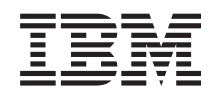

System i Database DB2 UDB SQL call level interface (ODBC)

*Version 5 Release 4*

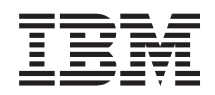

# System i Database DB2 UDB SQL call level interface (ODBC)

*Version 5 Release 4*

#### **Note**

Before using this information and the product it supports, read the information in ["Notices,"](#page-262-0) on [page](#page-262-0) 257.

#### **Eighth Edition (February 2006)**

This edition applies to version 5, release 4, modification 0 of IBM i5/OS (product number 5722–SS1) and to all subsequent releases and modifications until otherwise indicated in new editions. This version does not run on all reduced instruction set computer (RISC) models nor does it run on CISC models.

**© Copyright International Business Machines Corporation 1999, 2006. All rights reserved.**

US Government Users Restricted Rights – Use, duplication or disclosure restricted by GSA ADP Schedule Contract with IBM Corp.

# **Contents**

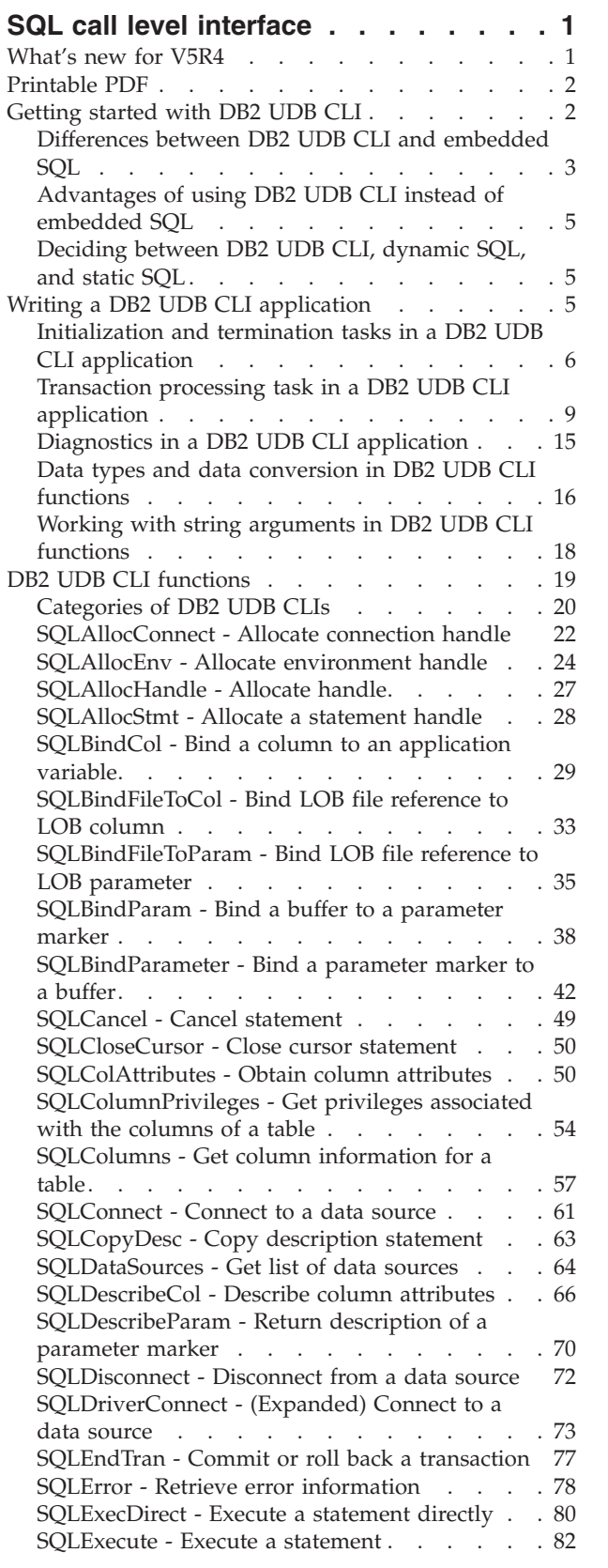

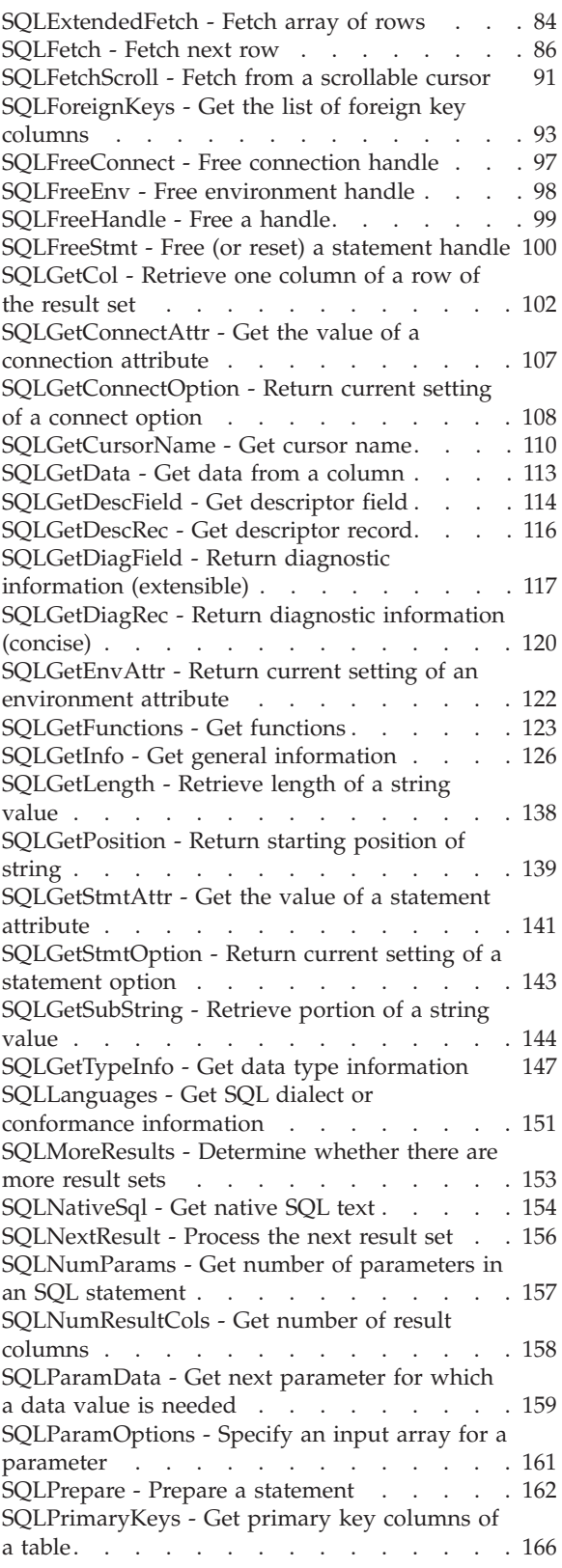

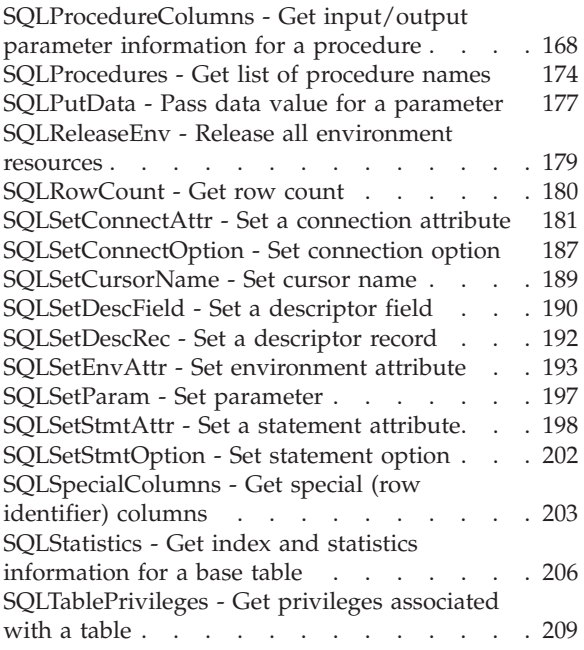

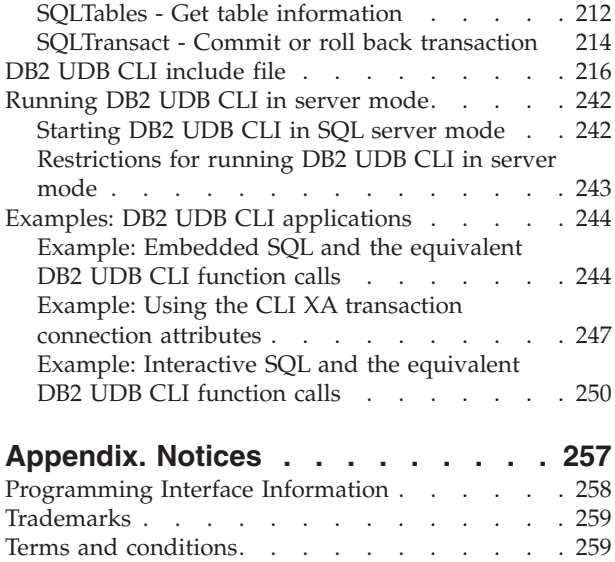

# <span id="page-6-0"></span>**SQL call level interface**

DB2® UDB call level interface (CLI) is a callable Structured Query Language (SQL) programming interface that is supported in all DB2 environments.

A *callable SQL interface* is a WinSock application programming interface (API) for database access that uses function calls to start dynamic SQL statements.

DB2 UDB CLI is an alternative to embedded dynamic SQL. The important difference between embedded dynamic SQL and DB2 UDB CLI is how the SQL statements are started. On the i5/OS® operating system, this interface is available to any of the Integrated Language Environment® (ILE) languages.

DB2 UDB CLI also provides full Level 1 Microsoft® Open Database Connectivity (ODBC) support, plus many Level 2 functions. For the most part, ODBC is a superset of the American National Standards Institute (ANSI) and ISO SQL CLI standard.

# **What's new for V5R4**

This topic highlights the changes made to this topic collection for V5R4.

- The limit for the total number of concurrently allocated handles is expanded from 80 000 to 160 000. |
- New environment, connection and statement attributes are added, including: |
- | Cursor sensitivity statement attribute
- | New cursor type statement attribute (SQL\_CURSOR\_STATIC)
- | New query optimizer connection attribute(SQL\_ATTR\_QUERY\_OPTIMIZE\_GOAL)

New SQLGetInfo and SQLColAttributes options are added, including: |

- User name for a connection from SQLGetInfo(): SQL\_USER\_NAME
- | . Database name for a connection from SQLGetInfo(): SQL\_DATABASE\_NAME
- 1 . Display the size needed to display a data type from SQLColAttributes(): SQL\_DESC\_DISPLAY\_SIZE
- New supports are added, including: |
- v XA support through the CLI connection attributes SQL\_ATTR\_TXN\_EXTERNAL and SQL\_ATTR\_TXN\_INFO |
- | Support for array (block) fetching and column-wise binding in the SQLFetchScroll()
- 1 2-megabyte SQL statement support through the CLI interface
- **Note:** This is not a complete list of the new supports. |

The following APIs are changed in this release:

- v ["SQLConnect](#page-66-0) Connect to a data source" on page 61
- v ["SQLFetchScroll](#page-96-0) Fetch from a scrollable cursor" on page 91
- 1 ["SQLGetConnectOption](#page-113-0) Return current setting of a connect option" on page 108
- 1 ["SQLGetDescField](#page-119-0) Get descriptor field" on page 114
- v ["SQLGetDescRec](#page-121-0) Get descriptor record" on page 116

**Note:** By using the code examples, you agree to the terms of the "Code license and [disclaimer](#page-261-0) [information"](#page-261-0) on page 256.

- <span id="page-7-0"></span>v ["SQLGetInfo](#page-131-0) - Get general information" on page 126
- v ["SQLGetStmtOption](#page-148-0) Return current setting of a statement option" on page 143  $\blacksquare$
- v ["SQLGetTypeInfo](#page-152-0) Get data type information" on page 147
- 1 ["SQLSetConnectAttr](#page-186-0) Set a connection attribute" on page 181
- v ["SQLSetConnectOption](#page-192-0) Set connection option" on page 187
- 1 ["SQLSetEnvAttr](#page-198-0) Set environment attribute" on page 193
- v ["SQLSetStmtAttr](#page-203-0) Set a statement attribute" on page 198
- v ["SQLSetStmtOption](#page-207-0) Set statement option" on page 202

### **How to see what's new or changed**

To help you see where technical changes have been made, this information uses:

- The  $\gg$  image to mark where new or changed information begins.
- The  $\mathcal K$  image to mark where new or changed information ends.

To find other information about what's new or changed this release, see the Memo to users.

# **Printable PDF**

|

Use this to view and print a PDF of this information.

To view or download the PDF version of this document, select SQL call level interface (about 2650 KB).

# **Saving PDF files**

To save a PDF on your workstation for viewing or printing:

- 1. Right-click the PDF in your browser (right-click the link above).
- 2. Click the option that saves the PDF locally. |
	- 3. Navigate to the directory in which you want to save the PDF.
	- 4. Click **Save**.

### **Downloading Adobe Reader**

You need Adobe Reader installed on your system to view or print these PDFs. You can download a free |

| copy from the [Adobe](http://www.adobe.com/products/acrobat/readstep.html) Web site (www.adobe.com/products/acrobat/readstep.html)  $\mathbb{R}^3$ .

# **Getting started with DB2 UDB CLI**

To get started with DB2 UDB call level interface (CLI), you must know the basics of DB2 UDB CLI, how it compares to embedded SQL, and how to select the best interface for your programming needs.

It is important to understand what DB2 UDB CLI, or any callable SQL interface, is based on, and compare it with existing interfaces.

ISO standard 9075:1999 – Database Language SQL Part 3: Call-Level Interface provides the standard definition of CLI. The goal of this interface is to increase the portability of applications by enabling them to become independent of any one database server.

ODBC provides a Driver Manager for Windows®, which offers a central point of control for each ODBC driver (a dynamic link library (DLL) that implements ODBC function calls and interacts with a specific Database Management System (DBMS)).

# <span id="page-8-0"></span>**Where to find answers to additional DB2 UDB CLI questions**

An FAQ, which elaborates on some items discussed in this topic collection, is available on the [IBM](http://www.ibm.com/servers/eserver/iseries/db2/clifaq.htm)® DB2 [Universal](http://www.ibm.com/servers/eserver/iseries/db2/clifaq.htm) Database™ Web site .

# **Differences between DB2 UDB CLI and embedded SQL**

DB2 UDB call level interface (CLI) and embedded SQL differ in many ways.

An application that uses an embedded SQL interface requires a precompiler to convert the SQL statements into code. Code is compiled, bound to the database, and processed. In contrast, a DB2 UDB CLI application does not require precompilation or binding, but instead uses a standard set of functions to run SQL statements and related services at run time.

This difference is important because, traditionally, precompilers have been specific to a database product, which effectively ties your applications to that product. DB2 UDB CLI enables you to write portable applications that are independent of any particular database product. This independence means that a DB2 UDB CLI application does not need to be recompiled or rebound to access-different database products. An application selects the appropriate database products at run time.

DB2 UDB CLI and embedded SQL also differ in the following ways:

- v DB2 UDB CLI does not require the explicit declaration of cursors. DB2 UDB CLI generates them as needed. The application can then use the generated cursor in the normal cursor fetch model for multiple row SELECT statements and positioned UPDATE and DELETE statements.
- v The OPEN statement is not necessary in DB2 UDB CLI. Instead, the processing of a SELECT automatically causes a cursor to be opened.
- v Unlike embedded SQL, DB2 UDB CLI allows the use of parameter markers on the equivalent of the EXECUTE IMMEDIATE statement (the SQLExecDirect() function).
- A COMMIT or ROLLBACK in DB2 UDB CLI is issued through the SQLTransact () or SQLEndTran() function call rather than by passing it as an SQL statement.
- v DB2 UDB CLI manages statement-related information on behalf of the application, and provides a *statement handle* to refer to it as an abstract object. This handle avoids the need for the application to use product-specific data structures.
- v Similar to the statement handle, the *environment handle* and *connection handle* provide a means to refer to all global variables and connection specific information.
- DB2 UDB CLI uses the SQLSTATE values defined by the X/Open SQL CAE specification. Although the format and many of the values are consistent with values that are used by the IBM relational database products, there are differences.

Despite these differences, there is an important common concept between embedded SQL and DB2 UDB CLI:

• DB2 UDB CLI can process any SQL statement that can be prepared dynamically in embedded SQL. This is guaranteed because DB2 UDB CLI does not actually process the SQL statement itself, but passes it to the Database Management System (DBMS) for dynamic processing.

Table 1 lists each SQL statement, and whether it can be processed using DB2 UDB CLI.

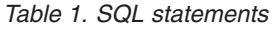

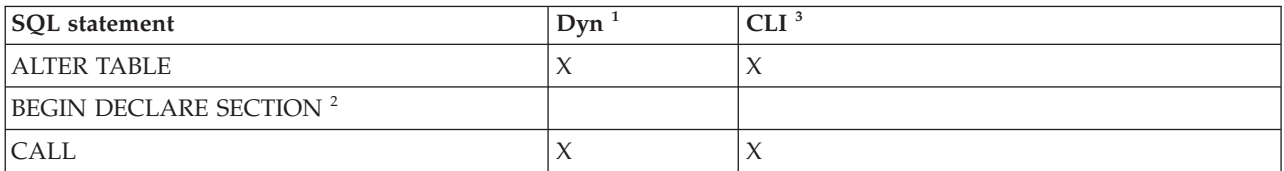

| <b>SQL</b> statement             | Dyn <sup>1</sup>    | CLI <sup>3</sup>                     |
|----------------------------------|---------------------|--------------------------------------|
| <b>CLOSE</b>                     |                     | SQLFreeStmt()                        |
| <b>COMMENT ON</b>                | $\chi$              | $\mathsf X$                          |
| <b>COMMIT</b>                    | $\chi$              | SQLTransact(), SQLEndTran()          |
| CONNECT (Type 1)                 |                     | SQLConnect()                         |
| CONNECT (Type 2)                 |                     | SQLConnect()                         |
| <b>CREATE INDEX</b>              | $\chi$              | $\chi$                               |
| <b>CREATE TABLE</b>              | $\mathsf X$         | $\mathsf X$                          |
| <b>CREATE VIEW</b>               | $\chi$              | $\chi$                               |
| DECLARE CURSOR <sup>b</sup>      |                     | SQLAllocStmt()                       |
| <b>DELETE</b>                    | $\chi$              | $\chi$                               |
| <b>DESCRIBE</b>                  |                     | SQLDescribeCol(), SQLColAttributes() |
| <b>DISCONNECT</b>                |                     | SQLDisconnect()                      |
| <b>DROP</b>                      | $\chi$              | $\chi$                               |
| END DECLARE SECTION <sup>b</sup> |                     |                                      |
| <b>EXECUTE</b>                   |                     | SQLExecute()                         |
| <b>EXECUTE IMMEDIATE</b>         |                     | SQLExecDirect()                      |
| <b>FETCH</b>                     |                     | SQLFetch()                           |
| <b>GRANT</b>                     | $\mathsf X$         | $\chi$                               |
| INCLUDE <sup>b</sup>             |                     |                                      |
| <b>INSERT</b>                    | $\chi$              | $\mathsf X$                          |
| <b>LOCK TABLE</b>                | $\boldsymbol{\chi}$ | $\mathsf X$                          |
| <b>OPEN</b>                      |                     | SQLExecute(), SQLExecDirect()        |
| PREPARE                          |                     | SQLPrepare()                         |
| <b>RELEASE</b>                   |                     | SQLDisconnect()                      |
| <b>REVOKE</b>                    | $\chi$              | $\mathsf X$                          |
| <b>ROLLBACK</b>                  | $\chi$              | SQLTransact(), SQLEndTran()          |
| <b>SELECT</b>                    | $\chi$              | $\chi$                               |
| <b>SET CONNECTION</b>            |                     |                                      |
| <b>UPDATE</b>                    | $\boldsymbol{\chi}$ | $\chi$                               |
| <b>WHENEVER<sup>2</sup></b>      |                     |                                      |

*Table 1. SQL statements (continued)*

**Notes:**

**<sup>1</sup>** *Dyn* stands for dynamic. All statements in this list can be coded as static SQL, but only those marked with **X** can be coded as dynamic SQL.

<sup>2</sup> This is a nonprocessable statement.

<sup>3</sup> An X indicates that this statement can be processed using either SQLExecDirect() or SQLPrepare() and SQLExecute(). If there is an equivalent DB2 UDB CLI function, the function name is listed.

Each DBMS might have additional statements that can be dynamically prepared, in which case DB2 UDB CLI passes them to the DBMS. There is one exception, COMMIT and ROLLBACK can be dynamically prepared by some DBMSs but are not passed. Instead, the SQLTransact() or SQLEndTran() should be used to specify either COMMIT or ROLLBACK.

# <span id="page-10-0"></span>**Advantages of using DB2 UDB CLI instead of embedded SQL**

The DB2 UDB call level interface (CLI) has several key advantages over embedded SQL.

- v It is ideally suited for a client-server environment, in which the target database is not known when the application is built. It provides a consistent interface for executing SQL statements, regardless of which database server to which the application is connected.
- v It increases the portability of applications by removing the dependence on precompilers. Applications are distributed not as compiled applications or runtime libraries but as source code that is preprocessed for each database product.
- v DB2 UDB CLI applications do not need to be bound to each database to which they connect.
- v DB2 UDB CLI applications can connect to multiple databases simultaneously.
- v DB2 UDB CLI applications are not responsible for controlling global data areas, such as SQL communication area (SQLCA) and SQL descriptor area (SQLDA), as they are with embedded SQL applications. Instead, DB2 UDB CLI allocates and controls the necessary data structures, and provides a *handle* for the application to refer to them.

# **Deciding between DB2 UDB CLI, dynamic SQL, and static SQL**

Which interfaces you choose depends on your application.

DB2 UDB call level interface (CLI) is ideally suited for query-based applications that require portability but not require the APIs or utilities offered by a particular Database Management System (DBMS) (for example, catalog database, backup, restore). This does not mean that using DB2 UDB CLI calls DBMS-specific APIs from an application. It means that the application is no longer portable.

Another important consideration is the performance comparison between dynamic and static SQL. Dynamic SQL is prepared at run time, while static SQL is prepared at the precompile stage. Because preparing statements requires additional processing time, static SQL might be more efficient. If you choose static over dynamic SQL, then DB2 UDB CLI is not an option.

In most cases the choice between either interface is open to personal preference. Your previous experience might make one alternative seem more intuitive than the other.

# **Writing a DB2 UDB CLI application**

A DB2 UDB CLI application consists of a set of tasks; each task consists of a set of discrete steps. Other tasks might occur throughout the application when it runs. The application calls one or more DB2 UDB CLI functions to carry out each of these tasks.

Every DB2 UDB CLI application contains the three main tasks that are shown in the following figure. If the functions are not called in the sequence that is shown in the figure, an error results.

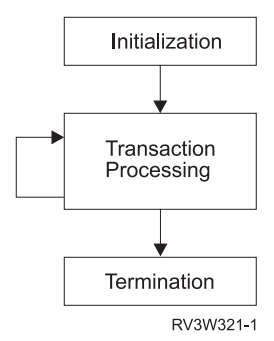

*Figure 1. Conceptual view of a DB2 UDB CLI application*

<span id="page-11-0"></span>The *initialization* task allocates and initializes resources in preparation for the main *Transaction Processing* task.

The *transaction processing* task, the main task of the application, passes queries and modifications to the SQL to DB2 UDB CLI.

The *termination* task frees allocated resources. The resources generally consist of data areas that are identified by unique handles. After freeing the resources, other tasks can use these handles.

In addition to the three central tasks that control a DB2 UDB CLI application, there are numerous *general* tasks, such as diagnostic message handlers, throughout an application.

See ["Categories](#page-25-0) of DB2 UDB CLIs" on page 20 for an overview of how the CLI functions fit into these key task areas.

#### **Related concepts**

"DB2 UDB CLI [functions"](#page-24-0) on page 19

These DB2 UDB call level interface APIs are available for database access on the i5/OS operating system. Each of the DB2 UDB CLI function descriptions is presented in a consistent format.

# **Initialization and termination tasks in a DB2 UDB CLI application**

The initialization task allocates and initializes environment handles and connection handles.

The following figure shows the function call sequences for both the initialization and termination tasks. The transaction processing task in the middle of the diagram is shown in ["Transaction](#page-14-0) processing task in a DB2 UDB CLI [application"](#page-14-0) on page 9.

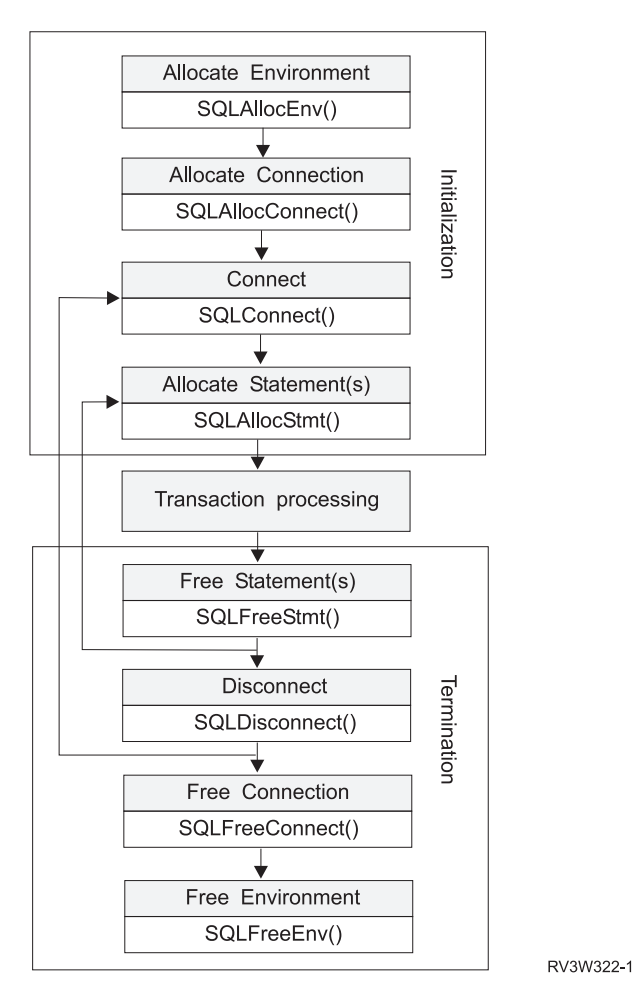

*Figure 2. Conceptual view of initialization and termination tasks*

The termination task frees handles. A handle is a variable that refers to a data object that is controlled by DB2 UDB call level interface (CLI). Using handles frees the application from having to allocate and manage global variables or data structures, such as the SQL descriptor area (SQLDA), or SQL communication area (SQLCA) used in embedded SQL interfaces for IBM Database Management Systems (DBMSs). An application then passes the appropriate handle when it calls other DB2 UDB CLI functions. Here are the types of handles:

#### **Environment handle**

The environment handle refers to the data object that contains global information regarding the state of the application. This handle is allocated by calling SQLAllocEnv(), and freed by calling SQLFreeEnv(). An environment handle must be allocated before a connection handle can be allocated. Only one environment handle can be allocated per application.

#### **Connection handle**

A connection handle refers to a data object that contains information that is associated with a connection that is managed by DB2 UDB CLI. This includes general status information, transaction status, and diagnostic information. Each connection handle is allocated by calling SQLAllocConnect() and freed by calling SQLFreeConnect(). An application must allocate a connection handle for each connection to a database server.

#### **Statement handle**

Statement handles are discussed in [Transaction](#page-14-0) processing task in a DB2 UDB CLI application.

### **Example: Initialization and connection in a DB2 UDB CLI application**

This example shows how initialization and connection work in a DB2 UDB call level interface (CLI) application.

**Note:** By using the code examples, you agree to the terms of the "Code license and [disclaimer](#page-261-0) [information"](#page-261-0) on page 256.

```
/*******************************************************
** file = basiccon.c
** - demonstrate basic connection to two datasources.
** - error handling ignored for simplicity
**
** Functions used:
**
** SQLAllocConnect SQLDisconnect
** SQLAllocEnv SQLFreeConnect
     SQLConnect
**
**
********************************************************/
#include <stdio.h>
#include <stdlib.h>
#include "sqlcli.h"
int
connect(SQLHENV henv,
       SQLHDBC * hdbc);
#define MAX_DSN_LENGTH 18
#define MAX<sup>UID</sup>LENGTH 10
#define MAX_PWD_LENGTH 10
#define MAX_CONNECTIONS 5
int
main()
{
   SQLHENV henv;
   SQLHDBC hdbc[MAX_CONNECTIONS];
   /* allocate an environment handle */SQLAllocEnv(&henv);
   /* Connect to first data source */
   connect(henv, &hdbc[0];);
   /* Connect to second data source */
   connect(henv, &hdbc[1];);
   /********* Start Processing Step *************************/
   /* allocate statement handle, execute statement, and so forth */********* End Processing Step ***************************/
   printf("\nDisconnecting .....\n");
    SQLDisconnect(hdbc[0]); /* disconnect first connection */
    SQLDisconnect(hdbc[1]); /* disconnect second connection */
    SQLFreeConnect(hdbc[0]); /* free first connection handle */
    SQLFreeConnect(hdbc[1]); /* free second connection handle */
    SQLFreeEnv(henv); /* free environment handle */
   return (SQL SUCCESS);
}
/********************************************************************
** connect - Prompt for connect options and connect **
********************************************************************/
```

```
int
connect(SQLHENV henv,
       SQLHDBC * hdbc)
{
    SQLRETURN rc;
    SQLCHAR server[MAX_DSN_LENGTH + 1], uid[MAX_UID_LENGTH + 1],
pwd[MAX_PWD_LENGTH
+ 1];
   SQLCHAR buffer[255];
   SQLSMALLINT outlen;
   printf("Enter Server Name:\n");
   gets((char *) server);
   printf("Enter User Name:\n");
   gets((char *) uid);
   printf("Enter Password Name:\n");
   gets((char *) pwd);
   SQLAllocConnect(henv, hdbc);/* allocate a connection handle */
    rc = SQLConnect(*hdbc, server, SQL_NTS, uid, SQL_NTS, pwd, SQL_NTS);
    if (rc != SQL_SUCCESS) {
       printf("Error while connecting to database\n");
       return (SQL_ERROR);
    } else {
       printf("Successful Connect\n");
       return (SQL_SUCCESS);
    }
}
```
# **Transaction processing task in a DB2 UDB CLI application**

The figure shows the typical order of function calls in a DB2 UDB call level interface (CLI) application. The figure does not show all functions or possible paths.

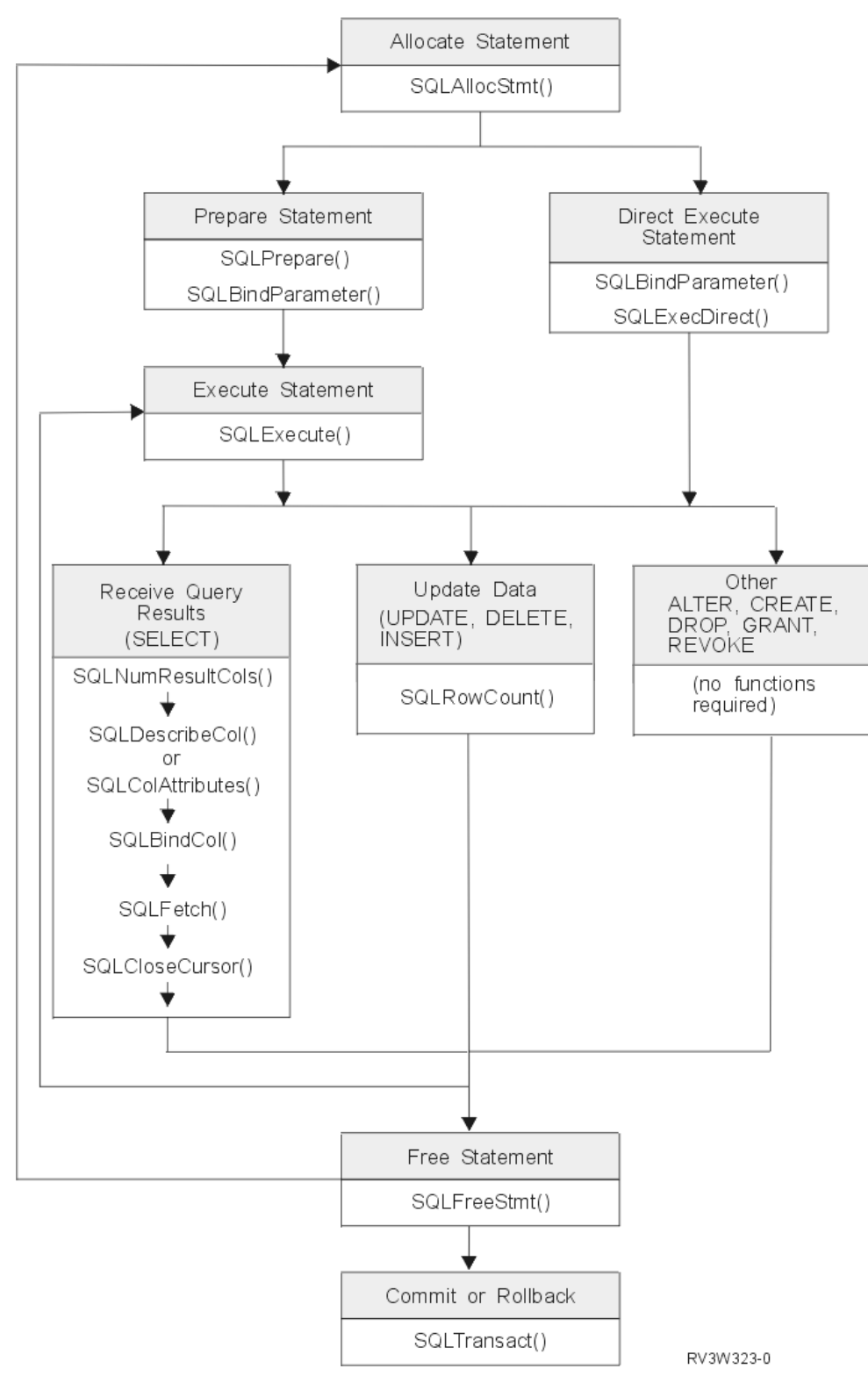

*Figure 3. Transaction processing*

The figure shows the steps and the DB2 UDB CLI functions in the transaction processing task. This task contains these steps:

1. "Allocating statement handles in a DB2 UDB CLI [application"](#page-16-0) on page 11

- <span id="page-16-0"></span>2. "Preparing and processing tasks in a DB2 UDB CLI application"
- 3. "Processing results in a DB2 UDB CLI [application"](#page-18-0) on page 13
- 4. "Freeing statement handles in a DB2 UDB CLI [application"](#page-19-0) on page 14
- 5. ["Committing](#page-20-0) or rolling back in a DB2 UDB CLI application" on page 15

The function SQLAllocStmt is needed to obtain a statement handle that is used to process the SQL statement. There are two methods of statement processing that can be used. By using SQLPrepare and SQLExecute, the program can break the process into two steps. The function SQLBindParameter is used to bind program addresses to host variables used in the prepared SQL statement. The second method is the direct processing method in which SQLPrepare and SQLExecute are replaced by a single call to SQLExecDirect.

As soon as the statement is processed, the remaining processing depends on the type of SQL statement. For SELECT statements, the program uses functions like SQLNumResultCols, SQLDescribeCol, SQLBindCol, SQLFetch, and SQLCloseCursor to process the result set. For statements that update data, SQLRowCount can be used to determine the number of affected rows. For other types of SQL statements, the processing is complete after the statement is processed. SQLFreeStmt is then used in all cases to indicate that the handle is no longer needed.

### **Allocating statement handles in a DB2 UDB CLI application**

SQLAllocStmt() allocates a statement handle. A *statement handle* refers to the data object that contains information about an SQL statement that is managed by DB2 UDB call level interface (CLI).

The information about an SQL statement that is managed by DB2 UDB CLI includes dynamic arguments, cursor information, bindings for dynamic arguments and columns, result values, and status information (these are discussed later). Each statement handle is associated with a connection handle.

Allocate a statement handle to run a statement. You can concurrently allocate up to 160 000 handles. This |

applies to all types of handles, including descriptor handles that are implicitly allocated by the | implementation code. |

# **Preparing and processing tasks in a DB2 UDB CLI application**

After a statement handle has been allocated, there are two methods of specifying and running SQL statements.

- 1. Prepare, and then execute:
	- a. Call SQLPrepare() with an SQL statement as an argument.
	- b. Call SQLSetParam(), if the SQL statement contains *parameter markers*.
	- c. Call SQLExecute().
- 2. Execute direct:
	- a. Call SQLSetParam(), if the SQL statement contains *parameter markers*.
	- b. Call SQLExecDirect() with an SQL statement as an argument.

The first method splits the preparation of the statement from the processing. This method is used when:

- v The statement is processed repeatedly (typically with different parameter values). This avoids having to prepare the same statement more than once.
- v The application requires information about the columns in the result set before statement processing.

The second method combines the preparation step and the processing step into one. This method is used when:

- v The statement is processed once. This avoids having to call two functions to process the statement.
- v The application does not require information about the columns in the result set before the statement is processed.

### **Binding parameters in SQL statements in a DB2 UDB call level interface (CLI) application**

Both processing methods allow the use of parameter markers in place of an *expression* (or host variable in embedded SQL) in an SQL statement.

Parameter markers are represented by the '?' character and indicate the position in the SQL statement where the contents of application variables are to be substituted when the statement is processed. The markers are referenced sequentially, from left to right, starting at 1.

When an application variable is associated with a parameter marker, it is *bound* to the parameter marker. Binding is carried out by calling the SQLSetParam() function with:

- The number of the parameter marker
- A pointer to the application variable
- The SQL type of the parameter
- The data type and length of the variable

The application variable is called a *deferred* argument because only the pointer is passed when SQLSetParam() is called. No data is read from the variable until the statement is processed. This applies to both buffer arguments and arguments that indicate the length of the data in the buffer. Deferred arguments allow the application to modify the contents of the bound parameter variables, and repeat the processing of the statement with the new values.

When calling SQLSetParam(), it is possible to bind a variable of a different type from that required by the SQL statement. In this case DB2 UDB CLI converts the contents of the bound variable to the correct type. For example, the SQL statement might require an integer value, but your application has a string representation of an integer. The string can be bound to the parameter, and DB2 UDB CLI converts the string to an integer when you process the statement.

If the SQL statement uses parameter markers instead of expressions (or host variables in embedded SQL), you must bind the application variable to the parameter marker.

#### **Related concepts**

"Data types and data [conversion](#page-21-0) in DB2 UDB CLI functions" on page 16 The table shows all of the supported SQL types and their corresponding symbolic names. The symbolic names are used in SQLBindParam(), SQLBindParameter(), SQLSetParam(), SQLBindCol(), and SQLGetData() to indicate the data types of the arguments.

#### **Related reference**

["SQLPrepare](#page-167-0) - Prepare a statement" on page 162

SQLPrepare() associates an SQL statement with the input statement handle and sends the statement to the DBMS to be prepared. The application can reference this prepared statement by passing the statement handle to other functions.

["SQLSetParam](#page-202-0) - Set parameter" on page 197

SQLSetParam() has been deprecated and replaced by SQLBindParameter(). Although this version of DB2 UDB CLI continues to support SQLSetParam(), it is recommended that you begin using SQLBindParameter() in your DB2 UDB CLI programs so that they conform to the latest standards.

["SQLExecute](#page-87-0) - Execute a statement" on page 82

SQLExecute() runs a statement that was successfully prepared using SQLPrepare() once or multiple times. The statement is processed with the current values of any application variables that were bound to parameter markers by SQLBindParam().

["SQLExecDirect](#page-85-0) - Execute a statement directly" on page 80

SQLExecDirect() directly runs the specified SQL statement. The statement can only be processed once. Also, the connected database server must be able to prepare the statement.

# <span id="page-18-0"></span>**Processing results in a DB2 UDB CLI application**

The next step after the statement has been processed depends on the type of SQL statement.

### **Processing SELECT statements in a DB2 UDB CLI application:**

If the statement is SELECT, these steps are generally needed to retrieve each row of the result set.

- 1. Establish the structure of the result set, number of columns, column types and lengths.
- 2. Bind application variables to columns in order to receive the data.
- 3. Repeatedly fetch the next row of data, and receive it into the bound application variables. Columns that were not previously bound can be retrieved by calling SQLGetData() after each successful fetch.

**Note:** Each of the above steps requires some diagnostic checks.

The first step requires analyzing the processed or prepared statement. If the SQL statement is generated by the application, this step is not necessary. This is because the application knows the structure of the result set and the data types of each column. If the SQL statement is generated (for example, entered by a user) at run time, the application needs to query:

- The number of columns
- The type of each column
- v The names of each column in the result set

This information can be obtained by calling SQLNumResultCols() and SQLDescribeCol() (or SQLColAttributes()) after preparing the statement or after executing the statement.

The second step allows the application to retrieve column data directly into an application variable on the next call to SQLFetch(). For each column to be retrieved, the application calls SQLBindCol() to bind an application variable to a column in the result set. Similar to variables bound to parameter markers using SQLSetParam(), columns are bound using deferred arguments. This time the variables are output arguments, and data is written to them when SQLFetch() is called. SQLGetData() can also be used to retrieve data, so calling SQLBindCol() is optional.

The third step is to call SQLFetch() to fetch the first or next row of the result set. If any columns have been bound, the application variable is updated. If any data conversion is indicated by the data types specified on the call to SQLBindCol, the conversion occurs when SQLFetch() is called.

The last (optional) step is to call SQLGetData() to retrieve any columns that were not previously bound. All columns can be retrieved this way, provided they were not bound, or a combination of both methods can be used. SQLGetData() is also useful for retrieving variable length columns in smaller pieces, which cannot be done with bound columns. Data conversion can also be indicated here, as in SQLBindCol().

#### **Related concepts**

"Data types and data [conversion](#page-21-0) in DB2 UDB CLI functions" on page 16 The table shows all of the supported SQL types and their corresponding symbolic names. The symbolic names are used in SQLBindParam(), SQLBindParameter(), SQLSetParam(), SQLBindCol(), and SQLGetData() to indicate the data types of the arguments.

#### **Related reference**

["SQLBindCol](#page-34-0) - Bind a column to an application variable" on page 29

SQLBindCol() is used to associate (bind) columns in a result set to application variables (storage buffers) for all data types. Data is transferred from the Database Management System (DBMS) to the application when SQLFetch() is called.

<span id="page-19-0"></span>["SQLColAttributes](#page-55-0) - Obtain column attributes" on page 50

SQLColAttributes() obtains an attribute for a column of the result set, and is also used to determine the number of columns. SQLColAttributes() is a more extensible alternative to the SQLDescribeCol() function.

["SQLDescribeCol](#page-71-0) - Describe column attributes" on page 66

SQLDescribeCol() returns the result descriptor information (column name, type, precision) for the indicated column in the result set generated by a SELECT statement.

["SQLFetch](#page-91-0) - Fetch next row" on page 86

SQLFetch() advances the cursor to the next row of the result set, and retrieves any bound columns.

["SQLGetData](#page-118-0) - Get data from a column" on page 113

SQLGetData() retrieves data for a single column in the current row of the result set. This is an alternative to SQLBindCol(), which transfers data directly into application variables on a call to SQLFetch(). SQLGetData() can also be used to retrieve large character-based data in pieces.

["SQLNumResultCols](#page-163-0) - Get number of result columns" on page 158

SQLNumResultCols() returns the number of columns in the result set associated with the input statement handle.

### **Processing UPDATE, DELETE, and INSERT statements in a DB2 UDB CLI application:**

If the statement modifies data (UPDATE, DELETE, or INSERT), no action is required other than the normal check for diagnostic messages. In this case, SQLRowCount() can be used to obtain the number of rows affected by the SQL statement.

If the SQL statement is a Positioned UPDATE or DELETE, it is necessary to use a *cursor*. A cursor is a moveable pointer to a row in the result table of a SELECT statement. In embedded SQL, cursors are used to retrieve, update or delete rows. When using DB2 UDB CLI, it is not necessary to define a cursor, because one is generated automatically.

In the case of Positioned UPDATE or DELETE statements, you need to specify the name of the cursor within the SQL statement. You can either define your own cursor name using SQLSetCursorName(), or query the name of the generated cursor using SQLGetCursorName(). It is best to use the generated name, because all error messages refer to this name, and not the one defined by SQLSetCursorName().

### **Related reference**

["SQLNumResultCols](#page-163-0) - Get number of result columns" on page 158 SQLNumResultCols() returns the number of columns in the result set associated with the input statement handle.

### **Processing other SQL statements in a DB2 UDB CLI application:**

If the statement neither queries nor modifies data, there is no further action other than the normal check for diagnostic messages.

# **Freeing statement handles in a DB2 UDB CLI application**

SQLFreeStmt() ends processing for a particular statement handle.

This function can be used to do one or more of the following tasks:

- v Unbind all columns
- Unbind all parameters
- v Close any cursors and discard the results
- v Drop the statement handle, and release all associated resources

The statement handle can be reused provided it is not dropped.

# <span id="page-20-0"></span>**Committing or rolling back in a DB2 UDB CLI application**

The last step for the transaction processing task is to either commit or roll back the transaction using SQLTransact().

A *transaction* is a recoverable unit of work, or a group of SQL statements that can be treated as one atomic operation. This means that all the operations within the group are to be completed (committed) or undone (rolled back), as if they were a single operation.

When using DB2 UDB call level interface (CLI), transactions are started implicitly with the first access to the database using SQLPrepare(), SQLExecDirect(), or SQLGetTypeInfo(). The transaction ends when you use SQLTransact() to either roll back or commit the transaction. This means that any SQL statements processed between these are treated as one unit of work.

### **When to call SQLTransact() in a DB2 UDB CLI application:**

If you want to decide when to end a transaction, consider this information.

- v You can only commit or roll back the current transaction, so keep dependent statements within the same transaction.
- v Various locks are held while you have an outstanding transaction. Ending the transaction releases the locks, and allows access to the data by other users. This is the case for all SQL statements, including SELECT statements.
- v As soon as a transaction has successfully been committed or rolled back, it is fully recoverable from the system logs (this depends on the Database Management System (DBMS)). Open transactions are not recoverable.

### **Effects of calling SQLTransact() in a DB2 UDB CLI application:**

Here are some effects of calling SQLTransact() in a DB2 UDB call level interface (CLI) application.

When a transaction ends:

- All statements must be prepared before they can be used again.
- v Cursor names, bound parameters, and column bindings are maintained from one transaction to the next.
- All open cursors are closed.

### **Related reference**

["SQLTransact](#page-219-0) - Commit or roll back transaction" on page 214 SQLTransact() commits or rolls back the current transaction in the connection.

# **Diagnostics in a DB2 UDB CLI application**

There are two levels of diagnostics for DB2 UDB call level interface (CLI) functions.

- v Return codes from a DB2 UDB CLI application
- DB2 UDB CLI SQLSTATEs (diagnostic messages)

# **Return codes from a DB2 UDB CLI application**

Possible return codes for DB2 UDB call level interface (CLI) functions include SQL\_SUCCESS, SQL\_SUCCESS\_WITH\_INFO, SQL\_NO\_DATA\_FOUND, SQL\_ERROR, and SQL\_INVALID\_HANDLE.

Each function description in "DB2 UDB CLI [functions"](#page-24-0) on page 19 lists the possible codes returned for each function.

<span id="page-21-0"></span>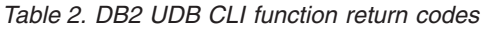

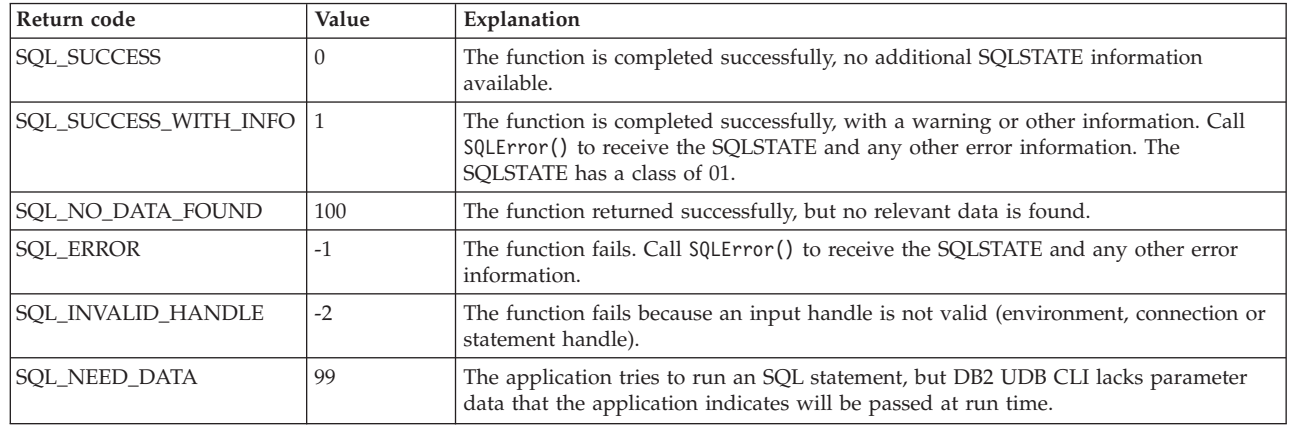

### **DB2 UDB CLI SQLSTATE values**

Because different database servers often have different diagnostic message codes, DB2 UDB call level interface (CLI) provides a standard set of *SQLSTATE values* that are defined by the X/Open SQL CAE specification. This allows consistent message handling across different database servers.

SQLSTATE values are alphanumeric strings of 5 characters (bytes) with a format of ccsss, where cc indicates class and sss indicates subclass. Any SQLSTATE that has a class of:

 $\cdot$  01, is a warning.

| |

v HY, is generated by the CLI driver (either DB2 UDB CLI or ODBC).

The SQLError() function also returns an error code if the code is generated by the system. When the application is connected to an IBM database server, the error code is SQLCODE. If the code is generated by DB2 UDB CLI instead of on the system, the error code is set to -99999.

DB2 UDB CLI SQLSTATE values include both additional IBM-defined SQLSTATE values that are returned by the database server, and DB2 UDB CLI-defined SQLSTATE values for conditions that are not defined in the X/Open specification. This allows for the maximum amount of diagnostic information to be returned. When applications are run in Windows using ODBC, it is also possible to receive ODBC-defined SQLSTATE values.

Follow these guidelines for using SQLSTATE values within your application:

- Always check the function return code before calling SQLError() to determine if diagnostic information is available.
- v Use the SQLSTATE values rather than the error code.
- v To increase your application's portability, build dependencies only on the subset of DB2 UDB CLI SQLSTATE values that are defined by the X/Open specification, and return the additional DB2 UDB CLI SQLSTATE values as information only. (Dependencies refers to the application making logic flow decisions based on specific SQLSTATE values.)
- v For maximum diagnostic information, return the text message along with the SQLSTATE (if applicable, the text message includes the IBM-defined SQLSTATE). It is also useful for the application to print out the name of the function that returned the error.

# **Data types and data conversion in DB2 UDB CLI functions**

The table shows all of the supported SQL types and their corresponding symbolic names. The symbolic names are used in SQLBindParam(), SQLBindParameter(), SQLSetParam(), SQLBindCol(), and SQLGetData() to indicate the data types of the arguments.

Each column is described as follows:

#### <span id="page-22-0"></span>**SQL type**

This column contains the SQL data type as it appears in an SQL statement. The SQL data types are dependent on the Database Management System (DBMS).

#### **SQL symbolic**

This column contains an SQL symbolic name that is defined (in sqlcli.h) as an integer value. This value is used by various functions to identify an SQL data type in the first column.

*Table 3. SQL data types and SQL symbolic names*

| SQL type                                                                         | SQL symbolic                           |  |
|----------------------------------------------------------------------------------|----------------------------------------|--|
| <b>BIGINT</b>                                                                    | <b>SQL_BIGINT</b>                      |  |
| <b>BINARY</b>                                                                    | <b>SQL_BINARY</b>                      |  |
| <b>BLOB</b>                                                                      | SQL_BLOB                               |  |
| <b>CHAR</b>                                                                      | SQL_CHAR, SQL_WCHAR <sup>1</sup>       |  |
| <b>CLOB</b>                                                                      | <b>SQL_CLOB</b>                        |  |
| <b>DATE</b>                                                                      | <b>SQL_DATE</b>                        |  |
| <b>DBCLOB</b>                                                                    | <b>SQL_DBCLOB</b>                      |  |
| <b>DECIMAL</b>                                                                   | <b>SQL_DECIMAL</b>                     |  |
| <b>DOUBLE</b>                                                                    | <b>SQL_DOUBLE</b>                      |  |
| <b>FLOAT</b>                                                                     | <b>SQL_FLOAT</b>                       |  |
| <b>GRAPHIC</b>                                                                   | SQL_GRAPHIC                            |  |
| <b>INTEGER</b>                                                                   | <b>SQL_INTEGER</b>                     |  |
| NUMERIC                                                                          | <b>SQL_NUMERIC</b>                     |  |
| <b>REAL</b>                                                                      | <b>SQL_REAL</b>                        |  |
| <b>SMALLINT</b>                                                                  | <b>SQL_SMALLINT</b>                    |  |
| <b>TIME</b>                                                                      | <b>SQL_TIME</b>                        |  |
| <b>TIMESTAMP</b>                                                                 | <b>SQL_TIMESTAMP</b>                   |  |
| <b>VARBINARY</b>                                                                 | <b>SQL_VARBINARY</b>                   |  |
| <b>VARCHAR</b>                                                                   | SQL_VARCHAR, SQL_WVARCHAR <sup>1</sup> |  |
| VARGRAPHIC                                                                       | SQL_VARGRAPHIC                         |  |
| $\mathbf{1}$<br>SQL_WCHAR and SQL_WVARCHAR can be used to indicate Unicode data. |                                        |  |

### **Other C data types in DB2 UDB CLI functions**

As well as the data types that map to SQL data types, there are also C symbolic types used for other function arguments, such as pointers and handles.

| Symbolic type     | Actual C type | Typical usage                                       |
|-------------------|---------------|-----------------------------------------------------|
| <b>SQLHDBC</b>    | long int      | Handle referencing database connection information. |
| <b>SQLHENV</b>    | long int      | Handle referencing environment information.         |
| <b>SQLHSTMT</b>   | long int      | Handle referencing statement information.           |
| <b>SQLPOINTER</b> | void $*$      | Pointers to storage for data and parameters.        |
| <b>SQLRETURN</b>  | long int      | Return code from DB2 UDB CLI functions.             |

*Table 4. Generic data types and actual C data types*

### <span id="page-23-0"></span>**Data conversion in DB2 UDB CLI functions**

DB2 UDB call level interface (CLI) manages the transfer and any required conversion of data between the application and the Database Management System (DBMS).

Before the data transfer actually takes place, the source, target or both data types are indicated when calling SQLBindParam(), SQLBindParameter(), SQLSetParam(), SQLBindCol() or SQLGetData(). These functions use the symbolic type names shown in [Table](#page-22-0) 3 on page 17, to identify the data types involved. See ["SQLFetch](#page-91-0) - Fetch next row" on page 86, or ["SQLGetCol](#page-107-0) - Retrieve one column of a row of the result set" on [page](#page-107-0) 102 for examples of the functions that use the symbolic data types.

For a list of supported data type conversions in DB2 UDB CLI, see the data type compatibility table in Assignments and comparisons. Other conversions can be achieved by using SQL scalar functions or the SQL CAST function in the SQL syntax of the statement being processed.

The functions mentioned in the previous paragraph can be used to convert data to other types. Not all data conversions are supported or make sense.

Whenever truncation that is rounding or data type incompatibilities occur on a function call, either SQL\_ERROR or SQL\_SUCCESS\_WITH\_INFO is returned. Further information is then indicated by the SQLSTATE value and other information returned by SQLError().

# **Working with string arguments in DB2 UDB CLI functions**

These conventions can help you handle various aspects of string arguments in DB2 UDB call level interface (CLI) functions.

### **Length of string arguments in DB2 UDB CLI functions**

Input string arguments have an associated length argument.

The length argument indicates to DB2 UDB call level interface (CLI) either the length of the allocated buffer (not including the null byte terminator) or the special value SQL\_NTS. If SQL\_NTS is passed, DB2 UDB CLI determines the length of the string by locating the null terminating character.

Output string arguments have two associated length arguments, one to specify the length of the allocated buffer and one to return the length of the string returned by DB2 UDB CLI. The returned length value is the total length of the string available for return, whether it fits in the buffer or not.

For SQL column data, if the output is an empty string, SQL\_NULL\_DATA is returned in the length argument.

If a function is called with a null pointer for an output length argument, DB2 UDB CLI does not return a length. This might be useful when it is known that the buffers are large enough for all possible results. If DB2 UDB CLI attempts to return the SQL\_NULL\_DATA value to indicate a column contains null data and the output length argument is a null pointer, the function call fails.

Every character string that DB2 UDB CLI returns is terminated with a null terminating character (hexadecimal 00), except for strings that are returned from graphic data types. This requires that all buffers allocate enough space for the maximum number that is expected, plus one for the null-terminating character.

### **String truncation in DB2 UDB CLI functions**

If an output string does not fit into a buffer, DB2 UDB call level interface (CLI) truncates the string to a length that is one less than the size of the buffer, and writes the null terminator.

<span id="page-24-0"></span>If truncation occurs, the function returns SQL\_SUCCESS\_WITH\_INFO and an SQLSTATE by indicating truncation. The application can then compare the buffer length to the output length to determine which string is truncated.

For example, if SQLFetch() returns SQL\_SUCCESS\_WITH\_INFO, and an SQLSTATE of 01004, at least one of the buffers bound to a column is too small to hold the data. For each buffer that is bound to a column, the application can compare the buffer length with the output length and determine which column is truncated.

### **Interpretation of strings in DB2 UDB CLI functions**

DB2 UDB call level interface (CLI) ignores case and removes leading and trailing blanks for all string input arguments, such as column names and cursor names.

There are also some exceptions for this rule:

- Any database data
- v Delimited identifiers that are enclosed in double quotation marks)
- Password arguments

# **DB2 UDB CLI functions**

These DB2 UDB call level interface APIs are available for database access on the i5/OS operating system. Each of the DB2 UDB CLI function descriptions is presented in a consistent format.

See Categories of DB2 UDB CLIs for a categorical listing of the functions.

#### **How the CLI functions are described**

The following table shows the type of information that is described in each section of the function description.

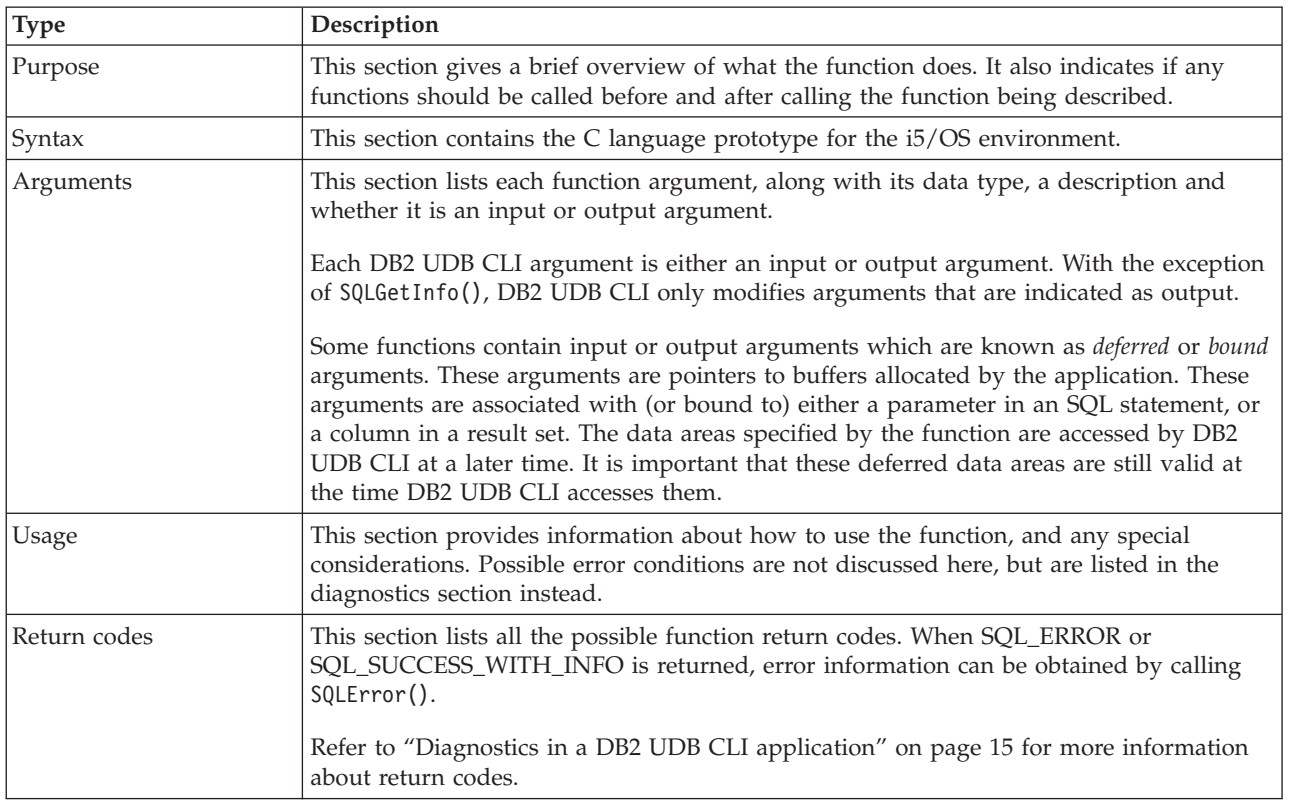

<span id="page-25-0"></span>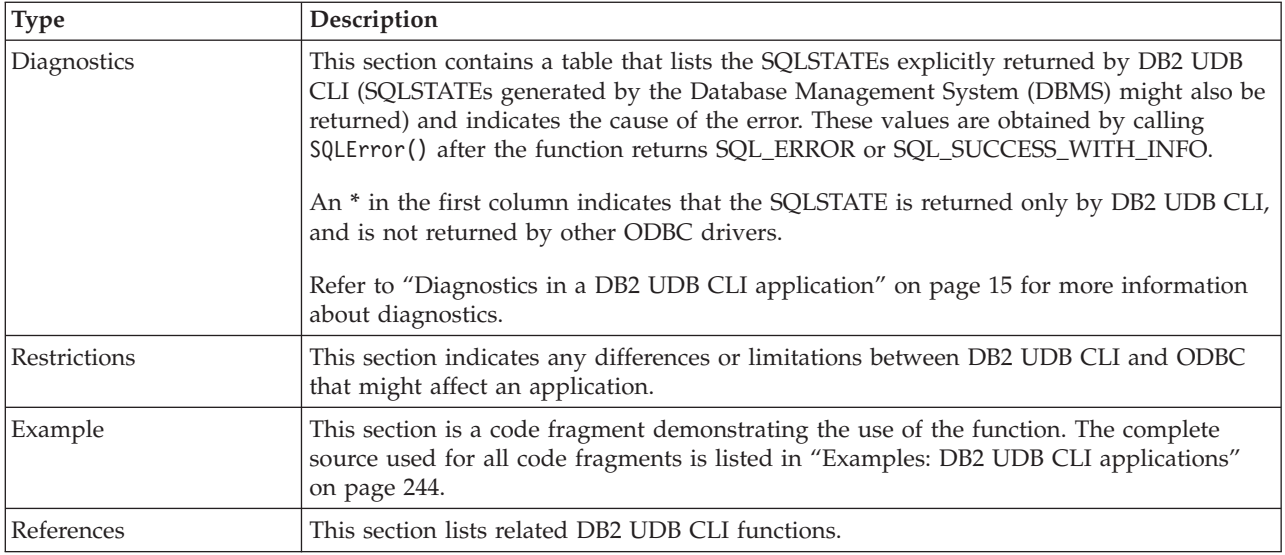

# **Categories of DB2 UDB CLIs**

The list shows the DB2 UDB call level interface (CLI) functions by category.

- **Connecting** 
	- ["SQLConnect](#page-66-0) Connect to a data source" on page 61
	- ["SQLDataSources](#page-69-0) Get list of data sources" on page 64
	- ["SQLDisconnect](#page-77-0) Disconnect from a data source" on page 72
	- ["SQLDriverConnect](#page-78-0) (Expanded) Connect to a data source" on page 73
- v **Diagnostics**
	- "SQLError Retrieve error [information"](#page-83-0) on page 78
	- ["SQLGetDiagField](#page-122-0) Return diagnostic information (extensible)" on page 117
	- ["SQLGetDiagRec](#page-125-0) Return diagnostic information (concise)" on page 120
- v **MetaData**
	- ["SQLColumns](#page-62-0) Get column information for a table" on page 57
	- ["SQLColumnPrivileges](#page-59-0) Get privileges associated with the columns of a table" on page 54
	- ["SQLForeignKeys](#page-98-0) Get the list of foreign key columns" on page 93
	- ["SQLGetInfo](#page-131-0) Get general information" on page 126
	- ["SQLGetTypeInfo](#page-152-0) Get data type information" on page 147
	- ["SQLLanguages](#page-156-0) Get SQL dialect or conformance information" on page 151
	- ["SQLPrimaryKeys](#page-171-0) Get primary key columns of a table" on page 166
	- ["SQLProcedureColumns](#page-173-0) Get input/output parameter information for a procedure" on page 168
	- ["SQLProcedures](#page-179-0) Get list of procedure names" on page 174
	- ["SQLSpecialColumns](#page-208-0) Get special (row identifier) columns" on page 203
	- ["SQLStatistics](#page-211-0) Get index and statistics information for a base table" on page 206
	- ["SQLTablePrivileges](#page-214-0) Get privileges associated with a table" on page 209
	- "SQLTables Get table [information"](#page-217-0) on page 212
- v **Processing SQL statements**
	- ["SQLBindCol](#page-34-0) Bind a column to an application variable" on page 29
	- ["SQLBindFileToCol](#page-38-0) Bind LOB file reference to LOB column" on page 33
	- ["SQLBindFileToParam](#page-40-0) Bind LOB file reference to LOB parameter" on page 35
- ["SQLBindParam](#page-43-0) Bind a buffer to a parameter marker" on page 38
- ["SQLBindParameter](#page-47-0) Bind a parameter marker to a buffer" on page 42
- ["SQLCancel](#page-54-0) Cancel statement" on page 49
- ["SQLCloseCursor](#page-55-0) Close cursor statement" on page 50
- ["SQLColAttributes](#page-55-0) Obtain column attributes" on page 50
- ["SQLDescribeCol](#page-71-0) Describe column attributes" on page 66
- ["SQLDescribeParam](#page-75-0) Return description of a parameter marker" on page 70
- ["SQLEndTran](#page-82-0) Commit or roll back a transaction" on page 77
- ["SQLExecDirect](#page-85-0) Execute a statement directly" on page 80
- ["SQLExecute](#page-87-0) Execute a statement" on page 82
- ["SQLExtendedFetch](#page-89-0) Fetch array of rows" on page 84
- ["SQLFetch](#page-91-0) Fetch next row" on page 86
- ["SQLFetchScroll](#page-96-0) Fetch from a scrollable cursor" on page 91
- ["SQLGetCursorName](#page-115-0) Get cursor name" on page 110
- ["SQLGetData](#page-118-0) Get data from a column" on page 113
- ["SQLGetDescField](#page-119-0) Get descriptor field" on page 114
- ["SQLGetDescRec](#page-121-0) Get descriptor record" on page 116
- ["SQLMoreResults](#page-158-0) Determine whether there are more result sets" on page 153
- ["SQLNativeSql](#page-159-0) Get native SQL text" on page 154
- ["SQLNextResult](#page-161-0) Process the next result set" on page 156
- ["SQLNumParams](#page-162-0) Get number of parameters in an SQL statement" on page 157
- ["SQLNumResultCols](#page-163-0) Get number of result columns" on page 158
- ["SQLParamData](#page-164-0) Get next parameter for which a data value is needed" on page 159
- ["SQLParamOptions](#page-166-0) Specify an input array for a parameter" on page 161
- ["SQLPrepare](#page-167-0) Prepare a statement" on page 162
- ["SQLPutData](#page-182-0) Pass data value for a parameter" on page 177
- ["SQLRowCount](#page-185-0) Get row count" on page 180
- ["SQLSetCursorName](#page-194-0) Set cursor name" on page 189
- ["SQLTransact](#page-219-0) Commit or roll back transaction" on page 214
- v **Working with attributes**
	- ["SQLGetCol](#page-107-0) Retrieve one column of a row of the result set" on page 102
	- ["SQLGetConnectAttr](#page-112-0) Get the value of a connection attribute" on page 107
	- ["SQLGetConnectOption](#page-113-0) Return current setting of a connect option" on page 108
	- ["SQLGetCursorName](#page-115-0) Get cursor name" on page 110
	- ["SQLGetData](#page-118-0) Get data from a column" on page 113
	- ["SQLGetDescField](#page-119-0) Get descriptor field" on page 114
	- ["SQLGetDescRec](#page-121-0) Get descriptor record" on page 116
	- ["SQLGetEnvAttr](#page-127-0) Return current setting of an environment attribute" on page 122
	- ["SQLGetFunctions](#page-128-0) Get functions" on page 123
	- ["SQLGetInfo](#page-131-0) Get general information" on page 126
	- ["SQLGetLength](#page-143-0) Retrieve length of a string value" on page 138
	- ["SQLGetPosition](#page-144-0) Return starting position of string" on page 139
	- ["SQLGetStmtAttr](#page-146-0) Get the value of a statement attribute" on page 141
	- ["SQLGetStmtOption](#page-148-0) Return current setting of a statement option" on page 143
	- ["SQLGetSubString](#page-149-0) Retrieve portion of a string value" on page 144
- <span id="page-27-0"></span>– ["SQLGetTypeInfo](#page-152-0) - Get data type information" on page 147
- ["SQLSetConnectAttr](#page-186-0) Set a connection attribute" on page 181
- ["SQLSetConnectOption](#page-192-0) Set connection option" on page 187
- ["SQLSetCursorName](#page-194-0) Set cursor name" on page 189
- ["SQLSetDescField](#page-195-0) Set a descriptor field" on page 190
- ["SQLSetDescRec](#page-197-0) Set a descriptor record" on page 192
- ["SQLSetEnvAttr](#page-198-0) Set environment attribute" on page 193
- ["SQLSetParam](#page-202-0) Set parameter" on page 197
- ["SQLSetStmtAttr](#page-203-0) Set a statement attribute" on page 198
- ["SQLSetStmtOption](#page-207-0) Set statement option" on page 202
- v **Working with handles**
	- "SQLAllocConnect Allocate connection handle"
	- ["SQLAllocEnv](#page-29-0) Allocate environment handle" on page 24
	- ["SQLAllocHandle](#page-32-0) Allocate handle" on page 27
	- ["SQLAllocStmt](#page-33-0) Allocate a statement handle" on page 28
	- ["SQLCopyDesc](#page-68-0) Copy description statement" on page 63
	- ["SQLFreeConnect](#page-102-0) Free connection handle" on page 97
	- ["SQLFreeEnv](#page-103-0) Free environment handle" on page 98
	- ["SQLFreeHandle](#page-104-0) Free a handle" on page 99
	- ["SQLFreeStmt](#page-105-0) Free (or reset) a statement handle" on page 100
	- ["SQLReleaseEnv](#page-184-0) Release all environment resources" on page 179

# **SQLAllocConnect - Allocate connection handle**

SQLAllocConnect() allocates a connection handle and associated resources within the environment that is identified by the input environment handle. Call SQLGetInfo() with fInfoType set to SQL\_ACTIVE\_CONNECTIONS to query the number of connections that can be allocated at any one time.

SQLAllocEnv() must be called before calling this function.

### **Syntax**

SQLRETURN SQLAllocConnect (SQLHENV henv, SQLHDBC \*phdbc);

### **Function arguments**

*Table 5. SQLAllocConnect arguments*

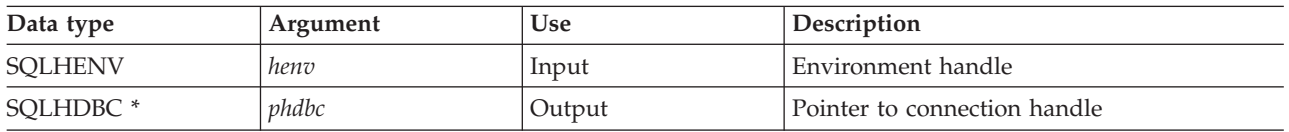

### **Usage**

The output connection handle is used by DB2 UDB CLI to reference all information related to the connection, including general status information, transaction state, and error information.

If the pointer to the connection handle (*phdbc*) points to a valid connection handle allocated by SQLAllocConnect(), the original value is overwritten as a result of this call. This is an application programming error and is not detected by DB2 UDB CLI

### **Return codes**

- SQL\_SUCCESS
- SQL\_ERROR
- SQL\_INVALID\_HANDLE

If SQL\_ERROR is returned, the *phdbc* argument is set to SQL\_NULL\_HDBC. The application should call SQLError() with the environment handle (*henv*), with *hdbc* set to SQL\_NULL\_HDBC, and with *hstmt* set to SQL\_NULL\_HSTMT.

### **Diagnostics**

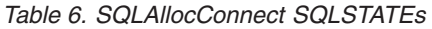

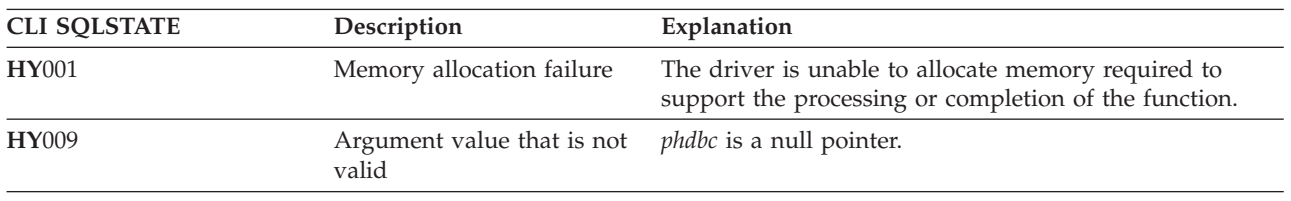

### **Example**

The following example shows how to obtain diagnostic information for the connection and the environment. For more examples of using SQLError(), refer to "Example: [Interactive](#page-255-0) SQL and the [equivalent](#page-255-0) DB2 UDB CLI function calls" on page 250 for a complete listing of typical.c.

**Note:** By using the code examples, you agree to the terms of the "Code license and [disclaimer](#page-261-0) [information"](#page-261-0) on page 256.

```
/*******************************************************************
** initialize
** - allocate environment handle
** - allocate connection handle
** - prompt for server, user id, & password
** - connect to server
*******************************************************************/
int initialize(SQLHENV *henv,
             SQLHDBC *hdbc)
{
SQLCHAR server[SQL_MAX_DSN_LENGTH],
           uid[30],
           pwd[30];
SQLRETURN rc;
    SQLAllocEnv (henv); \frac{1}{2} /* allocate an environment handle */
    if (rc != SQL_SUCCESS )
        check error (*henv, *hdbc, SQL NULL HSTMT, rc);
    SQLAllocConnect (*henv, hdbc); /* allocate a connection handle */
    if (rc != SQL_SUCCESS )
        check_error (*henv, *hdbc, SQL_NULL_HSTMT, rc);
    printf("Enter Server Name:\n");
    gets(server);
    printf("Enter User Name:\n");
    gets(uid);
    printf("Enter Password Name:\n");
   gets(pwd);
    if (uid[0] == '\0')
    { rc = SQLConnect (*hdbc, server, SQL_NTS, NULL, SQL_NTS, NULL, SQL_NTS);
```

```
if (rc != SQL_SUCCESS )
            check error (*henv, *hdbc, SQL NULL HSTMT, rc);
    }
    else
    { rc = SQLConnect (*hdbc, server, SQL_NTS, uid, SQL_NTS, pwd, SQL_NTS);
        if (rc != SQL_SUCCESS )
            check error (*henv, *hdbc, SQL NULL HSTMT, rc);
    }
\frac{1}{x} end initialize */
/*******************************************************************/
int check error (SQLHENV henv,
                 SQLHDBC hdbc,
                  SQLHSTMT hstmt,
                  SQLRETURN frc)
{
SOLRETURN rc:
    print_error(henv, hdbc, hstmt);
    switch (frc){
   case SQL SUCCESS : break;
    case SQL_ERROR :
    case SQL_INVALID_HANDLE:
        printf("\n \overline{**} FATAL ERROR, Attempting to rollback transaction **\n\rangle;
        rc = SQLTransact(henv, hdbc, SQL_ROLLBACK);
        if (rc != SQL_SUCCESS)
            printf("Rollback Failed, Exiting application\n");
        else
            printf("Rollback Successful, Exiting application\n");
        terminate(henv, hdbc);
        exit(frc);
        break;
    case SQL SUCCESS WITH INFO :
        printf("\n ** Warning Message, application continuing\n");
        break;
    case SQL NO DATA FOUND :
        print(f(\overline{N}) \times \overline{*} \text{ No Data Found } ** \setminus n");
        break;
    default :
        printf("\n ** Invalid Return Code ** \n");
        printf(" ** Attempting to rollback transaction **\n");
        SQLTransact(henv, hdbc, SQL_ROLLBACK);
        terminate(henv, hdbc);
        exit(frc);
        break;
    }
    return(SQL SUCCESS);
}
```
### **References**

- v "SQLAllocEnv Allocate environment handle"
- ["SQLConnect](#page-66-0) Connect to a data source" on page 61
- v ["SQLDisconnect](#page-77-0) Disconnect from a data source" on page 72
- v ["SQLFreeConnect](#page-102-0) Free connection handle" on page 97
- v ["SQLGetConnectAttr](#page-112-0) Get the value of a connection attribute" on page 107
- v ["SQLSetConnectOption](#page-192-0) Set connection option" on page 187

# **SQLAllocEnv - Allocate environment handle**

SQLAllocEnv() allocates an environment handle and associated resources.

An application must call this function before SQLAllocConnect() or any other DB2 UDB CLI functions. The *henv* value is passed in all later function calls that require an environment handle as input.

### **Syntax**

SQLRETURN SQLAllocEnv (SQLHENV \*phenv);

### **Function arguments**

*Table 7. SQLAllocEnv arguments*

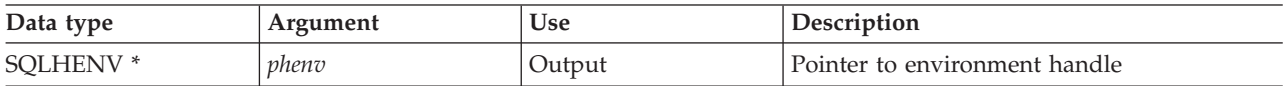

### **Usage**

There can be only one active environment at any one time per application. Any later call to SQLAllocEnv() returns the existing environment handle.

By default, the first successful call to SQLFreeEnv() releases the resources associated with the handle. This occurs no matter how many times SQLAllocEnv() is successfully called. If the environment attribute SQL\_ATTR\_ENVHNDL\_COUNTER is set to SQL\_TRUE, SQLFreeEnv() must be called once for each successful SQLAllocEnv() call before the resources associated with the handle are released.

To ensure that all DB2 UDB CLI resources are kept active, the program that calls SQLAllocEnv() should not stop or leave the stack. Otherwise, the application loses open cursors, statement handles, and other resources it has allocated.

### **Return codes**

- SOL SUCCESS
- SOL ERROR

If SQL\_ERROR is returned and *phenv* is equal to SQL\_NULL\_HENV, then SQLError() cannot be called because there is no handle with which to associate additional diagnostic information.

If the return code is SQL\_ERROR and the pointer to the environment handle is not equal to SQL\_NULL\_HENV, then the handle is a *restricted handle*. This means the handle can only be used in a call to SQLError() to obtain more error information, or to SQLFreeEnv().

### **Diagnostics**

*Table 8. SQLAllocEnv SQLSTATEs*

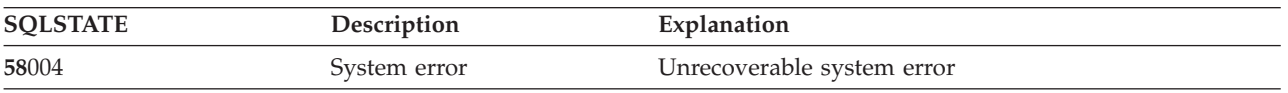

# **Example**

**Note:** By using the code examples, you agree to the terms of the "Code license and [disclaimer](#page-261-0) [information"](#page-261-0) on page 256.

```
/*******************************************************
** file = basiccon.c
** - demonstrate basic connection to two datasources.
** - error handling ignored for simplicity
**
** Functions used:
**
```

```
** SQLAllocConnect SQLDisconnect
** SQLAllocEnv SQLFreeConnect
** SQLConnect SQLFreeEnv
**
**
********************************************************/
#include <stdio.h>
#include <stdlib.h>
#include "sqlcli.h"
int
connect(SQLHENV henv,
        SQLHDBC * hdbc);
#define MAX_DSN_LENGTH 18
#define MAX_UID_LENGTH 10
#define MAX_PWD_LENGTH 10
#define MAX<sup>-</sup>CONNECTIONS 5
int
main()
{
    SQLHENV henv;
    SQLHDBC hdbc[MAX_CONNECTIONS];
    /* allocate an environment handle */
    SQLAllocEnv(&henv);
    /* Connect to first data source */
    connect(henv, &hdbc[0];);
    /* Connect to second data source */
    connect(henv, &hdbc[1];);
    /********* Start Processing Step *************************/
    /* allocate statement handle, execute statement, and so on */
    /********* End Processing Step ***************************/
    printf("\nDisconnecting .....\n");
    SQLFreeConnect(hdbc[0]); /* free first connection handle */<br>SQLFreeConnect(hdbc[1]); /* free second connection handle */
                              \sqrt{\ast} free second connection handle \ast/SQLFreeEnv(henv); /* free environment handle */
    return (SQL SUCCESS);
}
/********************************************************************
** connect - Prompt for connect options and connect **
********************************************************************/
int
connect(SQLHENV henv,
        SQLHDBC * hdbc)
{
    SQLRETURN rc;
    SQLCHAR server[MAX_DSN_LENGTH + 1], uid[MAX_UID_LENGTH + 1],
pwd[MAX_PWD_LENGTH
+ 1];
    SQLCHAR buffer[255];
    SQLSMALLINT outlen;
    printf("Enter Server Name:\n");
    gets((char *) server);
    printf("Enter User Name:\n");
    gets((char *) uid);
    printf("Enter Password Name:\n");
```

```
gets((char *) pwd);
    SQLAllocConnect(henv, hdbc);/* allocate a connection handle */
    rc = SQLConnect(*hdbc, server, SQL_NTS, uid, SQL_NTS, pwd, SQL_NTS);
    if (rc != SQL_SUCCESS) {
        printf("Error while connecting to database\n");
        return (SQL_ERROR);
    } else {
        printf("Successful Connect\n");
        return (SQL SUCCESS);
    }
}
```
# **References**

- v ["SQLAllocConnect](#page-27-0) Allocate connection handle" on page 22
- ["SQLFreeEnv](#page-103-0) Free environment handle" on page 98
- v ["SQLAllocStmt](#page-33-0) Allocate a statement handle" on page 28

# **SQLAllocHandle - Allocate handle**

SQLAllocHandle() allocates any type of handle.

# **Syntax**

```
SQLRETURN SQLAllocHandle (SQLSMALLINT htype,
                          SQLINTEGER ihandle,
                          SQLINTEGER *handle);
```
# **Function arguments**

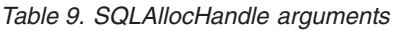

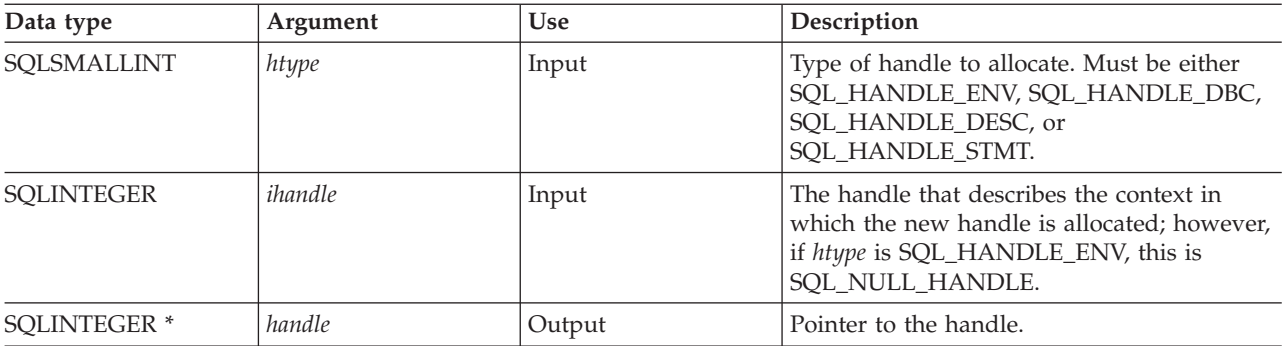

# **Usage**

This function combines the functions of SQLA11ocEnv(), SQLA11ocConnect(), and SQLA11ocStmt().

If *htype* is SQL\_HANDLE\_ENV, *ihandle* must be SQL\_NULL\_HANDLE. If *htype* is SQL\_HANDLE\_DBC, *ihandle* must be a valid environment handle. If *htype* is either SQL\_HANDLE\_DESC or SQL\_HANDLE\_STMT, *ihandle* must be a valid connection handle.

# **Return codes**

- SQL\_SUCCESS
- SQL\_ERROR
- SQL\_INVALID\_HANDLE

# <span id="page-33-0"></span>**Diagnostics**

SQL\_ERROR is returned if the argument handle is a null pointer.

*Table 10. SQLAllocHandle SQLSTATEs*

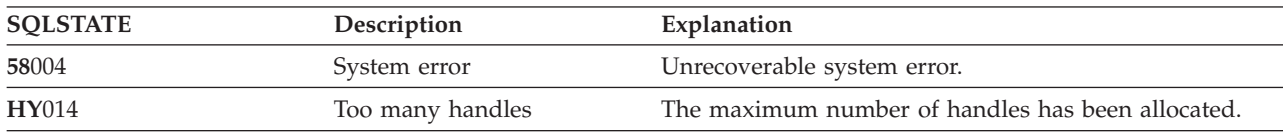

### **References**

- v ["SQLAllocConnect](#page-27-0) Allocate connection handle" on page 22
- ["SQLAllocEnv](#page-29-0) Allocate environment handle" on page 24
- v "SQLAllocStmt Allocate a statement handle"

# **SQLAllocStmt - Allocate a statement handle**

SQLAllocStmt() allocates a new statement handle and associates it with the connection specified by the connection handle. There is no defined limit to the number of statement handles that can be allocated at any one time.

SQLConnect() must be called before calling this function.

This function must be called before SQLBindParam(), SQLPrepare(), SQLExecute(), SQLExecDirect(), or any other function that has a statement handle as one of its input arguments.

### **Syntax**

SQLRETURN SQLAllocStmt (SQLHDBC hdbc, SQLHSTMT \*phstmt);

# **Function arguments**

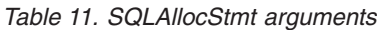

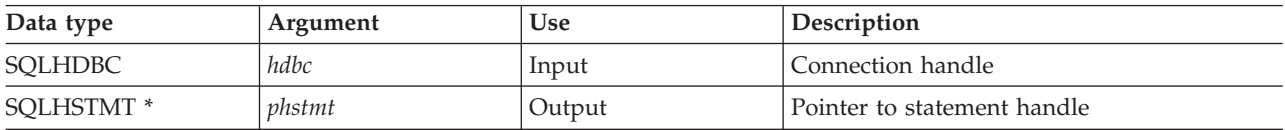

### **Usage**

DB2 UDB CLI uses each statement handle to relate all the descriptors, result values, cursor information, and status information to the SQL statement processed. Although each SQL statement must have a statement handle, you can reuse the handles for different statements.

A call to this function requires that *hdbc* references an active database connection.

To process a positioned update or delete, the application must use different statement handles for the SELECT statement and the UPDATE or DELETE statement.

If the input pointer to the statement handle (*phstmt*) points to a valid statement handle allocated by a previous call to SQLAllocStmt(), then the original value is overwritten as a result of this call. This is an application programming error and is not detected by DB2 UDB CLI.

# <span id="page-34-0"></span>**Return codes**

- SQL\_SUCCESS
- SQL\_ERROR
- SQL\_INVALID\_HANDLE

If SQL\_ERROR is returned, the *phstmt* argument is set to SQL\_NULL\_HSTMT. The application should call SQLError() with the same *hdbc* and with the *hstmt* argument set to SQL\_NULL\_HSTMT.

# **Diagnostics**

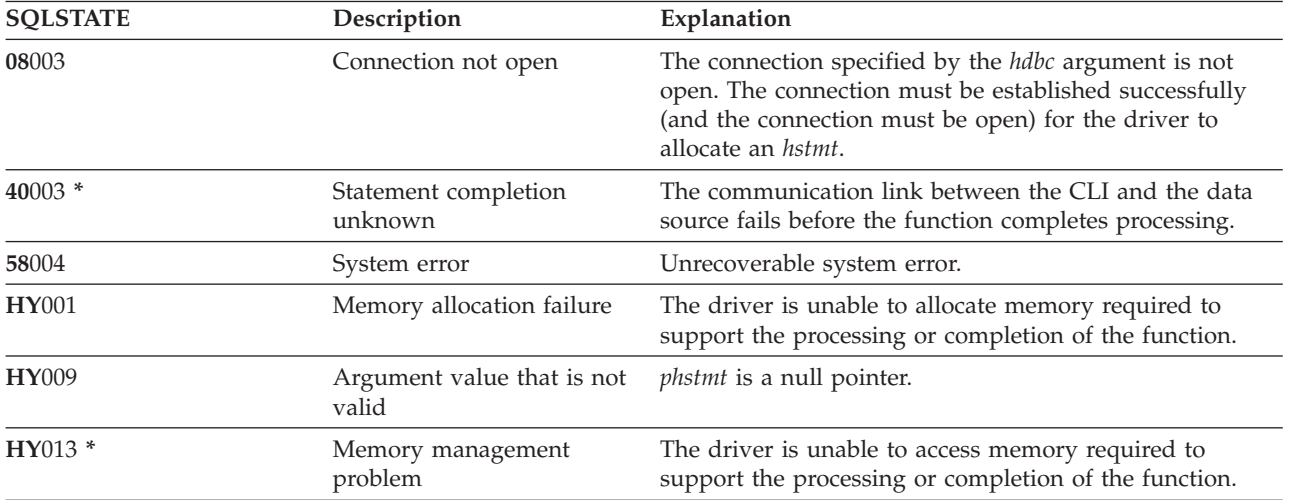

*Table 12. SQLAllocStmt SQLSTATEs*

# **Example**

Refer to the example in ["SQLFetch](#page-91-0) - Fetch next row" on page 86.

### **References**

- v ["SQLConnect](#page-66-0) Connect to a data source" on page 61
- v ["SQLFreeStmt](#page-105-0) Free (or reset) a statement handle" on page 100
- ["SQLGetStmtOption](#page-148-0) Return current setting of a statement option" on page 143
- v ["SQLSetStmtOption](#page-207-0) Set statement option" on page 202

# **SQLBindCol - Bind a column to an application variable**

SQLBindCol() is used to associate (bind) columns in a result set to application variables (storage buffers) for all data types. Data is transferred from the Database Management System (DBMS) to the application when SQLFetch() is called.

This function is also used to specify any data conversion that is required. It is called once for each column in the result set that the application needs to retrieve.

SQLPrepare() or SQLExecDirect() is typically called before this function. It might also be necessary to call SQLDescribeCol() or SQLColAttributes().

SQLBindCol() must be called before SQLFetch() to transfer data to the storage buffers that are specified by this call.

# **Syntax**

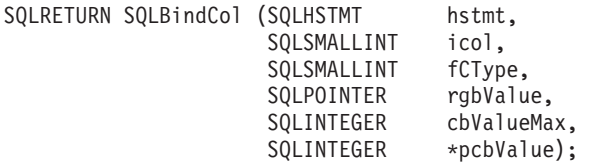

# **Function arguments**

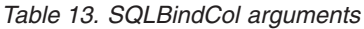

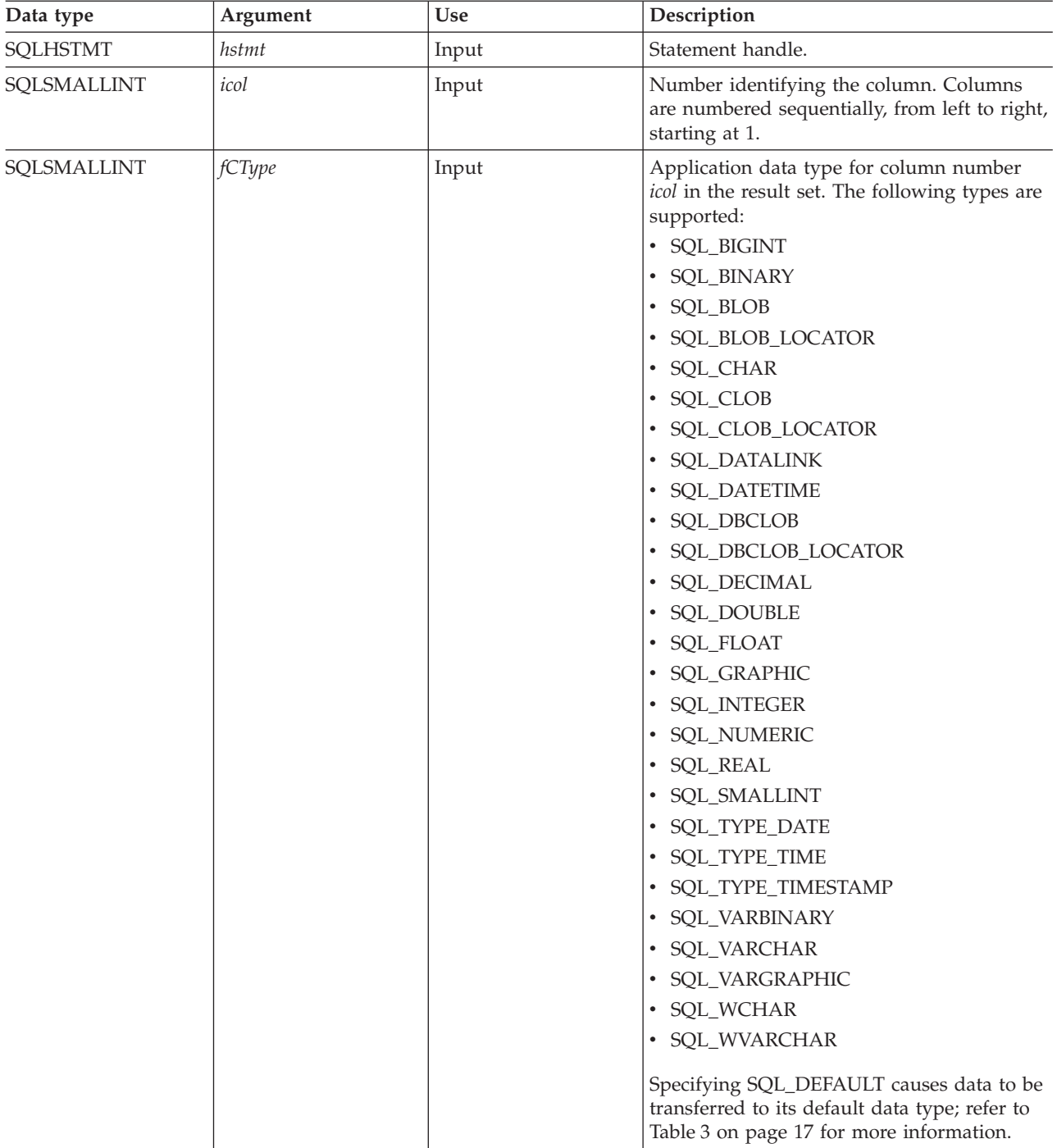
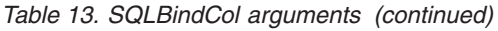

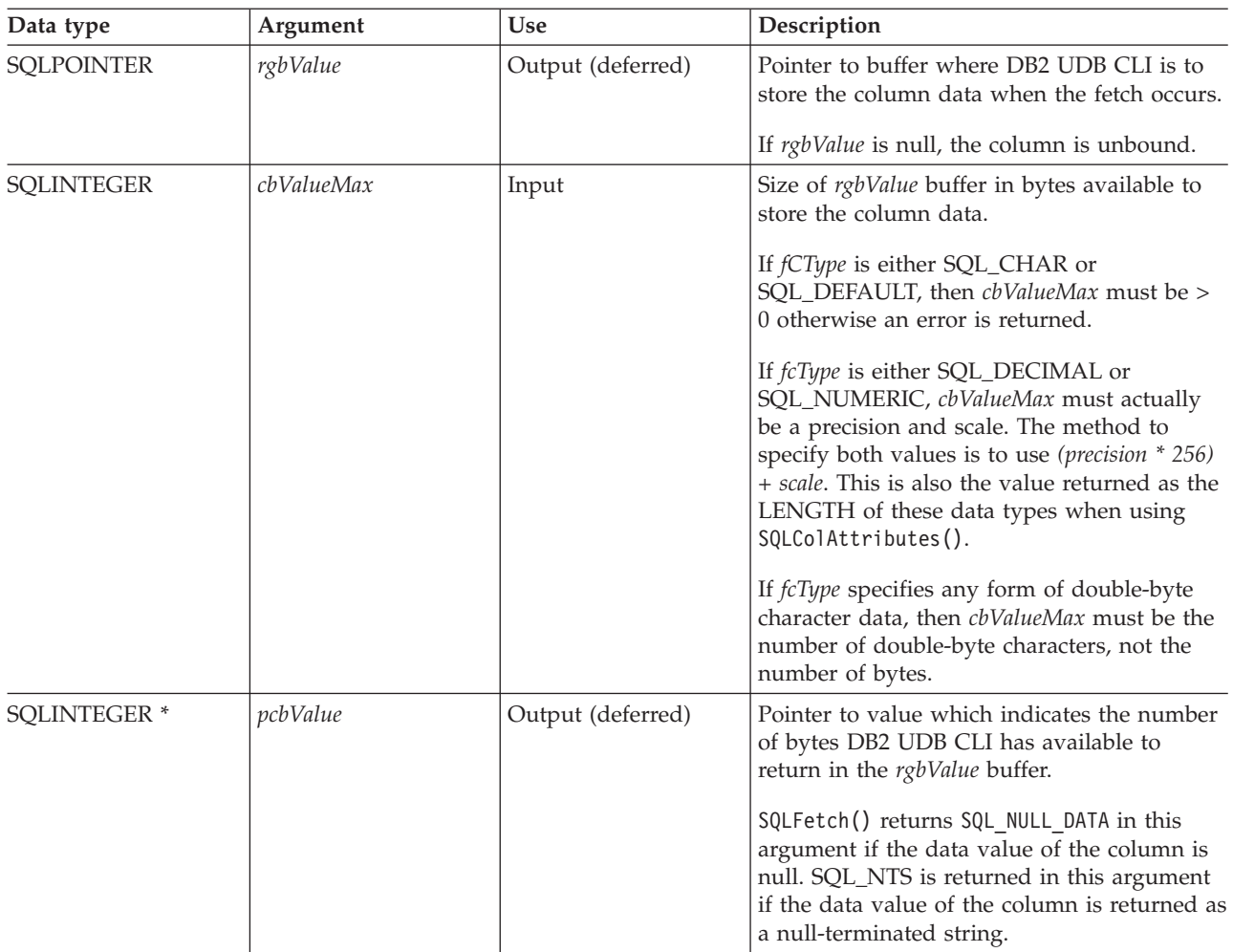

#### **Note:**

For this function, both *rgbValue* and *pcbValue* are deferred outputs, meaning that the storage locations these pointers point to are not updated until SQLFetch() is called. The locations referred to by these pointers must remain valid until SQLFetch() is called.

### **Usage**

The application calls SQLBindCol() once for each column in the result set that it wants to retrieve. When SQLFetch() is called, the data in each of these *bound* columns is placed in the assigned location (given by the pointers *rgbValue* and *pcbValue*).

The application can query the attributes (such as data type and length) of the column by first calling SQLDescribeCol() or SQLColAttributes(). This information can then be used to specify the correct data type of the storage locations, or to indicate data conversion to other data types. Refer to ["Data](#page-21-0) types and data [conversion](#page-21-0) in DB2 UDB CLI functions" on page 16 for more information.

In later fetches, the application can change the binding of these columns or bind unbound columns by calling SQLBindCol(). The new binding does not apply to data fetched, it is used when the next SQLFetch() is called. To unbind a single column, call SQLBindCol() with *rgbValue* set to NULL. To unbind all the columns, the application should call SQLFreeStmt() with the *fOption* input set to SQL\_UNBIND.

Columns are identified by a number, assigned sequentially from left to right, starting at 1. The number of columns in the result set can be determined by calling SQLNumResultCols() or SQLColAttributes() with the *fdescType* argument set to SQL\_DESC\_COUNT.

All character data is treated as the default job coded character set identifier (CCSID) if the SQL\_ATTR\_UTF8 environment attribute is not set to SQL\_TRUE.

An application can choose not to bind every column, or even not to bind any columns. The data in the unbound columns (and only the unbound columns) can be retrieved using SQLGetData() after SQLFetch() has been called. SQLBindCol() is more efficient than SQLGetData(), and should be used whenever possible.

The application must ensure enough storage is allocated for the data to be retrieved. If the buffer is to contain variable length data, the application must allocate as much storage as the maximum length of the bound column requires; otherwise, the data might be truncated.

The default is null termination for output character strings. To change this you must set the SQLSetEnvAttr() attribute SQL\_ATTR\_OUTPUT\_NTS to SQL\_FALSE. The output values for *pcbValue* after a call to SQLFetch() behave in the following way for character data types:

- v If the null termination attribute is set (the default), then SQL\_NTS is returned in the *pcbValue*.
- v If the null termination attribute is not set, then the value of *cbValueMax*, which is the maximum bytes available, is returned in *pcbValue*.
- v If truncation occurs, then the value of *cbValueMax*, which is the actual bytes available, is returned in *pcbValue*.

If truncation occurs and the SQLSetEnvAttr() attribute SQL\_ATTR\_TRUNCATION\_RTNC is set to SQL\_FALSE (which is the default), then SQL\_SUCCESS is returned in the SQLFetch() return code. If truncation occurs and the attribute is SQL\_TRUE, then SQL\_SUCCESS\_WITH\_INFO is returned. SQL SUCCESS is returned in both cases if no truncation occurs.

Truncation occurs when argument *cbValueMax* does not allocate space for the amount of fetched data. If the environment is set to run with null terminated strings, make sure to allocate space for the additional byte in *cbValueMax*. For additional truncation information, refer to ["SQLFetch](#page-91-0) - Fetch next row" on page [86.](#page-91-0)

| DB2 UDB CLI for i5/OS differs from DB2 CLI for Linux®, UNIX®, and Windows in the way it returns length information in the *pcbValue* argument. After a fetch for an SQL\_VARCHAR column, DB2 UDB CLI | for i5/OS returns the bytes that are fetched in the first 2 bytes of the VARCHAR structure that is bound. | DB2 UDB CLI for i5/OS does not return the length in *pcbValue* as it does for SQL\_CHAR. This is different from DB2 CLI for Linux, UNIX, and Windows, which have no representation of C VARCHAR and | include the length information in the *pcbValue* buffer when the application binds to the SQL\_CHAR | column. |

### **Return codes**

|

- SQL\_SUCCESS
- SQL ERROR
- SQL\_INVALID\_HANDLE

### **Diagnostics**

*Table 14. SQLBindCol SQLSTATEs*

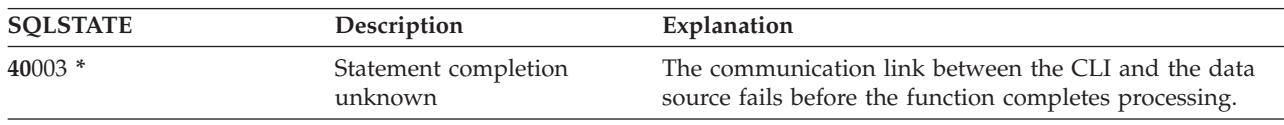

| <b>SQLSTATE</b> | Description                              | Explanation                                                                                                    |
|-----------------|------------------------------------------|----------------------------------------------------------------------------------------------------|
| 58004           | System error                             | Unrecoverable system error.                                                                                                    |
| HY001           | Memory allocation failure                | The driver is unable to allocate memory required to<br>support the processing or completion of the function.                            |
| <b>HY002</b>    | Column number that is not                | The value specified for the argument <i>icol</i> is 0.                                                                                  |
|                 | valid                                    | The value specified for the argument icol exceeded the<br>maximum number of columns supported by the data<br>source.                    |
| <b>HY003</b>    | Program type out of range                | fCType is not a valid data type.                                                                                                    |
| HY009           | Argument value that is not<br>valid      | rgbValue is a null pointer.                                                                                                    |
|                 |                                          | The value specified for the argument <i>cbValueMax</i> is less<br>than 1, and the argument fCType is either SQL_CHAR or<br>SQL_DEFAULT. |
| HY013 *         | Memory management<br>problem             | The driver is unable to access memory required to<br>support the processing or completion of the function.                              |
| HY014           | Too many handles                         | The maximum number of handles has been allocated,<br>and use of this function requires an additional descriptor<br>handle.              |
| HY021           | Internal descriptor that is<br>not valid | The internal descriptor cannot be addressed or allocated,<br>or it contains a value that is not valid.                                  |
| HYC00           | Driver not capable                       | The driver recognizes, but does not support the data<br>type specified in the argument fCType (see also HY003).                         |

*Table 14. SQLBindCol SQLSTATEs (continued)*

### **Example**

Refer to the example in ["SQLFetch](#page-91-0) - Fetch next row" on page 86.

#### **References**

- ["SQLExecDirect](#page-85-0) Execute a statement directly" on page 80
- ["SQLExecute](#page-87-0) Execute a statement" on page 82
- ["SQLFetch](#page-91-0) Fetch next row" on page 86
- ["SQLPrepare](#page-167-0) Prepare a statement" on page 162

# **SQLBindFileToCol - Bind LOB file reference to LOB column**

SQLBindFileToCol() is used to associate (bind) a LOB column in a result set to a file reference or an array of file references. In this way, data in the LOB column can be transferred directly into a file when each row is fetched for the statement handle.

The LOB file reference arguments (file name, file name length, file reference options) refer to a file within the application's environment (on the client). Before fetching each row, the application must make sure that these variables contain the name of a file, the length of the file name, and a file option (new/overwrite/append). These values can be changed between each fetch.

### **Syntax**

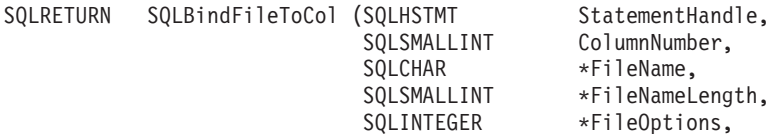

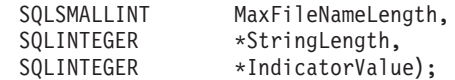

# **Function arguments**

*Table 15. SQLBindFileToCol arguments*

| Data type            | Argument              | <b>Use</b>           | Description                                                                                                    |
|----------------------|-----------------------|----------------------|----------------------------------------------------------------------------------------------------|
| SQLHSTMT             | StatementHandle       | Input                | Statement handle.                                                                                                    |
| SQLSMALLINT          | ColumnNumber          | Input                | Number identifying the column. Columns are<br>numbered sequentially, from left to right, starting at<br>1.                                                                                                    |
| SQLCHAR <sup>*</sup> | FileName              | Input<br>(deferred)  | Pointer to the location that contains the file name or<br>an array of file names at the time of the next fetch<br>using the StatementHandle. This is either the complete<br>path name of the file(s) or a relative file name(s). If<br>relative file name(s) are provided, they are appended<br>to the current path of the running application. This<br>pointer cannot be NULL. |
| SQLSMALLINT *        | FileNameLength        | Input<br>(deferred)  | Pointer to the location that contains the length of the<br>file name (or an array of lengths) at the time the next<br>fetch using the StatementHandle. If this pointer is<br>NULL, then a length of SQL_NTS is assumed.                                                                                                    |
|                      |                       |                      | The maximum value of the file name length is 255.                                                                                                    |
| <b>SQLINTEGER *</b>  | FileOptions           | Input<br>(deferred)  | Pointer to the location that contains the file option to<br>be used when writing the file at the time of the next<br>fetch using the StatementHandle. The following<br>FileOptions are supported:                                                                                                    |
|                      |                       |                      | <b>SQL_FILE_CREATE</b><br>Create a new file. If a file by this name<br>already exists, SQL_ERROR is returned.                                                                                                    |
|                      |                       |                      | <b>SOL FILE OVERWRITE</b><br>If the file already exists, overwrite it.<br>Otherwise, create a new file.                                                                                                    |
|                      |                       |                      | <b>SQL_FILE_APPEND</b><br>If the file already exists, append the data to<br>it. Otherwise, create a new file.                                                                                                    |
|                      |                       |                      | Only one option can be chosen per file, there is no<br>default.                                                                                                    |
| SQLSMALLINT          | MaxFileNameLength     | Input                | This specifies the length of the FileName buffer.                                                                                                    |
| <b>SQLINTEGER *</b>  | StringLength          | Output<br>(deferred) | Pointer to the location that contains the length in<br>bytes of the LOB data that is returned. If this pointer<br>is NULL, nothing is returned.                                                                                                    |
| <b>SQLINTEGER *</b>  | <i>IndicatorValue</i> | Output<br>(deferred) | Pointer to the location that contains an indicator<br>value.                                                                                                    |

# **Usage**

The application calls SQLBindFileToCol() once for each column that should be transferred directly to a file when a row is fetched. LOB data is written directly to the file without any data conversion, and without appending null-terminators.

*FileName*, *FileNameLength*, and *FileOptions* must be set before each fetch. When SQLFetch() or SQLFetchScroll() is called, the data for any column which has been bound to a LOB file reference is written to the file or files pointed to by that file reference. Errors associated with the deferred input argument values of SQLBindFileToCol() are reported at fetch time. The LOB file reference, and the deferred *StringLength* and *IndicatorValue* output arguments are updated between fetch operations.

# **Return codes**

- SQL\_SUCCESS
- SQL\_SUCCESS\_WITH\_INFO
- SQL\_ERROR
- SOL INVALID HANDLE

# **Error conditions**

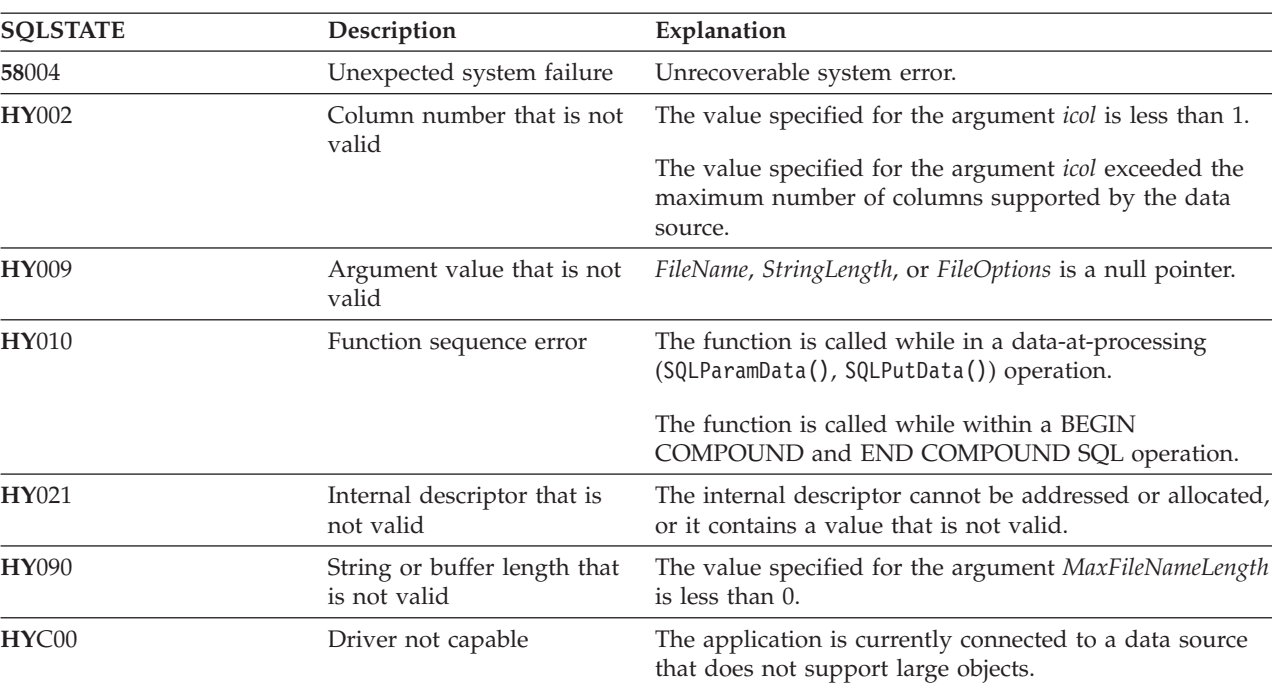

*Table 16. SQLBindFileToCol SQLSTATEs*

# **Restrictions**

This function is not available when connected to DB2 servers that do not support Large Object data types.

# **References**

- ["SQLBindCol](#page-34-0) Bind a column to an application variable" on page 29
- ["SQLFetch](#page-91-0) Fetch next row" on page 86
- v "SQLBindFileToParam Bind LOB file reference to LOB parameter"

# **SQLBindFileToParam - Bind LOB file reference to LOB parameter**

SQLBindFileToParam() is used to associate (bind) a parameter marker in an SQL statement to a file reference or an array of file references. In this way, data from the file can be transferred directly into a LOB column when that statement is subsequently processed.

The LOB file reference arguments (file name, file name length, file reference options) refer to a file within the application's environment (on the client). Before calling SQLExecute() or SQLExecDirect(), the application must make sure that this information is available in the deferred input buffers. These values can be changed between SQLExecute() calls.

# **Syntax**

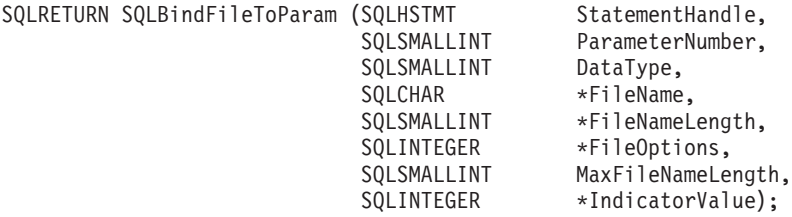

### **Function arguments**

*Table 17. SQLBindFileToParam arguments*

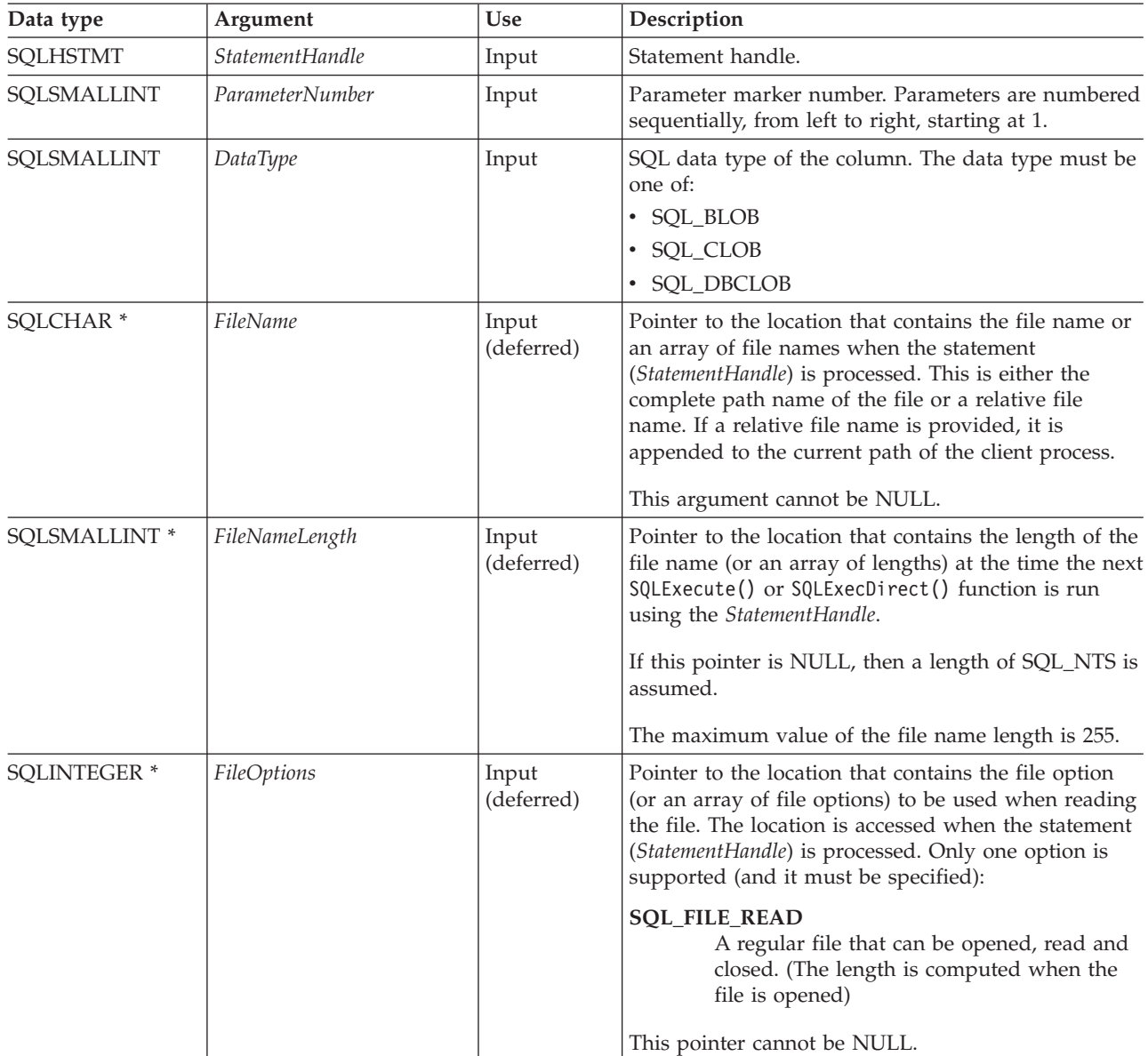

*Table 17. SQLBindFileToParam arguments (continued)*

| Data type           | Argument              | <b>Use</b>                                   | Description                                                                                                    |
|---------------------|-----------------------|----------------------------------------------|----------------------------------------------------------------------------------------------------|
| SOLSMALLINT         | MaxFileNameLength     | Input                                        | This specifies the length of the FileName buffer. If the<br>application calls SQLParamOptions() to specify<br>multiple values for each parameter, this is the length<br>of each element in the FileName array.                                                        |
| <b>SOLINTEGER *</b> | <i>IndicatorValue</i> | Input<br>(deferred),<br>output<br>(deferred) | Pointer to the location that contains an indicator<br>value (or array of values), which is set to<br>SQL_NULL_DATA if the data value of the parameter<br>is to be null. It must be set to $0$ (or the pointer can<br>be set to null) when the data value is not null. |

### **Usage**

The application calls SQLBindFileToParam() once for each parameter marker whose value should be obtained directly from a file when a statement is processed. Before the statement is processed, *FileName*, *FileNameLength*, and *FileOptions* values must be set. When the statement is processed, the data for any parameter that has been bound with SQLBindFileToParam() is read from the referenced file and passed to the data source.

A LOB parameter marker can be associated with (bound to) an input file using SQLBindFileToParam(), or with a stored buffer using SQLBindParameter(). The most recent bind parameter function call determines the type of binding that is in effect.

### **Return codes**

- SQL SUCCESS
- SQL\_SUCCESS\_WITH\_INFO
- SQL\_ERROR
- SQL\_INVALID\_HANDLE

# **Error conditions**

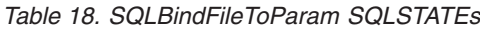

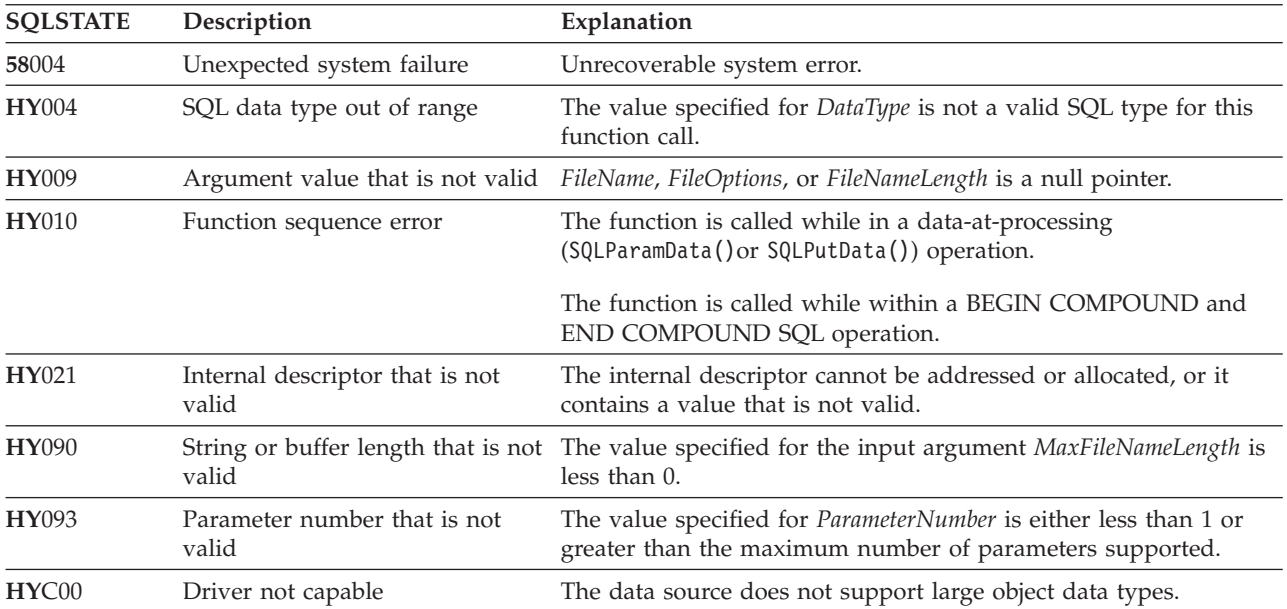

# **Restrictions**

This function is not available when the application is connected to DB2 servers that do not support large object data types.

### **References**

- v "SQLBindParam Bind a buffer to a parameter marker"
- ["SQLExecute](#page-87-0) Execute a statement" on page 82
- ["SQLParamOptions](#page-166-0) Specify an input array for a parameter" on page 161

# **SQLBindParam - Bind a buffer to a parameter marker**

SQLBindParam() has been deprecated and replaced by SQLBindParameter(). Although this version of DB2 UDB CLI continues to support SQLBindParam(), it is recommended that you begin using SQLBindParameter() in your DB2 UDB CLI programs so that they conform to the latest standards.

SQLBindParam() binds an application variable to a parameter marker in an SQL statement. This function can also be used to bind an application variable to a parameter of a stored procedure CALL statement where the parameter can be input or output.

### **Syntax**

```
SQLRETURN SQLBindParam (SQLHSTMT hstmt,
                       SQLSMALLINT ipar,
                       SQLSMALLINT fCType,
                       SQLSMALLINT fSqlType,
                       SQLINTEGER cbParamDef,
                       SQLSMALLINT ibScale,
                        SQLPOINTER rgbValue,
                        SQLINTEGER *pcbValue);
```
# **Function arguments**

*Table 19. SQLBindParam arguments*

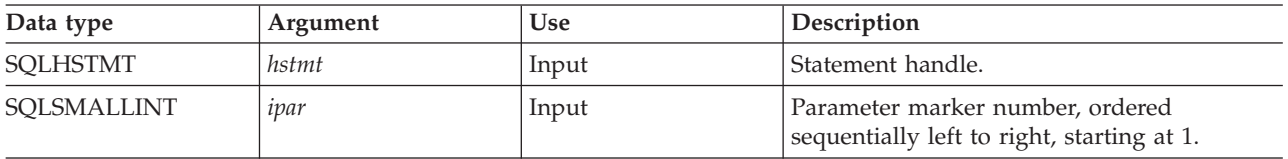

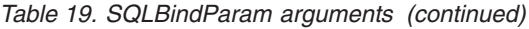

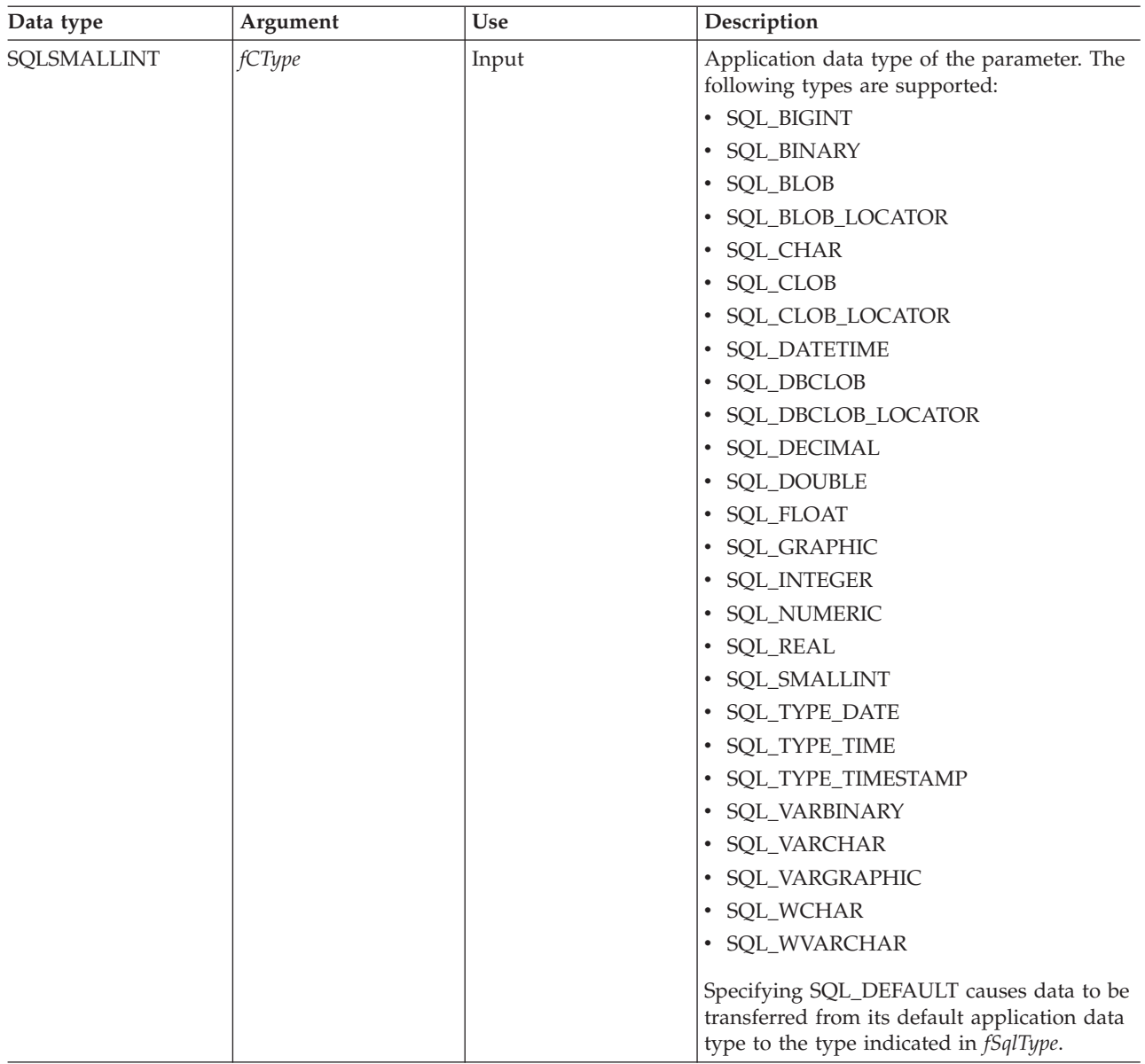

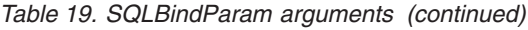

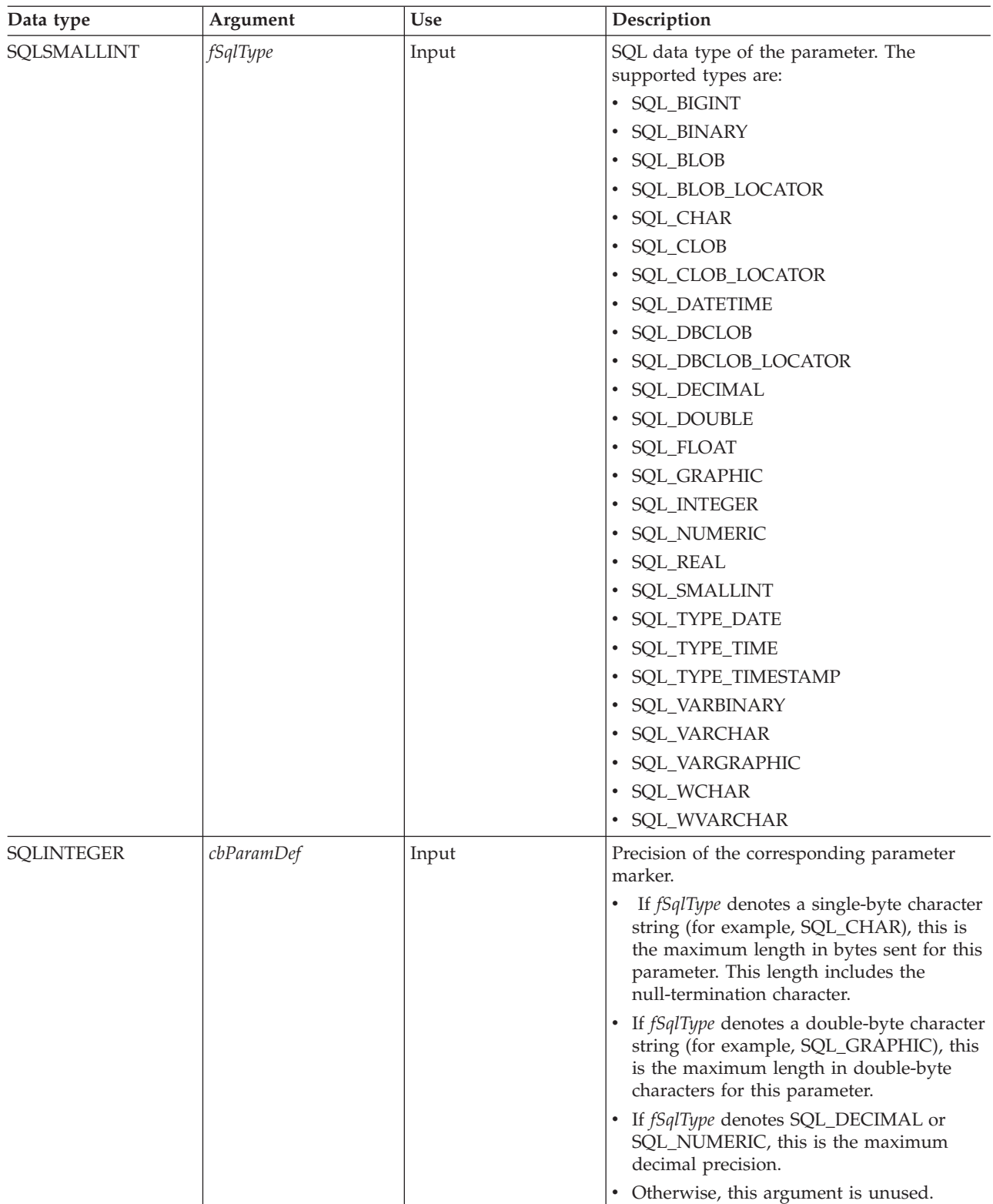

*Table 19. SQLBindParam arguments (continued)*

| Data type           | Argument | Use                                                   | Description                                                                                                    |
|---------------------|----------|-------------------------------------------------------|----------------------------------------------------------------------------------------------------|
| SQLSMALLINT         | ibScale  | Input                                                 | Scale of the corresponding parameter if<br>fSqlType is SQL_DECIMAL or<br>SQL_NUMERIC. If fSqlType is<br>SQL_TIMESTAMP, this is the number of<br>digits to the right of the decimal point in the<br>character representation of a timestamp (for<br>example, the scale of yyyy-mm-dd<br>hh:mm:ss.fff is 3).<br>Other than for the fSqlType values mentioned |
| <b>SQLPOINTER</b>   | rgbValue | Input (deferred)<br>or<br>output (deferred)           | here, <i>ibScale</i> is unused.<br>At processing time, if <i>pcbValue</i> does not<br>contain SQL_NULL_DATA or<br>SQL_DATA_AT_EXEC, then rgbValue points<br>to a buffer that contains the actual data for<br>the parameter.                                                                                                    |
|                     |          |                                                       | If pcbValue contains SQL_DATA_AT_EXEC,<br>then rgbValue is an application-defined 32-bit<br>value that is associated with this parameter.<br>This 32-bit value is returned to the<br>application through a later SQLParamData()<br>call.                                                                                                    |
| <b>SQLINTEGER *</b> | pcbValue | Input (deferred), or<br>output (deferred), or<br>both | A variable whose value is interpreted when<br>the statement is processed:                                                                                                    |
|                     |          |                                                       | • If a null value is used as the parameter,<br>pcbValue must contain the value<br>SQL_NULL_DATA.                                                                                                    |
|                     |          |                                                       | • If the dynamic argument is supplied at<br>execute-time by calling ParamData() and<br>PutData(), pcbValue must contain the value<br>SQL_DATA_AT_EXEC.                                                                                                    |
|                     |          |                                                       | • If fcType is SQL_CHAR and the data in<br>rgbValue contains a null-terminated string,<br>pcbValue must either contain the length of<br>the data in rgbValue or contain the value<br>SQL_NTS.                                                                                                    |
|                     |          |                                                       | If fcType is SQL_CHAR and the data in<br>rgbValue is not null-terminated, pcbValue<br>must contain the length of the data in<br>rgbValue.                                                                                                    |
|                     |          |                                                       | If fcType is a LOB type, pcbValue must<br>contain the length of the data in rgbValue.<br>This length value must be specified in<br>bytes, not the number of double byte<br>characters.                                                                                                    |
|                     |          |                                                       | Otherwise, pcbValue must be zero.                                                                                                    |

# **Usage**

When SQLBindParam() is used to bind an application variable to an output parameter for a stored procedure, DB2 UDB CLI provides some performance enhancement if the *rgbValue* buffer is placed consecutively in memory after the *pcbValue* buffer.

# **Return codes**

- SQL\_SUCCESS
- SQL\_SUCCESS\_WITH\_INFO
- SQL\_ERROR
- SQL\_INVALID\_HANDLE

# **Diagnostics**

*Table 20. SQLBindParam SQLSTATEs*

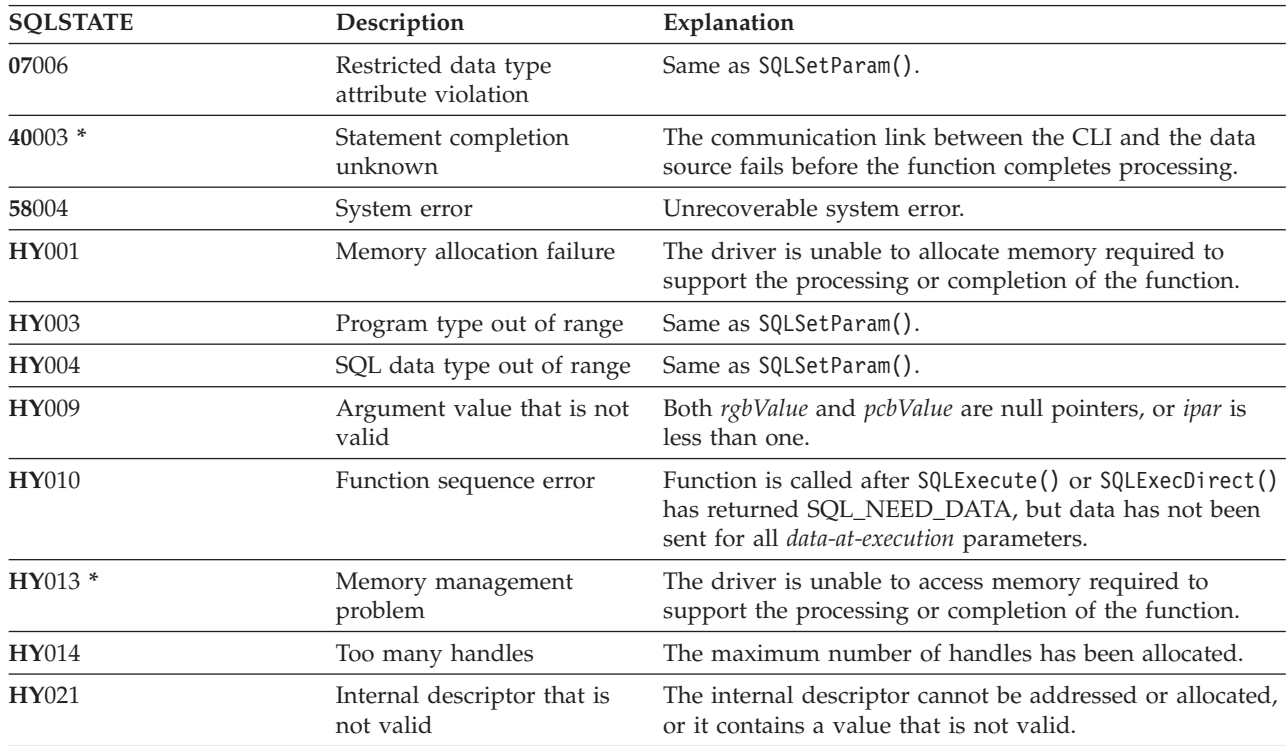

# **References**

"SQLBindParameter - Bind a parameter marker to a buffer"

# **SQLBindParameter - Bind a parameter marker to a buffer**

SQLBindParameter() is used to associate (bind) parameter markers in an SQL statement to application variables. Data is transferred from the application to the Database Management System (DBMS) when SQLExecute() or SQLExecDirect() is called. Data conversion might occur when the data is transferred.

This function must also be used to bind an application storage to a parameter of a stored procedure CALL statement where the parameter can be input, output, or both. This function is essentially an extension of SQLSetParam().

# **Syntax**

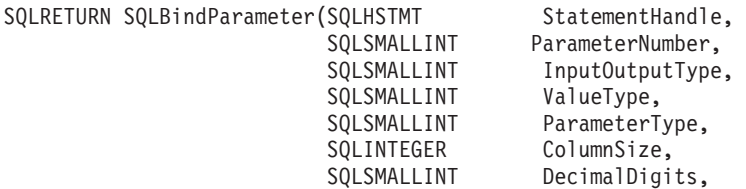

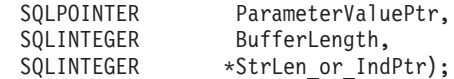

# **Function arguments**

*Table 21. SQLBindParameter arguments*

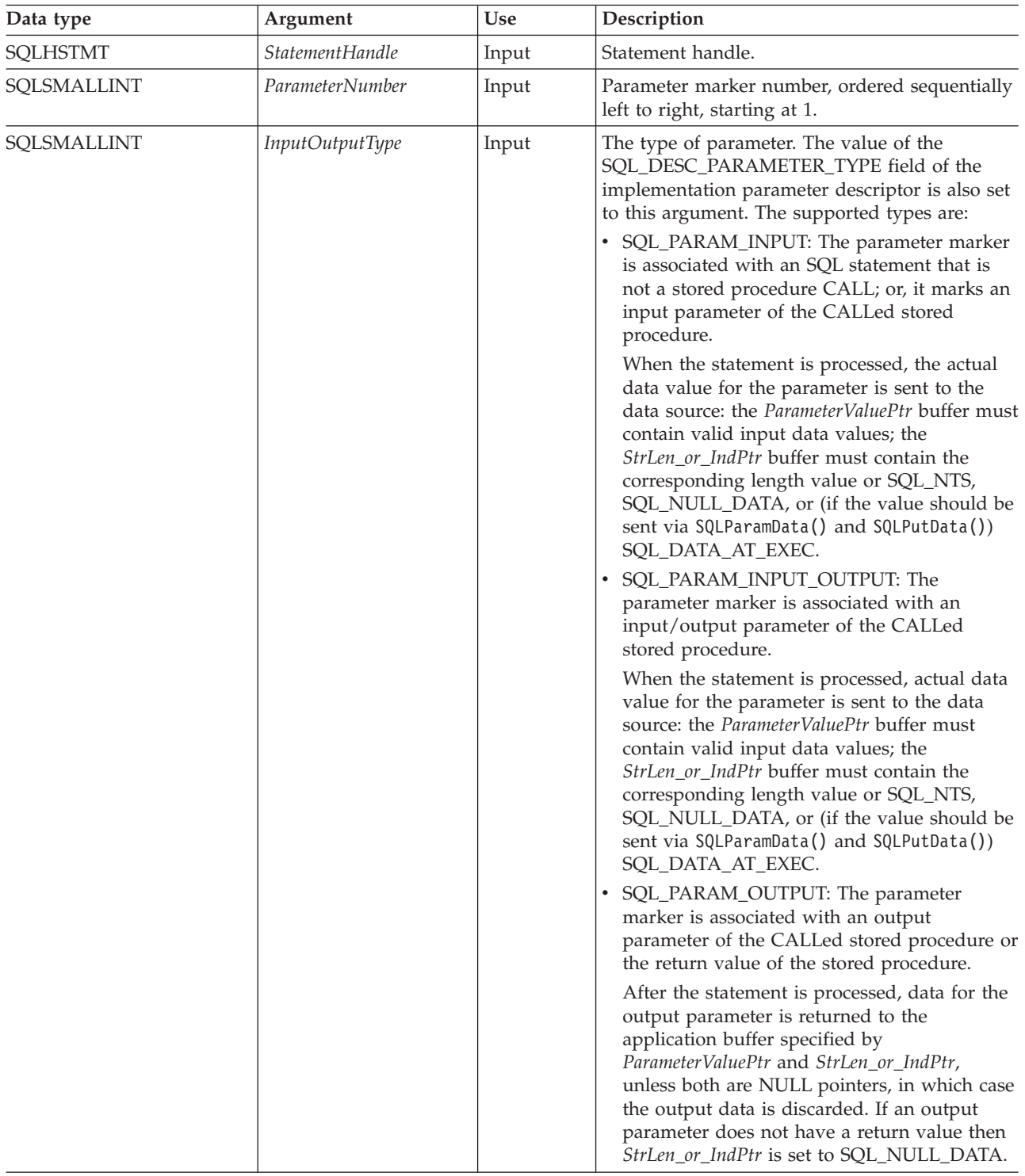

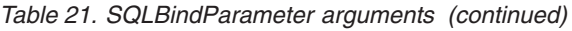

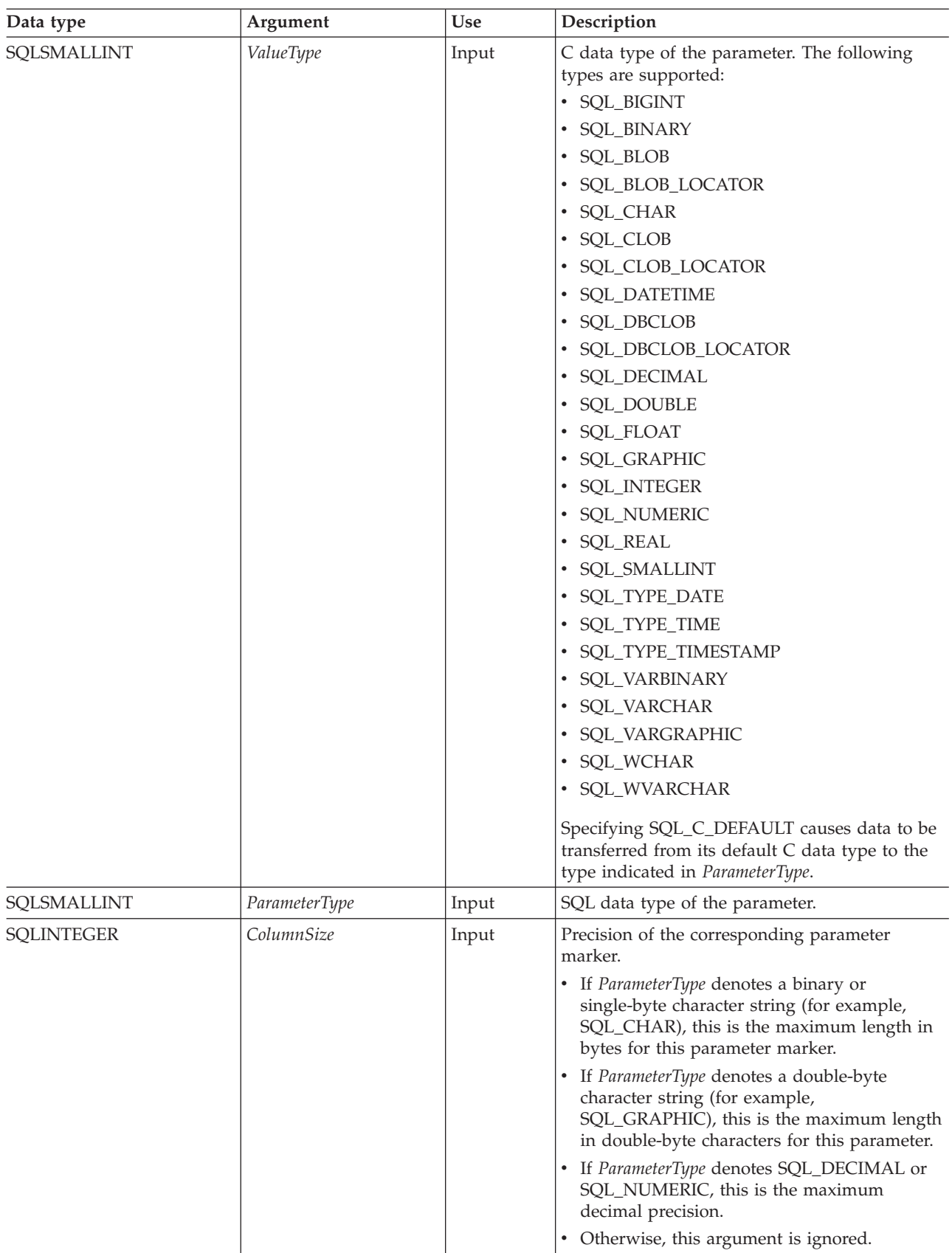

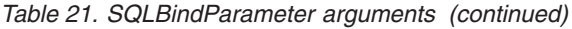

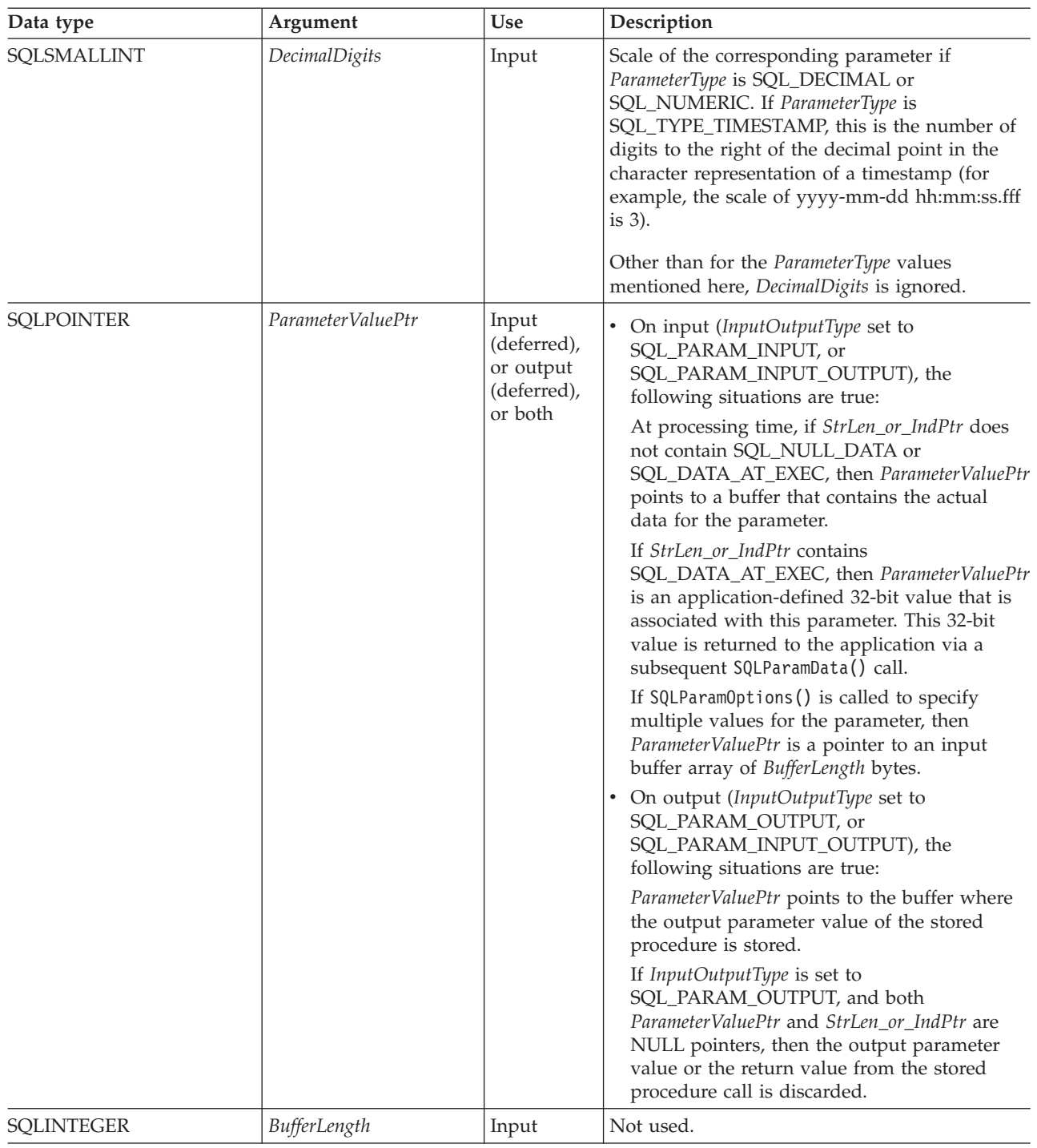

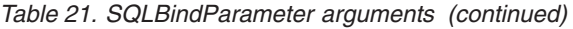

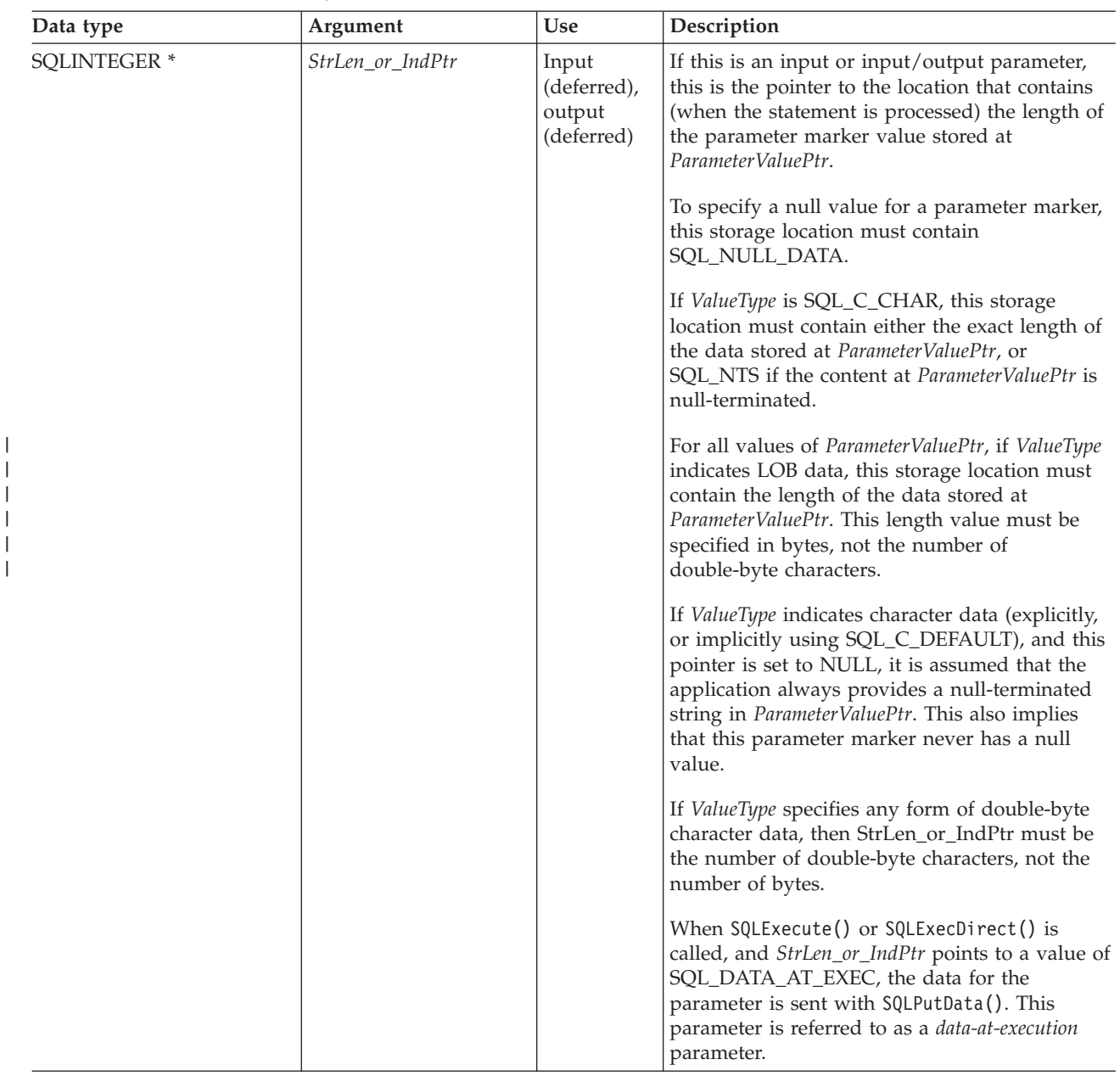

# **Usage**

A parameter marker is represented by a ″?″ character in an SQL statement and is used to indicate a position in the statement where an application supplied value is to be substituted when the statement is processed. This value is obtained from an application variable.

The application must bind a variable to each parameter marker in the SQL statement before executing the SQL statement. For this function, *ParameterValuePtr* and *StrLen\_or\_IndPtr* are deferred arguments; the storage locations must be valid and contain input data values when the statement is processed. This means either keeping the SQLExecDirect() or SQLExecute() call in the same procedure scope as the SQLBindParameter() calls, or these storage locations must be dynamically allocated or declared statically or globally.

Parameter markers are referred to by number (*ParameterNumber*) and are numbered sequentially from left to right, starting at 1.

All parameters bound by this function remain in effect until SQLFreeStmt() is called with either the SQL\_DROP or SQL\_RESET\_PARAMS option, or until SQLBindParameter() is called again for the same parameter *ParameterNumber* number.

After the SQL statement and the results have been processed, the application might want to reuse the statement handle to process a different SQL statement. If the parameter marker specifications are different (number of parameters, length or type), then SQLFreeStmt() should be called with SQL\_RESET\_PARAMS to reset or clear the parameter bindings.

The C buffer data type that is given by *ValueType* must be compatible with the SQL data type that is indicated by *ParameterType*, or an error occurs.

Because the data in the variables referenced by *ParameterValuePtr* and *StrLen\_or\_IndPtr* is not verified until the statement is processed, data content or format errors are not detected or reported until SQLExecute() or SQLExecDirect() is called.

SQLBindParameter() essentially extends the capability of the SQLSetParam() function by providing a method of specifying whether a parameter is input, input and output, or output. This information is necessary for the proper handling of parameters for stored procedures.

The *InputOutputType* argument specifies the type of the parameter. All parameters in the SQL statements that do not call procedures are input parameters. Parameters in stored procedure calls can be input, input/output, or output parameters. Even though the DB2 stored procedure argument convention typically implies that all procedure arguments are input/output, the application programmer can still choose to specify more exactly the input or output nature on the SQLBindParameter() to follow a more rigorous coding style. Also, note that these types should be consistent with the parameter types specified when the stored procedure is registered with the SQL CREATE PROCEDURE statement.

- v If an application cannot determine the type of a parameter in a procedure call, set *InputOutputType* to SQL\_PARAM\_INPUT; if the data source returns a value for the parameter, DB2 UDB CLI discards it.
- v If an application has marked a parameter as SQL\_PARAM\_INPUT\_OUTPUT or SQL\_PARAM\_OUTPUT and the data source does not return a value, DB2 UDB CLI sets the *StrLen\_or\_IndPtr* buffer to SQL\_NULL\_DATA.
- v If an application marks a parameter as SQL\_PARAM\_OUTPUT, data for the parameter is returned to the application after the CALL statement has been processed. If the *ParameterValuePtr* and *StrLen\_or\_IndPtr* arguments are both null pointers, DB2 UDB CLI discards the output value. If the data source does not return a value for an output parameter, DB2 UDB CLI sets the *StrLen\_or\_IndPtr* buffer to SQL\_NULL\_DATA.
- v For this function, both *ParameterValuePtr* and *StrLen\_or\_IndPtr* are deferred arguments. In the case where *InputOutputType* is set to SQL\_PARAM\_INPUT or SQL\_PARAM\_INPUT\_OUTPUT, the storage locations must be valid and contain input data values when the statement is processed. This means either keeping the SQLExecDirect() or SQLExecute() call in the same procedure scope as the SQLBindParameter() calls, or, these storage locations must be dynamically allocated or statically / globally declared.

Similarly, if *InputOutputType* is set to SQL\_PARAM\_OUTPUT or SQL\_PARAM\_INPUT\_OUTPUT, the ParameterValuePtr and StrLen\_or\_IndPtr buffer locations must remain valid until the CALL statement has been processed.

When SQLBindParameter() is used to bind an application variable to an output parameter for a stored procedure, DB2 UDB CLI can provide some performance enhancement if the *ParameterValuePtr* buffer is placed consecutively in memory after the *StrLen\_or\_IndPtr* buffer. For example:

struct { SQLINTEGER StrLen or IndPtr; SQLCHAR ParameterValuePtr[MAX\_BUFFER]; } column;

### **Return codes**

- SQL\_SUCCESS
- SQL\_SUCCESS\_WITH\_INFO
- v SQL\_ERROR
- v SQL\_INVALID\_HANDLE

# **Error conditions**

*Table 22. SQLBindParameter SQLSTATEs*

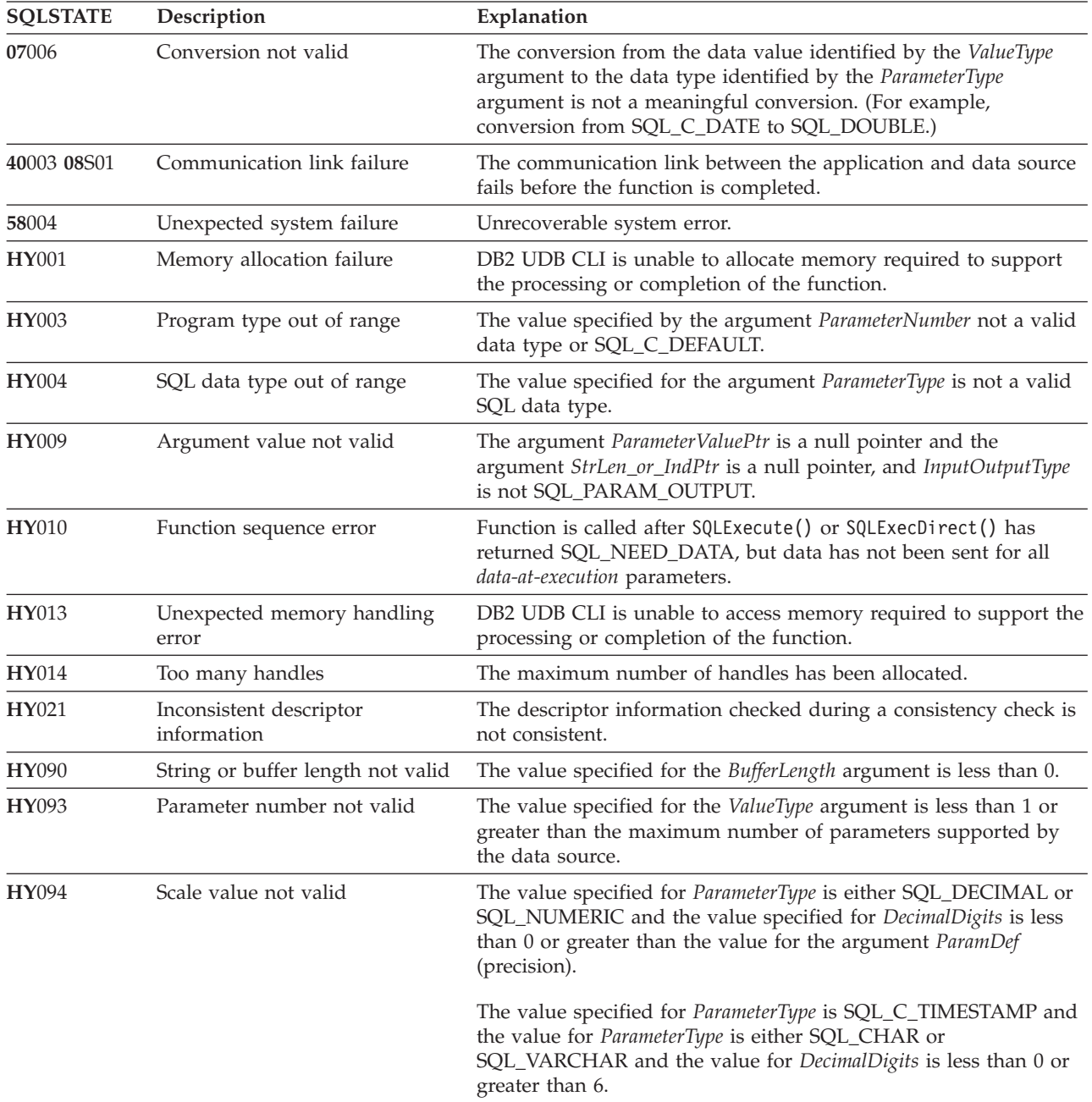

*Table 22. SQLBindParameter SQLSTATEs (continued)*

| <b>SOLSTATE</b> | Description               | Explanation                                                                                                    |  |
|-----------------|---------------------------|----------------------------------------------------------------------------------------------------|--|
| <b>HY104</b>    | Precision value not valid | The value specified for ParameterType is either SQL_DECIMAL or<br>SQL_NUMERIC and the value specified for ParamDef is less than<br>1.                                                                      |  |
| <b>HY105</b>    | Parameter type not valid  | <i>InputOutputType</i> is not one of SQL_PARAM_INPUT,<br>SOL PARAM OUTPUT, or SOL PARAM INPUT OUTPUT.                                                                                                    |  |
| HYC00           | Driver not capable        | DB2 UDB CLI or data source does not support the conversion<br>specified by the combination of the value specified for the<br>argument ValueType and the value specified for the argument<br>ParameterType. |  |
|                 |                           | The value specified for the argument <i>ParameterType</i> is not<br>supported by either DB2 UDB CLI or the data source.                                                                                    |  |

### **References**

- ["SQLExecDirect](#page-85-0) Execute a statement directly" on page 80
- ["SQLExecute](#page-87-0) Execute a statement" on page 82
- v ["SQLParamData](#page-164-0) Get next parameter for which a data value is needed" on page 159
- v ["SQLPutData](#page-182-0) Pass data value for a parameter" on page 177

# **SQLCancel - Cancel statement**

SQLCancel() is used to end the processing of an SQL statement operation that is running synchronously. To cancel the function, the application calls SQLCancel() with the same statement handle that is used by the target function, but on a different thread. How the function is canceled depends on the operating system.

### **Syntax**

SQLRETURN SQLCancel (SQLHSTMT hstmt);

#### **Function arguments**

*Table 23. SQLCancel arguments*

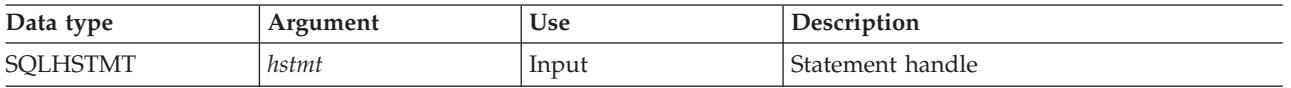

# **Usage**

A successful return code indicates that the implementation has accepted the cancel request; it does not ensure that the processing is cancelled.

### **Return codes**

- SQL SUCCESS
- SQL\_INVALID\_HANDLE
- SQL\_ERROR

# **Diagnostics**

*Table 24. SQLCancel SQLSTATEs*

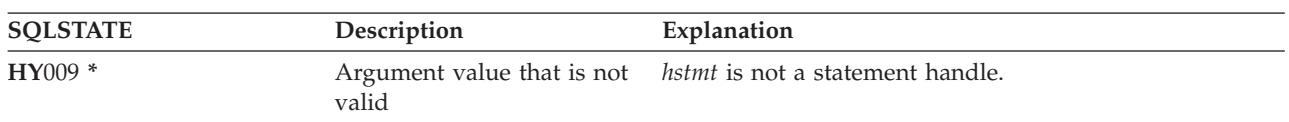

### **Restrictions**

DB2 UDB CLI does not support asynchronous statement processing.

# **SQLCloseCursor - Close cursor statement**

SQLCloseCursor() closes the open cursor on a statement handle.

### **Syntax**

SQLRETURN SQLCloseCursor (SQLHSTMT hstmt);

### **Function arguments**

#### *Table 25. SQLCloseCursor arguments*

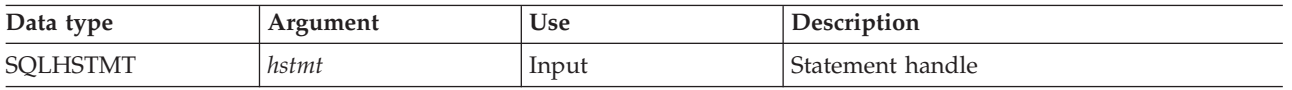

### **Usage**

Calling SQLCloseCursor() closes any cursor associated with the statement handle and discards any pending results. If no open cursor is associated with the statement handle, the function has no effect.

If the statement handle references a stored procedure that has multiple result sets, the SQLCloseCursor() closes only the current result set. Any additional result sets remain open and usable.

### **Return codes**

- SQL\_SUCCESS
- SQL\_INVALID\_HANDLE
- SQL\_ERROR

### **Diagnostics**

*Table 26. SQLCloseCursor SQLSTATEs*

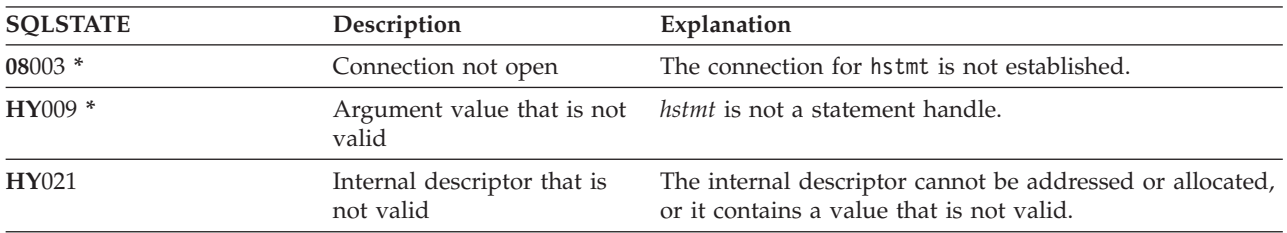

# **SQLColAttributes - Obtain column attributes**

SQLColAttributes() obtains an attribute for a column of the result set, and is also used to determine the number of columns. SQLColAttributes() is a more extensible alternative to the SQLDescribeCol() function.

<span id="page-56-0"></span>Either SQLPrepare() or SQLExecDirect() must be called before calling this function.

This function (or SQLDescribeCol()) must be called before SQLBindCol(), if the application does not know the various attributes (such as data type and length) of the column.

# **Syntax**

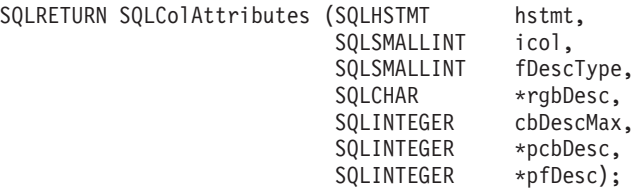

### **Function arguments**

*Table 27. SQLColAttributes arguments*

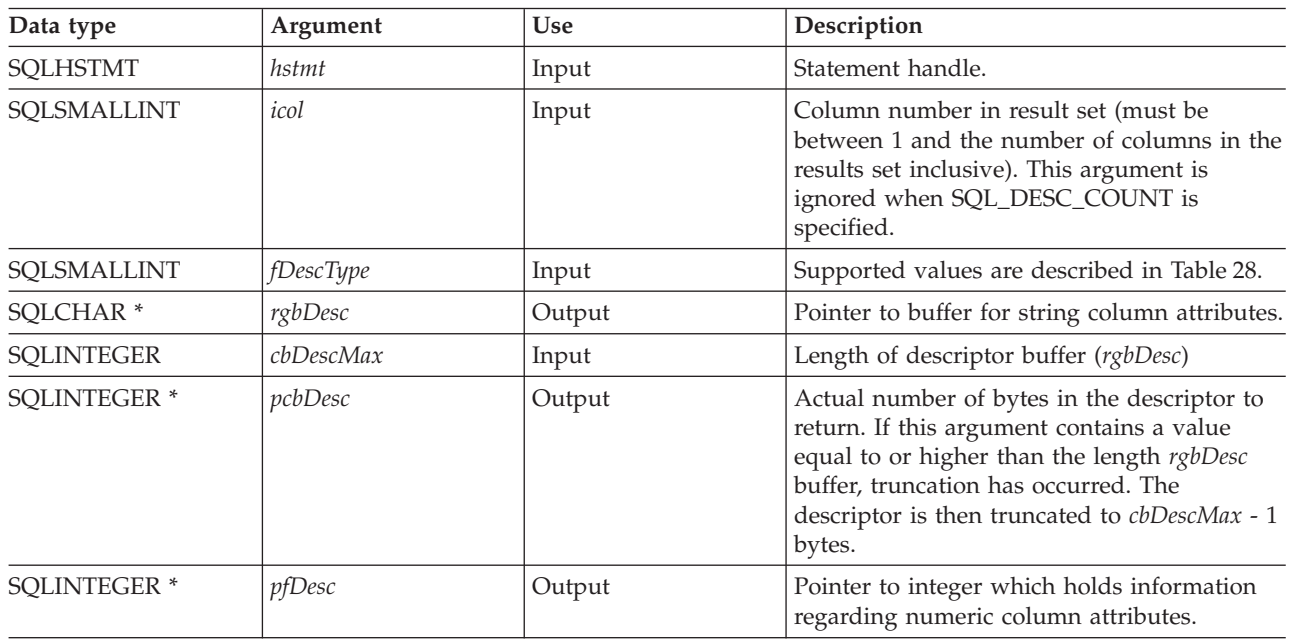

#### *Table 28. fDescType descriptor types*

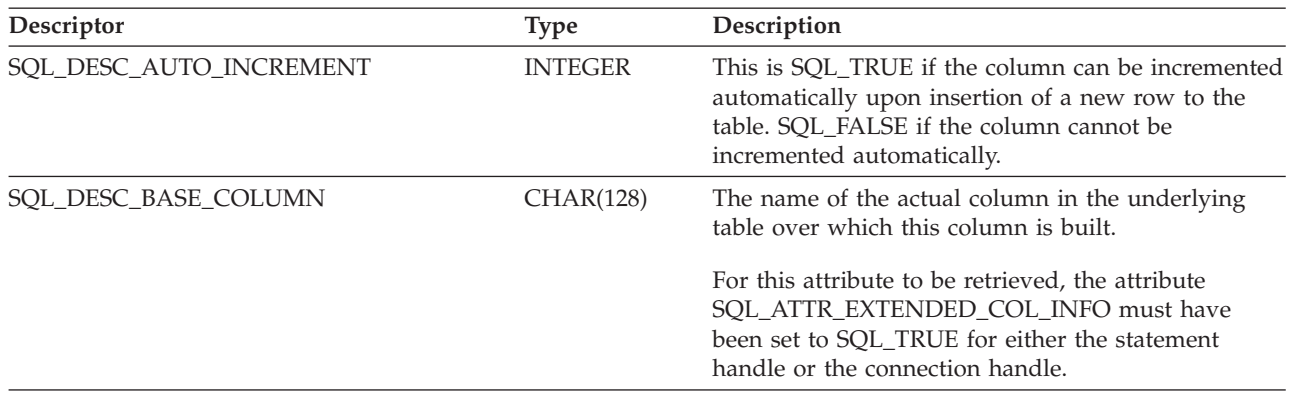

*Table 28. fDescType descriptor types (continued)*

| |

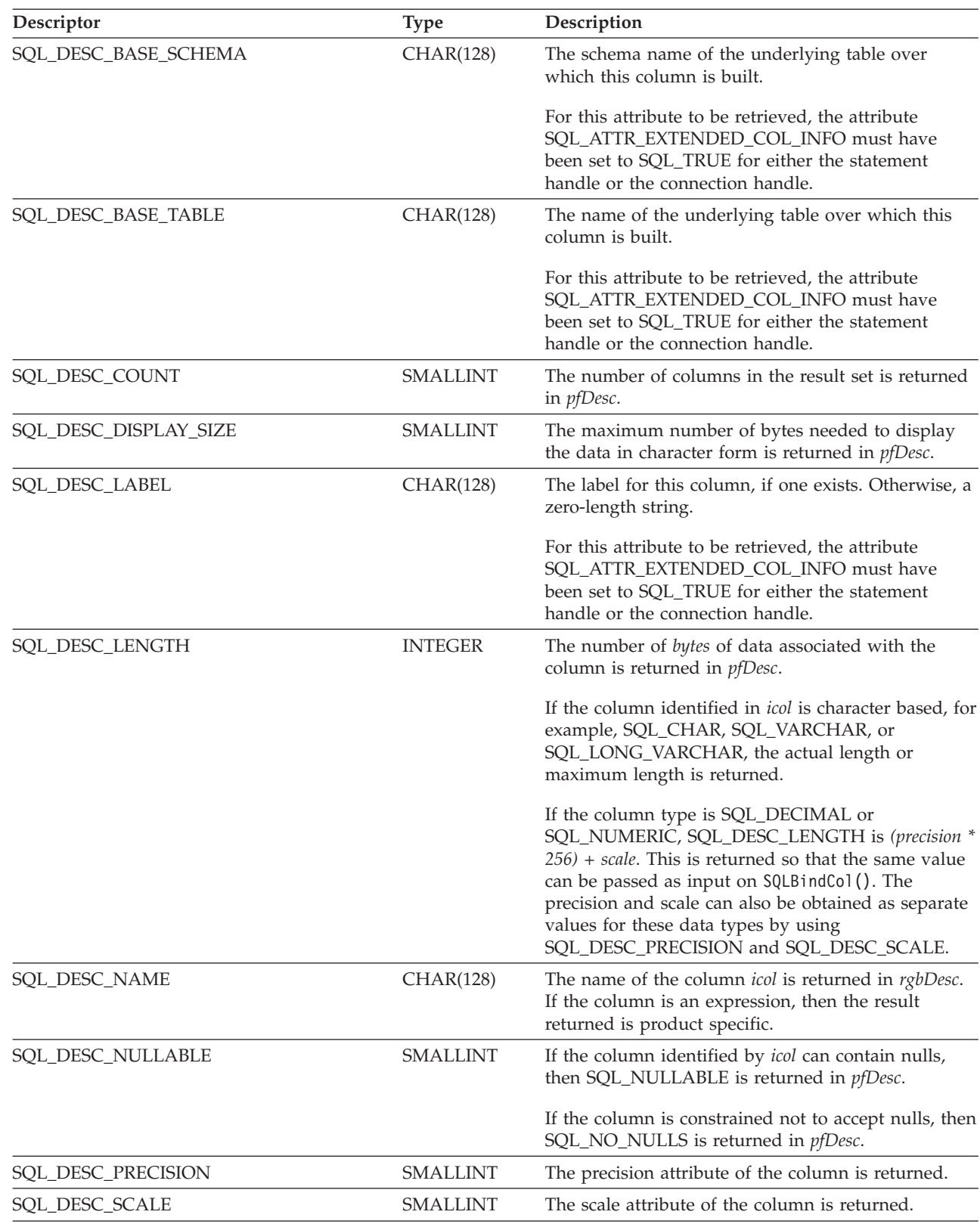

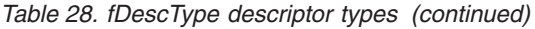

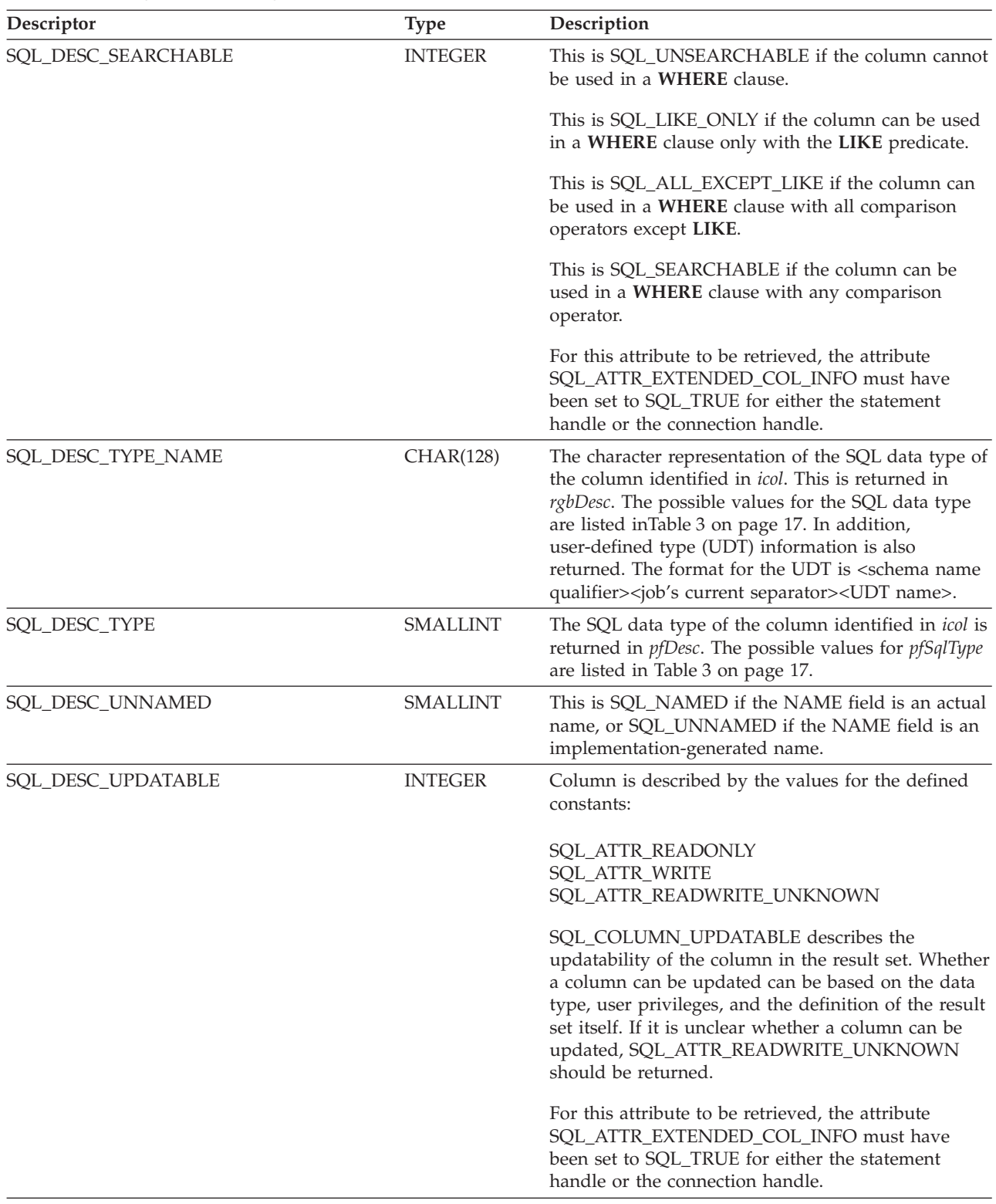

# **Usage**

Instead of returning a specific set of arguments like SQLDescribeCol(), SQLColAttributes() can be used to specify which attribute you want to receive for a specific column. If the required information is a string, it is returned in *rgbDesc*. If the required information is a number, it is returned in *pfDesc*.

Although SQLColAttributes() allows for future extensions, it requires more calls to receive the same information than SQLDescribeCol() for each column.

If a *fDescType* descriptor type does not apply to the database server, an empty string is returned in *rgbDesc* or zero is returned in *pfDesc*, depending on the expected result of the descriptor.

Columns are identified by a number (numbered sequentially from left to right starting with 1) and can be described in any order.

Calling SQLColAttributes() with *fDescType* set to SQL\_DESC\_COUNT is an alternative to calling SQLNumResultCols() to determine whether any columns can be returned.

Call SQLNumResultCols() before calling SQLColAttributes() to determine whether a result set exists.

#### **Return codes**

- SQL\_SUCCESS
- SQL\_SUCCESS\_WITH\_INFO
- SQL\_ERROR
- SQL\_INVALID\_HANDLE
- SQL\_NO\_DATA\_FOUND

#### **Diagnostics**

*Table 29. SQLColAttributes SQLSTATEs*

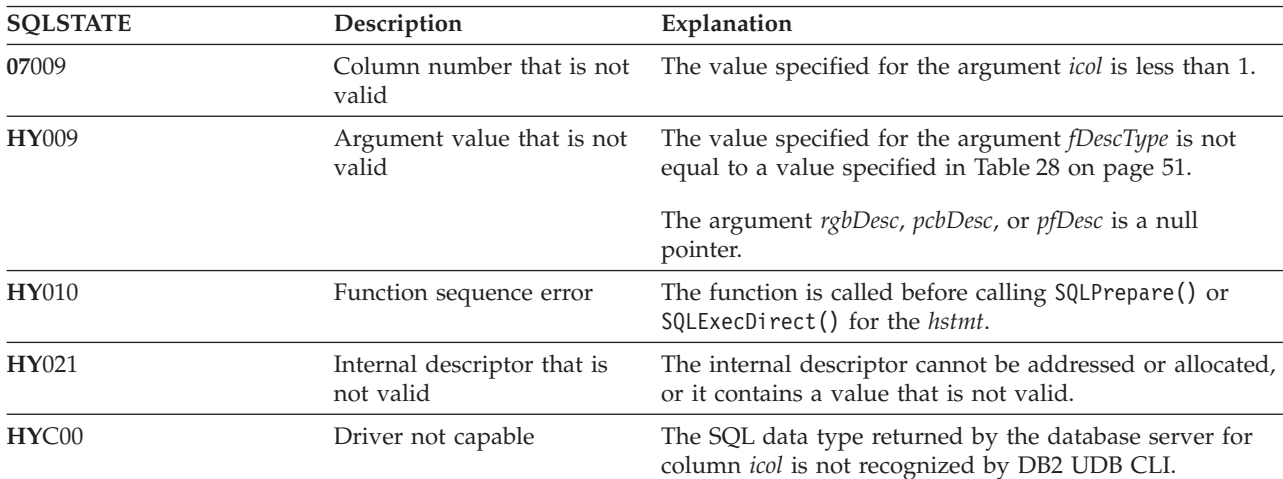

#### **References**

- ["SQLBindCol](#page-34-0) Bind a column to an application variable" on page 29
- v ["SQLDescribeCol](#page-71-0) Describe column attributes" on page 66
- ["SQLExecDirect](#page-85-0) Execute a statement directly" on page 80
- v ["SQLExecute](#page-87-0) Execute a statement" on page 82
- ["SQLPrepare](#page-167-0) Prepare a statement" on page 162

# **SQLColumnPrivileges - Get privileges associated with the columns of a table**

SQLColumnPrivileges() returns a list of columns and associated privileges for the specified table. The information is returned in an SQL result set, which can be retrieved with the same functions that are used to process a result set generated from a query.

# **Syntax**

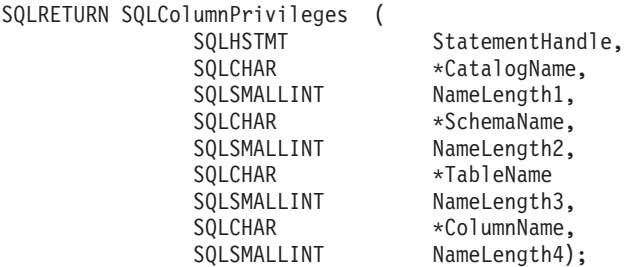

### **Function arguments**

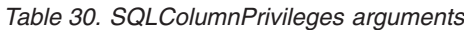

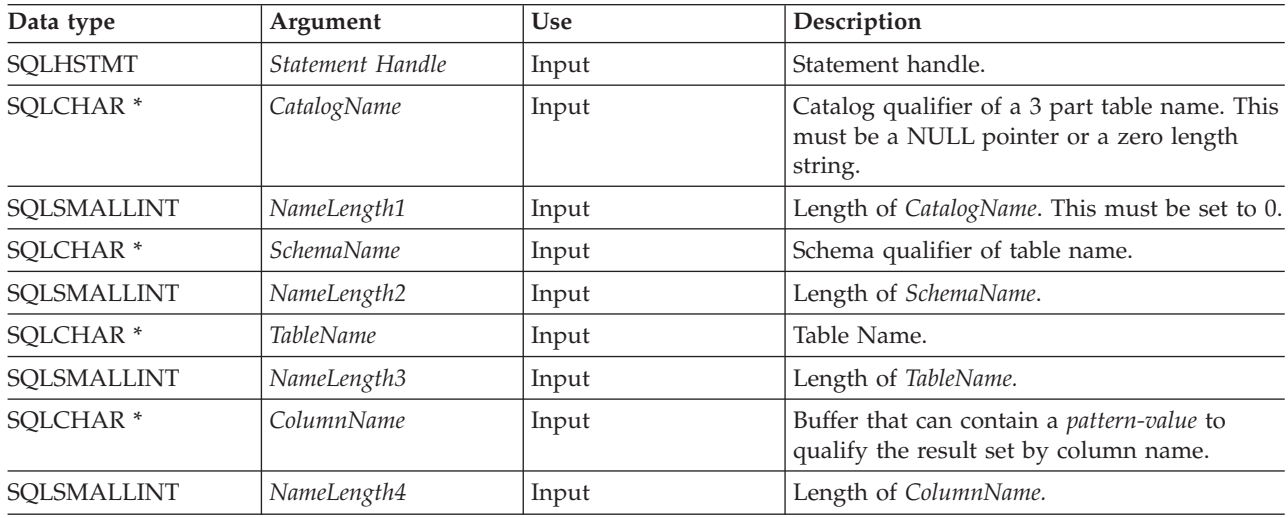

# **Usage**

The results are returned as a standard result set containing the columns listed in [Table](#page-61-0) 31 on page 56. The result set is ordered by TABLE\_CAT, TABLE\_SCHEM, TABLE\_NAME, COLUMN\_NAME, and PRIVILEGE. If multiple privileges are associated with any given column, each privilege is returned as a separate row. A typical application might want to call this function after a call to SQLColumns() to determine column privilege information. The application should use the character strings returned in the TABLE\_SCHEM, TABLE\_NAME, COLUMN\_NAME columns of the SQLColumns() result set as input arguments to this function

Because calls to SQLColumnPrivileges() in many cases map to a complex and thus expensive query against the system catalog, they should be used sparingly, and the results saved rather than repeating the calls.

The VARCHAR columns of the catalog-functions result set have been declared with a maximum length attribute of 128 to be consistent with SQL92 limits. Because DB2 names are less than 128, the application can choose to always set aside 128 characters (plus the null-terminator) for the output buffer, or alternatively, call SQLGetInfo() with SQL\_MAX\_CATALOG\_NAME\_LEN,

SQL\_MAX\_SCHEMA\_NAME\_LEN, SQL\_MAX\_TABLE\_NAME\_LEN, and

SQL\_MAX\_COLUMN\_NAME\_LEN. The SQL\_MAX\_CATALOG\_NAME\_LEN value determines the actual length of the TABLE\_CAT supported by the connected Database Management System (DBMS). The SOL\_MAX\_SCHEMA\_NAME\_LEN value determines the actual length of the TABLE\_SCHEM supported by the connected DBMS. The SQL\_MAX\_TABLE\_NAME\_LEN value determines the actual length of the TABLE\_NAME supported by the connected DBMS. The SQL\_MAX\_COLUMN\_NAME\_LEN value determines the actual length of the COLUMN\_NAME supported by the connected DBMS.

<span id="page-61-0"></span>Note that the *ColumnName* argument accepts a search pattern.

Although new columns can be added and the names of the existing columns changed in future releases, the position of the current columns does not change.

| Column number/name    | Data type             | Description                                                                                                    |
|-----------------------|-----------------------|----------------------------------------------------------------------------------------------------|
| 1 TABLE_CAT           | VARCHAR(128)          | This is always NULL.                                                                                                    |
| 2 TABLE_SCHEM         | VARCHAR(128)          | The name of the schema containing<br>TABLE NAME.                                                                                |
| 3 TABLE_NAME          | VARCHAR(128) not NULL | Name of the table or view.                                                                                                    |
| <b>4 COLUMN_NAME</b>  | VARCHAR(128) not NULL | Name of the column of the specified<br>table or view.                                                                           |
| 5 GRANTOR             | VARCHAR(128)          | Authorization ID of the user who<br>granted the privilege.                                                                      |
| <b>6 GRANTEE</b>      | VARCHAR(128)          | Authorization ID of the user to whom<br>the privilege is granted.                                                               |
| <b>7 PRIVILEGE</b>    | VARCHAR(128)          | The column privilege. This can be:<br>• INSERT<br><b>REFERENCES</b><br><b>SELECT</b><br>$\bullet$<br><b>UPDATE</b><br>$\bullet$ |
| <b>8 IS_GRANTABLE</b> | VARCHAR(3)            | This indicates whether the grantee is<br>permitted to grant the privilege to<br>other users.<br>Either YES or NO.               |

*Table 31. Columns returned by SQLColumnPrivileges*

**Note:** The column names used by DB2 CLI follow the X/Open CLI CAE specification style. The column types, contents and order are identical to those defined for the SQLColumnPrivileges() result set in ODBC.

If there is more than one privilege associated with a column, then each privilege is returned as a separate row in the result set.

### **Return codes**

- SQL\_SUCCESS
- SQL\_SUCCESS\_WITH\_INFO
- SQL\_ERROR
- SQL\_INVALID\_HANDLE

### **Diagnostics**

*Table 32. SQLColumnPrivileges SQLSTATEs*

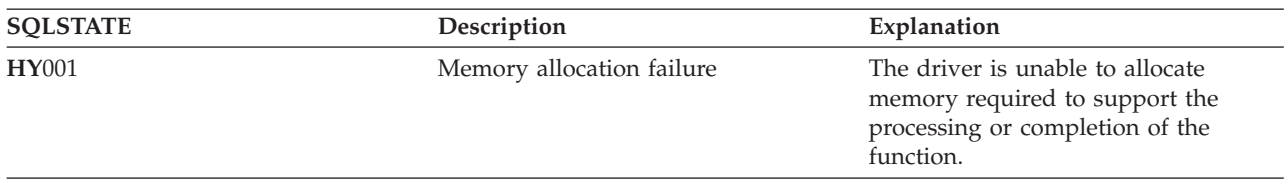

*Table 32. SQLColumnPrivileges SQLSTATEs (continued)*

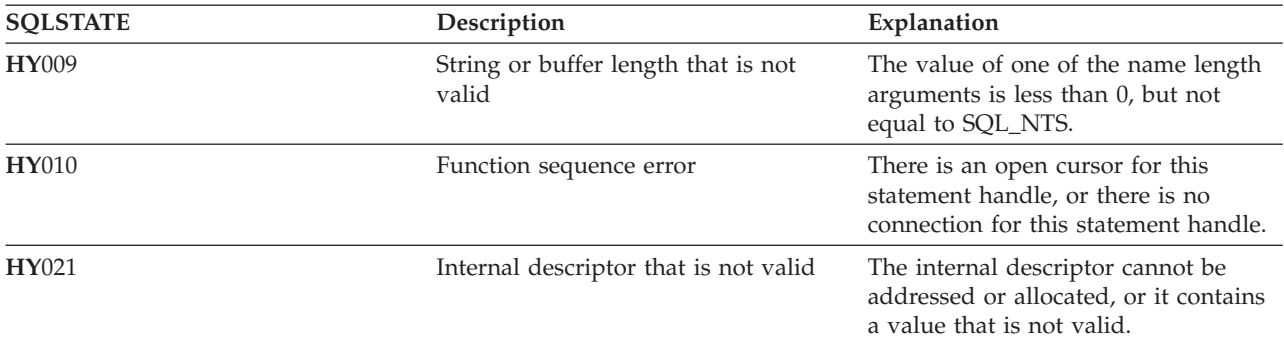

### **Restrictions**

None.

### **Example**

```
/* From the CLI sample TBINFO.C */
/* \ldots *//* call SQLColumnPrivileges */
    printf("\n Call SQLColumnPrivileges for:\n");
    print(f' tbSchema = %s\n", tbSchema);
    print(' tbName = \frac{2}{5}n', tbName);
    sqlrc = SQLColumnPrivileges( hstmt, NULL, 0,
                                  tbSchema, SQL_NTS,
                                  tbName, SQL NTS,
                                  colNamePattern, SQL NTS);
```
# **References**

- v "SQLColumns Get column information for a table"
- v "SQLTables Get table [information"](#page-217-0) on page 212

# **SQLColumns - Get column information for a table**

SQLColumns() returns a list of columns in the specified tables. The information is returned in an SQL result set, which can be retrieved with the same functions that are used to fetch a result set generated by a SELECT statement.

# **Syntax**

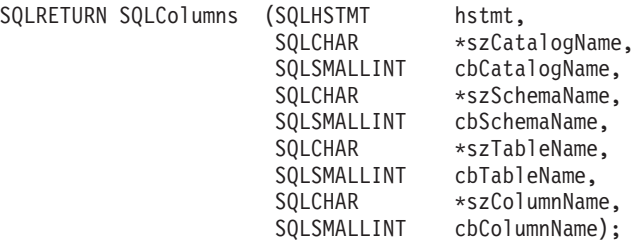

# **Function arguments**

*Table 33. SQLColumns arguments*

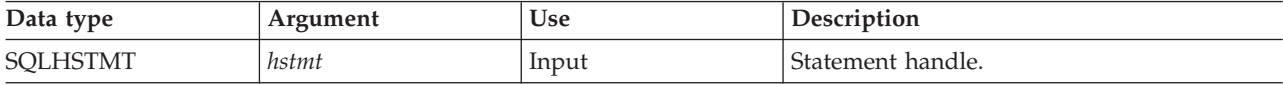

*Table 33. SQLColumns arguments (continued)*

| Data type            | Argument      | <b>Use</b> | Description                                                                                                    |
|----------------------|---------------|------------|----------------------------------------------------------------------------------------------------|
| SOLCHAR <sup>*</sup> | szCatalogName | Input      | Buffer that might contain a pattern-value to<br>qualify the result set. Catalog is the first part<br>of a three-part table name. |
|                      |               |            | This must be a NULL pointer or a zero<br>length string.                                                                          |
| SOLSMALLINT          | cbCatalogName | Input      | Length of szCatalogName. This must be set to<br>$\theta$ .                                                                       |
| SOLCHAR <sup>*</sup> | szSchemaName  | Input      | Buffer that might contain a <i>pattern-value</i> to<br>qualify the result set by schema name.                                    |
| SQLSMALLINT          | cbSchemaName  | Input      | Length of szSchemaName                                                                                                    |
| SOLCHAR <sup>*</sup> | szTableName   | Input      | Buffer that might contain a pattern-value to<br>qualify the result set by table name.                                            |
| SQLSMALLINT          | cbTableName   | Input      | Length of szTableName                                                                                                    |
| SOLCHAR <sup>*</sup> | szColumnName  | Input      | Buffer that might contain a pattern-value to<br>qualify the result set by column name.                                           |
| SOLSMALLINT          | cbColumnName  | Input      | Length of szColumnName                                                                                                    |

# **Usage**

This function retrieves information about the columns of a table or a list of tables.

SQLColumns() returns a standard result set. Table 34 lists the columns in the result set. Applications should anticipate that additional columns beyond the REMARKS columns can be added in future releases.

The *szCatalogName, szSchemaName, szTableName*, and *szColumnName* arguments accept search patterns. An escape character can be specified in conjunction with a wildcard character to allow that actual character to be used in the search pattern. The escape character is specified on the SQL\_ATTR\_ESCAPE\_CHAR environment attribute.

This function does not return information about the columns in a result set, which is retrieved by SQLDescribeCol() or SQLColAttributes(). If an application wants to obtain column information for a result set, it should always call SQLDescribeCol() or SQLColAttributes() for efficiency. SQLColumns() maps to a complex query against the system catalogs, and can require a large amount of system resources.

| Column number/name   | Data type    | Description                                                                                                    |
|----------------------|--------------|----------------------------------------------------------------------------------------------------|
| 1 TABLE_CAT          | VARCHAR(128) | The current server.                                                                                                    |
| 2 TABLE SCHEM        | VARCHAR(128) | The name of the schema containing<br>TABLE NAME.                                                                        |
| 3 TABLE NAME         | VARCHAR(128) | Name of the table, view or alias.                                                                                       |
| <b>4 COLUMN NAME</b> | VARCHAR(128) | Column identifier. The name of the column of<br>the specified view, table, or table's column the<br>alias is built for. |

*Table 34. Columns returned by SQLColumns*

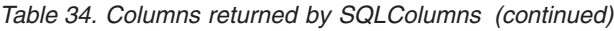

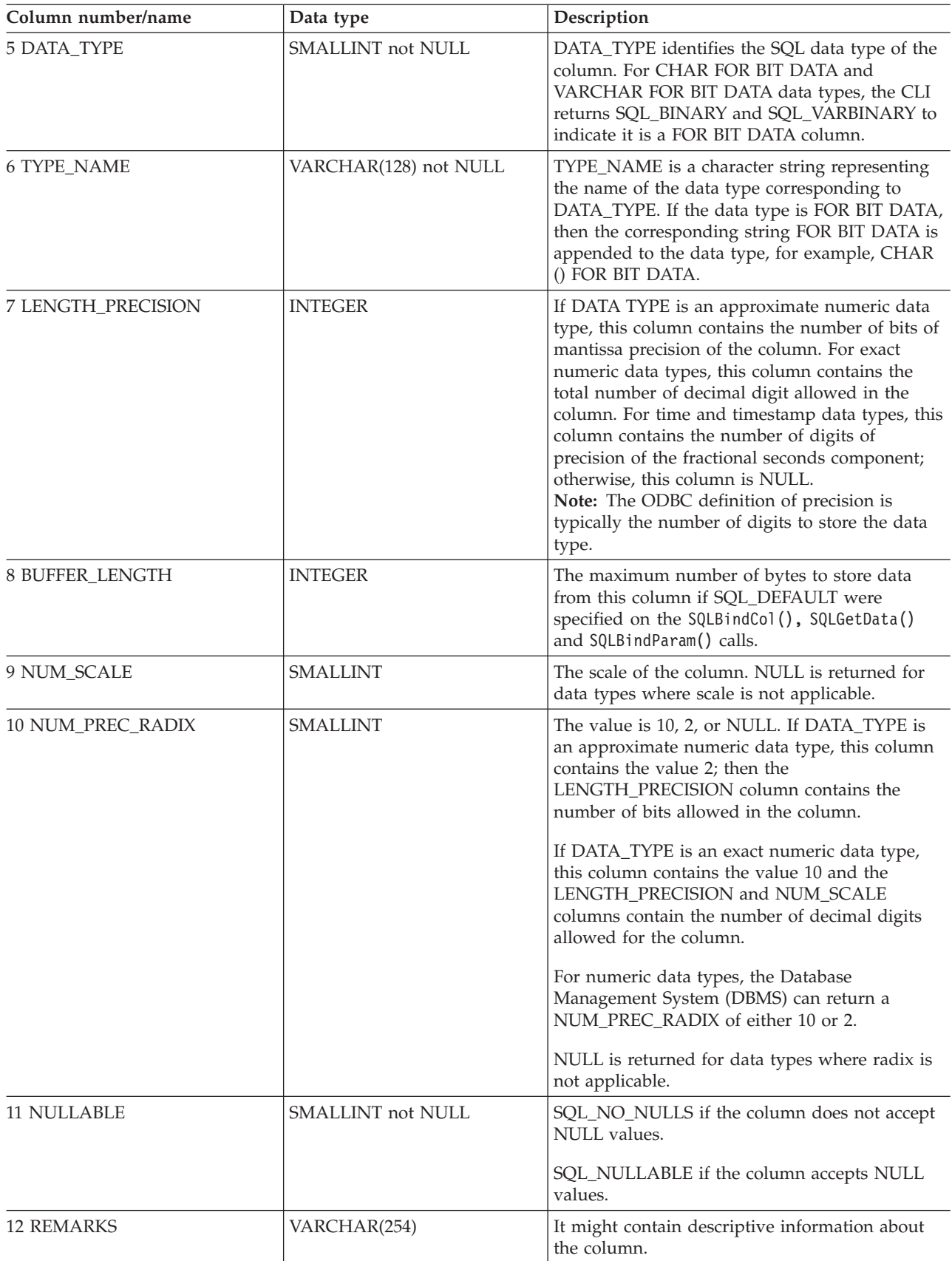

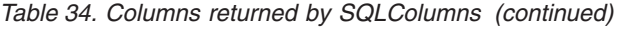

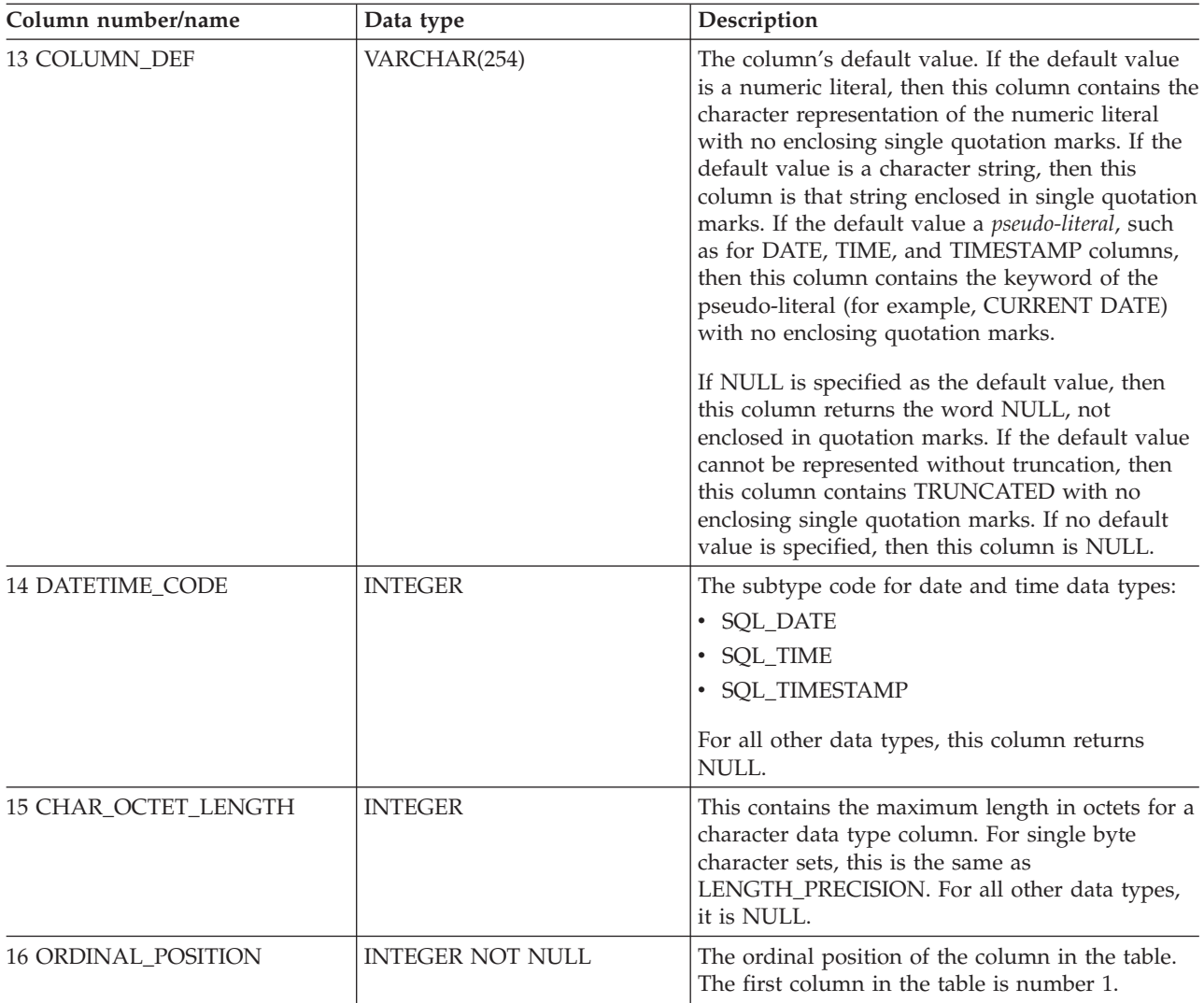

# **Return codes**

- SQL\_SUCCESS
- SQL\_SUCCESS\_WITH\_INFO
- v SQL\_ERROR
- $\bullet$  SQL\_INVALID\_HANDLE

# **Diagnostics**

#### *Table 35. SQLColumns SQLSTATEs*

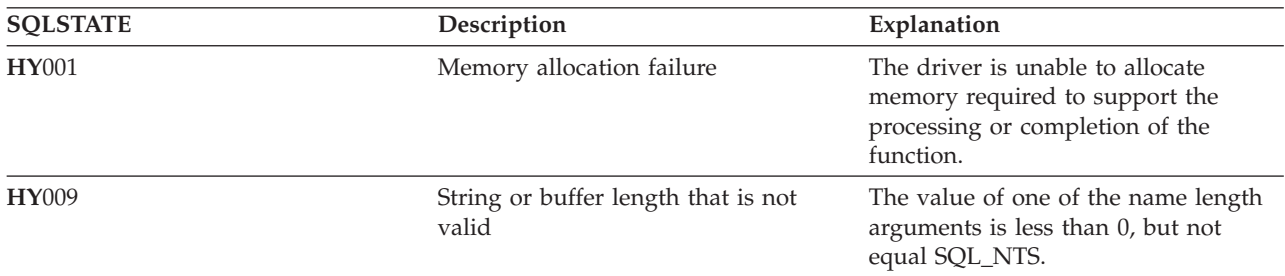

*Table 35. SQLColumns SQLSTATEs (continued)*

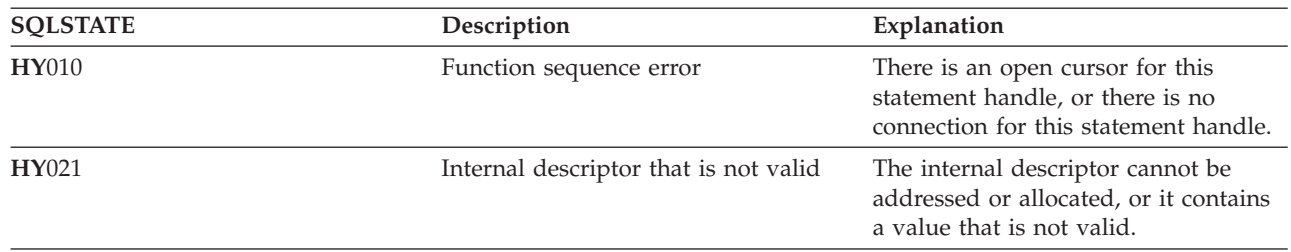

# **SQLConnect - Connect to a data source**

SQLConnect() establishes a connection to the target database. The application can optionally supply a |

I target SQL database, an authorization name, and an authentication string.

SQLAllocConnect() must be called before calling this function.

This function must be called before calling SQLAllocStmt().

### **Syntax**

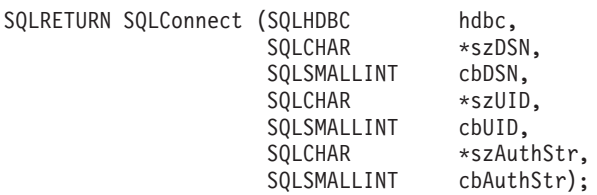

### **Function arguments**

*Table 36. SQLConnect arguments*

| Data type            | Argument  | <b>Use</b> | Description                                         |
|----------------------|-----------|------------|-----------------------------------------------------|
| <b>SQLHDBC</b>       | hdbc      | Input      | Connection handle.                                  |
| SQLCHAR <sup>*</sup> | szDSN     | Input      | Data source: name or alias name of the<br>database. |
| SQLSMALLINT          | cbDSN     | Input      | Length of contents of szDSN argument.               |
| SQLCHAR <sup>*</sup> | szUID     | Input      | Authorization name (user identifier).               |
| SQLSMALLINT          | cbUID     | Input      | Length of contents of szUID argument.               |
| SQLCHAR <sup>*</sup> | szAuthStr | Input      | Authentication string (password).                   |
| SQLSMALLINT          | cbAuthStr | Input      | Length of contents of szAuthStr argument.           |

# **Usage**

You can define various connection characteristics (options) in the application using SQLSetConnectOption().

The input length arguments to SQLConnect() (*cbDSN*, *cbUID*, *cbAuthStr*) can be set to the actual length of their associated data. This does not include any null-terminating character or to SQL\_NTS to indicate that the associated data is null-terminated.

Leading and trailing blanks in the *szDSN* and *szUID* argument values are stripped before processing unless they are enclosed in quotation marks.

When [running](#page-247-0) in server mode, both *szUID* and *szAuthStr* must be passed in order for the connection to run on behalf of a user ID other than the current user. If either parameter is NULL or both are NULL, the connection is started using the user ID that is in effect for the current job running the CLI program.

The data source must already be defined on the system for the connect function to work. On the System i™ platform, you can use the Work with Relational Database Directory Entries (WRKRDBDIRE) command to determine which data sources have been defined, and to optionally define additional data sources.

If the application does not supply a target database (*szDSN*), the CLI uses the local database as the | default. |

### **Return codes**

- SOL SUCCESS
- SQL\_SUCCESS\_WITH\_INFO
- SQL\_ERROR
- SQL\_INVALID\_HANDLE

### **Diagnostics**

*Table 37. SQLConnect SQLSTATEs*

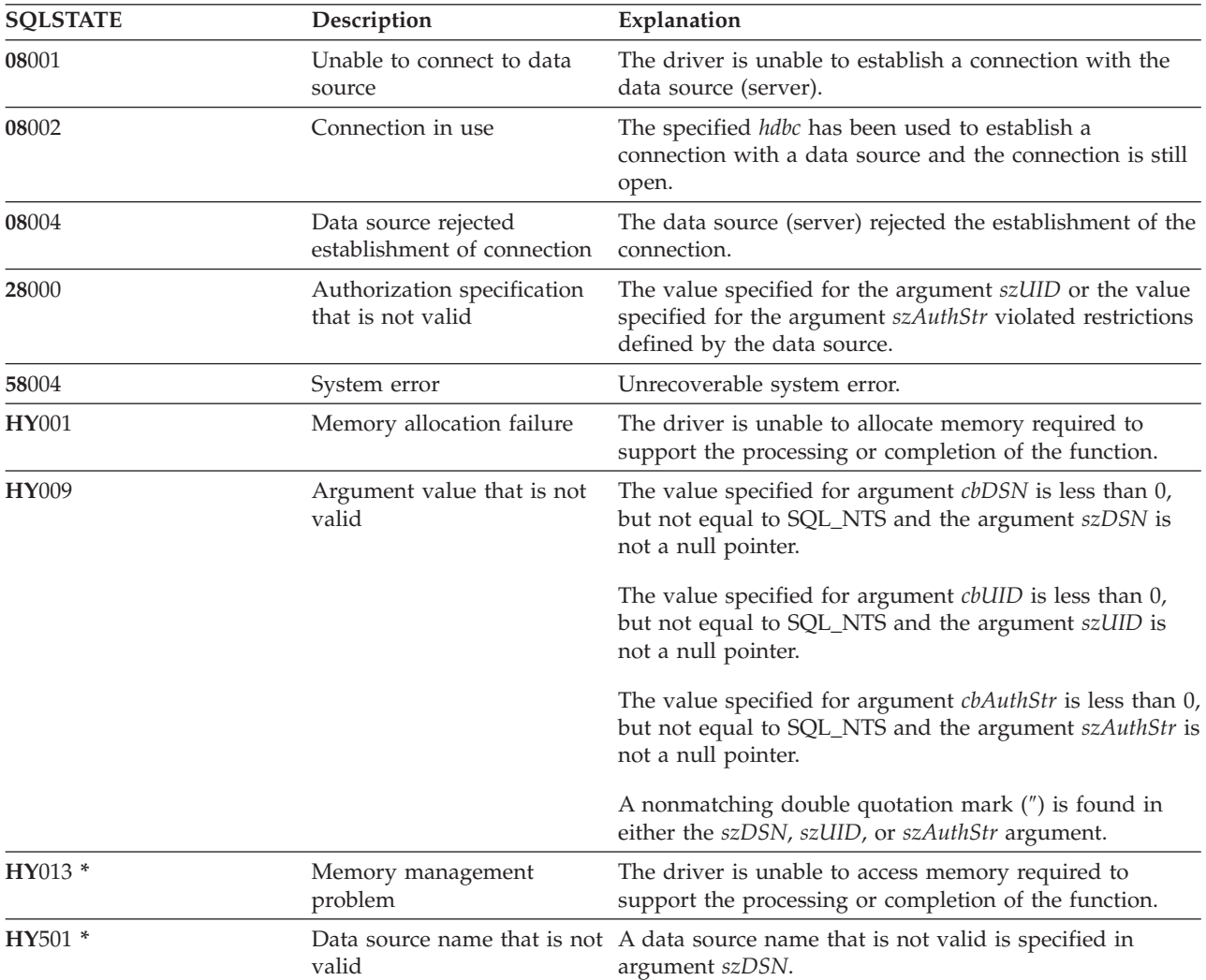

# **Restrictions**

The implicit connection (or default database) option for IBM DBMSs is not supported. SQLConnect() must be called before any SQL statements can be processed. i5/OS does not support multiple simultaneous connections to the same data source in a single job.

When you are using DB2 UDB CLI on a newer release, SQLConnect () can encounter an SQL0144 message. This indicates that the data source (the server) has obsolete SQL packages that must be deleted. To delete these packages, run the following command on the data source:

```
DLTSQLPKG SQLPKG(QGPL/QSQCLI*)
```
The next SQLConnect() creates a new SQL package.

### **Example**

Refer to the example in ["SQLAllocEnv](#page-29-0) - Allocate environment handle" on page 24.

### **References**

- v ["SQLAllocConnect](#page-27-0) Allocate connection handle" on page 22
- v ["SQLAllocStmt](#page-33-0) Allocate a statement handle" on page 28

# **SQLCopyDesc - Copy description statement**

SQLCopyDesc() copies the fields of the data structure associated with the source handle to the data structure associated with the target handle.

Any existing data in the data structure associated with the target handle is overwritten, except that the ALLOC\_TYPE field is not changed.

### **Syntax**

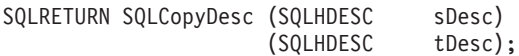

### **Function arguments**

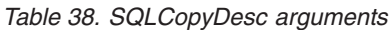

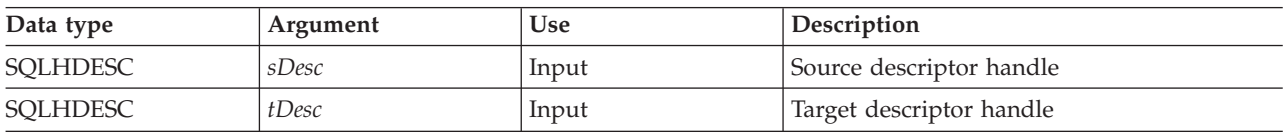

# **Usage**

Handles for the automatically-generated row and parameter descriptors of a statement can be obtained by calling GetStmtAttr().

### **Return codes**

- SOL SUCCESS
- SQL\_INVALID\_HANDLE
- SQL\_ERROR

# **SQLDataSources - Get list of data sources**

SQLDataSources() returns a list of target databases available, one at a time. A database must be cataloged to be available.

For more information about cataloging, refer to the usage notes for SQLConnect() or see the online help for the Work with Relational Database (RDB) Directory Entries (WRKRDBDIRE) command.

SQLDataSources() is typically called before a connection is made, to determine the databases that are available to connect to.

If you are running DB2 UDB CLI in SQL server mode, some restrictions apply when you use SQLDataSources().

### **Syntax**

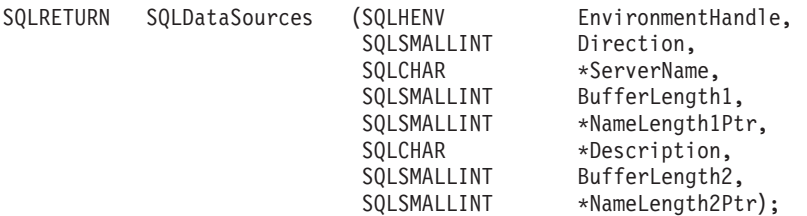

# **Function arguments**

*Table 39. SQLDataSources arguments*

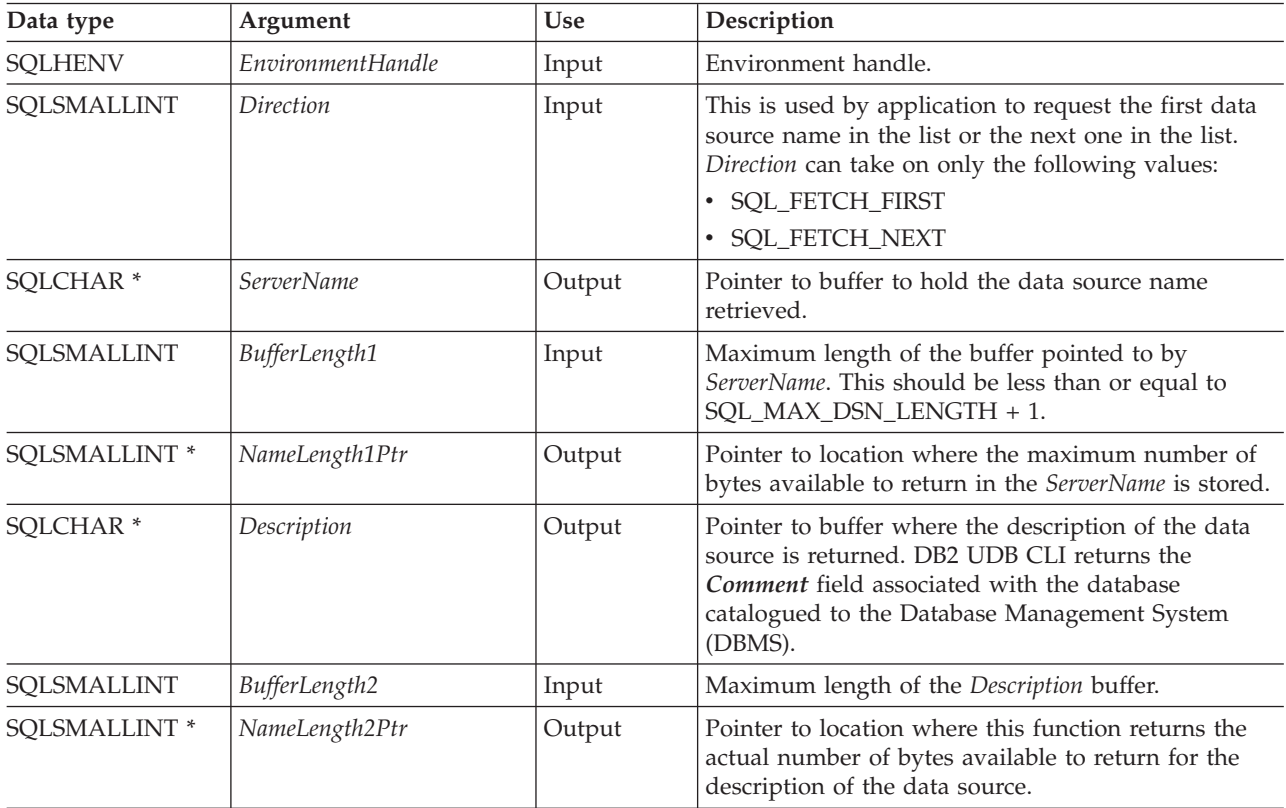

# **Usage**

The application can call this function any time by setting *Direction* to either SQL\_FETCH\_FIRST or SQL\_FETCH\_NEXT.

If SQL\_FETCH\_FIRST is specified, the first database in the list is always returned.

If SQL\_FETCH\_NEXT is specified:

- Directly following the SQL\_FETCH\_FIRST call, the second database in the list is returned
- v Before any other SQLDataSources() call, the first database in the list is returned
- v When there are no more databases in the list, SQL\_NO\_DATA\_FOUND is returned. If the function is called again, the first database is returned.
- Any other time, the next database in the list is returned.

# **Return codes**

- SQL\_SUCCESS
- SQL\_SUCCESS\_WITH\_INFO
- SQL\_ERROR
- v SQL\_INVALID\_HANDLE
- SQL\_NO\_DATA\_FOUND

# **Error conditions**

*Table 40. SQLDataSources SQLSTATEs*

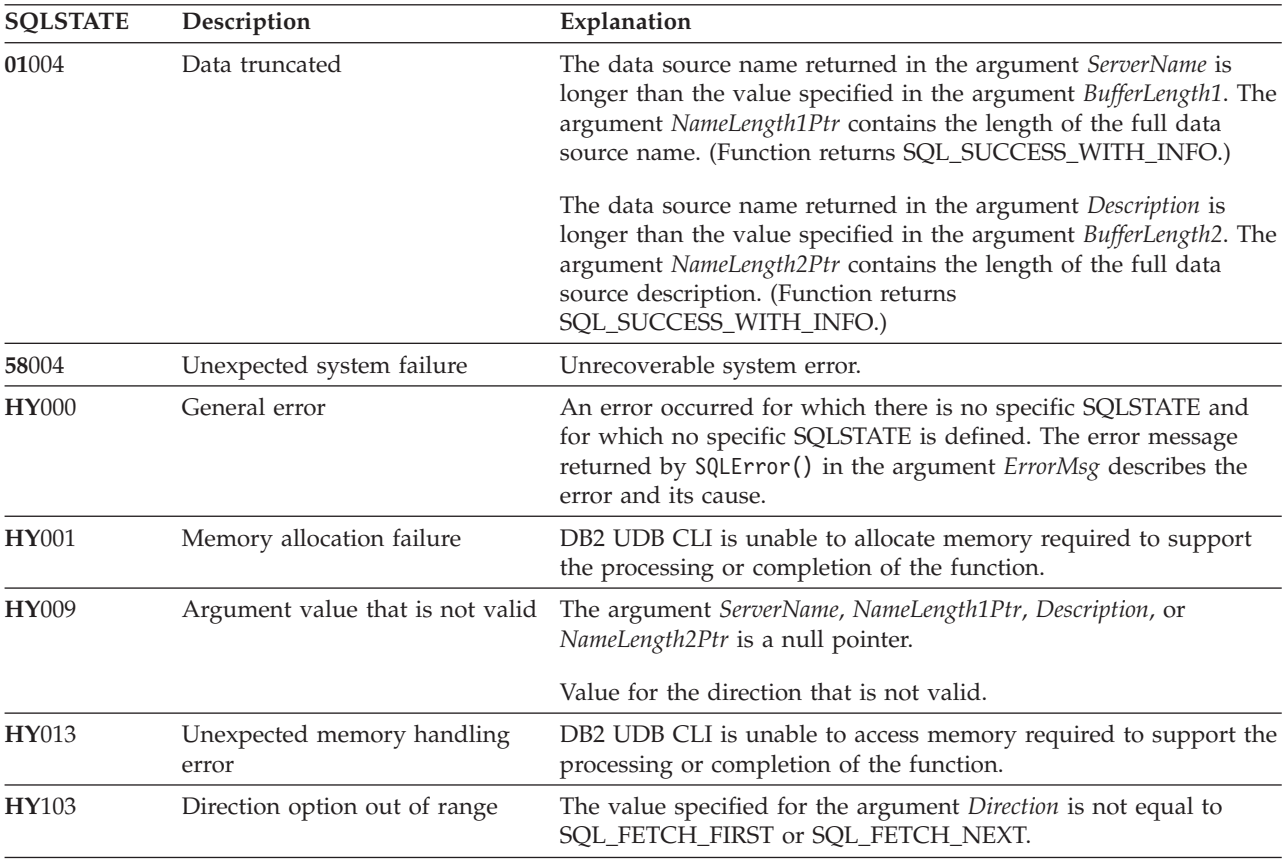

# **Authorization**

None.

### **Example**

<span id="page-71-0"></span>**Note:** By using the code examples, you agree to the terms of the "Code license and [disclaimer](#page-261-0) [information"](#page-261-0) on page 256.

```
/* From CLI sample datasour.c */
/* \ldots */#include <stdio.h>
#include <stdlib.h>
#include <sqlcli1.h>
#include "samputil.h" /* Header file for CLI sample code */
/* \ldots *//*******************************************************************
** main
** - initialize
** - terminate
*******************************************************************/
int main() {
    SQLHANDLE henv ;
    SQLRETURN rc ;
    SQLCHAR source[SQL MAX DSN LENGTH + 1], description[255] ;
   SQLSMALLINT buffl, desl;
/* \ldots *//* allocate an environment handle */rc = SQLAllocHandle( SQL HANDLE ENV, SQL NULL HANDLE, &henv ) ;
    if ( rc != SQL_SUCCESS ) return( terminate( henv, rc ) ) ;
    /* list the available data sources (servers) */printf( "The following data sources are available:\n" ) ;
    printf( "ALIAS NAME Comment(Description)\n" ) ;
    printf( "----------------------------------------------------\n" ) ;
    while ( ( rc = SQLDataSources( henv,
                                  SQL FETCH NEXT,
                                  source,
                                  SQL_MAX_DSN_LENGTH + 1,
                                  &buffl,
                                  description,
                                  255,
                                  &desl
                                 )
           ) != SQL_NO_DATA_FOUND
          ) printf( "%-30s %s\n", source, description ) ;
    rc = SQLFreeHandle( SQL HANDLE ENV, henv ) ;
    if ( rc != SQL SUCCESS \overline{)} return( terminate( henv, rc ) );
    return( SQL SUCCESS ) ;
```

```
}
```
# **SQLDescribeCol - Describe column attributes**

SQLDescribeCol() returns the result descriptor information (column name, type, precision) for the indicated column in the result set generated by a SELECT statement.

If the application needs only one attribute of the descriptor information, the SQLColAttributes() function can be used in place of SQLDescribeCol().

Either SQLPrepare() or SQLExecDirect() must be called before calling this function.
This function (or SQLColAttributes()) is typically called before SQLBindCol().

## **Syntax**

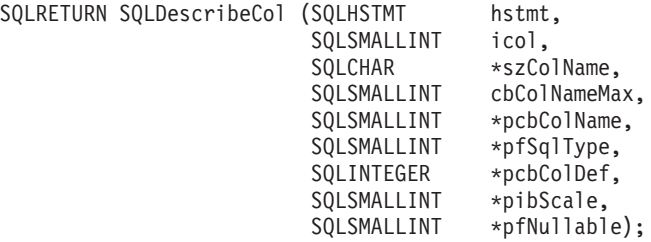

## **Function arguments**

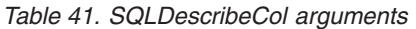

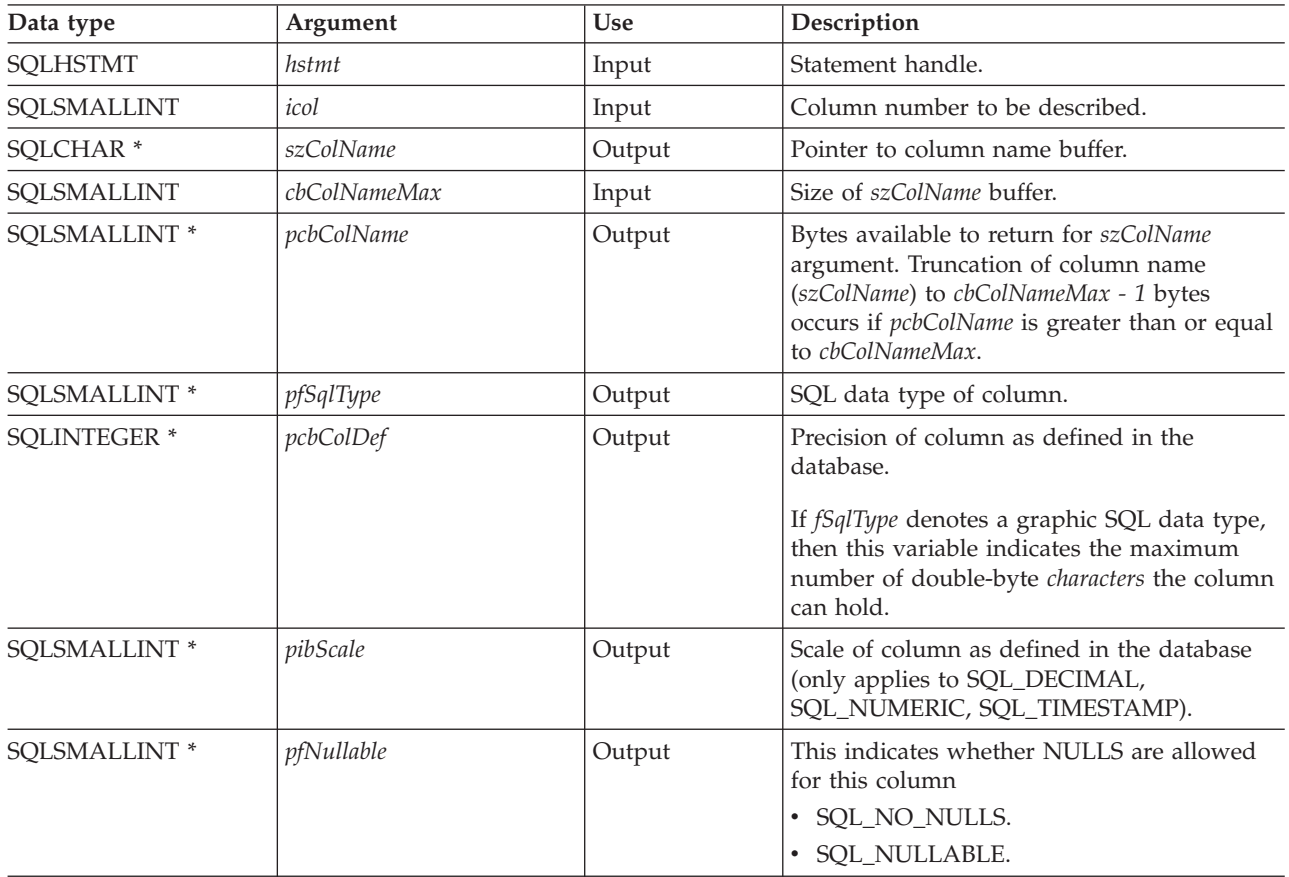

## **Usage**

Columns are identified by a number and are numbered sequentially from left to right starting with 1, and can be described in any order.

A valid pointer and buffer space must be made available for the *szColName* argument. If a null pointer is specified for any of the remaining pointer arguments, DB2 UDB CLI assumes that the information is not needed by the application and nothing is returned.

## **Return codes**

- SQL\_SUCCESS
- SQL\_SUCCESS\_WITH\_INFO
- SQL\_ERROR
- v SQL\_INVALID\_HANDLE

## **Diagnostics**

If SQLDescribeCol() returns either SQL\_ERROR, or SQL\_SUCCESS\_WITH\_INFO, one of the following SQLSTATEs can be obtained by calling the SQLError() function.

*Table 42. SQLDescribeCol SQLSTATEs*

| <b>SQLSTATE</b> | Description                                 | Explanation                                                                                                    |
|-----------------|---------------------------------------------|----------------------------------------------------------------------------------------------------|
| 01004           | Data truncated                              | The column name returned in the argument szColName is<br>longer than the value specified in the argument<br>cbColNameMax. The argument pcbColName contains the<br>length of the full column name. (Function returns<br>SQL_SUCCESS_WITH_INFO.) |
| 07005 *         | Not a SELECT statement                      | The statement associated with the <i>hstmt</i> did not return a<br>result set. There were no columns to describe. (Call<br>SQLNumResultCols() first to determine if there are any<br>rows in the result set.)                                  |
| 07009           | Column number that is not                   | The value specified for the argument <i>icol</i> is less than 1.                                                                                                    |
|                 | valid                                       | The value specified for the argument <i>icol</i> is greater than<br>the number of columns in the result set.                                                                                                    |
| $40003$ *       | Statement completion<br>unknown             | The communication link between the CLI and the data<br>source fails before the function completes processing.                                                                                                    |
| 58004           | Unrecoverable system error.<br>System error |                                                                                                    |
| HY001           | Memory allocation failure                   | The driver is unable to allocate memory required to<br>support the processing or completion of the function.                                                                                                    |
| HY009           | Argument value that is not<br>valid         | The length specified in argument cbColNameMax is less<br>than 1.                                                                                                    |
|                 |                                             | The argument szColName or pcbColName is a null pointer.                                                                                                    |
| <b>HY010</b>    | Function sequence error                     | The function is called before calling SQLPrepare() or<br>SQLExecDirect() for the <i>hstmt</i> .                                                                                                    |
| HY013 *         | Memory management<br>problem                | The driver is unable to access memory required to<br>support the processing or completion of the function.                                                                                                    |
| HYC00           | Driver not capable                          | The SQL data type of column <i>icol</i> is not recognized by<br>DB2 UDB CLI.                                                                                                    |

#### **Example**

**Note:** By using the code examples, you agree to the terms of the "Code license and [disclaimer](#page-261-0) [information"](#page-261-0) on page 256.

/\*\*\*\*\*\*\*\*\*\*\*\*\*\*\*\*\*\*\*\*\*\*\*\*\*\*\*\*\*\*\*\*\*\*\*\*\*\*\*\*\*\*\*\*\*\*\*\*\*\*\*\*\*\*\*\*\*\*\*\*\*\*\*\*\*\*\* \*\* file = typical.c ... /\*\*\*\*\*\*\*\*\*\*\*\*\*\*\*\*\*\*\*\*\*\*\*\*\*\*\*\*\*\*\*\*\*\*\*\*\*\*\*\*\*\*\*\*\*\*\*\*\*\*\*\*\*\*\*\*\*\*\*\*\*\*\*\*\*\*\* \*\* display results \*\* \*\* - for each column - get column name \*\* - bind column \*\* - display column headings \*\* - fetch each row \*\* - if value truncated, build error message

```
- if column null, set value to "NULL"
***\star\star- display row
++- print truncation message
** - free local storage
display results (SQLHSTMT hstmt,
               SQLSMALLINT nresultcols)
SQLCHAR
                colname[32];SQLSMALLINT
                coltype;
SQLSMALLINT
                colnamelen;
SQLSMALLINT
                nullable;
                collen[MAXCOLS];
SOLINTEGER
SQLSMALLINT
                scale;
                outlen[MAXCOLS];
SQLINTEGER
SQLCHAR *
                data[MAXCOLS];
SQLCHAR
                \text{ermsg}[256];SOLRETURN
                rc;SQLINTEGER
                \mathbf{i}:
SQLINTEGER
                displaysize;
    for (i = 0; i < nresultcols; i++)SQLDescribeCol (hstmt, i+1, colname, sizeof (colname),
        &colnamelen, &coltype, &collen[i], &scale, &nullable);
        /* get display length for column */
        SQLColAttributes (hstmt, i+1, SQL_COLUMN_DISPLAY_SIZE, NULL, 0,
            NULL, &displaysize);
        /* set column length to max of display length, and column name
           length. Plus one byte for null terminator
                                                         \star/collen[i] = max(displaysize, strlen((char *) colname) )+1;
        /* allocate memory to bind column
                                                                       \star/data[i] = (SQLCHAR *) malloc (collen[i]);/* bind columns to program vars, converting all types to CHAR */
        SQLBindCol (hstmt, i+1, SQL CHAR, data[i], collen[i],
&outlen[i]);
   \left\{ \right\}print(f("n");
    /* display result rows
                                                                       \star/while ((rc = SQLFetch (hstm)) != SQL NO DATA FOUND)\{\text{ermsg}[0] = \text{'0'};for (i = 0; i < nresultcols; i++)\{/* Build a truncation message for any columns truncated */if (outlen[i] \geq collen[i])sprintf ((char \star) errmsg + strlen ((char \star) errmsg),
            \left\{ \right.'%d chars truncated, col %d\n",
                           outlen[i]-collen[i]+1, i+1);if (outlen[i] == SQL NULL DATA)
            else
        \} /* for all columns in this row */
        printf (\sqrt{n} \cdot s), errmsg); /* print any truncation messages
                                                                       \star/} /* while rows to fetch */
    /* free data buffers
                                                                       \star/for (i = 0; i < nresultcols; i++)\{
```

```
free (data[i]);
}
```

```
}/* end display_results
```
## **References**

- ["SQLColAttributes](#page-55-0) Obtain column attributes" on page 50
- ["SQLExecDirect](#page-85-0) Execute a statement directly" on page 80
- v ["SQLNumResultCols](#page-163-0) Get number of result columns" on page 158
- ["SQLPrepare](#page-167-0) Prepare a statement" on page 162

# **SQLDescribeParam - Return description of a parameter marker**

SQLDescribeParam() returns the description of a parameter marker associated with a prepared SQL statement. This information is also available in the fields of the implementation parameter descriptor.

## **Syntax**

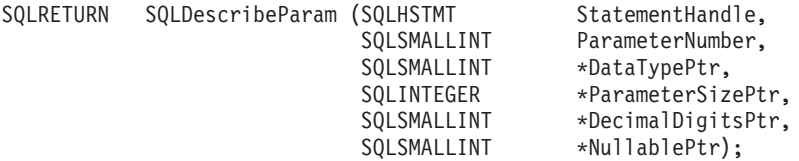

## **Function arguments**

*Table 43. SQLDescribeParam arguments*

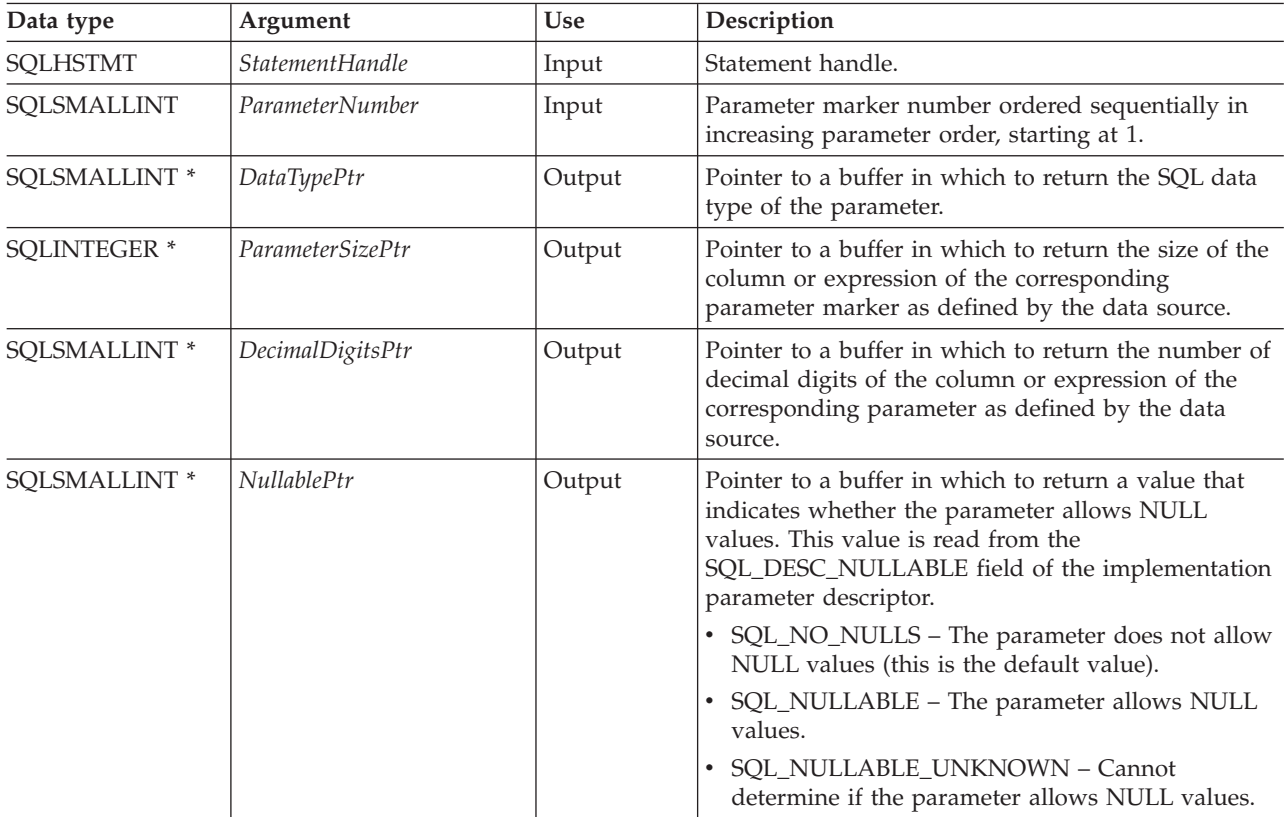

## **Usage**

Parameter markers are numbered in increasing parameter order, starting with 1, in the order they appear in the SQL statement.

SQLDescribeParam() does not return the type (input, output, or both input and output) of a parameter in an SQL statement. Except in calls to procedures, all parameters in SQL statements are input parameters. To determine the type of each parameter in a call to a procedure, an application calls SQLProcedureColumns().

## **Return codes**

- SQL\_SUCCESS
- SQL\_SUCCESS\_WITH\_INFO
- SQL\_ERROR
- v SQL\_INVALID\_HANDLE

## **Error conditions**

*Table 44. SQLDescribeParam SQLSTATEs*

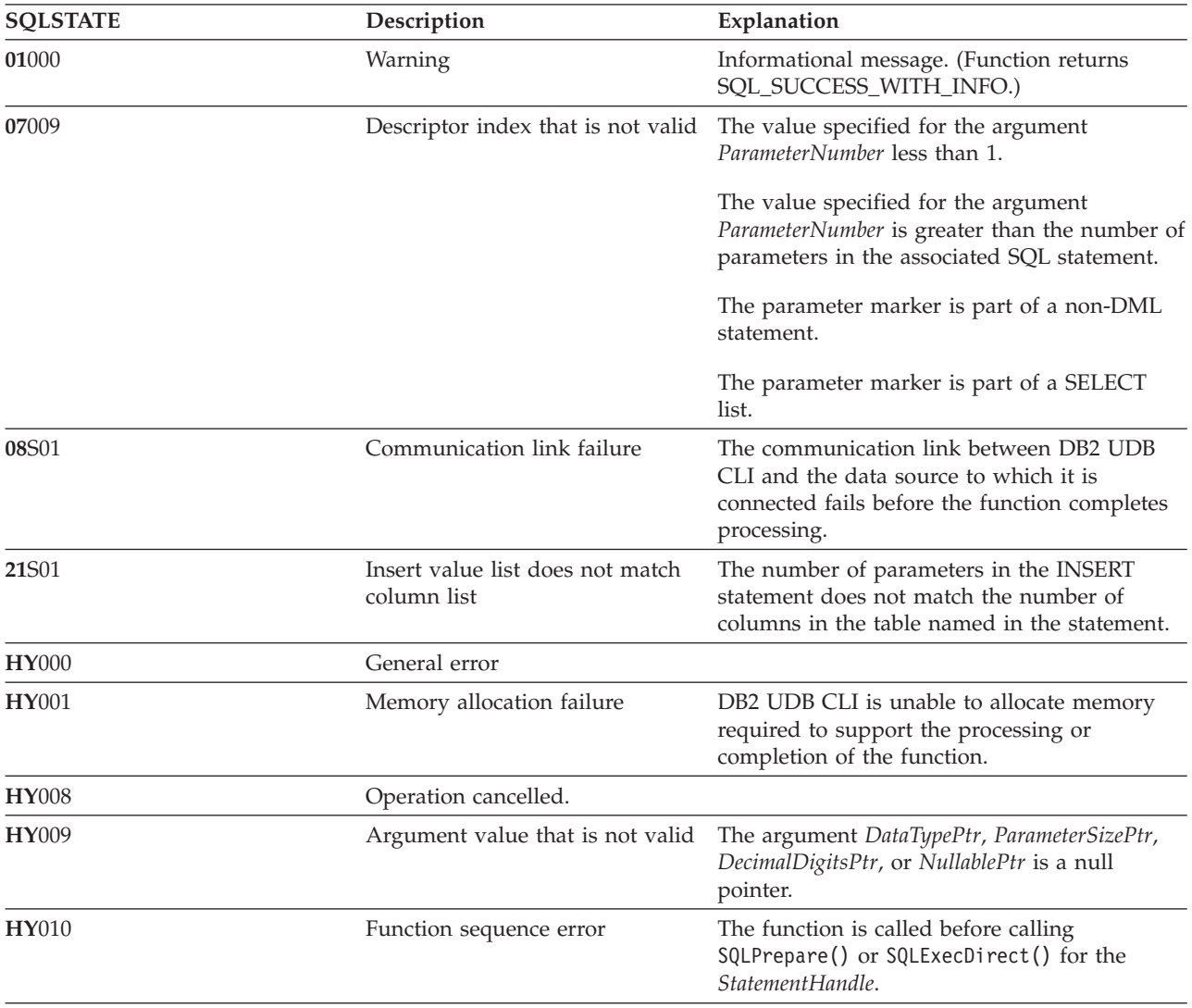

<span id="page-77-0"></span>*Table 44. SQLDescribeParam SQLSTATEs (continued)*

| <b>SOLSTATE</b> | Description                         | Explanation                                                                                                    |
|-----------------|-------------------------------------|----------------------------------------------------------------------------------------------------|
| <b>HY013</b>    | Unexpected memory handling<br>error | The function call cannot be processed because<br>the underlying memory objects can not be<br>accessed, possibly because of low memory<br>conditions. |

## **Restrictions**

None.

## **References**

- v ["SQLBindParam](#page-43-0) Bind a buffer to a parameter marker" on page 38
- ["SQLCancel](#page-54-0) Cancel statement" on page 49
- v ["SQLExecute](#page-87-0) Execute a statement" on page 82
- v ["SQLPrepare](#page-167-0) Prepare a statement" on page 162

## **SQLDisconnect - Disconnect from a data source**

SQLDisconnect() ends the connection associated with the database connection handle.

After calling this function, either call SQLConnect () to connect to another database, or call SQLFreeConnect().

## **Syntax**

SQLRETURN SQLDisconnect (SQLHDBC hdbc);

## **Function arguments**

*Table 45. SQLDisconnect arguments*

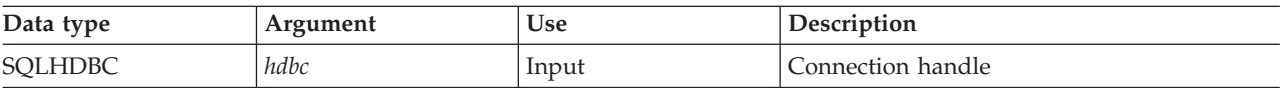

## **Usage**

If an application calls SQLDisconnect before it has freed all the statement handles associated with the connection, DB2 UDB CLI frees them after it successfully disconnects from the database.

If SQL SUCCESS WITH INFO is returned, it implies that even though the disconnect from the database is successful, additional error or implementation specific information is available. For example:

- v A problem is encountered on the clean up after the disconnect, or,
- v If there is no current connection because of an event that occurred independently of the application (such as communication failure).

After a successful SQLDisconnect() call, the application can re-use *hdbc* to make another SQLConnect() request.

If the *hdbc* is participating in a DUOW two-phase commit connection, the disconnect might not occur immediately. The actual disconnect occurs at the next commit issued for the distributed transaction.

## **Return codes**

- SQL\_SUCCESS
- SQL\_SUCCESS\_WITH\_INFO
- SQL\_ERROR
- SQL\_INVALID\_HANDLE

## **Diagnostics**

*Table 46. SQLDisconnect SQLSTATEs*

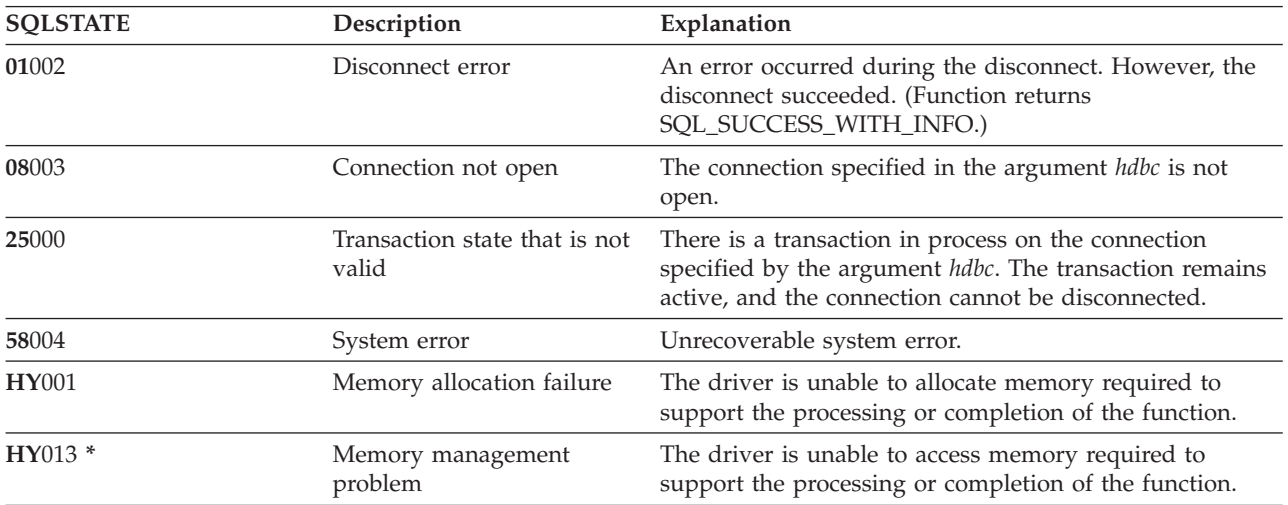

## **Example**

Refer to the example in ["SQLAllocEnv](#page-29-0) - Allocate environment handle" on page 24.

## **References**

- v ["SQLAllocConnect](#page-27-0) Allocate connection handle" on page 22
- ["SQLConnect](#page-66-0) Connect to a data source" on page 61
- v ["SQLTransact](#page-219-0) Commit or roll back transaction" on page 214

## **SQLDriverConnect - (Expanded) Connect to a data source**

SQLDriverConnect() is an alternative to SQLConnect(). Both functions establish a connection to the target database, but SQLDriverConnect() uses a connection string to determine the data source name, user ID, and password. The functions are the same; both are supported for compatibility purposes.

## **Syntax**

SQLRETURN SQLDriverConnect (SQLHDBC ConnectionHandle, SQLHWND WindowHandle, SQLSMALLINT \*StringLength2Ptr, SQLSMALLINT DriverCompletion);

SQLCHAR \*InConnectionString,<br>SQLSMALLINT StringLength1, StringLength1, SQLCHAR \*OutConnectionString,<br>SQLSMALLINT BufferLength, BufferLength,

## **Function arguments**

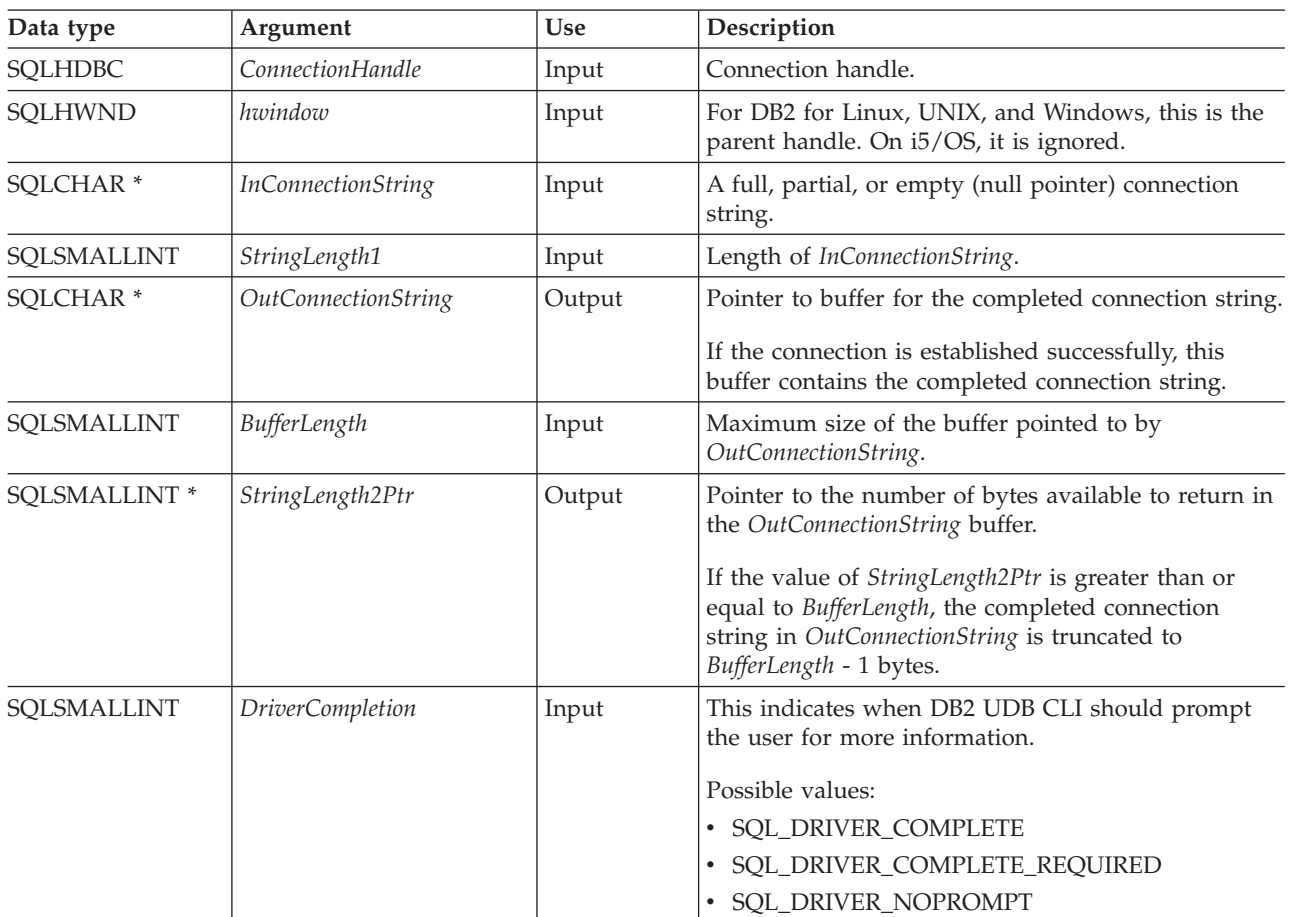

*Table 47. SQLDriverConnect arguments*

## **Usage**

The connection string is used to pass one or more values that are needed to complete a connection. The contents of the connection string and the value of *DriverCompletion* determine how the connection should be established.

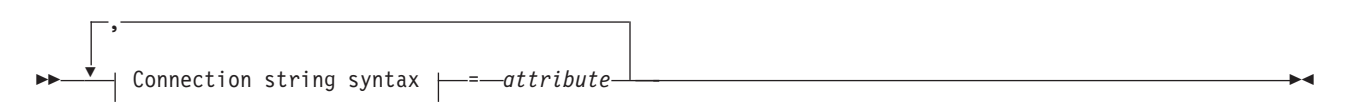

#### **Connection string syntax**

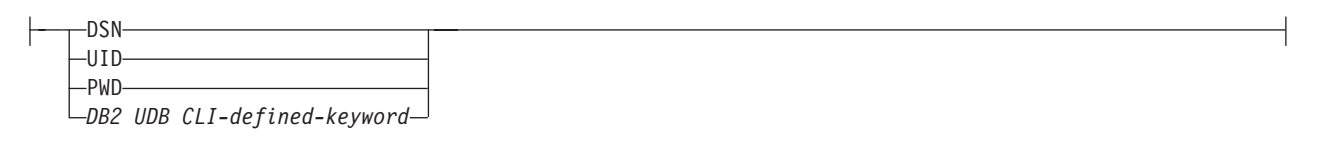

Each of the previous keywords has an attribute that is equal to:

**DSN** Data source name. The name or alias-name of the database. The data source name is required if *DriverCompletion* is equal to SQL\_DRIVER\_NOPROMPT.

- **UID** Authorization-name (user identifier).
- **PWD** The password that corresponds to the authorization name. If there is no password for the user ID, empty is specified (PWD=;).

The System i platform currently has no DB2 UDB CLI-defined keywords.

The value of *DriverCompletion* is verified to be valid, but all result in the same behavior. A connection is attempted with the information that is contained in the connection string. If there is not enough information, SQL\_ERROR is returned.

As soon as a connection is established, the complete connection string is returned. Applications that need to set up multiple connections to the same database for a given user ID should store this output connection string. This string can then be used as the input connection string value on future SQLDriverConnect() calls.

#### **Return codes**

- SQL\_SUCCESS
- SQL\_SUCCESS\_WITH\_INFO
- SQL\_NO\_DATA\_FOUND
- SQL\_INVALID\_HANDLE
- SQL\_ERROR

## **Error conditions**

All of the diagnostics that are generated by SQLConnect() can be returned here as well. The following table shows the additional diagnostics that can be returned.

| <b>SQLSTATE</b> | Description                                      | Explanation                                                                                                    |
|-----------------|--------------------------------------------------|----------------------------------------------------------------------------------------------------|
| 01004           | Data truncated                                   | The buffer szConnstrOut is not large enough to hold the entire<br>connection string. The argument StringLength2Ptr contains the<br>actual length of the connection string available for return.<br>(Function returns SQL_SUCCESS_WITH_INFO) |
| 01S00           | Connection string attribute that<br>is not valid | A keyword or attribute value that is not valid is specified in the<br>input connection string, but the connection to the data source is<br>successful anyway because one of the following situations occurs:                                |
|                 |                                                  | • The unrecognized keyword is ignored.                                                                                                    |
|                 |                                                  | • The attribute value that is not valid is ignored, the default<br>value is used instead.                                                                                                    |
|                 |                                                  | (Function returns SQL_SUCCESS_WITH_INFO)                                                                                                    |
| <b>HY009</b>    | Argument value that is not valid                 | The argument InConnectionString, OutConnectionString, or<br>StringLength2PTR is a null pointer.                                                                                                    |
|                 |                                                  | The argument DriverCompletion is not equal to 1.                                                                                                    |
| HY090           | String or buffer length that is not<br>valid     | The value specified for StringLength1 is less than 0, but not equal<br>to SQL_NTS.                                                                                                    |
|                 |                                                  | The value specified for <i>BufferLength</i> is less than 0.                                                                                                    |
| <b>HY110</b>    | Driver completion that is not<br>valid           | The value specified for the argument <i>fCompletion</i> is not equal to<br>one of the valid values.                                                                                                    |

*Table 48. SQLDriverConnect SQLSTATEs*

## **Restrictions**

None.

#### **Example**

Note: By using the code examples, you agree to the terms of the "Code license and disclaimer information" on page 256.

```
/* From CLI sample drivrcon.c *//* \dots */** drv connect - Prompt for connect options and connect
                                                                **int
drv connect (SQLHENV henv,
          SQLHDBC * hdbc,
          SQLCHAR con_type)
\{SOLRETURN
                 rc:server [SQL MAX DSN LENGTH + 1];
   SQLCHAR
   SQLCHAR
                 uid[MAX_UID_LENGTH + 1];
               pwd[MAXpwdPWDLENGTH + 1j;
   SQLCHAR
                 con \overline{str[}255];SOLCHAR
   SQLCHAR
                 buffer[255];SQLSMALLINT
                 outlen;
   printf("Enter Server Name:\n");
   gets((char *) server);printf("Enter User Name:\n");
   gets((char *) uid);printf("Enter Password Name:\n");
   gets((char *) pwd);
   /* Allocate a connection handle */SQLA11ocHand1e( SQL_HANDLE_DBC,
                      henv,
                      hdbc
                    \cdotCHECK HANDLE( SQL HANDLE DBC, *hdbc, rc);
   sprintf((char *)con_str, "DSN=%s;UID=%s;PWD=%s;",
          server, uid, pwd);
   rc = SQLDriverConnect(*hdbc,
          (SQLHWND) NULL,
          con str,
          SQL NTS,
          buffer, 255, &outlen,
          SQL DRIVER NOPROMPT);
   if (rc != SQL_SUCCES) {
       printf("Error while connecting to database, RC= %ld\n", rc);
       CHECK HANDLE( SQL NULL HENV, *hdbc, rc);
       return (SQL ERROR);
   } else {
       printf("Successful Connect\n");
       return (SQL SUCCESS);
   \left\{ \right\}\}
```
#### **References**

"SQLConnect - Connect to a data source" on page 61

# **SQLEndTran - Commit or roll back a transaction**

SQLEndTran() commits or rolls back the current transaction in the connection.

All changes to the database that have been made on the connection since connect time or the previous call to SQLEndTran(), whichever is the most recent, are committed or rolled back.

If a transaction is active on a connection, the application must call SQLEndTran() before it can disconnect from the database.

## **Syntax**

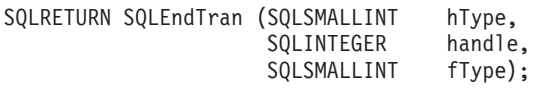

## **Function arguments**

*Table 49. SQLEndTran arguments*

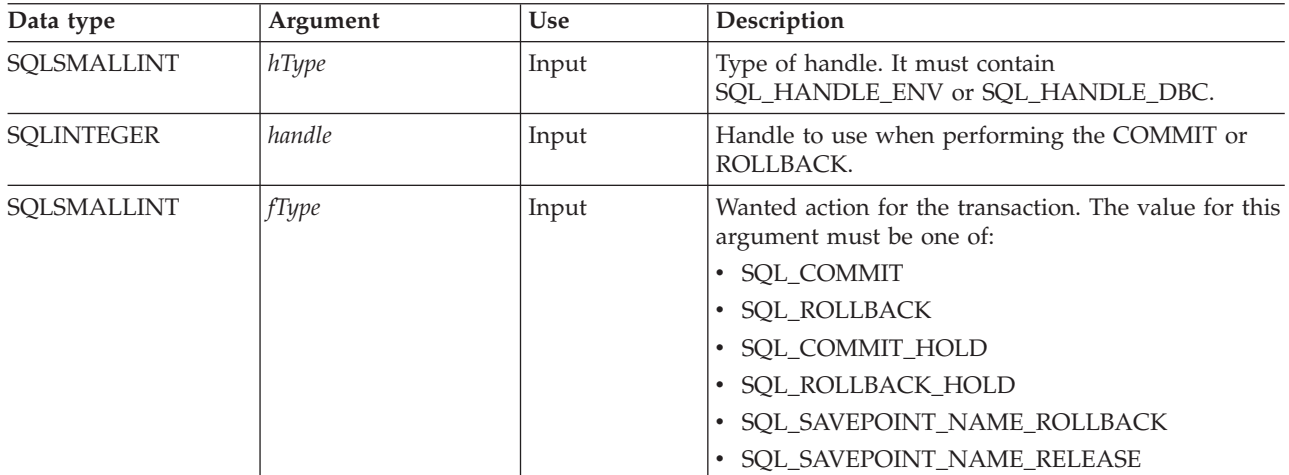

## **Usage**

Completing a transaction with SQL\_COMMIT or SQL\_ROLLBACK has the following effects:

- v Statement handles are still valid after a call to SQLEndTran().
- v Cursor names, bound parameters, and column bindings survive transactions.
- v Open cursors are closed, and any result sets that are pending retrieval are discarded.

Completing the transaction with SQL\_COMMIT\_HOLD or SQL\_ROLLBACK\_HOLD still commits or rolls back the database changes, but does not cause cursors to be closed.

If no transaction is currently active on the connection, calling SQLEndTran() has no effect on the database server and returns SQL\_SUCCESS.

SQLEndTran() might fail while executing the COMMIT or ROLLBACK due to a loss of connection. In this case the application might be unable to determine whether the COMMIT or ROLLBACK has been processed, and a database administrator's help might be required. Refer to the Database Management System (DBMS) product information for more information about transaction logs and other transaction management tasks.

When using either SQL\_SAVEPOINT\_NAME\_ROLLBACK or SQL\_SAVEPOINT\_NAME\_RELEASE, you must already have set the savepoint name using SQLSetConnectAttr.

## **Return codes**

- SQL\_SUCCESS
- SQL\_ERROR
- SQL\_INVALID\_HANDLE

## **Diagnostics**

*Table 50. SQLEndTran SQLSTATEs*

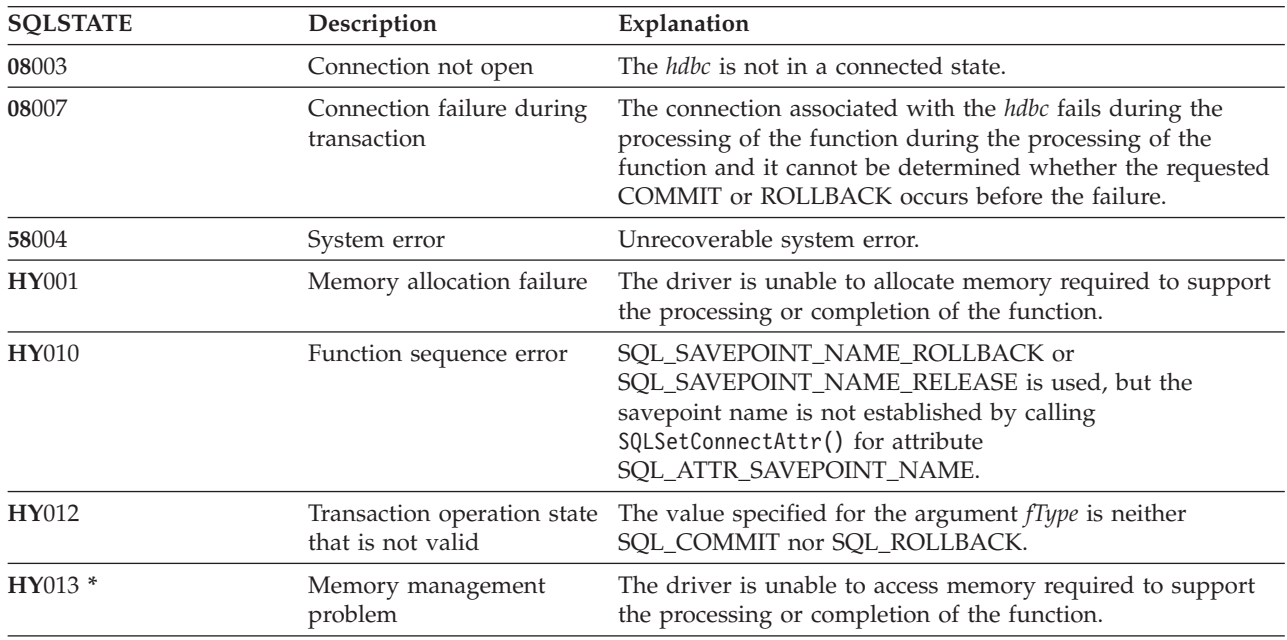

# **SQLError - Retrieve error information**

SQLError() returns the diagnostic information associated with the most recently called DB2 UDB CLI function for a particular statement, connection, or environment handle.

The information consists of a standardized SQLSTATE, an error code, and a text message. Refer to ["Diagnostics](#page-20-0) in a DB2 UDB CLI application" on page 15 for more information.

Call SQLError() after receiving a return code of SQL\_ERROR or SQL\_SUCCESS\_WITH\_INFO from another function call.

## **Syntax**

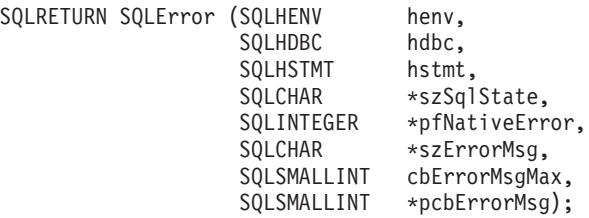

## **Function arguments**

*Table 51. SQLError arguments*

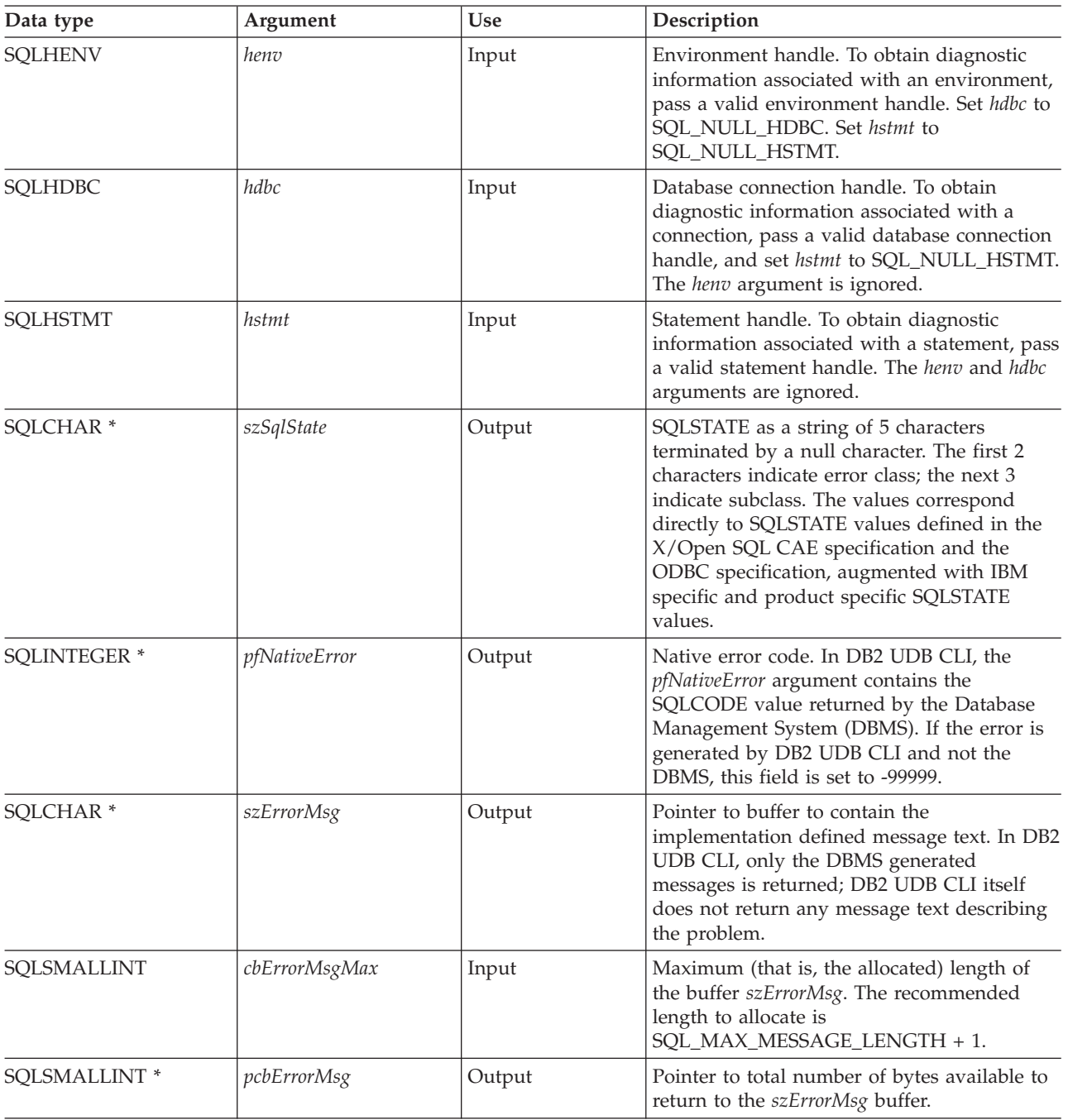

## **Usage**

The SQLSTATEs are those defined by the X/OPEN SQL CAE and the X/Open SQL CLI snapshot, augmented with IBM specific and product specific SQLSTATE values.

- v To obtain diagnostic information associated with an environment, pass a valid environment handle. Set *hdbc* to SQL\_NULL\_HDBC. Set *hstmt* to SQL\_NULL\_HSTMT.
- v To obtain diagnostic information associated with a connection, pass a valid database connection handle, and set *hstmt* to SQL\_NULL\_HSTMT. The *henv* argument is ignored.

<span id="page-85-0"></span>• To obtain diagnostic information associated with a statement, pass a valid statement handle. The henv and hdbc arguments are ignored.

If diagnostic information generated by one DB2 UDB CLI function is not retrieved before a function other than SQLError() is called with the same handle, the information for the previous function call is lost. This is true whether diagnostic information is generated for the second DB2 UDB CLI function call.

To avoid truncation of the error message, declare a buffer length of SQL\_MAX\_MESSAGE\_LENGTH + 1. The message text is never longer than this.

#### **Return codes**

- · SQL\_ERROR
- SQL\_INVALID\_HANDLE
- SOL NO DATA FOUND
- · SOL SUCCESS

## **Diagnostics**

SQLSTATEs are not defined because SQLError() does not generate diagnostic information for itself. SQL\_ERROR is returned if argument szSq1State, pfNativeError, szErrorMsg, or pcbErrorMsg is a null pointer.

#### **Example**

Note: By using the code examples, you agree to the terms of the "Code license and disclaimer information" on page 256.

```
** file = typical.c
int print_error (SQLHENV henv,
                SQLHDBC hdbc,
                SQLHSTMT hstmt)
         buffer[SQL MAX MESSAGE LENGTH + 1];
SOLCHAR
SOLCHAR
         sqlstate[SQL SQL STATE SIZE + 1];SQLINTEGER sqlcode;
SQLSMALLINT length;
   while (SQLError(henv, hdbc, hstmt, sqlstate, &sqlcode, buffer,
                SQL_MAX_MESSAGE_LENGTH + 1, &length) == SQL_SUCCESS )
   \{printf("\n **** ERROR *****\n");
      printf(" SQLSTATE: %s\n", sqlstate);<br>printf("Native Error Code: %ld\n", sqlcode);
      printf("%s \n", buffer);
   \}:
   return (0);
```
 $\left\{ \right\}$ 

## **SQLExecDirect - Execute a statement directly**

SQLExecDirect () directly runs the specified SQL statement. The statement can only be processed once. Also, the connected database server must be able to prepare the statement.

## **Syntax**

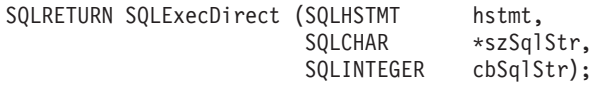

#### **Function arguments**

*Table 52. SQLExecDirect arguments*

| Data type            | Argument | <b>Use</b> | Description                                                                                                    |
|----------------------|----------|------------|----------------------------------------------------------------------------------------------------|
| <b>SQLHSTMT</b>      | hstmt    | Input      | Statement handle. There must not be an<br>open cursor associated with hstmt. See<br>"SQLFreeStmt - Free (or reset) a statement<br>handle" on page 100 for more information.   |
| SOLCHAR <sup>*</sup> | szSqlStr | Input      | SQL statement string. The connected<br>database server must be able to prepare the<br>statement.                                                                              |
| <b>SOLINTEGER</b>    | cbSqlStr | Input      | Length of contents of szSqlStr argument. The<br>length must be set to either the exact length<br>of the statement, or if the statement is<br>null-terminated, set to SQL_NTS. |

#### **Usage**

The SQL statement cannot be a COMMIT or ROLLBACK. Instead, SQLTransact() must be called to issue COMMIT or ROLLBACK. For more information about supported SQL statements refer to [Table](#page-8-0) 1 on page [3.](#page-8-0)

The SQL statement string might contain parameter markers. A parameter marker is represented by a ″?″ character, and indicates a position in the statement where the value of an application variable is to be substituted, when SQLExecDirect() is called. SQLBindParam() binds (or associates) an application variable to each parameter marker, to indicate if any data conversion should be performed at the time the data is transferred. All parameters must be bound before calling SQLExecDirect().

If the SQL statement is a SELECT, SQLExecDirect() generates a cursor name, and open the cursor. If the application has used SQLSetCursorName() to associate a cursor name with the statement handle, DB2 UDB CLI associates the application generated cursor name with the internally generated one.

To retrieve a row from the result set generated by a SELECT statement, call SQLFetch() after SQLExecDirect() returns successfully.

If the SQL statement is a Positioned DELETE or a Positioned UPDATE, the cursor referenced by the statement must be positioned on a row. Additionally the SQL statement must be defined on a separate statement handle under the same connection handle.

There must not be an open cursor on the statement handle.

## **Return codes**

- SOL SUCCESS
- SOL SUCCESS WITH INFO
- v SQL\_ERROR
- SOL INVALID HANDLE
- SQL\_NO\_DATA\_FOUND

<span id="page-87-0"></span>SQL\_NO\_DATA\_FOUND is returned if the SQL statement is a Searched UPDATE or Searched DELETE and no rows satisfy the search condition.

## **Diagnostics**

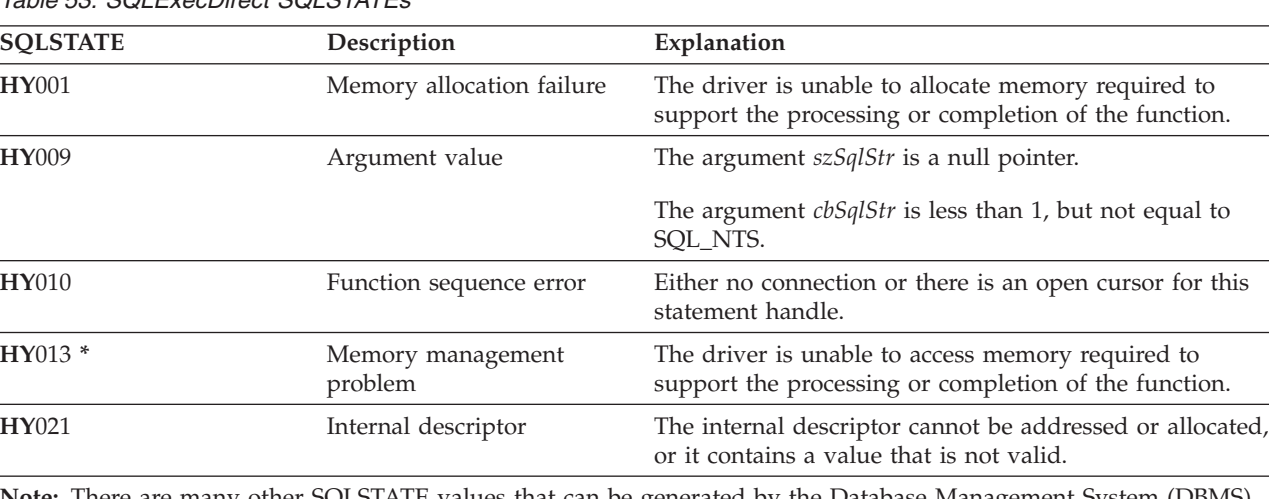

*Table 53. SQLExecDirect SQLSTATEs*

**Note:** There are many other SQLSTATE values that can be generated by the Database Management System (DBMS), on processing of the statement.

## **Example**

Refer to the example in ["SQLFetch](#page-91-0) - Fetch next row" on page 86.

## **References**

- v "SQLExecute Execute a statement"
- ["SQLFetch](#page-91-0) Fetch next row" on page 86
- ["SQLSetParam](#page-202-0) Set parameter" on page 197

# **SQLExecute - Execute a statement**

SQLExecute() runs a statement that was successfully prepared using SQLPrepare() once or multiple times. The statement is processed with the current values of any application variables that were bound to parameter markers by SQLBindParam().

## **Syntax**

```
SQLRETURN SQLExecute (SQLHSTMT hstmt);
```
## **Function arguments**

*Table 54. SQLExecute arguments*

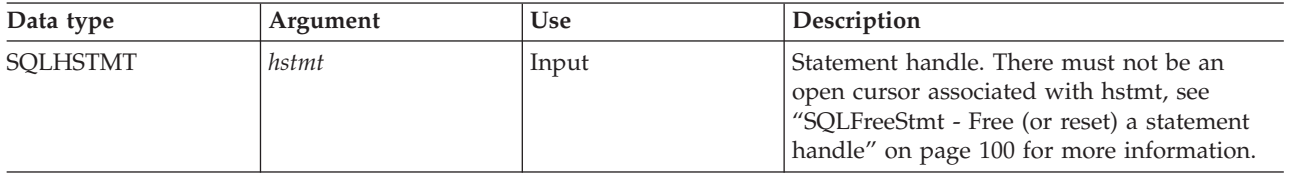

## **Usage**

The SQL statement string might contain parameter markers. A parameter marker is represented by a ″?″ character, and indicates a position in the statement where the value of an application variable is to be

substituted, when SQLExecute() is called. SQLBindParam() is used to bind (or associate) an application variable to each parameter marker, and to indicate if any data conversion should be performed at the time the data is transferred. All parameters must be bound before calling SQLExecute().

As soon as the application has processed the results from the SQLExecute() call, it can process the statement again with new (or the same) values in the application variables.

A statement processed by SQLExecDirect() cannot be reprocessed by calling SQLExecute(); SQLPrepare() must be called first.

If the prepared SQL statement is a SELECT, SQLExecute() generates a cursor name, and opens the cursor. If the application has used SQLSetCursorName() to associate a cursor name with the statement handle, DB2 UDB CLI associates the application generated cursor name with the internally generated cursor name.

To process a SELECT statement more than once, the application must close the cursor by calling call SQLFreeStmt() with the SQL\_CLOSE option. There must not be an open cursor on the statement handle when calling SQLExecute().

To retrieve a row from the result set generated by a SELECT statement, call SQLFetch() after SQLExecute() returns successfully.

If the SQL statement is a positioned DELETE or a positioned UPDATE, the cursor referenced by the statement must be positioned on a row at the time SQLExecute() is called, and must be defined on a separate statement handle under the same connection handle.

## **Return codes**

- SQL SUCCESS
- SQL\_SUCCESS\_WITH\_INFO
- SQL\_ERROR
- SQL\_INVALID\_HANDLE
- SQL\_NO\_DATA\_FOUND

SQL\_NO\_DATA\_FOUND is returned if the SQL statement is a Searched UPDATE or Searched DELETE and no rows satisfy the search condition.

## **Diagnostics**

The SQLSTATEs for SQLExecute() include all those for SQLExecDirect() (see [Table](#page-87-0) 53 on page 82) except for **HY**009, and with the addition of the SQLSTATEs in the following table.

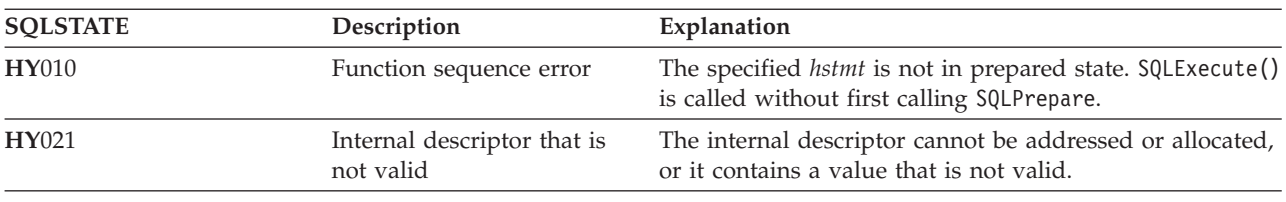

*Table 55. SQLExecute SQLSTATEs*

**Note:** There are many other SQLSTATE values that can be generated by the Database Management System (DBMS), on processing of the statement.

## **Example**

Refer to the example in ["SQLPrepare](#page-167-0) - Prepare a statement" on page 162

## <span id="page-89-0"></span>**References**

- ["SQLExecDirect](#page-85-0) Execute a statement directly" on page 80
- v ["SQLBindCol](#page-34-0) Bind a column to an application variable" on page 29
- ["SQLPrepare](#page-167-0) Prepare a statement" on page 162
- ["SQLFetch](#page-91-0) Fetch next row" on page 86
- v ["SQLSetParam](#page-202-0) Set parameter" on page 197

# **SQLExtendedFetch - Fetch array of rows**

SQLExtendedFetch() extends the function of SQLFetch() by returning a block of data that contains multiple rows (called a *rowset*) in the form of an array, for each bound column. The size of the rowset is determined by the SQL\_ROWSET\_SIZE attribute on an SQLSetStmtAttr() call.

To fetch one row of data at a time, an application should call SQLFetch().

## **Syntax**

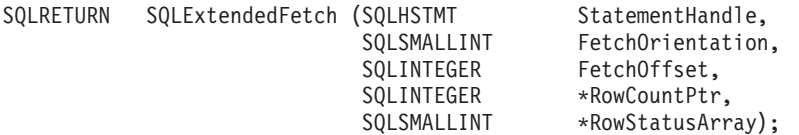

## **Function arguments**

*Table 56. SQLExtendedFetch arguments*

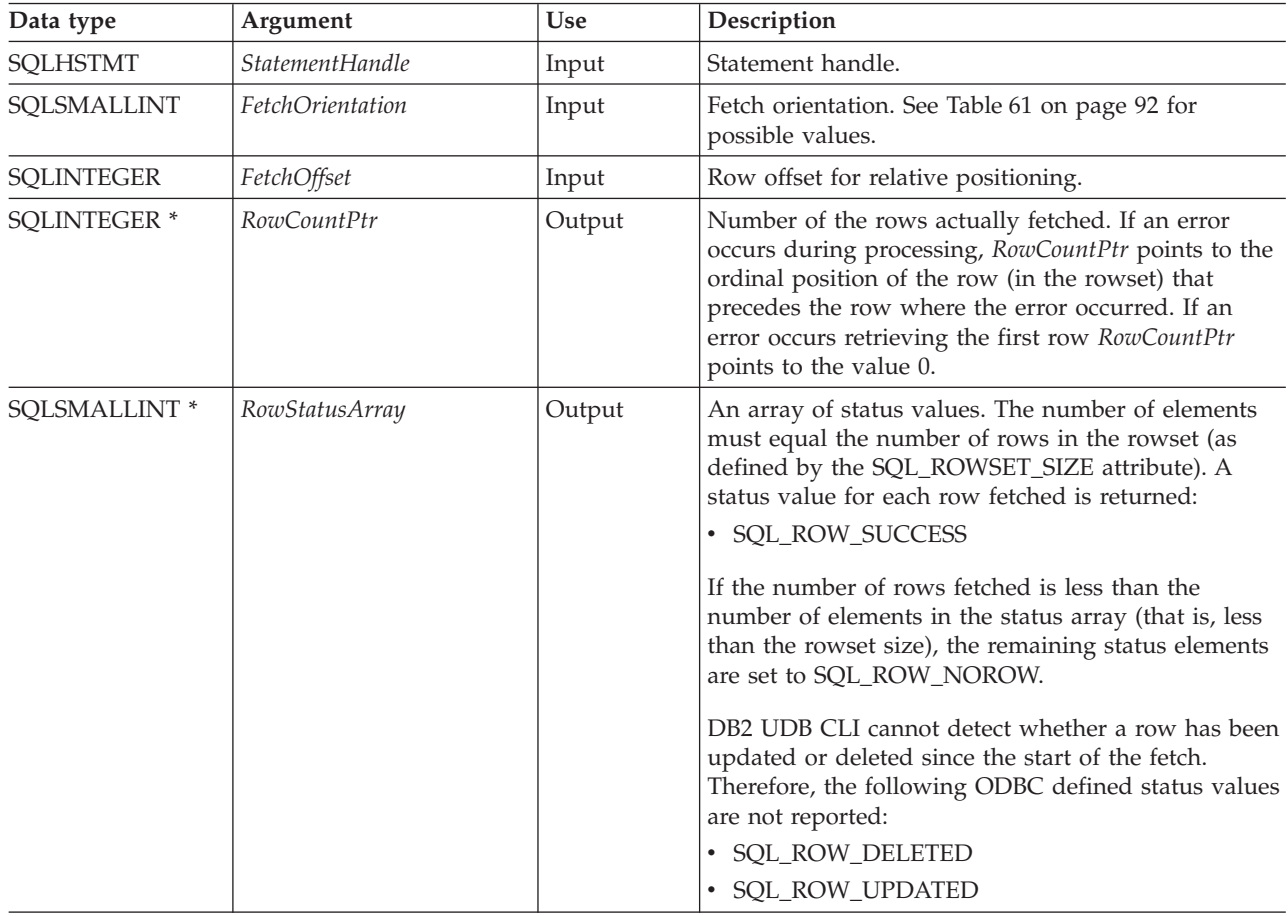

## **Usage**

SQLExtendedFetch() is used to perform an array fetch of a set of rows. An application specifies the size of the array by calling SQLSetStmtAttr() with the SQL\_ROWSET\_SIZE attribute.

Before SQLExtendedFetch() is called the first time, the cursor is positioned before the first row. After SQLExtendedFetch() is called, the cursor is positioned on the row in the result set corresponding to the last row element in the rowset just retrieved.

For any columns in the result set that have been bound by the SQLBindCol() function, DB2 UDB CLI converts the data for the bound columns as necessary and stores it in the locations bound to these columns. The result set must be bound in a row-wise fashion. This means that the values for all the columns of the first row are contiguous, followed by the values of the second row, and so on. Also, if indicator variables are used, they are all returned in one contiguous storage location.

When using this procedure to retrieve multiple rows, all columns must be bound, and the storage must be contiguous. When using this function to retrieve rows from an SQL procedure result set, only the SQL\_FETCH\_NEXT orientation is supported. The user is responsible for allocating enough storage for the number of rows that are specified in SQL\_ROWSET\_SIZE.

The cursor must be a scrollable cursor for SQLExtendedFetch() to use any orientation other than SQL\_FETCH\_NEXT. See ["SQLSetStmtAttr](#page-203-0) - Set a statement attribute" on page 198 for information about setting the SQL\_ATTR\_CURSOR\_SCROLLABLE attribute.

## **Return codes**

- SQL SUCCESS
- SQL SUCCESS WITH INFO
- SQL\_ERROR
- SQL\_INVALID\_HANDLE
- v SQL\_NO\_DATA\_FOUND

## **Error conditions**

*Table 57. SQLExtendedFetch SQLSTATEs*

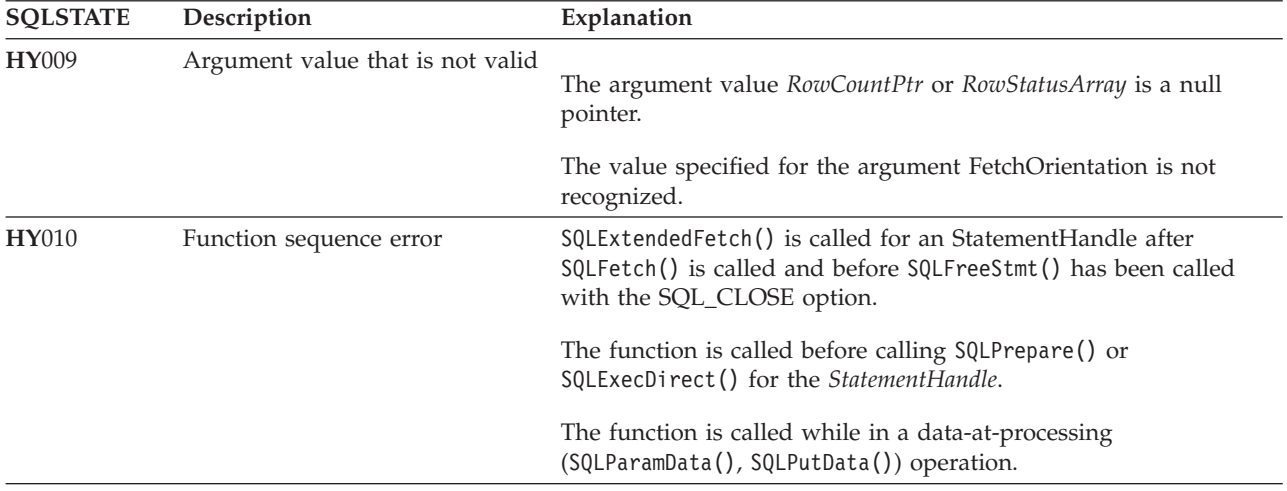

## **Restrictions**

None.

## <span id="page-91-0"></span>**References**

- ["SQLBindCol](#page-34-0) Bind a column to an application variable" on page 29
- ["SQLExecute](#page-87-0) Execute a statement" on page 82
- ["SQLExecDirect](#page-85-0) Execute a statement directly" on page 80
- "SOLFetch Fetch next row"

# **SQLFetch - Fetch next row**

SQLFetch() advances the cursor to the next row of the result set, and retrieves any bound columns.

SQLFetch() can be used to receive the data directly into variables that you specify with SQLBindCol(), or the columns can be received individually after the fetch by calling SQLGetData(). Data conversion is also performed when SQLFetch() is called, if conversion is indicated when the column is bound.

## **Syntax**

SQLRETURN SQLFetch (SQLHSTMT hstmt);

## **Function arguments**

*Table 58. SQLFetch arguments*

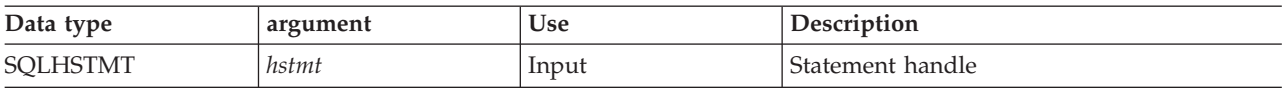

## **Usage**

SQLFetch() can only be called if the most recently processed statement on *hstmt* is a SELECT.

The number of application variables bound with SQLBindCol() must not exceed the number of columns in the result set; otherwise SQLFetch() fails.

If SQLBindCol() has not been called to bind any columns, then SQLFetch() does not return data to the application, but just advances the cursor. In this case SQLGetData() can then be called to obtain all of the columns individually. Data in unbound columns is discarded when SQLFetch() advances the cursor to the next row.

If any bound variables are not large enough to hold the data returned by SQLFetch(), the data is truncated. If character data is truncated, and the *SQLSetEnvAttr()* attribute SQL\_ATTR\_TRUNCATION\_RTNC is set to SQL\_TRUE, then the CLI return code SQL SUCCESS WITH INFO is returned, along with an SQLSTATE that indicates truncation. Note that the default is SQL\_FALSE for SQL\_ATTR\_TRUNCATION\_RTNC. Also, in the case of character data truncation, the SQLBindCol() deferred output argument *pcbValue* contains the actual length of the column data retrieved from the data source. The application should compare the output length to the input length (*pcbValue* and *cbValueMax* arguments from SQLBindCol()) to determine which character columns have been truncated.

Truncation of numeric data types is not reported if the truncation involves digits to the right of the decimal point. If truncation occurs to the left of the decimal point, an error is returned (refer to the diagnostics section).

Truncation of graphic data types is treated the same as character data types. Except the *rgbValue* buffer is filled to the nearest multiple of two bytes that is still less than or equal to the *cbValueMax* specified in SQLBindCol(). Graphic data transferred between DB2 UDB CLI and the application is never null-terminated.

When all the rows have been retrieved from the result set, or the remaining rows are not needed, SQLFreeStmt() should be called to close the cursor and discard the remaining data and associated resources.

#### **Return codes**

- SQL\_SUCCESS
- SQL\_SUCCESS\_WITH\_INFO
- SQL\_ERROR
- SQL\_INVALID\_HANDLE
- v SQL\_NO\_DATA\_FOUND

SQL\_NO\_DATA\_FOUND is returned if there are no rows in the result set, or previous SQLFetch() calls have fetched all the rows from the result set.

#### **Diagnostics**

*Table 59. SQLFetch SQLSTATEs*

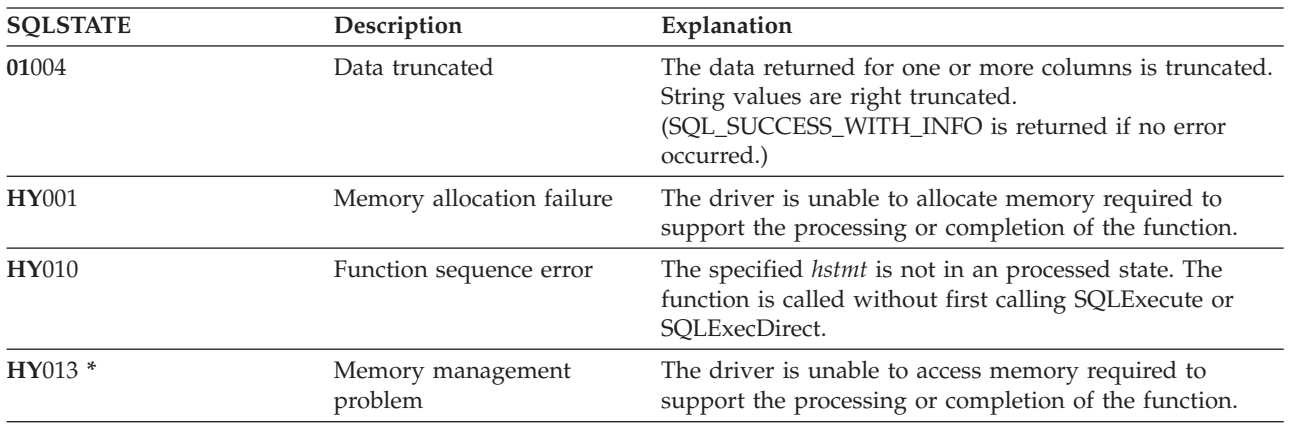

## **Example**

**Note:** By using the code examples, you agree to the terms of the "Code license and [disclaimer](#page-261-0) [information"](#page-261-0) on page 256.

```
/*************************************************************************
** file = fetch.c
**
** Example of executing an SQL statement.
** SQLBindCol & SQLFetch is used to retrieve data from the result set
** directly into application storage.
**
** Functions used:
**
** SQLAllocConnect SQLFreeConnect
** SQLAllocEnv SQLFreeEnv
** SQLAllocStmt SQLFreeStmt
** SQLConnect SQLDisconnect
**
** SQLBindCol SQLFetch
** SQLTransact SQLExecDirect
** SQLError
**
**************************************************************************/
#include <stdio.h>
#include <string.h>
#include "sqlcli.h"
```

```
#define MAX STMT LEN 255
int initialize(SQLHENV *henv,
            SQLHDBC *hdbc);
int terminate(SQLHENV henv,
            SQLHDBC hdbc);
int print_error (SQLHENV
                         henv,
               SQLHDBC
                         hdbc,
               SQLHSTMT
                         hstmt);int check_error (SQLHENV
                         henv,
               SQLHDBC
                         hdbc,
               SOLHSTMT
                         hstmt,
               SQLRETURN frc);
** main
** - initialize
** - terminate
int main()
\{SQLHENV
              henv;
   SQLHDBC
              hdbc;
              sqlstmt[MAX STMT LEN + 1]="";
   SOLCHAR
   SOLRETURN
              rc:rc = initialize(\&henv, \&hdc);if (rc == SQL ERROR) return(terminate(henv, hdbc));
   {SQLHSTMT
              hstmt;
    SQLCHAR
              sqlstmt[]="SELECT deptname, location from org where division = 'Eastern'";
              deptname[15],
    SQLCHAR
              location[14];
    SQLINTEGER rlength;
       rc = SQLAllocStmt(hdbc, & hstmt);if (rc != SQL SUCCESS )
          check_error (henv, hdbc, SQL_NULL_HSTMT, rc);
       rc = SQLExecDirect(hstmt, sqlstmt, SQL NTS);
       if (rc != SQL SUCCESS )
           check_error (henv, hdbc, hstmt, rc);
       rc = SQLBindCol(hstmt, 1, SQL CHAR, (SQLPOINTER) deptname, 15,
                       &rlength);
       if (rc != SQL SUCCESS )
          check error (henv, hdbc, hstmt, rc);
       rc = SQLBindCol(hstmt, 2, SQL_CHAR, (SQLPOINTER) location, 14,
                       &rlength);
       if (re := SQL SUCCES)check_error (henv, hdbc, hstmt, rc);
       printf("Departments in Eastern division:\n");
       printf("DEPTNAME
                         Location\n'\;printf("-------------- --------------\n");
       while ((rc = SQLFetch(hstmt)) == SQL SUCCSS)\{printf("%-14.14s %-13.13s \n", deptname, location);
       if (rc != SQL NO DATA FOUND )
          check error (henv, hdbc, hstmt, rc);
```

```
rc = SQLFreeStmt(hstmt, SQL DROP);
      if (rc != SQL SUCCESS )
          check_error (henv, hdbc, SQL_NULL_HSTMT, rc);
   \}rc = SQLTransact(henv, hdbc, SQL COMMIT);
   if (rc != SQL_SUCCESS )
      check_error (henv, hdbc, SQL_NULL_HSTMT, rc);
   terminate(henv, hdbc);
   return (0);}/* end main */** initialize
** - allocate environment handle
** - allocate connection handle
** - prompt for server, user id, & password
** - connect to server
int initialize(SQLHENV *henv,
           SQLHDBC *hdbc)
SQLCHAR
          server[SQL_MAX_DSN_LENGTH],
          uid[30],
          pwd[30];
SQLRETURN
         rc;
   rc = SQLAllocEnv (henv);
                              /* allocate an environment handle
                                                              \star/if (rc != SQL_SUCCES)check error (*henv, *hdbc, SQL NULL HSTMT, rc);
   rc = SQLAllocConnect (*henv, hdbc); /* allocate a connection handle */
   if (rc != SQL_SUCCESS )
      check error (*henv, *hdbc, SQL NULL HSTMT, rc);
   printf("Enter Server Name:\n");
   gets(server);
   printf("Enter User Name:\n");
   gets(uid);
   printf("Enter Password Name:\n");
   gets(pwd);if (uid[0] == '0')rc = SQLConnect (*hdbc, server, SQL NTS, NULL, SQL NTS, NULL, SQL NTS);
   \{if (rc != SQL SUCCESS )
          check_error (*henv, *hdbc, SQL_NULL_HSTMT, rc);
   \}else
      rc = SQLConnect (*hdbc, server, SQL_NTS, uid, SQL_NTS, pwd, SQL_NTS);
   \{if (rc != SQL SUCCESS )
          check_error (*henv, *hdbc, SQL_NULL_HSTMT, rc);
   ł
   return(SQL SUCCESS);
}/* end initialize */** terminate
** - disconnect
** - free connection handle
** - free environment handle
int terminate(SQLHENV henv,
```

```
SOLHDBC hdbc)
SQLRETURN rc;
   rc = SQLDisconnect (hdbc);
                                       /* disconnect from database */if (re != SQL SUCCES)print_error (henv, hdbc, SQL_NULL_HSTMT);
   rc = SQLFreeConnect (hdbc);
                                       /* free connection handle
                                                                 \star/if (rc != SQL_SUCCESS )
      print_error (henv, hdbc, SQL_NULL_HSTMT);
   rc = SQLFreeEnv (henv);
                                       /* free environment handle */if (rc != SQL_SUCCESS )
      print error (henv, hdbc, SQL NULL HSTMT);
   return (rc);\frac{1}{x} end terminate */
** - print error - call SQLError(), display SQLSTATE and message
int print error (SQLHENV
                        henv,
              SOLHDBC
                        hdbc.
              SQLHSTMT hstmt)
SOLCHAR
          buffer[SQL MAX MESSAGE LENGTH + 1];
          sqlstate[<u>SQL</u> <u>SQL</u> <u>S</u> <u>T</u> <u>ATE</u> <u>S</u> <u>IZE</u> + 1];SQLCHAR
SQLINTEGER sqlcode;
SQLSMALLINT length;
   while ( SQLError(henv, hdbc, hstmt, sqlstate, &sqlcode, buffer,
                  SQL_MAX_MESSAGE_LENGTH + 1, &length) == SQL_SUCCESS )
   \{printf("\n **** ERROR *****\n");
       printf("
                     SQLSTATE: %s\n", sqlstate);
       printf("Native Error Code: %ld\n", sqlcode);
       printf("%s \n", buffer);
   \}:
   return ( SQL ERROR);
\} /* end print error */
** - check_error - call print_error(), checks severity of return code
int check_error (SQLHENV
                        henv,
               SQLHDBC
                        hdbc,
              SQLHSTMT hstmt,
              SQLRETURN frc)
SQLRETURN rc;
   print error(henv, hdbc, hstmt);
   switch (frc){
   case SQL SUCCESS : break;
   case SQL ERROR :
   case SQL INVALID HANDLE:
       printf("\n ** FATAL ERROR, Attempting to rollback transaction **\n");
       rc = SQLTransact(henv, hdbc, SQL ROLLBACK);
       if (rc != SQL SUCCESS)
          printf("Rollback Failed, Exiting application\n");
       else
          printf("Rollback Successful, Exiting application\n");
       terminate(henv, hdbc);
       exit(frc);
```

```
break;
case SQL SUCCESS WITH INFO :
    printf("\n \star\bar{\star} Warning Message, application continuing\n");
    break;
case SQL NO DATA FOUND :
    printf("\n ** No Data Found ** \n");
    break;
default :
    printf("\n ** Invalid Return Code ** \n");
    printf(" ** Attempting to rollback transaction **\n");
    SQLTransact(henv, hdbc, SQL ROLLBACK);
    terminate(henv, hdbc);
    exit(frc);
    break;
}
return(SQL_SUCCESS);
```

```
\} /* end check error */
```
## **References**

- ["SQLBindCol](#page-34-0) Bind a column to an application variable" on page 29
- v ["SQLExecute](#page-87-0) Execute a statement" on page 82
- ["SQLExecDirect](#page-85-0) Execute a statement directly" on page 80
- v ["SQLGetCol](#page-107-0) Retrieve one column of a row of the result set" on page 102
- v "SQLFetchScroll Fetch from a scrollable cursor"

# **SQLFetchScroll - Fetch from a scrollable cursor**

SQLFetchScroll() positions the cursor based on the requested orientation and then retrieves any bound columns.

SQLFetchScroll() can be used to receive the data directly into variables that you specify with SQLBindCol(), or the columns can be received individually after the fetch by calling SQLGetData(). Data conversion is also performed when SQLFetchScroll() is called, if conversion is indicated when the column is bound.

## **Syntax**

```
SQLRETURN SQLFetchScroll (SQLHSTMT hstmt,
                         SQLSMALLINT fOrient,
                         SQLINTEGER fOffset);
```
## **Function arguments**

*Table 60. SQLFetchScroll arguments*

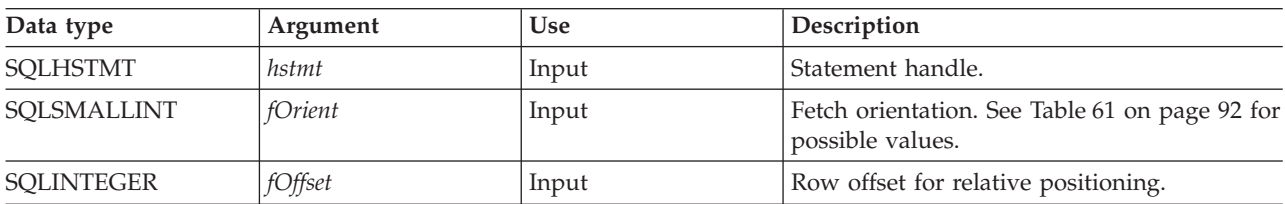

## **Usage**

SQLFetchScroll() can only be called if the most recently processed statement on *hstmt* is a SELECT.

SQLFetchScroll() acts like SQLFetch(), except the *fOrient* parameter positions the cursor before any data is retrieved. The cursor must be a scrollable cursor for SQLFetchScroll() to use any orientation other than SQL\_FETCH\_NEXT.

<span id="page-97-0"></span>When using this function to retrieve rows from an SQL procedure result set, only the SQL\_FETCH\_NEXT orientation is supported.

- SQLFetchScroll() supports array fetch, an alternative to the array fetch support provided by |
- SQLExtendedFetch(). See the SQLExtendedFetch() topic for details on array fetch. |

The information returned in the *RowCountPtr* and *RowStatusArray* parameters of SQLExtendedFetch() are handled by SQLFetchScroll() as follows:

- *RowCountPtr*: SQLFetchScroll() returns the number of rows fetched in the buffer pointed to by the SQL\_ATTR\_ROWS\_FETCHED\_PTR statement attribute.
- v *RowStatusArray*: SQLFetchScroll() returns the array of statuses for each row in the buffer pointed to by the SQL\_ATTR\_ROW\_STATUS\_PTR statement attribute.

*Table 61. Statement attributes*

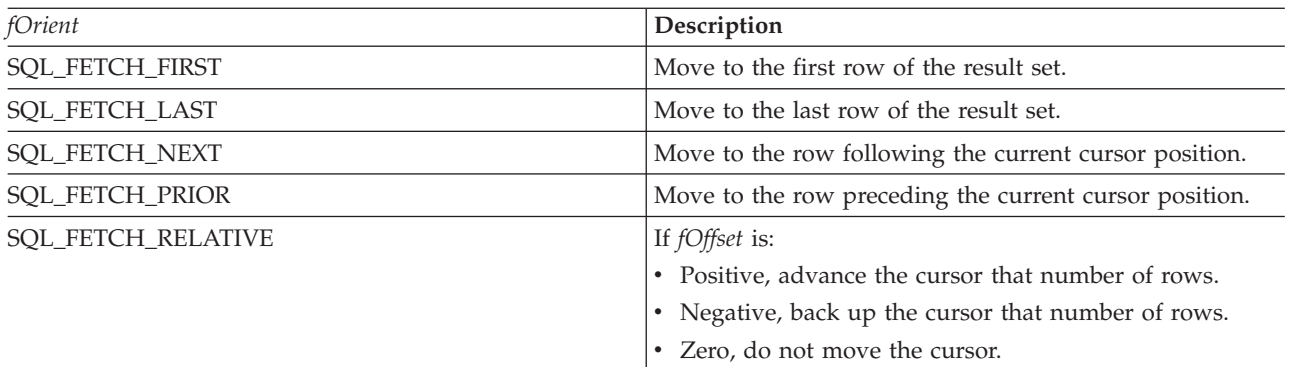

#### **Return codes**

- SQL\_SUCCESS
- SQL\_SUCCESS\_WITH\_INFO
- SQL ERROR
- SQL\_INVALID\_HANDLE
- SQL\_NO\_DATA\_FOUND

## **Diagnostics**

*Table 62. SQLFetchScroll SQLSTATEs*

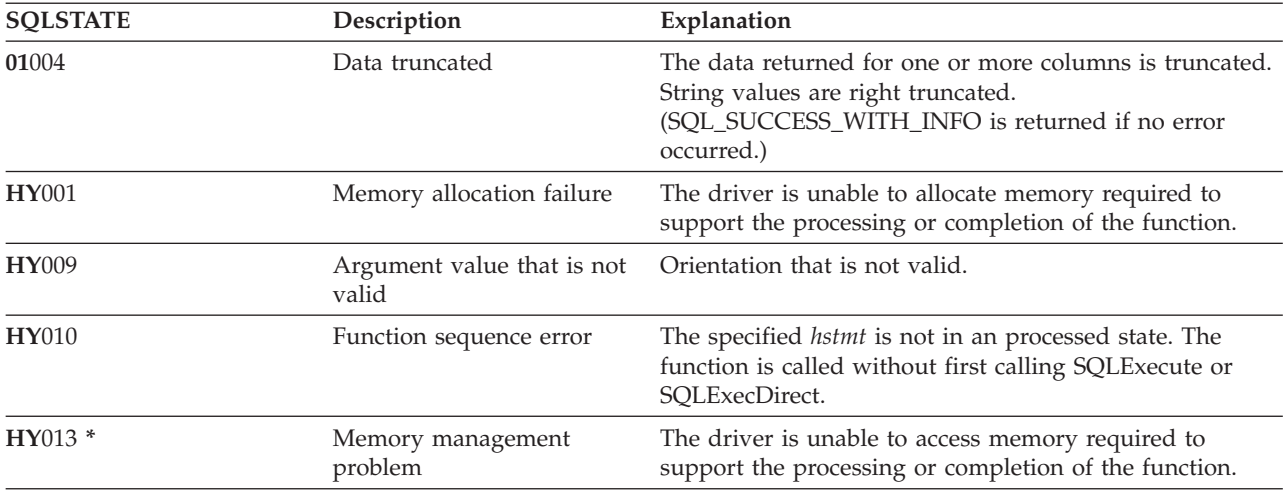

## **References**

- v ["SQLBindCol](#page-34-0) Bind a column to an application variable" on page 29
- v ["SQLExecute](#page-87-0) Execute a statement" on page 82
- v ["SQLExecDirect](#page-85-0) Execute a statement directly" on page 80
- v ["SQLExtendedFetch](#page-89-0) Fetch array of rows" on page 84
- v ["SQLGetCol](#page-107-0) Retrieve one column of a row of the result set" on page 102
- ["SQLFetch](#page-91-0) Fetch next row" on page 86
- v ["SQLSetStmtAttr](#page-203-0) Set a statement attribute" on page 198

# **SQLForeignKeys - Get the list of foreign key columns**

SQLForeignKeys() returns information about foreign keys for the specified table. The information is returned in an SQL result set, which can be processed with the same functions that are used to retrieve a result that is generated by a query.

## **Syntax**

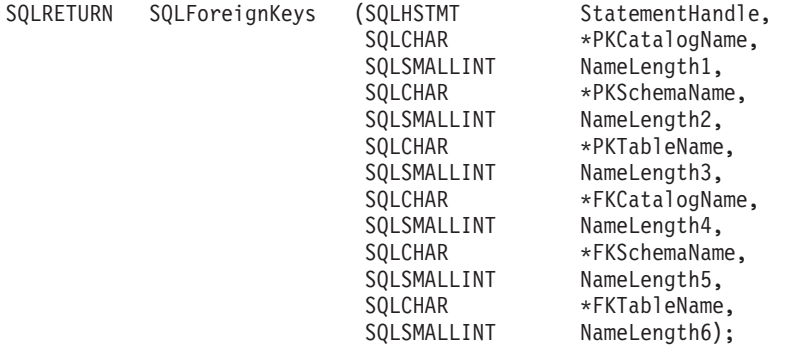

## **Function arguments**

*Table 63. SQLForeignKeys arguments*

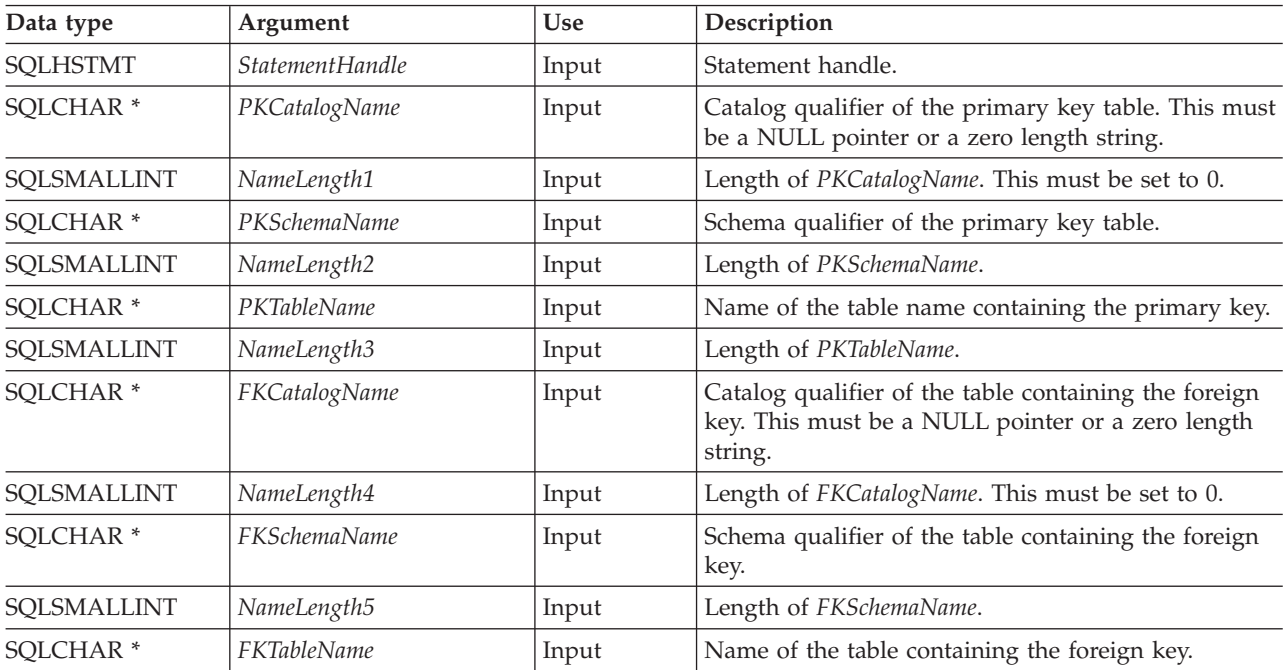

*Table 63. SQLForeignKeys arguments (continued)*

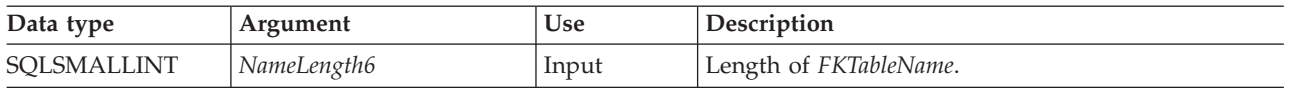

## **Usage**

If *PKTableName* contains a table name, and *FKTableName* is an empty string, SQLForeignKeys() returns a result set that contains the primary key of the specified table and all of the foreign keys (in other tables) that refer to it.

If *FKTableName* contains a table name, and *PKTableName* is an empty string, SQLForeignKeys() returns a result set that contains all of the foreign keys in the specified table and the primary keys (in other tables) to which they refer.

If both *PKTableName* and *FKTableName* contain table names, SQLForeignKeys() returns the foreign keys in the table specified in *FKTableName* that refer to the primary key of the table specified in *PKTableName*. This should be one key at the most.

If the schema qualifier argument that is associated with a table name is not specified, then for the schema name the default is the one currently in effect for the current connection.

Table 64 lists the columns of the result set generated by the SQLForeignKeys() call. If the foreign keys that are associated with a primary key are requested, the result set is ordered by FKTABLE\_CAT, FKTABLE\_SCHEM, FKTABLE\_NAME, and ORDINAL\_POSITION. If the primary keys that are associated with a foreign key are requested, the result set is ordered by PKTABLE\_CAT, PKTABLE\_SCHEM, PKTABLE\_NAME, and ORDINAL\_POSITION.

Although new columns might be added and the names of the existing columns might be changed in future releases, the position of the current columns does not change.

| Column number/name     | Data type                   | Description                                                   |
|------------------------|-----------------------------|---------------------------------------------------------------|
| 1 PKTABLE_CAT          | VARCHAR(128)                | The current server.                                           |
| 2 PKTABLE SCHEM        | VARCHAR(128)                | The name of the schema containing PKTABLE_NAME.               |
| <b>3 PKTABLE NAME</b>  | VARCHAR(128)<br>not NULL    | Name of the table containing the primary key.                 |
| <b>4 PKCOLUMN_NAME</b> | VARCHAR(128)<br>not NULL    | Primary key column name.                                      |
| <b>5 FKTABLE CAT</b>   | VARCHAR(128)                | The current server.                                           |
| <b>6 FKTABLE SCHEM</b> | VARCHAR(128)                | The name of the schema containing FKTABLE_NAME.               |
| <b>7 FKTABLE_NAME</b>  | VARCHAR(128)<br>not NULL    | The name of the table containing the Foreign key.             |
| <b>8 FKCOLUMN NAME</b> | VARCHAR(128)<br>not NULL    | Foreign key column name.                                      |
| 9 ORDINAL POSITION     | SMALLINT not<br><b>NULL</b> | The ordinal position of the column in the key, starting at 1. |

*Table 64. Columns returned by SQLForeignKeys*

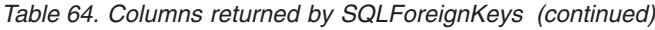

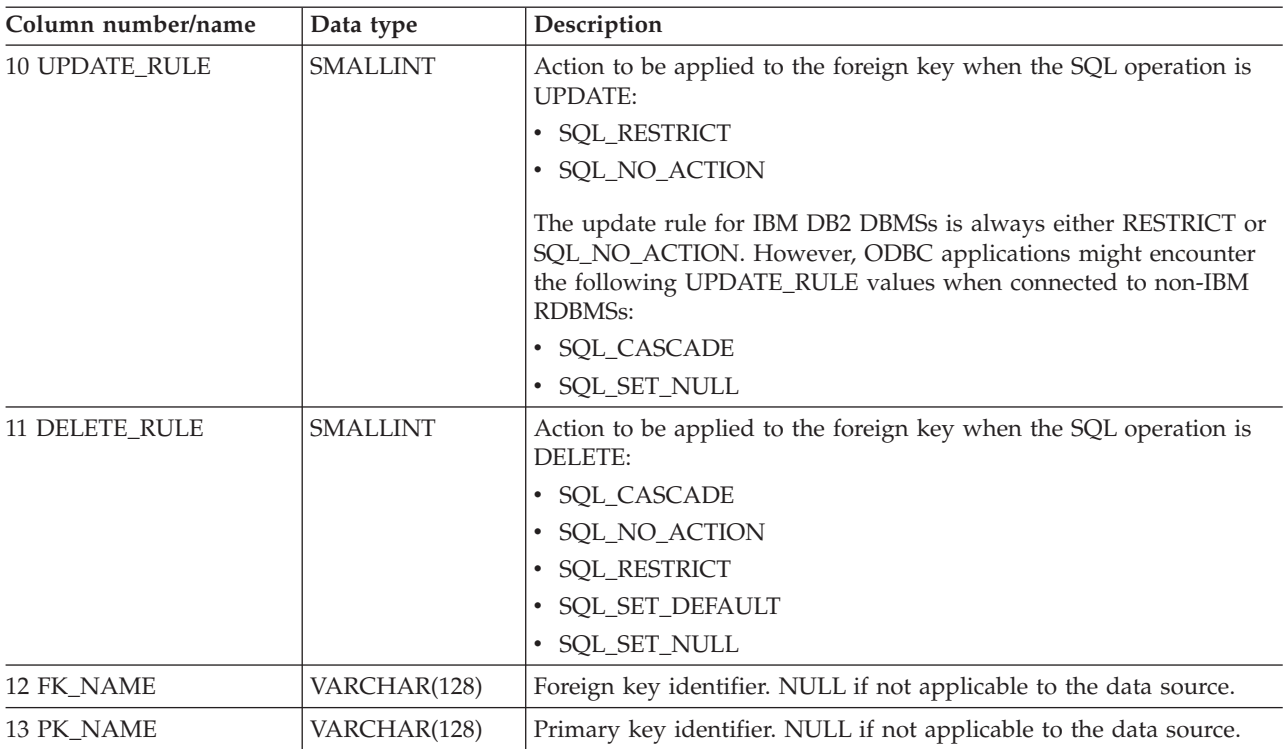

**Note:** The column names used by DB2 UDB CLI follow the X/Open CLI CAE specification style. The column types, contents and order are identical to those defined for the SQLForeignKeys() result set in ODBC.

## **Return codes**

- SQL\_SUCCESS
- SQL\_SUCCESS\_WITH\_INFO
- v SQL\_ERROR
- SQL\_INVALID\_HANDLE

## **Diagnostics**

*Table 65. SQLForeignKeys SQLSTATEs*

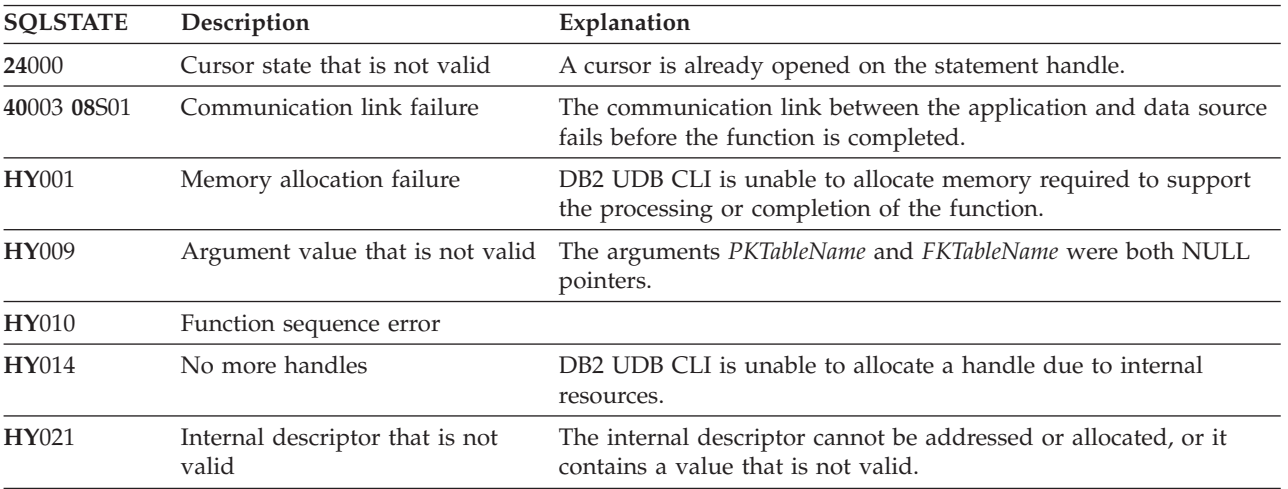

| <b>SOLSTATE</b> | Description        | Explanation                                                                                                    |
|-----------------|--------------------|----------------------------------------------------------------------------------------------------|
| <b>HY090</b>    | valid              | String or buffer length that is not The value of one of the name length arguments is less than 0, but<br>not equal to SQL_NTS.                                            |
|                 |                    | The length of the table or owner name is greater than the<br>maximum length supported by the data source. Refer to<br>"SQLGetInfo - Get general information" on page 126. |
| HYC00           | Driver not capable | DB2 UDB CLI does not support <i>catalog</i> as a qualifier for table<br>name.                                                                                             |
| HYT00           | Timeout expired    |                                                                                                    |

*Table 65. SQLForeignKeys SQLSTATEs (continued)*

#### **Restrictions**

None.

#### **Example**

**Note:** By using the code examples, you agree to the terms of the "Code license and [disclaimer](#page-261-0) [information"](#page-261-0) on page 256.

```
/* From CLI sample browser.c */
/* \ldots */SQLRETURN list_foreign_keys( SQLHANDLE hstmt,
                             SQLCHAR * schema,
                             SQLCHAR * tablename
                           ) {
/* \ldots */rc = SQLForeignKeys(hstmt, NULL, 0,
                        schema, SQL_NTS, tablename, SQL_NTS,
                        NULL, 0,
                        NULL, SQL_NTS, NULL, SQL_NTS);
    CHECK_HANDLE( SQL_HANDLE_STMT, hstmt, rc ) ;
    rc = SQLBindCol(hstmt, 2, SQL_C_CHAR, (SQLPOINTER) pktable_schem.s, 129,
                    &pktable_schem.ind);
    CHECK HANDLE( SQL HANDLE STMT, hstmt, rc ) ;
    rc = SQLBindCol(hstmt, 3, SQL_C_CHAR, (SQLPOINTER) pktable_name.s, 129,
                    &pktable_name.ind);
    CHECK HANDLE( SQL HANDLE STMT, hstmt, rc ) ;
    rc = SQLBindCol(hstmt, 4, SQL_C_CHAR, (SQLPOINTER) pkcolumn_name.s, 129,
                    &pkcolumn_name.ind);
    CHECK_HANDLE( SQL_HANDLE_STMT, hstmt, rc ) ;
    rc = SQLBindCol(hstmt, 6, SQL_C_CHAR, (SQLPOINTER) fktable_schem.s, 129,
                    &fktable_schem.ind);
    CHECK_HANDLE( SQL_HANDLE_STMT, hstmt, rc ) ;
    rc = SQLBindCol(hstmt, 7, SQL_C_CHAR, (SQLPOINTER) fktable_name.s, 129,
                    &fktable_name.ind);
    CHECK_HANDLE( SQL_HANDLE_STMT, hstmt, rc ) ;
    rc = SQLBindCol(hstmt, 8, SQL_C_CHAR, (SQLPOINTER) fkcolumn_name.s, 129,
                    &fkcolumn_name.ind);
    CHECK_HANDLE( SQL_HANDLE_STMT, hstmt, rc ) ;
    rc = SQLBindCol(hstmt, 10, SQL_C_SHORT, (SQLPOINTER) &update_rule,
                    0, &update ind);
    CHECK_HANDLE( SQL_HANDLE_STMT, hstmt, rc ) ;
```

```
rc = SQLBindCol(hstmt, 11, SQL_C_SHORT, (SQLPOINTER) &delete_rule,
                0, &delete ind);
CHECK_HANDLE( SQL_HANDLE_STMT, hstmt, rc ) ;
rc = SQLBindCol(hstmt, 12, SQL_C_CHAR, (SQLPOINTER) fkey_name.s, 129,
                &fkey_name.ind);
CHECK HANDLE( SQL HANDLE STMT, hstmt, rc ) ;
rc = SQLBindCol(hstmt, 13, SQL_C_CHAR, (SQLPOINTER) pkey_name.s, 129,
                &pkey_name.ind);
CHECK HANDLE( SQL HANDLE STMT, hstmt, rc ) ;
printf("Primary Key and Foreign Keys for %s.%s\n", schema, tablename);
/* Fetch each row, and display */while ((rc = SQLFetch(hstmt)) == SQL SUCCES) {
    printf(" %s %s.%s.%s\n Update Rule "
           pkcolumn name.s, fktable schem.s, fktable name.s, fkcolumn name.s);
    if (update rule == SQL RESTRICT) {
        printf("RESTRICT "); /* always for IBM DBMSs */
    } else {
        if (update rule == SQL_CASCADE) {
           print(f^TCASEADE''); /* non-IBM only */
        } else {
           printf("SET NULL ");
        }
    }
    printf(", Delete Rule: ");
    if (delete rule== SQL RESTRICT) {
        print("RESTRICT \overline{N}); /* always for IBM DBMSs */
    } else {
        if (delete rule == SQL CASCADE) {
           printf("CASCADE "); /* non-IBM only */
        } else {
           if (delete rule == SQL NO ACTION) {
              printf(\overline{N}NO ACTION "); \overline{\ }/* non-IBM only */
           } else {
                printf("SET NULL ");
             }
        }
    }
    printf("\n");
    if (pkey name.ind > 0 ) {
        printf(" Primary Key Name: %s\n", pkey name.s);
    }
    if (fkey name.ind > 0 ) {
        printf(" Foreign Key Name: %s\n", fkey name.s);
    }
}
```
## **References**

- ["SQLPrimaryKeys](#page-171-0) Get primary key columns of a table" on page 166
- v ["SQLStatistics](#page-211-0) Get index and statistics information for a base table" on page 206

## **SQLFreeConnect - Free connection handle**

SQLFreeConnect() invalidates and frees the connection handle. All DB2 UDB CLI resources associated with the connection handle are freed.

SQLDisconnect() must be called before calling this function.

Either SQLFreeEnv() is called next to continue ending the application, or SQLAllocHandle() is called to allocate a new connection handle.

## <span id="page-103-0"></span>**Syntax**

SQLRETURN SQLFreeConnect (SQLHDBC hdbc);

## **Function arguments**

#### *Table 66. SQLFreeConnect arguments*

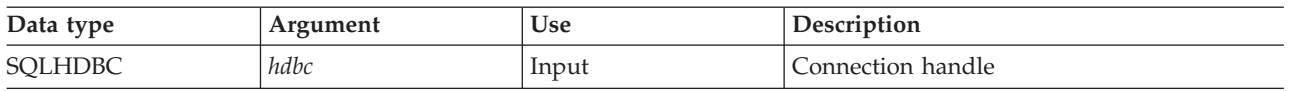

## **Usage**

If this function is called when a connection still exists, SQL\_ERROR is returned, and the connection handle remains valid.

## **Return codes**

- SQL\_SUCCESS
- SQL\_ERROR
- v SQL\_INVALID\_HANDLE

## **Diagnostics**

#### *Table 67. SQLFreeConnect SQLSTATEs*

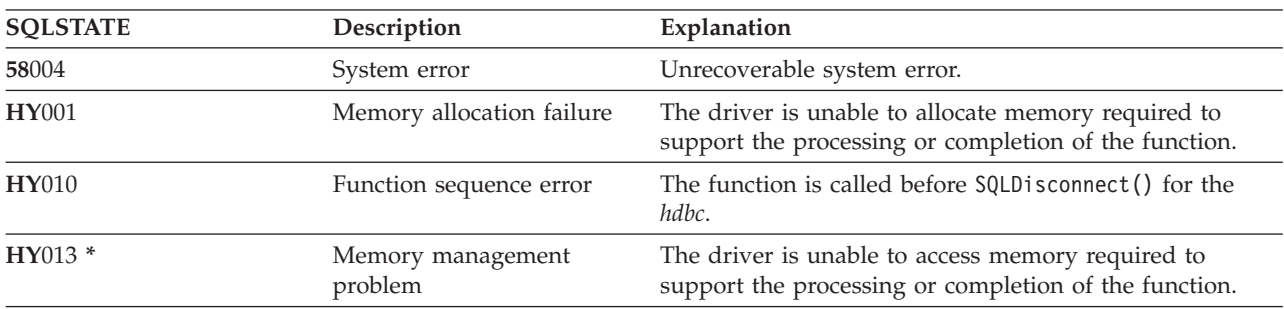

## **Example**

Refer to the example in ["SQLAllocEnv](#page-29-0) - Allocate environment handle" on page 24.

## **References**

- ["SQLDisconnect](#page-77-0) Disconnect from a data source" on page 72
- v "SQLFreeEnv Free environment handle"

## **SQLFreeEnv - Free environment handle**

SQLFreeEnv() invalidates and frees the environment handle. All DB2 UDB CLI resources associated with the environment handle are freed.

SQLFreeConnect() must be called before calling this function.

This function is the last DB2 UDB CLI step that an application needs before it ends.

## **Syntax**

```
SQLRETURN SQLFreeEnv (SQLHENV henv);
```
## **Function arguments**

*Table 68. SQLFreeEnv arguments*

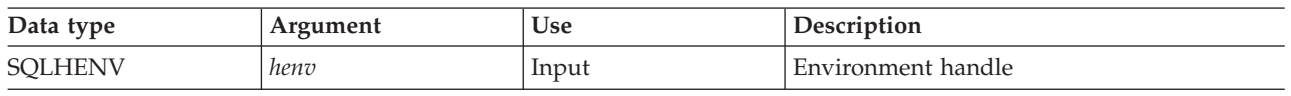

## **Usage**

If this function is called when there is still a valid connection handle, SQL\_ERROR is returned, and the environment handle remains valid.

## **Return codes**

- SOL SUCCESS
- SQL\_ERROR
- SQL\_INVALID\_HANDLE

## **Diagnostics**

*Table 69. SQLFreeEnv SQLSTATEs*

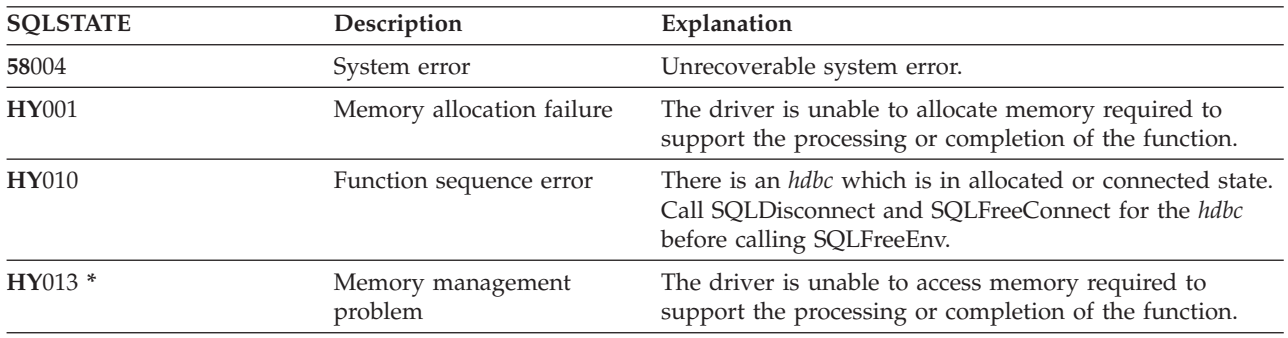

## **Example**

Refer to the example in ["SQLAllocEnv](#page-29-0) - Allocate environment handle" on page 24.

## **References**

["SQLFreeConnect](#page-102-0) - Free connection handle" on page 97

# **SQLFreeHandle - Free a handle**

SQLFreeHandle() invalidates and frees a handle.

## **Syntax**

```
SQLRETURN SQLFreeHandle (SQLSMALLINT htype,
                        SQLINTEGER handle);
```
## <span id="page-105-0"></span>**Function arguments**

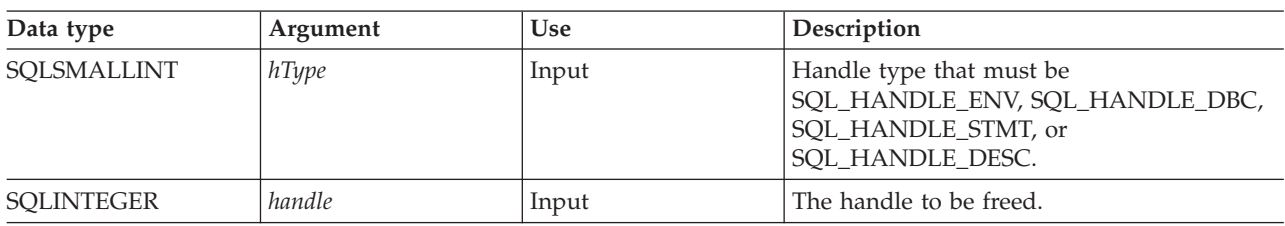

*Table 70. SQLFreeHandle arguments*

## **Usage**

SQLFreeHandle() combines the function of SQLFreeEnv(), SQLFreeConnect(), and SQLFreeStmt().

## **Return codes**

- SQL\_SUCCESS
- SQL\_ERROR
- v SQL\_INVALID\_HANDLE

## **Diagnostics**

#### *Table 71. SQLFreeHandle SQLSTATEs*

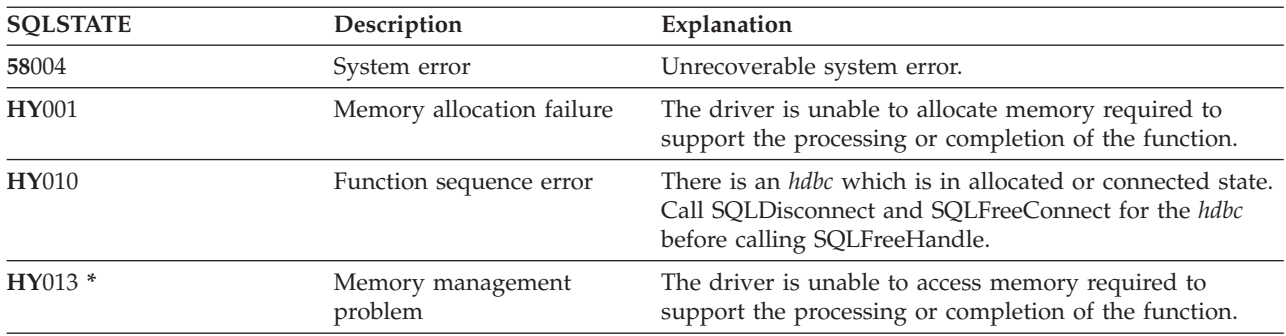

## **References**

- v ["SQLFreeConnect](#page-102-0) Free connection handle" on page 97
- v ["SQLFreeEnv](#page-103-0) Free environment handle" on page 98
- v "SQLFreeStmt Free (or reset) a statement handle"

# **SQLFreeStmt - Free (or reset) a statement handle**

SQLFreeStmt() ends processing on the statement that is referenced by the statement handle.

You can use this function to complete the following tasks:

- Close a cursor.
- Reset parameters.
- Unbind columns from variables.
- v Drop the statement handle and free the DB2 UDB CLI resources associated with the statement handle.

SQLFreeStmt() is called after executing an SQL statement and processing the results.

## **Syntax**

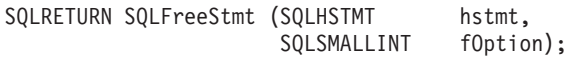

## **Function arguments**

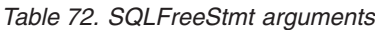

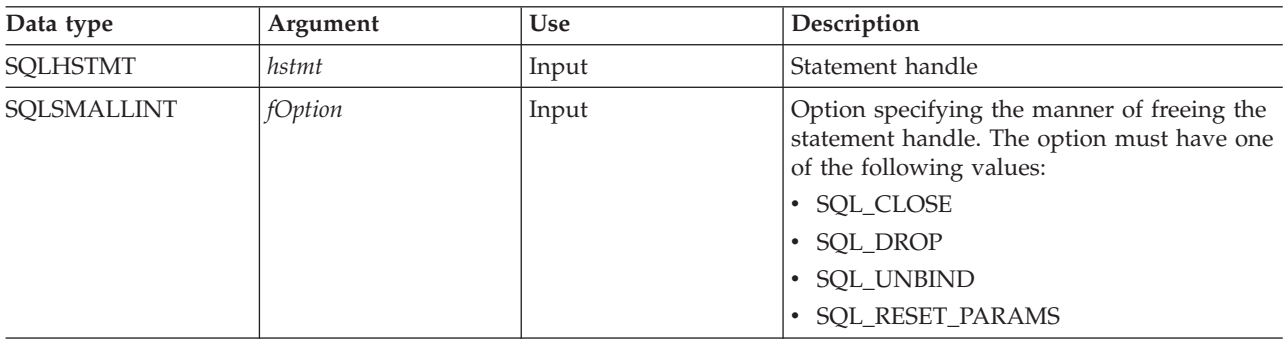

## **Usage**

SQLFreeStmt() can be called with the following options:

• SOL CLOSE

The cursor (if any) associated with the statement handle (*hstmt*) is closed and all pending results are discarded. The application can reopen the cursor by calling SQLExecute() with the same or different values in the application variables (if any) that are bound to *hstmt*. The cursor name is retained until the statement handle is dropped or the next successful SQLSetCursorName() call. If no cursor has been associated with the statement handle, this option has no effect (no warning or error is generated).

• SQL\_DROP

DB2 UDB CLI resources associated with the input statement handle are freed, and the handle is invalidated. The open cursor, if any, is closed and all pending results are discarded.

• SQL\_UNBIND

All the columns bound by previous SQLBindCol() calls on this statement handle are released (the association between application variables or file references and result set columns is broken).

• SQL\_RESET\_PARAMS

All the parameters set by previous SQLBindParam() calls on this statement handle are released. The association between application variables or file references and parameter markers in the SQL statement of the statement handle is broken.

To reuse a statement handle to run a different statement and if the previous statement:

- Was a SELECT, you must close the cursor.
- v Used a different number or type of parameters, the parameters must be reset.
- v Used a different number or type of column bindings, the columns must be unbound.

Alternatively you can drop the statement handle and allocate a new one.

## **Return codes**

- SOL SUCCESS
- SQL\_SUCCESS\_WITH\_INFO
- SOL ERROR
- SQL\_IN\_HANDLE

<span id="page-107-0"></span>SQL\_SUCCESS\_WITH\_INFO is not returned if *fOption* is set to SQL\_DROP, because there is no statement handle to use when SQLError() is called.

## **Diagnostics**

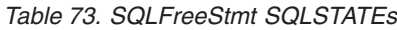

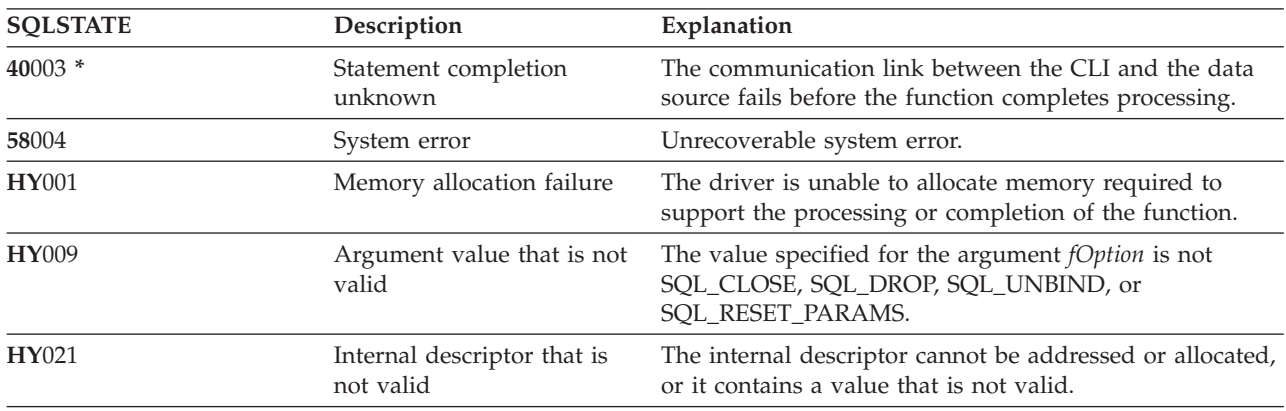

## **Example**

Refer to the example in ["SQLFetch](#page-91-0) - Fetch next row" on page 86.

## **References**

- v ["SQLAllocStmt](#page-33-0) Allocate a statement handle" on page 28
- ["SQLBindCol](#page-34-0) Bind a column to an application variable" on page 29
- ["SQLFetch](#page-91-0) Fetch next row" on page 86
- v ["SQLFreeConnect](#page-102-0) Free connection handle" on page 97
- v ["SQLSetParam](#page-202-0) Set parameter" on page 197

# **SQLGetCol - Retrieve one column of a row of the result set**

SQLGetCol() retrieves data for a single column in the current row of the result set. This is an alternative to SQLBindCol(), which transfers data directly into application variables on a call to SQLFetch(). SQLGetCol() is also used to retrieve large character-based data in pieces.

SQLFetch() must be called before SQLGetCol().

After calling SQLGetCol() for each column, SQLFetch() is called to retrieve the next row.

## **Syntax**

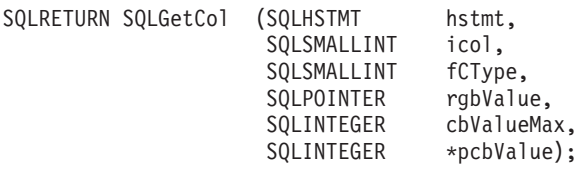

## **Function arguments**

*Table 74. SQLGetCol arguments*

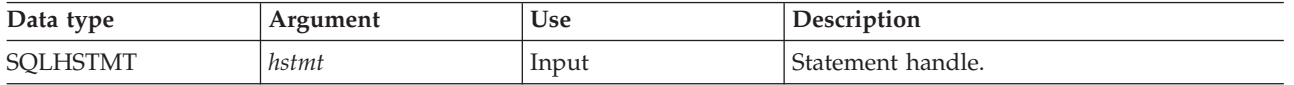
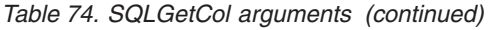

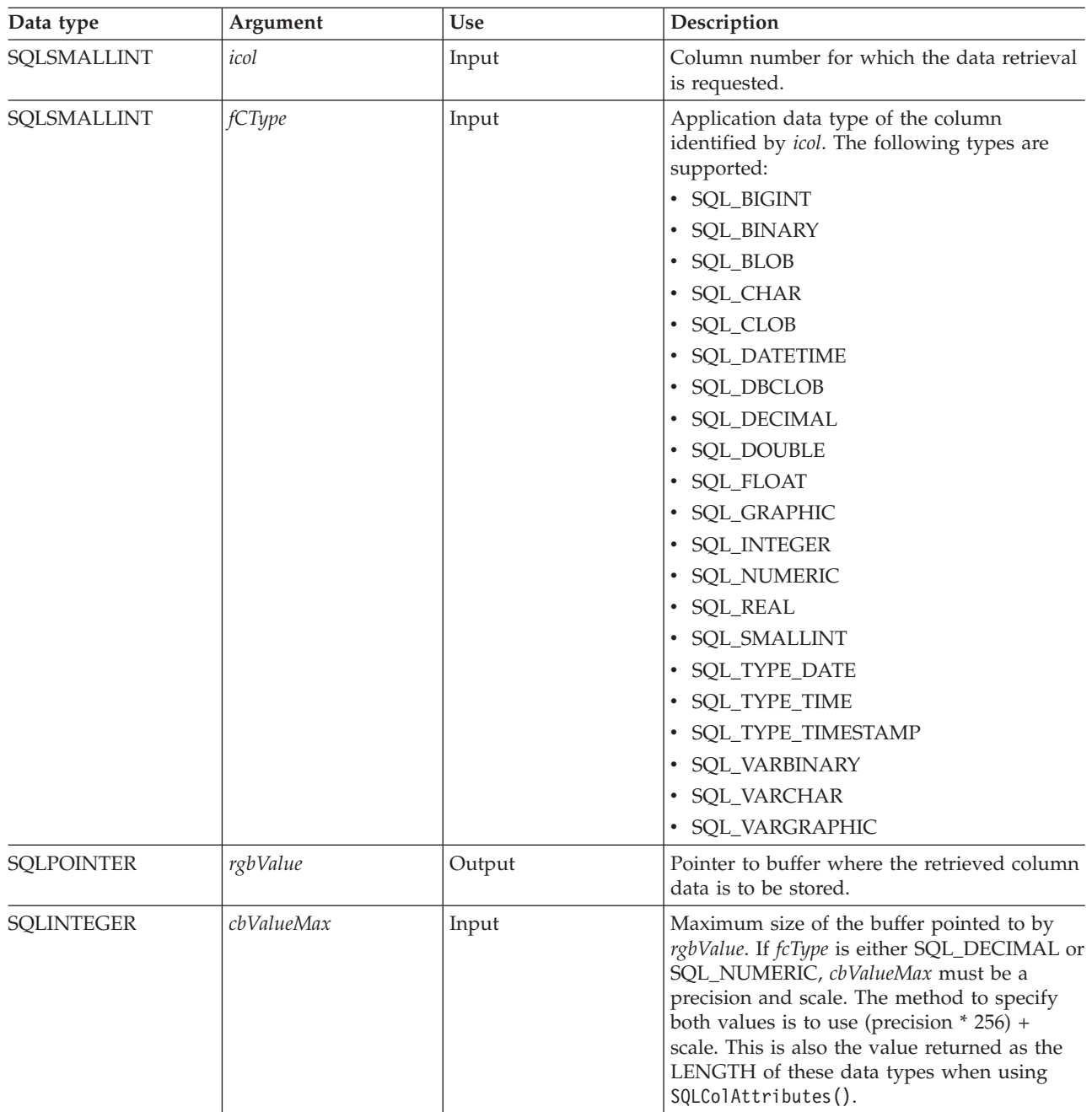

*Table 74. SQLGetCol arguments (continued)*

| Data type           | Argument | <b>Use</b> | Description                                                                                                    |
|---------------------|----------|------------|----------------------------------------------------------------------------------------------------|
| <b>SQLINTEGER</b> * | pcbValue | Output     | Pointer to the value that indicates the<br>number of bytes DB2 UDB CLI has available<br>to return in the rgbValue buffer. If the data is<br>being retrieved in pieces, this contains the<br>number of bytes still remaining, excluding<br>any bytes of the column's data that has been<br>obtained from previous calls to SQLGetCol().<br>The value is SQL NULL DATA if the data<br>value of the column is null. If this pointer is<br>NULL and SQLFetch() has obtained a<br>column containing null data, then this<br>function fails because it has no means of<br>reporting this.<br>If SQLFetch() has fetched a column<br>containing graphic data, then the pointer to<br>pcbValue must not be NULL or this function<br>fails because it has no means of informing<br>the application about the length of the data<br>retrieved in the rgbValue buffer. |

SQLGetCol() can be used with SQLBindCol() for the same row, as long as the value of *icol* does not specify a column that has been bound. The general steps are:

- 1. SQLFetch() advances cursor to first row, retrieves first row, transfers data for bound columns.
- 2. SQLGetCol() transfers data for specified (unbound) column.
- 3. Repeat step 2 for each column needed.
- 4. SQLFetch() advances cursor to next row, retrieves next row, transfers data for bound columns.
- 5. Repeat steps 2, 3 and 4 for each row in the result set, or until the result set is no longer needed.

SQLGetCol() retrieves long columns if the C data type (*fCType*) is SQL\_CHAR or if *fCType* is SQL\_DEFAULT and the column type is CHAR or VARCHAR.

On each SQLGetCol() call, if the data available for return is greater than or equal to *cbValueMax*, truncation occurs. A function return code of SQL\_SUCCESS\_WITH\_INFO that is coupled with an SQLSTATE that denotes data truncation indicates truncation. The application can call SQLGetCol() again, with the same *icol* value, to obtain later data from the same unbound column starting at the point of truncation. To obtain the entire column, the application repeats such calls until the function returns SQL\_SUCCESS. The next call to SQLGetCol() returns SQL\_NO\_DATA\_FOUND.

To discard the column data part way through the retrieval, the application can call SQLGetCol() with *icol* set to the next column position of interest. To discard unretrieved data for the entire row, the application should call SQLFetch() to advance the cursor to the next row; or, if it is not interested in any more data from the result set, call SQLFreeStmt() to close the cursor.

The *fCType* input argument determines the type of data conversion (if any) needed before the column data is placed into the storage area pointed to by *rgbValue*.

The contents returned in rgbValue is always null-terminated unless SQLSetEnvAttr() is used to change the SQL\_ATTR\_OUTPUT\_NTS attribute or if the application is retrieving the data in multiple chunks. If the application is retrieving the data in multiple chunks, the null-terminating byte is only added to the last portion of data.

Truncation of numeric data types is not reported if the truncation involves digits to the right of the decimal point. If truncation occurs to the left of the decimal point, an error is returned (refer to the diagnostics section).

#### **Return codes**

- SOL SUCCESS
- SQL\_SUCCESS\_WITH\_INFO
- SOL ERROR
- SQL\_INVALID\_HANDLE
- SQL\_NO\_DATA\_FOUND

SQL\_NO\_DATA\_FOUND is returned when the preceding SQLGetCol() call has retrieved all of the data for this column.

SQL\_SUCCESS is returned if a zero-length string is retrieved by SQLGetCol(). If this is the case, *pcbValue* contains 0, and *rgbValue* contains a null terminator.

If the preceding call to SQLFetch() fails, SQLGetCol() should not be called because the result is undefined.

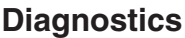

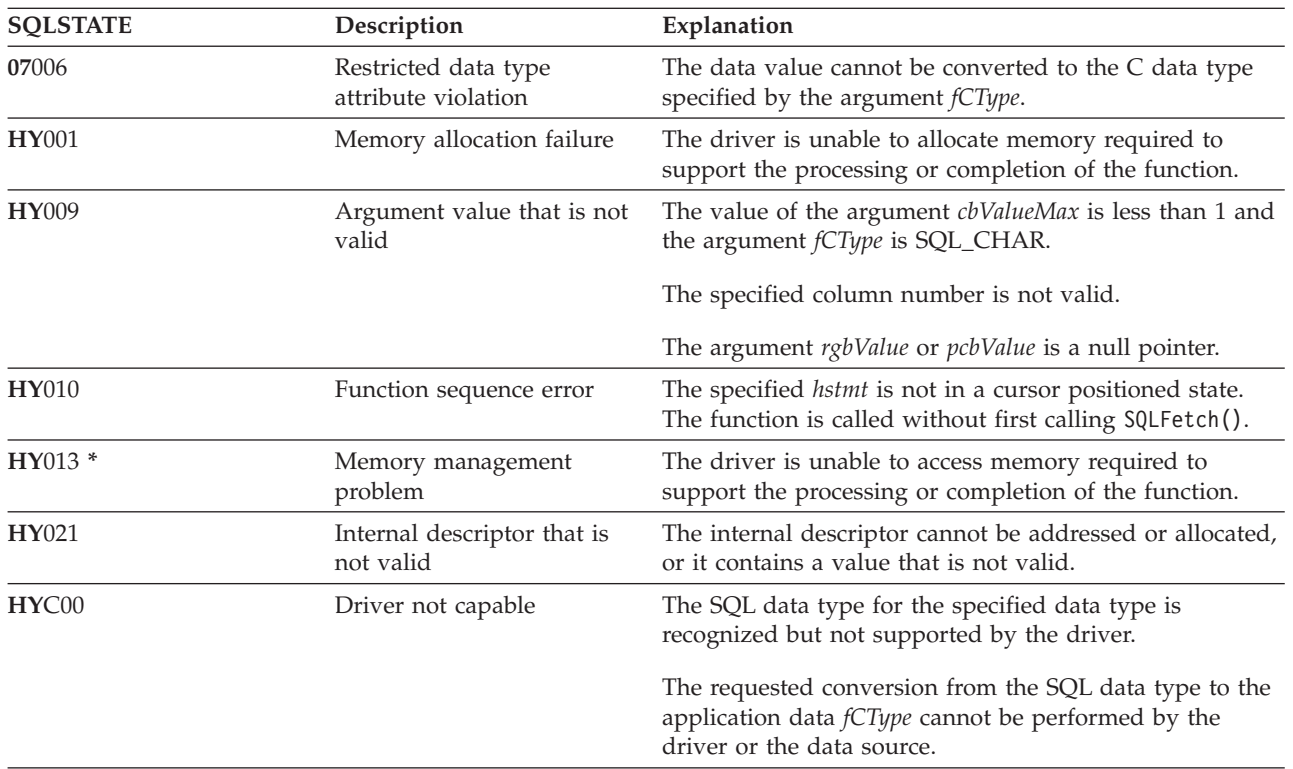

*Table 75. SQLGetCol SQLSTATEs*

#### **Restrictions**

ODBC requires that *icol* not specify a column of a lower number than the column last retrieved by SQLGetCol() for the same row on the same statement handle. ODBC also does not permit the use of SQLGetCol() to retrieve data for a column that resides before the last bound column, (if any columns in the row have been bound).

DB2 UDB CLI has relaxed both of these rules by allowing the value of *icol* to be specified in any order and before a bound column, provided that *icol* does not specify a bound column.

#### **Example**

Refer to the example in the ["SQLFetch](#page-91-0) - Fetch next row" on page 86 for a comparison between using bound columns and using SQLGetCol().

Refer to "Example: [Interactive](#page-255-0) SQL and the equivalent DB2 UDB CLI function calls" on page 250 for a listing of the check error, initialize, and terminate functions used in the following example.

**Note:** By using the code examples, you agree to the terms of the "Code license and [disclaimer](#page-261-0) [information"](#page-261-0) on page 256.

```
/*************************************************************************
** file = getcol.c**
** Example of directly executing an SQL statement.
** Getcol is used to retrieve information from the result set.
** Compare to fetch.c
**
** Functions used:
**
** SQLAllocConnect SQLFreeConnect
** SQLAllocEnv SQLFreeEnv
** SQLAllocStmt SQLFreeStmt
** SQLConnect SQLDisconnect
**
** SQLBindCol SQLFetch
** SQLTransact
** SQLTransact SQLError<br>** SQLExecDirect SQLGetCursor
**************************************************************************/
#include <stdio.h>
#include <string.h>
#include "sqlcli.h"
#define MAX_STMT_LEN 255
int initialize(SQLHENV *henv,
             SQLHDBC *hdbc);
int terminate(SQLHENV henv,
            SQLHDBC hdbc);
int print error (SQLHENV henv,
               SQLHDBC hdbc,
               SQLHSTMT hstmt);
int check error (SQLHENV henv,
               SQLHDBC hdbc,
               SQLHSTMT hstmt,
               SQLRETURN frc);
/*******************************************************************
106 System i: Database DB2 UDB SQL call level interface (ODBC)
```

```
** main
** - initialize
** - terminate
*******************************************************************/
int main()
{
    SQLHENV henv;
    SQLHDBC hdbc;<br>SQLCHAR sqlst
             sqlstmt[MAX STMT LEN + 1]="";
    SQLRETURN rc;
    rc = initialize(&henv, &hdbc);
    if (rc != SQL SUCCESS) return(terminate(henv, hdbc));
    {SQLHSTMT hstmt;
     SQLCHAR sqlstmt[]="SELECT deptname, location from org where division = 'Eastern'";
     SQLCHAR deptname[15],
                location[14];
     SQLINTEGER rlength;
        rc = SQLAllocStmt(hdbc, &hstmt);
        if (rc != SQL_SUCCESS )
            check error (henv, hdbc, SQL NULL HSTMT, rc);
        rc = SQLExecDirect(hstmt, sqlstmt, SQL_NTS);
        if (rc != SQL_SUCCESS )
            check_error (henv, hdbc, hstmt, rc);
        printf("Departments in Eastern division:\n");
        printf("DEPTNAME Location\n");
        printf("-------------- --------------\n");
        while ((rc = SQLFetch(hstmt)) == SQL_SUCCESS)
        {
            rc = SQLGetCol(hstmt, 1, SQL_CHAR, (SQLPOINTER) deptname, 15, &rlength);
            rc = SQLGetCol(hstmt, 2, SQL_CHAR, (SQLPOINTER) location, 14, &rlength);
            printf("%-14.14s %-13.13s \n", deptname, location);
        }
        if (rc != SQL_NO_DATA_FOUND )
            check_error (henv, hdbc, hstmt, rc);
    }
    rc = SQLTransact(henv, hdbc, SQL_COMMIT);
    if (rc != SQL_SUCCESS )
        check error (henv, hdbc, SQL NULL HSTMT, rc);
    terminate(henv, hdbc);
    return (SQL_SUCCESS);
}/* end main */
```
#### **References**

- ["SQLBindCol](#page-34-0) Bind a column to an application variable" on page 29
- ["SQLFetch](#page-91-0) Fetch next row" on page 86

# **SQLGetConnectAttr - Get the value of a connection attribute**

SQLGetConnectAttr() returns the current settings for the specified connection option.

These options are set using the SQLSetConnectAttr() function.

## **Syntax**

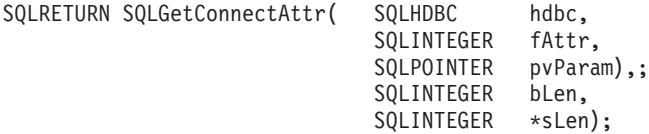

#### **Function arguments**

*Table 76. SQLGetConnectAttr arguments*

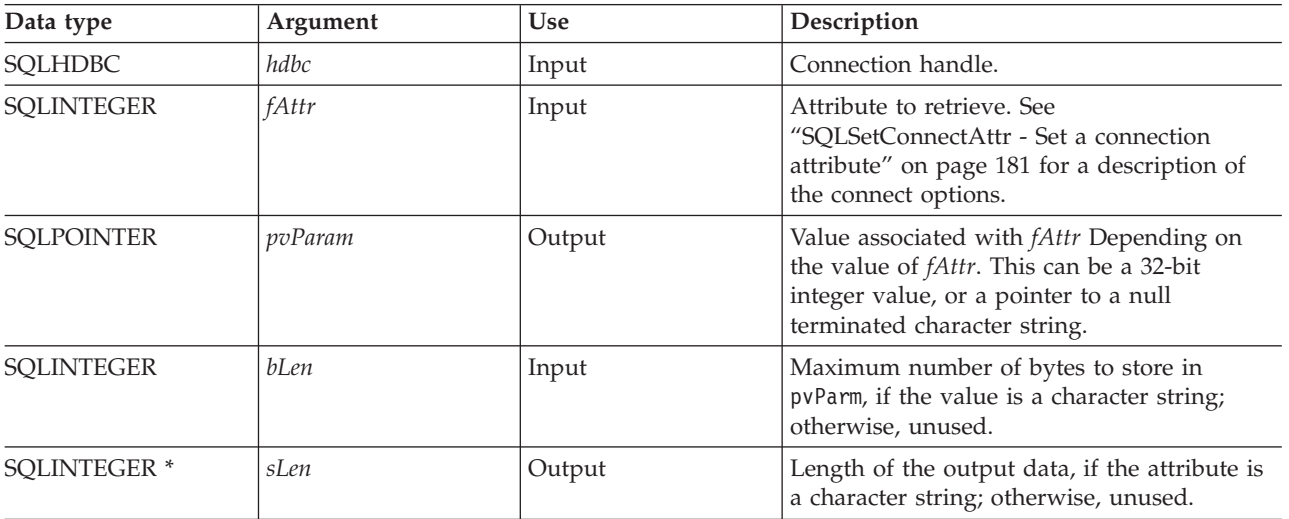

#### **Usage**

If SQLGetConnectAttr() is called, and the specified *fAttr* has not been set through SQLSetConnectAttr and does not have a default, then SQLGetConnectAttr() returns SQL\_NO\_DATA\_FOUND.

Statement options settings cannot be retrieved through SQLGetConnectAttr().

### **Diagnostics**

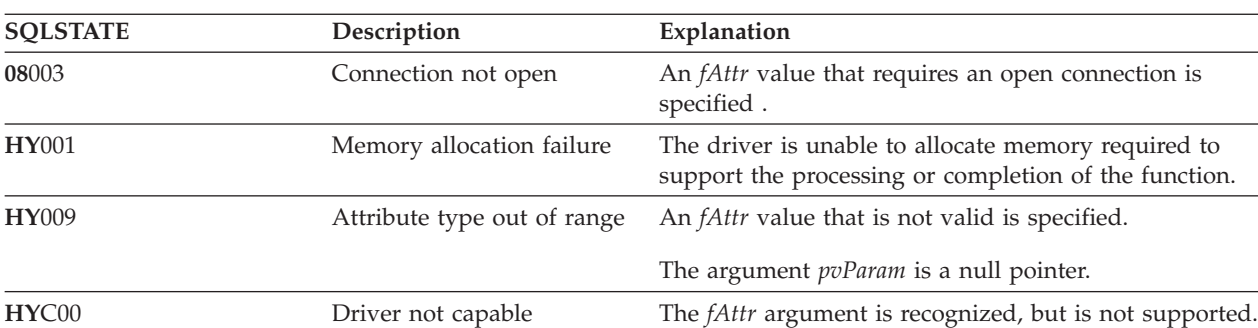

*Table 77. SQLGetConnectAttr SQLSTATEs*

# **SQLGetConnectOption - Return current setting of a connect option**

SQLGetConnectOption() has been deprecated and replaced with SQLGetConnectAttr(). Although this version of DB2 UDB CLI continues to support SQLGetConnectOption(), it is recommended that you begin using SQLGetConnectAttr() in your DB2 UDB CLI programs so that they conform to the latest standards.

SQLGetConnectOption() returns the current settings for the specified connection option.

These options are set using the SQLSetConnectOption() function.

#### **Syntax**

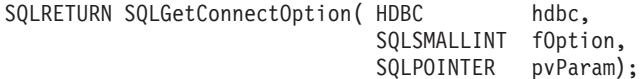

#### **Function arguments**

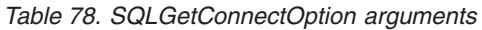

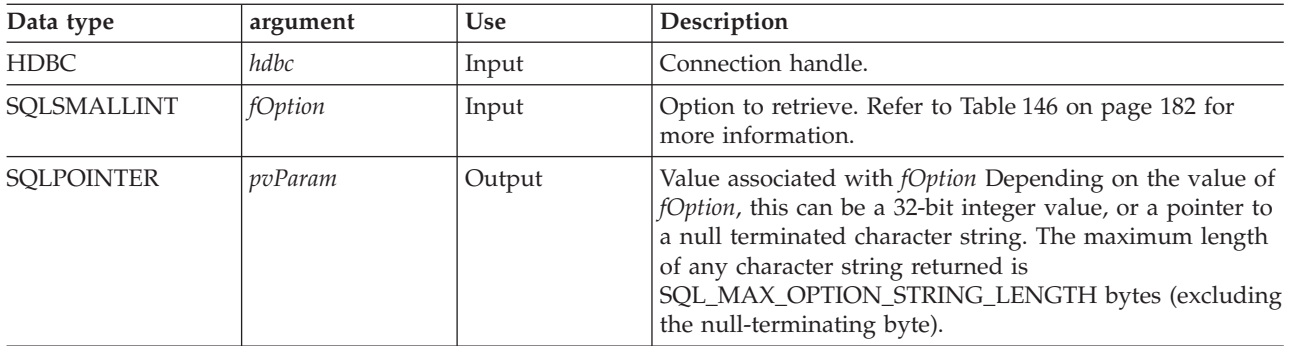

#### **Usage**

SQLGetConnectOption() provides the same function as SQLGetConnectAttr(), both functions are supported for compatibility reasons.

If SQLGetConnectOption() is called, and the specified *fOption* has not been set through SQLSetConnectOption and does not have a default, then SQLGetConnectOption() returns SQL\_NO\_DATA\_FOUND.

Statement options settings cannot be retrieved through SQLGetConnectOption().

### **Diagnostics**

*Table 79. SQLGetConnectOption SQLSTATEs*

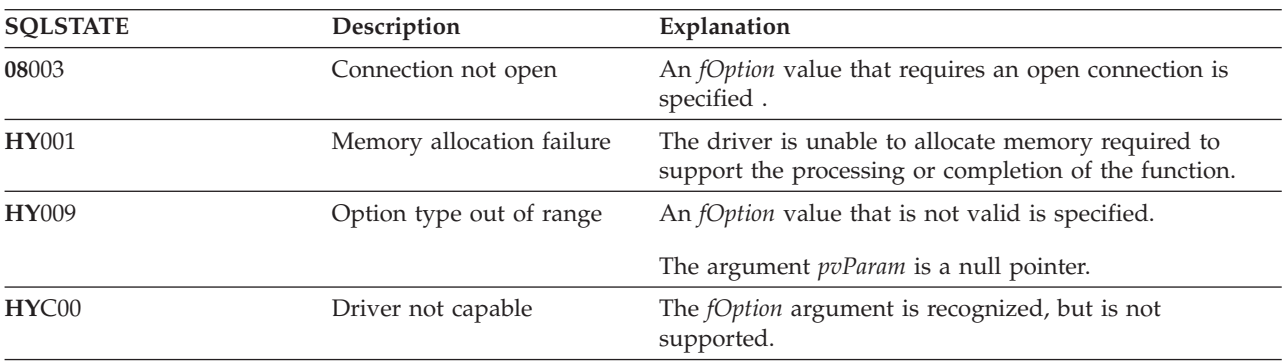

#### **References**

["SQLGetConnectAttr](#page-112-0) - Get the value of a connection attribute" on page 107

# **SQLGetCursorName - Get cursor name**

SQLGetCursorName() returns the cursor name associated with the input statement handle. If a cursor name is explicitly set by calling SQLSetCursorName(), this name is returned; otherwise, an implicitly generated name is returned.

## **Syntax**

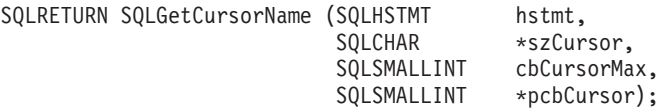

### **Function arguments**

*Table 80. SQLGetCursorName arguments*

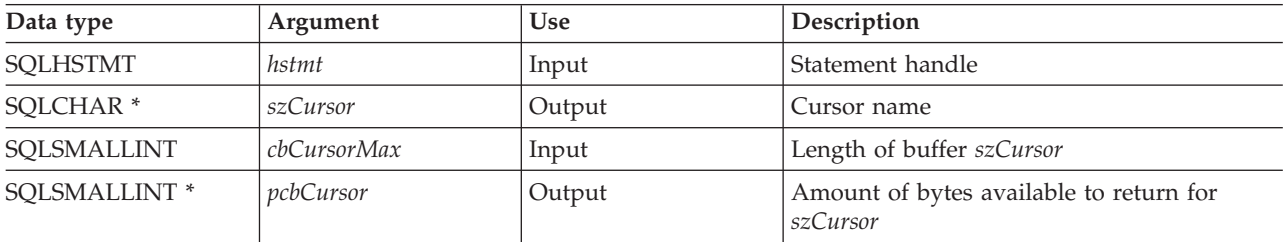

## **Usage**

SQLGetCursorName() returns a cursor name if a name is set using SQLSetCursorName() or if a SELECT statement is processed on the statement handle. If neither of these is true, then calling SQLGetCusorName() results in an error.

If a name is set explicitly using SQLSetCursorName(), this name is returned until the statement is dropped, or until another explicit name is set.

If an explicit name is not set, an implicit name is generated when a SELECT statement is processed, and this name is returned. Implicit cursor names always begin with SQLCUR.

### **Return codes**

- SQL\_SUCCESS
- SQL\_SUCCESS\_WITH\_INFO
- SQL\_ERROR
- SQL\_INVALID\_HANDLE

### **Diagnostics**

*Table 81. SQLGetCursorName SQLSTATEs*

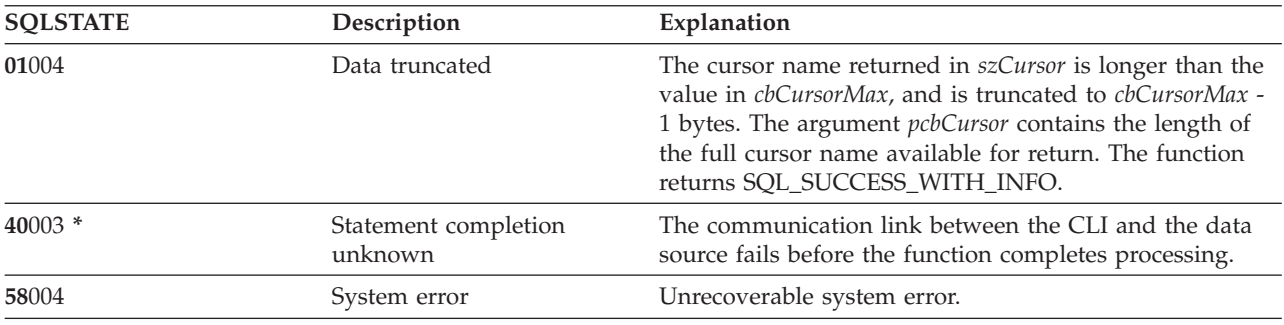

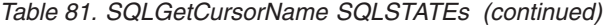

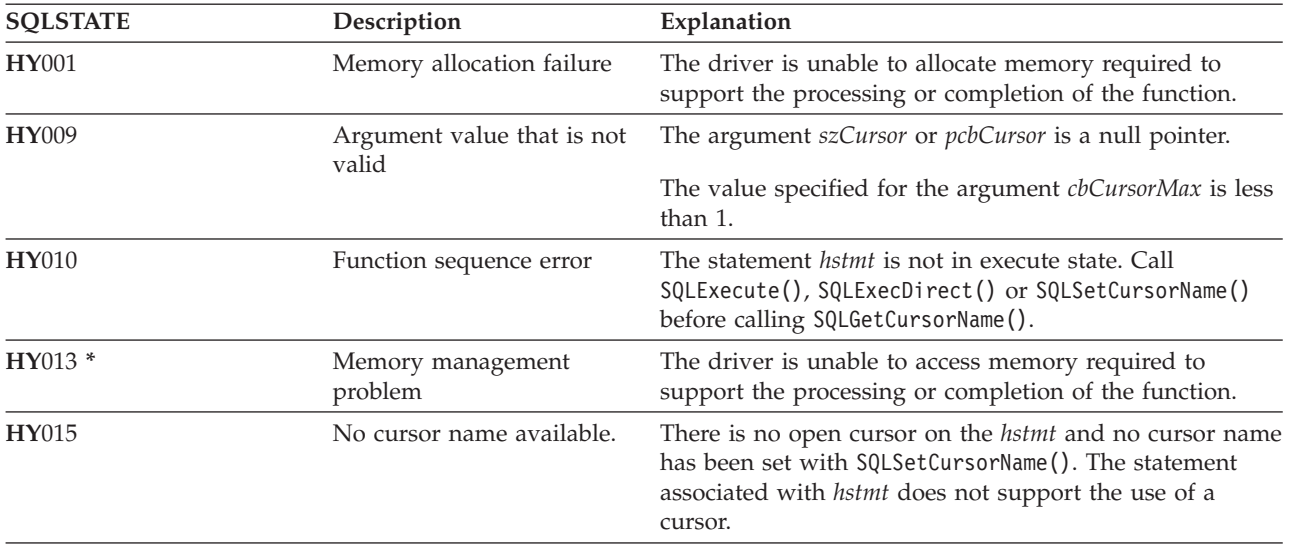

#### **Restrictions**

ODBC's generated cursor names start with SQL\_CUR and X/Open CLI generated cursor names begin with SQLCUR. DB2 UDB CLI uses SQLCUR.

#### **Example**

Refer to "Example: [Interactive](#page-255-0) SQL and the equivalent DB2 UDB CLI function calls" on page 250 for a listing of the check error, initialize, and terminate functions used in the following example.

**Note:** By using the code examples, you agree to the terms of the "Code license and [disclaimer](#page-261-0) [information"](#page-261-0) on page 256.

```
/*************************************************************************
** file = getcurs.c
**
** Example of directly executing a SELECT and positioned UPDATE SQL statement.
** Two statement handles are used, and SQLGetCursor is used to retrieve the
** generated cursor name.
**
** Functions used:
**
** SQLAllocConnect SQLFreeConnect
** SQLAllocEnv SQLFreeEnv
** SQLAllocStmt SQLFreeStmt
** SQLConnect SQLDisconnect
**
** SQLBindCol SQLFetch
** SQLTransact SQLError
** SQLExecDirect SQLGetCursorName
**************************************************************************/
#include <stdio.h>
#include <string.h>
#include <stdlib.h>
#include "sqlcli.h"
#define MAX_STMT_LEN 255
int initialize(SQLHENV *henv,
             SQLHDBC *hdbc);
```

```
int terminate(SQLHENV henv,
              SQLHDBC hdbc);
int print_error (SQLHENV henv,<br>SQLHDBC hdbc,
                 SQLHDBC
                 SQLHSTMT hstmt);
int check_error (SQLHENV henv,<br>SQLHDBC hdbc,
                 SQLHDBC
                 SQLHSTMT hstmt,
                 SQLRETURN frc);
/*******************************************************************
** main
** - initialize
** - terminate
*******************************************************************/
int main()
{
    SQLHENV henv;
    SQLHDBC hdbc;
    SQLRETURN rc,
                rc2;
    rc = initialize(&henv, &hdbc);
    if (rc != SQL_SUCCESS) return(terminate(henv, hdbc));
    {SQLHSTMT hstmt1,
                hstmt2;
     SQLCHAR sqlstmt[]="SELECT name, job from staff for update of job";
     SQLCHAR updstmt[MAX_STMT_LEN + 1];<br>SQLCHAR name[10],
                name[10],
                job[6],
                newjob[6],
                cursor[19];
     SQLINTEGER rlength, attr;
     SQLSMALLINT clength;
        rc = SQLAllocStmt(hdbc, &hstmt1);
        if (rc != SQL_SUCCESS )
            check error (henv, hdbc, SQL NULL HSTMT, rc);
        /* make sure the statement is update-capable */
        attr = SQL_FALSE;
        rc = SQLSetStmtAttr(hstmt1, SQL ATTR FOR FETCH ONLY, &attr, 0);
        /* allocate second statement handle for update statement */
        rc2 = SQLAllocStmt(hdbc, &hstmt2);
        if (rc2 != SQL_SUCCESS )
            check error (henv, hdbc, SQL NULL HSTMT, rc);
        rc = SQLExecDirect(hstmt1, sqlstmt, SQL_NTS);
        if (rc != SQL_SUCCESS )
            check error (henv, hdbc, hstmt1, rc);
        /* Get Cursor of the SELECT statement's handle */
        rc = SQLGetCursorName(hstmt1, cursor, 19, &clength);
        if (rc != SQL_SUCCESS )
            check_error (henv, hdbc, hstmt1, rc);
        /* bind name to first column in the result set */rc = SQLBindCol(hstmt1, 1, SQL_CHAR, (SQLPOINTER) name, 10,
                        &rlength);
        if (rc != SQL_SUCCESS )
            check_error (henv, hdbc, hstmt1, rc);
```

```
/* bind job to second column in the result set */rc = SQLBindCol(hstmt1, 2, SQL_CHAR, (SQLPOINTER) job, 6,
                         &rlength);
        if (rc != SQL_SUCCESS )
            check_error (henv, hdbc, hstmt1, rc);
        printf("Job Change for all clerks\n");
        while ((rc = SQLFetch(hstmt1)) == SQL_SUCCESS)
        {
            printf("Name: %-9.9s Job: %-5.5s \n", name, job);
            printf("Enter new job or return to continue\n");
            gets(newjob);
            if (newjob[0] != ' \setminus 0')
            {
                sprintf( updstmt,
                    "UPDATE staff set job = '%s' where current of %s",
                    newjob, cursor);
                rc2 = SQLExecDirect(hstmt2, updstmt, SQL_NTS);
                if (rc2 != SQL_SUCCESS )
                    check error (henv, hdbc, hstmt2, rc);
            }
        }
        if (rc != SQL_NO_DATA_FOUND )
            check_error (henv, hdbc, hstmt1, rc);
        SQLFreeStmt(hstmt1, SQL_CLOSE);
    }
    printf("Commiting Transaction\n");
    rc = SQLTransact(henv, hdbc, SQL_COMMIT);
    if (rc != SQL_NO_DATA_FOUND )
        check_error (henv, hdbc, SQL_NULL_HSTMT, rc);
    terminate(henv, hdbc);
    return (0);
}/* end main */
```
### **References**

- v ["SQLExecute](#page-87-0) Execute a statement" on page 82
- ["SQLExecDirect](#page-85-0) Execute a statement directly" on page 80
- v ["SQLSetCursorName](#page-194-0) Set cursor name" on page 189

# **SQLGetData - Get data from a column**

SQLGetData() retrieves data for a single column in the current row of the result set. This is an alternative to SQLBindCol(), which transfers data directly into application variables on a call to SQLFetch(). SQLGetData() can also be used to retrieve large character-based data in pieces.

SQLFetch() must be called before SQLGetData().

After calling SQLGetData() for each column, SQLFetch() is called to retrieve the next row.

SQLGetData() is identical to SQLGetCol(). Both functions are supported for compatibility reasons.

### **Syntax**

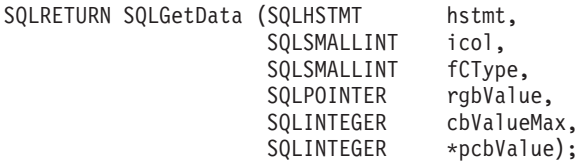

**Note:** Refer to ["SQLGetCol](#page-107-0) - Retrieve one column of a row of the result set" on page 102 for a description of the applicable sections.

# **SQLGetDescField - Get descriptor field**

SQLGetDescField() obtains a value from a descriptor. SQLGetDescField() is a more extensible alternative to the SQLGetDescRec() function.

This function is similar to that of SQLDescribeCol(), but SQLGetDescField() can retrieve data from parameter descriptors as well as row descriptors.

#### **Syntax**

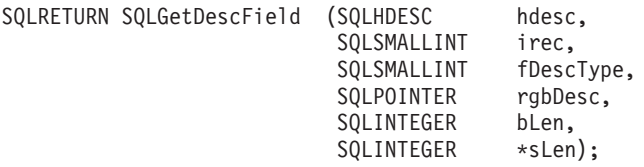

### **Function arguments**

*Table 82. SQLGetDescField arguments*

| Data type          | Argument         | <b>Use</b> | Description                                                                                                    |
|--------------------|------------------|------------|----------------------------------------------------------------------------------------------------|
| <b>SQLHDESC</b>    | hdesc            | Input      | Descriptor handle.                                                                                                    |
| SQLSMALLINT        | irec             | Input      | The number of records in the descriptor<br>matches the number of columns in the result<br>set for a row descriptor, or the number of<br>parameters in a parameter descriptor. |
| SQLSMALLINT        | <i>fDescType</i> | Input      | See Table 83.                                                                                                    |
| <b>SOLPOINTER</b>  | rgbDesc          | Output     | Pointer to buffer.                                                                                                    |
| <b>SQLINTEGER</b>  | bLen             | Input      | Length of descriptor buffer (rgbDesc).                                                                                                    |
| <b>SQLINTEGER*</b> | sLen             | Output     | Actual number of bytes in the descriptor to<br>return. If this argument contains a value<br>equal to or higher than the length rgbDesc<br>buffer, truncation occurs.          |

*Table 83. fDescType descriptor types*

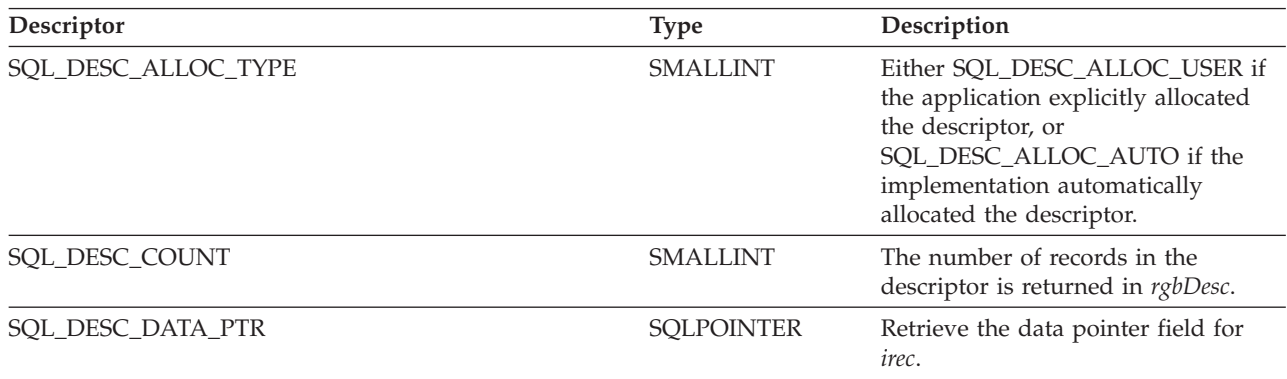

*Table 83. fDescType descriptor types (continued)*

| Descriptor                      | <b>Type</b>       | Description                                                                                                    |
|---------------------------------|-------------------|----------------------------------------------------------------------------------------------------|
| SQL_DESC_DATETIME_INTERVAL_CODE | <b>SMALLINT</b>   | Retrieve the interval code for records<br>with a type of SQL_DATETIME. The<br>interval code further defines the<br>SQL_DATETIME data type. The code<br>values are SQL_CODE_DATE,<br>SQL_CODE_TIME, and<br>SQL_CODE_TIMESTAMP. |
| SQL_DESC_INDICATOR_PTR          | <b>SQLPOINTER</b> | Retrieve the indicator pointer field<br>for <i>irec</i> .                                                                                                    |
| SQL_DESC_LENGTH_PTR             | <b>SQLPOINTER</b> | Retrieve the length pointer field for<br>irec.                                                                                                    |
| SQL_DESC_LENGTH                 | <b>INTEGER</b>    | Retrieve the LENGTH field of irec.                                                                                                    |
| <b>SQL DESC_NAME</b>            | <b>CHAR(128)</b>  | Retrieve the NAME field of <i>irec</i> .                                                                                                    |
| SQL_DESC_NULLABLE               | <b>SMALLINT</b>   | If <i>irec</i> can contain nulls, then<br>SOL NULLABLE is returned in<br>rgbDesc. Otherwise,<br>SQL_NO_NULLS is returned in<br>rgbDesc.                                                                                       |
| SQL_DESC_PRECISION              | <b>SMALLINT</b>   | Retrieve the PRECISION field of <i>irec</i> .                                                                                                    |
| SQL_DESC_SCALE                  | <b>SMALLINT</b>   | Retrieve the SCALE field of <i>irec</i> .                                                                                                    |
| SQL_DESC_TYPE                   | <b>SMALLINT</b>   | Retrieve the TYPE field of <i>irec</i> .                                                                                                    |
| SQL_DESC_UNNAMED                | <b>SMALLINT</b>   | This is SQL_NAMED if the NAME<br>field is an actual name, or<br>SQL_UNNAMED if the NAME field<br>is an implementation-generated<br>name.                                                                                      |

The number of records in the descriptor corresponds to the number of columns in the result set, if the descriptor is row descriptor, or the number of parameters, for a parameter descriptor.

Calling SQLGetDescField() with *fDescType* set to SQL\_DESC\_COUNT is an alternative to calling SQLNumResultCols() to determine whether any columns can be returned.

#### **Return codes**

- SQL\_SUCCESS
- SQL\_SUCCESS\_WITH\_INFO
- SQL\_ERROR
- SQL\_INVALID\_HANDLE
- SQL\_NO\_DATA\_FOUND

## **Diagnostics**

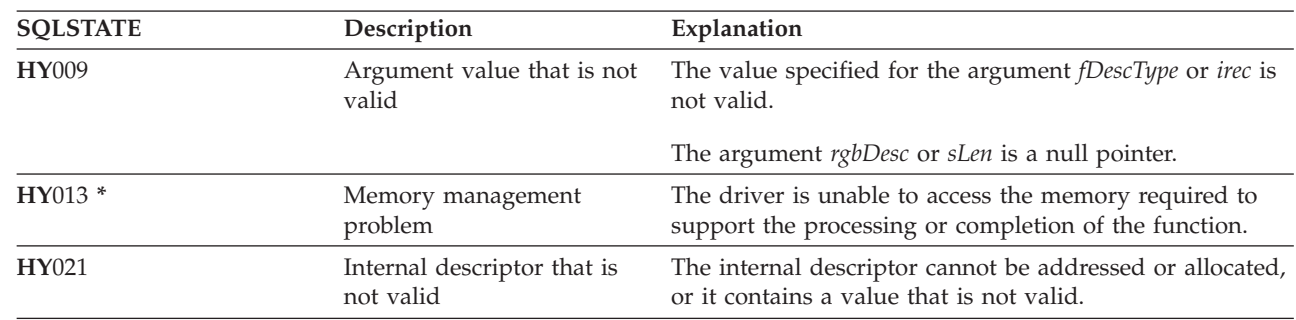

*Table 84. SQLGetDescField SQLSTATEs*

#### **References**

 $\vert$ |

- ["SQLBindCol](#page-34-0) Bind a column to an application variable" on page 29
- v ["SQLDescribeCol](#page-71-0) Describe column attributes" on page 66
- ["SQLExecDirect](#page-85-0) Execute a statement directly" on page 80
- v ["SQLExecute](#page-87-0) Execute a statement" on page 82
- v ["SQLPrepare](#page-167-0) Prepare a statement" on page 162

# **SQLGetDescRec - Get descriptor record**

SQLGetDescRec() obtains an entire record from a descriptor. SQLGetDescRec() is a more concise alternative to the SQLGetDescField() function.

#### **Syntax**

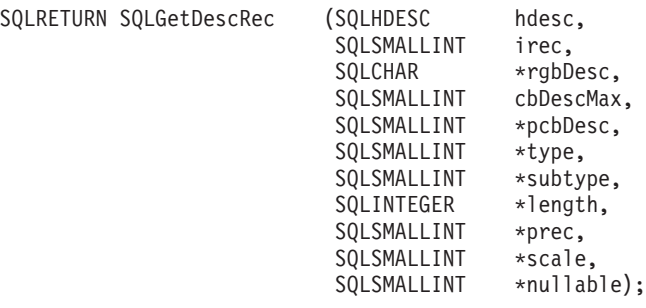

#### **Function arguments**

*Table 85. SQLGetDescRec arguments*

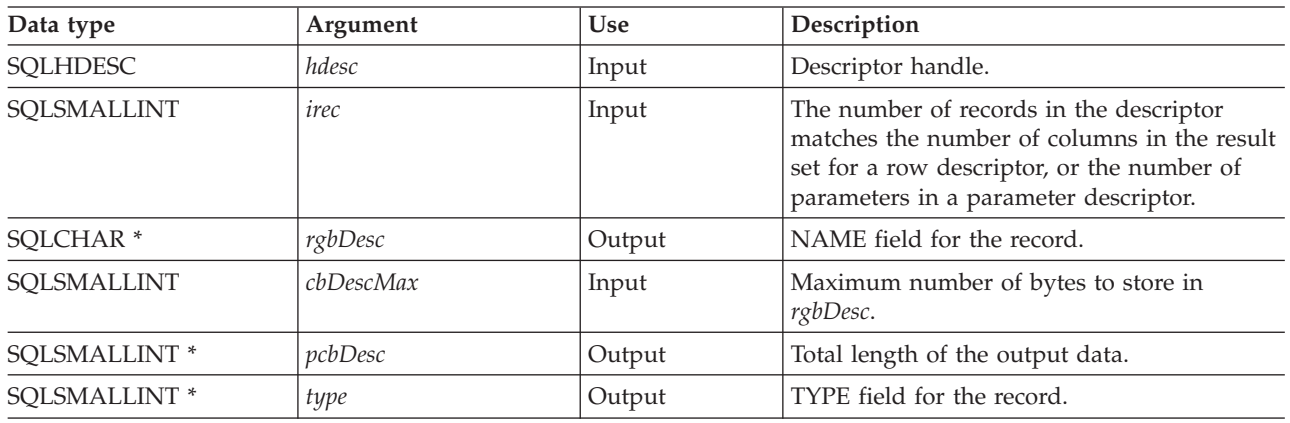

<span id="page-122-0"></span>*Table 85. SQLGetDescRec arguments (continued)*

| Data type                | Argument | <b>Use</b> | Description                                                        |
|--------------------------|----------|------------|--------------------------------------------------------------------|
| SOLSMALLINT <sup>*</sup> | subtype  | Output     | DATETIME_INTERVAL_CODE, for records<br>whose TYPE is SQL_DATETIME. |
| SOLINTEGER <sup>*</sup>  | length   | Output     | LENGTH field for the record.                                       |
| SOLSMALLINT <sup>*</sup> | prec     | Output     | PRECISION field for the record.                                    |
| SOLSMALLINT <sup>*</sup> | scale    | Output     | SCALE field for the record.                                        |
| SQLSMALLINT *            | nullable | Output     | NULLABLE field for the record.                                     |

Calling SQLGetDescRec() retrieves all the data from a descriptor record in one call. It might still be necessary to call SQLGetDescField() with SQL\_DESC\_COUNT to determine the number of records in the descriptor.

#### **Return codes**

- SQL SUCCESS
- SQL\_SUCCESS\_WITH\_INFO
- SQL\_ERROR
- SQL\_INVALID\_HANDLE
- SQL\_NO\_DATA\_FOUND

#### **Diagnostics**

*Table 86. SQLGetDescRec SQLSTATEs*

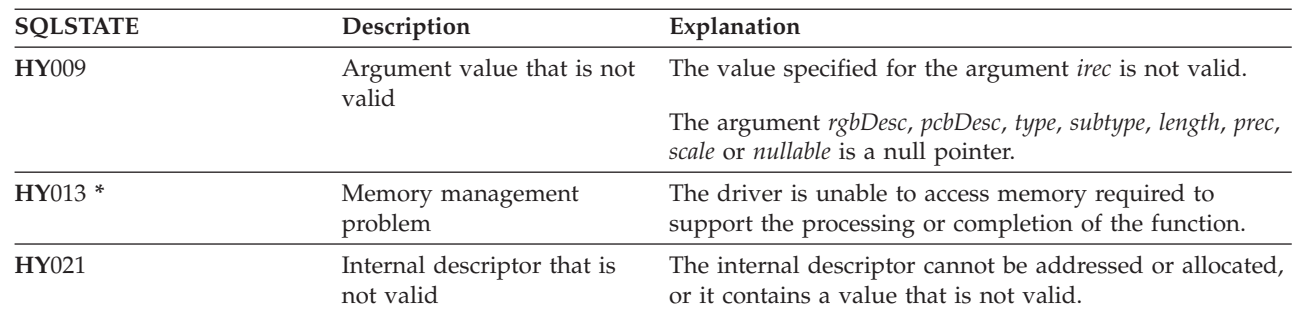

### **References**

| |

- ["SQLBindCol](#page-34-0) Bind a column to an application variable" on page 29
- ["SQLDescribeCol](#page-71-0) Describe column attributes" on page 66
- ["SQLExecDirect](#page-85-0) Execute a statement directly" on page 80
- v ["SQLExecute](#page-87-0) Execute a statement" on page 82
- v ["SQLPrepare](#page-167-0) Prepare a statement" on page 162

# **SQLGetDiagField - Return diagnostic information (extensible)**

SQLGetDiagField() returns the diagnostic information associated with the most recently called DB2 UDB CLI function for a particular statement, connection, or environment handle.

The information consists of a standardized SQLSTATE, an error code, and a text message. Refer to ["Diagnostics](#page-20-0) in a DB2 UDB CLI application" on page 15 for more information.

Call SQLGetDiagField() after receiving a return code of SQL\_ERROR or SQL\_SUCCESS\_WITH\_INFO from another function call.

**Note:** Some database servers might provide product-specific diagnostic information after returning SQL\_NO\_DATA\_FOUND from the processing of a statement.

#### **Syntax**

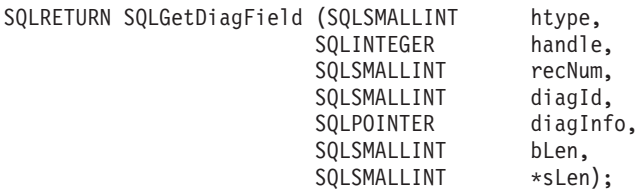

#### **Function arguments**

*Table 87. SQLGetDiagField arguments*

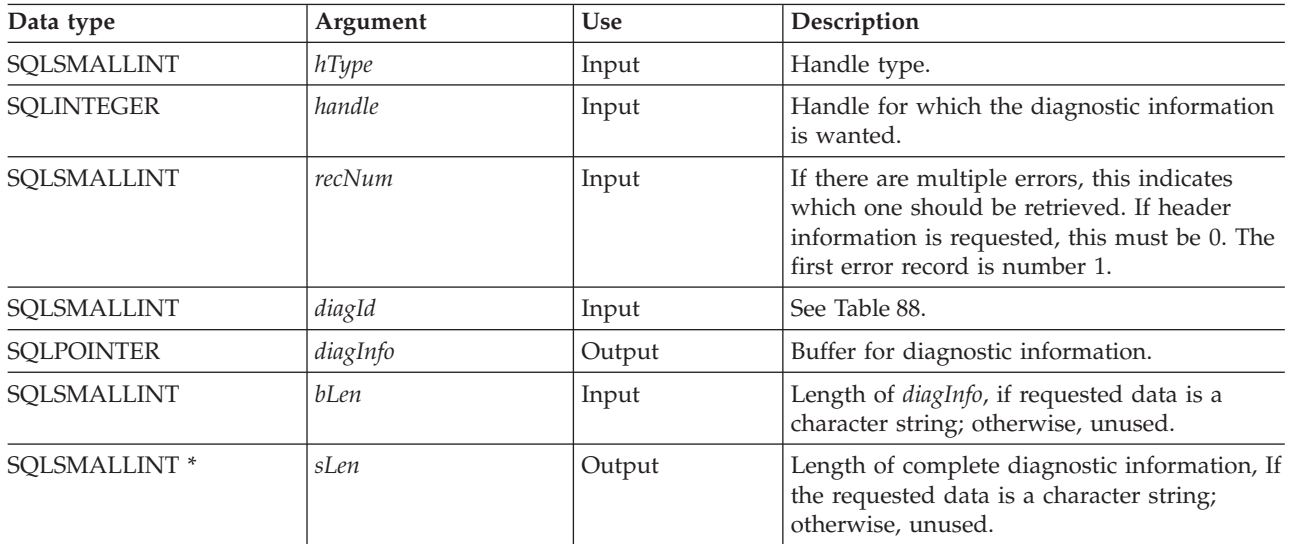

#### *Table 88. diagId types*

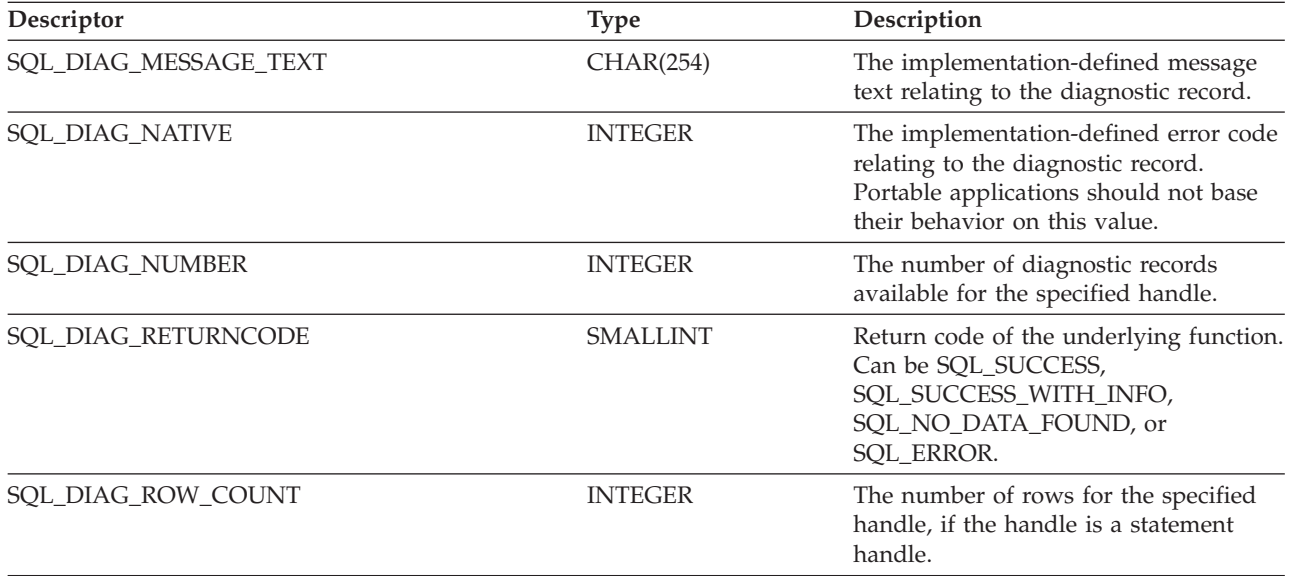

*Table 88. diagId types (continued)*

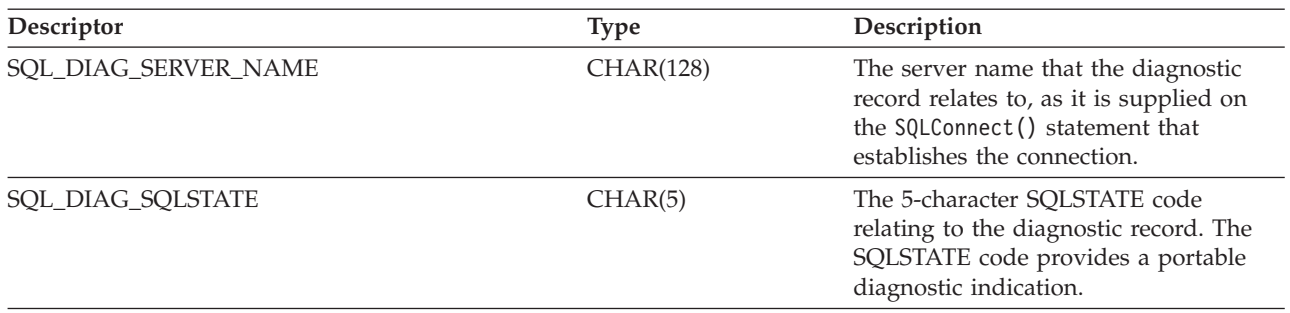

#### **Usage**

The SQLSTATEs are those defined by the X/OPEN SQL CAE and the X/Open SQL CLI snapshot, augmented with SQLSTATE values.

If diagnostic information generated by one DB2 UDB CLI function is not retrieved before a function other than SQLGetDiagField() is called with the same handle, the information for the previous function call is lost. This is true whether diagnostic information is generated for the second DB2 UDB CLI function call.

Multiple diagnostic messages might be available after a given DB2 UDB CLI function call. These messages can be retrieved one at a time by repeatedly calling SQLGetDiagField(). When there are no more messages to retrieve, SQL\_NO\_DATA\_FOUND is returned.

Diagnostic information stored under a given handle is cleared when a call is made to SQLGetDiagField() with that handle, or when another DB2 UDB CLI function call is made with that handle. However, information associated with a given handle type is not cleared by a call to SQLGetDiagField() with an associated but different handle type. For example, a call to SQLGetDiagField() with a connection handle input does not clear errors associated with any statement handles under that connection.

SQL\_SUCCESS is returned even if the buffer for the error message (*szDiagFieldMsg*) is too short. This is because the application is not able to retrieve the same error message by calling SQLGetDiagField() again. The actual length of the message text is returned in the *pcbDiagFieldMsg*.

To avoid truncation of the error message, declare a buffer length of SQL\_MAX\_MESSAGE\_LENGTH + 1. The message text is never longer than this.

#### **Return codes**

- SQL\_SUCCESS
- SQL\_ERROR
- SQL\_INVALID\_HANDLE
- SQL\_NO\_DATA\_FOUND

SQL\_NO\_DATA\_FOUND is returned if no diagnostic information is available for the input handle, or if all of the messages have been retrieved through calls to SQLGetDiagField().

SQL\_ERROR is returned if the argument *diagInfo* or *sLen* is a null pointer.

#### **Diagnostics**

SQLSTATEs are not defined, because SQLGetDiagField() does not generate diagnostic information for itself.

## **Restrictions**

Although ODBC also returns X/Open SQL CAE SQLSTATEs, only DB2 UDB CLI returns the additional IBM defined SQLSTATEs. The ODBC Driver Manager also returns SQLSTATE values in addition to the standard ones. For more information about ODBC specific SQLSTATEs refer to *Microsoft ODBC Programmer's Reference*.

Because of this, you should only build dependencies on the standard SQLSTATEs. This means any branching logic in the application should only rely on the standard SQLSTATEs. The augmented SQLSTATEs are most useful for debugging purposes.

# **SQLGetDiagRec - Return diagnostic information (concise)**

SQLGetDiagRec() returns the diagnostic information associated with the most recently called DB2 UDB CLI function for a particular statement, connection, or environment handle.

The information consists of a standardized SQLSTATE, the error code, and a text message. See ["Diagnostics](#page-20-0) in a DB2 UDB CLI application" on page 15 for more information.

Call SQLGetDiagRec() after receiving a return code of SQL\_ERROR or SQL\_SUCCESS\_WITH\_INFO from another function call.

**Note:** Some database servers might provide product-specific diagnostic information after returning SQL\_NO\_DATA\_FOUND from the processing of a statement.

#### **Syntax**

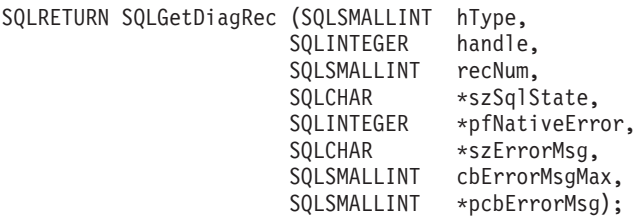

### **Function arguments**

*Table 89. SQLGetDiagRec arguments*

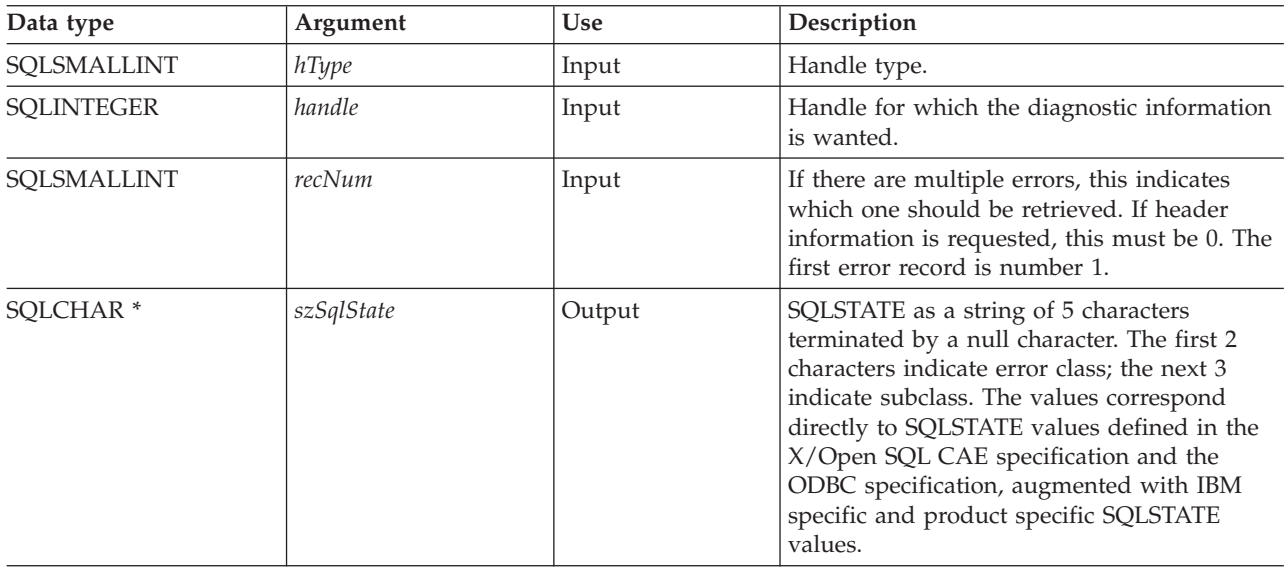

*Table 89. SQLGetDiagRec arguments (continued)*

| Data type                | Argument      | <b>Use</b> | Description                                                                                                    |
|--------------------------|---------------|------------|----------------------------------------------------------------------------------------------------|
| <b>SQLINTEGER *</b>      | pfNativeError | Output     | Error code. In DB2 UDB CLI, the<br>pfNativeError argument contains the<br>SQLCODE value returned by the Database<br>Management System (DBMS). If the error is<br>generated by DB2 UDB CLI and not the<br>DBMS, then this field is set to -99999. |
| SOLCHAR <sup>*</sup>     | szErrorMsg    | Output     | Pointer to buffer to contain the<br>implementation defined message text. In DB2<br>UDB CLI, only the DBMS generated<br>messages are returned; DB2 UDB CLI itself<br>does not return any message text describing<br>the problem.                  |
| SQLSMALLINT              | cbErrorMsgMax | Input      | Maximum (that is, the allocated) length of<br>the buffer szErrorMsg. The recommended<br>length to allocate is<br>SQL_MAX_MESSAGE_LENGTH + 1.                                                                                                    |
| SOLSMALLINT <sup>*</sup> | pcbErrorMsg   | Output     | Pointer to total number of bytes available to<br>return to the szErrorMsg buffer. This does not<br>include the null termination character.                                                                                                    |

The SQLSTATEs are those defined by the X/OPEN SQL CAE and the X/Open SQL CLI snapshot, augmented with IBM specific and product specific SQLSTATE values.

If diagnostic information generated by one DB2 UDB CLI function is not retrieved before a function other than SQLGetDiagRec() is called with the same handle, the information for the previous function call is lost. This is true whether diagnostic information is generated for the second DB2 UDB CLI function call.

Multiple diagnostic messages might be available after a given DB2 UDB CLI function call. These messages can be retrieved one at a time by repeatedly calling SQLGetDiagRec(). When there are no more messages to retrieve, SQL\_NO\_DATA\_FOUND is returned, the SQLSTATE is set to ″00000″, *pfNativeError* is set to 0, and *pcbErrorMsg* and *szErrorMsg* are undefined.

Diagnostic information stored under a given handle is cleared when a call is made to SQLGetDiagRec() with that handle, or when another DB2 UDB CLI function call is made with that handle. However, information associated with a given handle type is not cleared by a call to SQLGetDiagRec() with an associated but different handle type. For example, a call to SQLGetDiagRec() with a connection handle input does not clear errors associated with any statement handles under that connection.

SQL\_SUCCESS is returned even if the buffer for the error message (*szErrorMsg*) is too short, because the application is not able to retrieve the same error message by calling SQLGetDiagRec() again. The actual length of the message text is returned in the *pcbErrorMsg*.

To avoid truncation of the error message, declare a buffer length of SQL\_MAX\_MESSAGE\_LENGTH + 1. The message text is never be longer than this.

### **Return codes**

- SQL SUCCESS
- SQL ERROR
- SQL\_INVALID\_HANDLE
- SQL NO DATA FOUND

SQL\_NO\_DATA\_FOUND is returned if no diagnostic information is available for the input handle, or if all of the messages have been retrieved through calls to SQLGetDiagRec().

SQL\_ERROR is returned if the argument szSqlState, pfNativeError, szErrorMsg , or pcbErrorMsg is a null pointer.

#### **Diagnostics**

SQLSTATEs are not defined because SQLGetDiagRec() does not generate diagnostic information for itself.

#### **Restrictions**

Although ODBC also returns X/Open SQL CAE SQLSTATEs, only DB2 UDB CLI returns the additional IBM defined SQLSTATEs. The ODBC Driver Manager also returns SQLSTATE values in addition to the standard ones. For more information about ODBC specific SQLSTATEs refer to *Microsoft ODBC Programmer's Reference*.

Because of this, you should only build dependencies on the standard SQLSTATEs. This means any branching logic in the application should only rely on the standard SQLSTATEs. The augmented SQLSTATEs are most useful for debugging purposes.

#### **References**

["SQLGetDiagField](#page-122-0) - Return diagnostic information (extensible)" on page 117

# **SQLGetEnvAttr - Return current setting of an environment attribute**

SQLGetEnvAttr() returns the current settings for the specified environment attribute.

These options are set using the SQLSetEnvAttr() function.

#### **Syntax**

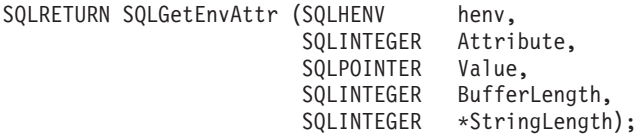

#### **Function arguments**

*Table 90. SQLGetEnvAttr arguments*

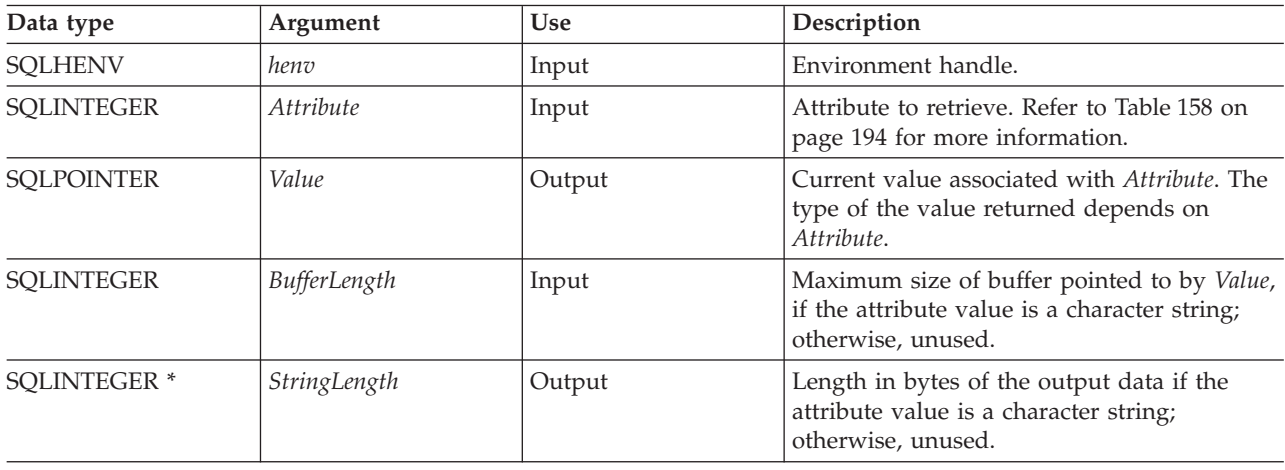

If *Attribute* does not denote a string, then DB2 UDB CLI ignores *BufferLength* and does not set *StringLength*.

#### **Usage**

SQLGetEnvAttr() can be called at any time between the allocation and freeing of the environment handle. It obtains the current value of the environment attribute.

#### **Diagnostics**

*Table 91. SQLGetEnvAttr SQLSTATEs*

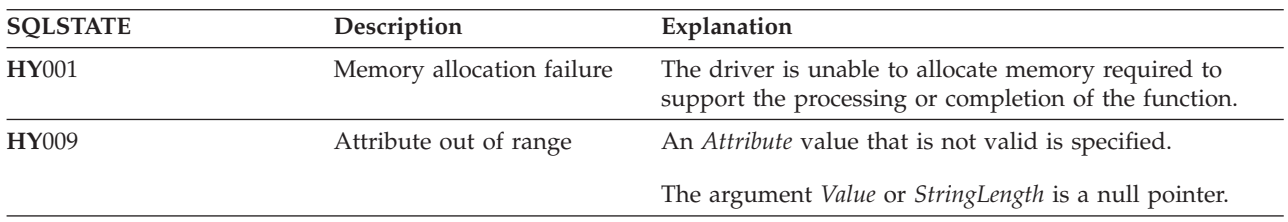

# **SQLGetFunctions - Get functions**

SQLGetFunctions() queries whether a specific function is supported. This allows applications to adapt to varying levels of support when using different drivers.

SQLConnect() must be called, and a connection to the data source (database server) must exist before calling this function.

#### **Syntax**

SQLRETURN SQLGetFunctions (SQLHDBC hdbc, SQLSMALLINT fFunction, SQLSMALLINT \*pfSupported);

#### **Function arguments**

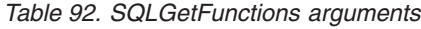

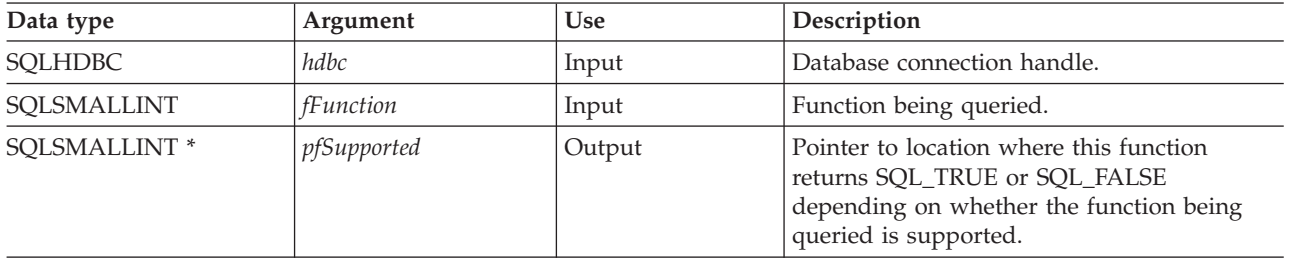

### **Usage**

The following list shows the valid value for the *fFunction* argument and whether the corresponding function is supported. Note that the values marked with an asterisk are not supported when connected to a remote system.

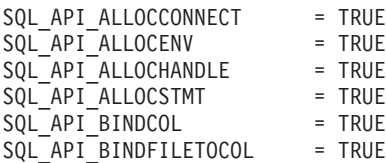

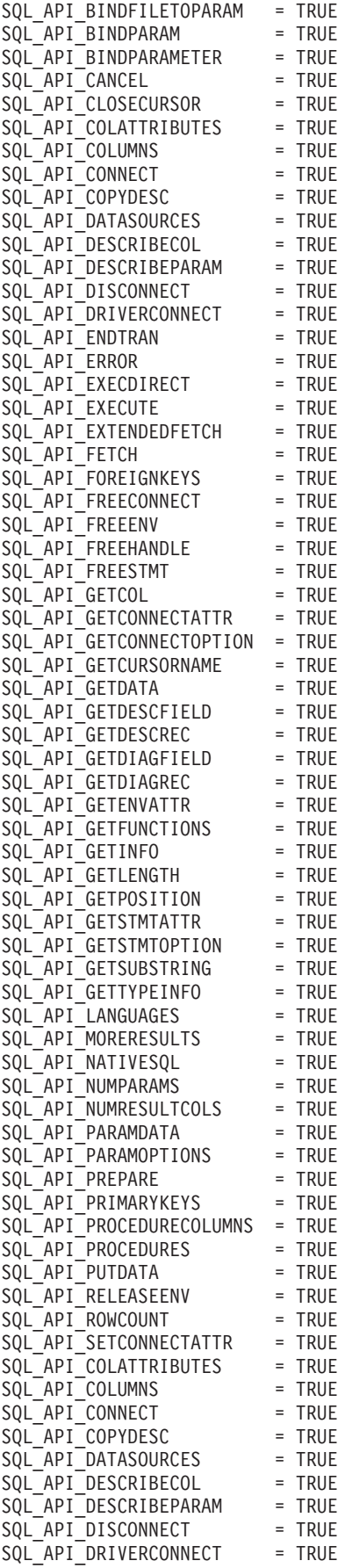

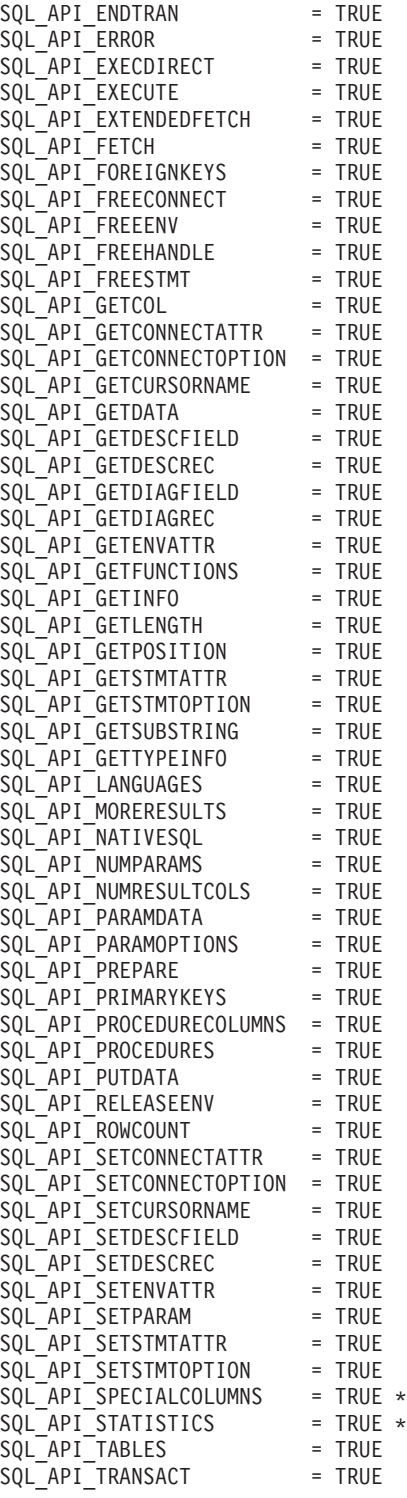

## **Return codes**

- SQL\_SUCCESS
- v SQL\_ERROR
- $\bullet$  SQL\_INVALID\_HANDLE

# **Diagnostics**

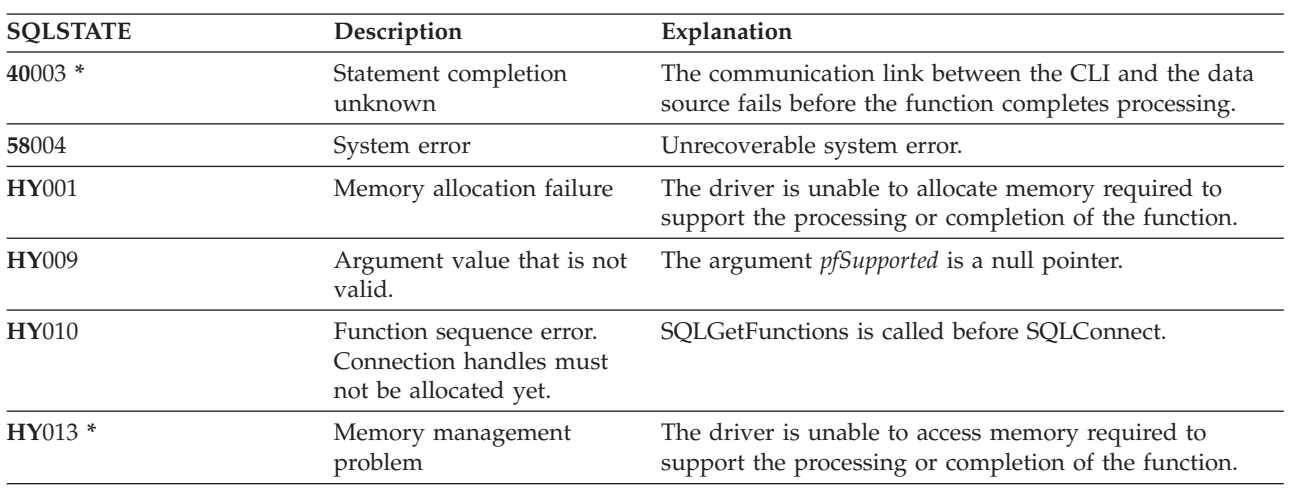

*Table 93. SQLGetFunctions SQLSTATEs*

# **SQLGetInfo - Get general information**

SQLGetInfo() returns general information (including supported data conversions) about the Database Management System (DBMS) that the application is currently connected to.

#### **Syntax**

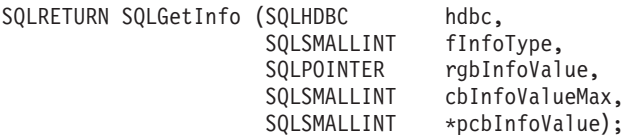

#### **Function arguments**

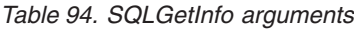

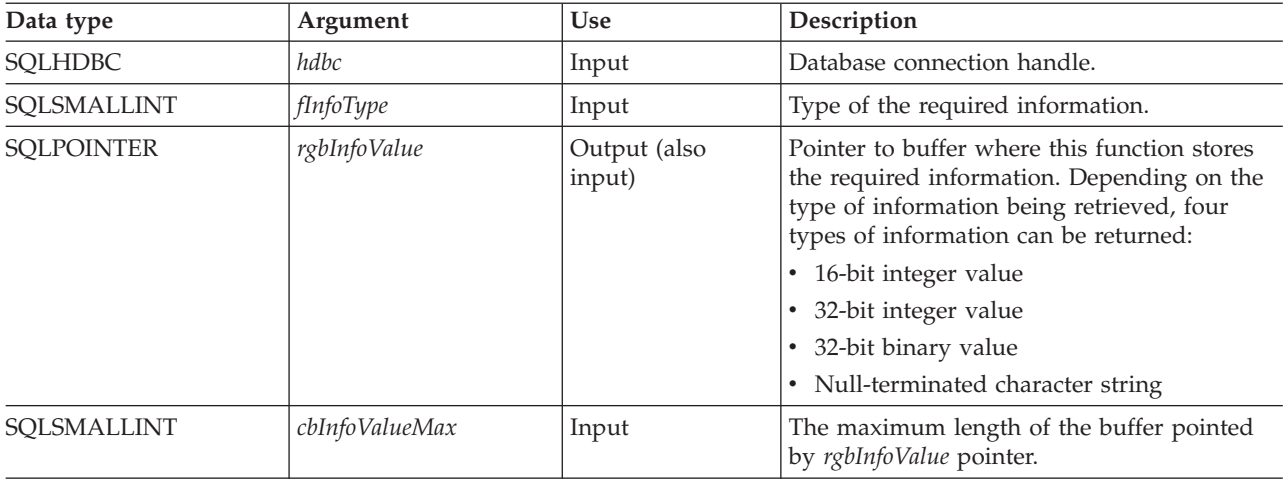

*Table 94. SQLGetInfo arguments (continued)*

| Data type                | Argument     | <b>Use</b> | Description                                                                                                    |
|--------------------------|--------------|------------|----------------------------------------------------------------------------------------------------|
| SOLSMALLINT <sup>*</sup> | pcbInfoValue | Output     | Pointer to location where this function<br>returns the total number of bytes available to<br>return the required information.<br>If the value in the location pointed to by<br>pcbInfoValue is greater than the size of the<br>rgbInfoValue buffer as specified in<br>cbInfoValueMax, then the string output<br>information is truncated to cbInfoValueMax - 1<br>bytes and the function returns with<br>SQL_SUCCESS_WITH_INFO. |

Table 95 lists the possible values of *fInfoType* and a description of the information that SQLGetInfo() returns for that value.

*Table 95. Information returned by SQLGetInfo*

| Format      | Description and notes                                                                                                    |
|-------------|----------------------------------------------------------------------------------------------------|
| Short int   | The maximum number of active connections<br>supported per application.                                                                                                    |
|             | Zero is returned, indicating that the limit is<br>dependent on system resources.                                                                                                    |
| Short int   | The maximum number of active statements per<br>connection.                                                                                                    |
|             | Zero is returned, indicating that the limit is<br>dependent on system resources.                                                                                                    |
| 32-bit mask | A bit mask enumerating support for aggregation<br>functions:                                                                                                    |
|             | · SQL_AF_ALL                                                                                                    |
|             | · SQL_AF_AVG                                                                                                    |
|             | · SQL_AF_COUNT                                                                                                    |
|             | · SQL_AF_DISTINCT                                                                                                    |
|             | · SQL_AF_MAX                                                                                                    |
|             | · SQL_AF_MIN                                                                                                    |
|             | · SQL_AF_SUM                                                                                                    |
| String      | A character string of Y indicates that the data<br>source supports catalog names. N indicates that<br>catalog names are not supported.                                                       |
| String      | Whether the connection supports column aliases.<br>The value Y is returned if the connection supports<br>the concept of a column alias.                                                      |
| String      | When in server mode, this is a character string<br>that contains the complete job name associated<br>with the connection. When not in server mode, a<br>function sequence error is returned. |
|             |                                                                                                    |

*Table 95. Information returned by SQLGetInfo (continued)*

| <i>fInfoType</i>                                                                                                    | Format      | Description and notes                                                                                                    |
|----------------------------------------------------------------------------------------------------|-------------|----------------------------------------------------------------------------------------------------|
| SQL_CONVERT_BIGINT<br>SQL_CONVERT_BINARY<br>SQL_CONVERT_BLOB<br><b>SQL CONVERT CHAR</b><br>SQL_CONVERT_CLOB<br>SQL_CONVERT_DATE<br>SQL_CONVERT_DBCLOB<br>SQL_CONVERT_DECIMAL<br>SQL_CONVERT_DOUBLE<br>SQL_CONVERT_FLOAT<br>SQL_CONVERT_INTEGER<br>SQL_CONVERT_LONGVARBINARY<br>SQL_CONVERT_LONGVARCHAR<br>SQL_CONVERT_NUMERIC<br>SQL_CONVERT_REAL<br>SQL_CONVERT_SMALLINT<br>SQL_CONVERT_TIME<br>SQL_CONVERT_TIMESTAMP<br>SQL_CONVERT_VARBINARY<br>SQL_CONVERT_VARCHAR<br>SQL_CONVERT_WCHAR<br>SQL_CONVERT_WLONGVARCHAR<br>SQL_CONVERT_WVARCHAR | 32-bit mask | This indicates the conversions supported by the<br>data source with the CONVERT scalar function<br>for data of the type named in the infoType. If the<br>bit mask equals zero, the data source does not<br>support any conversions for the data of the<br>named type, including conversions to the same<br>data type.<br>For example, to find out if a data source supports<br>the conversion of SQL_INTEGER data to the<br>SQL_DECIMAL data type, an application calls<br>SQLGetInfo() with finfoType of<br>SQL_CONVERT_INTEGER. The application then<br>ANDs the returned bit mask with<br>SQL_CVT_DECIMAL. If the resulting value is<br>nonzero, then the conversion is supported. The<br>following bit masks are used to determine which<br>conversions are supported:<br>• SQL_CONVERT_BLOB<br>• SQL_CONVERT_CLOB<br>• SQL_CONVERT_DBCLOB<br>· SQL_CONVERT_SMALLINT<br>· SQL_CONVERT_TIME<br>• SQL_CONVERT_TIMESTAMP<br>• SQL_CONVERT_VARBINARY<br>· SQL_CONVERT_VARCHAR<br>· SQL_CONVERT_WCHAR<br>SQL_CONVERT_WLONGVARCHAR<br>• SQL_CONVERT_WVARCHAR<br>· SQL_CVT_BIGINT<br>· SQL_CVT_BINARY<br>· SQL_CVT_CHAR<br>• SQL_CVT_DATE<br>· SQL_CVT_DECIMAL<br>· SQL_CVT_DOUBLE<br>· SQL_CVT_FLOAT<br>· SQL_CVT_INTEGER<br>SQL_CVT_LONGVARBINARY<br>SQL_CVT_LONGVARCHAR<br>SQL_CVT_NUMERIC<br>· SQL_CVT_REAL |
| SQL_CONVERT_FUNCTIONS                                                                                                    | 32 bit mask | This indicates the scalar conversion functions<br>supported by the driver and associated data<br>source:<br>• SQL_FN_CVT_CONVERT is used to determine<br>which conversion functions are supported.<br>• SQL_FN_CVT_CAST is used to determine<br>which cast functions are supported.                                                                                                    |

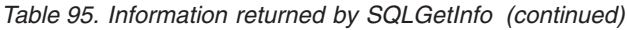

| | |

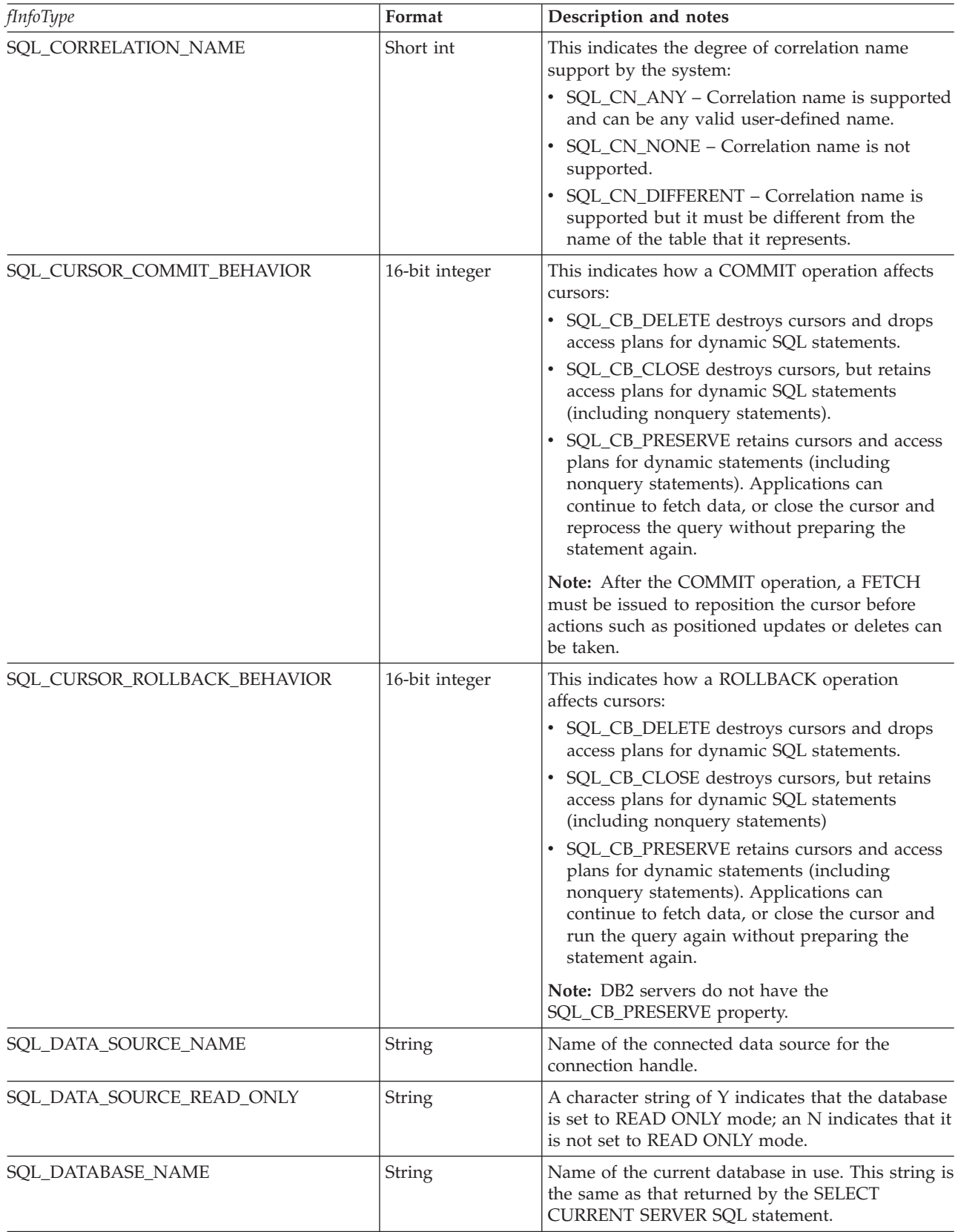

*Table 95. Information returned by SQLGetInfo (continued)*

| <i>fInfoType</i>          | Format      | Description and notes                                                                                                    |
|---------------------------|-------------|----------------------------------------------------------------------------------------------------|
| SQL_DBMS_NAME             | String      | Name of the Database Management System<br>(DBMS) product being accessed.                                                                                                    |
|                           |             | For example:<br>• QSQ for DB2 Universal Database for iSeries <sup>™</sup><br>• SQL for DB2 for Linux, UNIX, and Windows<br>• DSN for DB2 Universal Database for z/OS®                                           |
| <b>SQL_DBMS_VER</b>       | String      | Version of the DBMS product accessed.                                                                                                    |
| SQL_DEFAULT_TXN_ISOLATION | 32-bit mask | The default transaction-isolation level supported.                                                                                                    |
|                           |             | One of the following masks are returned:<br>• SQL_TXN_READ_UNCOMMITTED - Changes<br>are immediately perceived by all transactions<br>(dirty read, non-repeatable read, and phantoms<br>are possible).           |
|                           |             | This is equivalent to UR level.<br>SQL_TXN_READ_COMMITTED - Row read by<br>transaction 1 can be altered and committed by<br>transaction 2 (non-repeatable read and<br>phantoms are possible).                   |
|                           |             | This is equivalent to CS level.<br>SQL_TXN_REPEATABLE_READ - A<br>transaction can add or remove rows matching<br>the search condition or a pending transaction<br>(repeatable read, but phantoms are possible). |
|                           |             | This is equivalent to RS level.<br>SQL_TXN_SERIALIZABLE - Data affected by<br>pending transaction is not available to other<br>transactions (repeatable read, phantoms are not<br>possible).                    |
|                           |             | This is equivalent to RR level.<br>• SQL_TXN_VERSIONING - Not applicable to<br>IBM DBMSs.                                                                                                    |
|                           |             | • SQL_TXN_NOCOMMIT - Any changes are<br>effectively committed at the end of a successful<br>operation; no explicit commit or rollback<br>operation is allowed.                                                  |
|                           |             | This is a DB2 isolation level.<br>In IBM terminology,                                                                                                    |
|                           |             | • SQL_TXN_READ_UNCOMMITTED is<br>uncommitted read.                                                                                                    |
|                           |             | • SQL_TXN_READ_COMMITTED is cursor<br>stability.                                                                                                    |
|                           |             | • SQL_TXN_REPEATABLE_READ is read<br>stability.<br>• SQL_TXN_SERIALIZABLE is repeatable read.                                                                                                    |
| SQL_DESCRIBE_PARAMETER    | String      | Y if parameters can be described; N if not.                                                                                                    |
| SQL_DRIVER_NAME           | String      | File name of the driver used to access the data<br>source.                                                                                                    |

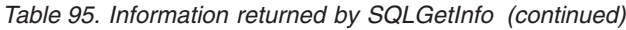

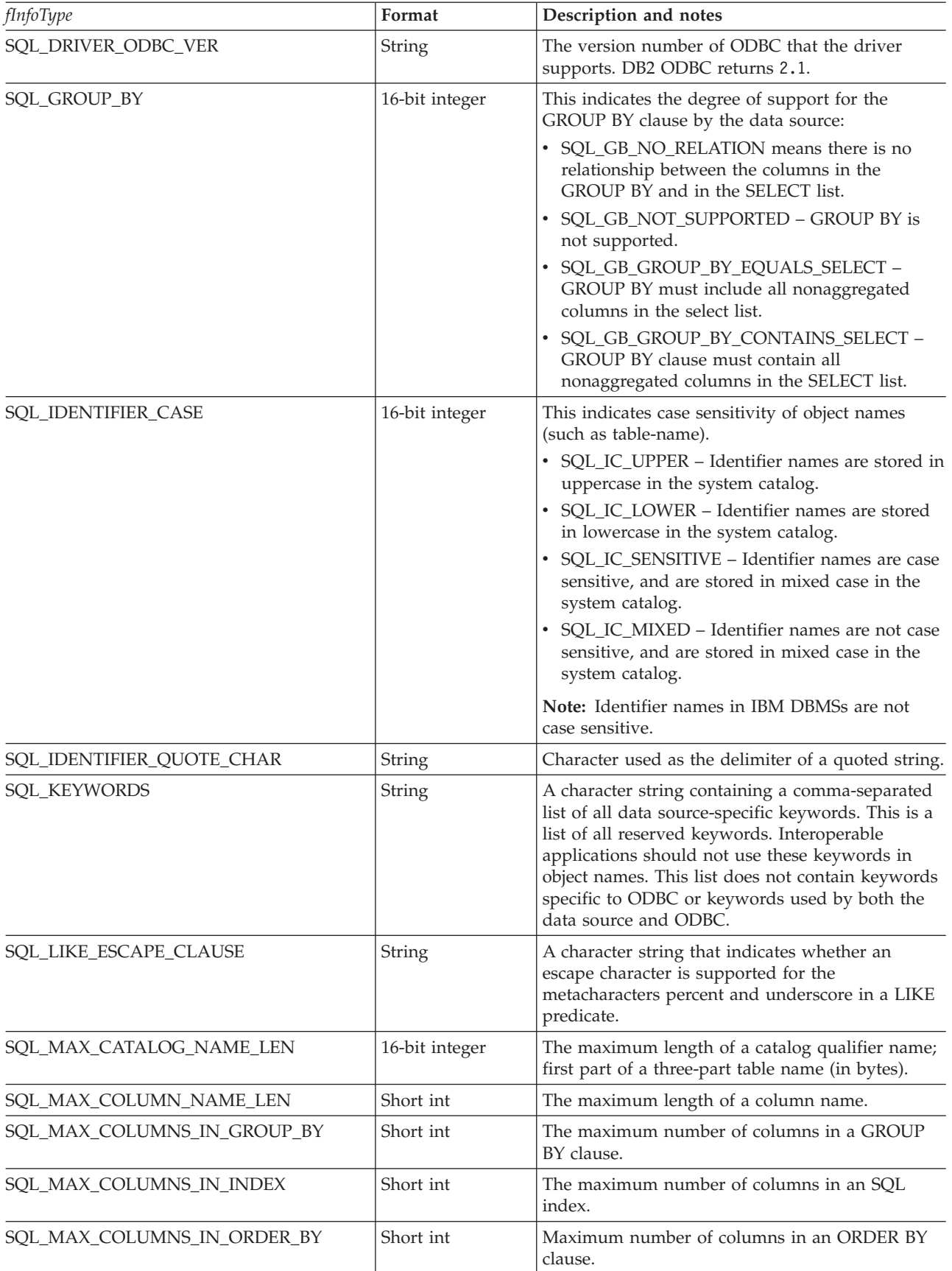

*Table 95. Information returned by SQLGetInfo (continued)*

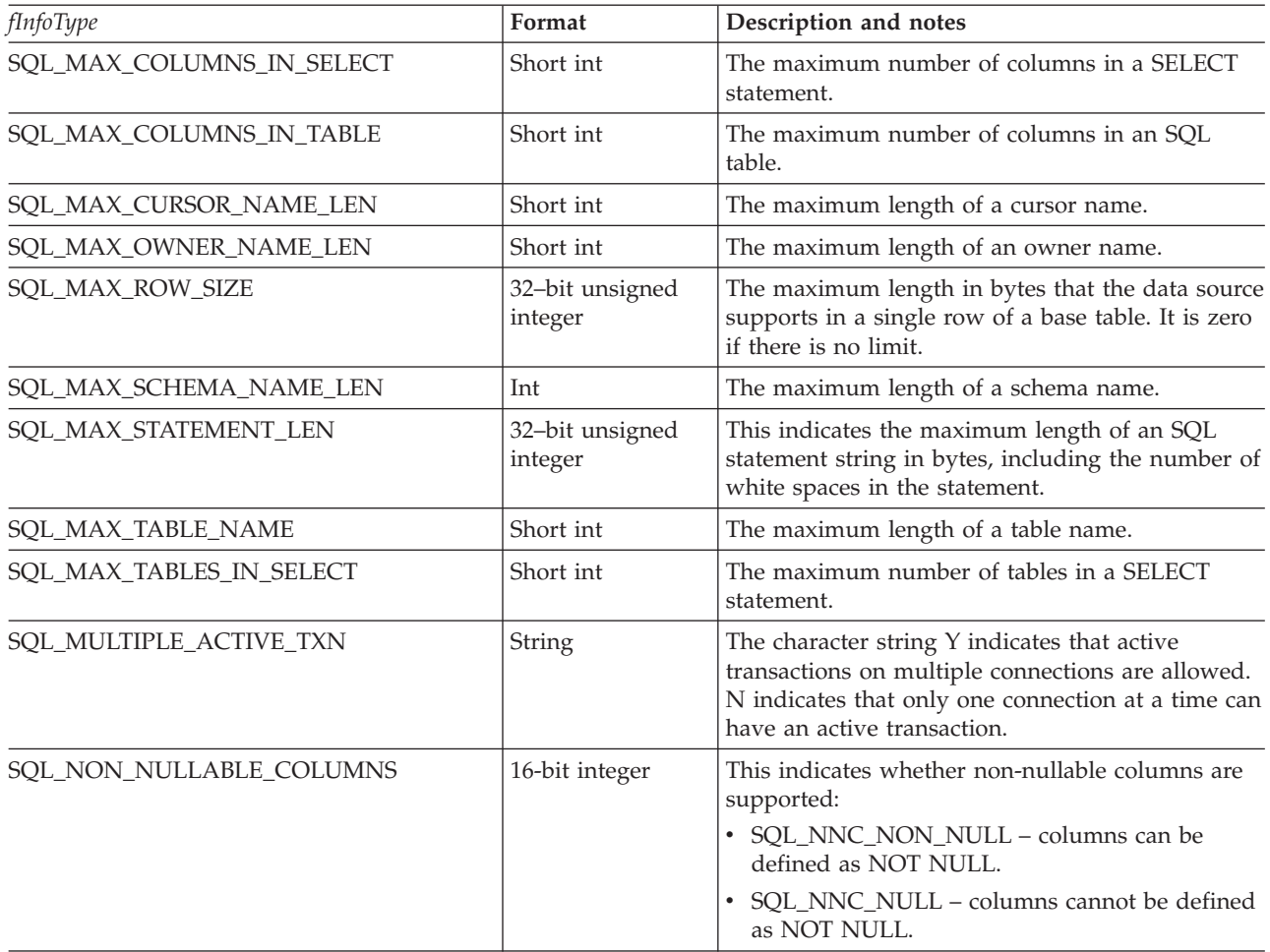

| <i>fInfoType</i>                     | Format         | Description and notes                                                                                                    |
|--------------------------------------|----------------|----------------------------------------------------------------------------------------------------|
| SQL_NUMERIC_FUNCTIONS                | 32-bit mask    | The scalar numeric functions supported.                                                                                                    |
|                                      |                | The following bit masks are used to determine<br>which numeric functions are supported:<br>• SQL_FN_NUM_ABS<br>SQL_FN_NUM_ACOS<br>SQL_FN_NUM_ASIN<br>SQL_FN_NUM_ATAN<br>SQL_FN_NUM_ATAN2<br>SQL_FN_NUM_CEILING<br>SQL_FN_NUM_COS<br>SQL_FN_NUM_COT<br>SQL_FN_NUM_DEGREES<br>SQL_FN_NUM_EXP<br>SQL_FN_NUM_FLOOR<br>SQL_FN_NUM_LOG<br>$\bullet$<br>SQL_FN_NUM_LOG10<br>SQL_FN_NUM_MOD<br>SQL_FN_NUM_PI<br>SQL_FN_NUM_POWER<br>SQL_FN_NUM_RADIANS<br>$\bullet$<br>SQL_FN_NUM_RAND<br>$\bullet$<br>SQL_FN_NUM_ROUND<br>SQL_FN_NUM_SIGN<br>SQL_FN_NUM_SIN<br>SQL_FN_NUM_SQRT<br>SQL_FN_NUM_TAN<br>SQL_FN_NUM_TRUNCATE |
| SQL_ODBC_API_CONFORMANCE             | 16-bit integer | The level of ODBC conformance:<br>SQL_OAC_NONE<br>SQL_OAC_LEVEL1                                                                                                    |
|                                      | 16-bit integer | · SQL_OAC_LEVEL2<br>A value of:                                                                                                    |
| SQL_ODBC_SQL_CONFORMANCE             |                | SQL_OSC_MINIMUM means minimum ODBC<br>SQL grammar supported<br>SQL_OSC_CORE means core ODBC SQL<br>grammar supported<br>SQL_OSC_EXTENDED means extended ODBC<br>SQL grammar supported<br>For the definition of the previous types of ODBC<br>SQL grammar, see Microsoft ODBC 3.0 Software<br>Development Kit and Programmer's Reference.                                                                                                    |
| SQL_ORDER_BY_COLUMNS_IN_SELECT       | String         | Set to Y if columns in the ORDER BY clauses<br>must be in the select list; otherwise set to N.                                                                                                    |
| SQL_OUTER_JOINS                      | String         | The character string:<br>• Y indicates that outer joins are supported, and<br>DB2 ODBC supports the ODBC outer join<br>request syntax.<br>• N indicates that it is not supported.                                                                                                    |
| SQL_OWNER_TERM or<br>SQL_SCHEMA_TERM | String         | The database vendor terminology for a schema<br>(owner).                                                                                                    |

*Table 95. Information returned by SQLGetInfo (continued)*

| <i>fInfoType</i>                                              | Format         | Description and notes                                                                                                    |
|---------------------------------------------------------------|----------------|----------------------------------------------------------------------------------------------------|
| SQL_OWNER_USAGE or<br>SQL_SCHEMA_USAGE                        | 32-bit mask    | This indicates the type of SQL statements that<br>have schema (owners) associated with them when<br>these statements are processed. Schema qualifiers<br>(owners) are as follows:<br>• SQL_OU_DML_STATEMENTS is supported in<br>all DML statements.<br>SQL_OU_PROCEDURE_INVOCATION is<br>supported in the procedure invocation                      |
|                                                               |                | statement.<br>• SQL_OU_TABLE_DEFINITION is supported in<br>all table definition statements.                                                                                                    |
|                                                               |                | • SQL_OU_INDEX_DEFINITION is supported in<br>all index definition statements.                                                                                                    |
|                                                               |                | • SQL_OU_PRIVILEGE_DEFINITION is<br>supported in all privilege definition statements<br>(that is, grant and revoke statements).                                                                                                    |
| SQL_POSITIONED_STATEMENTS                                     | 32-bit mask    | This indicates the degree of support for<br>positioned UPDATE and positioned DELETE<br>statements:<br>• SQL_PS_POSITIONED_DELETE<br>• SQL_PS_POSITIONED_UPDATE                                                                                                    |
|                                                               |                | · SQL_PS_SELECT_FOR_UPDATE<br>SQL_PS_SELECT_FOR_UPDATE indicates<br>whether the data source requires the FOR<br>UPDATE clause to be specified on a <query<br>expression&gt; for a column to be updated with<br/>the cursor.</query<br>                                                                                                    |
| SQL_PROCEDURE_TERM                                            | String         | Data source name for a procedure.                                                                                                    |
| SQL_PROCEDURES                                                | String         | Whether the current server supports SQL<br>procedures. The value Y is returned if the<br>connection supports SQL procedures.                                                                                                    |
| SQL_QUALIFIER_LOCATION or<br>SQL_CATALOG_LOCATION             | 16-bit integer | A 16-bit integer value indicated the position of the<br>qualifier in a qualified table name. Zero indicates<br>that qualified names are not supported.                                                                                                    |
| SQL_QUALIFIER_NAME_SEPARATOR or<br>SQL_CATALOG_NAME_SEPARATOR | String         | The characters used as a separator between a<br>catalog name and the qualified name element that<br>follows it.                                                                                                    |
| SQL_QUALIFIER_TERM or<br>SQL_CATALOG_TERM                     | String         | The database vendor terminology for a qualifier.<br>This is the name that the vendor uses for the<br>high-order part of a 3-part name.<br>Because DB2 ODBC does not support 3-part<br>names, a zero-length string is returned.<br>For non-ODBC applications, the<br>SQL_CATALOG_TERM symbolic name should be<br>used instead of SQL_QUALIFIER_NAME. |
| SQL_QUALIFIER_USAGE or<br>SQL_CATALOG_USAGE                   | 32-bit mask    | This is similar to SQL_OWNER_USAGE except<br>that this is used for catalog.                                                                                                    |

*Table 95. Information returned by SQLGetInfo (continued)*

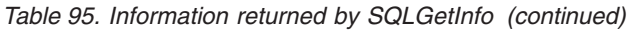

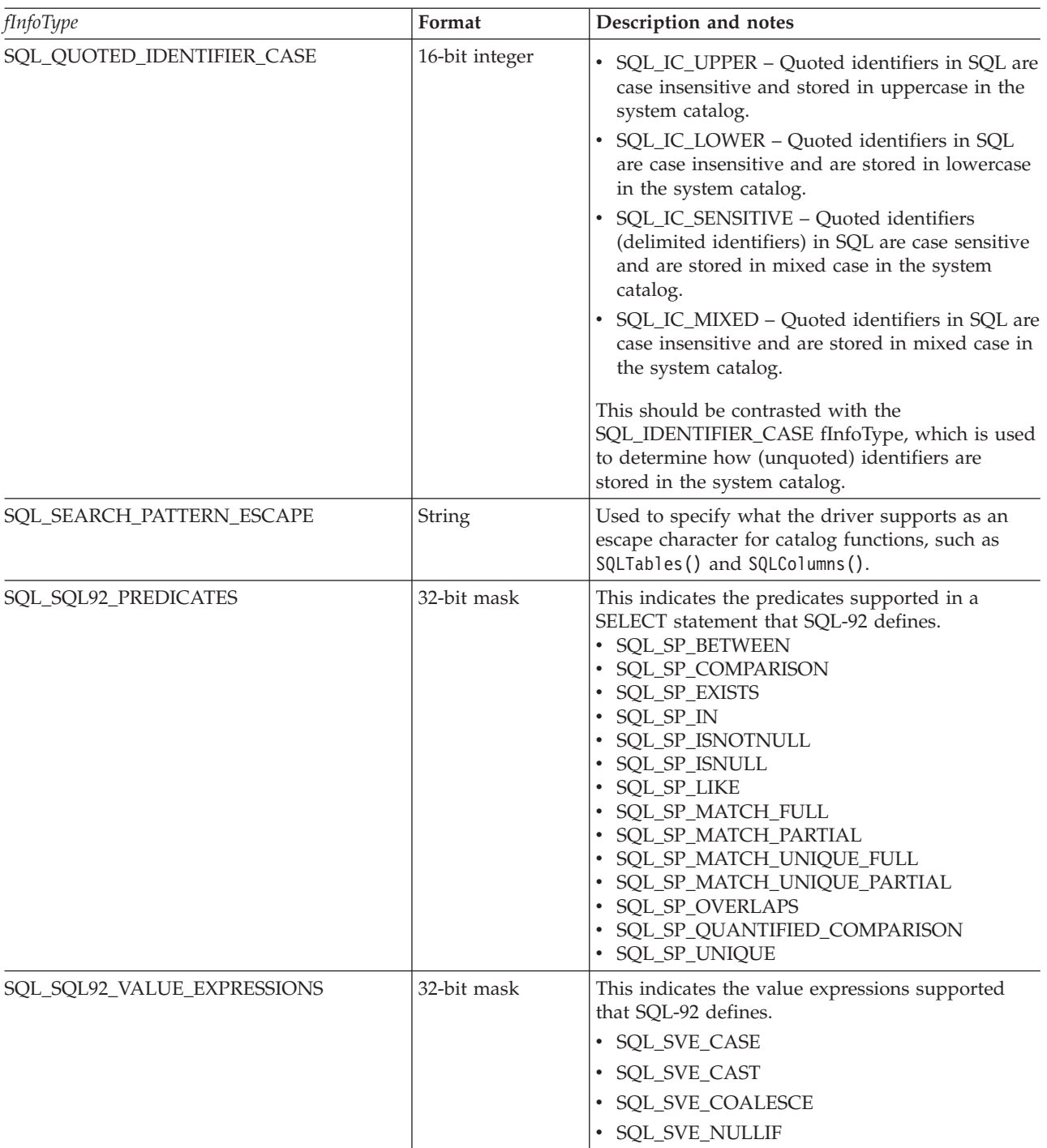

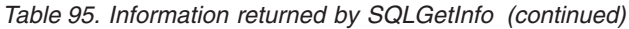

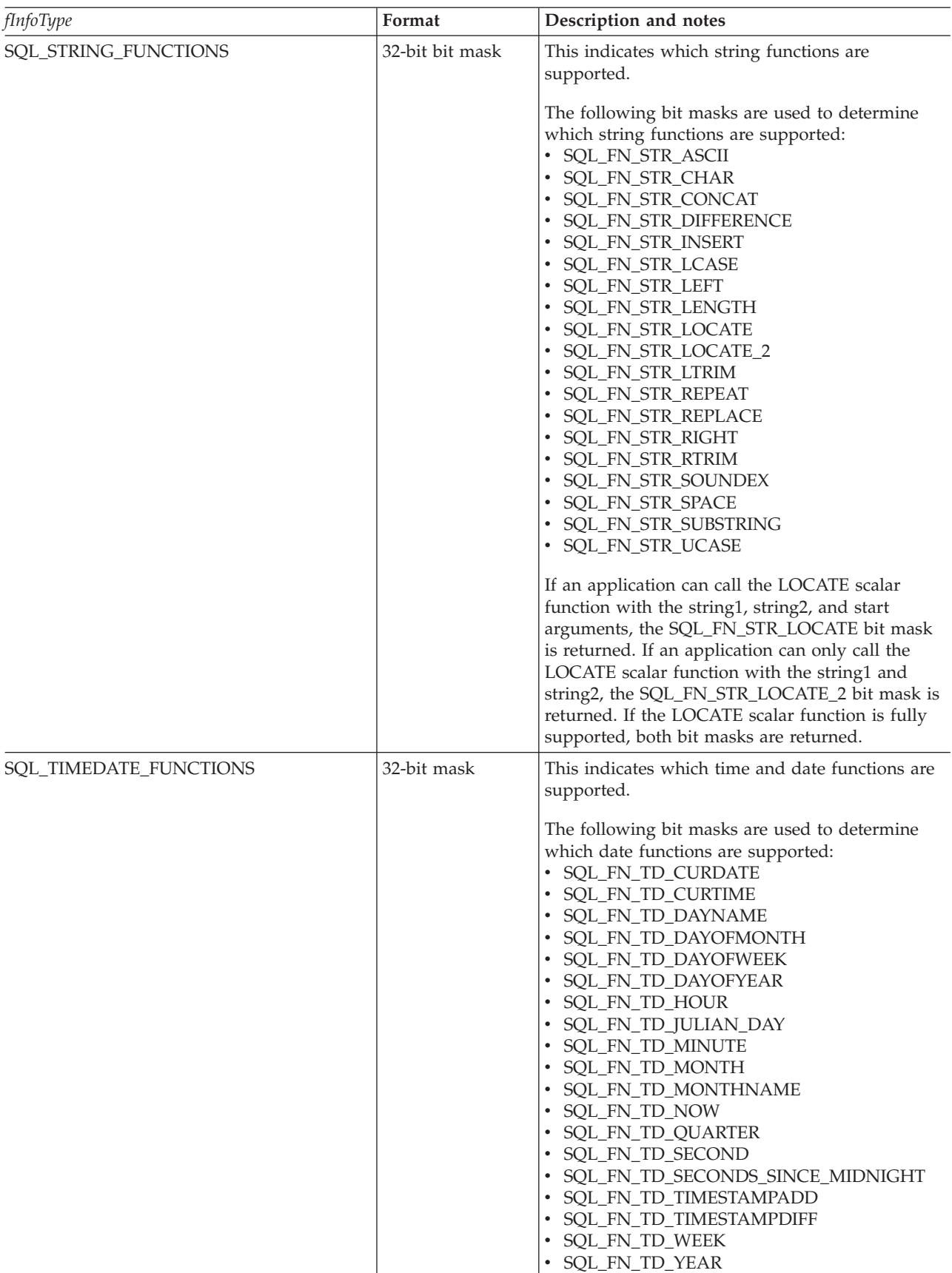

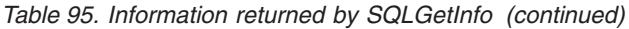

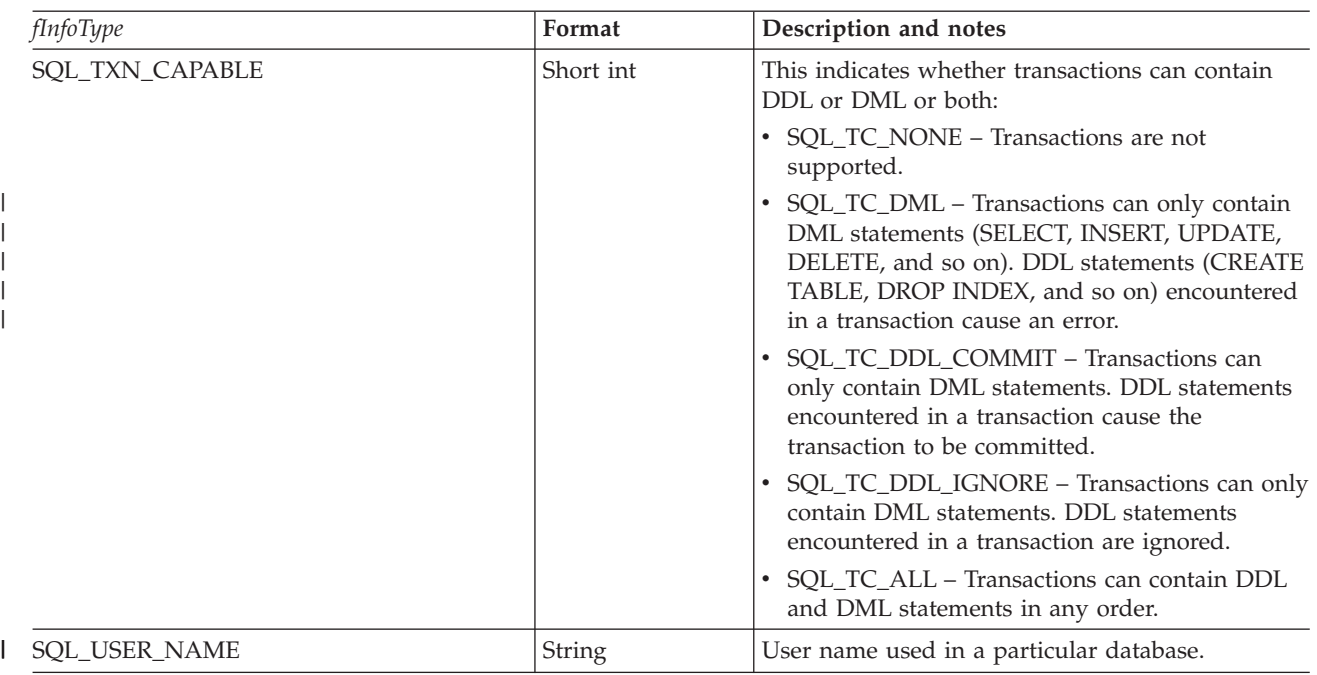

# **Return codes**

- SQL\_SUCCESS
- SQL\_SUCCESS\_WITH\_INFO
- v SQL\_ERROR
- SQL\_INVALID\_HANDLE

# **Diagnostics**

#### *Table 96. SQLGetInfo SQLSTATEs*

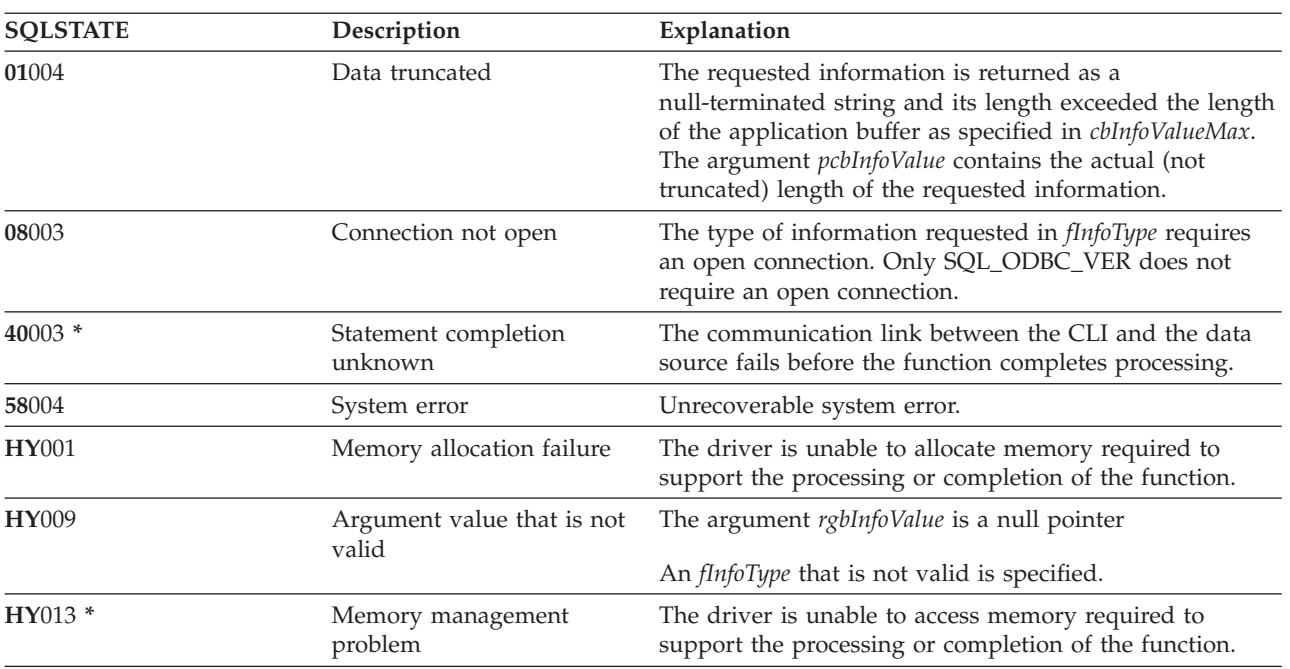

# **SQLGetLength - Retrieve length of a string value**

SQLGetLength() is used to retrieve the length of a large object value referenced by a large object locator. The large object locator has been returned from the data source (as a result of a fetch or an SQLGetSubString() call) during the current transaction.

### **Syntax**

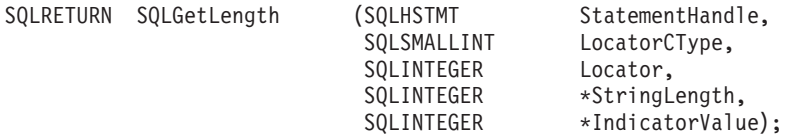

## **Function arguments**

*Table 97. SQLGetLength arguments*

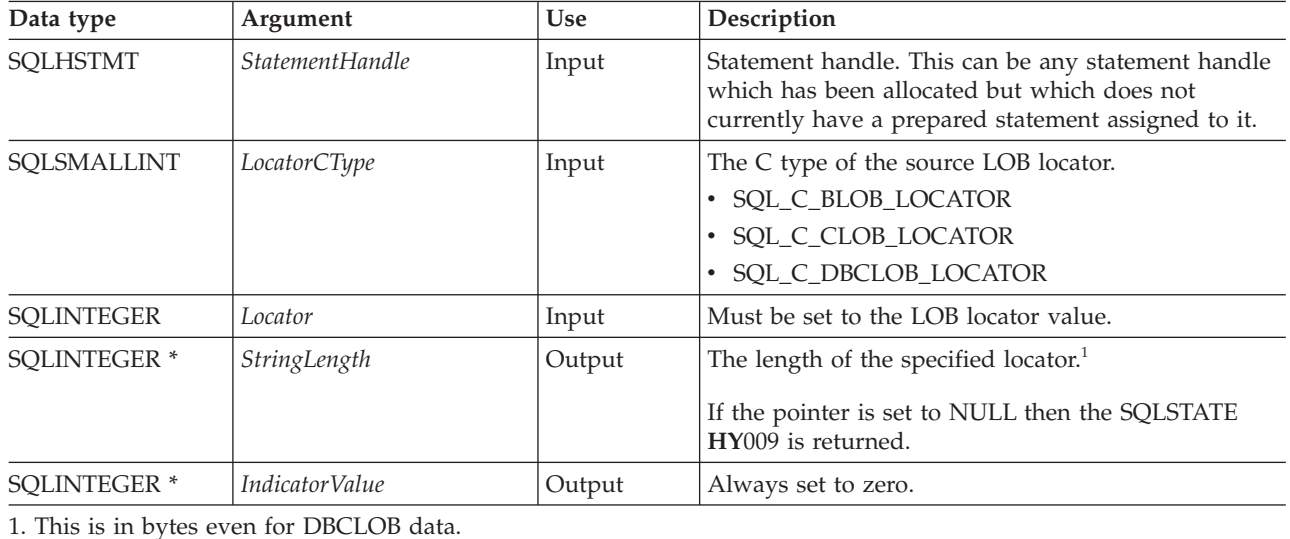

**Usage**

SQLGetLength() can be used to determine the length of the data value represented by a LOB locator. It is used by applications to determine the overall length of the referenced LOB value so that the appropriate strategy to obtain some or all of the LOB value can be chosen.

The Locator argument can contain any valid LOB locator which has not been explicitly freed using a FREE LOCATOR statement nor implicitly freed because the transaction during which it is created has terminated.

The statement handle must not have been associated with any prepared statements or catalog function calls.

## **Return codes**

- SQL SUCCESS
- SQL\_SUCCESS\_WITH\_INFO
- SQL ERROR
- SQL\_INVALID\_HANDLE
## <span id="page-144-0"></span>**Error conditions**

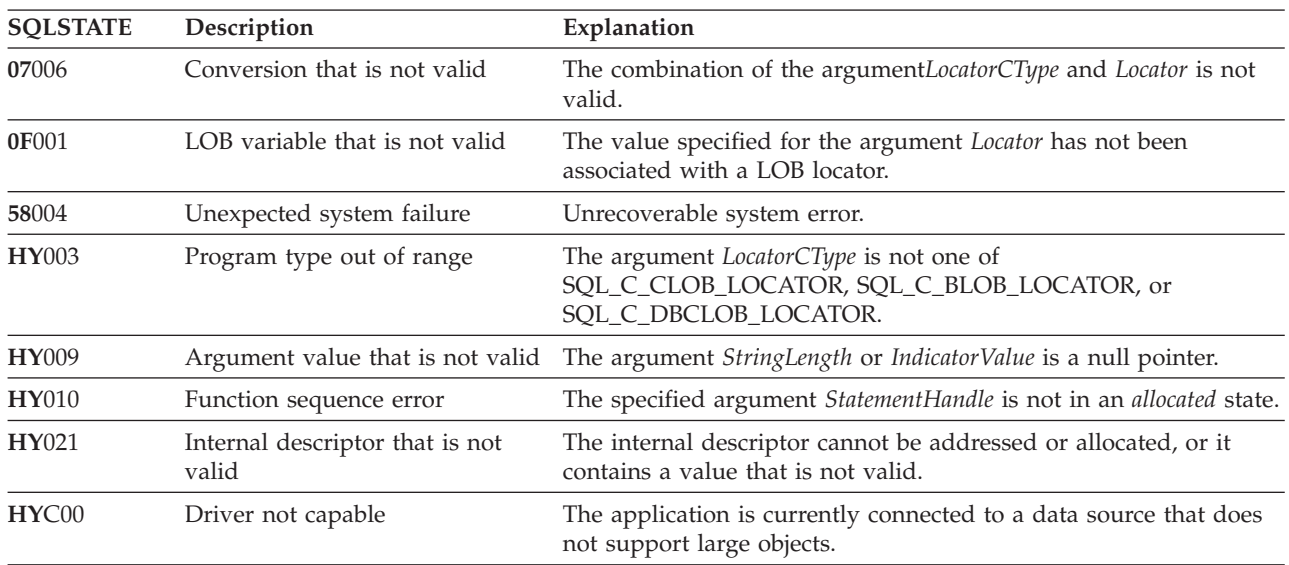

*Table 98. SQLGetLength SQLSTATEs*

## **Restrictions**

This function is not available when connected to a DB2 server that does not support Large Objects.

#### **References**

- ["SQLBindCol](#page-34-0) Bind a column to an application variable" on page 29
- ["SQLFetch](#page-91-0) Fetch next row" on page 86
- v "SQLGetPosition Return starting position of string"
- v ["SQLGetSubString](#page-149-0) Retrieve portion of a string value" on page 144

# **SQLGetPosition - Return starting position of string**

SQLGetPosition() is used to return the starting position of one string within a LOB value (the source). The source value must be a LOB locator; the search string can be a LOB locator or a literal string.

The source and search LOB locators can be any that have been returned from the database from a fetch or an SQLGetSubString() call during the current transaction.

## **Syntax**

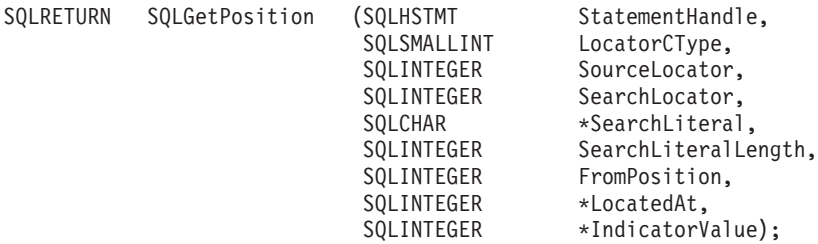

## **Function arguments**

*Table 99. SQLGetPosition arguments*

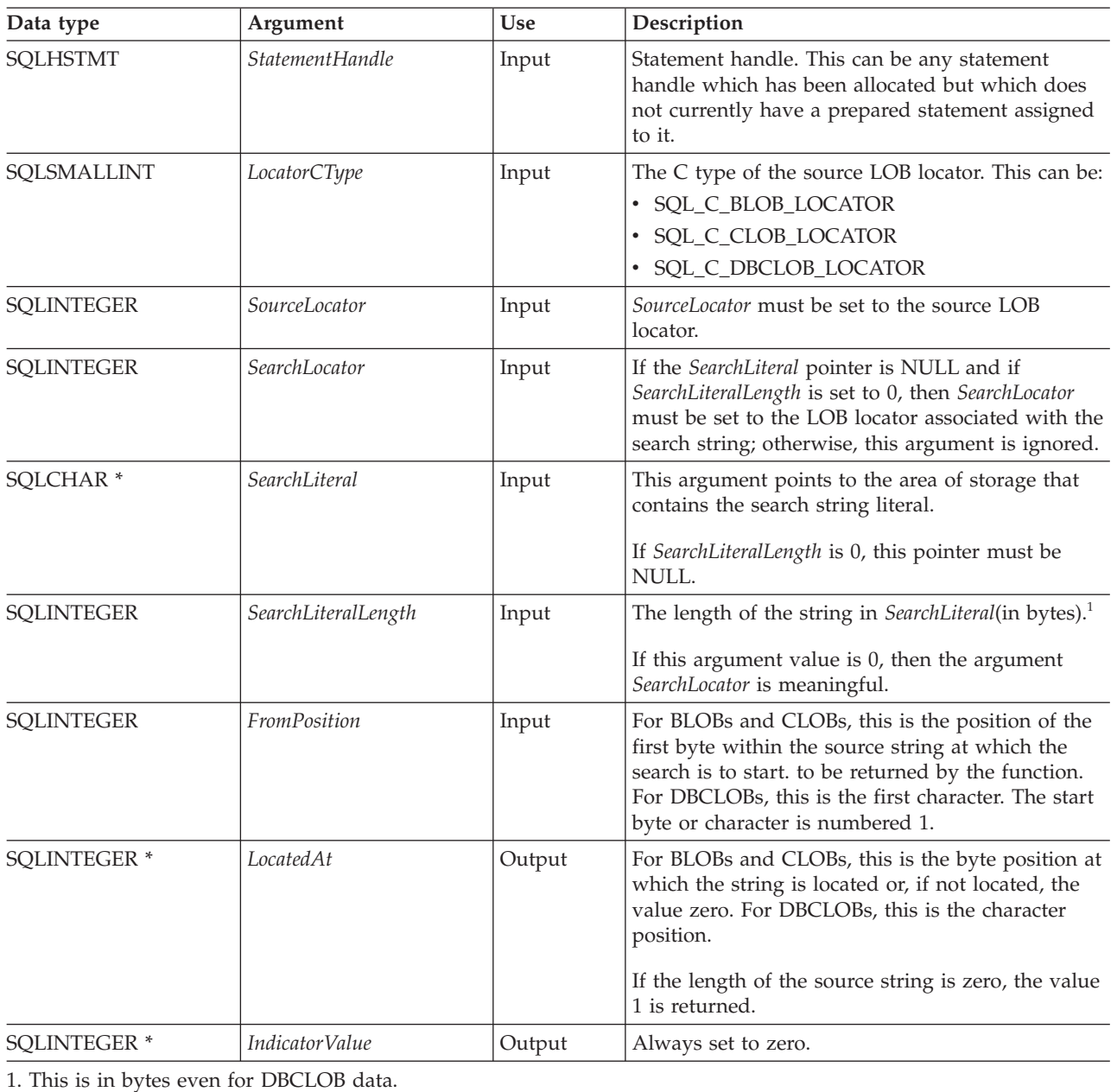

## **Usage**

SQLGetPosition() is used in conjunction with SQLGetSubString() in order to obtain any portion of a string in a random manner. In order to use SQLGetSubString(), the location of the substring within the overall string must be known in advance. In situations where the start of that substring can be found by a search string, SQLGetPosition() can be used to obtain the starting position of that substring.

The *Locator* and *SearchLocator* (if used) arguments can contain any valid LOB locator which has not been explicitly freed using a FREE LOCATOR statement or implicitly freed because the transaction during which it is created has terminated.

The *Locator* and *SearchLocator* must have the same LOB locator type.

<span id="page-146-0"></span>The statement handle must not have been associated with any prepared statements or catalog function calls.

## **Return codes**

- SQL\_SUCCESS
- SQL\_SUCCESS\_WITH\_INFO
- SQL\_ERROR
- v SQL\_INVALID\_HANDLE

## **Error conditions**

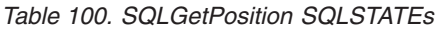

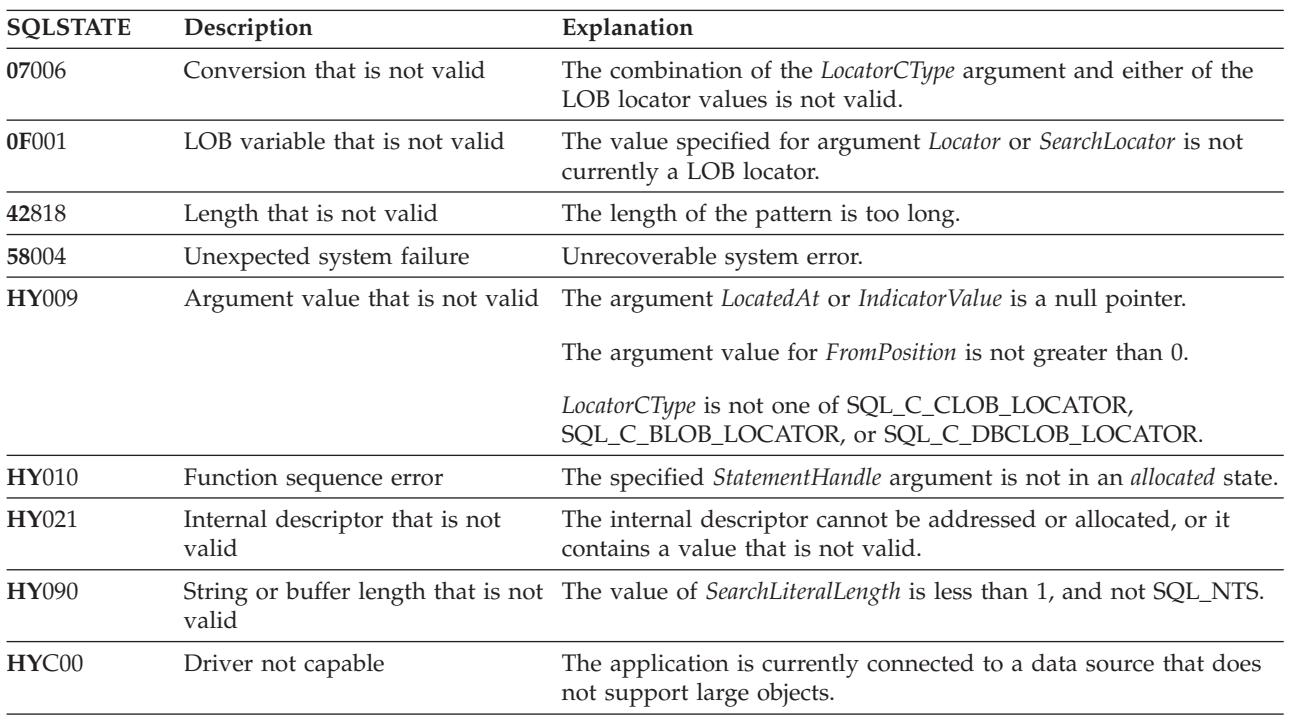

## **Restrictions**

This function is not available when connected to a DB2 server that does not support Large Objects.

### **References**

- ["SQLBindCol](#page-34-0) Bind a column to an application variable" on page 29
- v ["SQLExtendedFetch](#page-89-0) Fetch array of rows" on page 84
- ["SQLFetch](#page-91-0) Fetch next row" on page 86
- ["SQLGetLength](#page-143-0) Retrieve length of a string value" on page 138
- ["SQLGetSubString](#page-149-0) Retrieve portion of a string value" on page 144

# **SQLGetStmtAttr - Get the value of a statement attribute**

SQLGetStmtAttr() returns the current settings of the specified statement attribute.

These options are set using the SQLSetStmtAttr() function. This function is similar to SQLGetStmtOption(). Both functions are supported for compatibility reasons.

## <span id="page-147-0"></span>**Syntax**

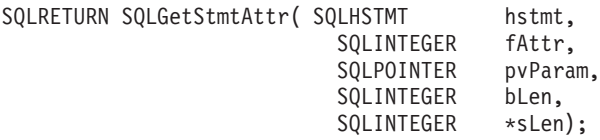

## **Function arguments**

*Table 101. SQLGetStmtAttr arguments*

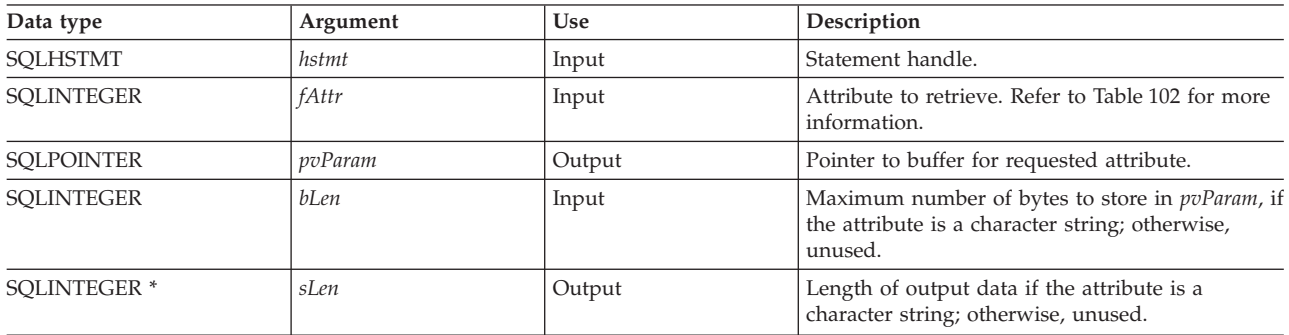

## **Usage**

#### *Table 102. Statement attributes*

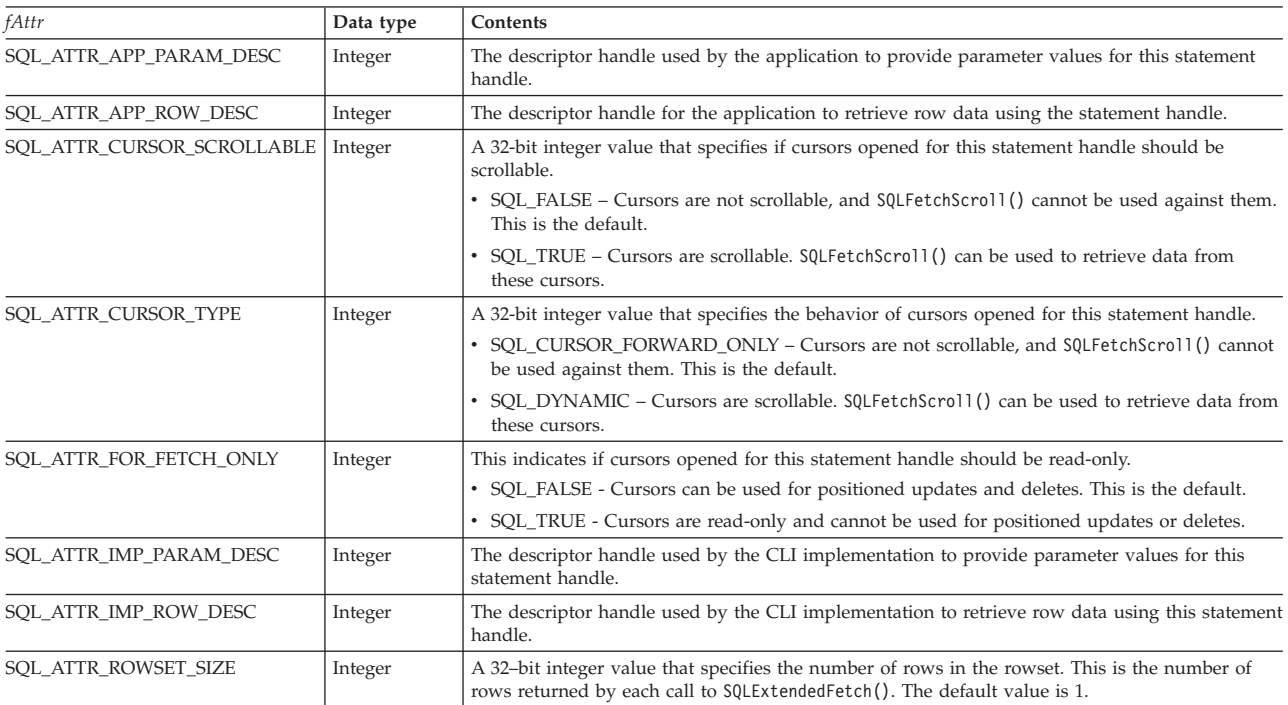

#### **Return codes**

- SQL\_SUCCESS
- SQL\_SUCCESS\_WITH\_INFO
- v SQL\_ERROR
- v SQL\_INVALID\_HANDLE

## **Diagnostics**

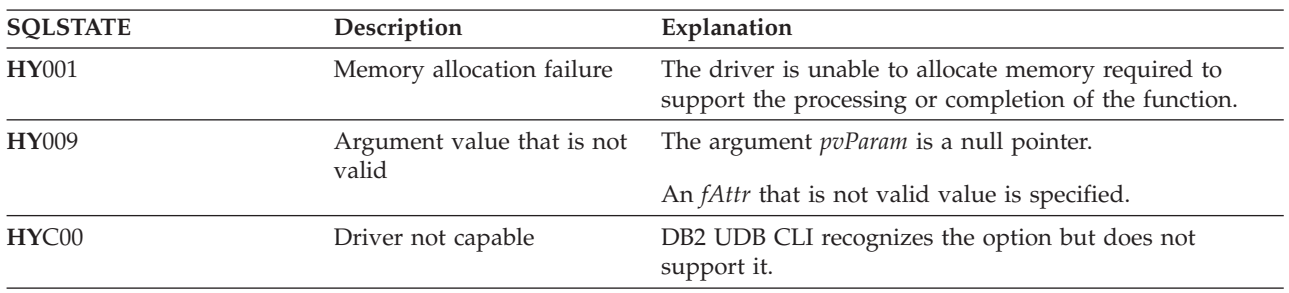

*Table 103. SQLGetStmtAttr SQLSTATEs*

# **SQLGetStmtOption - Return current setting of a statement option**

SQLGetStmtOption() has been deprecated and replaced with SQLGetStmtAttr(). Although this version of DB2 UDB CLI continues to support SQLGetStmtOption(), it is recommended that you begin using SQLGetStmtAttr() in your DB2 UDB CLI programs so that they conform to the latest standards.

SQLGetStmtOption() returns the current settings of the specified statement option.

These options are set using the SQLSetStmtOption() function.

### **Syntax**

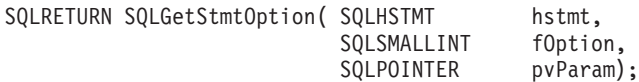

### **Function arguments**

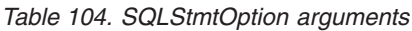

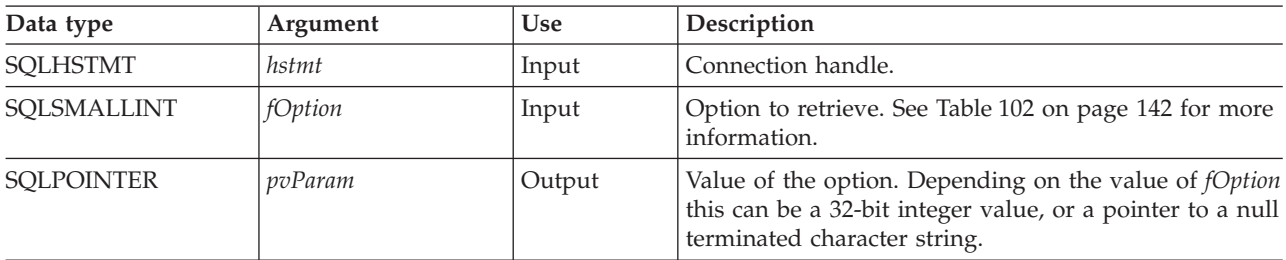

## **Usage**

SQLGetStmtOption() provides the same function as SQLGetStmtAttr(), both functions are supported for compatibility reasons.

See [Table](#page-147-0) 102 on page 142 for a list of statement options.

### **Return codes**

- SQL\_SUCCESS
- SQL\_SUCCESS\_WITH\_INFO
- SQL\_ERROR
- SQL\_INVALID\_HANDLE

## <span id="page-149-0"></span>**Diagnostics**

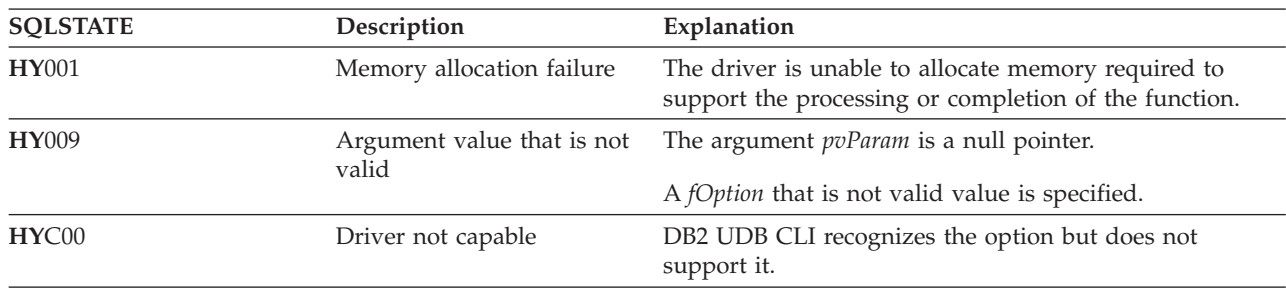

*Table 105. SQLStmtOption SQLSTATEs*

## **References**

["SQLGetStmtAttr](#page-146-0) - Get the value of a statement attribute" on page 141

# **SQLGetSubString - Retrieve portion of a string value**

SQLGetSubString() is used to retrieve a portion of a large object value referenced by a large object locator. The large object locator has been returned from the data source (returned by a fetch or a previous SQLGetSubString() call) during the current transaction.

### **Syntax**

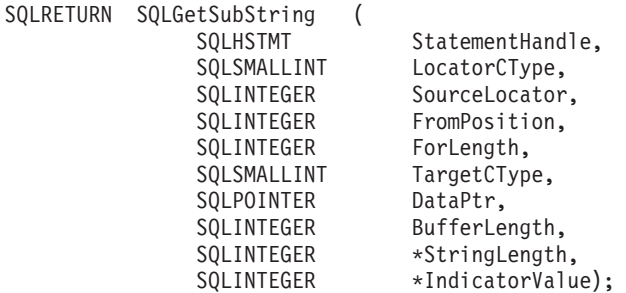

## **Function arguments**

*Table 106. SQLGetSubString arguments*

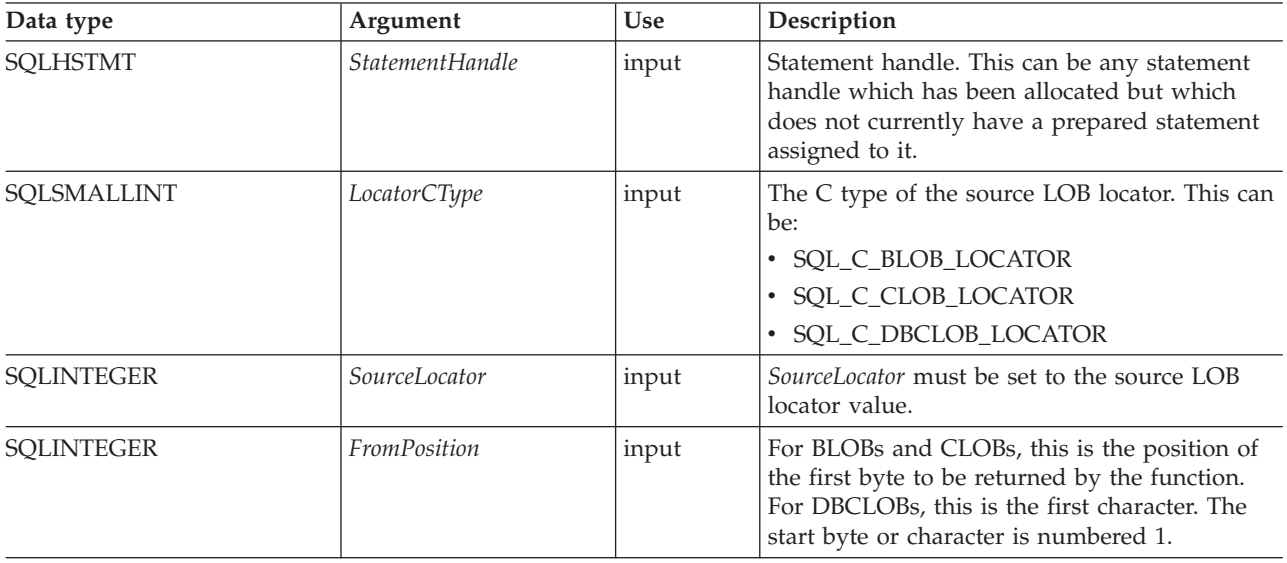

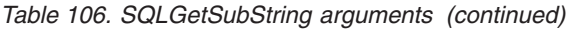

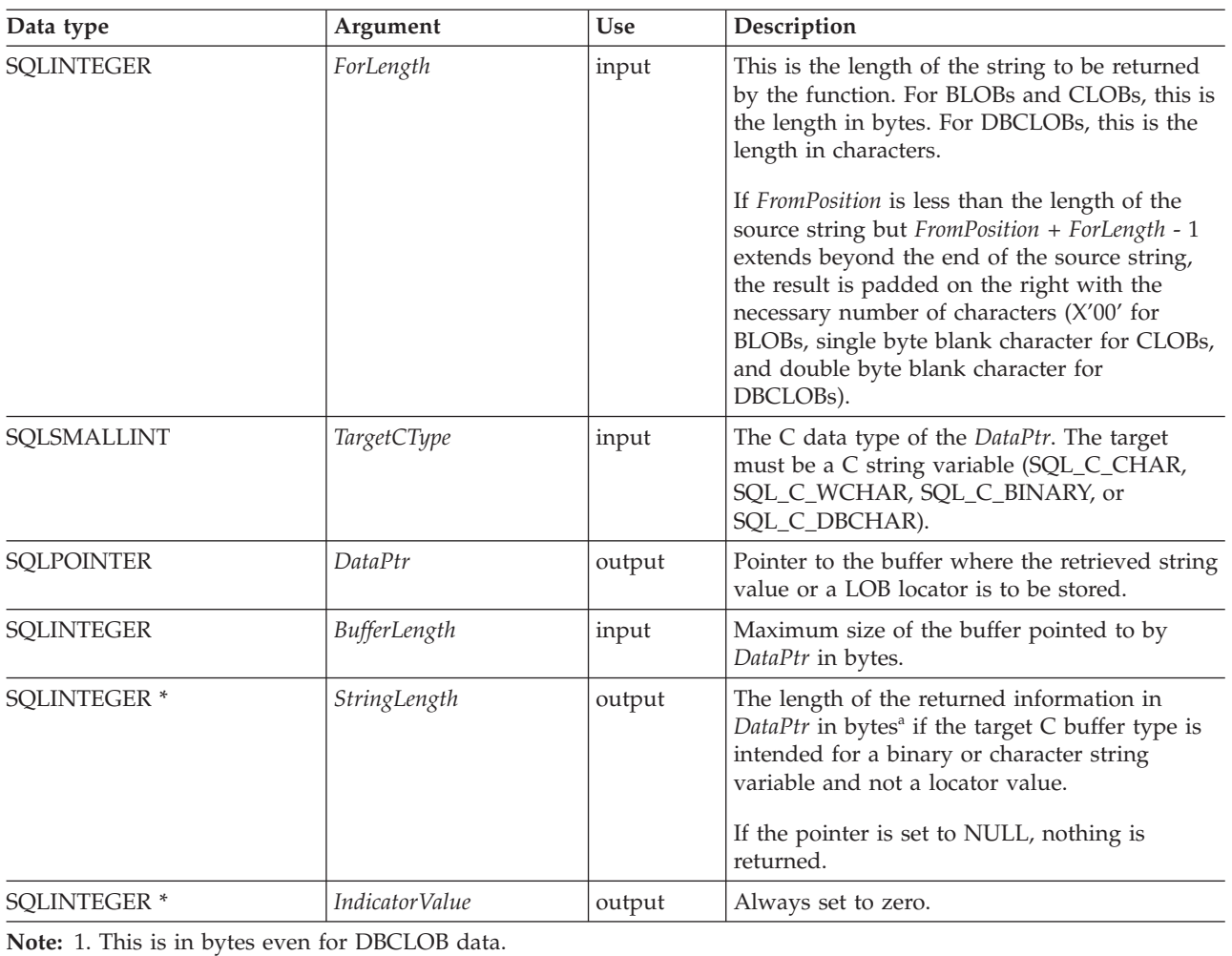

### **Usage**

SQLGetSubString() is used to obtain any portion of the string that is represented by the LOB locator. There are two choices for the target:

- The target can be an appropriate C string variable.
- v A new LOB value can be created on the server and the LOB locator for that value can be assigned to a target application variable on the client.

SQLGetSubString() can be used as an alternative to SQLGetData() for getting data in pieces. In this case a column is first bound to a LOB locator, which is then used to fetch the LOB as a whole or in pieces.

The Locator argument can contain any valid LOB locator which has not been explicitly freed using a FREE LOCATOR statement nor implicitly freed because the transaction during which it is created has terminated.

The statement handle must not have been associated with any prepared statements or catalog function calls.

If a locator entry exists in the locator table but has no data, SQLGetSubString() will return an |

SQL\_NO\_DATA return code. |

## **Return codes**

- SQL\_SUCCESS
- SQL\_SUCCESS\_WITH\_INFO
- SQL\_ERROR
- SQL\_INVALID\_HANDLE
- $\cdot$  SQL\_NO\_DATA

### **Error conditions**

#### *Table 107. SQLGetSubString SQLSTATEs*

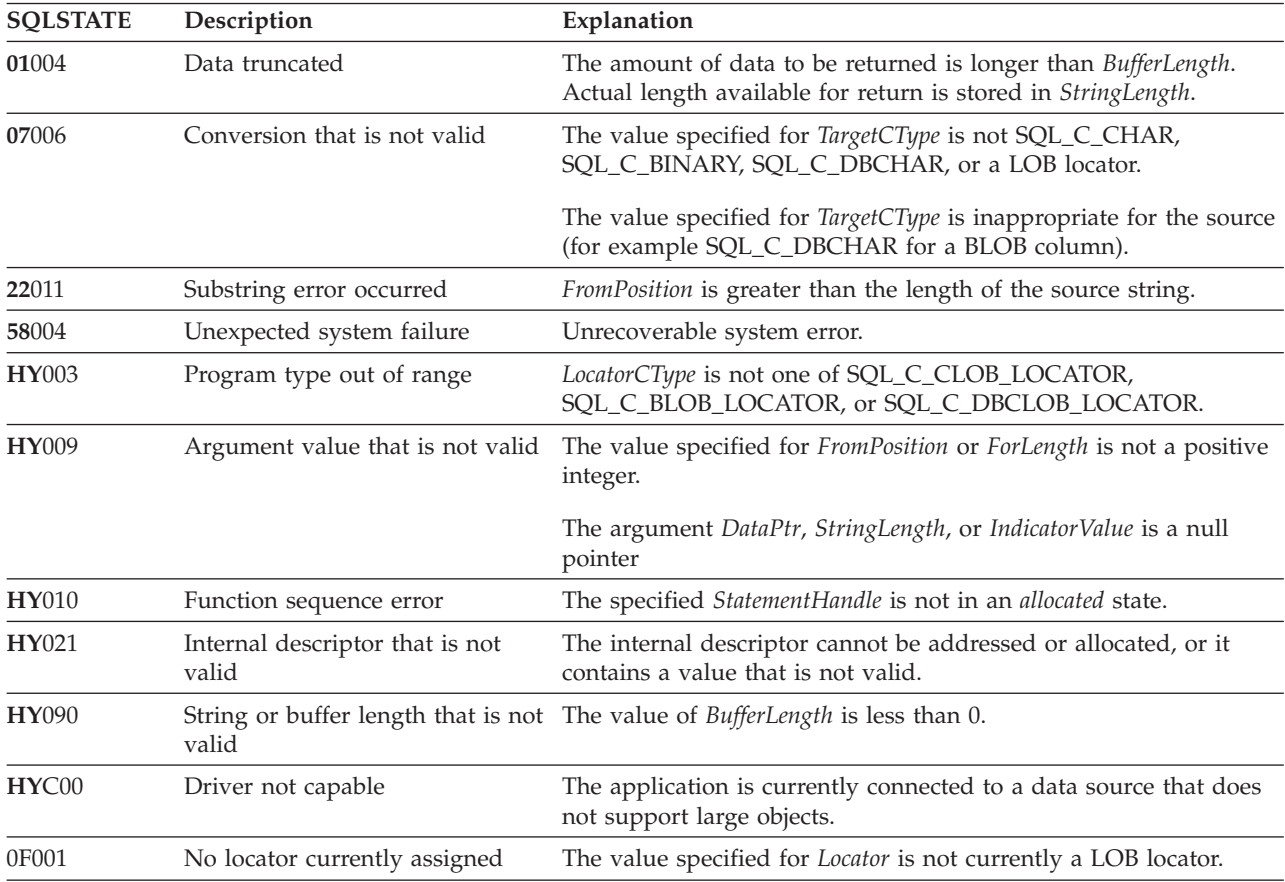

## **Restrictions**

This function is not available when connected to a DB2 server that does not support Large Objects.

### **References**

- v ["SQLBindCol](#page-34-0) Bind a column to an application variable" on page 29
- ["SQLFetch](#page-91-0) Fetch next row" on page 86
- v ["SQLGetData](#page-118-0) Get data from a column" on page 113
- ["SQLGetLength](#page-143-0) Retrieve length of a string value" on page 138
- ["SQLGetPosition](#page-144-0) Return starting position of string" on page 139

# **SQLGetTypeInfo - Get data type information**

SQLGetTypeInfo() returns information about the data types that are supported by the Database Management Systems (DBMSs) associated with DB2 UDB CLI. The information is returned in an SQL result set. The columns can be received using the same functions that are used to process a query.

## **Syntax**

SQLRETURN SQLGetTypeInfo (SQLHSTMT StatementHandle,

SQLSMALLINT DataType);

## **Function arguments**

*Table 108. SQLGetTypeInfo arguments* |

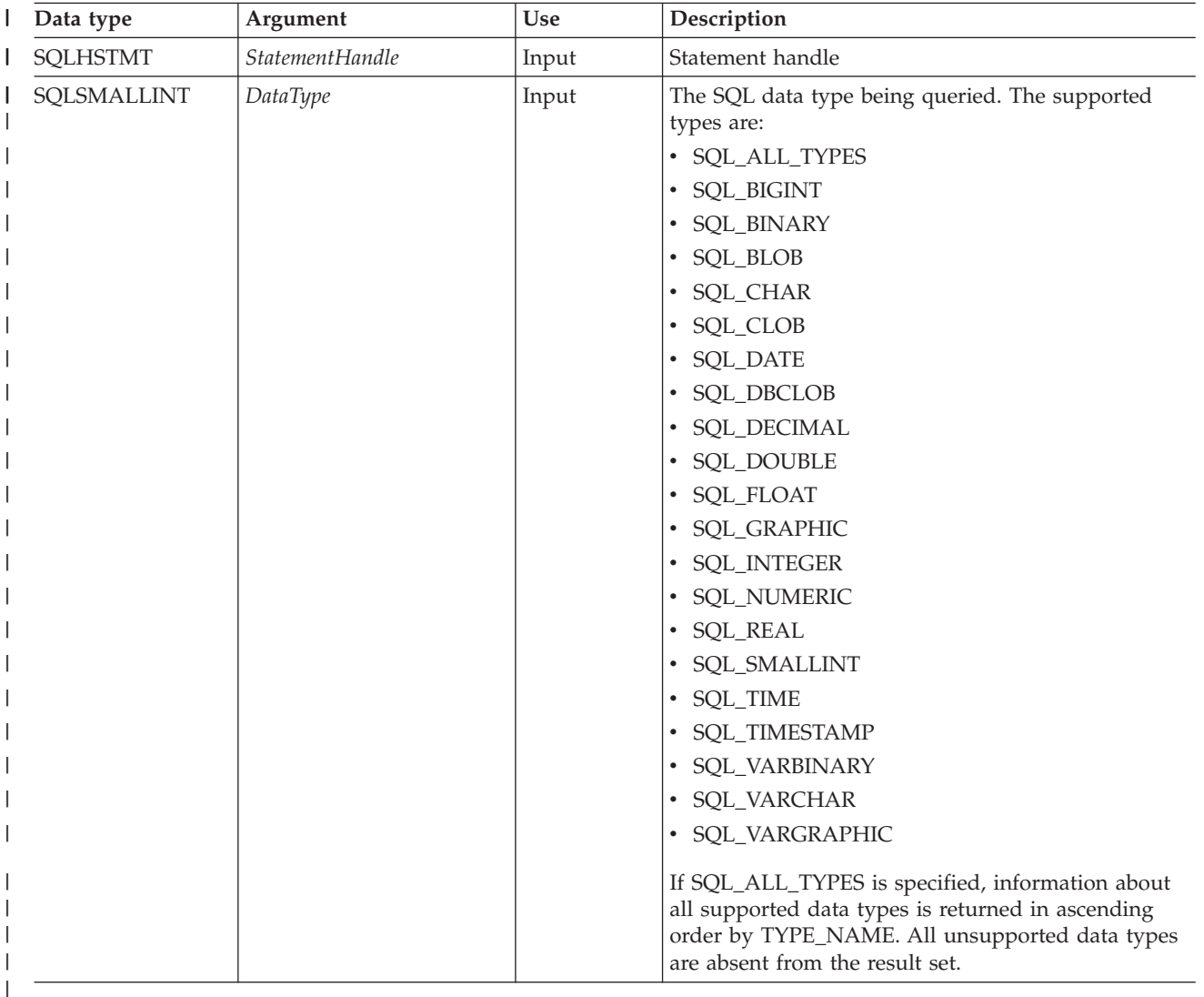

## **Usage**

Because SQLGetTypeInfo() generates a result set and is equivalent to executing a query, it generates a cursor and begins a transaction. To prepare and process another statement on this statement handle, the cursor must be closed.

If SQLGetTypeInfo() is called with a *DataType* that is not valid, an empty result set is returned.

The columns of the result set that is generated by this function are described below.

Although new columns might be added and the names of the existing columns might be changed in future releases, the position of the current columns does not change. The data types that are returned are those that can be used in a CREATE TABLE, ALTER TABLE, DDL statement. Nonpersistent data types are not part of the returned result set. User-defined data types are not returned either.

| Column number/name      | Data type             | Description                                                                                                    |
|-------------------------|-----------------------|----------------------------------------------------------------------------------------------------|
| 1 TYPE_NAME             | VARCHAR(128) NOT NULL | Character representation of the SQL data type name<br>(for example, VARCHAR, DATE, INTEGER)                                                                                                    |
| 2 DATA_TYPE             | SMALLINT NOT NULL     | SQL data type define values (for example,<br>SQL_VARCHAR, SQL_DATE, SQL_INTEGER)                                                                                                    |
| 3 COLUMN_SIZE           | <b>INTEGER</b>        | If the data type is a character or binary string, then<br>this column contains the maximum length in bytes; if<br>it is a graphic (DBCS) string, this is the number of<br>double byte characters for the column.<br>For date, time, timestamp data types, this is the total                                                                                                    |
|                         |                       | number of characters required to display the value<br>when converted to character.                                                                                                    |
|                         |                       | For numeric data types, this is the total number of<br>digits.                                                                                                    |
| <b>4 LITERAL_PREFIX</b> | VARCHAR(128)          | Character that DB2 recognizes as a prefix for a literal<br>of this data type. This column is null for data types<br>where a literal prefix is not applicable.                                                                                                    |
| 5 LITERAL_SUFFIX        | VARCHAR(128)          | Character that DB2 recognizes as a suffix for a literal of<br>this data type. This column is null for data types<br>where a literal prefix is not applicable.                                                                                                    |
| <b>6 CREATE_PARAMS</b>  | VARCHAR(128)          | The text of this column contains a list of keywords,<br>separated by commas, corresponding to each<br>parameter the application might specify in parenthesis<br>when using the name in the TYPE_NAME column as a<br>data type in SQL. The keywords in the list can be:<br>LENGTH, PRECISION, SCALE. They appear in the<br>order that the SQL syntax requires that they be used.                 |
|                         |                       | A NULL indicator is returned if there are no<br>parameters for the data type definition, (such as<br>INTEGER).<br>Note: The intent of CREATE_PARAMS is to enable an<br>application to customize the interface for a DDL<br>builder. An application should expect, using this, only<br>to be able to determine the number of arguments<br>required to define the data type and to have localized |
| <b>7 NULLABLE</b>       | SMALLINT NOT NULL     | text that can be used to label an edit control.<br>This indicates whether the data type accepts a NULL                                                                                                    |
|                         |                       | value<br>• Set to SQL_NO_NULLS if NULL values are<br>disallowed.                                                                                                    |
|                         |                       | Set to SQL_NULLABLE if NULL values are allowed.                                                                                                    |
|                         |                       | • Set to SQL_NULLABLE_UNKNOWN if it is not<br>known whether NULL values are allowed or not.                                                                                                    |

*Table 109. Columns returned by SQLGetTypeInfo*

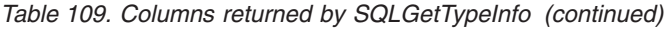

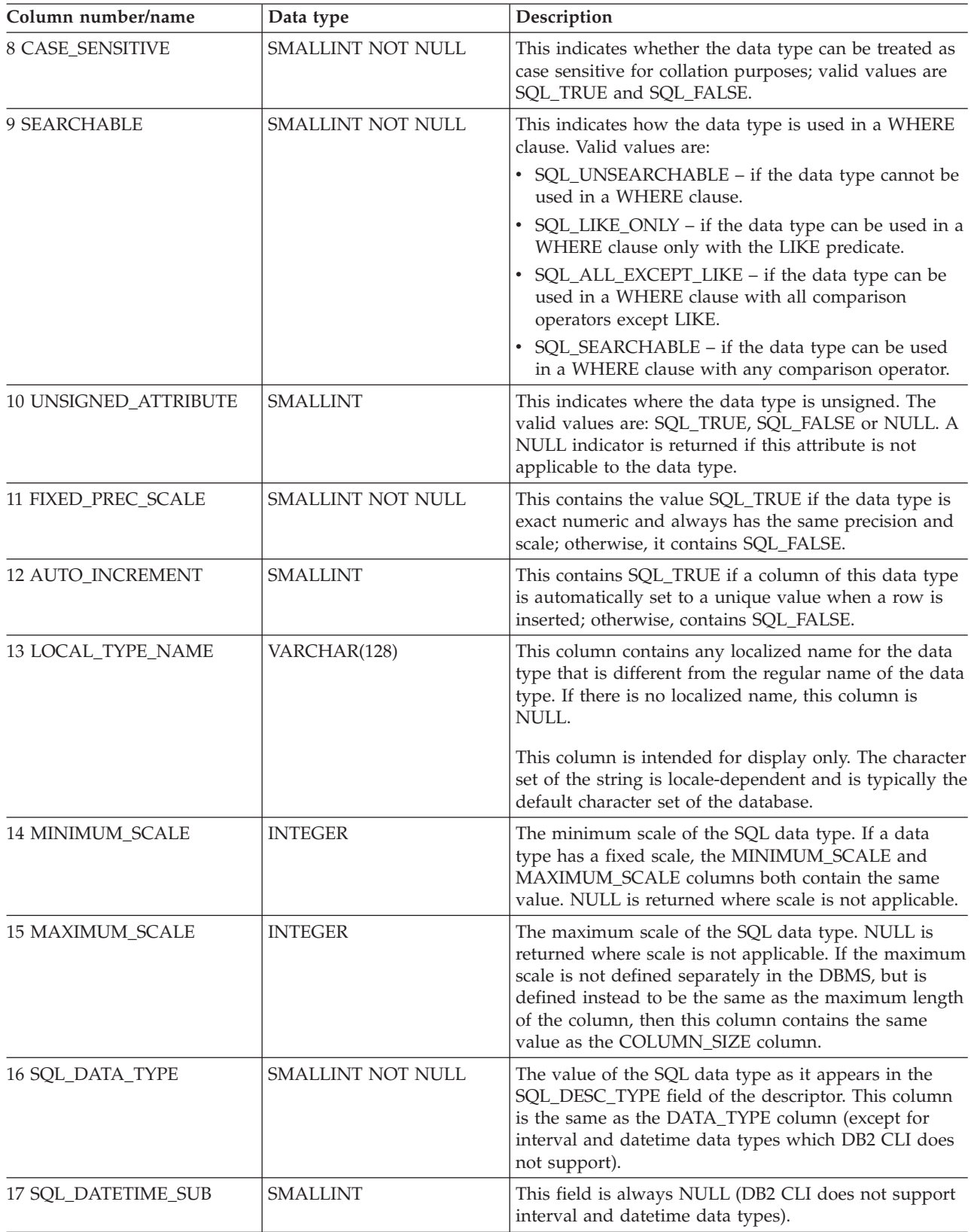

*Table 109. Columns returned by SQLGetTypeInfo (continued)*

| Column number/name           | Data type       | Description                                                                                                    |
|------------------------------|-----------------|----------------------------------------------------------------------------------------------------|
| 18 NUM PREC RADIX            | <b>INTEGER</b>  | If the data type is an approximate numeric type, this<br>column contains the value 2 to indicate that<br>COLUMN_SIZE specifies a number of bits. For exact<br>numeric types, this column contains the value 10 to<br>indicate that COLUMN_SIZE specifies a number of<br>decimal digits. Otherwise, this column is NULL. |
| <b>19 INTERVAL PRECISION</b> | <b>SMALLINT</b> | This field is always NULL (DB2 CLI does not support<br>interval data types).                                                                                                    |

### **Return codes**

- SQL\_SUCCESS
- SQL\_ERROR
- v SQL\_INVALID\_HANDLE

#### **Error conditions**

*Table 110. SQLGetTypeInfo SQLSTATEs*

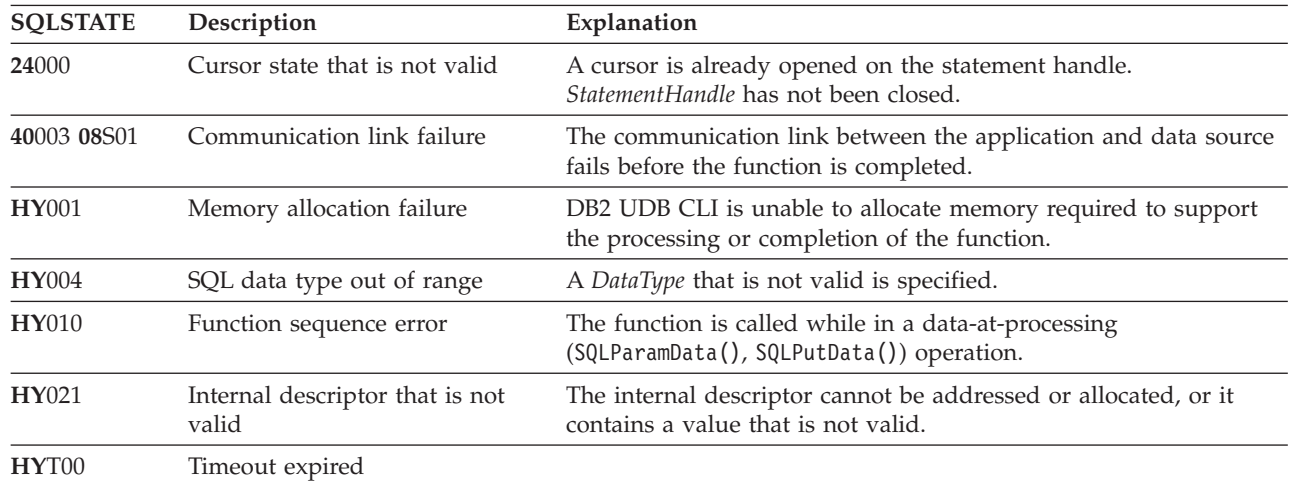

### **Restrictions**

| |

> The following ODBC specified SQL data types (and their corresponding *DataType* define values) are not supported by any IBM RDBMS.

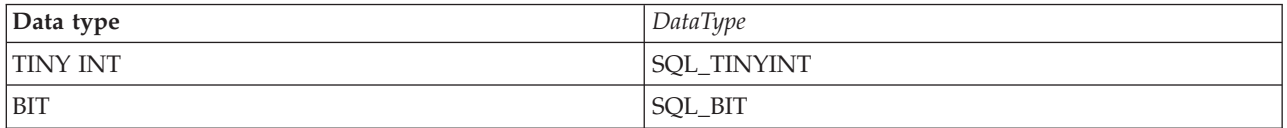

## **Example**

**Note:** By using the code examples, you agree to the terms of the "Code license and [disclaimer](#page-261-0) [information"](#page-261-0) on page 256.

```
/* From CLI sample typeinfo.c */
/* \ldots */rc = SQLGetTypeInfo(hstmt, SQL_ALL_TYPES);
    CHECK HANDLE( SQL HANDLE STMT, hstmt, rc ) ;
```

```
rc = SQLBindCol(hstmt, 1, SQL_C_CHAR, (SQLPOINTER) typename.s, 128, &typename.ind);
CHECK HANDLE( SQL HANDLE STMT, \overline{h}stmt, rc ) ;
rc = SQLBindCol(hstmt, 2, SQL_C_DEFAULT, (SQLPOINTER) & datatype,
               sizeof(datatype), &datatype ind);
CHECK HANDLE( SQL HANDLE STMT, hstmt, rc ) ;
rc = SQLBindCol(hstmt, 3, SQL_C_DEFAULT, (SQLPOINTER) & precision,
               sizeof(precision), &precision_ind);
CHECK HANDLE( SQL HANDLE STMT, hstmt, rc ) ;
rc = SQLBindCol(hstmt, 7, SQL_C_DEFAULT, (SQLPOINTER) & nullable,
               sizeof(nu1labTe), &nullable_ind);
CHECK HANDLE( SQL HANDLE STMT, hstmt, rc ) ;
rc = SQLBindCol(hstmt, 8, SQL_C_DEFAULT, (SQLPOINTER) & casesens,
               sizeof(casesens), &casesens ind);
CHECK HANDLE( SQL HANDLE STMT, hstmt, rc ) ;
printf("Datatype Datatype Precision Nullable Case\n");
                               (int) Sensitive\n");
printf("------------------------- -------- ---------- -------- ---------\n");
/* LONG VARCHAR FOR BIT DATA 99 2147483647 FALSE FALSE */
/* Fetch each row, and display */
while ((rc = SQLFetch(hstmt)) == SQL SUCCES) {
   printf("%-25s ", typename.s);
    printf("%8d ", datatype);
    printf("%10ld ", precision);
    printf("%-8s ", truefalse[nullable]);
    printf("%-9s\n", truefalse[casesens]);
\} /* endwhile */
if ( rc != SQL_NO_DATA_FOUND )
   CHECK_HANDLE( SQL_HANDLE_STMT, hstmt, rc ) ;
```
### **References**

- v ["SQLBindCol](#page-34-0) Bind a column to an application variable" on page 29
- v ["SQLGetInfo](#page-131-0) Get general information" on page 126

## **SQLLanguages - Get SQL dialect or conformance information**

SQLLanguages() returns SQL dialect or conformance information. The information is returned in an SQL result set, which can be retrieved using the same functions that are used to fetch a result set generated by a SELECT statement.

### **Syntax**

SQLRETURN SQLLanguages (SQLHSTMT hstmt);

### **Function arguments**

```
Table 111. SQLLanguages arguments
```
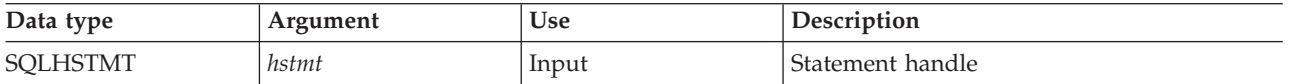

## **Usage**

The function returns dialect and conformance information, in the form of a result set on StatementHandle. This contains a row for every conformance claim the SQL product makes (including subsets defined for ISO and vendor-specific versions). For a product that claims to comply with this specification, the result set thus contains at least one row.

Rows defining ISO standard and vendor-specific languages can exist in the same table. Each row has at least these columns and, if it makes an X/Open SQL conformance claim, the columns contains these values.

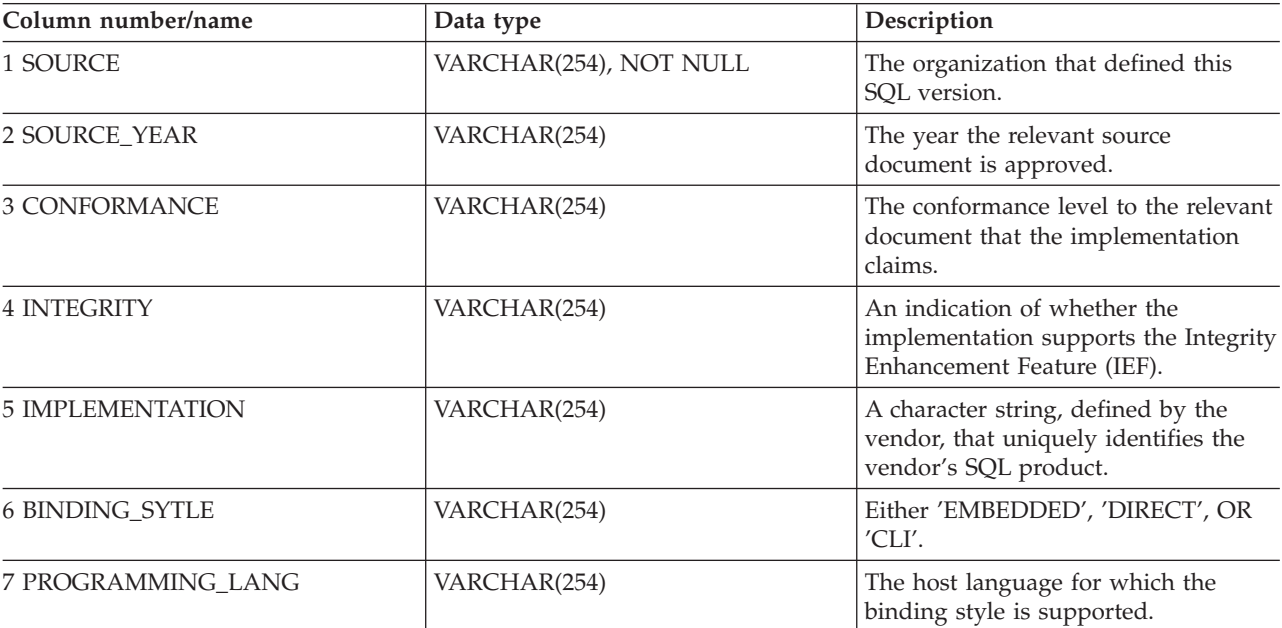

*Table 112. Columns returned by SQLLanguages*

### **Return codes**

- SQL\_SUCCESS
- SQL\_SUCCESS\_WITH\_INFO
- SQL\_ERROR
- SQL\_INVALID\_HANDLE

### **Diagnostics**

*Table 113. SQLLanguages SQLSTATEs*

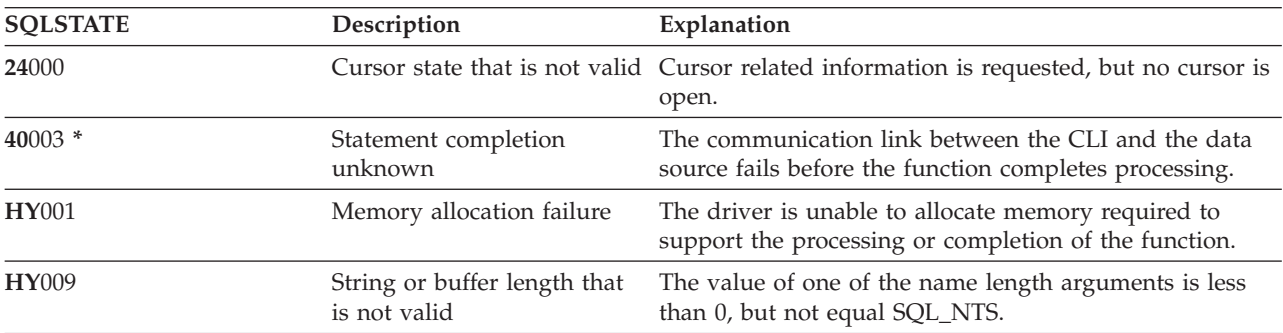

<span id="page-158-0"></span>*Table 113. SQLLanguages SQLSTATEs (continued)*

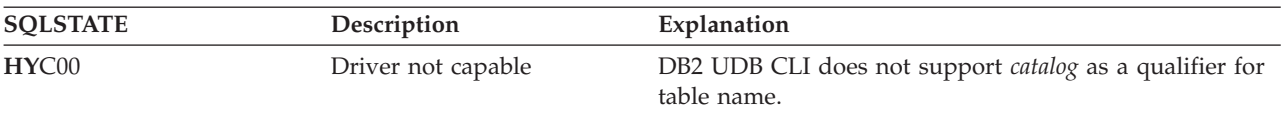

## **SQLMoreResults - Determine whether there are more result sets**

SQLMoreResults() determines whether there is more information available on the statement handle that has been associated with a stored procedure that is returning result sets.

### **Syntax**

SQLRETURN SQLMoreResults (SQLHSTMT StatementHandle);

## **Function arguments**

*Table 114. SQLMoreResults arguments*

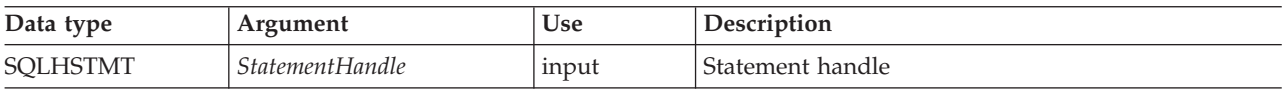

## **Usage**

This function is used to return multiple results that are set in a sequential manner upon the processing of a stored procedure that contains SQL queries. The cursors have been left open so that the result sets remain accessible when the stored procedure has finished processing.

After completely processing the first result set, the application can call SQLMoreResults() to determine if another result set is available. If the current result set has unfetched rows, SQLMoreResults() discards them by closing the cursor and, if another result set is available, returns SQL\_SUCCESS.

If all the result sets have been processed, SQLMoreResults() returns SQL\_NO\_DATA\_FOUND.

If SQLFreeStmt() is called with the SQL\_CLOSE or SQL\_DROP option, all pending result sets on this statement handle are discarded.

## **Return codes**

- SQL SUCCESS
- SQL\_SUCCESS\_WITH\_INFO
- SQL\_ERROR
- SQL\_INVALID\_HANDLE
- SQL\_NO\_DATA\_FOUND

## **Error conditions**

*Table 115. SQLMoreResults SQLSTATEs*

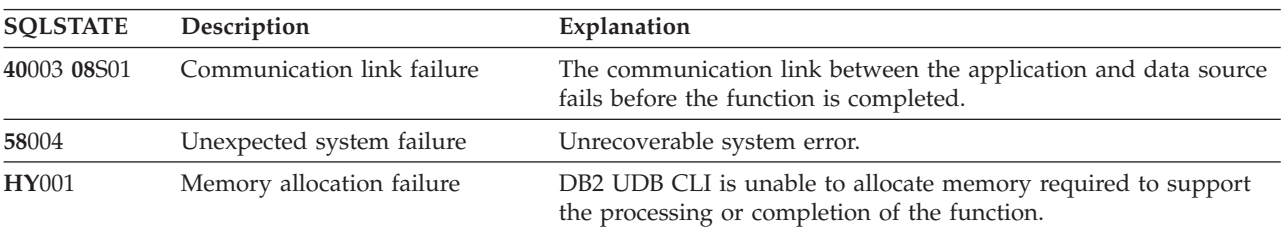

| <b>SQLSTATE</b> | Description                              | Explanation                                                                                                 |
|-----------------|------------------------------------------|----------------------------------------------------------------------------------------------------|
| <b>HY010</b>    | Function sequence error                  | The function is called while in a data-at-processing<br>(SQLParamData(), SQLPutData()) operation.           |
| <b>HY013</b>    | Unexpected memory handling<br>error      | DB2 UDB CLI is unable to access memory required to support the<br>processing or completion of the function. |
| HY021           | Internal descriptor that is not<br>valid | The internal descriptor cannot be addressed or allocated, or it<br>contains a value that is not valid.      |
| HYT00           | Timeout expired                          |                                                                                                    |

<span id="page-159-0"></span>*Table 115. SQLMoreResults SQLSTATEs (continued)*

In addition SQLMoreResults() can return the SQLSTATEs associated with SQLExecute().

## **Restrictions**

The ODBC specification of SQLMoreResults() also allow counts associated with the processing of parameterized INSERT, UPDATE, and DELETE statements with arrays of input parameter values to be returned. However, DB2 UDB CLI does not support the return of such count information.

## **References**

- ["SQLBindCol](#page-34-0) Bind a column to an application variable" on page 29
- ["SQLBindParameter](#page-47-0) Bind a parameter marker to a buffer" on page 42

# **SQLNativeSql - Get native SQL text**

SQLNativeSql() is used to show how DB2 UDB CLI interprets vendor escape clauses. If the original SQL string that is passed by the application contains vendor escape clause sequences, DB2 UDB CLI returns the transformed SQL string that is seen by the data source (with vendor escape clauses either converted or discarded as appropriate).

### **Syntax**

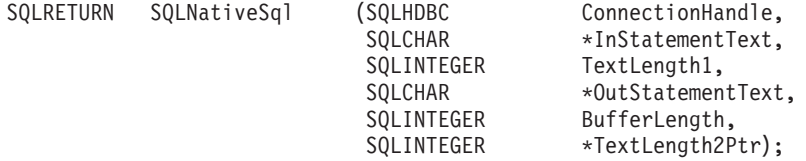

## **Function arguments**

*Table 116. SQLNativeSql arguments*

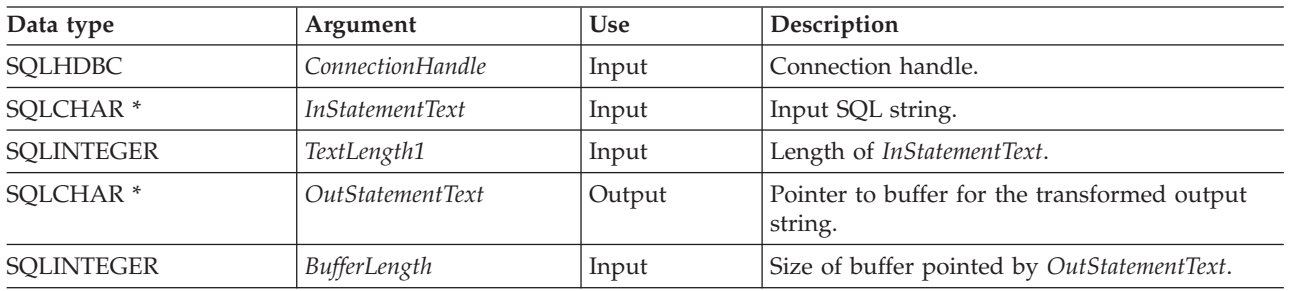

*Table 116. SQLNativeSql arguments (continued)*

| Data type          | Argument       | <b>Use</b> | Description                                                                                                    |
|--------------------|----------------|------------|----------------------------------------------------------------------------------------------------|
| <b>SOLINTEGER*</b> | TextLength2Ptr | Output     | The total number of bytes available to return<br>in OutStatementText. If the number of bytes<br>available to return is greater than or equal to<br>BufferLength, the output SQL string in<br>OutStatementText is truncated to BufferLength -<br>1 bytes. The value SQL_NULL_DATA is<br>returned if no output string is generated. |

## **Usage**

This function is called when the application wants to examine or display the transformed SQL string that is passed to the data source by DB2 UDB CLI. Translation (mapping) only occurs if the input SQL statement string contains vendor escape clause sequences.

There are no vendor escape sequences on the i5/OS operating system; this function is provided for compatibility purposes. Also, note that this function can be used to evaluate an SQL string for syntax errors.

## **Return codes**

- SQL SUCCESS
- SQL\_SUCCESS\_WITH\_INFO
- SQL\_ERROR
- SQL\_INVALID\_HANDLE

## **Error conditions**

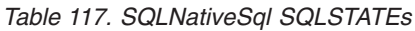

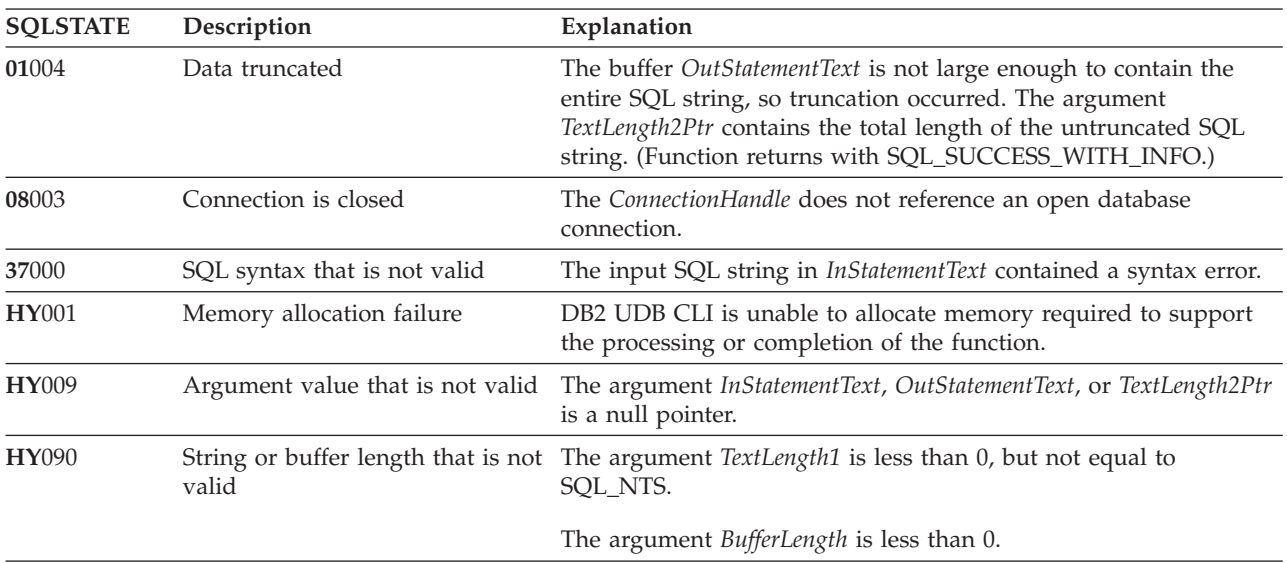

## **Restrictions**

None.

**Example**

**Note:** By using the code examples, you agree to the terms of the "Code license and [disclaimer](#page-261-0) [information"](#page-261-0) on page 256.

```
/* From CLI sample native.c */
/* \ldots */SQLCHAR in stmt[1024], out stmt[1024] ;
    SQLSMALLINT pcPar ;
   SQLINTEGER indicator ;
/* \ldots *//* Prompt for a statement to prepare */
    printf("Enter an SQL statement: \n");
    gets((char *)in_stmt);
    /* prepare the statement */rc = SQLPrepare(hstmt, in stmt, SQL NTS);
   CHECK HANDLE( SQL HANDLE STMT, hstmt, rc ) ;
    SQLNumParams(hstmt, &pcPar);
    CHECK HANDLE( SQL HANDLE STMT, hstmt, rc ) ;
    SQLNativeSql(hstmt, in stmt, SQL NTS, out stmt, 1024, &indicator);
    CHECK_HANDLE( SQL HANDLE_STMT, h\overline{sum}, rc );
    if ( indicator == SQL NULL DATA ) printf( "Invalid statement\n" ) ;
    else {
       printf( "Input Statement: \n %s \n", in stmt ) ;
       printf( "Output Statement: \n %s \n", in_stmt ) ;
       printf( "Number of Parameter Markers = \sqrt[8]{a}\n", pcPar ) ;
    }
    rc = SQLFreeHandle( SQL HANDLE STMT, hstmt ) ;
    CHECK HANDLE( SQL HANDLE STMT, hstmt, rc ) ;
```
## **SQLNextResult - Process the next result set**

SQLNextResult() determines whether there is more information available on the statement handle that has been associated with a stored procedure that is returning result sets.

### **Syntax**

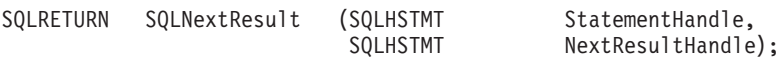

### **Function arguments**

*Table 118. SQLNextResult arguments*

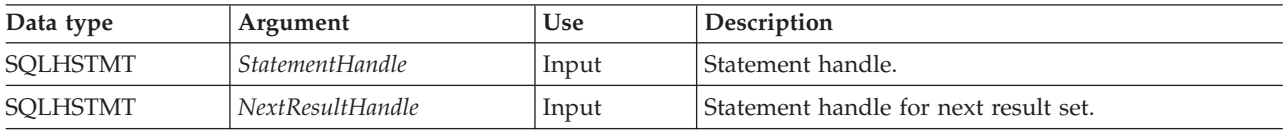

### **Usage**

This function is used to associate the next result set from StatementHandle with NextResultHandle. This differs from SQLMoreResults() because it allows both statement handles to process their result sets simultaneously.

If all the result sets have been processed, SQLNextResult () returns SQL\_NO\_DATA\_FOUND.

If SQLFreeStmt() is called with the SQL\_CLOSE or SQL\_DROP option, all pending result sets on this statement handle are discarded.

## **Return codes**

- SQL\_SUCCESS
- SQL\_SUCCESS\_WITH\_INFO
- SQL\_ERROR
- SQL\_INVALID\_HANDLE
- v SQL\_NO\_DATA\_FOUND

## **Error conditions**

#### *Table 119. SQLNextResult SQLSTATEs*

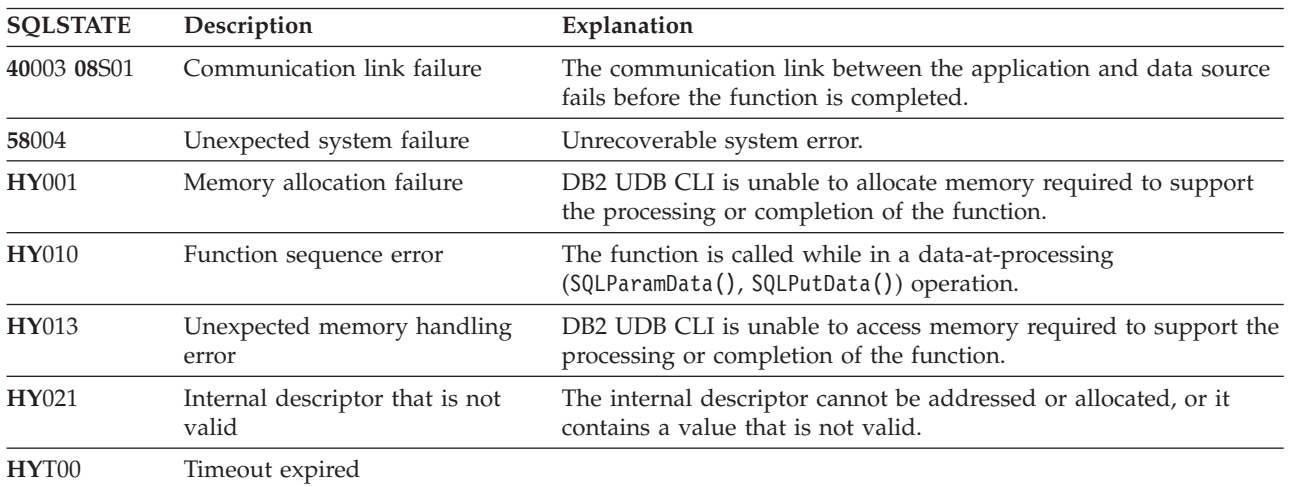

## **References**

["SQLMoreResults](#page-158-0) - Determine whether there are more result sets" on page 153

# **SQLNumParams - Get number of parameters in an SQL statement**

SQLNumParams() returns the number of parameter markers in an SQL statement.

### **Syntax**

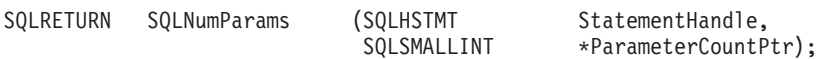

### **Function arguments**

*Table 120. SQLNumParams arguments*

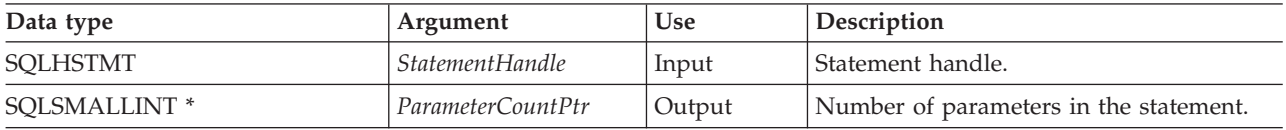

### **Usage**

This function can only be called after the statement that is associated with *StatementHandle* has been prepared. If the statement does not contain any parameter markers, *ParameterCountPtr* is set to 0.

An application can call this function to determine how many SQLBindParameter() calls are necessary for the SQL statement associated with the statement handle.

## <span id="page-163-0"></span>**Return codes**

- SQL\_SUCCESS
- SQL\_SUCCESS\_WITH\_INFO
- SQL\_ERROR
- SQL\_INVALID\_HANDLE

## **Error conditions**

#### *Table 121. SQLNumParams SQLSTATEs*

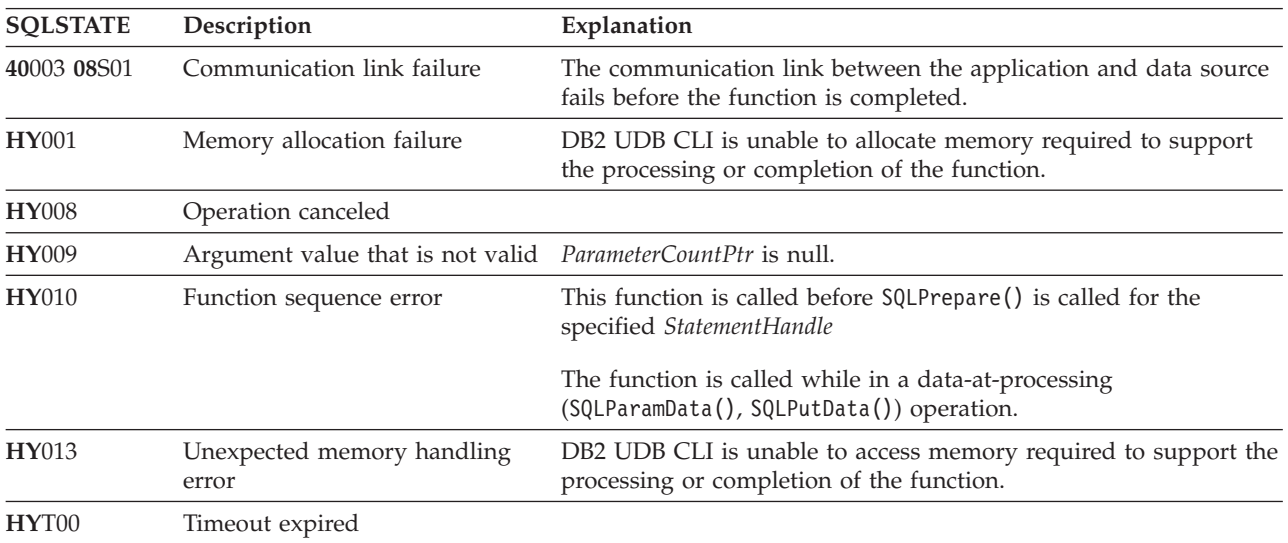

### **Restrictions**

None.

### **Example**

Refer to the example in ["SQLNativeSql](#page-159-0) - Get native SQL text" on page 154.

### **References**

- v ["SQLBindParam](#page-43-0) Bind a buffer to a parameter marker" on page 38
- v ["SQLPrepare](#page-167-0) Prepare a statement" on page 162

## **SQLNumResultCols - Get number of result columns**

SQLNumResultCols() returns the number of columns in the result set associated with the input statement handle.

SQLPrepare() or SQLExecDirect() must be called before calling this function.

After calling this function, you can call SQLDescribeCol(), SQLColAttributes(), SQLBindCol(), or SQLGetData().

## **Syntax**

SQLRETURN SQLNumResultCols (SQLHSTMT hstmt, SQLSMALLINT \*pccol);

## **Function arguments**

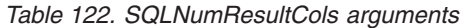

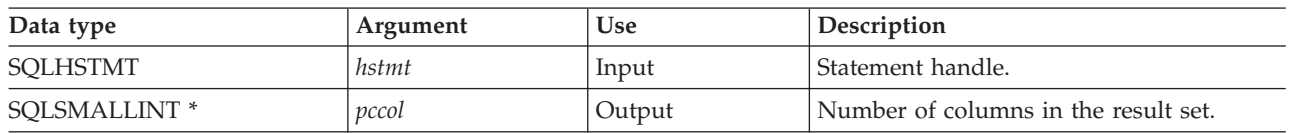

## **Usage**

The function sets the output argument to zero if the last statement processed on the input statement handle is not a SELECT.

#### **Return codes**

- SQL\_SUCCESS
- SQL\_ERROR
- SQL\_INVALID\_HANDLE

#### **Diagnostics**

*Table 123. SQLNumResultCols SQLSTATEs*

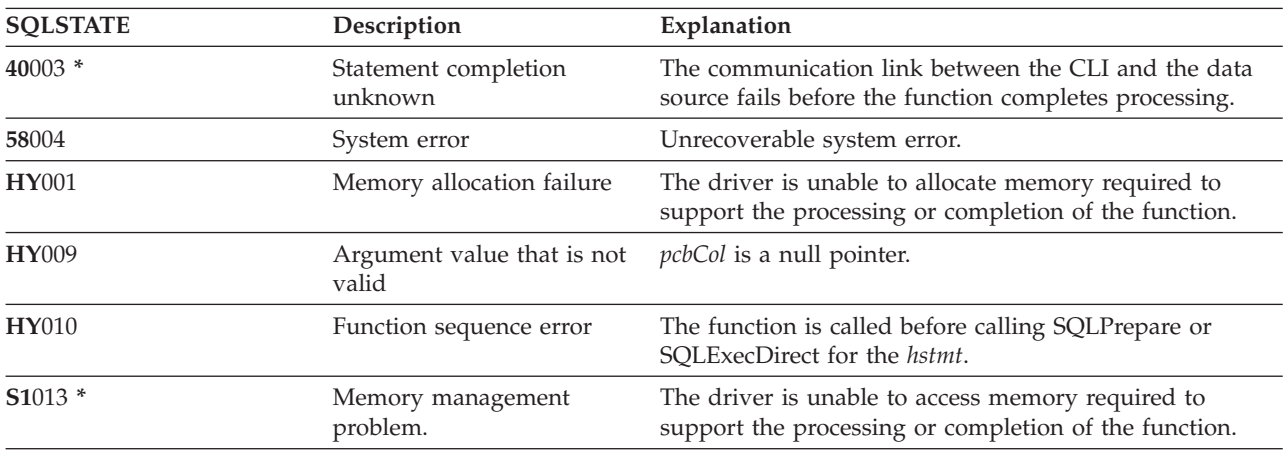

### **References**

- ["SQLBindCol](#page-34-0) Bind a column to an application variable" on page 29
- ["SQLColAttributes](#page-55-0) Obtain column attributes" on page 50
- ["SQLDescribeCol](#page-71-0) Describe column attributes" on page 66
- ["SQLExecDirect](#page-85-0) Execute a statement directly" on page 80
- v ["SQLGetCol](#page-107-0) Retrieve one column of a row of the result set" on page 102
- ["SQLPrepare](#page-167-0) Prepare a statement" on page 162

## **SQLParamData - Get next parameter for which a data value is needed**

SQLParamData() is used with SQLPutData() to send long data in pieces. It can also be used to send fixed-length data.

### **Syntax**

SQLRETURN SQLParamData (SQLHSTMT hstmt, SQLPOINTER \*prgbValue);

## **Function arguments**

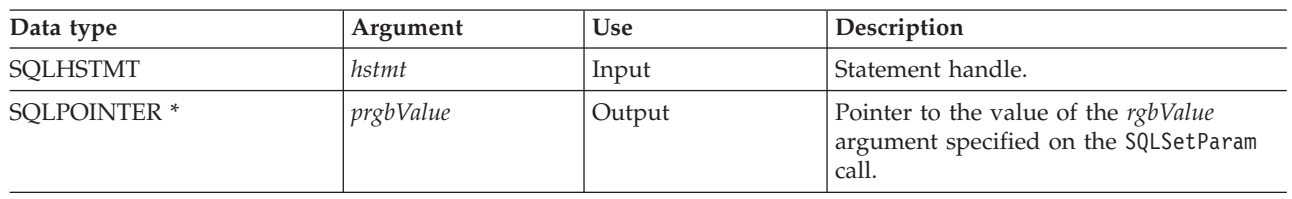

*Table 124. SQLParamData arguments*

## **Usage**

SQLParamData() returns SQL\_NEED\_DATA if there is at least one SQL\_DATA\_AT\_EXEC parameter for which data still has not been assigned. This function returns an application defined value in *prgbValue* supplied by the application during the previous SQLBindParam() call. SQLPutData() is called one or more times to send the parameter data. SQLParamData() is called to signal that all the data has been sent for the current parameter and to advance to the next SQL\_DATA\_AT\_EXEC parameter. SQL\_SUCCESS is returned when all the parameters have been assigned data values and the associated statement has been processed successfully. If any errors occur during or before actual statement processing, SQL\_ERROR is returned.

If SQLParamData() returns SQL\_NEED\_DATA, then only SQLPutData() or SQLCancel() calls can be made. All other function calls using this statement handle fail. In addition, all function calls referencing the parent *hdbc* of *hstmt* fail if they involve changing any attribute or state of that connection. Those following function calls on the parent *hdbc* are also not permitted:

- SQLAllocConnect()
- SQLAllocHandle()
- SOLAllocStmt()
- SOLSetConnectOption()

Should they be called during an SQL\_NEED\_DATA sequence, these functions return SQL\_ERROR with SQLSTATE of **HY**010 and the processing of the SQL\_DATA\_AT\_EXEC parameters is not affected.

### **Return codes**

- SQL\_SUCCESS
- SQL SUCCESS WITH INFO
- SQL\_ERROR
- SQL\_INVALID\_HANDLE
- SQL NEED DATA

## **Diagnostics**

SQLParamData() can return any SQLSTATE returned by the SQLExecDirect() and SQLExecute() functions. In addition, the following diagnostics can also be generated:

| <b>SOLSTATE</b> | Description                         | Explanation                                                                                                  |
|-----------------|-------------------------------------|----------------------------------------------------------------------------------------------------|
| <b>HY001</b>    | Memory allocation failure           | The driver is unable to allocate memory required to<br>support the processing or completion of the function. |
| <b>HY009</b>    | Argument value that is not<br>valid | The argument <i>prgbValue</i> is a null pointer.                                                             |

*Table 125. SQLParamData SQLSTATEs*

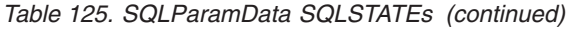

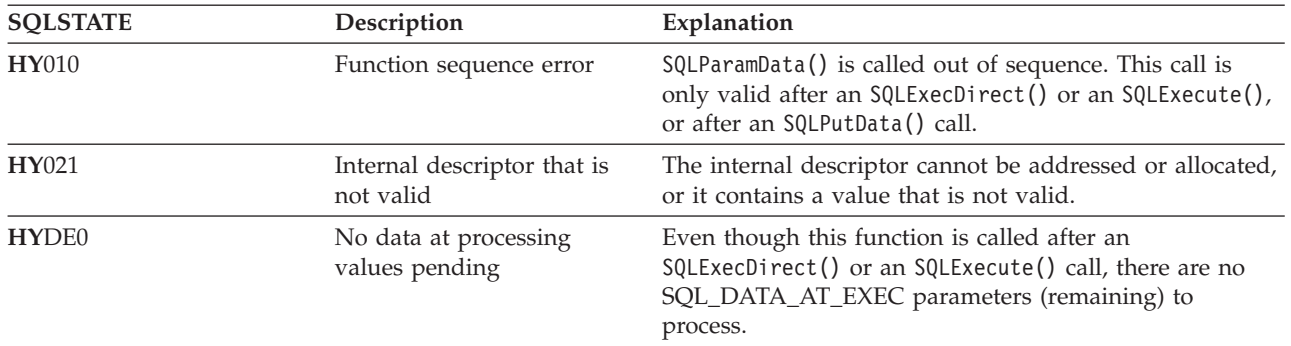

# **SQLParamOptions - Specify an input array for a parameter**

SQLParamOptions() provides the ability to set multiple values for each parameter set by SQLBindParameter(). This allows the application to insert multiple rows into a table on a single call to SQLExecute() or SQLExecDirect().

### **Syntax**

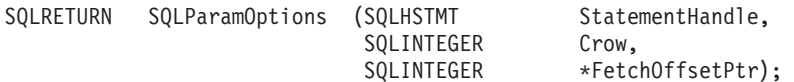

## **Function arguments**

*Table 126. SQLParamOptions arguments*

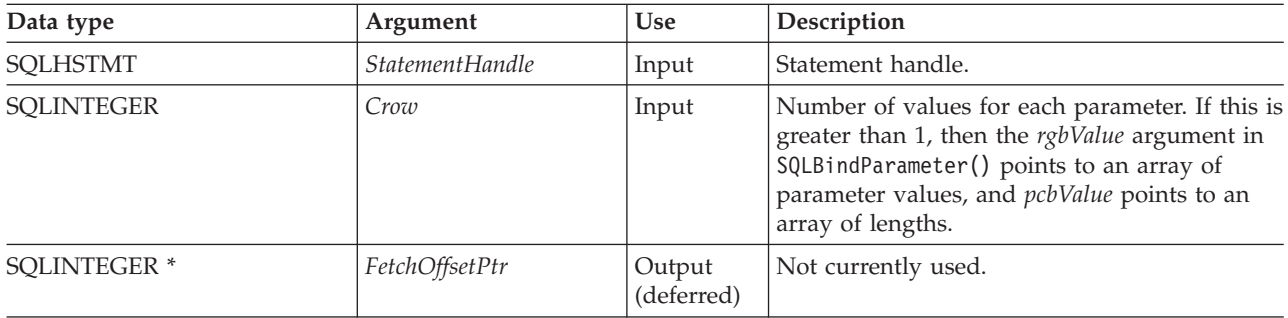

### **Usage**

This function can be used with SQLBindParameter() to set up a multiple-row INSERT statement. In order to accomplish this, the application must allocate storage for all of the data being inserted. This data must be organized in a row-wise fashion. This means that all of the data for the first row is contiguous, followed by all the data for the next row, and so on. The SQLBindParameter() function should be used to bind all of the input parameter types and lengths. In the case of a multiple-row INSERT statement, the addresses provided on SQLBindParameter() are used to reference the first row of data. All subsequent rows of data are referenced by incrementing those addresses by the length of the entire row.

For instance, the application intends to insert 100 rows of data into a table, and each row contains a 4-byte integer value, followed by a 10-byte character value. To do this, the application allocates 1400 bytes of storage, and fills each 14-byte piece of storage with the appropriate data for the row.

Also, the indicator pointer passed on the SQLBindParameter() must reference an 800-byte piece of storage. This is used to pass in any null indicator values. This storage is also row-wise, so the first 8 bytes are the 2 indicators for the first row, followed by the 2 indicators for the next row, and so on. The

<span id="page-167-0"></span>SQLParamOptions() function is used by the application to specify how many rows are inserted on the next processing of an INSERT statement using the statement handle. The INSERT statement must be of the multiple-row form. For example:

INSERT INTO CORPDATA.NAMES ? ROWS VALUES(?, ?)

The maximum number of database rows that can be specified in a multiple-row insert operation is 32 |

000. Therefore, SQLParamOptions allows only 32 000 rows to be specified at a time. Any additional rows | I need to be rebound and re-executed.

#### **Return codes**

- SQL SUCCESS
- SQL\_SUCCESS\_WITH\_INFO
- SQL ERROR
- SQL\_INVALID\_HANDLE

#### **Error conditions**

*Table 127. SQLParamOptions SQLSTATEs*

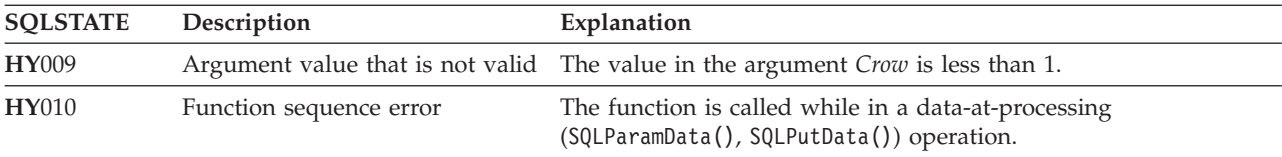

## **Restrictions**

None.

#### **References**

- v ["SQLBindParam](#page-43-0) Bind a buffer to a parameter marker" on page 38
- v ["SQLMoreResults](#page-158-0) Determine whether there are more result sets" on page 153

## **SQLPrepare - Prepare a statement**

SQLPrepare() associates an SQL statement with the input statement handle and sends the statement to the DBMS to be prepared. The application can reference this prepared statement by passing the statement handle to other functions.

If the statement handle has been used with a SELECT statement, SQLFreeStmt() must be called to close the cursor, before calling SQLPrepare().

### **Syntax**

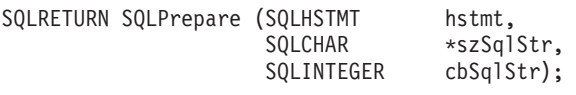

### **Function arguments**

*Table 128. SQLPrepare arguments*

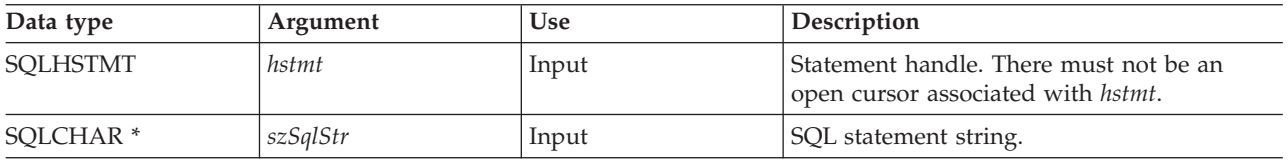

*Table 128. SQLPrepare arguments (continued)*

| Data type  | Argument | Use   | Description                                                                                                    |
|------------|----------|-------|----------------------------------------------------------------------------------------------------|
| SOLINTEGER | cbSalStr | Input | Length of contents of szSqlStr argument.<br>This must be set to either the exact length of<br>the SQL statement in szSqlstr, or to SQL_NTS<br>if the statement text is null-terminated. |

## **Usage**

As soon as a statement has been prepared using SQLPrepare(), the application can request information about the format of the result set (if it is a SELECT statement) by calling:

- SQLNumResultCols()
- SQLDescribeCol()
- SQLColAttributes()

A prepared statement can be processed once, or multiple times by calling SQLExecute(). The SQL statement remains associated with the statement handle until the handle is used with another SQLPrepare(), SQLExecDirect(), SQLColumns(), SQLSpecialColumns(), SQLStatistics(), or SQLTables().

The SQL statement string might contain parameter markers. A parameter marker is represented by a ″?″ character, and indicates a position in the statement where the value of an application variable is to be substituted, when SQLExecute() is called. SQLBindParam() is used to bind (or associate) an application variable to each parameter marker, and to indicate if any data conversion should be performed at the time the data is transferred.

The SQL statement cannot be a COMMIT or ROLLBACK. SQLTransact() must be called to issue COMMIT or ROLLBACK.

If the SQL statement is a positioned DELETE or a Positioned UPDATE, the cursor referenced by the statement must be defined on a separate statement handle under the same connection handle.

### **Return codes**

- SQL\_SUCCESS
- SQL\_SUCCESS\_WITH\_INFO
- SOL ERROR
- SOL INVALID HANDLE

## **Diagnostics**

*Table 129. SQLPrepare SQLSTATEs*

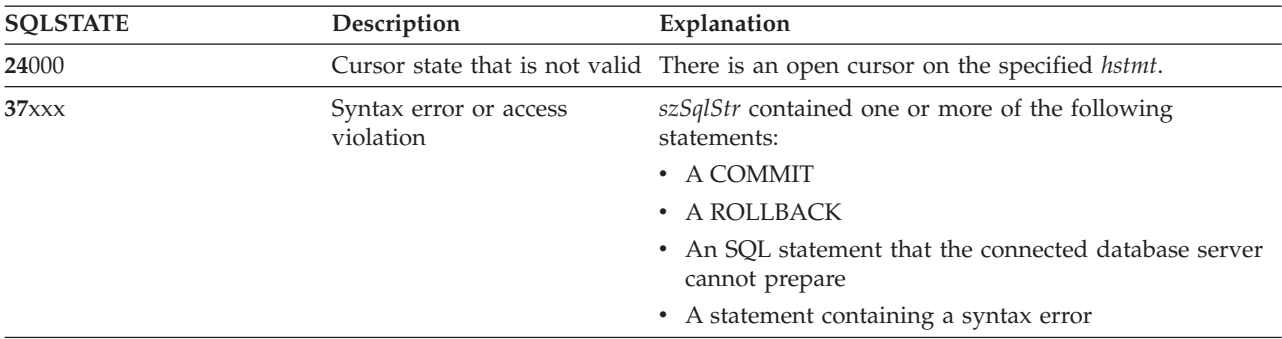

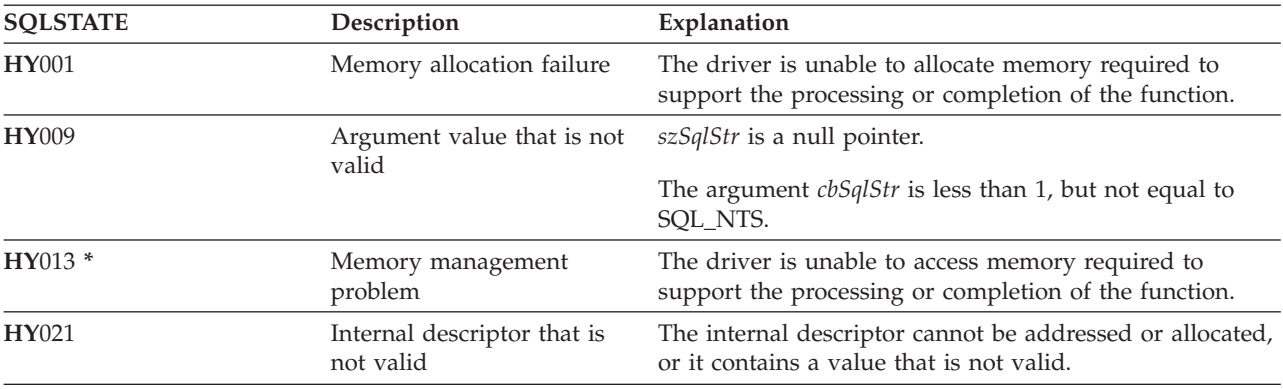

*Table 129. SQLPrepare SQLSTATEs (continued)*

**Note:** Not all Database Management Systems (DBMSs) report all of the above diagnostic messages at prepare time. Therefore an application must also be able to handle these conditions when calling SQLExecute().

#### **Example**

Refer to "Example: [Interactive](#page-255-0) SQL and the equivalent DB2 UDB CLI function calls" on page 250 for a listing of the check error, initialize, and terminate functions used in the following example.

**Note:** By using the code examples, you agree to the terms of the "Code license and [disclaimer](#page-261-0) [information"](#page-261-0) on page 256.

```
/*************************************************************************
** file = prepare.c
**
** Example of preparing then repeatedly executing an SQL statement.
**
** Functions used:
**
** SQLAllocConnect SQLFreeConnect
** SQLAllocEnv SQLFreeEnv
** SQLAllocStmt SQLFreeStmt
** SQLConnect SQLDisconnect
**
** SQLBindCol SQLFetch
** SQLBindCol SQLFetch<br>** SQLTransact SQLError
** SQLPrepare SQLSetParam
** SQLExecute
**************************************************************************/
#include <stdio.h>
#include <string.h>
#include <stdlib.h>
#include "sqlcli.h"
#define MAX_STMT_LEN 255
int initialize(SQLHENV *henv,
             SQLHDBC *hdbc);
int terminate(SQLHENV henv,
            SQLHDBC hdbc);
int print_error (SQLHENV henv,
               SQLHDBC hdbc,
               SQLHSTMT hstmt);
int check error (SQLHENV henv,
```

```
SQLHDBC hdbc,
                SQLHSTMT hstmt,
                SQLRETURN rc);
/*******************************************************************
** main
** - initialize
** - terminate
*******************************************************************/
int main()
{
    SQLHENV henv;
    SQLHDBC hdbc;
    SQLCHAR sqlstmt[MAX_STMT_LEN + 1]="";
   SQLRETURN rc;
    rc = initialize(&henv, &hdbc);
    if (rc == SQL_ERROR) return(terminate(henv, hdbc));
    {SQLHSTMT hstmt;
     SQLCHAR sqlstmt[]="SELECT deptname, location from org where division = ?";
     SQLCHAR deptname[15],
               location[14],
               division[11];
     SQLINTEGER rlength,
               plength;
        rc = SQLAllocStmt(hdbc, &hstmt);
        if (rc != SQL_SUCCESS )
           check_error (henv, hdbc, SQL_NULL_HSTMT, rc);
        /* prepare statement for multiple use */rc = SQLPrepare(hstmt, sqlstmt, SQL_NTS);
        if (rc != SQL_SUCCESS )
           check_error (henv, hdbc, hstmt, rc);
        /* bind division to parameter marker in sqlstmt */rc = SQLSetParam(hstmt, 1, SQL_CHAR, SQL_CHAR, 10, 10, division,
                    &plength);
        if (rc != SQL_SUCCESS )
           check error (henv, hdbc, hstmt, rc);
        /* bind deptname to first column in the result set */
        rc = SQLBindCol(hstmt, 1, SQL_CHAR, (SQLPOINTER) deptname, 15,
                       &rlength);
        if (rc != SQL_SUCCESS )
           check_error (henv, hdbc, hstmt, rc);
        rc = SQLBindCol(hstmt, 2, SQL_CHAR, (SQLPOINTER) location, 14,
                        &rlength);
        if (rc != SQL_SUCCESS )
           check error (henv, hdbc, hstmt, rc);
        printf("\nEnter Division Name or 'q' to quit:\n");
        printf("(Eastern, Western, Midwest, Corporate)\n");
        gets(division);
       plength = SQL_NTS;
       while(division[0] != 'q')
        {
           rc = SQLExecute(hstmt);
           if (rc != SQL_SUCCESS )
               check_error (henv, hdbc, hstmt, rc);
           printf("Departments in %s Division:\n", division);
           printf("DEPTNAME Location\n");
           printf("-------------- ---------------\n");
```

```
while ((rc = SQLFetch(hstm)) == SQL SUCCES){
                printf("%-14.14s %-13.13s \n", deptname, location);
            }
            if (rc != SQL_NO_DATA_FOUND )
                check error (henv, hdbc, hstmt, rc);
            SQLFreeStmt(hstmt, SQL_CLOSE);
            printf("\nEnter Division Name or 'q' to quit:\n");
            printf("(Eastern, Western, Midwest, Corporate)\n");
            gets(division);
        }
    }
    rc = SQLTransact(henv, hdbc, SQL ROLLBACK);
    if (rc != SQL_SUCCESS )
        check_error (henv, hdbc, SQL_NULL_HSTMT, rc);
    terminate(henv, hdbc);
    return (0);
}/* end main */
```
## **References**

- v ["SQLColAttributes](#page-55-0) Obtain column attributes" on page 50
- v ["SQLDescribeCol](#page-71-0) Describe column attributes" on page 66
- v ["SQLExecDirect](#page-85-0) Execute a statement directly" on page 80
- v ["SQLExecute](#page-87-0) Execute a statement" on page 82
- v ["SQLNumResultCols](#page-163-0) Get number of result columns" on page 158

# **SQLPrimaryKeys - Get primary key columns of a table**

SQLPrimaryKeys() returns a list of column names that comprise the primary key for a table. The information is returned in an SQL result set, which can be retrieved using the same functions that are used to process a result set that is generated by a query.

### **Syntax**

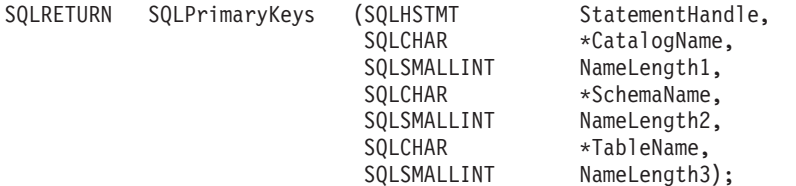

### **Function arguments**

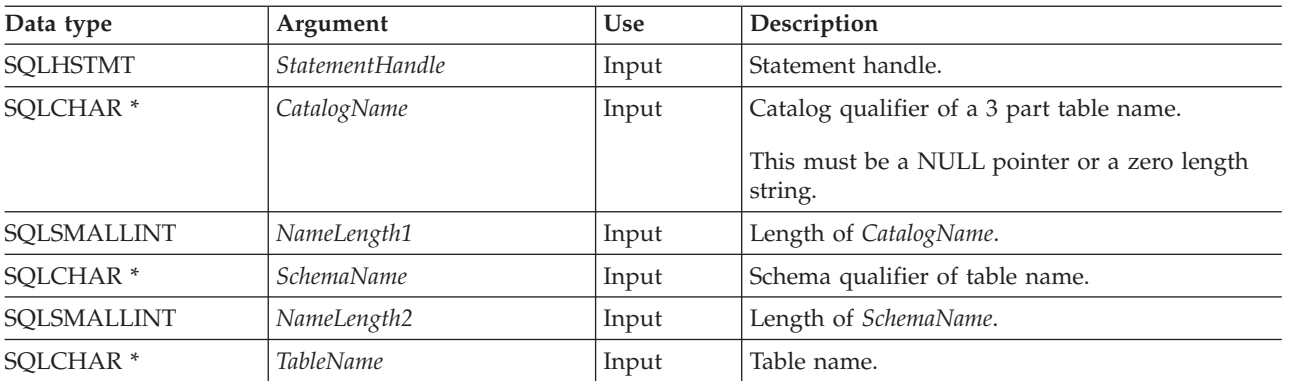

*Table 130. SQLPrimaryKeys arguments*

*Table 130. SQLPrimaryKeys arguments (continued)*

| Data type   | Argument    | Use   | <b>Description</b>   |
|-------------|-------------|-------|----------------------|
| SQLSMALLINT | NameLength3 | Input | Length of TableName. |

## **Usage**

SQLPrimaryKeys() returns the primary key columns from a single table. Search patterns cannot be used to specify the schema qualifier or the table name.

The result set contains the columns that are listed in Table 131, ordered by TABLE\_CAT, TABLE\_SCHEM, TABLE\_NAME, and ORDINAL\_POSITION.

Because calls to SQLPrimaryKeys() in many cases map to a complex and, thus, expensive query against the system catalog, they should be used sparingly, and the results saved rather than repeating calls.

Although new columns might be added and the names of the existing columns might be changed in future releases, the position of the current columns does not change.

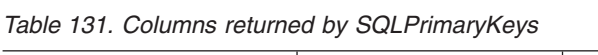

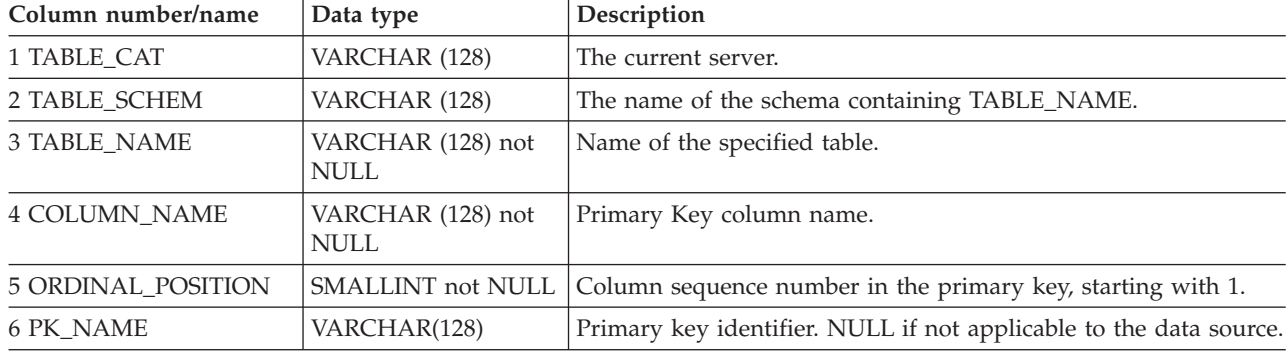

**Note:** The column names used by DB2 UDB CLI follow the X/Open CLI CAE specification style. The column types, contents and order are identical to those defined for the SQLPrimaryKeys() result set in ODBC.

If the specified table does not contain a primary key, an empty result set is returned.

### **Return codes**

- SOL SUCCESS
- SQL\_SUCCESS\_WITH\_INFO
- SOL ERROR
- SOL INVALID HANDLE

## **Error conditions**

#### *Table 132. SQLPrimaryKeys SQLSTATEs*

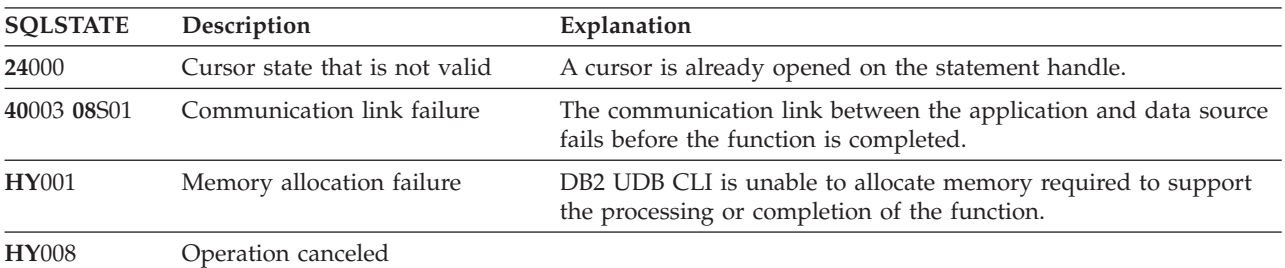

| <b>SQLSTATE</b> | Description                              | Explanation                                                                                                    |
|-----------------|------------------------------------------|----------------------------------------------------------------------------------------------------|
| <b>HY010</b>    | Function sequence error                  | The function is called while in a data-at-processing<br>(SQLParamData(), SQLPutData()) operation.                              |
| HY014           | No more handles                          | DB2 UDB CLI is unable to allocate a handle due to internal<br>resources.                                                       |
| HY021           | Internal descriptor that is not<br>valid | The internal descriptor cannot be addressed or allocated, or it<br>contains a value that is not valid.                         |
| <b>HY090</b>    | valid                                    | String or buffer length that is not The value of one of the name length arguments is less than 0, but<br>not equal to SQL_NTS. |
| HYC00           | Driver not capable                       | DB2 UDB CLI does not support <i>catalog</i> as a qualifier for table<br>name.                                                  |
| HYT00           | Timeout expired                          |                                                                                                    |

*Table 132. SQLPrimaryKeys SQLSTATEs (continued)*

### **Restrictions**

None.

### **References**

- v ["SQLForeignKeys](#page-98-0) Get the list of foreign key columns" on page 93
- v ["SQLStatistics](#page-211-0) Get index and statistics information for a base table" on page 206

## **SQLProcedureColumns - Get input/output parameter information for a procedure**

SQLProcedureColumns() returns a list of input and output parameters associated with a procedure. The information is returned in an SQL result set, which can be retrieved using the same functions that are used to process a result set that is generated by a query.

### **Syntax**

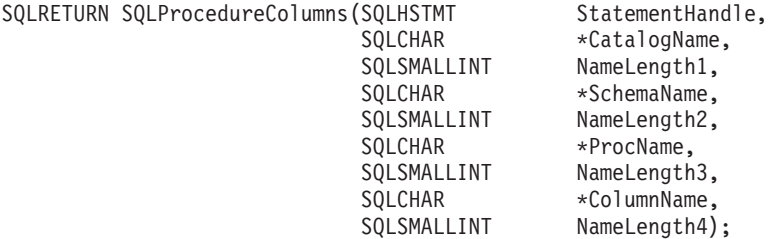

### **Function arguments**

*Table 133. SQLProcedureColumns arguments*

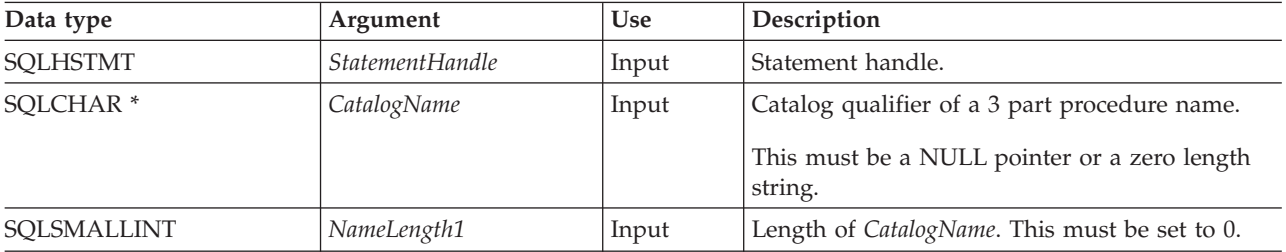

*Table 133. SQLProcedureColumns arguments (continued)*

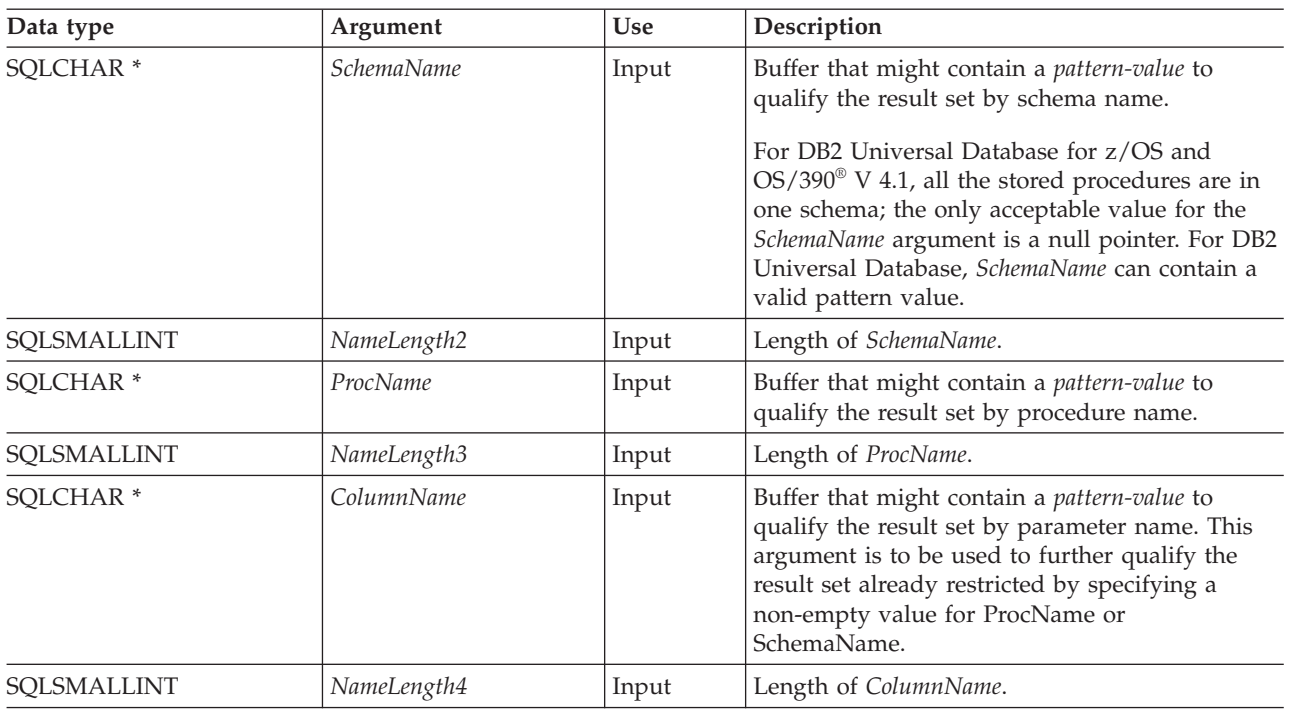

## **Usage**

DB2 UDB CLI returns information about the input, input and output, and output parameters associated with the stored procedure, but cannot return information about the descriptor for any result sets returned.

SQLProcedureColumns() returns the information in a result set, ordered by PROCEDURE\_CAT, PROCEDURE\_SCHEM, PROCEDURE\_NAME, and COLUMN\_TYPE. Table 134 lists the columns in the result set. Applications should be aware that columns beyond the last column might be defined in future releases.

Because calls to SQLProcedureColumns() in many cases map to a complex and thus expensive query against the system catalog, they should be used sparingly, and the results saved rather than repeating calls.

*Table 134. Columns returned by SQLProcedureColumns*

| Column number/name | Data type    | Description                                          |
|--------------------|--------------|------------------------------------------------------|
| 1 PROCEDURE CAT    | VARCHAR(128) | The current server.                                  |
| 2 PROCEDURE SCHEM  | VARCHAR(128) | The name of the schema containing<br>PROCEDURE NAME. |
| 3 PROCEDURE NAME   | VARCHAR(128) | Name of the procedure.                               |
| 4 COLUMN NAME      | VARCHAR(128) | Name of the parameter.                               |

| Column number/name | Data type             | Description                                                                                                    |
|--------------------|-----------------------|----------------------------------------------------------------------------------------------------|
| 5 COLUMN_TYPE      | SMALLINT not NULL     | This identifies the type information associated with<br>this row. The values can be:<br>• SQL_PARAM_TYPE_UNKNOWN – the parameter                                                                                                    |
|                    |                       | type is unknown.<br>Note: This is not returned.                                                                                                    |
|                    |                       | • SQL_PARAM_INPUT – this parameter is an input<br>parameter.                                                                                                    |
|                    |                       | • SQL_PARAM_INPUT_OUTPUT – this parameter is<br>an input / output parameter.                                                                                                    |
|                    |                       | SQL_PARAM_OUTPUT - this parameter is an<br>output parameter.                                                                                                    |
|                    |                       | SQL_RETURN_VALUE – the procedure column is<br>the return value of the procedure.                                                                                                    |
|                    |                       | Note: This is not returned.                                                                                                    |
|                    |                       | SQL_RESULT_COL - this parameter is actually a<br>column in the result set.                                                                                                    |
|                    |                       | Note: This is not returned.                                                                                                    |
| <b>6 DATA TYPE</b> | SMALLINT not NULL     | SQL data type.                                                                                                    |
| 7 TYPE_NAME        | VARCHAR(128) not NULL | Character string representing the name of the data<br>type corresponding to DATA_TYPE.                                                                                                    |
| 8 COLUMN_SIZE      | <b>INTEGER</b>        | If the DATA_TYPE column value denotes a character<br>or binary string, then this column contains the<br>maximum length in bytes; if it is a graphic (DBCS)<br>string, this is the number of double byte characters<br>for the parameter.                                                                                              |
|                    |                       | For date, time, timestamp data types, this is the total<br>number of bytes required to display the value when<br>converted to character.                                                                                                    |
|                    |                       | For numeric data types, this is either the total number<br>of digits, or the total number of bits allowed in the<br>column, depending on the value in the<br>NUM_PREC_RADIX column in the result set.                                                                                                    |
| 9 BUFFER_LENGTH    | <b>INTEGER</b>        | The maximum number of bytes for the associated C<br>buffer to store data from this parameter if<br>SQL_C_DEFAULT were specified on the<br>SQLBindCol(), SQLGetData() and SQLBindParameter()<br>calls. This length excludes any null-terminator. For<br>exact numeric data types, the length accounts for the<br>decimal and the sign. |
| 10 DECIMAL_DIGITS  | SMALLINT              | The scale of the parameter. NULL is returned for data<br>types where scale is not applicable.                                                                                                    |

*Table 134. Columns returned by SQLProcedureColumns (continued)*

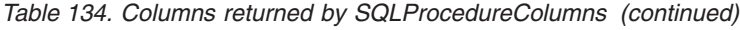

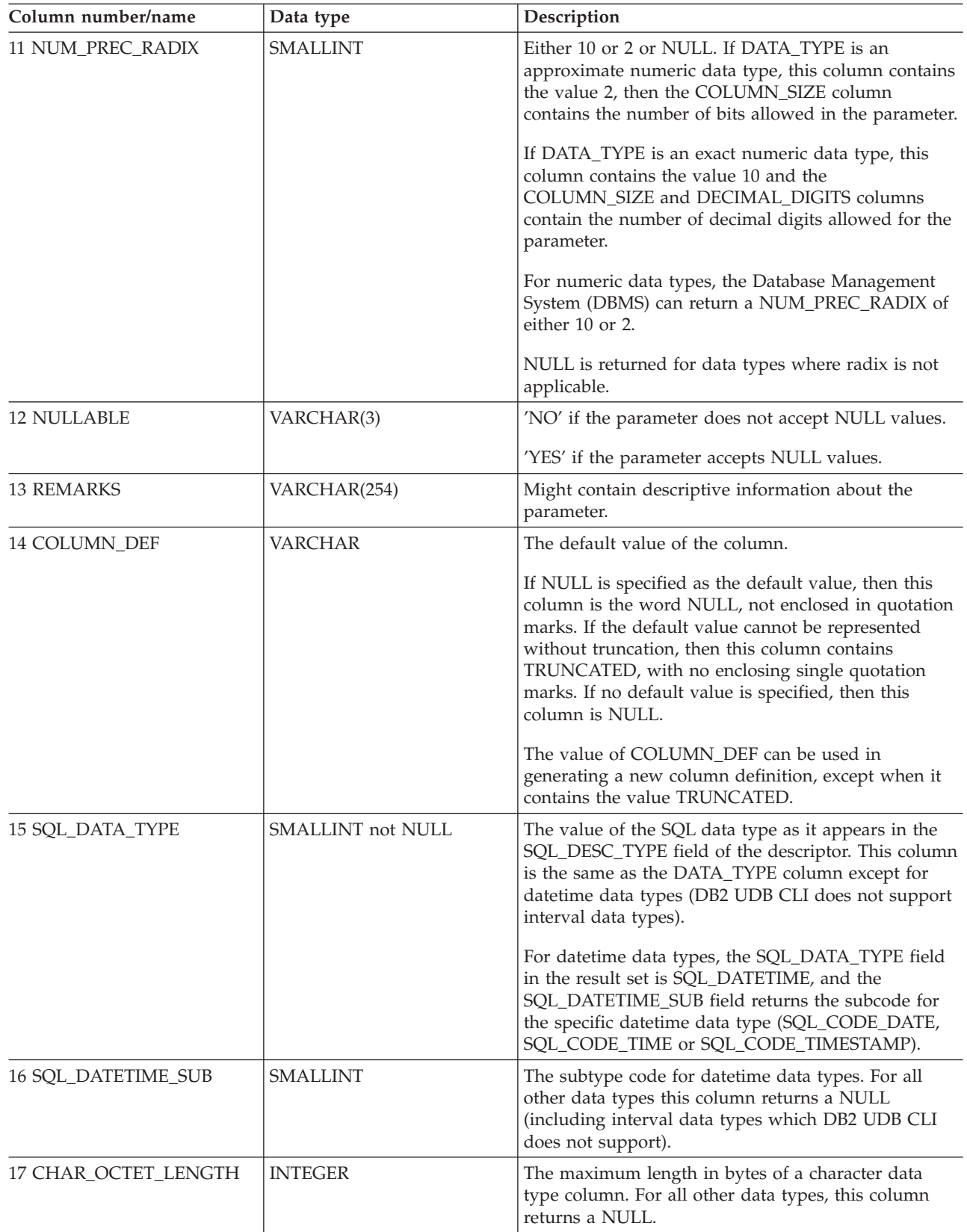

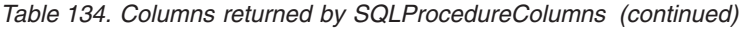

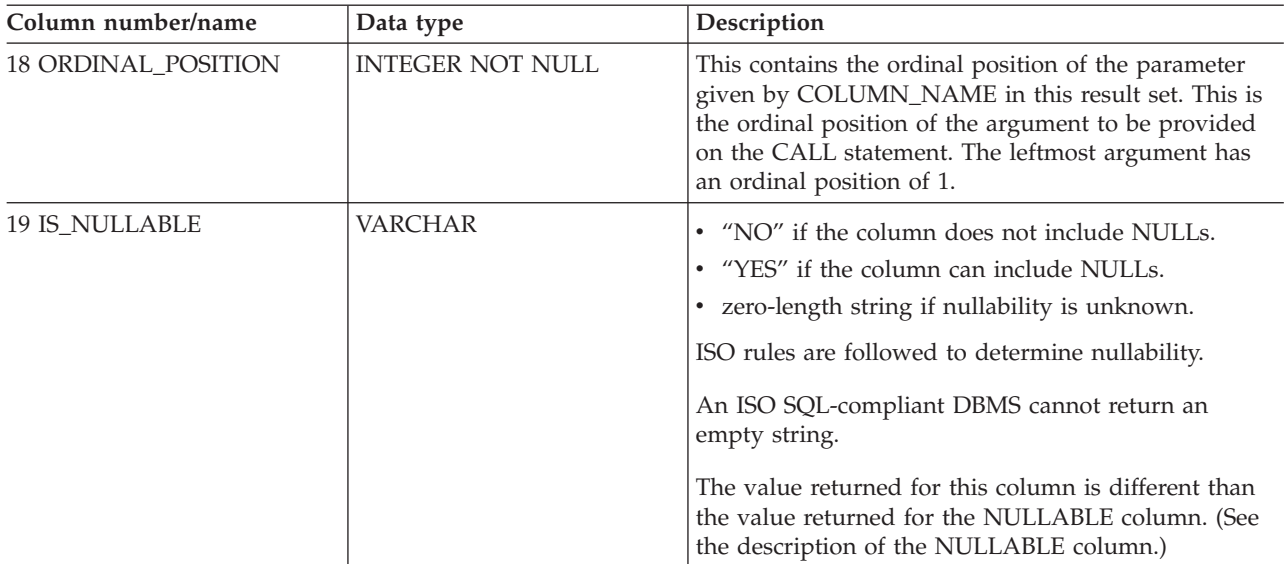

## **Return codes**

- SQL\_SUCCESS
- SQL\_SUCCESS\_WITH\_INFO
- v SQL\_ERROR
- v SQL\_INVALID\_HANDLE

## **Error conditions**

#### *Table 135. SQLProcedureColumns SQLSTATEs*

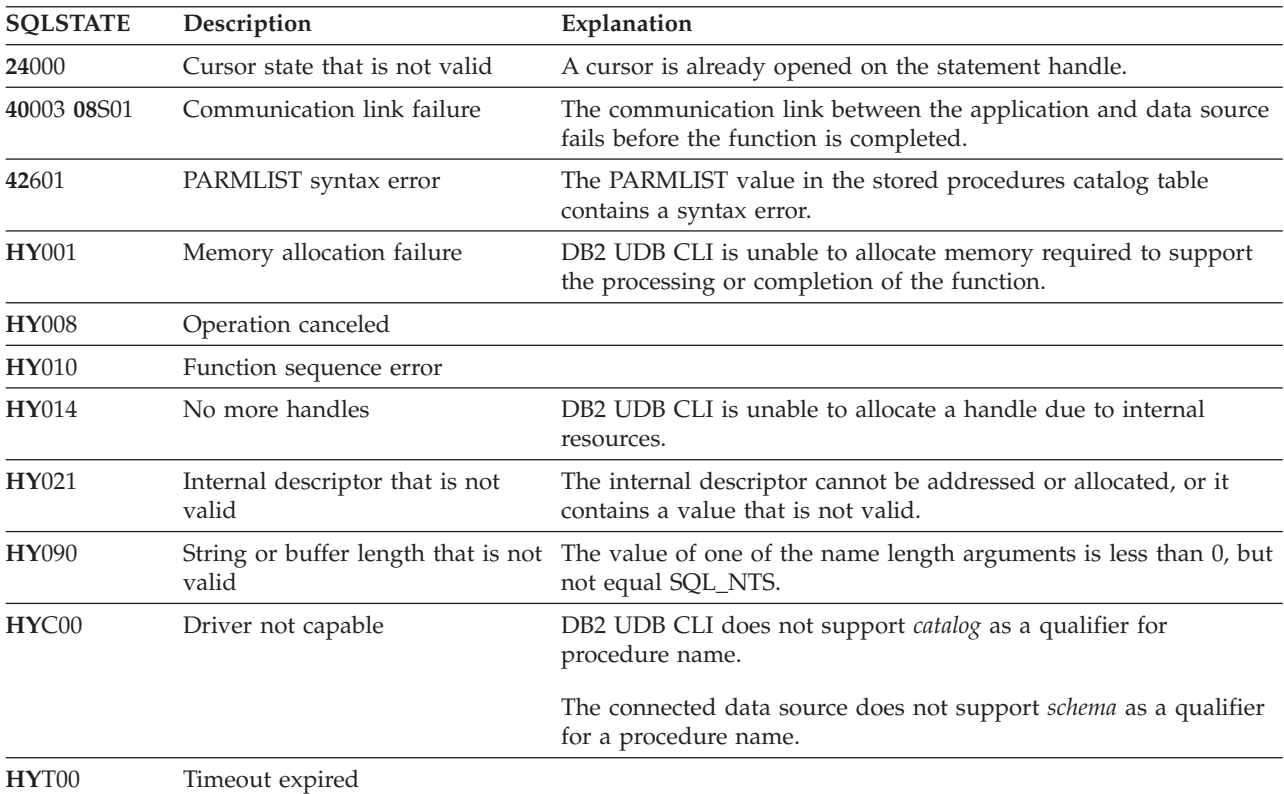

## **Restrictions**

SQLProcedureColumns() does not return information about the attributes of result sets that can be returned from stored procedures.

If an application is connected to a DB2 server that does not provide support for a stored procedure catalog, or does not provide support for stored procedures, SQLProcedureColumns() returns an empty result set.

## **Example**

**Note:** By using the code examples, you agree to the terms of the "Code license and [disclaimer](#page-261-0) [information"](#page-261-0) on page 256.

```
/* From CLI sample proccols.c */
/* \ldots */printf("Enter Procedure Schema Name Search Pattern:\n");
    gets((char *)proc_schem.s);
    printf("Enter Procedure Name Search Pattern:\n");
    gets((char *)proc_name.s);
    rc = SQLProcedureColumns(hstmt, NULL, 0, proc_schem.s, SQL_NTS,
                             proc_name.s, SQL_NTS, (SQLCHAR *)"%", SQL_NTS);
    CHECK HANDLE( SQL HANDLE STMT, hstmt, rc ) ;
    rc = SQLBindCol(hstmt, 2, SQL_C_CHAR, (SQLPOINTER) proc_schem.s, 129,
                    &proc_schem.ind);
    CHECK HANDLE( SQL HANDLE STMT, hstmt, rc ) ;
    rc = SQLBindCol(hstmt, 3, SQL_C_CHAR, (SQLPOINTER) proc_name.s, 129,
                    &proc_name.ind);
    CHECK_HANDLE( SQL_HANDLE_STMT, hstmt, rc ) ;
    rc = SQLBindCol(hstmt, 4, SQL_C_CHAR, (SQLPOINTER) column_name.s, 129,
                    &column_name.ind);
    CHECK HANDLE( SQL HANDLE STMT, hstmt, rc ) ;
    rc = SQLBindCol(hstmt, 5, SQL_C_SHORT, (SQLPOINTER) &arg_type,
                    0, &arg type ind);
    CHECK_HANDLE( SQL_HANDLE_STMT, hstmt, rc ) ;
    rc = SQLBindCol(hstmt, 7, SQL C CHAR, (SQLPOINTER) type name.s, 129,
                    &type_name.ind);
    CHECK_HANDLE( SQL_HANDLE_STMT, hstmt, rc ) ;
    rc = SQLBindCol(hstmt, 8, SQL_C_LONG, (SQLPOINTER) & length,
                    0, &length_ind);
    CHECK_HANDLE( SQL_HANDLE_STMT, hstmt, rc ) ;
    rc = SQLBindCol(hstmt, 10, SQL_C_SHORT, (SQLPOINTER) &scale,
                    0, &scale ind);
    CHECK_HANDLE( SQL_HANDLE_STMT, hstmt, rc ) ;
    rc = SQLBindCol(hstmt, 13, SQL_C_CHAR, (SQLPOINTER) remarks.s, 255,
                    &remarks.ind);
    CHECK_HANDLE( SQL_HANDLE_STMT, hstmt, rc ) ;
    /* Fetch each row, and display */
    while ((rc = SQLFetch(hstmt)) == SQL_SUCCESS) {
        sprintf((char *)cur_name, "%s.%s", proc_schem.s, proc_name.s);
        if (strcmp((char *)cur name, (char *)pre name) != 0) {
            printf("\n%s\n", cur_name);
        }
```

```
strcpy((char *)pre name, (char *)cur name);
    printf(" %s", column_name.s);
   switch (arg type)
    { case SQL_PARAM_INPUT : printf(", Input"); break;
      case SQL PARAM OUTPUT : printf(", Output"); break;
     case SQL PARAM INPUT OUTPUT : printf(", Input Output"); break;
    }
    printf(", %s", type name.s);
    printf(" (%ld", length);
   if (scale_ind != SQL_NULL_DATA) {
       printf(", %d)\n", scale);
   } else {
       print(f'')\n;
   }
   if (remarks.ind > 0 ) {
       printf("(remarks), %s)\n", remarks.s);
    }
\} \star endwhile \star/
```
## **References**

"SQLProcedures - Get list of procedure names"

## **SQLProcedures - Get list of procedure names**

SQLProcedures() returns a list of procedure names that have been registered on the system and match the specified search pattern.

The information is returned in an SQL result set, which can be retrieved using the same functions that are used to process a result set that is generated by a query.

### **Syntax**

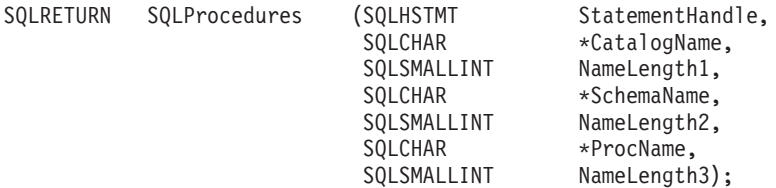

### **Function arguments**

*Table 136. SQLProcedures arguments*

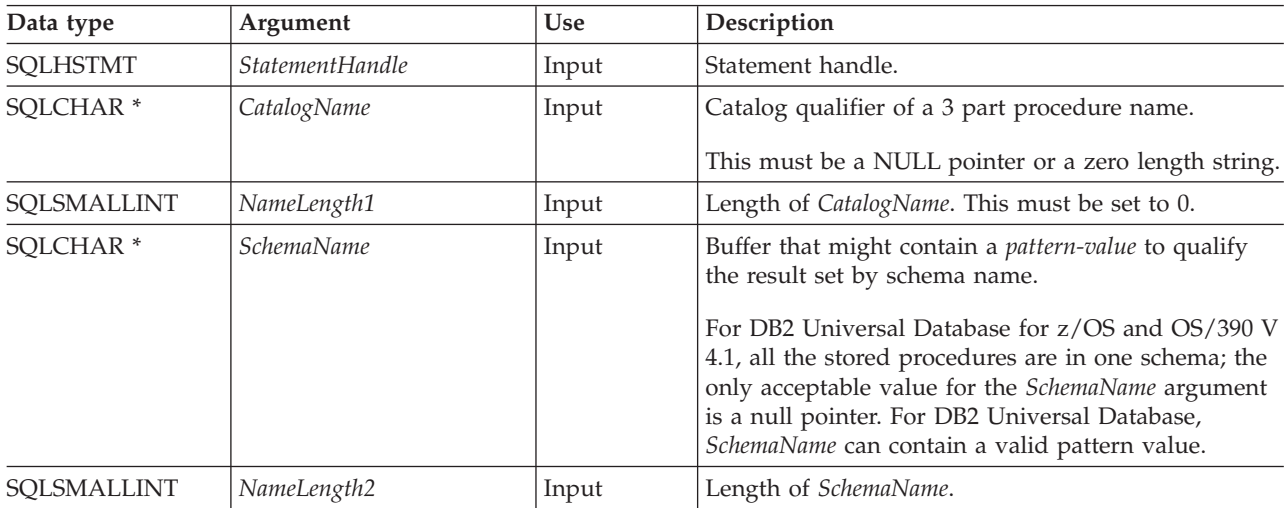
*Table 136. SQLProcedures arguments (continued)*

| Data type            | Argument    | Use   | Description                                                                                      |
|----------------------|-------------|-------|--------------------------------------------------------------------------------------------------|
| SOLCHAR <sup>*</sup> | ProcName    | Input | Buffer that might contain a <i>pattern-value</i> to qualify<br>the result set by procedure name. |
| SQLSMALLINT          | NameLength3 | Input | Length of <i>ProcName</i> .                                                                      |

## **Usage**

The result set returned by SQLProcedures() contains the columns listed in Table 137 in the order given. The rows are ordered by PROCEDURE\_CAT, PROCEDURE\_SCHEMA, and PROCEDURE\_NAME.

Because calls to SQLProcedures() in many cases map to a complex and thus expensive query against the system catalog, use them sparingly, and save the results rather than repeating calls.

Although new columns might be added and the names of the existing columns might be changed in future releases, the position of the current columns does not change.

*Table 137. Columns returned by SQLProcedures*

| Column number/name                                                                                            | Data type                         | Description                                                                                                    |  |
|----------------------------------------------------------------------------------------------------|-----------------------------------|----------------------------------------------------------------------------------------------------|--|
| 1 PROCEDURE_CAT                                                                                               | VARCHAR(128)                      | The current server.                                                                                                    |  |
| 2 PROCEDURE_SCHEM                                                                                             | VARCHAR(128)                      | The name of the schema containing PROCEDURE_NAME.                                                                                                    |  |
| 3 PROCEDURE_NAME                                                                                              | VARCHAR(128)<br><b>NOT NULL</b>   | The name of the procedure.                                                                                                    |  |
| <b>4 NUM_INPUT_PARAMS</b>                                                                                     | <b>INTEGER</b> not<br><b>NULL</b> | Number of input parameters.<br>This column should not be used, it is reserved for future use<br>by ODBC.<br>It is used in versions of DB2 UDB CLI before version 5. For<br>backward compatibility it can be used with the old<br>DB2CLI.PROCEDURES pseudo catalog table (by setting the<br>PATCH1 CLI/ODBC Configuration keyword).                       |  |
| 5 NUM_OUTPUT_PARAMS                                                                                           | <b>INTEGER</b> not<br><b>NULL</b> | Number of output parameters.<br>This column should not be used, it is reserved for future use<br>by ODBC.<br>It was used in versions of DB2 UDB CLI before version 5.<br>For backward compatibility it can be used with the old<br>DB2CLI.PROCEDURES pseudo catalog table (by setting the<br>PATCH1 CLI/ODBC Configuration keyword).                     |  |
| <b>6 NUM_RESULT_SETS</b>                                                                                      | <b>INTEGER</b> not<br><b>NULL</b> | Number of result sets returned by the procedure.<br>This column should not be used, it is reserved for future use<br>by ODBC.<br>It was used in versions of DB2 UDB CLI before version 5.<br>For backward compatibility it can be used with the old<br>DB2CLI.PROCEDURES pseudo catalog table (by setting the<br>PATCH1 CLI/ODBC Configuration keyword). |  |
| <b>7 REMARKS</b>                                                                                              | VARCHAR(254)                      | This contains the descriptive information about the<br>procedure.                                                                                                    |  |
| Note: The column names used by DR2 UDR CU follow the $Y/Q_{DQD}$ CU CAE specification style. The column types |                                   |                                                                                                    |  |

**Note:** The column names used by DB2 UDB CLI follow the X/Open CLI CAE specification style. The column types, contents and order are identical to those defined for the SQLProcedures() result set in ODBC.

### **Return codes**

- SQL\_SUCCESS
- SQL\_SUCCESS\_WITH\_INFO
- SQL\_ERROR
- SQL\_INVALID\_HANDLE

### **Error conditions**

#### *Table 138. SQLProcedures SQLSTATEs*

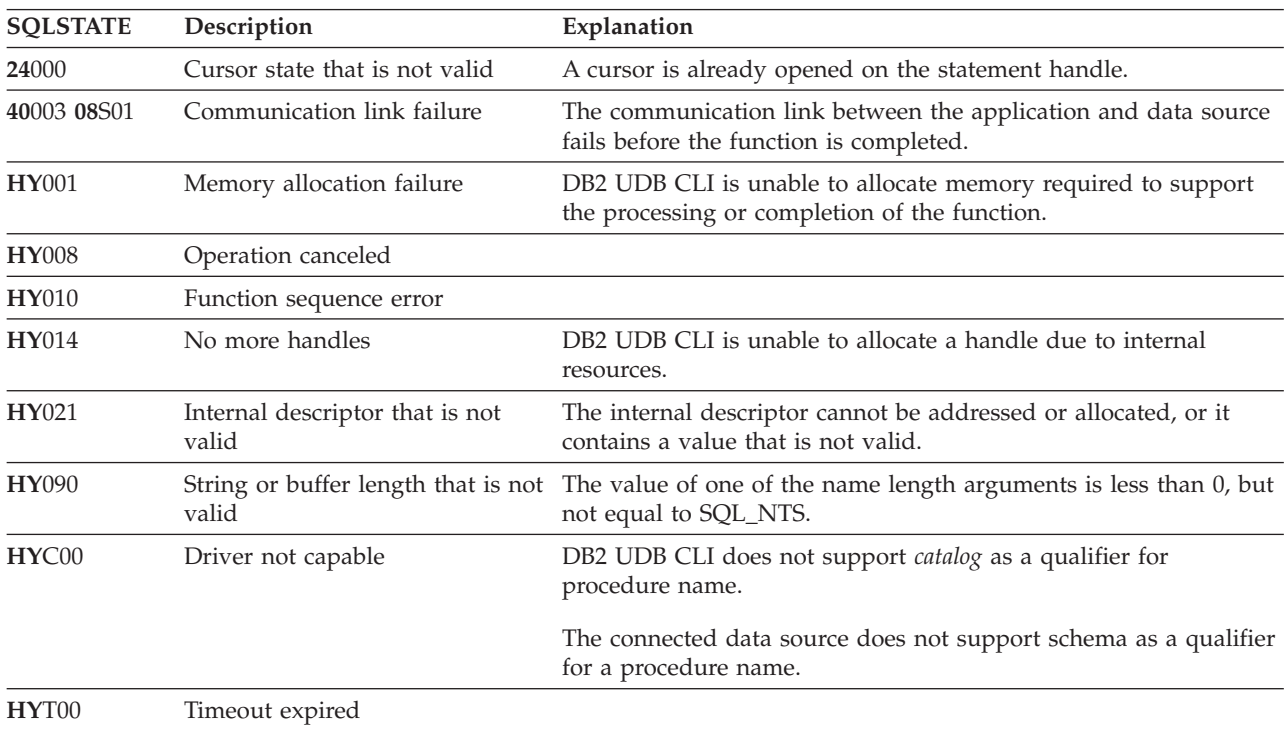

## **Restrictions**

If an application is connected to a DB2 server that does not provide support for a stored procedure catalog, or does not provide support for stored procedures, SQLProcedureColumns() returns an empty result set.

### **Example**

**Note:** By using the code examples, you agree to the terms of the "Code license and [disclaimer](#page-261-0) [information"](#page-261-0) on page 256.

```
/* From CLI sample procs.c */
/* \ldots */printf("Enter Procedure Schema Name Search Pattern:\n");
    gets((char *)proc_schem.s);
    rc = SQLProcedures(hstmt, NULL, 0, proc_schem.s, SQL_NTS, (SQLCHAR *)"%", SQL_NTS);
   CHECK_HANDLE( SQL_HANDLE_STMT, hstmt, rc ) ;
    rc = SQLBindCol(hstmt, 2, SQL_C_CHAR, (SQLPOINTER) proc_schem.s, 129,
                    &proc_schem.ind);
    CHECK_HANDLE( SQL_HANDLE_STMT, hstmt, rc ) ;
    rc = SQLBindCol(hstmt, 3, SQL_C_CHAR, (SQLPOINTER) proc_name.s, 129,
```

```
&proc_name.ind);
CHECK HANDLE( SQL HANDLE STMT, hstmt, rc ) ;
rc = SQLBindCol(hstmt, 7, SQL_C_CHAR, (SQLPOINTER) remarks.s, 255,
               &remarks.ind);
CHECK HANDLE( SQL_HANDLE_STMT, hstmt, rc ) ;
printf("PROCEDURE SCHEMA PROCEDURE NAME \n");
printf("------------------------- ------------------------- \n");
/* Fetch each row, and display */
while ((rc = SQLFetch(hstmt)) == SQL_SUCCESS) {
    printf("%-25s %-25s\n", proc_schem.s, proc_name.s);
    if (remarks.ind != SQL_NULL_DATA) {
       printf(" (Remarks) %s\n<sup>"</sup>, remarks.s);
   }
} /* endwhile */
```
# **References**

["SQLProcedureColumns](#page-173-0) - Get input/output parameter information for a procedure" on page 168

# **SQLPutData - Pass data value for a parameter**

SQLPutData() is called following an SQLParamData() call returning SQL\_NEED\_DATA to supply parameter data values. This function can be used to send large parameter values in pieces.

# **Syntax**

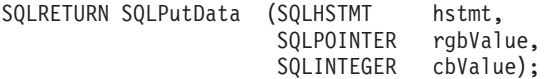

# **Function arguments**

*Table 139. SQLPutData arguments*

| Data type         | Argument | <b>Use</b> | Description                                                                                                    |
|-------------------|----------|------------|----------------------------------------------------------------------------------------------------|
| <b>SOLHSTMT</b>   | hstmt    | Input      | Statement handle.                                                                                                    |
| <b>SOLPOINTER</b> | rgbValue | Input      | Pointer to the actual data, or portion of data,<br>for a parameter. The data must be in the<br>form specified in the SQLBindParam() call<br>that the application used when specifying<br>the parameter. |

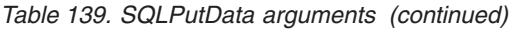

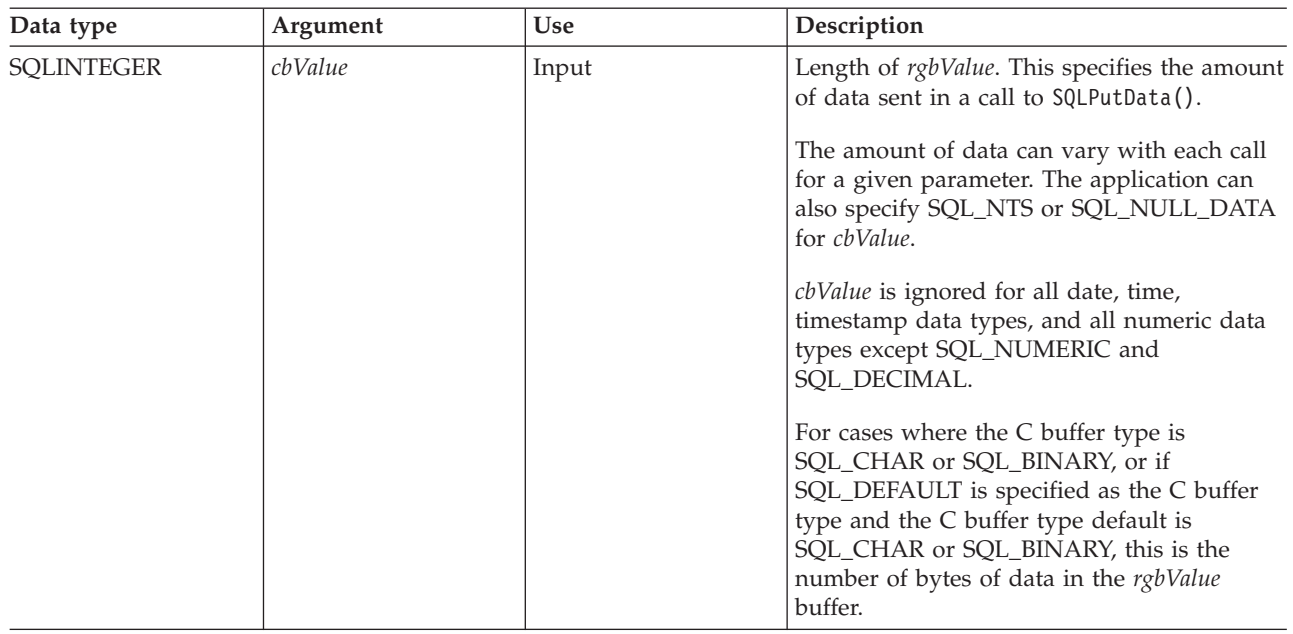

### **Usage**

The application calls SQLPutData() after calling SQLParamData() on a statement in the SQL\_NEED\_DATA state to supply the data values for an SQL\_DATA\_AT\_EXEC parameter. Long data can be sent in pieces through repeated calls to SQLPutData(). After all the pieces of data for the parameter have been sent, the application again calls SQLParamData(). SQLParamData(). proceeds to the next SQL\_DATA\_AT\_EXEC parameter, or, if all parameters have data values, executes the statement.

SQLPutData() cannot be called more than once for a fixed length parameter.

After an SQLPutData() call, the only legal function calls are SQLParamData(), SQLCancel(), or another SQLPutData() if the input data is character or binary data. As with SQLParamData(), all other function calls using this statement handle fail. In addition, all function calls referencing the parent *hdbc* of *hstmt* fail if they involve changing any attribute or state of that connection. For a list of these functions, see the Usage section for ["SQLParamData](#page-164-0) - Get next parameter for which a data value is needed" on page 159.

If one or more calls to SQLPutData() for a single parameter result in SQL\_SUCCESS, attempting to call SQLPutData() with *cbValue* set to SQL\_NULL\_DATA for the same parameter results in an error with SQLSTATE of **HY**011. This error does not result in a change of state; the statement handle is still in a *Need Data* state and the application can continue sending parameter data.

## **Return codes**

- SQL\_SUCCESS
- SQL\_SUCCESS\_WITH\_INFO
- SQL\_ERROR
- SQL\_INVALID\_HANDLE

## **Diagnostics**

Some of the following diagnostics conditions might be reported on the final SQLParamData() call rather than at the time the SQLPutData() is called.

*Table 140. SQLPutData SQLSTATEs*

| <b>SQLSTATE</b> | Description                | Explanation                                                                                                    |
|-----------------|----------------------------|----------------------------------------------------------------------------------------------------|
| 22001           | Too much data              | The size of the data supplied to the current parameter by<br>SQLPutData() exceeds the size of the parameter. The data<br>supplied by the last call to SQLPutData() is ignored.        |
| 01004           | Data truncated             | The data sent for a numeric parameter is truncated<br>without the loss of significant digits.                                                                                         |
|                 |                            | Timestamp data sent for a date or time column is<br>truncated.                                                                                                    |
|                 |                            | Function returns with SQL_SUCCESS_WITH_INFO.                                                                                                    |
| HY001           | Memory allocation failure  | The driver is unable to allocate memory required to<br>support the processing or completion of the function.                                                                          |
| HY009           | Argument value that is not | The argument rgbValue is a null pointer.                                                                                                    |
|                 | valid                      | The argument rgbValue is not a NULL pointer and the<br>argument cbValue is less than 0, but not equal to<br>SQL_NTS or SQL_NULL_DATA.                                                 |
| <b>HY010</b>    | Function sequence error    | The statement handle <i>hstmt</i> must be in a <i>need data</i> state<br>and must have been positioned on an<br>SQL_DATA_AT_EXEC parameter through a previous<br>SQLParamData() call. |

# **SQLReleaseEnv - Release all environment resources**

SQLReleaseEnv() invalidates and frees the environment handle. All DB2 UDB CLI resources associated with the environment handle are freed.

SQLFreeConnect() must be called before calling this function.

This function is the last DB2 UDB CLI step that an application needs to do before it ends.

### **Syntax**

SQLRETURN SQLReleaseEnv (SQLHENV henv);

#### **Function arguments**

*Table 141. SQLReleaseEnv arguments*

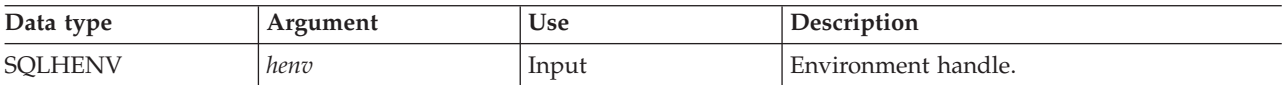

### **Usage**

If this function is called when there is still a valid connection handle, SQL\_ERROR is returned, and the environment handle remains valid.

### **Return codes**

- SQL\_SUCCESS
- SQL\_ERROR
- v SQL\_INVALID\_HANDLE

# **Diagnostics**

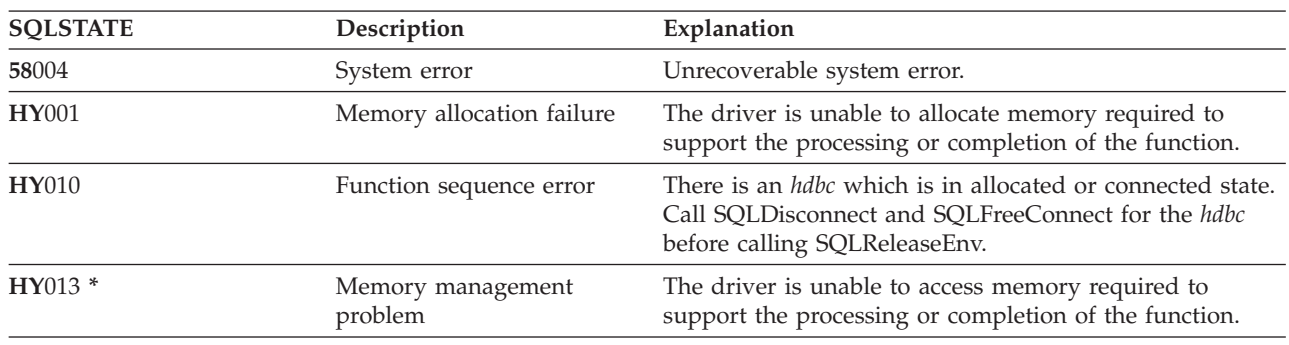

*Table 142. SQLReleaseEnv SQLSTATEs*

### **Example**

Refer to the example in the ["SQLAllocEnv](#page-29-0) - Allocate environment handle" on page 24.

### **References**

["SQLFreeConnect](#page-102-0) - Free connection handle" on page 97

# **SQLRowCount - Get row count**

SQLRowCount() returns the number of rows in a table affected by an UPDATE, INSERT, or DELETE statement processed against the table, or a view based on the table.

SQLExecute() or SQLExecDirect() must be called before calling this function.

#### **Syntax**

SQLRETURN SQLRowCount (SQLHSTMT hstmt, SQLINTEGER \*pcrow);

### **Function arguments**

*Table 143. SQLRowCount arguments*

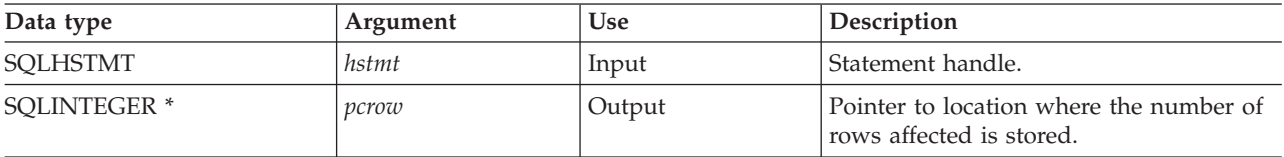

### **Usage**

If the last processed statement referenced by the input statement handle is not an UPDATE, INSERT, or DELETE statement, or if it is not processed successfully, then the function sets the contents of *pcrow* to 0.

Any rows in other tables that might have been affected by the statement (for example, cascading deletes) are not included in the count.

#### **Return codes**

- SQL\_SUCCESS
- SQL\_ERROR
- SQL\_INVALID\_HANDLE

# <span id="page-186-0"></span>**Diagnostics**

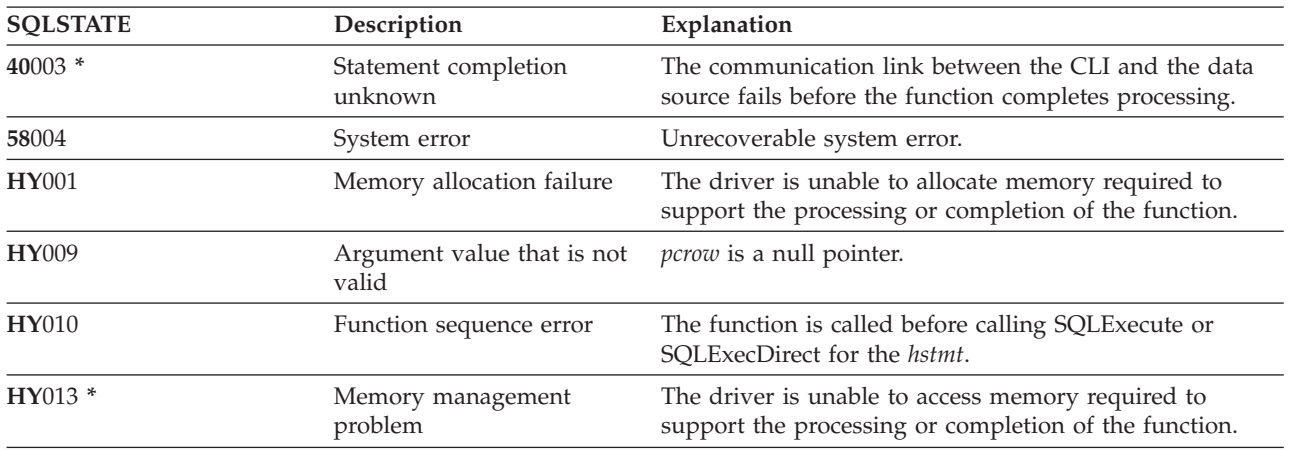

*Table 144. SQLRowCount SQLSTATEs*

### **References**

- ["SQLExecDirect](#page-85-0) Execute a statement directly" on page 80
- ["SQLExecute](#page-87-0) Execute a statement" on page 82
- v ["SQLNumResultCols](#page-163-0) Get number of result columns" on page 158

# **SQLSetConnectAttr - Set a connection attribute**

SQLSetConnectAttr() sets connection attributes for a particular connection.

#### **Syntax**

SQLRETURN SQLSetConnectAttr (SQLHDBC hdbc, SQLINTEGER fAttr, SQLPOINTER vParam, SQLINTEGER sLen);

### **Function arguments**

*Table 145. SQLSetConnectAttr arguments*

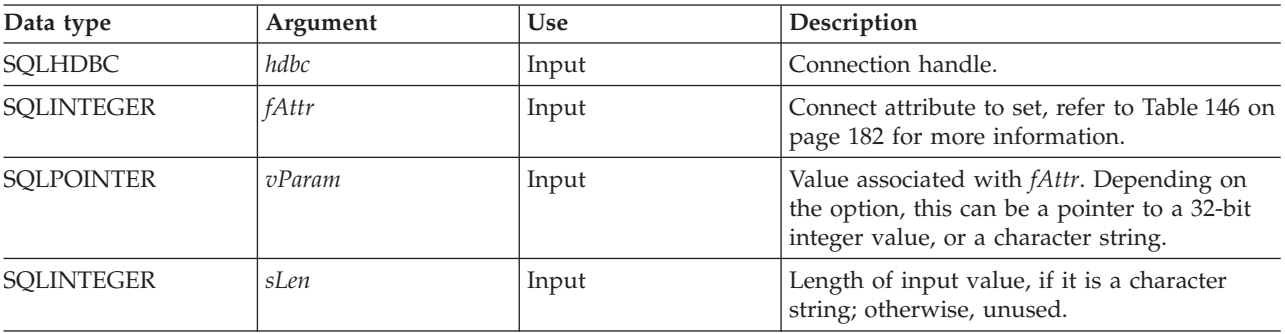

### **Usage**

All connection and statement options set through the SQLSetConnectAttr() persist until SQLFreeConnect() is called or the next SQLSetConnectAttr() call.

The format of information set through *vParam* depends on the specified *fAttr*. The option information can be either a 32-bit integer or a pointer to a null-terminated character string.

<span id="page-187-0"></span>*Table 146. Connect options* |

| fAttr                                      | Contents                                                                                                    |
|--------------------------------------------|----------------------------------------------------------------------------------------------------|
| SQL_2ND_LEVEL_TEXT                         | A 32-bit integer value:                                                                                                    |
|                                            | • SQL_TRUE – Error text obtained by calling SQLError()<br>contains the complete text description of the error.                                                                                                    |
|                                            | • SQL_FALSE - Error text obtained by calling SQLError()<br>contains the first-level description of the error only.<br>This is the default.                                                                                                    |
| SQL_ATTR_AUTOCOMMIT                        | A 32-bit value that sets the commit behavior for the<br>connection. These are possible values:                                                                                                    |
|                                            | • SQL_TRUE – Each SQL statement is automatically<br>committed as it is processed.                                                                                                    |
|                                            | SQL_FALSE - The SQL statements are not<br>automatically committed. If running with commitment<br>control, changes must be explicitly committed or rolled<br>back using either SQLEndTran() or SQLTransact(). This<br>is the default.                                                                      |
| SQL_ATTR_COMMIT<br>or<br>SQL_TXN_ISOLATION | A 32-bit value that sets the transaction-isolation level for<br>the current connection referenced by hdbc. The following<br>values are accepted by DB2 UDB CLI, but each data<br>source might only support some of these isolation levels:                                                                |
|                                            | • SQL_TXN_NO_COMMIT - Commitment control is not<br>used.                                                                                                    |
|                                            | SQL_TXN_READ_UNCOMMITTED - Dirty reads,<br>nonrepeatable reads, and phantoms are possible. This is<br>the default isolation level.                                                                                                    |
|                                            | SQL_TXN_READ_COMMITTED - Dirty reads are not<br>possible. Non-repeatable reads and phantoms are<br>possible.                                                                                                    |
|                                            | SQL_TXN_REPEATABLE_READ - Dirty reads and<br>nonrepeatable reads are not possible. Phantoms are<br>possible.                                                                                                    |
|                                            | SQL_TXN_SERIALIZABLE - Transactions are<br>serializable. Dirty reads, non-repeatable reads, and<br>phantoms are not possible.                                                                                                    |
|                                            | In IBM terminology,                                                                                                    |
|                                            | • SQL_TXN_READ_UNCOMMITTED is uncommitted<br>read                                                                                                    |
|                                            | SQL_TXN_READ_COMMITTED is cursor stability                                                                                                    |
|                                            | SQL_TXN_REPEATABLE_READ is read stability<br>• SQL_TXN_SERIALIZABLE is repeatable read                                                                                                    |
|                                            | For a detailed explanation of isolation levels, refer to the<br>IBM DB2 SQL Reference.                                                                                                    |
|                                            | The SQL_ATTR_COMMIT attribute should be set before<br>the SQLConnect (). If the value is changed after the<br>connection has been established, and the connection is to<br>a remote data source, the change does not take effect<br>until the next successful SQLConnect () for the connection<br>handle. |

*Table 146. Connect options (continued)* |

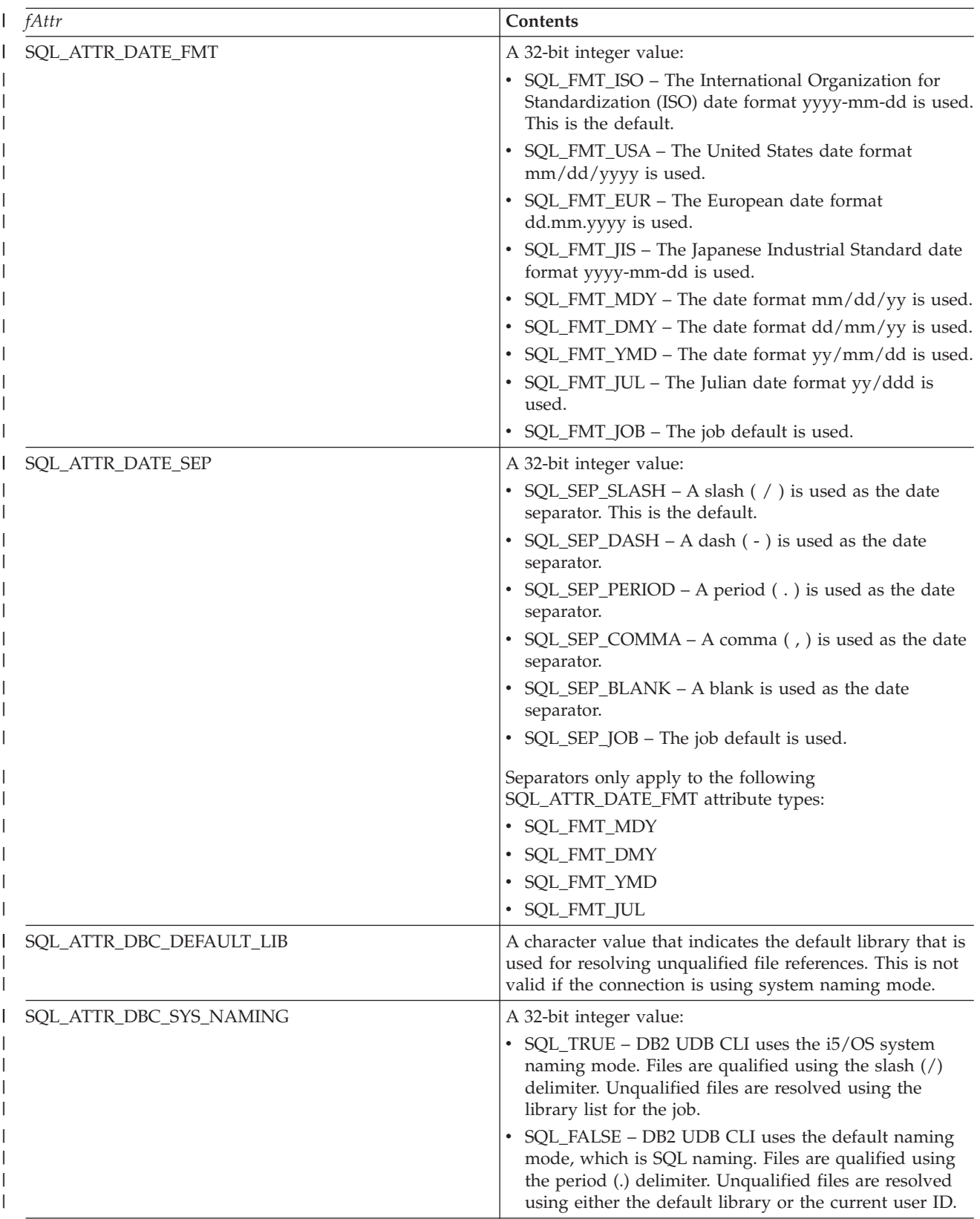

*Table 146. Connect options (continued)* |

| fAttr                        | Contents                                                                                                    |
|------------------------------|----------------------------------------------------------------------------------------------------|
| SQL_ATTR_DECIMAL_SEP         | A 32-bit integer value:                                                                                                    |
|                              | • SQL_SEP_PERIOD – A period (.) is used as the<br>decimal separator. This is the default.                                                                                                    |
|                              | SQL_SEP_COMMA – A comma (, ) is used as the<br>decimal separator.                                                                                                    |
|                              | • SQL_SEP_JOB - The job default is used.                                                                                                    |
| SQL_ATTR_EXTENDED_COL_INFO   | A 32-bit integer value:                                                                                                    |
|                              | • SQL_TRUE - Statement handles allocated against this<br>connection handle can be used on SQLColAttributes()<br>to retrieve extended column information, such as base<br>table, base schema, base column, and label.                                                                                                    |
|                              | SQL_FALSE - Statement handles allocated against this<br>connection handle cannot be used on the<br>SQLColAttributes () function to retrieve extended<br>column information. This is the default.                                                                                                    |
| SQL_ATTR_HEX_LITERALS        | A 32-bit integer value:                                                                                                    |
|                              | • SQL_HEX_IS_CHAR - Hexadecimal constants are<br>treated as character data. This is the default.                                                                                                    |
|                              | • SQL_HEX_IS_BINARY - Hexadecimal constants are<br>treated as binary data.                                                                                                    |
| SQL_ATTR_MAX_PRECISION       | An integer constant that is the maximum precision<br>(length) that should be returned for the result data types.<br>The value can be 31 or 63.                                                                                                    |
| SQL_ATTR_MAX_SCALE           | An integer constant that is the maximum scale (number<br>of decimal positions to the right of the decimal point) that<br>should be returned for the result data types. The value<br>can range from 0 to the maximum precision.                                                                                                    |
| SQL_ATTR_MIN_DIVIDE_SCALE    | Specify the minimum divide scale (number of decimal<br>positions to the right of the decimal point) that should be<br>returned for the result data types resulting from a divide<br>operation. The value can range from 0 to 9, not to exceed<br>the maximum scale. If 0 is specified, minimum divide<br>scale is not used.                                                                                                    |
| SQL_ATTR_QUERY_OPTIMIZE_GOAL | A 32-bit integer value that tells the optimizer to behave in                                                                                                    |
|                              | a specified way when processing a query:<br>• SQL_FIRST_IO - All queries are optimized with the<br>goal of returning the first page of output as fast as<br>possible. This goal works well when the output is<br>controlled by a user who is most likely to cancel the<br>query after viewing the first page of output data.<br>Queries coded with an OPTIMIZE FOR nnn ROWS<br>clause honor the goal specified by the clause.<br>SQL_ALL_IO - All queries are optimized with the goal<br>of running the entire query to completion in the<br>shortest amount of elapsed time. This is a good option<br>when the output of a query is being written to a file or<br>report, or the interface is queuing the output data.<br>Queries coded with an OPTIMIZE FOR nnn ROWS<br>clause honor the goal specified by the clause. This is<br>the default. |

*Table 146. Connect options (continued)* |

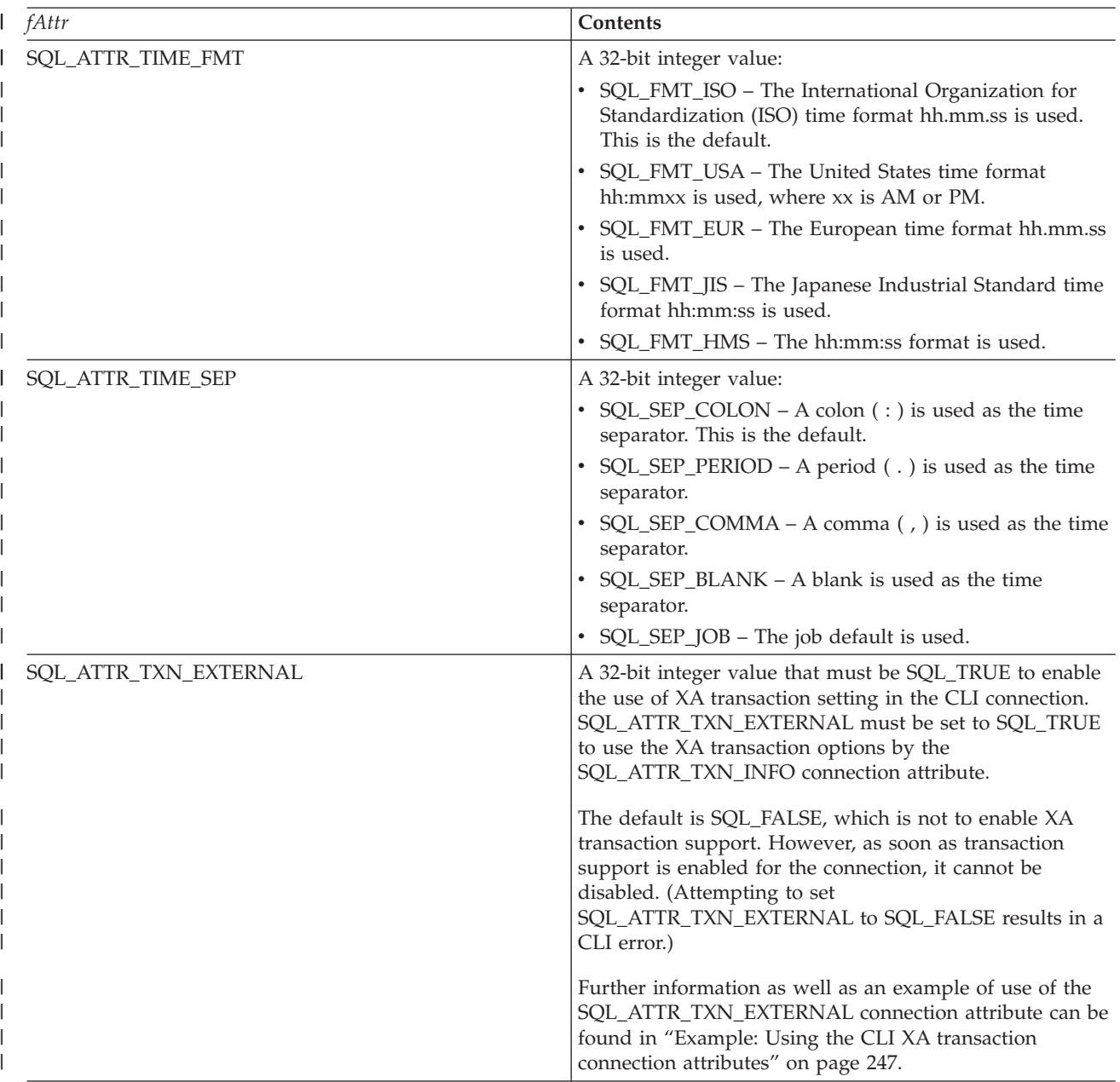

*Table 146. Connect options (continued)* |

| fAttr             | Contents                                                                                                    |
|-------------------|----------------------------------------------------------------------------------------------------|
| SQL_ATTR_TXN_INFO | A 32-bit integer value:                                                                                                    |
|                   | • SQL_TXN_CREATE – Create and start a transaction.<br>This parallels the xa_start(TMNOFLAGS) XA option.                                                                                                    |
|                   | SQL_TXN_END - End the specified transaction. The<br>user is responsible to commit or roll back the work.<br>This parallels the xa_end(TMSUCCESS) XA option.                                                                                                    |
|                   | SQL_TXN_END_FAIL - End the specified transaction<br>and mark the transaction as rollback required. This<br>parallels the xa_end(TMFAIL) XA option.                                                                                                    |
|                   | SQL_TXN_CLEAR - Suspend the transaction to work<br>on a different transaction. This parallels the<br>xa_end(TMSUSPEND) XA option.                                                                                                    |
|                   | SQL_TXN_FIND - Find, retrieve, and use the<br>nonsuspended transaction specified in vParam for the<br>current connection. This allows work to continue on<br>the open cursors for the previously nonsuspended<br>transaction. This parallels the xa_start(TMJOIN) XA<br>option.                                                                                                    |
|                   | SQL_TXN_RESUME - Find, retrieve, and use the<br>suspended transaction specified in vParam for the<br>current connection. This allows work to continue on<br>the open cursors for the previously suspended<br>transaction. This parallels the xa_start(TMRESUME) XA<br>option.                                                                                                    |
|                   | Use of this connection attribute requires the user to be<br>running in server mode. Keep in mind, a user cannot<br>toggle between a non-server mode and server mode<br>environment.                                                                                                    |
|                   | The input argument vParam must point to a<br>TXN_STRUCT object. This structure can be found in the<br>header file QSYSINC/h.SQLCLI.                                                                                                    |
|                   | The xa_info argument for the xa_open XA API must<br>include the THDCTL=C keyword and value when using<br>CLI with XA transactions.                                                                                                    |
|                   | See XA transaction support for commitment control in the<br>Commitment control topic for more information about<br>XA transactions.                                                                                                    |
|                   | See XA APIs for more information.                                                                                                    |
|                   | See "Example: Using the CLI XA transaction connection<br>attributes" on page 247 for more information and an<br>example that shows how you can use the<br>SQL_ATTR_TXN_INFO connection attribute.                                                                                                    |
|                   | When running XA calls through CLI, the return codes<br>from CLI reflect the XA return code specifications. These<br>values can be found in the XA specification<br>documentation, as well as in the XA.h include file. Note<br>that the return code values that are listed in the XA<br>include file take precedence over the CLI return code<br>values when calling XA through this connection attribute. |

*Table 146. Connect options (continued)* |

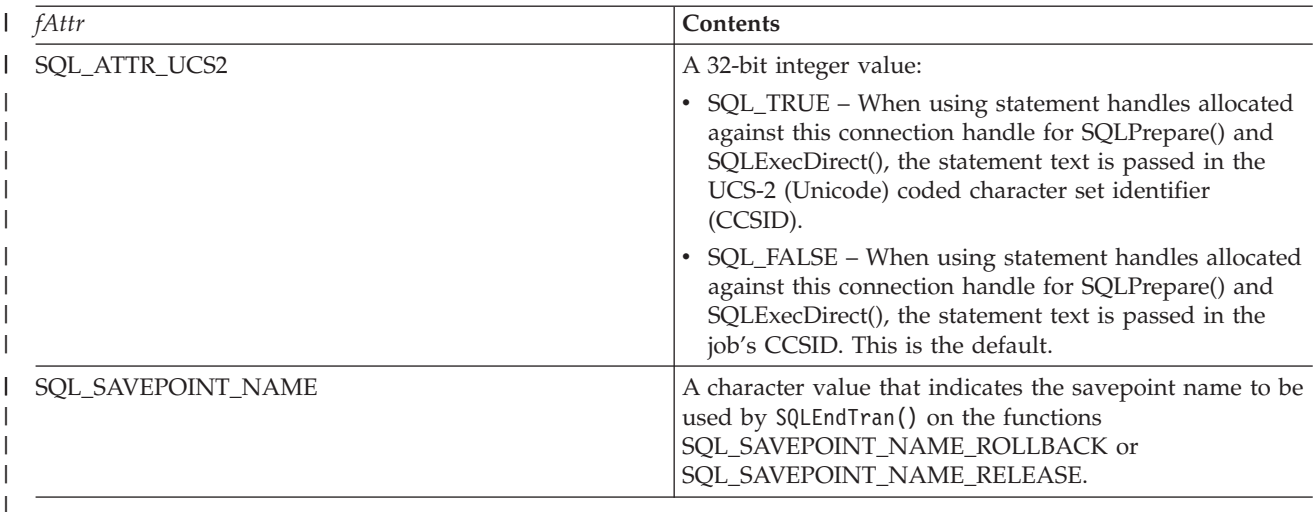

### **Return codes**

- SQL\_SUCCESS
- SQL\_SUCCESS\_WITH\_INFO
- SOL ERROR
- SQL\_INVALID\_HANDLE

### **Diagnostics**

*Table 147. SQLSetConnectAttr SQLSTATEs*

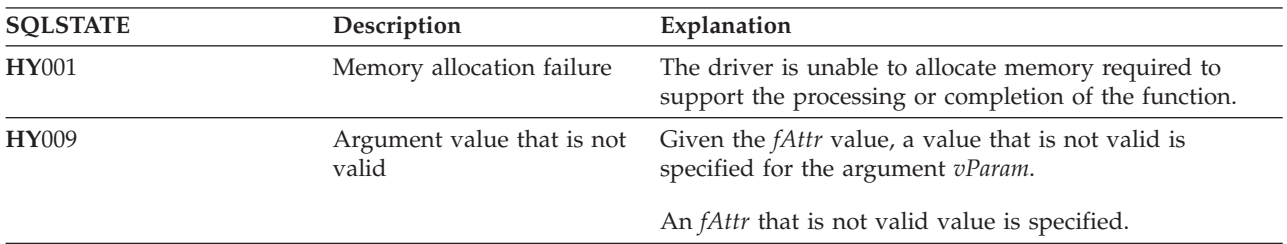

#### **References**

- v "SQLSetConnectOption Set connection option"
- v ["SQLSetStmtOption](#page-207-0) Set statement option" on page 202

# **SQLSetConnectOption - Set connection option**

SQLSetConnectOption() has been deprecated and replaced with SQLSetConnectAttr(). Although this version of DB2 UDB CLI continues to support SQLSetConnectOption(), it is recommended that you begin using SQLSetConnectAttr() in your DB2 UDB CLI programs so that they conform to the latest standards.

SQLSetConnectOption() sets connection attributes for a particular connection.

### **Syntax**

SQLRETURN SQLSetConnectOption (SQLHDBC hdbc, SQLSMALLINT fOption, SQLPOINTER vParam);

# **Function arguments**

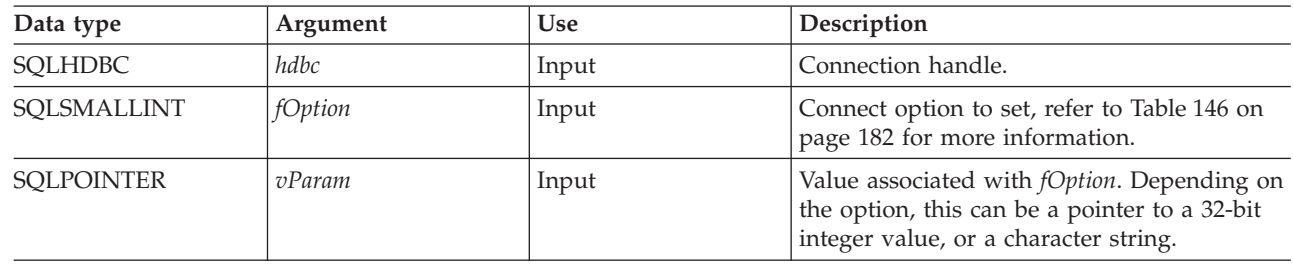

*Table 148. SQLSetConnectOption arguments*

### **Usage**

The SQLSetConnectOption() provides many of the same attribute functions as SQLSetConnectAttr() prior I to V5R3. However, SQLSetConnectOption() has since been deprecated, and support for all new attribute functions has gone into SQLSetConnectAttr(). Users should migrate to the nondeprecated interface. | |

All connection and statement options set through the SQLSetConnectOption() persist until SQLFreeConnect() is called or the next SQLSetConnectOption() call.

The format of information set through *vParam* depends on the specified *fOption*. The option information can be either a 32-bit integer or a pointer to a null-terminated character string.

Refer to [Table](#page-187-0) 146 on page 182 for the appropriate connect options.

**Note:** Because SQLSetConnectOption() has been deprecated, not all the options listed in the table are supported. | |

### **Return codes**

- SOL SUCCESS
- SQL\_SUCCESS\_WITH\_INFO
- SQL\_ERROR
- SQL\_INVALID\_HANDLE

## **Diagnostics**

*Table 149. SQLSetConnectOption SQLSTATEs*

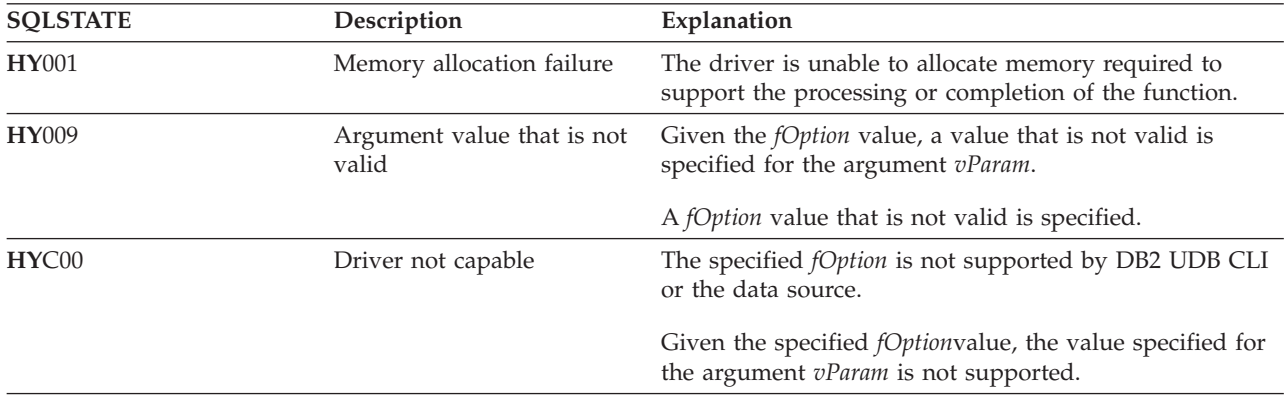

### **References**

["SQLSetConnectAttr](#page-186-0) - Set a connection attribute" on page 181

# **SQLSetCursorName - Set cursor name**

SQLSetCursorName() associates a cursor name with the statement handle. This function is optional because DB2 UDB CLI implicitly generates a cursor name when needed.

### **Syntax**

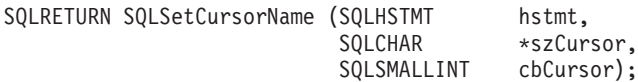

### **Function arguments**

*Table 150. SQLSetCursorName arguments*

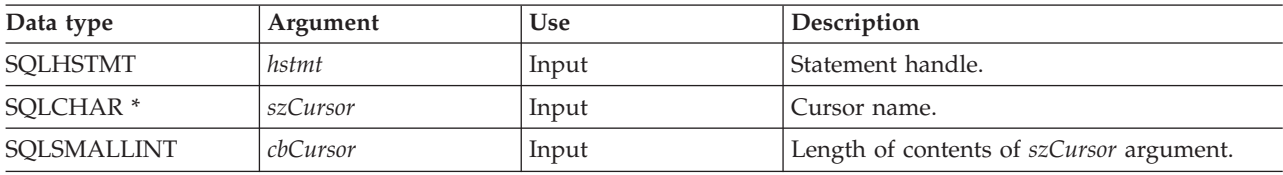

# **Usage**

DB2 UDB CLI always generates and uses an internally generated cursor name when a SELECT statement is prepared or processed directly. SQLSetCursorName() allows an application-defined cursor name to be used in an SQL statement (a Positioned UPDATE or DELETE). DB2 UDB CLI maps this name to an internal name. SQLSetCursorName() must be called before an internal name is generated. The name remains associated with the statement handle, until the handle is dropped. The name also remains after the transaction has ended, but at this point SQLSetCursorName() can be called to set a different name for this statement handle.

Cursor names must follow the following rules:

- All cursor names within the connection must be unique.
- 1 Each cursor name must be less than or equal to 18 bytes in length. Any attempt to set a cursor name longer than 18 bytes results in an SQL0504 error. |
	- v Because a cursor name is considered an identifier in SQL, it must begin with an English letter (a-z, A-Z) followed by any combination of digits (0-9), English letters or the underscore character (\_).
	- v Unless the input cursor name is enclosed in double quotation marks, all leading and trailing blanks from the input cursor name string is removed.

## **Return codes**

- SQL\_SUCCESS
- SOL ERROR
- v SQL\_INVALID\_HANDLE

# **Diagnostics**

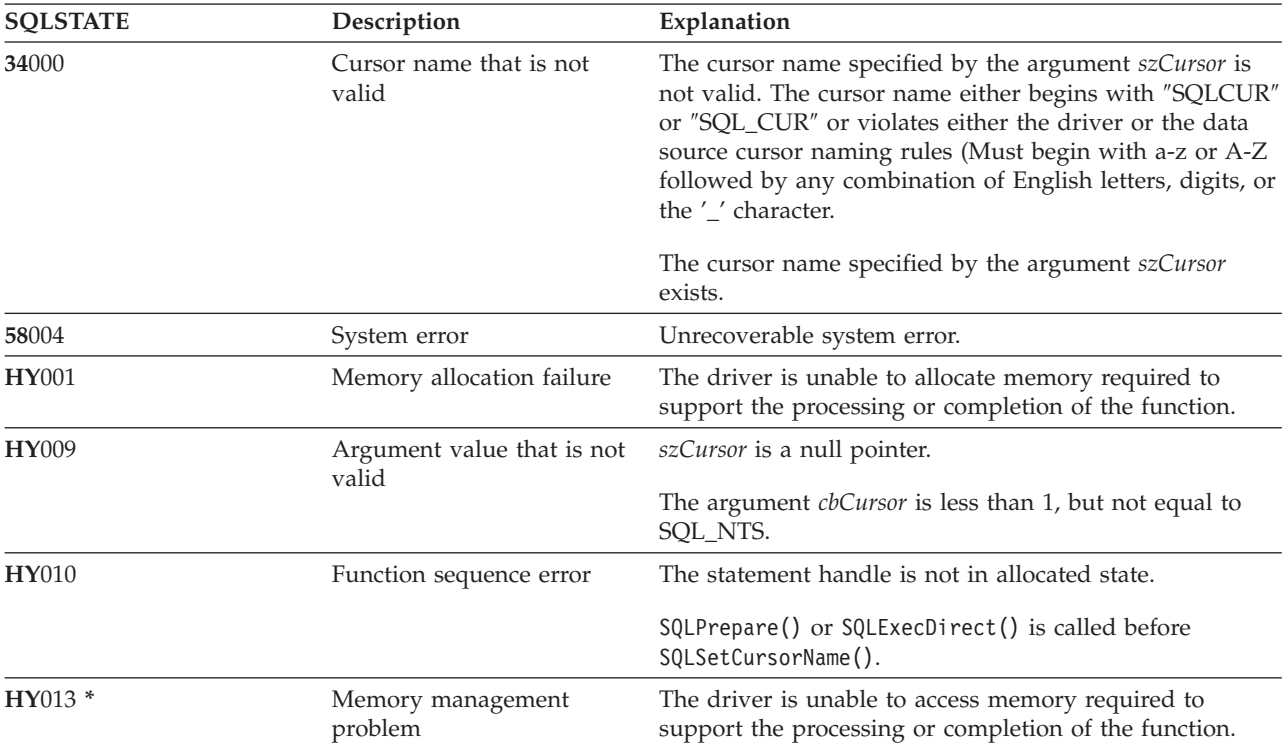

*Table 151. SQLSetCursorName SQLSTATEs*

## **References**

["SQLGetCursorName](#page-115-0) - Get cursor name" on page 110

# **SQLSetDescField - Set a descriptor field**

SQLSetDescField() sets a field in a descriptor. SQLSetDescField() is a more extensible alternative to the SQLSetDescRec() function.

### **Syntax**

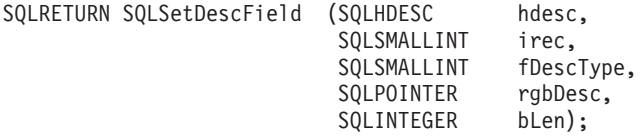

#### **Function arguments**

*Table 152. SQLSetDescField arguments*

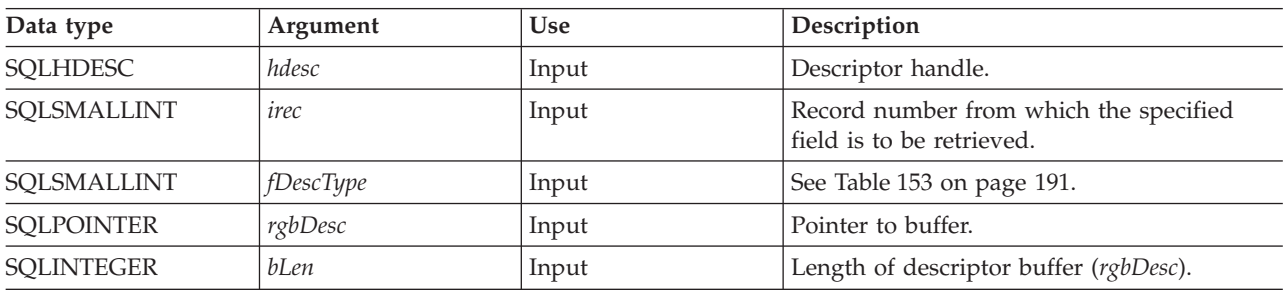

<span id="page-196-0"></span>*Table 153. fDescType descriptor types*

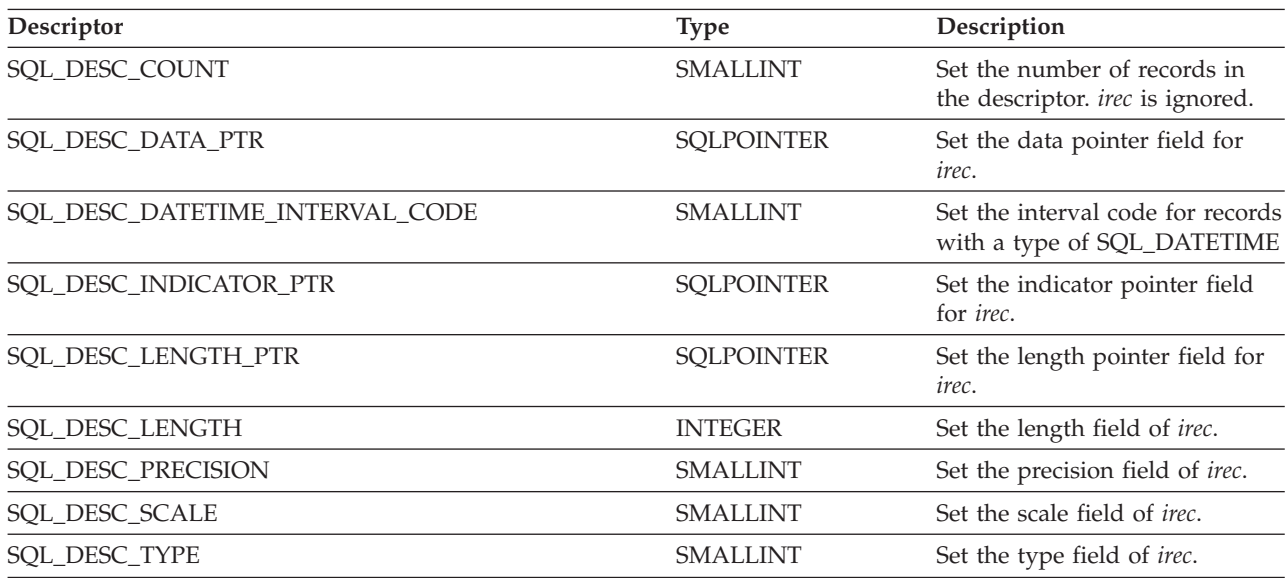

### **Usage**

Instead of requiring an entire set of arguments like SQLSetDescRec(), SQLSetDescField() specifies which attribute you want to set for a specific descriptor record.

Although SQLSetDescField() allows for future extensions, it requires more calls to set the same information than SQLSetDescRec() for each descriptor record.

#### **Return codes**

- SQL\_SUCCESS
- SQL\_SUCCESS\_WITH\_INFO
- SQL\_ERROR
- SQL\_INVALID\_HANDLE

#### **Diagnostics**

*Table 154. SQLGetDescField SQLSTATEs*

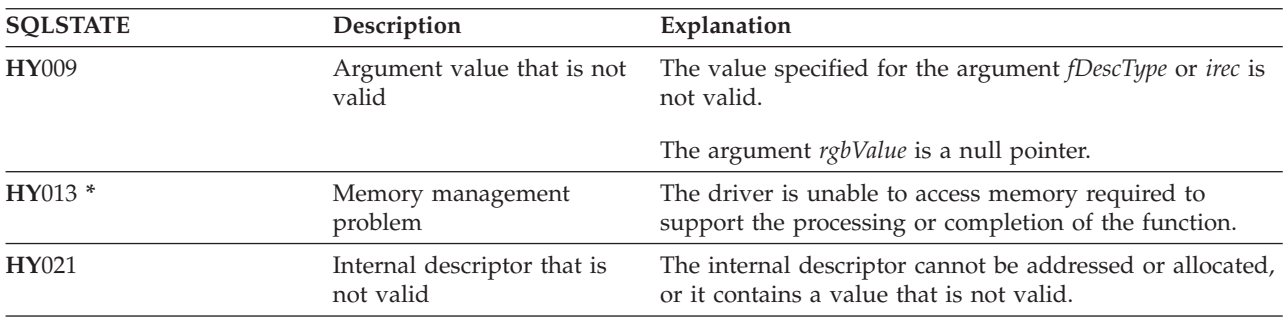

### **References**

- ["SQLBindCol](#page-34-0) Bind a column to an application variable" on page 29
- v ["SQLDescribeCol](#page-71-0) Describe column attributes" on page 66
- ["SQLExecDirect](#page-85-0) Execute a statement directly" on page 80
- v ["SQLExecute](#page-87-0) Execute a statement" on page 82
- v ["SQLPrepare](#page-167-0) Prepare a statement" on page 162

# **SQLSetDescRec - Set a descriptor record**

SQLSetDescRec() sets all the attributes for a descriptor record. SQLSetDescRec() is a more concise alternative to the SQLDescField() function.

### **Syntax**

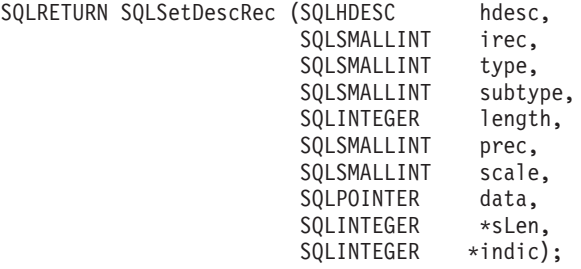

### **Function arguments**

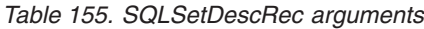

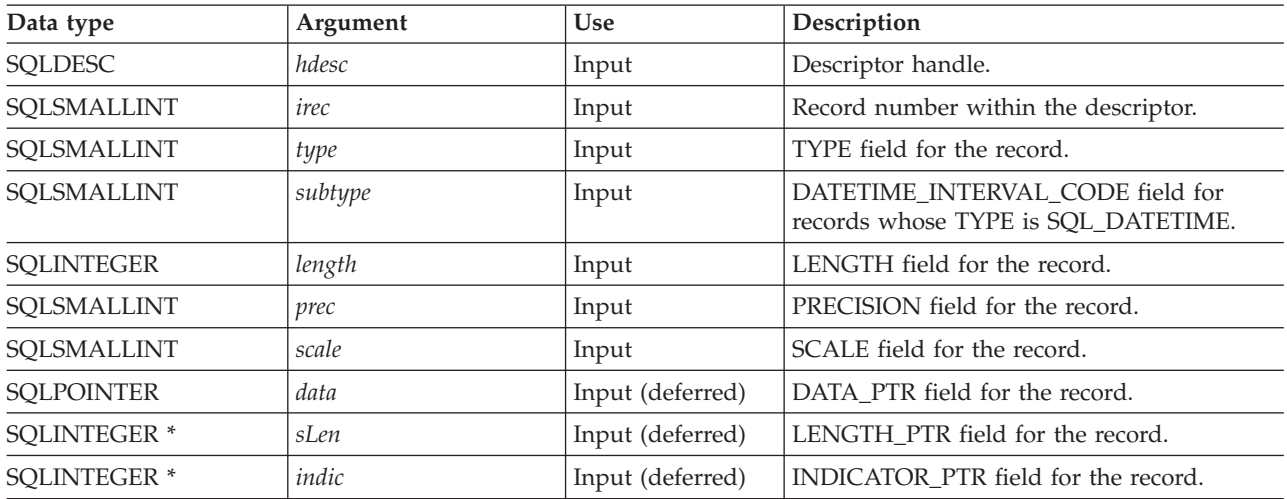

### **Usage**

Calling SQLSetDescRec() sets all the fields in a descriptor record in one call.

### **Return codes**

- SQL\_SUCCESS
- SQL\_SUCCESS\_WITH\_INFO
- SQL\_ERROR
- v SQL\_INVALID\_HANDLE

# **Diagnostics**

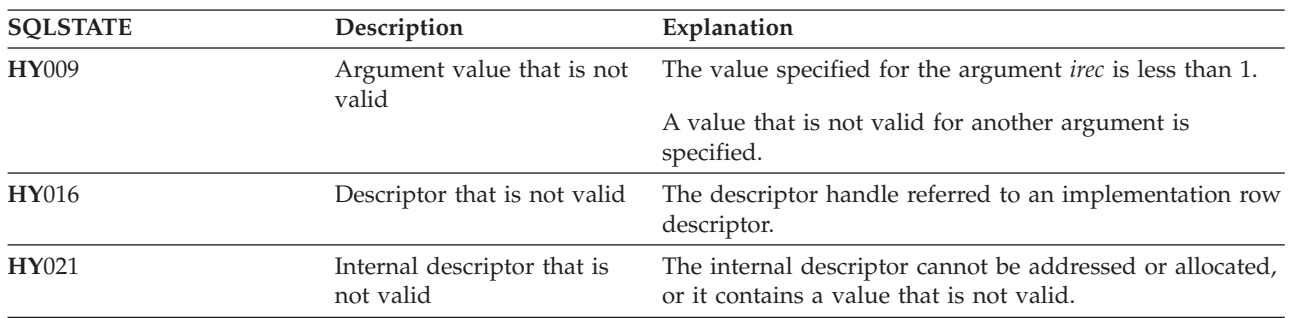

*Table 156. SQLSetDescRec SQLSTATEs*

### **References**

- ["SQLBindCol](#page-34-0) Bind a column to an application variable" on page 29
- v ["SQLDescribeCol](#page-71-0) Describe column attributes" on page 66
- v ["SQLExecDirect](#page-85-0) Execute a statement directly" on page 80
- v ["SQLExecute](#page-87-0) Execute a statement" on page 82
- v ["SQLPrepare](#page-167-0) Prepare a statement" on page 162

# **SQLSetEnvAttr - Set environment attribute**

SQLSetEnvAttr() sets an environment attribute for the current environment.

## **Syntax**

An environment attribute cannot be set if a connection handle has been allocated. In order for the attribute to apply to the entire CLI environment, the environment attributes must be in place before this initial connection is made. An **HY**010 error code is returned otherwise.

SQLRETURN SQLSetEnvAttr (SQLHENV henv, SQLINTEGER Attribute, SQLPOINTER Value, SQLINTEGER StringLength);

### **Function arguments**

*Table 157. SQLSetEnvAttr arguments* |

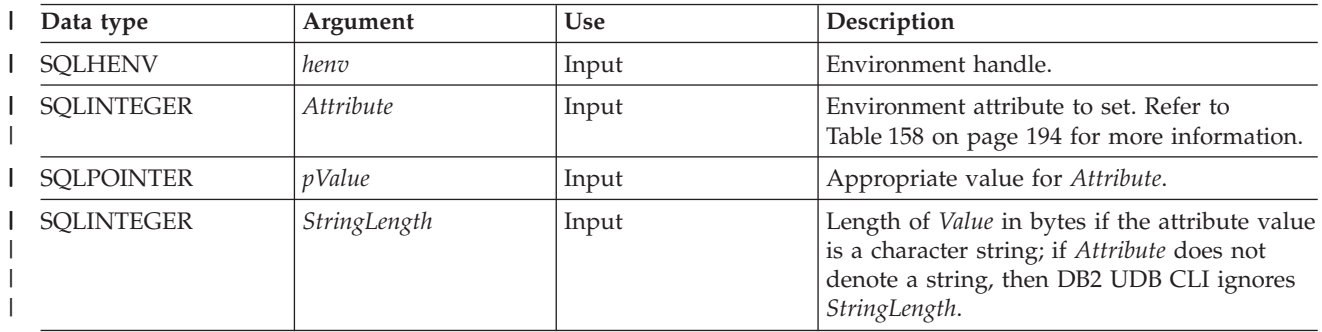

## **Usage**

#### *Table 158. Environment attributes* |

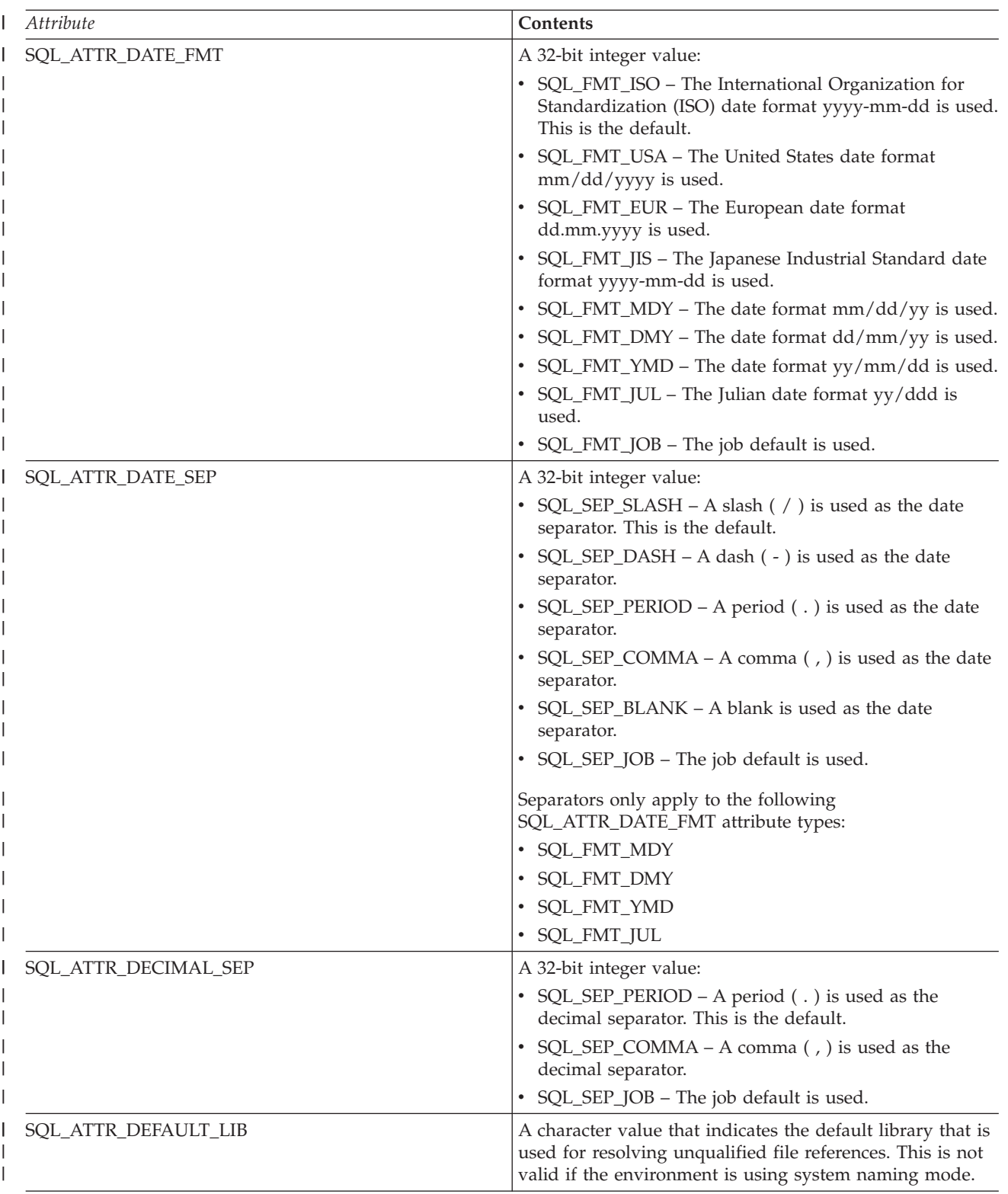

<span id="page-199-0"></span> $\|$ 

*Table 158. Environment attributes (continued)* |

| Attribute                    | Contents                                                                                                    |
|------------------------------|----------------------------------------------------------------------------------------------------|
| SQL_ATTR_ENVHNDL_COUNTER     | A 32-bit integer value:                                                                                                    |
|                              | • SQL_FALSE - DB2 CLI does not count the number of<br>times the environment handle is allocated. Therefore,<br>the first call to free the environment handle and all<br>associated resources.<br>• SQL_TRUE – DB2 CLI keeps a counter of the number<br>of times the environment handle is allocated. Each time<br>the environment handle is freed, the counter is<br>decremented. Only when the counter reaches zero does<br>the DB2 CLI actually free the handle and all associated<br>resources. This allows nested calls to programs using<br>the CLI that allocate and free the CLI environment<br>handle. |
| SQL_ATTR_ESCAPE_CHAR         | A character value that indicates the escape character to be<br>used when specifying a search pattern in either<br>SQLColumns() or SQLTables().                                                                                                    |
| SQL_ATTR_FOR_FETCH_ONLY      | A 32-bit integer value:                                                                                                    |
|                              | • SQL_TRUE – Cursors are read-only and cannot be used<br>for positioned update or delete operations. This is the<br>default.                                                                                                    |
|                              | • SQL_FALSE – Cursors can be used for positioned<br>updates or delete operations.                                                                                                    |
|                              | The attribute SQL_ATTR_FOR_FETCH_ONLY can also be<br>set for individual statements using SQLSetStmtAttr().                                                                                                    |
| SQL_ATTR_INCLUDE_NULL_IN_LEN | A 32-bit integer value:<br>• SQL_TRUE - If a null terminator exists, it will be<br>included in the length value that is returned for output<br>character information. To include the null terminator in<br>the actual output string, the environment attribute<br>SQL_ATTR_OUTPUT_NTS must be set to SQL_TRUE.<br>This is the default.<br>SQL_FALSE - The null terminator, even if it exists, will<br>not be included in the length value that is returned for                                                                                                    |
|                              | output character information.                                                                                                    |
| SQL_ATTR_JOB_SORT_SEQUENCE   | A 32-bit integer value:<br>• SQL_TRUE - DB2 UDB CLI uses the sort sequence that<br>has been set for the job.<br>• SQL_FALSE - DB2 UDB CLI uses the default sort<br>sequence, which is *HEX.                                                                                                    |
| SQL_ATTR_OUTPUT_NTS          | A 32-bit integer value:<br>• SQL_TRUE - DB2 UDB CLI uses null termination to<br>indicate the length of output character strings. This is<br>the default.<br>• SQL_FALSE - DB2 UDB CLI does not use null<br>termination.                                                                                                    |
|                              | The CLI functions affected by this attribute are all<br>functions called for the environment (and for any<br>connections allocated under the environment) that have<br>character string parameters.                                                                                                    |

*Table 158. Environment attributes (continued)* |

| Attribute                | <b>Contents</b>                                                                                                    |
|--------------------------|----------------------------------------------------------------------------------------------------|
| SQL_ATTR_REQUIRE_PROFILE | A 32-bit integer value:                                                                                                    |
|                          | • SQL_TRUE – If in server mode, then a profile and<br>password are required when running SQLConnect()<br>and SQLDriverConnect() functions.                                                                                                    |
|                          | • SQL_FALSE - If profile is omitted on the SQLConnect()<br>or SQLDriverConnect() function, then connection is<br>made using current user profile. This is the default.                                                                                                    |
| SQL_ATTR_SERVER_MODE     | A 32-bit integer value:                                                                                                    |
|                          | • SQL_FALSE - DB2 CLI processes the SQL statements of<br>all connections within the same job. All changes<br>compose a single transaction. This is the default mode<br>of processing.<br>SQL_TRUE – DB2 CLI processes the SQL statements of<br>each connection in a separate job. This allows multiple<br>connections to the same data source, possibly with<br>different user IDs for each connection. It also separates<br>the changes made under each connection handle into<br>its own transaction. This allows each connection handle<br>to be committed or rolled back, without impacting<br>pending changes made under other connection<br>handles. See "Running DB2 UDB CLI in server mode"<br>on page 242 for more information. |
| SQL_ATTR_SYS_NAMING      | A 32-bit integer value:                                                                                                    |
|                          | SQL_TRUE – DB2 UDB CLI uses the i5/OS system<br>naming mode. Files are qualified using the slash (/)<br>delimiter. Unqualified files are resolved using the<br>library list for the job.                                                                                                    |
|                          | SQL_FALSE - DB2 UDB CLI uses the default naming<br>mode, which is SQL naming. Files are qualified using<br>the period (.) delimiter. Unqualified files are resolved<br>using either the default library or the current user ID.                                                                                                    |
| SQL_ATTR_TIME_FMT        | A 32-bit integer value:                                                                                                    |
|                          | • SQL_FMT_ISO - The International Organization for<br>Standardization (ISO) time format hh.mm.ss is used.<br>This is the default.                                                                                                    |
|                          | SQL_FMT_USA - The United States time format<br>hh:mmxx is used, where xx is a.m. or p.m.                                                                                                    |
|                          | SQL_FMT_EUR - The European time format hh.mm.ss<br>is used.                                                                                                    |
|                          | • SQL_FMT_JIS - The Japanese Industrial Standard time<br>format hh:mm:ss is used.                                                                                                    |
|                          | • SQL_FMT_HMS - The hh:mm:ss format is used.                                                                                                    |

*Table 158. Environment attributes (continued)* |

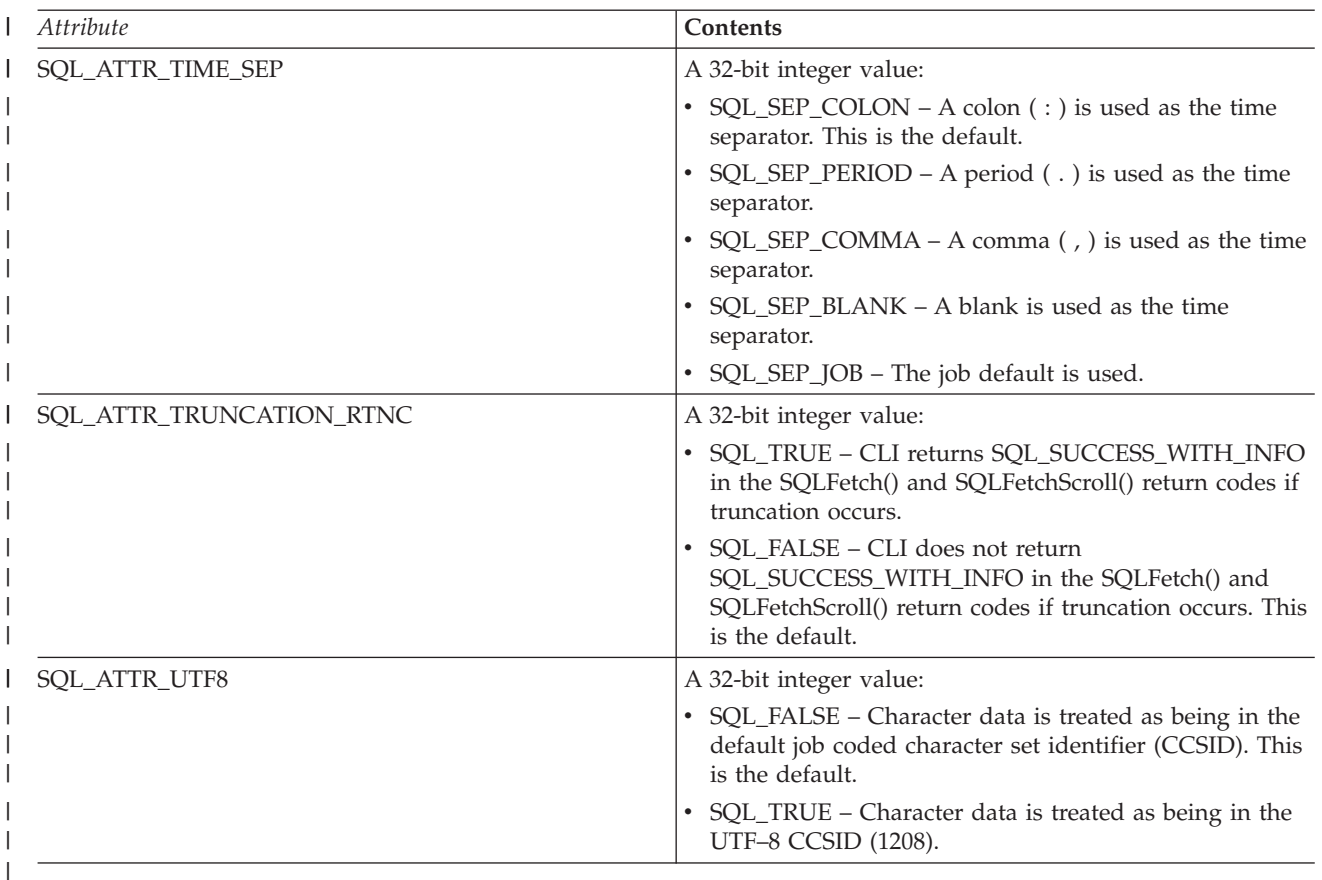

### **Return codes**

- SQL\_SUCCESS
- SQL\_SUCCESS\_WITH\_INFO
- v SQL\_ERROR
- SQL\_INVALID\_HANDLE

### **Diagnostics**

*Table 159. SQLSetEnvAttr SQLSTATEs*

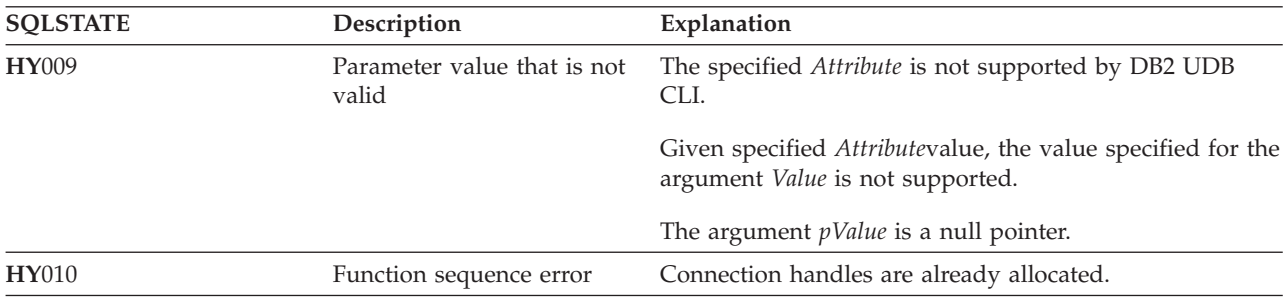

# **SQLSetParam - Set parameter**

SQLSetParam() has been deprecated and replaced by SQLBindParameter(). Although this version of DB2 UDB CLI continues to support SQLSetParam(), it is recommended that you begin using SQLBindParameter() in your DB2 UDB CLI programs so that they conform to the latest standards.

<span id="page-203-0"></span>SQLSetParam() associates (binds) an application variable to a parameter marker in an SQL statement. When the statement is processed, the contents of the bound variables are sent to the database server. This function is also used to specify any required data conversion.

### **Syntax**

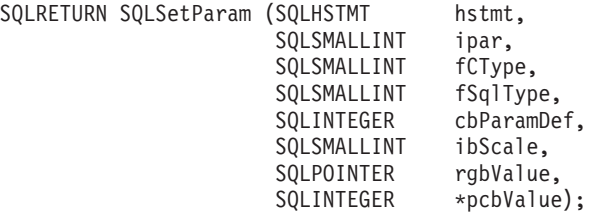

### **References**

["SQLBindParameter](#page-47-0) - Bind a parameter marker to a buffer" on page 42

# **SQLSetStmtAttr - Set a statement attribute**

SQLSetStmtAttr() sets an attribute of a specific statement handle. To set an option for all statement handles associated with a connection handle, the application can call SQLSetConnectOption().

### **Syntax**

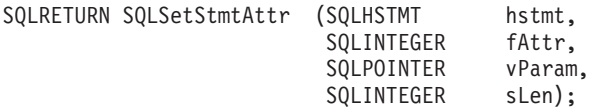

#### **Function arguments**

*Table 160. SQLSetStmtAttr arguments*

| Data type         | Argument  | <b>Use</b> | Description                                                                                           |
|-------------------|-----------|------------|----------------------------------------------------------------------------------------------------|
| <b>SQLHSTMT</b>   | hstmt     | Input      | Statement handle.                                                                                     |
| <b>SQLINTEGER</b> | fAttr     | Input      | Attribute to set. Refer to Table 161 on page<br>199 for the list of settable statement<br>attributes. |
| <b>SOLPOINTER</b> | $v$ Param | Input      | Value associated with fAttr. vParam can be a<br>32-bit integer value or a character string.           |
| <b>SOLINTEGER</b> | sLen      | Input      | Length of data if data is a character string;<br>otherwise, unused.                                   |

### **Usage**

Statement options for an *hstmt* remain in effect until they are changed by another call to SQLSetStmtAttr() or the *hstmt* is dropped by calling SQLFreeStmt() with the SQL\_DROP option. Calling SQLFreeStmt() with the SQL\_CLOSE, SQL\_UNBIND, or SQL\_RESET\_PARAMS options does not reset the statement options.

The format of information set through *vParam* depends on the specified *fOption*. The format of each is noted in [Table](#page-204-0) 161 on page 199.

<span id="page-204-0"></span>*Table 161. Statement attributes* |

| fAttr                       | Contents                                                                                                    |
|-----------------------------|----------------------------------------------------------------------------------------------------|
| SQL_ATTR_APP_PARAM_DESC     | VParam must be a descriptor handle. The specified<br>descriptor serves as the application parameter descriptor<br>for later calls to SQLExecute() and SQLExecDirect() on<br>the statement handle.                                                                                                    |
| SQL ATTR APP ROW DESC       | VParam must be a descriptor handle. The specified<br>descriptor serves as the application row descriptor for<br>later calls to SQLFetch() on the statement handle.                                                                                                    |
| SQL_ATTR_BIND_TYPE          | This specifies whether row-wise or column-wise binding<br>is used.                                                                                                    |
|                             | SQL_BIND_BY_ROW – Binding is row-wise. This is the<br>default.                                                                                                    |
|                             | When using row-wise binding for a multiple row fetch,<br>all of the data for a row is returned in contiguous<br>storage, followed by the data for the next row, and so<br>on.                                                                                                    |
|                             | SQL_BIND_BY_COLUMN - Binding is column-wise.                                                                                                    |
|                             | When using column-wise binding for a multiple row<br>fetch, all of the data for each column is returned in<br>contiguous storage. The storage for each column need<br>not be contiguous. A different address is provided by<br>the user for each column in the result set, and it is the<br>responsibility of the user to ensure that each address<br>has space for all the data to be retrieved. |
| SQL_ATTR_CURSOR_HOLD        | A 32-bit integer value that specifies if cursors opened for<br>this statement handle should be held.                                                                                                    |
|                             | • SQL_FALSE – An open cursor for this statement handle<br>is closed on a commit or rollback operation. This is the<br>default.                                                                                                    |
|                             | SQL_TRUE – An open cursor for this statement handle<br>is not closed on a commit or rollback operation.                                                                                                    |
| SQL_ATTR_CURSOR_SCROLLABLE  | A 32-bit integer value that specifies if cursors opened for<br>this statement handle should be scrollable.                                                                                                    |
|                             | SQL_FALSE - Cursors are not scrollable, and<br>SQLFetchScroll() cannot be used against them. This is<br>the default.                                                                                                    |
|                             | SQL_TRUE - Cursors are scrollable. SQLFetchScroll()<br>can be used to retrieve data from these cursors.                                                                                                    |
| SQL_ATTR_CURSOR_SENSITIVITY | A 32-bit integer value that specifies whether cursors<br>opened for this statement handle make visible the<br>changes made to the result set by another cursor. See<br>DECLARE CURSOR for a more precise definition of the<br>following options:                                                                                                    |
|                             | • SQL_UNSPECIFIED - Cursors on the statement handle<br>might make visible none, some, or all such changes<br>depending on the cursor type. This is the default.                                                                                                    |
|                             | SQL_INSENSITIVE - All valid cursors on the statement<br>handle show the result set without reflecting any<br>changes made to it by any other cursor.                                                                                                    |
|                             | SQL_SENSITIVE - All valid cursors on the statement<br>handle make visible all changes made to a result by<br>another cursor.                                                                                                    |

*Table 161. Statement attributes (continued)* |

| fAttr                      | <b>Contents</b>                                                                                                    |
|----------------------------|----------------------------------------------------------------------------------------------------|
| SQL_ATTR_CURSOR_TYPE       | A 32-bit integer value that specifies the behavior of<br>cursors opened for this statement handle.                                                                                                    |
|                            | • SQL_CURSOR_FORWARD_ONLY – Cursors are not<br>scrollable, and the SQLFetchScroll() function cannot be<br>used against them. This is the default.                                                                                                    |
|                            | SQL_CURSOR_DYNAMIC – Cursors are scrollable<br>except for insensitive cursor sensitivity. The<br>SQLFetchScroll() function can be used to retrieve data<br>from these cursors.                                                                                          |
|                            | SQL_CURSOR_STATIC - Cursors are scrollable except<br>for sensitive cursor sensitivity. The SQLFetchScroll()<br>function can be used to retrieve data from these<br>cursors.                                                                                             |
| SQL_ATTR_EXTENDED_COL_INFO | A 32-bit integer value that specifies if cursors opened for<br>this statement handle should provide extended column<br>information.                                                                                                    |
|                            | • SQL_FALSE – This statement handle cannot be used on<br>the SQLColAttributes () function to retrieve extended<br>column information. This is the default. Setting this<br>attribute at the statement level overrides the connection<br>level setting of the attribute. |
|                            | • SQL_TRUE – This statement handle can be used on the<br>SQLColAttributes() function to retrieve extended<br>column information, such as base table, base schema,<br>base column, and label.                                                                            |
| SQL_ATTR_FOR_FETCH_ONLY    | A 32-bit integer value that specifies whether cursors<br>opened for this statement handle should be read only:                                                                                                    |
|                            | • SQL_TRUE – Cursors are read-only and cannot be used<br>for positioned update or delete operations. This is the<br>default unless SQL_ATTR_FOR_FETCH_ONLY<br>environment has been set to SQL_FALSE.                                                                    |
|                            | SQL_FALSE - Cursors can be used for positioned<br>update or delete operations.                                                                                                    |
| SQL_ATTR_FULL_OPEN         | A 32-bit integer value that specifies if cursors opened for<br>this statement handle should be full open operations.                                                                                                    |
|                            | • SQL_FALSE – Opening a cursor for this statement<br>handle might use a cached cursor for performance<br>reasons. This is the default.                                                                                                    |
|                            | • SQL_TRUE - Opening a cursor for this statement<br>handle always forces a full open operation of a new<br>cursor.                                                                                                    |

*Table 161. Statement attributes (continued)* |

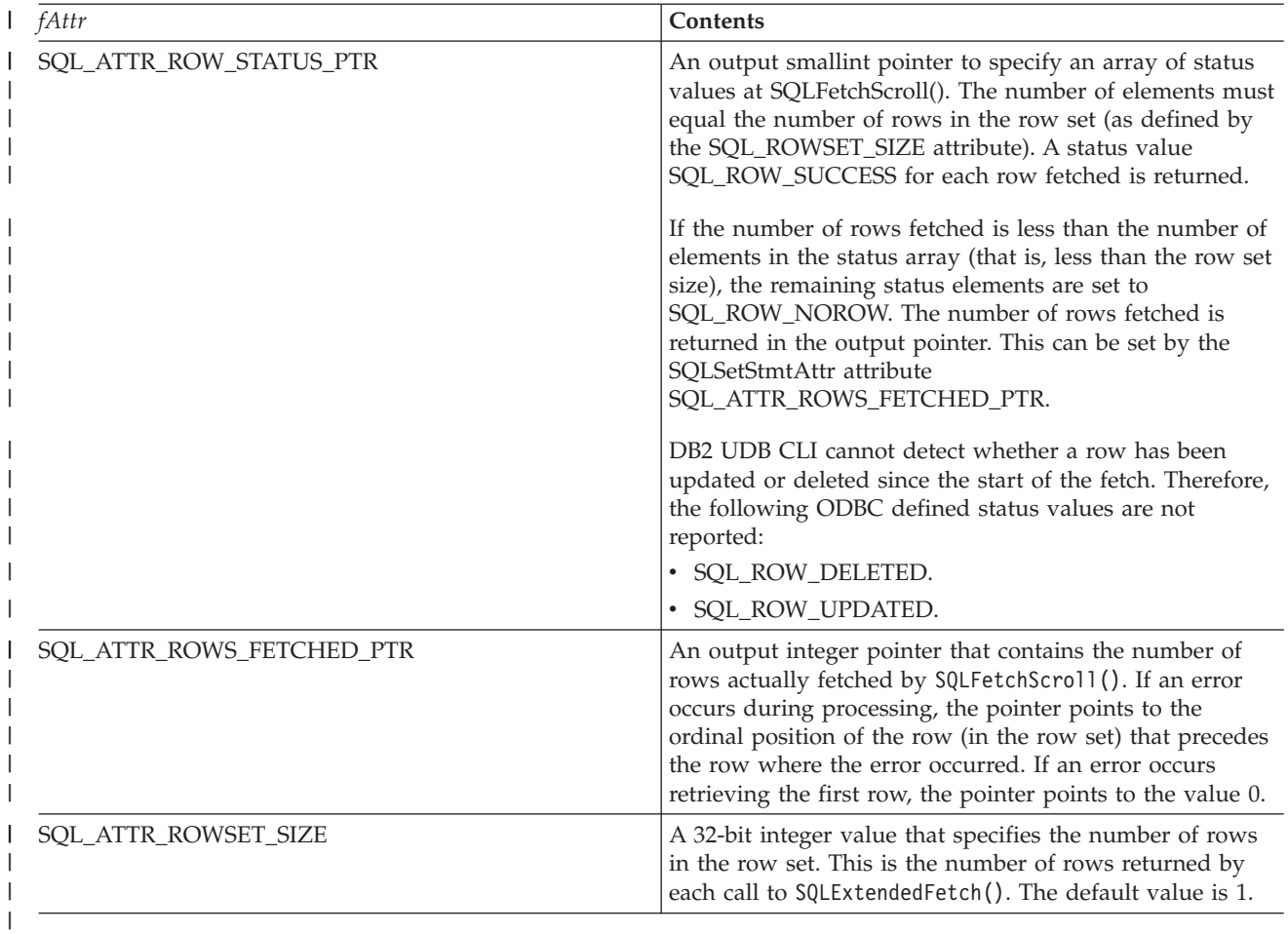

### **Return codes**

- SQL\_SUCCESS
- v SQL\_ERROR
- SQL\_INVALID\_HANDLE

## **Diagnostics**

*Table 162. SQLStmtAttr SQLSTATEs*

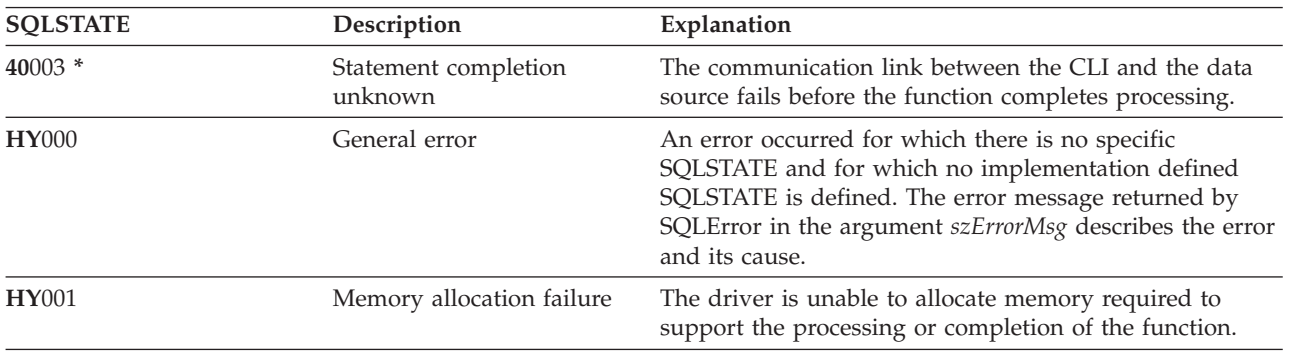

<span id="page-207-0"></span>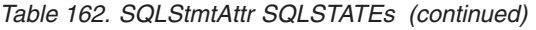

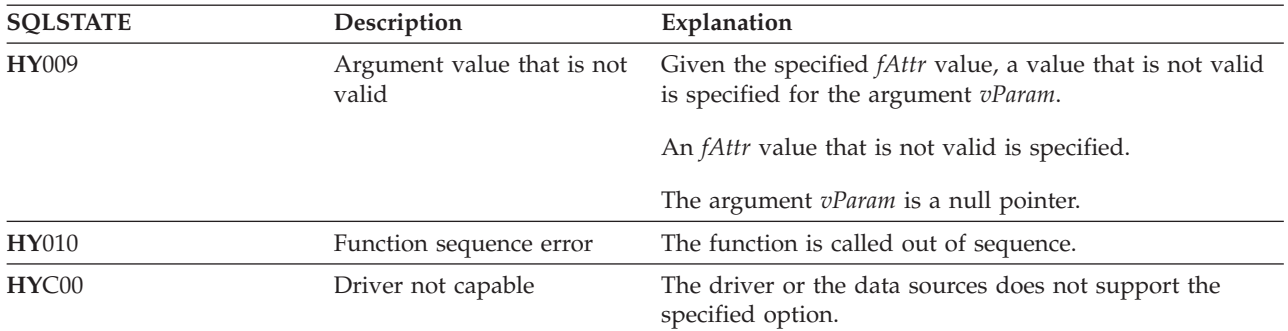

### **References**

- v ["SQLFetchScroll](#page-96-0) Fetch from a scrollable cursor" on page 91
- v "SQLSetStmtOption Set statement option"

# **SQLSetStmtOption - Set statement option**

SQLSetStmtOption() has been deprecated and replaced with SQLSetStmtAttr(). Although this version of DB2 UDB CLI continues to support SQLSetStmtOption(), it is recommended that you begin using SQLSetStmtAttr() in your DB2 UDB CLI programs so that they conform to the latest standards.

SQLSetStmtOption() sets an attribute of a specific statement handle. To set an option for all statement handles associated with a connection handle, the application can call SQLSetConnectAttr(). See ["SQLSetConnectAttr](#page-186-0) - Set a connection attribute" on page 181 for additional details.

#### **Syntax**

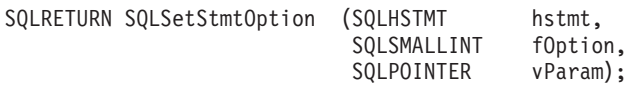

### **Function arguments**

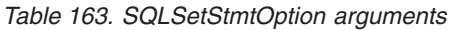

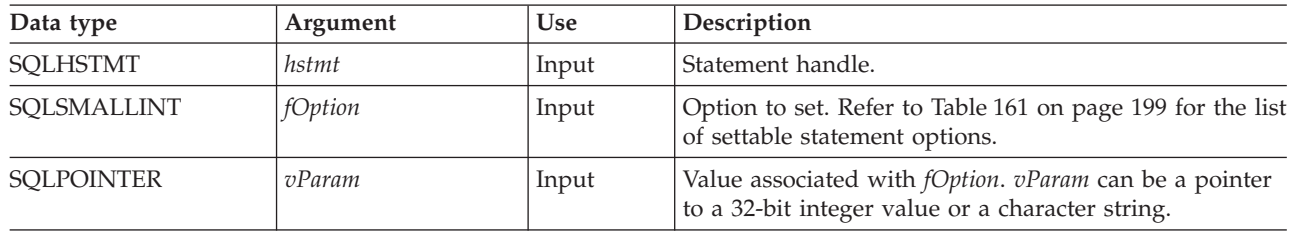

### **Usage**

The SQLSetStmtOption() provides many of the same attribute functions as SQLSetStmtAttr() prior to |

V5R3. However, it has since been deprecated, and support for all new attribute functions has gone into |

SQLSetStmtAttr(). Users should migrate to the nondeprecated interface. |

Statement options for an *hstmt* remain in effect until they are changed by another call to SQLSetStmtOption() or the *hstmt* is dropped by calling SQLFreeStmt() with the SQL\_DROP option. Calling SQLFreeStmt() with the SQL\_CLOSE, SQL\_UNBIND, or SQL\_RESET\_PARAMS options does not reset statement options.

The format of information set through *vParam* depends on the specified *fOption*. The format of each is noted in [Table](#page-204-0) 161 on page 199.

Refer to [Table](#page-204-0) 161 on page 199 for the proper statement options.

**Note:** Because the SQLSetStmtOption() function has been deprecated, not all the options listed in the table are supported.″ | |

#### **Return codes**

- SOL SUCCESS
- SOL ERROR
- SQL\_INVALID\_HANDLE

#### **Diagnostics**

*Table 164. SQLStmtOption SQLSTATEs*

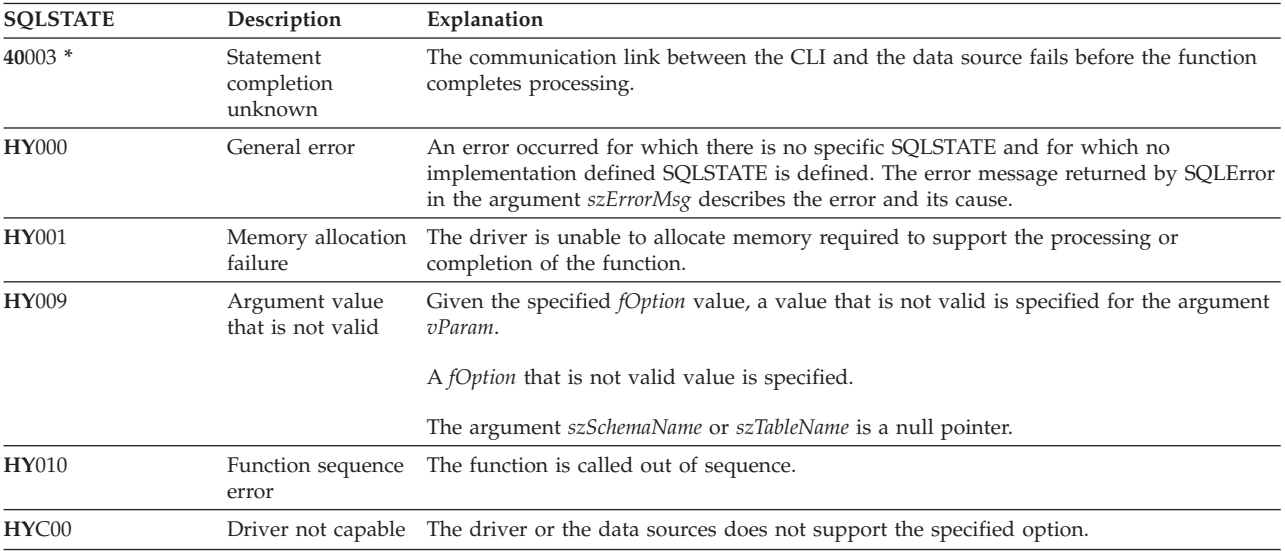

### **References**

- ["SQLSetConnectAttr](#page-186-0) Set a connection attribute" on page 181
- v ["SQLSetStmtAttr](#page-203-0) Set a statement attribute" on page 198

# **SQLSpecialColumns - Get special (row identifier) columns**

SQLSpecialColumns() returns unique row identifier information (primary key or unique index) for a table. For example, unique index or primary key information. The information is returned in an SQL result set, which can be retrieved using the same functions that are used to fetch a result set generated by a SELECT statement.

#### **Syntax**

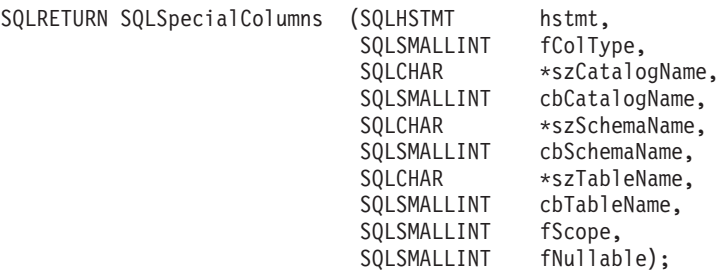

# <span id="page-209-0"></span>**Function arguments**

*Table 165. SQLSpecialColumns arguments*

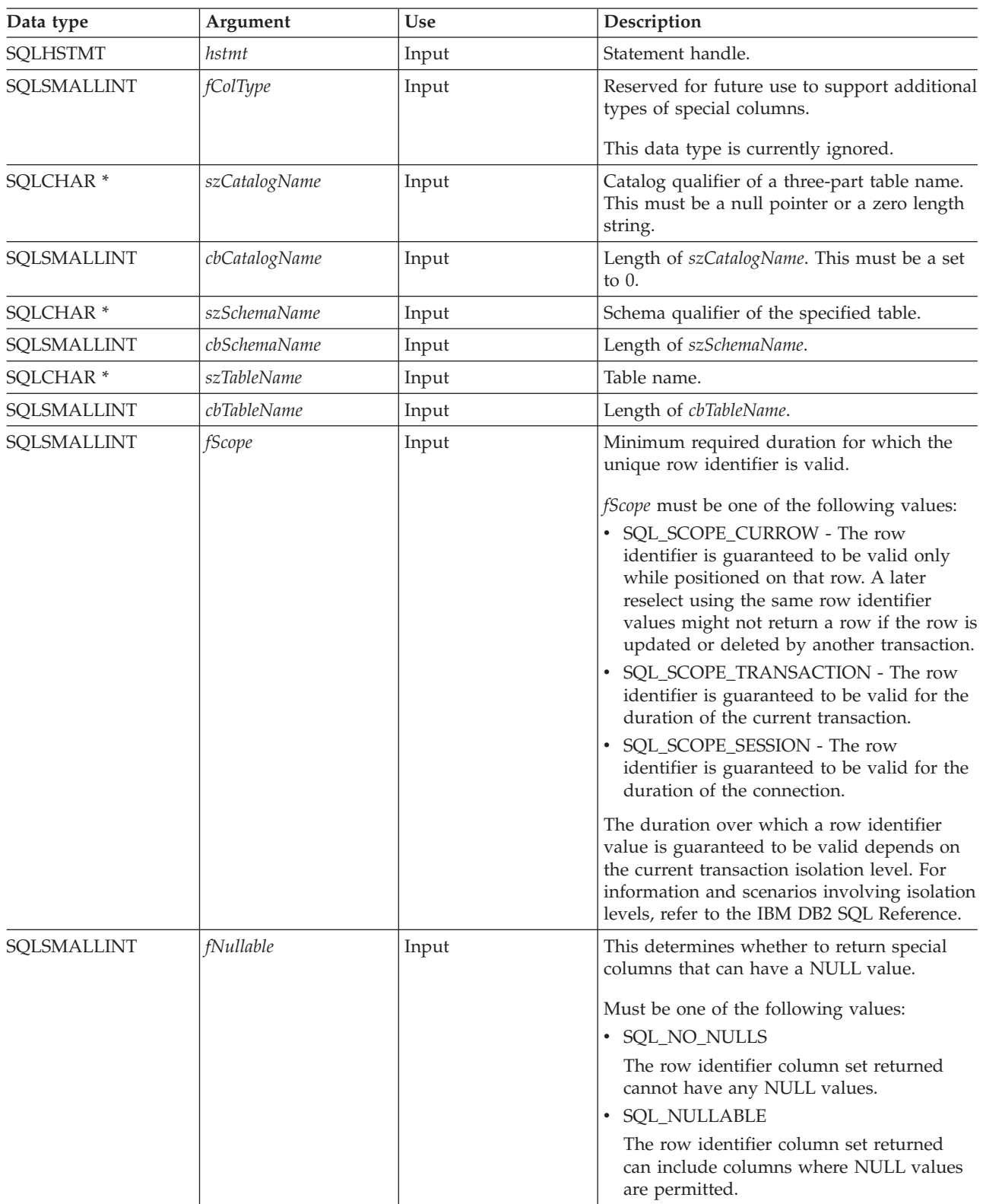

# **Usage**

If multiple ways exist to uniquely identify any row in a table (for example, if there are multiple unique indexes on the specified table), then DB2 UDB CLI returns the *best* set of row identifier columns based on its internal criterion.

If there is no column set that allows any row in the table to be uniquely identified, an empty result set is returned.

The unique row identifier information is returned in the form of a result set where each column of the row identifier is represented by one row in the result set. The result set returned by SQLSpecialColumns() has the following columns in the following order:

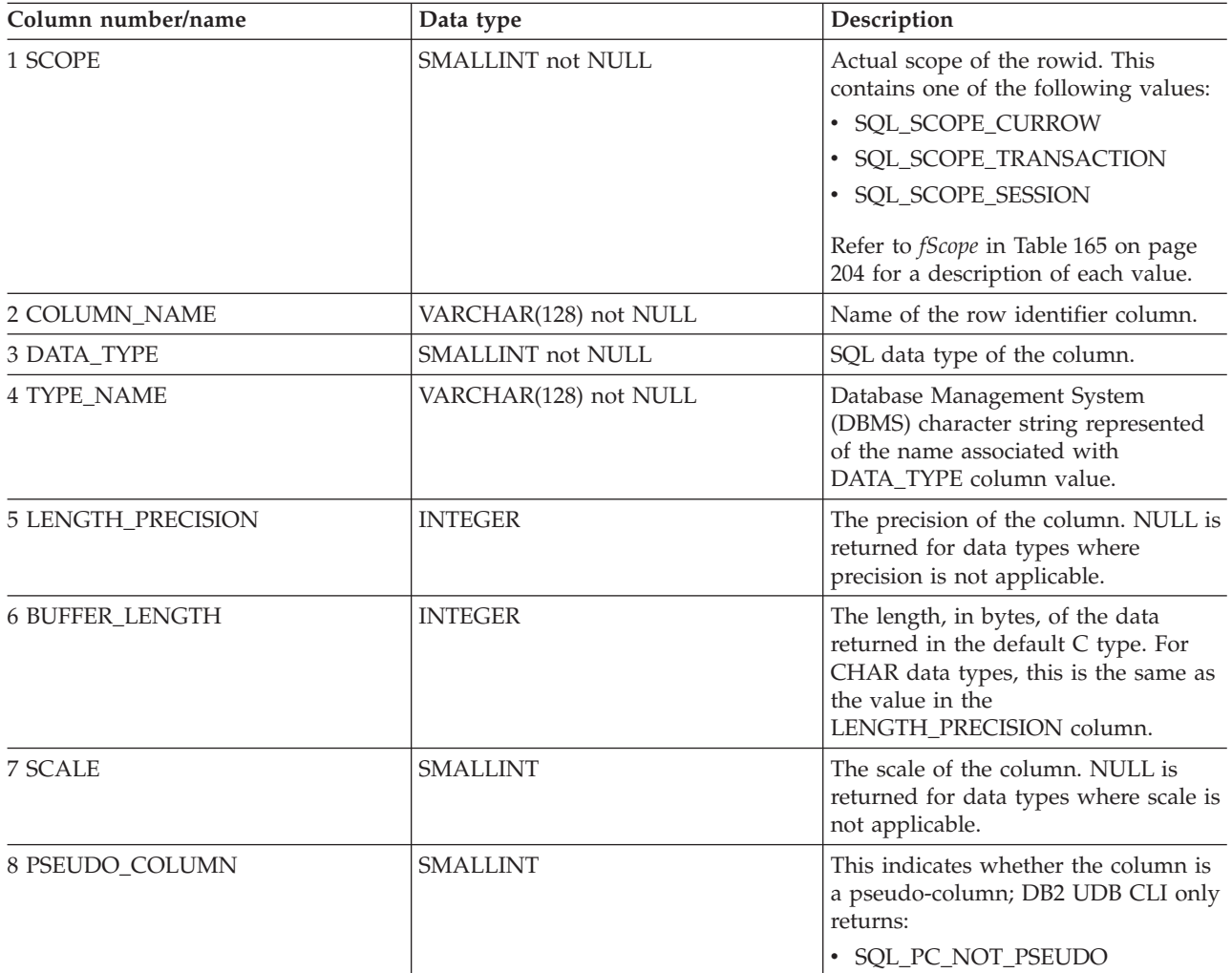

*Table 166. Columns returned by SQLSpecialColumns*

### **Return codes**

- SQL\_SUCCESS
- SQL\_SUCCESS\_WITH\_INFO
- SQL\_ERROR
- v SQL\_INVALID\_HANDLE

# **Diagnostics**

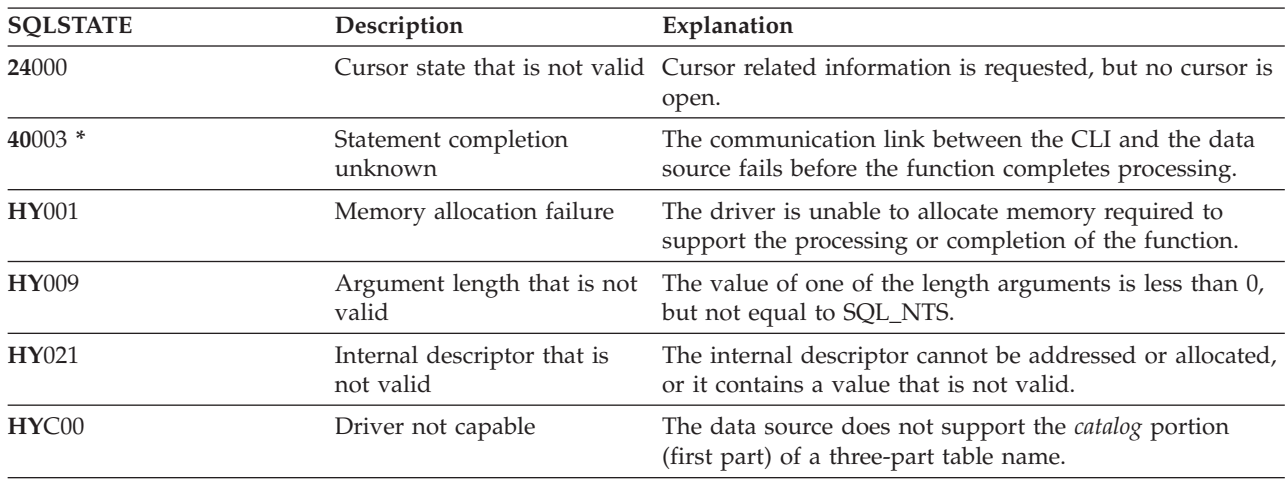

*Table 167. SQLSpecialColumns SQLSTATEs*

# **SQLStatistics - Get index and statistics information for a base table**

SQLStatistics() retrieves index information for a given table. It also returns the cardinality and the number of pages associated with the table and the indexes on the table. The information is returned in a result set, which can be retrieved using the same functions that are used to fetch a result set generated by a SELECT statement.

### **Syntax**

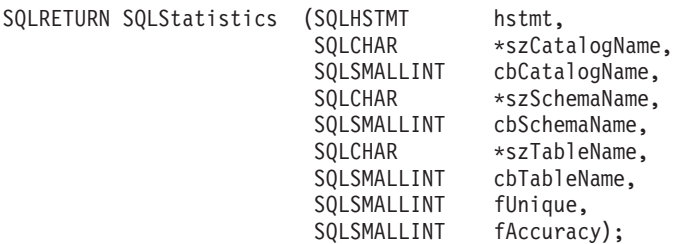

## **Function arguments**

*Table 168. SQLStatistics arguments*

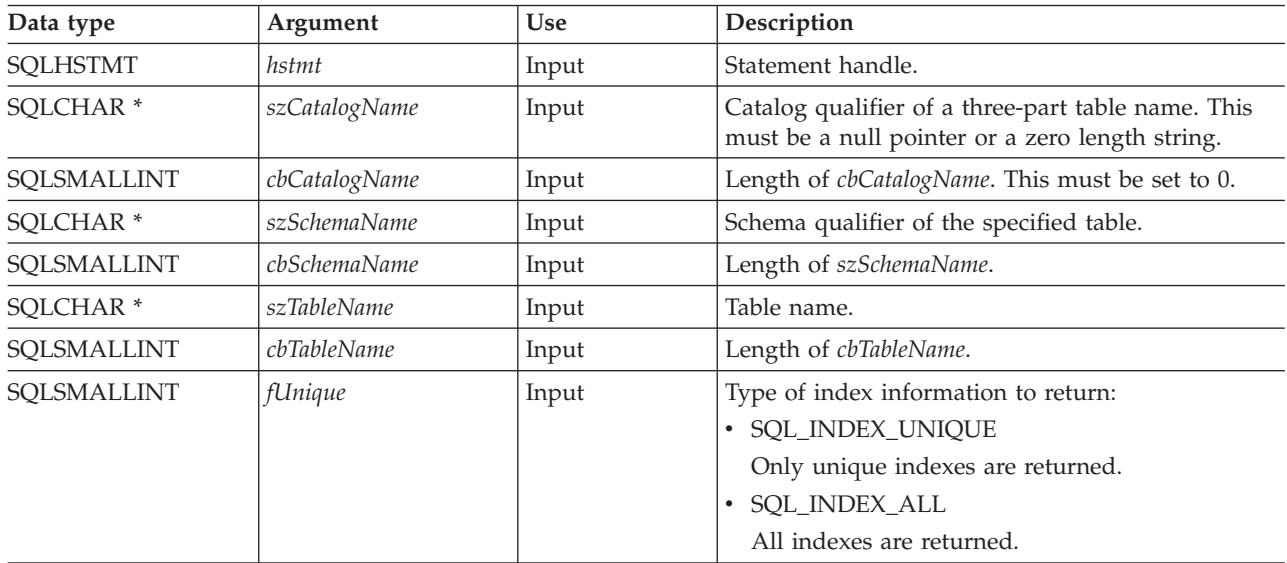

*Table 168. SQLStatistics arguments (continued)*

| Data type   | Argument         | Use   | <b>Description</b>                    |
|-------------|------------------|-------|---------------------------------------|
| SOLSMALLINT | <i>†Accuracy</i> | Input | Not currently used, must be set to 0. |

# **Usage**

SQLStatistics() returns the following types of information:

- v Statistics information for the table (if available):
	- When the TYPE column in the following table is set to SQL\_TABLE\_STAT, the number of rows in the table and the number of pages used to store the table.
	- When the TYPE column indicates an index, the number of unique values in the index, and the number of pages used to store the indexes.
	- Information about each index, where each index column is represented by one row of the result set. The result set columns are given in the following table in the order shown; the rows in the result set are ordered by NON\_UNIQUE, TYPE, INDEX\_QUALIFIER, INDEX\_QUALIFIER, INDEX\_NAME and ORDINAL\_POSITION.

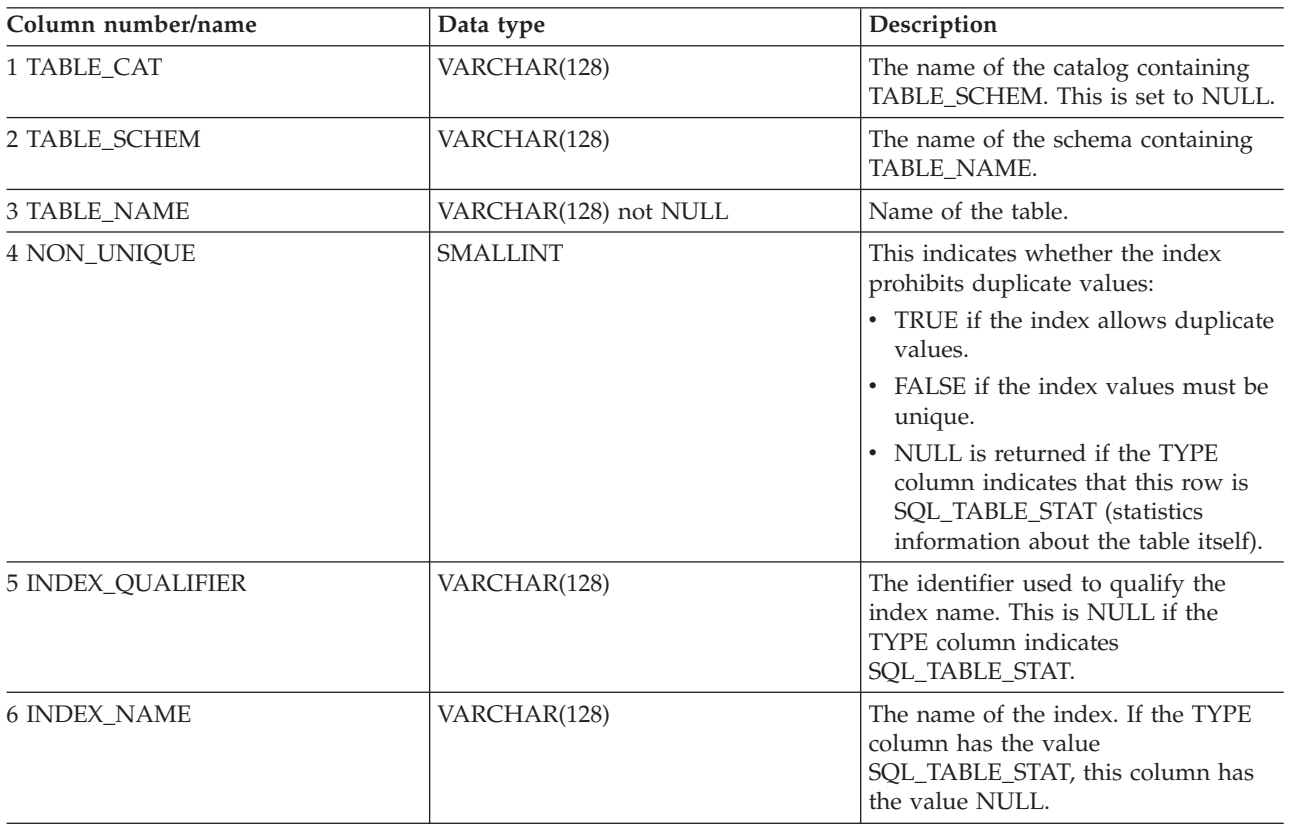

*Table 169. Columns returned by SQLStatistics*

| Column number/name | Data type         | Description                                                                                                    |
|--------------------|-------------------|----------------------------------------------------------------------------------------------------|
| 7 TYPE             | SMALLINT not NULL | This indicates the type of information<br>contained in this row of the result set:<br>· SQL_TABLE_STAT                                                                                                    |
|                    |                   | This indicates this row contains<br>statistics information on the table<br>itself.                                                                                                    |
|                    |                   | SQL_INDEX_CLUSTERED<br>This indicates this row contains<br>information about an index, and<br>the index type is a clustered index.<br><b>SQL_INDEX_HASHED</b><br>This indicates this row contains<br>information about an index, and<br>the index type is a hashed index.<br>SQL_INDEX_OTHER<br>This indicates this row contains<br>information about an index, and<br>the index type is other than<br>clustered or hashed. |
|                    |                   | Note: Currently,<br>SQL_INDEX_OTHER is the only<br>possible type.                                                                                                    |
| 8 ORDINAL_POSITION | <b>SMALLINT</b>   | Ordinal position of the column within<br>the index whose name is given in the<br>INDEX_NAME column. A NULL<br>value is returned for this column if<br>the TYPE column has the value of<br>SQL_TABLE_STAT.                                                                                                    |
| 9 COLUMN_NAME      | VARCHAR(128)      | Name of the column in the index.                                                                                                    |
| 10 COLLATION       | CHAR(1)           | Sort sequence for the column; "A" for<br>ascending, "D" for descending. NULL<br>value is returned if the value in the<br>TYPE column is SQL_TABLE_STAT.                                                                                                    |
| 11 CARDINALITY     | <b>INTEGER</b>    | • If the TYPE column contains the<br>value SQL_TABLE_STAT, this<br>column contains the number of<br>rows in the table.<br>• If the TYPE column value is not<br>SQL_TABLE_STAT, this column<br>contains the number of unique<br>values in the index.<br>A NULL value is returned if<br>information is not available from<br>the Database Management System<br>(DBMS).                                                        |

*Table 169. Columns returned by SQLStatistics (continued)*

*Table 169. Columns returned by SQLStatistics (continued)*

| Column number/name | Data type      | Description                                                                                                    |
|--------------------|----------------|----------------------------------------------------------------------------------------------------|
| 12 PAGES           | <b>INTEGER</b> | • If the TYPE column contains the<br>value SOL TABLE STAT, this<br>column contains the number of<br>pages used to store the table. |
|                    |                | If the TYPE column value is not<br>SQL_TABLE_STAT, this column<br>contains the number of pages used<br>to store the indexes.       |
|                    |                | • A NULL value is returned if<br>information is not available from<br>the DBMS.                                                    |

For the row in the result set that contains table statistics (TYPE is set to SQL\_TABLE\_STAT), the columns values of NON\_UNIQUE, INDEX\_QUALIFIER, INDEX\_NAME, ORDINAL\_POSITION, COLUMN\_NAME, and COLLATION are set to NULL. If the CARDINALITY or PAGES information cannot be determined, then NULL is returned for those columns.

### **Return codes**

- SQL\_SUCCESS
- SQL\_SUCCESS\_WITH\_INFO
- SQL\_ERROR
- SQL\_INVALID\_HANDLE

### **Diagnostics**

*Table 170. SQLStatistics SQLSTATEs*

![](_page_214_Picture_741.jpeg)

# **SQLTablePrivileges - Get privileges associated with a table**

SQLTablePrivileges() returns a list of tables and associated privileges for each table. The information is returned in an SQL result set, which can be retrieved using the same functions that are used to process a result set generated by a query.

## **Syntax**

![](_page_214_Picture_742.jpeg)

![](_page_215_Picture_857.jpeg)

### **Function arguments**

*Table 171. SQLTablePrivileges arguments*

| Data type            | Argument               | <b>Use</b> | Description                                                                                          |
|----------------------|------------------------|------------|----------------------------------------------------------------------------------------------------|
| <b>SQLHSTMT</b>      | <i>StatementHandle</i> | Input      | Statement handle.                                                                                    |
| SQLCHAR <sup>*</sup> | szTableQualifier       | Input      | Catalog qualifier of a 3 part table name. This<br>must be a null pointer or a zero length<br>string. |
| SQLSMALLINT          | cbTableQualifier       | Input      | Length of CatalogName. This must be set to 0.                                                        |
| SQLCHAR <sup>*</sup> | <b>SchemaName</b>      | Input      | Buffer that might contain a pattern-value to<br>qualify the result set by schema name.               |
| SQLSMALLINT          | NameLength2            | Input      | Length of SchemaName.                                                                                |
| SQLCHAR <sup>*</sup> | <b>TableName</b>       | Input      | Buffer that might contain a pattern-value to<br>qualify the result set by table name.                |
| SOLSMALLINT          | NameLength3            | Input      | Length of TableName.                                                                                 |

# **Usage**

The results are returned as a standard result set containing the columns listed in the following table. The result set is ordered by TABLE\_CAT, TABLE\_SCHEM, TABLE\_NAME, and PRIVILEGE. If multiple privileges are associated with any given table, each privilege is returned as a separate row.

The granularity of each privilege reported here might or might not apply at the column level; for example, for some data sources, if a table can be updated, every column in that table can also be updated. For other data sources, the application must call SQLColumnPrivileges() to discover if the individual columns have the same table privileges.

Because calls to SQLColumnPrivileges() in many cases map to a complex and thus expensive query against the system catalog, they should be used sparingly, and the results saved rather than repeating calls.

The VARCHAR columns of the catalog functions result set have been declared with a maximum length attribute of 128 to be consistent with SQL92 limits. Because DB2 names are less than 128, the application can choose to always set aside 128 characters (plus the null-terminator) for the output buffer, or alternatively, call SQLGetInfo() with SQL\_MAX\_CATALOG\_NAME\_LEN, SQL\_MAX\_SCHEMA\_NAME\_LEN, SQL\_MAX\_TABLE\_NAME\_LEN, and

SQL\_MAX\_COLUMN\_NAME\_LEN. The SQL\_MAX\_CATALOG\_NAME\_LEN value determines the actual length of the TABLE\_CAT supported by the connected DBMS. The SQL\_MAX\_SCHEMA\_NAME\_LEN value determines the actual length of the TABLE\_SCHEM supported by the connected Database Management System (DBMS). The SQL\_MAX\_TABLE\_NAME\_LEN value determines the actual length of the TABLE\_NAME supported by the connected DBMS. The SQL\_MAX\_COLUMN\_NAME\_LEN value determines the actual length of the COLUMN\_NAME supported by the connected DBMS.

Although new columns can be added and the names of the existing columns changed in future releases, the position of the current columns does not change.
| Column number/name    | Data type             | Description                                                                                  |
|-----------------------|-----------------------|----------------------------------------------------------------------------------------------|
| 1 TABLE_CAT           | VARCHAR(128)          | This is always null.                                                                         |
| 2 TABLE_SCHEM         | VARCHAR(128)          | The name of the schema containing<br>TABLE NAME.                                             |
| <b>3 TABLE NAME</b>   | VARCHAR(128) not NULL | The name of the table.                                                                       |
| <b>4 GRANTOR</b>      | VARCHAR(128)          | Authorization ID of the user who<br>granted the privilege.                                   |
| <b>5 GRANTEE</b>      | VARCHAR(128)          | Authorization ID of the user to whom<br>the privilege is granted.                            |
| <b>6 PRIVILEGE</b>    | VARCHAR(128)          | The table privilege. This can be one of<br>the following strings:                            |
|                       |                       | $\bullet$ ALTER                                                                              |
|                       |                       | <b>CONTROL</b><br>$\bullet$                                                                  |
|                       |                       | <b>INDEX</b><br>$\bullet$                                                                    |
|                       |                       | <b>DELETE</b><br>$\bullet$                                                                   |
|                       |                       | <b>INSERT</b><br>$\bullet$                                                                   |
|                       |                       | <b>REFERENCES</b>                                                                            |
|                       |                       | <b>SELECT</b><br>$\bullet$                                                                   |
|                       |                       | • UPDATE                                                                                     |
| <b>7 IS_GRANTABLE</b> | VARCHAR(3)            | This indicates whether the grantee is<br>permitted to grant the privilege to<br>other users. |
|                       |                       | This can be "YES", "NO" or "NULL".                                                           |

*Table 172. Columns returned by SQLTablePrivileges*

Note: The column names used by DB2 CLI follow the X/Open CLI CAE specification style. The column types, contents and order are identical to those defined for the SQLProcedures() result set in ODBC.

#### **Return codes**

- SQL\_SUCCESS
- SQL\_SUCCESS\_WITH\_INFO
- v SQL\_ERROR
- SQL\_INVALID\_HANDLE

#### **Diagnostics**

*Table 173. SQLTablePrivileges SQLSTATEs*

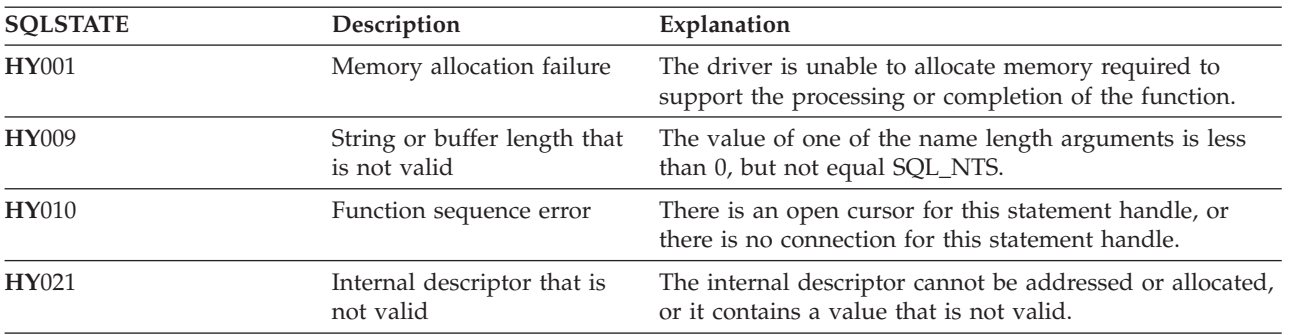

### **Restrictions**

None.

#### **Example**

```
/* From the CLI sample TBINFO.C */
/* \ldots *//* call SQLTablePrivileges */
    printf("\n Call SQLTablePrivileges for:\n");<br>printf(" tbSchemaPattern = %s\n", tbSchem
                        tbSchemaPattern = \gammas\n", tbSchemaPattern);
    printi("
tbNamePattern = %s\n", tbSchemarattern<br>printf("
tbNamePattern = %s\n", tbNamePattern);
     sqlrc = SQLTablePrivileges( hstmt, NULL, 0,
                                        tbSchemaPattern, SQL_NTS,
                                        tbNamePattern, SQL_NTS);
     STMT HANDLE CHECK( hstmt, sqlrc);
```
# **SQLTables - Get table information**

SQLTables() returns a list of table names and associated information stored in the system catalogs of the connected data source. The list of table names is returned as a result set, which can be retrieved using the same functions that are used to retrieve a result set generated by a SELECT statement.

#### **Syntax**

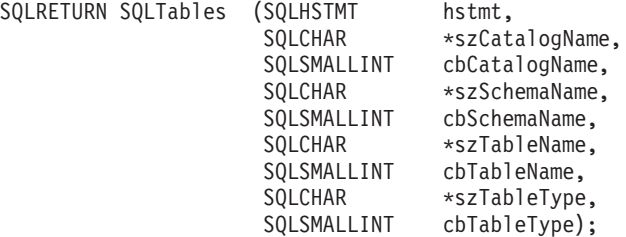

#### **Function arguments**

*Table 174. SQLTables arguments*

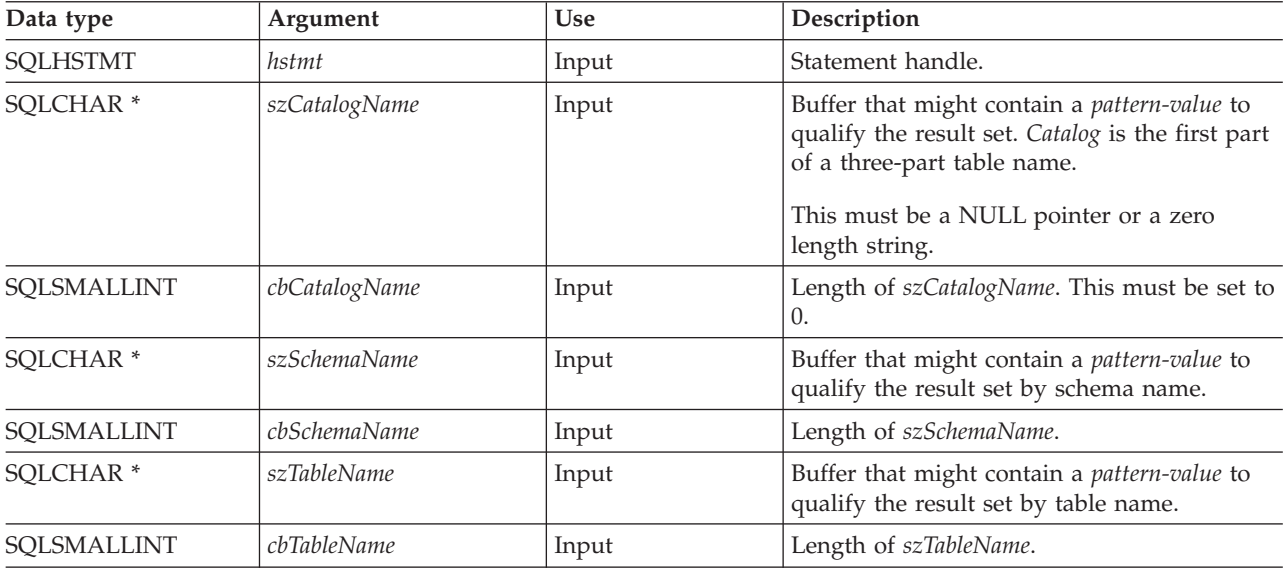

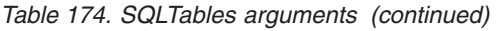

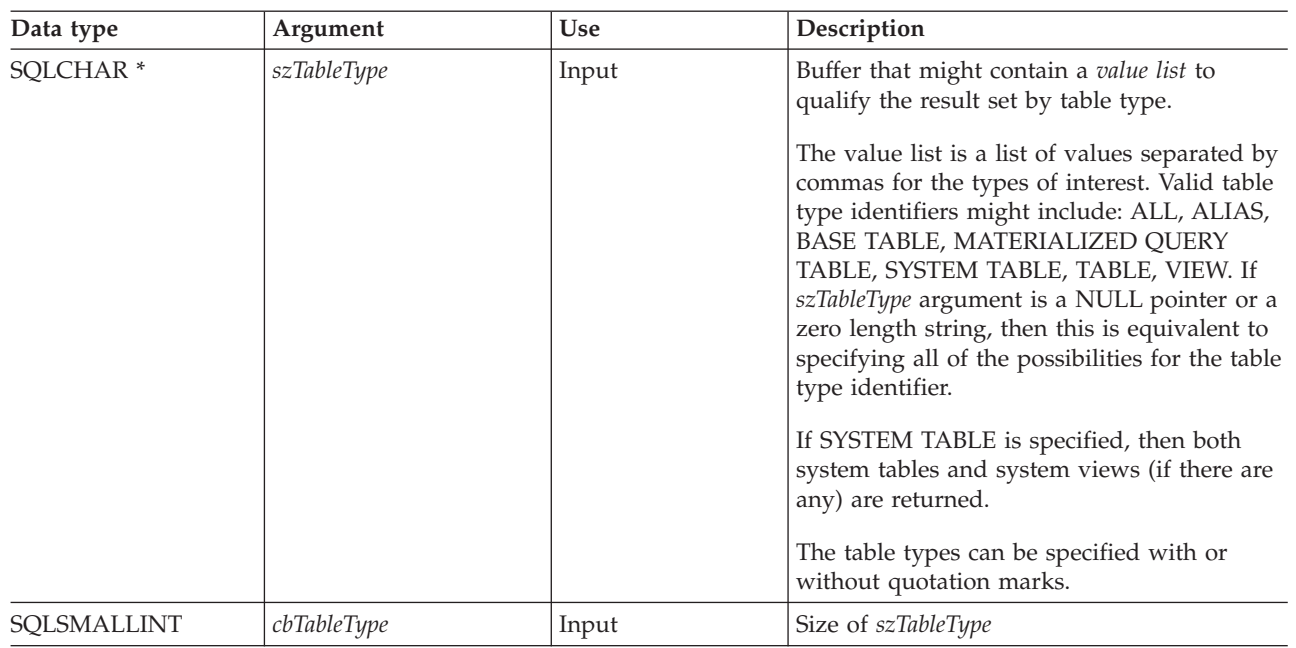

**Note:** The *szCatalogName, szSchemaName*, and *szTableName* arguments accept search patterns.

An escape character can be specified in conjunction with a wildcard character to allow that actual character to be used in the search pattern. The escape character is specified on the SQL\_ATTR\_ESCAPE\_CHAR environment attribute.

#### **Usage**

Table information is returned in a result set where each table is represented by one row of the result set.

To support obtaining just a list of schemas, the following special semantics for the *szSchemaName* argument can be applied: if *szSchemaName* is a string containing a single percent (%) character, and *cbCatalogName*, *szTableName*, and *szTableType* are empty strings, then the result set contains a list of non-duplicate schemas in the data source.

The result set returned by SQLTables() contains the columns listed in the following table in the order given.

| Column number/name  | Data type    | Description                                                                                                    |
|---------------------|--------------|----------------------------------------------------------------------------------------------------|
| 1 TABLE_CAT         | VARCHAR(128) | The current server.                                                                                                    |
| 2 TABLE SCHEM       | VARCHAR(128) | The name of the schema containing TABLE_NAME.                                                                                                    |
| <b>3 TABLE NAME</b> | VARCHAR(128) | The name of the table, view, alias, or synonym.                                                                                                    |
| <b>4 TABLE TYPE</b> | VARCHAR(128) | This identifies the type given by the name in the<br>TABLE_NAME column. It can have the string values<br>ALIAS, BASE TABLE, MATERIALIZED QUERY TABLE,<br>SYSTEM TABLE, TABLE, or VIEW. |
| 5 REMARKS           | VARCHAR(254) | This contains the descriptive information about the table.                                                                                                    |

*Table 175. Columns returned by SQLTables*

#### **Return codes**

- SQL\_SUCCESS
- SQL\_SUCCESS\_WITH\_INFO
- SQL\_ERROR
- SQL\_INVALID\_HANDLE

#### **Diagnostics**

*Table 176. SQLTables SQLSTATEs*

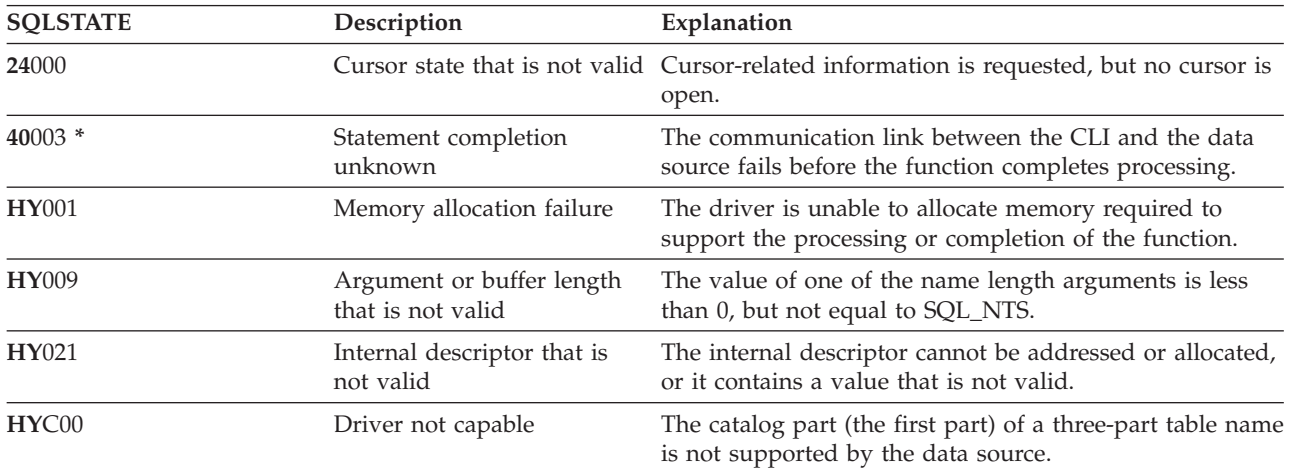

# **SQLTransact - Commit or roll back transaction**

SQLTransact() commits or rolls back the current transaction in the connection.

All changes to the database that have been made on the connection since connect time or the previous call to SQLTransact() (whichever is the most recent) are committed or rolled back.

If a transaction is active on a connection, the application must call SQLTransact() before it can be disconnected from the database.

#### **Syntax**

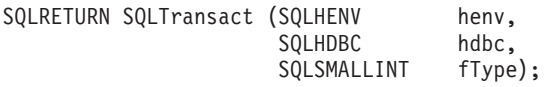

#### **Function arguments**

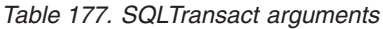

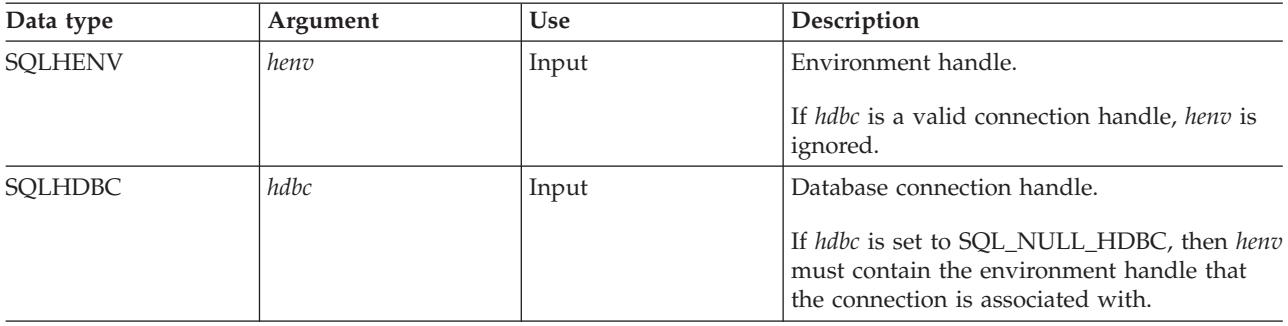

*Table 177. SQLTransact arguments (continued)*

| Data type   | Argument | <b>Use</b> | Description                                                                           |
|-------------|----------|------------|---------------------------------------------------------------------------------------|
| SOLSMALLINT | fType    | Input      | The wanted action for the transaction. The<br>value for this argument must be one of: |
|             |          |            | • SQL_COMMIT                                                                          |
|             |          |            | · SQL_ROLLBACK                                                                        |
|             |          |            | • SQL_COMMIT_HOLD                                                                     |
|             |          |            | · SQL_ROLLBACK_HOLD                                                                   |

#### **Usage**

Completing a transaction with SQL\_COMMIT or SQL\_ROLLBACK has the following effects:

- v Statement handles are still valid after a call to SQLTransact().
- v Cursor names, bound parameters, and column bindings survive transactions.
- v Open cursors are closed, and any result sets that are pending retrieval are discarded.

Completing the transaction with SQL\_COMMIT\_HOLD or SQL\_ROLLBACK\_HOLD still commits or rolls back the database changes, but does not cause cursors to be closed.

If no transaction is currently active on the connection, calling SQLTransact() has no effect on the database server and returns SQL\_SUCCESS.

SQLTransact() might fail while executing the COMMIT or ROLLBACK due to a loss of connection. In this case the application might be unable to determine whether the COMMIT or ROLLBACK has been processed, and a database administrator's help might be required. Refer to the DBMS product information for more information about transaction logs and other transaction management tasks.

#### **Return codes**

- SQL SUCCESS
- SQL ERROR
- SQL\_INVALID\_HANDLE

#### **Diagnostics**

*Table 178. SQLTransact SQLSTATEs*

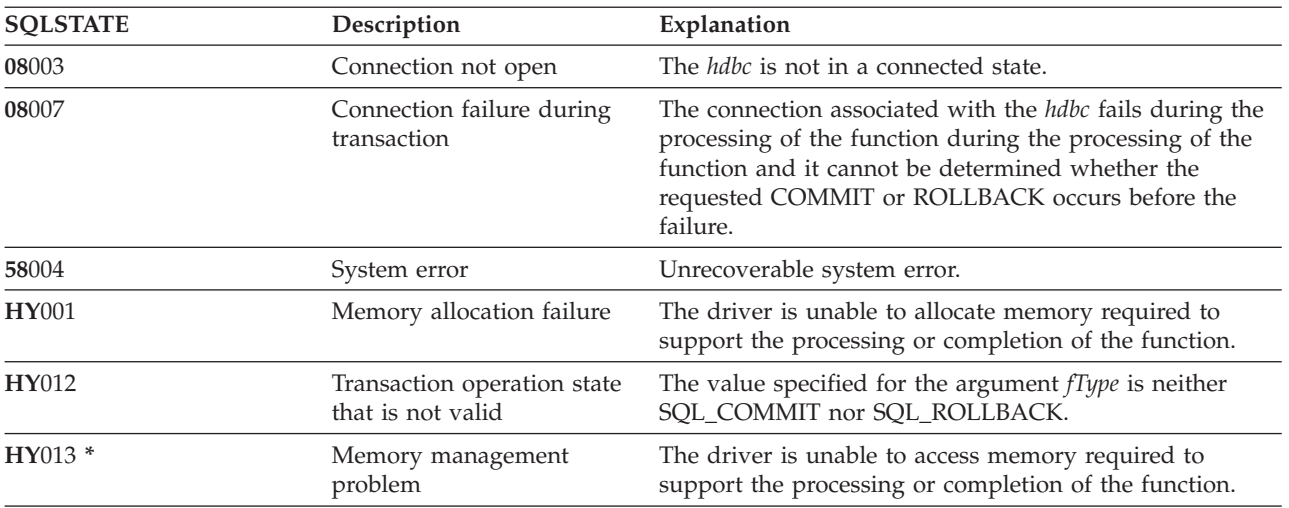

#### **Example**

Refer to the example in "SQLFetch - Fetch next row" on page 86

# **DB2 UDB CLI include file**

The only include file used in DB2 UDB call level interface (CLI) is sqlcli.h.

```
/*** START HEADER FILE SPECIFICATIONS ******************************/
/*\star//* Header File Name: SQLCLI
                                                                               \star//\star\star//* Product(s):
                                                                               \star//\star5716-SS1
                                                                               \star//*
        5722-SS1
                                                                               \star//\star\star//* (C)Copyright IBM Corp. 1995, 2003
                                                                               \star//\star\star//* All rights reserved.
                                                                               \star//* US Government Users Restricted Rights -
                                                                               \star//* Use, duplication or disclosure restricted
                                                                               \star//* by GSA ADP Schedule Contract with IBM Corp.
                                                                               \star//\star\star//* Licensed Materials-Property of IBM
                                                                               \star//* Descriptive Name: Structured Query Language (SQL) Call Level
                                                                               \star/Interface.
/\star\star//\star\star//* Description: The SQL Call Level Interface provides access to
                                                                               \star//\starmost SQL functions, without the need for a
                                                                               \star//*
                   precompiler.
                                                                               \star//\star\star//* Header Files Included: SQLCLI
                                                                               \star//\star\star//* Function Prototype List: SQLAllocConnect
                                                                               \star//*
                                  SQLA11ocEnv
                                                                               \star//\starSQLAllocHandle
                                                                               \star//*SQLAllocStmt
                                                                               \star//*
                                                                               \star/SQLBindCol
/*
                                  SQLBindFileToCol
                                                                               \star//*
                                  SQLBindFileToParam
                                                                               \star//*
                                  SQLBindParam
                                                                               \star//*
                                  SQLBindParameter
                                                                               \star//*
                                  SQLCancel
                                                                               \star//*
                                  SQLCloseCursor
                                                                               \star//*
                                  SQLColAttributes
                                                                               \star//*SQLColumnPrivileges
                                                                               \star//*
                                  SQLColumns
                                                                               \star//*
                                  SQLConnect
                                                                               \star//*
                                  SQLCopyDesc
                                                                               \star//*
                                  SQLDataSources
                                                                               \star//*SQLDescribeCol
                                                                               \star//\starSQLDescribeParam
                                                                               \star//*
                                  SOLDisconnect
                                                                               \star//*SQLDriverConnect
                                                                               \star//*
                                  SQLEndTran
                                                                               \star//*
                                  SQLError
                                                                               \star/SQLExecDirect
/*
                                                                               \star//*
                                  SOLExecute
                                                                               \star//*
                                  SQLExtendedFetch
                                                                               \star//*SQLFetch
                                                                               \star/1*SQLFetchScroll
                                                                               \star//\starSQLForeignKeys
                                                                               \star//*
                                  SQLFreeConnect
                                                                               \star//*
                                  SQLFreeEnv
                                                                               \star/
```
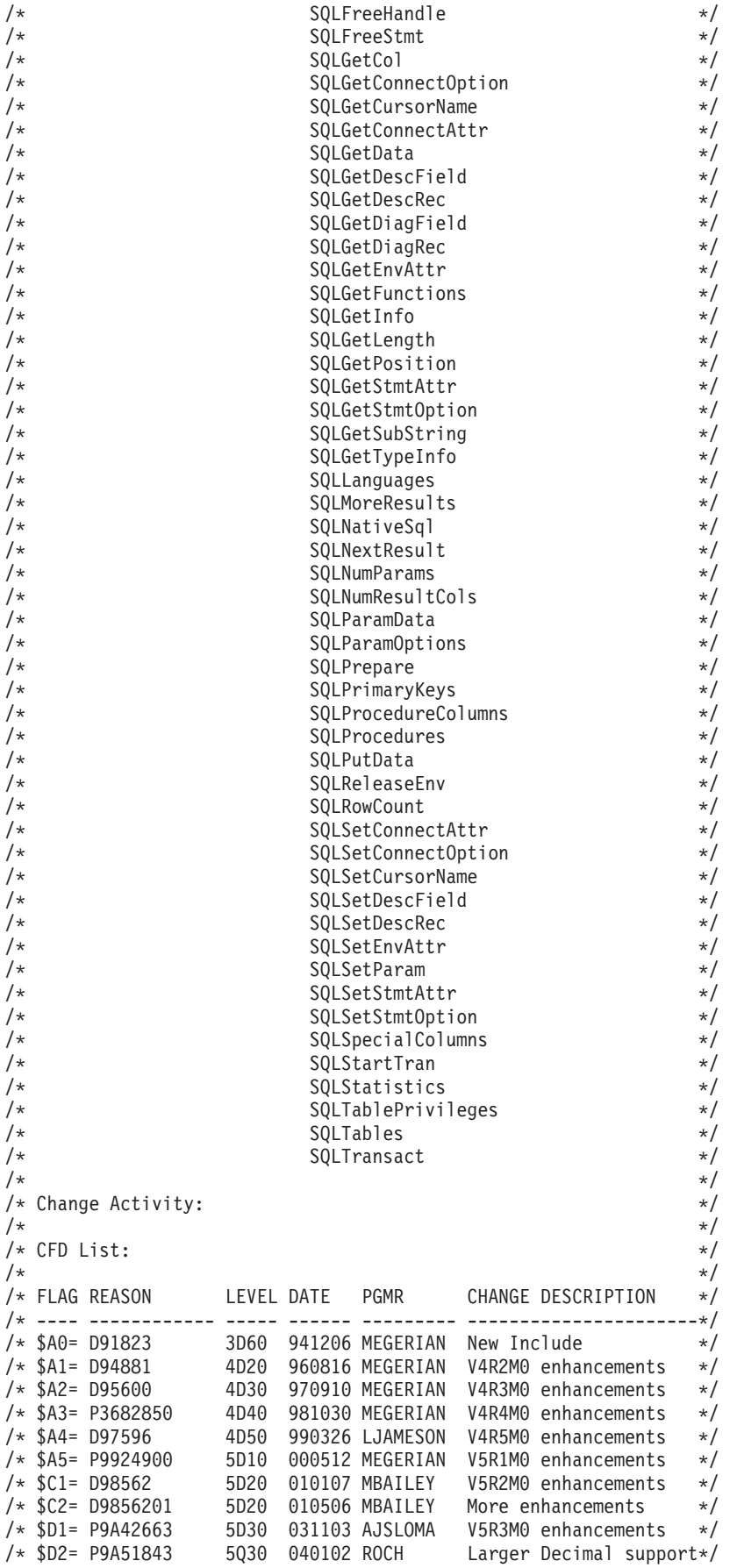

```
5D40 050517 noors<br>5P30 040622 ROCH - Formating<br>5D40 041104 HUEBERT - XA over DRDA
                              5D40 050517 AJSLOMA V5R4M0 enhancements<br>5P30 040622 ROCH Formatting
 /* $D3= P9A61758
                                                                                               \star//* $D4= P9A72391
                                                                                                \star//* $D5= D99859
                                                                                               \star//*\star//* End CFD List.
                                                                                                \star//\star\star//* Additional notes about the Change Activity
                                                                                               \star//* End Change Activity.
                                                                                               \star//*** END HEADER FILE SPECIFICATIONS *********************************/
#ifndef SQL H SQLCLI
  #define SQL H SQLCLI
                                                      /* Permit duplicate Includes */#if ( _0S400_TGTVRM _>=510) /* @B1A*/
                                           /* @B1A*/
    #pragma datamodel(P128)
                                            /* @B1A*/
   #endif
   #ifdef ILEC400
     #pragma checkout (suspend)
     #pragma nomargins nosequence
   #else
     #pragma info(none)
   #endif
   #ifndef SQL EXTERN
       #ifdef __ILEC400
         #define SQL_EXTERN extern
       #else
            fdef __cplusplus<br>#ifdef __TOS_OS400
          #ifdef
               #define SQL EXTERN extern "C nowiden"
            #e]se
               #define SQL_EXTERN extern "C"
            #endif
          #e]se
          #define SQL_EXTERN extern
      #endif /* __cplusplus */<br>#endif /* __cplusplus */<br>#define __SQL_EXTERN
   #endif
   #ifdef ILEC400
                                                          , nowiden)<br>, nowiden)
     #pragma argument (SQLAllocConnect
     #pragma argument (SQLAllocEnv
                                                        , …uwiden)<br>, nowiden)
     #pragma argument (SQLAllocHandle
     #pragma argument (SQLAllocStmt<br>#pragma argument (SQLAllocStmt
                                                           , nowiden)
     #pragma argument (SQLB1ndFileToCol , nowiden)<br>#pragma argument (SQLB1ndFileToParam , nowiden)<br>#pragma argument (SOLB1ndParam , nowiden)
     #pragma argument (SQLBindParam , nowiden)<br>#pragma argument (SQLBindParameter , nowiden)<br>#pragma argument (SQLCancel , nowiden)<br>#pragma argument (SQLColSeCursor , nowiden)<br>#pragma argument (SQLColAttributes , nowiden)<br>#prag
     #pragma argument (SQLColumnPrivileges, nowiden)
     #pragma argument (SQLColumns , nowiden)<br>#pragma argument (SQLConnect , nowiden)
                                                            , nowiden)
     #pragma argument (squichmect<br>#pragma argument (SQLCopyDesc<br>#pragma argument (SQLDataSources
     #pragma argument (SQLCopyDesc , nowiden)<br>#pragma argument (SQLCopyDesc , nowiden)<br>#pragma argument (SQLDescribeCol , nowiden)<br>#pragma argument (SQLDescribeParam , nowiden)<br>#pragma argument (SQLDisconnect , nowiden)
     #pragma argument (SQLDriverConnect, , nowiden)
                                                            , nowiden)
     #pragma argument (SQLEndTran
                                                            , nowiden)
     #pragma argument (SQLError
                                                            , nowiden)
     #pragma argument (SQLExecDirect
     #pragma argument (SQLExecute
                                                              , nowiden)
```
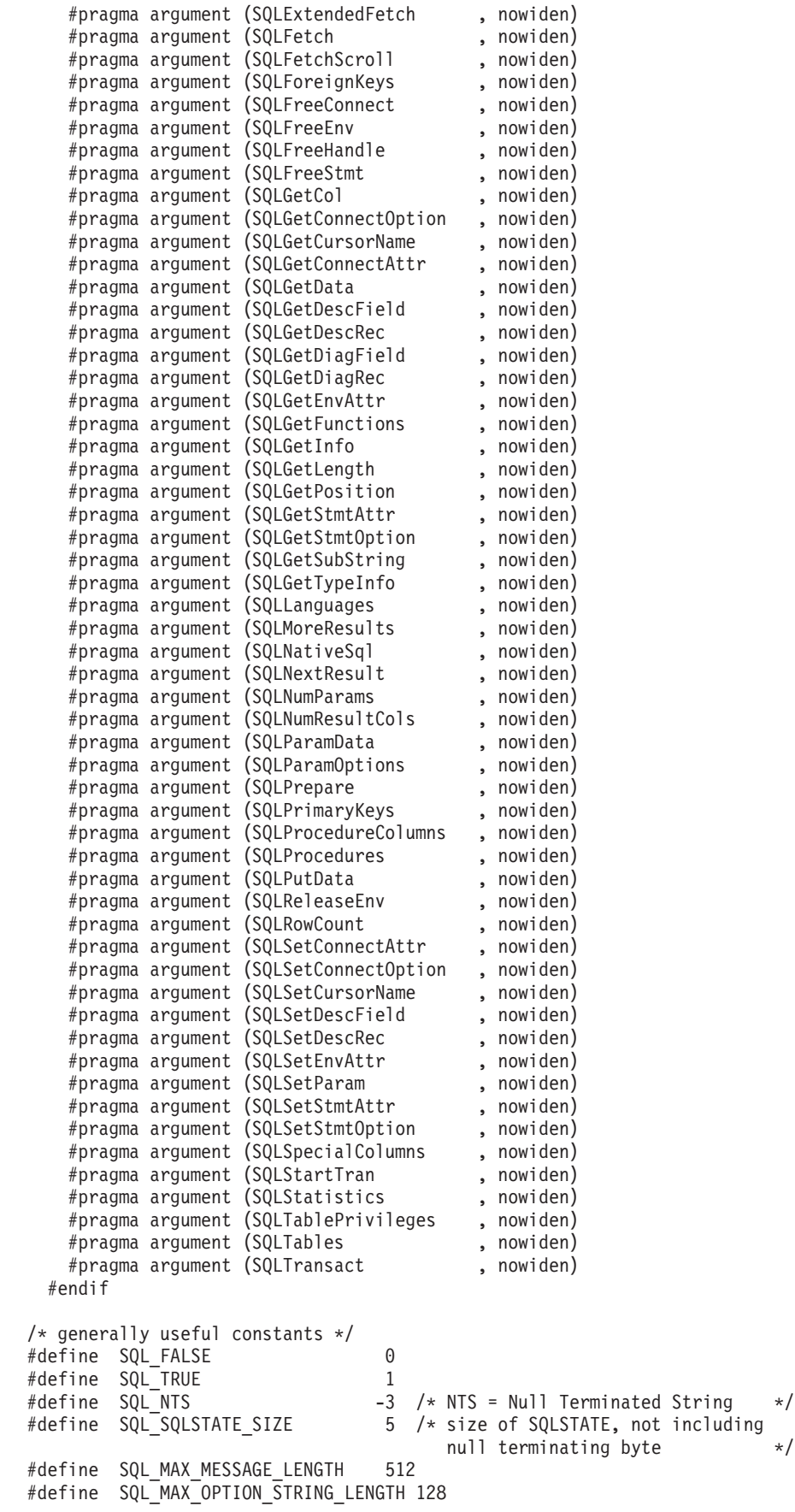

 $/*$  RETCODE values  $*/$ /\* Note: The return codes will reflect the XA return code specifications, when using CLI to execute XA transactions (use of the SQLSetConnectAttr - SQL\_ATTR\_TXN\_INFO attribute). The XA return codes can be found in the XA.h include file.  $\qquad \qquad \text{0D3A*/}$ #define SQL\_SUCCESS 0 #define SQL SUCCESS WITH INFO 1 #define SQL\_NO\_DATA\_FOUND 100 #define SQL\_NEED\_DATA 99 #define SQL\_NO\_DATA SQL\_NO\_DATA\_FOUND #define SQL ERROR -1 #define SQL\_INVALID\_HANDLE -2 #define SQL\_STILL\_EXECUTING 2 /\* SQLFreeStmt option values \*/ #define SQL\_CLOSE 0 #define SQL\_DROP 1 #define SQL\_UNBIND 2 #define SQL\_RESET\_PARAMS 3  $/*$  SQLSetParam defines #define SQL\_C\_DEFAULT 99 /\* SQLEndTran option values \*/ #define SQL\_COMMIT 0 #define SQL\_ROLLBACK 1 #define SQL\_COMMIT\_HOLD 2 #define SQL\_ROLLBACK\_HOLD 3 #define SQL SAVEPOINT NAME RELEASE 4 #define SQL SAVEPOINT NAME ROLLBACK 5 /\* SQLDriverConnect option values \*/ #define SQL DRIVER COMPLETE 1 #define SQL DRIVER COMPLETE REQUIRED 1 #define SQL\_DRIVER\_NOPROMPT 1 #define SQL\_DRIVER\_PROMPT 0 /\* Valid option codes for GetInfo procedure \*/ #define SQL ACTIVE CONNECTIONS 0 #define SQL\_MAX\_DRIVER\_CONNECTIONS 0 #define SQL\_MAX\_CONCURRENT\_ACTIVITIES 1 #define SQL ACTIVE STATEMENTS 1 #define SQL\_PROCEDURES 2 #define SQL\_DRIVER\_NAME 6 /\* @C1A\*/ #define SQL\_ODBC\_API\_CONFORMANCE 9 /\* @C1A\*/ #define SQL\_ODBC\_SQL\_CONFORMANCE 10 #define SQL\_DBMS\_NAME 17 #define SQL<sup>T</sup>DBMS<sup>T</sup>VER 18 #define SQL DRIVER VER 18 #define SQL\_IDENTIFIER\_CASE 28 /\* @C1A\*/ #define SQL IDENTIFIER QUOTE CHAR 29 #define SQL MAX COLUMN NAME LEN 30 #define SQL\_MAX\_CURSOR\_NAME\_LEN 31 #define SQL MAX OWNER NAME LEN 32 #define SQL\_MAX\_SCHEMA\_NAME\_LEN 33 #define SQL\_MAX\_TABLE\_NAME\_LEN 35 #define SQL MAX COLUMNS IN GROUP BY 36 #define SQL\_MAX\_COLUMNS\_IN\_ORDER\_BY 37 #define SQL\_MAX\_COLUMNS\_IN\_SELECT 38 #define SQL\_MAX\_COLUMNS\_IN\_TABLE 39 #define SQL MAX TABLES IN SELECT 40 #define SQL\_COLUMN\_ALIAS 41 #define SQL\_DATA\_SOURCE\_NAME 42 #define SQL\_DATASOURCE\_NAME 42 #define SQL\_MAX\_COLUMNS\_IN\_INDEX 43 #define SQL PROCEDURE TERM 44 /\* @C1A\*/ #define SQL\_QUALIFIER\_TERM 45 /\* @C1A\*/

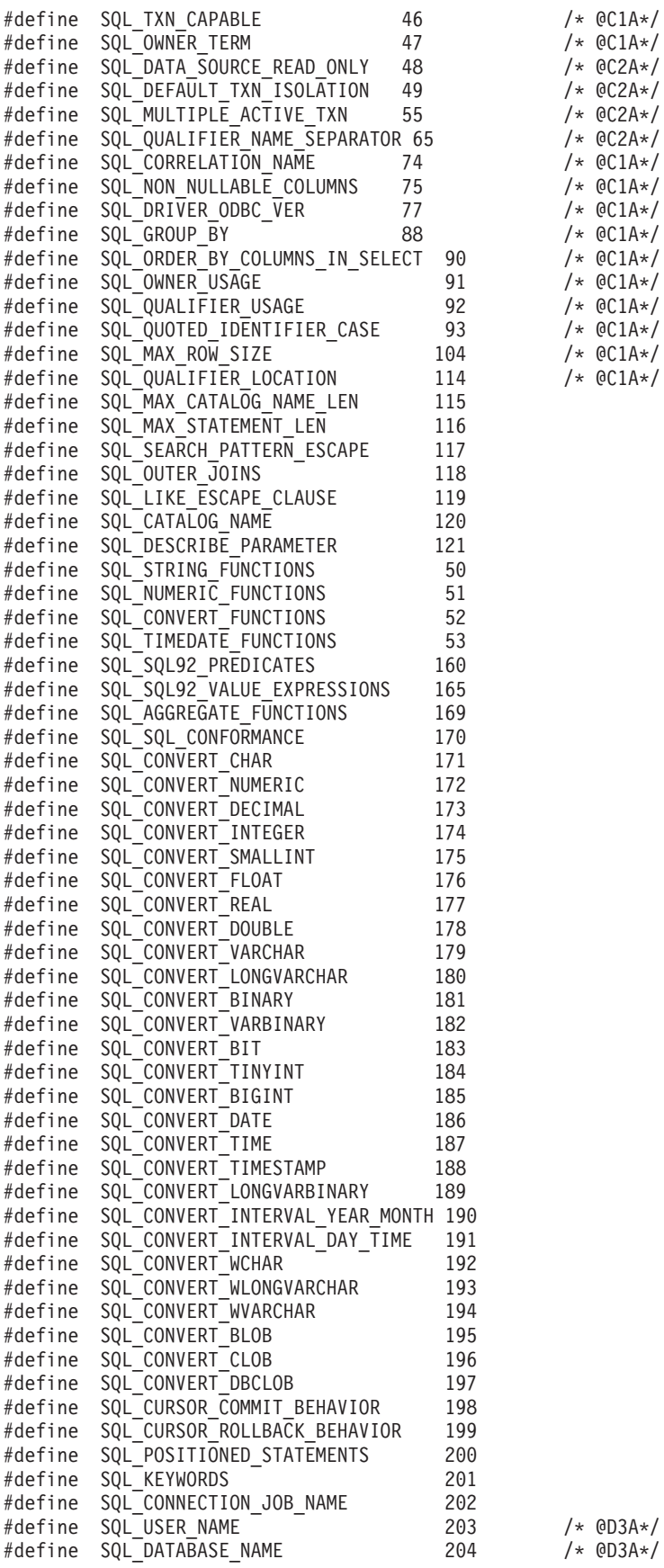

 $/*$  @C1A\*/  $/*$  @C1A\*/  $/*$  @C2A\*/  $/*$  @C2A\*/  $/*$  @C2A\*/  $/*$  @C2A\*/ /\* @C1A\*/  $/*$  @C1A\*/  $/*$  @C1A\*/

 $/*$  @C1A\*/  $/*$  @C1A\*/  $/*$  @C1A\*/  $/*$  @C1A\*/

#define SQL LOCK TYPES -1 #define SQL<sup>T</sup>POS OPERATIONS -1 /\* Output values for cursor behavior  $*/$ #define SQL\_CB\_DELETE 1 #define SQL\_CB\_CLOSE 2 #define SQL\_CB\_PRESERVE 3 /\* Aliased option codes (ODBC 3.0) @C1A\*/ #define SQL\_SCHEMA\_TERM SQL\_OWNER\_TERM /\* @C1A\*/ #define SQL\_SCHEMA\_TERM SQL\_OWNER\_TERM /\* @C1A\*/<br>#define SQL\_SCHEMA\_USAGE SQL\_OWNER\_USAGE /\* @C1A\*/ #define SQL\_CATALOG\_LOCATION SQL\_QUALIFIER\_LOCATION /\*@C1A\*/ #define SQL\_CATALOG\_TERM SQL\_QUALIFIER\_TERM /\* @C1A\*/ #define SQL\_CATALOG\_USAGE SQL\_QUALIFIER\_USAGE /\* @C1A\*/ #define SQL\_CATALOG\_NAME\_SEPARATOR SQL\_QUALIFIER\_NAME\_SEPARATOR /\* @C2A\*/ /\* \* Output values for SQL\_ODBC\_API\_CONFORMANCE \* info type in SQLGetInfo \*/ #define SQL\_OAC\_NONE 0 /\* @C1A\*/ #define SQL\_OAC\_LEVEL1 1 /\* @C1A\*/ #define SQL\_OAC\_LEVEL2 2 /\* @C1A\*/ /\* \* Output values for SQL\_ODBC\_SQL\_CONFORMANCE \* info type in SQLGetInfo \*/ #define SQL\_OSC\_MINIMUM 0 /\* @C1A\*/ #define SQL\_OSC\_CORE 1 /\* @C1A\*/ #define SQL\_OSC\_EXTENDED 2 /\* @C1A\*/ /\* \* Output values for SQL\_QUALIFIER\_USAGE \* info type in SQLGetInfo \*/ #define SQL\_QU\_NOT\_SUPPORTED 0x00000000 /\* @C1A\*/ #define SQL\_QU\_DML\_STATEMENTS 0x00000001 /\* @C1A\*/ #define SQL\_QU\_PROCEDURE\_INVOCATION 0x00000002 /\* @C1A\*/ #define SQL\_QU\_TABLE\_DEFINITION 0x00000004 /\* @C1A\*/ #define SQL\_QU\_INDEX\_DEFINITION 0x00000008 /\* @C1A\*/ #define SQL\_QU\_PRIVILEGE\_DEFINITION 0x00000010 /\* @C1A\*/ /\* \* Output values for SQL\_QUALIFIER\_LOCATION \* info type in SQLGetInfo \*/ #define SQL\_QL\_START 1 /\* @C1A\*/ #define SQL\_QL\_END 2 /\* @C1A\*/ /\* \* Output values for SQL\_OWNER\_USAGE \* info type in SQLGetInfo \*/ #define SQL\_OU\_DML\_STATEMENTS 0x00000001 /\* @C1A\*/ #define SQL\_OU\_PROCEDURE\_INVOCATION 0x00000002 /\* @C1A\*/ #define SQL\_OU\_TABLE\_DEFINITION 0x00000004 /\* @C1A\*/ #define SQL\_OU\_INDEX\_DEFINITION 0x00000008 /\* @C1A\*/ #define SQL\_OU\_PRIVILEGE\_DEFINITION 0x00000010 /\* @C1A\*/ /\* \* Output values for SQL\_TXN\_CAPABLE \* info type in SQLGetInfo

\*/ #define SQL\_TC\_NONE 0 /\* @C1A\*/ #define SQL\_TC\_DML 1 /\* @C1A\*/ #define SQL\_TC\_ALL 2 /\* @C1A\*/ #define SQL\_TC\_DDL\_COMMIT 3 /\* @C1A\*/ #define SQL\_TC\_DDL\_IGNORE 4 /\* @C1A\*/ /\* \* Output values for SQL\_DEFAULT\_TXN\_ISOLATION \* info type in SQLGetInfo \*/ #define SQL TXN READ UNCOMMITTED MASK 0x00000001 /\* @C2A\*/ #define SQL\_TXN\_READ\_COMMITTED\_MASK 0x00000002 /\* @C2A\*/ #define SQL\_TXN\_REPEATABLE\_READ\_MASK 0x00000004 /\* @C2A\*/ #define SQL\_TXN\_SERIALIZABLE\_MASK 0x00000008 /\* @C2A\*/ /\* \* Output values for SQL\_STRING\_FUNCTIONS \* info type in SQLGetInfo \*/ #define SQL\_FN\_STR\_CONCAT 0x00000001 #define SQL\_FN\_STR\_UCASE 0x00000002 #define SQL\_FN\_STR\_LCASE 0x00000004 #define SQL\_FN\_STR\_SUBSTRING 0x00000008 #define SQL\_FN\_STR\_LENGTH 0x00000010 #define SQL\_FN\_STR\_POSITION 0x00000020 #define SQL\_FN\_STR\_LTRIM 0x00000040 #define SQL\_FN\_STR\_RTRIM 0x00000080 /\* \* Output values for SQL\_POS\_OPERATIONS \* info type in SQLGetInfo (not currently supported) \*/ #define SQL\_POS\_POSITION 0x00000001 #define SQL\_POS\_REFRESH 0x00000002 #define SQL\_POS\_UPDATE 0x00000004 #define SQL\_POS\_DELETE 0x00000008 #define SQL\_POS\_ADD 0x00000010 /\* \* Output values for SQL\_NUMERIC\_FUNCTIONS \* info type in SQLGetInfo \*/ #define SQL FN NUM ABS 0x000000001 #define SQL\_FN\_NUM\_ACOS 0x00000002 #define SQL\_FN\_NUM\_ASIN 0x00000004 #define SQL\_FN\_NUM\_ATAN #define SQL\_FN\_NUM\_ATAN2 0x00000010 #define SQL FN NUM CEILING #define SQL FN NUM COS #define SQL\_FN\_NUM\_COT 0x00000080 #define SQL\_FN\_NUM\_EXP 0x00000100 #define SQL\_FN\_NUM\_FLOOR 0x00000200 #define SQL\_FN\_NUM\_LOG 0x00000400 #define SQL\_FN\_NUM\_MOD 0x00000800 #define SQL\_FN\_NUM\_SIGN 0x00001000 #define SQL FN NUM SIN #define SQL\_FN\_NUM\_SQRT 0x00004000 #define SQL\_FN\_NUM\_TAN 0x00008000 #define SQL\_FN\_NUM\_PI 0x00010000 #define SQL\_FN\_NUM\_RAND 0x00020000 #define SQL\_FN\_NUM\_DEGREES #define SQL\_FN\_NUM\_LOG10 0x00080000 #define SQL\_FN\_NUM\_POWER 0x00100000 #define SQL\_FN\_NUM\_RADIANS 0x00200000

#define SQL FN\_NUM\_ROUND 0x004000000 #define SQL\_FN\_NUM\_TRUNCATE 0x00800000 /\* SQL\_SQL92\_VALUE\_EXPRESSIONS bitmasks \*/  $\# \text{define}$  SQL SVE CASE #define SQL\_SVE\_CAST 0x00000002 #define SQL\_SVE\_COALESCE 0x00000004 #define SQL\_SVE\_NULLIF 0x00000008 /\* SQL\_SQL92\_PREDICATES bitmasks \*/ #define SQL\_SP\_EXISTS 0x00000001 #define SQL\_SP\_ISNOTNULL 0x00000002 #define SQL SP ISNULL 0x00000004 #define SQL\_SP\_MATCH\_FULL 0x00000008 #define SQL\_SP\_MATCH\_PARTIAL 0x00000010 #define SQL SP\_MATCH\_UNIQUE\_FULL 0x00000020 #define SQL\_SP\_MATCH\_UNIQUE\_PARTIAL 0x00000040 #define SQL\_SP\_OVERLAPS #define SQL\_SP\_UNIQUE 0x00000100 #define SQL\_SP\_LIKE 0x00000200 #define SQL\_SP\_IN 0x00000400 #define SQL\_SP\_BETWEEN 0x00000800 #define SQL\_SP\_COMPARISON 0x00001000 #define SQL\_SP\_QUANTIFIED\_COMPARISON 0x00002000 /\* SQL\_AGGREGATE\_FUNCTIONS bitmasks \*/ #define SQL\_AF\_AVG 0x00000001 #define SQL\_AF\_COUNT 0x00000002 #define SQL\_AF\_MAX 0x00000004 #define SQL\_AF\_MIN 0x00000008 #define SQL\_AF\_SUM 0x00000010 #define SQL\_AF\_DISTINCT 0x00000020 #define SQL\_AF\_ALL 0x00000040 /\* SQL SQL CONFORMANCE bitmasks  $*/$ #define SQL\_SC\_SQL92\_ENTRY 0x00000001 #define SQL\_SC\_FIPS127\_2\_TRANSITIONAL 0x00000002 #define SQL\_SC\_SQL92\_INTERMEDIATE 0x00000004 #define SQL\_SC\_SQL92\_FULL 0x00000008 /\* SQL\_CONVERT\_FUNCTIONS functions \*/ #define SQL\_FN\_CVT\_CONVERT 0x000000001 #define SQL\_FN\_CVT\_CAST 0x00000002 /\* SQL\_POSITIONED\_STATEMENTS bitmasks \*/ #define SQL PS POSITIONED DELETE 0x00000001 #define SQL\_PS\_POSITIONED\_UPDATE 0x00000002 #define SQL PS SELECT FOR UPDATE 0x00000004 /\* SQL supported conversion bitmasks \*/ #define SQL CVT CHAR 0x00000001 #define SQL CVT NUMERIC 0x00000002 #define SQL\_CVT\_DECIMAL 0x00000004 #define SQL\_CVT\_INTEGER 0x00000008 #define SQL\_CVT\_SMALLINT 0x00000010 #define SQL\_CVT\_FLOAT 0x00000020 #define SQL CVT REAL 0x00000040 #define SQL\_CVT\_DOUBLE 0x00000080 #define SQL\_CVT\_VARCHAR 0x00000100 #define SQL\_CVT\_LONGVARCHAR 0x00000200 #define SQL\_CVT\_BINARY 0x00000400 #define SQL\_CVT\_VARBINARY 0x00000800 #define SQL\_CVT\_BIT 0x00001000 #define SQL\_CVT\_TINYINT 0x00002000  $\# \text{define } \text{SQL_CVT\_BIGHT}$  0x00004000 #define SQL\_CVT\_DATE 0x00008000 #define SQL\_CVT\_TIME 0x00010000

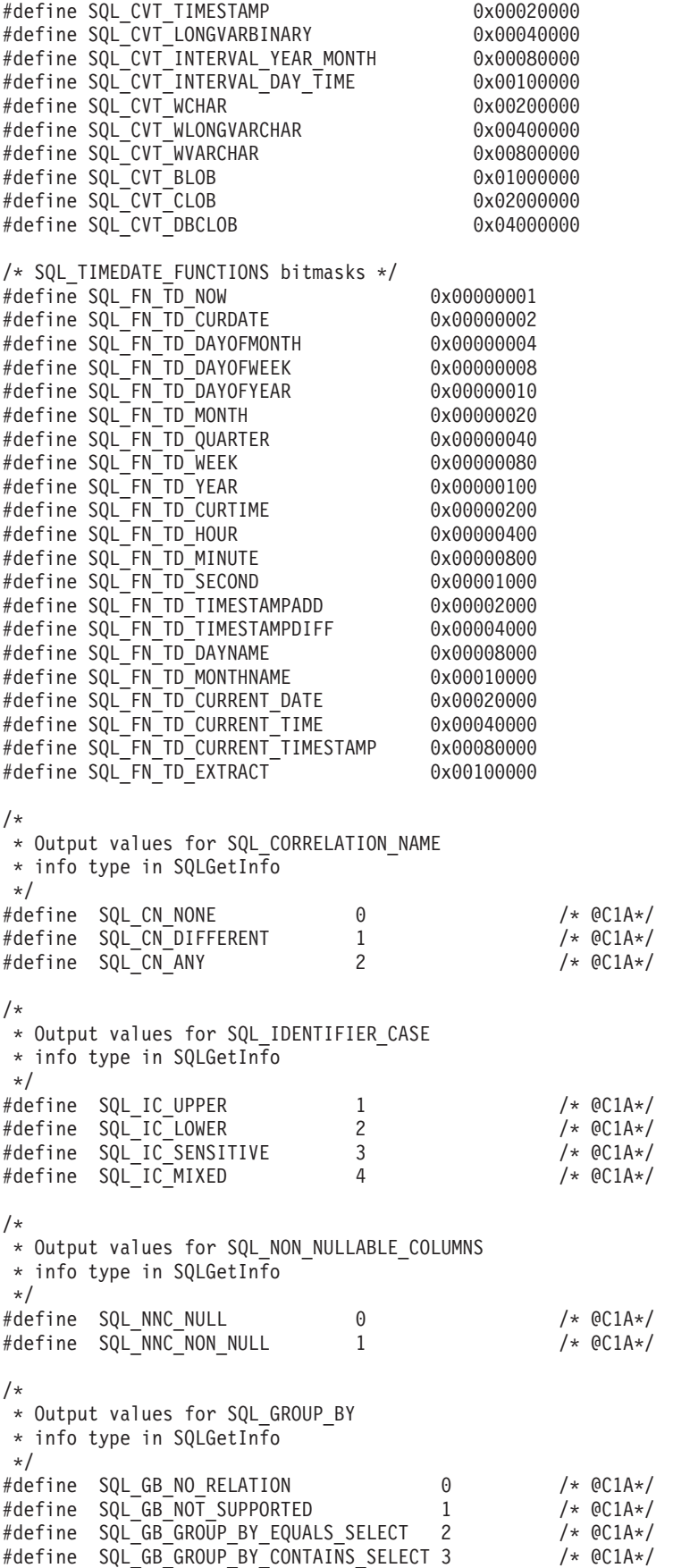

/\* Standard SQL data types \*/ #define SQL\_CHAR 1 #define SQL\_NUMERIC 2 #define SQL\_DECIMAL 3 #define SQL\_INTEGER 4 #define SQL SMALLINT 5 #define SQL\_FLOAT 6 #define SQL\_REAL 7 #define SQL\_DOUBLE 8<br>#define SQL\_DATETIME 9 #define SQL\_DATETIME 9 #define SQL\_VARCHAR 12 #define SQL\_BLOB 13 #define SQL\_CLOB 14 #define SQL\_DBCLOB 15 #define SQL\_DATALINK 16 #define SQL\_WCHAR 17 #define SQL\_WVARCHAR 18 #define SQL BIGINT #define SQL\_BLOB\_LOCATOR 20 #define SQL\_CLOB\_LOCATOR 21 #define SQL\_DBCLOB\_LOCATOR 22 #define SQL\_UTF8\_CHAR 23 /\* @D1A\*/ #define SQL\_WLONGVARCHAR SQL\_WVARCHAR #define SQL\_LONGVARCHAR SQL\_VARCHAR #define SQL\_GRAPHIC 95 #define SQL\_VARGRAPHIC 96 #define SQL\_LONGVARGRAPHIC SQL\_VARGRAPHIC #define SQL\_BINARY 97 #define SQL\_VARBINARY 98 #define SQL\_LONGVARBINARY SQL\_VARBINARY #define SQL\_DATE 91<br>#define SOL\_TYPE\_DATE 91 #define SQL TYPE DATE #define SQL\_TIME 92 #define SQL\_TYPE\_TIME 92 #define SQL\_TIMESTAMP 93 #define SQL\_TYPE\_TIMESTAMP 93 #define SQL\_CODE\_DATE 1 #define SQL\_CODE\_TIME 2 #define SQL\_CODE\_TIMESTAMP 3 #define SQL\_ALL\_TYPES 0 /\* Handle types \*/ #define SQL\_UNUSED 0 #define SQL\_HANDLE\_ENV 1 #define SQL\_HANDLE\_DBC<br>#define SOL\_HANDLE\_STMT 2 3 #define SQL\_HANDLE\_STMT 3 #define SQL\_HANDLE\_DESC 4 #define SQL NULL HANDLE 0 #define SQL\_HANDLE\_DBC\_UNICODE 100 /\* \* NULL status defines; these are used in SQLColAttributes, SQLDescribeCol, \* to describe the nullability of a column in a table. \*/ #define SQL\_NO\_NULLS 0 #define SQL\_NULLABLE 1 #define SQL\_NULLABLE\_UNKNOWN 2 /\* Special length values  $*/$ #define SQL\_NO\_TOTAL 0 #define SQL\_NULL\_DATA -1 #define SQL\_DATA\_AT\_EXEC -2 #define SQL\_BIGINT\_PREC 19 #define SQL\_INTEGER\_PREC 10 #define SQL SMALLINT PREC 5

/\* SQLColAttributes defines \*/ #define SQL\_ATTR\_READONLY  $\Omega$ #define SQL\_ATTR\_WRITE 1 #define SQL\_ATTR\_READWRITE\_UNKNOWN 2 /\* Valid concurrency values \*/ #define SQL\_CONCUR\_LOCK 0 #define SQL\_CONCUR\_READ\_ONLY 1 #define SQL\_CONCUR\_ROWVER 3 #define SQL\_CONCUR\_VALUES 4 /\* Valid environment attributes \*/ #define SQL ATTR OUTPUT NTS 10001 #define SQL\_ATTR\_SYS\_NAMING 10002 #define SQL ATTR DEFAULT LIB 10003 #define SQL\_ATTR\_SERVER\_MODE 10004 #define SQL ATTR JOB SORT SEQUENCE #define SQL\_ATTR\_ENVHNDL\_COUNTER 10009 #define SQL\_ATTR\_ESCAPE\_CHAR 10010 #define SQL\_ATTR\_INCLUDE\_NULL\_IN\_LEN 10031  $\#$ define SQL $\bar{A}$ TTR $\bar{U}$ UTF8  $\bar{I}$   $\bar{I}$   $\bar{I}$   $\bar{I}$   $\bar{I}$   $\bar{I}$   $\bar{I}$   $\bar{I}$   $\bar{I}$ #define SQL\_ATTR\_SYSCAP 10033 #define SQL\_ATTR\_REQUIRE\_PROFILE 10034 #define SQL\_ATTR\_UCS2 10035 #define SQL\_ATTR\_TRUNCATION\_RTNC 10036 /\* @D1A\*/ /\* Valid environment/connection attributes \*/ #define SQL ATTR EXTENDED COL INFO 10019 #define SQL\_ATTR\_DATE\_FMT 10020 #define SQL\_ATTR\_DATE\_SEP 10021 #define SQL\_ATTR\_TIME\_FMT 10022 #define SQL\_ATTR\_TIME\_SEP 10023 #define SQL ATTR DECIMAL SEP 10024 #define SQL\_ATTR\_TXN\_INFO 10025 #define SQL\_ATTR\_TXN\_EXTERNAL 10026 #define SQL\_ATTR\_2ND\_LEVEL\_TEXT 10027 #define SQL\_ATTR\_SAVEPOINT\_NAME 10028 #define SQL\_ATTR\_TRACE 10029 #define SQL\_ATTR\_MAX\_PRECISION 10040 #define SQL\_ATTR\_MAX\_SCALE 10041 #define SQL\_ATTR\_MIN\_DIVIDE\_SCALE 10042 #define SQL ATTR HEX LITERALS 10043 #define SQL\_ATTR\_CORRELATOR 10044 /\* @D1A\*/ #define SQL\_ATTR\_QUERY\_OPTIMIZE\_GOAL 10045 /\* @D3A\*/  $/*$  Valid transaction info operations  $*$ /\* Start Options  $*$ / #define SQL\_TXN\_FIND 1 /\* TMJOIN \*/ #define SQL\_TXN\_CREATE /\* TMNOFLAGS \*/ #define SQL\_TXN\_RESUME 7 /\* TMRESUME @D5A\*/  $/*$  End Options  $*/$ #define SQL\_TXN\_CLEAR 3  $/*$  TMSUSPEND  $*/$ <br>4  $/*$  TMSUCCESS  $*/$ #define SQL\_TXN\_END 4 /\* TMSUCCESS \*/  $/*$  w/o HOLD  $*/$ #define SQL\_TXN\_HOLD 5 /\* TMSUCCESS \*/  $/*$  w/HOLD @D1A\*/ #define SQL TXN END FAIL 6  $/*$  TMFAIL @D5A\*/ /\* Valid environment/connection values \*/ #define SQL\_FMT\_ISO 1 #define SQL\_FMT\_USA 2 #define SQL\_FMT\_EUR 3 #define SQL\_FMT\_JIS 4 #define SQL\_FMT\_MDY 5 #define SQL\_FMT\_DMY 6 #define SQL\_FMT\_YMD 7

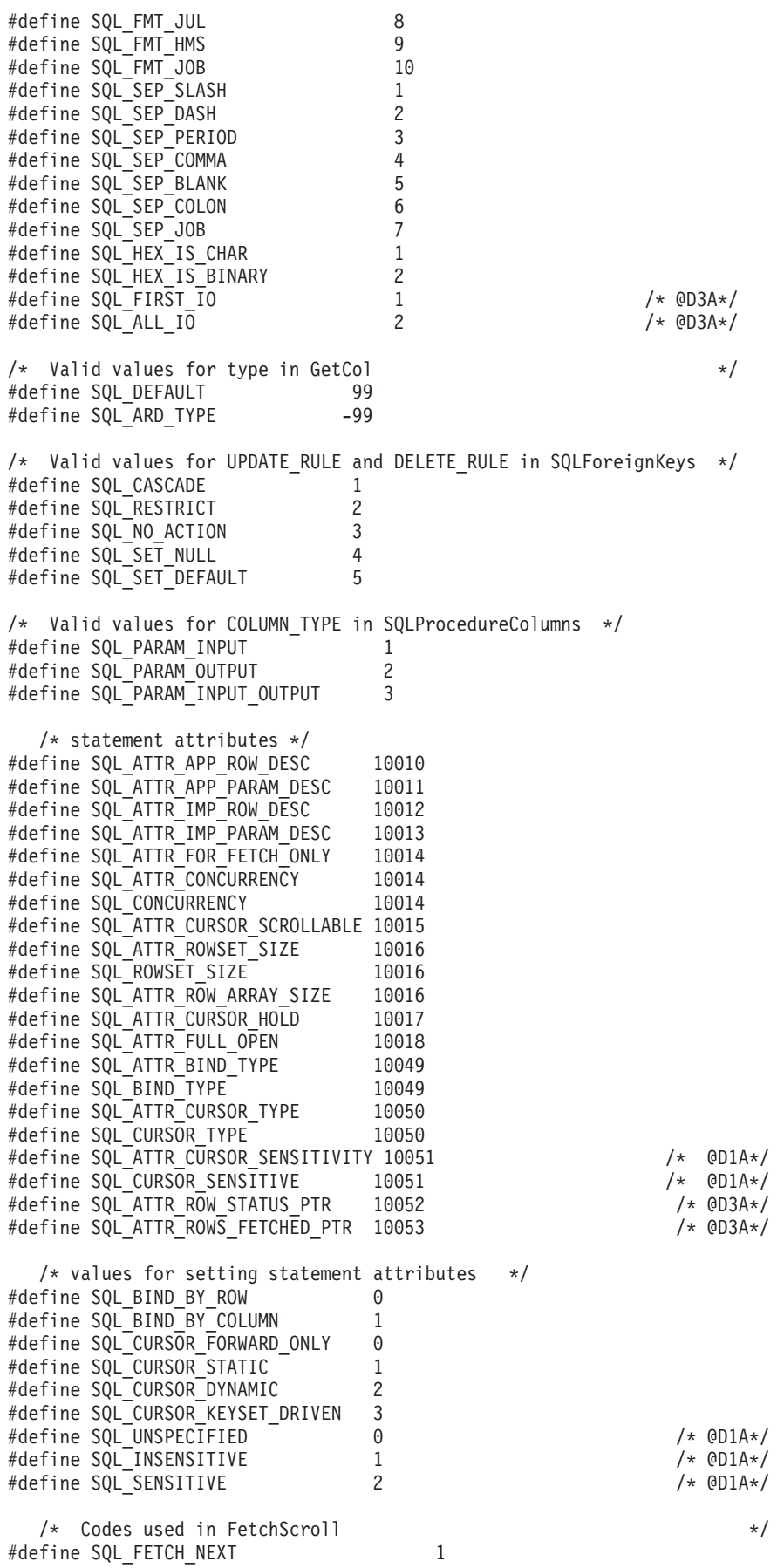

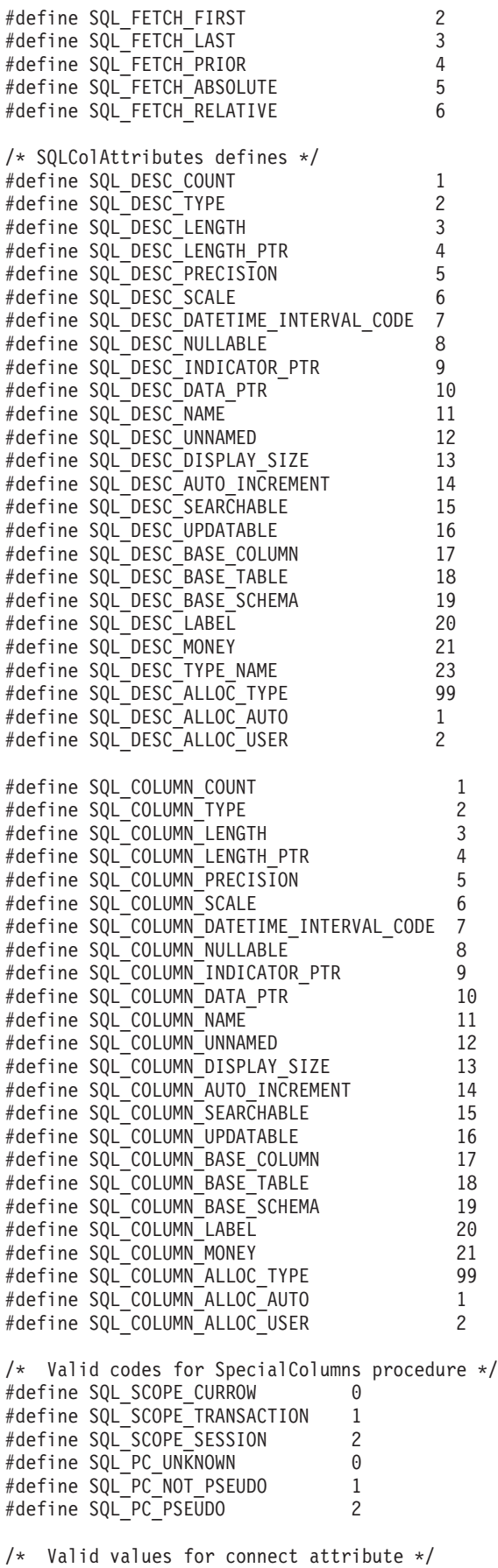

/\* @D3A\*/

#define SQL ATTR AUTO IPD 10001 #define SQL\_ATTR\_ACCESS\_MODE 10002 #define SQL\_ACCESS\_MODE 10002 #define SQL\_ATTR\_AUTOCOMMIT 10003 #define SQL\_AUTOCOMMIT 10003 #define SQL ATTR DBC SYS NAMING 10004 #define SQL ATTR DBC DEFAULT LIB 10005 #define SQL\_ATTR\_ADOPT\_OWNER\_AUTH 10006 #define SQL\_ATTR\_SYSBAS\_CMT 10007 #define SQL\_ATTR\_SET\_SSA 10008 /\* @D3A\*/ #define SQL\_ATTR\_COMMIT 0 #define SQL\_MODE\_READ\_ONLY 0 #define SQL\_MODE\_READ\_WRITE 1 #define SQL\_MODE\_DEFAULT 1 #define SQL\_AUTOCOMMIT\_OFF 0 #define SQL AUTOCOMMIT ON 1 #define SQL\_TXN\_ISOLATION 0 #define SQL ATTR TXN ISOLATION 0 #define SQL\_COMMIT\_NONE 1 #define SQL\_TXN\_NO\_COMMIT 1 #define SQL\_TXN\_NOCOMMIT 1 #define SQL<sup>-</sup>COMMIT CHG 2 #define SQL COMMIT UR 2 #define SQL\_TXN READ UNCOMMITTED 2 #define SQL COMMIT CS 3 #define SQL\_TXN\_READ\_COMMITTED 3 #define SQL\_COMMIT\_ALL 4 #define SQL\_COMMIT\_RS 4 #define SQL\_TXN\_REPEATABLE\_READ 4 #define SQL\_COMMIT\_RR 5 #define SQL\_TXN\_SERIALIZABLE 5 /\* Valid index flags \*/ #define SQL\_INDEX\_UNIQUE 0 #define SQL\_INDEX\_ALL 1<br>#define SOL\_INDEX\_OTHER 3 #define SQL\_INDEX\_OTHER 3 #define SQL\_TABLE\_STAT 0 #define SQL\_ENSURE 1 #define SQL\_QUICK 0 /\* Valid trace values \*/ #define SQL ATTR TRACE CLI 1 #define SQL\_ATTR\_TRACE\_DBMON 2 #define SQL\_ATTR\_TRACE\_DEBUG 4 #define SQL\_ATTR\_TRACE\_JOBLOG 8 #define SQL\_ATTR\_TRACE\_STRTRC 16 /\* Valid File Options \*/ #define SQL\_FILE\_READ 2 #define SQL\_FILE\_CREATE 8 #define SQL\_FILE\_OVERWRITE 16 #define SQL\_FILE\_APPEND 32 /\* Valid types for GetDiagField \*/ #define SQL DIAG RETURNCODE 1 #define SQL\_DIAG\_NUMBER 2 #define SQL\_DIAG\_ROW\_COUNT 3 #define SQL\_DIAG\_SQLSTATE 4 #define SQL\_DIAG\_NATIVE 5 #define SQL\_DIAG\_MESSAGE\_TEXT 6 #define SQL\_DIAG\_DYNAMIC\_FUNCTION 7 #define SQL DIAG CLASS ORIGIN 8 #define SQL\_DIAG\_SUBCLASS\_ORIGIN 9 #define SQL\_DIAG\_CONNECTION\_NAME #define SQL\_DIAG\_SERVER\_NAME 11 #define SQL\_DIAG\_MESSAGE\_TOKENS 12 #define SQL DIAG AUTOGEN KEY 14

/\*\* SQLColAttributes defines \* These are also used by SQLGetInfo \*/ #define SQL\_UNSEARCHABLE  $\theta$ #define SQL\_LIKE\_ONLY 1 #define SQL\_ALL\_EXCEPT\_LIKE 2 #define SQL\_SEARCHABLE 3 /\* GetFunctions() values to identify CLI functions  $*/$ #define SQL\_API\_SQLALLOCCONNECT 1 #define SQL\_API\_SQLALLOCENV 2 #define SQL\_API\_SQLALLOCHANDLE 1001 #define SQL\_API\_SQLALLOCSTMT 3 #define SQL\_API\_SQLBINDCOL 4 #define SQL\_API\_SQLBINDFILETOCOL 2002 #define SQL\_API\_SQLBINDFILETOPARAM 2003 #define SQL\_API\_SQLBINDPARAM 1002 #define SQL\_API\_SQLBINDPARAMETER 1023 #define SQL\_API\_SQLCANCEL 5 #define SQL<sup>-</sup>API<sup>-</sup>SQLCLOSECURSOR 1003 #define SQL\_API\_SQLCOLATTRIBUTES 6 #define SQL\_API\_SQLCOLUMNPRIVILEGES 2010 #define SQL\_API\_SQLCOLUMNS 40 #define SQL\_API\_SQLCONNECT 7 #define SQL\_API\_SQLCOPYDESC 1004 #define SQL\_API\_SQLDATASOURCES 57 #define SQL\_API\_SQLDESCRIBECOL 8 #define SQL\_API\_SQLDESCRIBEPARAM 58 #define SQL\_API\_SQLDISCONNECT  $\frac{9}{68}$ #define SQL<sup>-API</sub>-SQLDRIVERCONNECT</sup> #define SQL\_API\_SQLENDTRAN 1005 #define SQL\_API\_SQLERROR 10 #define SQL\_API\_SQLEXECDIRECT 11 #define SQL\_API\_SQLEXECUTE 12 #define SQL\_API\_SQLEXTENDEDFETCH 1022 #define SQL\_API\_SQLFETCH 13 #define SQL\_API\_SQLFETCHSCROLL 1021 #define SQL\_API\_SQLFOREIGNKEYS 60 #define SQL\_API\_SQLFREECONNECT 14 #define SQL\_API\_SQLFREEENV 15 #define SQL\_API\_SQLFREEHANDLE 1006 #define SQL\_API\_SQLFREESTMT 16 #define SQL\_API\_SQLGETCOL 43 #define SQL\_API\_SQLGETCONNECTATTR 1007 #define SQL\_API\_SQLGETCONNECTOPTION 42 #define SQL\_API\_SQLGETCURSORNAME 17 #define SQL\_API\_SQLGETDATA 43 #define SQL\_API\_SQLGETDESCFIELD 1008 #define SQL\_API\_SQLGETDESCREC 1009 #define SQL API SQLGETDIAGFIELD 1010 #define SQL\_API\_SQLGETDIAGREC 1011 #define SQL\_API\_SQLGETENVATTR 1012 #define SQL\_API\_SQLGETFUNCTIONS 44 #define SQL\_API\_SQLGETINFO 45 #define SQL\_API\_SQLGETLENGTH 2004 #define SQL\_API\_SQLGETPOSITION 2005 #define SQL\_API\_SQLGETSTMTATTR 1014 #define SQL\_API\_SQLGETSTMTOPTION 46 #define SQL\_API\_SQLGETSUBSTRING 2006 #define SQL\_API\_SQLGETTYPEINFO 47 #define SQL\_API\_SQLLANGUAGES 2001 #define SQL\_API\_SQLMORERESULTS 61 #define SQL\_API\_SQLNATIVESQL 62 #define SQL\_API\_SQLNEXTRESULT 2009 #define SQL\_API\_SQLNUMPARAMS 63

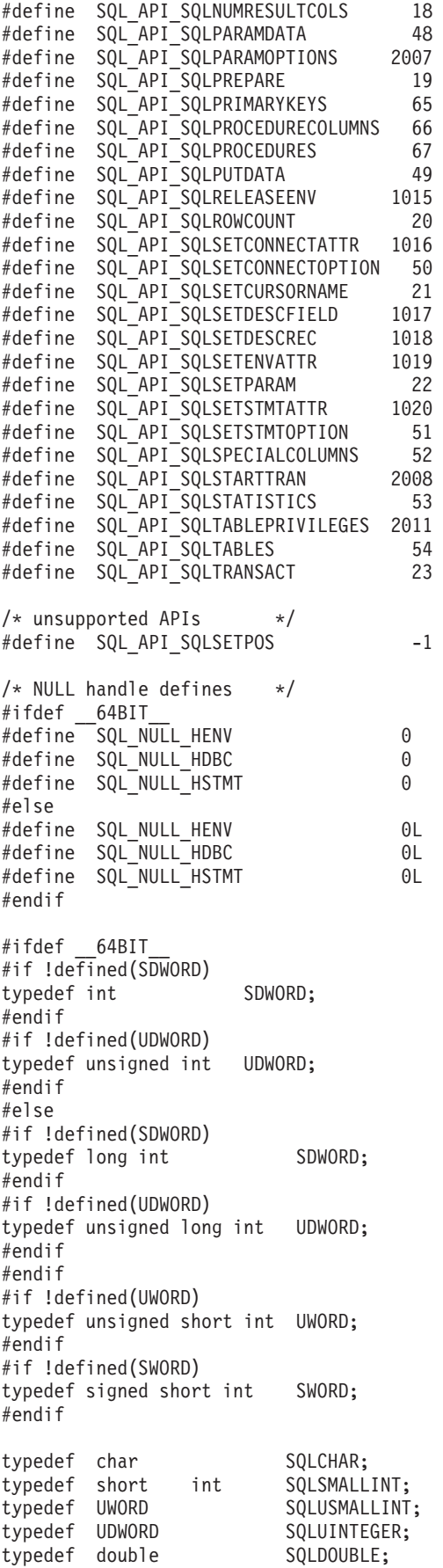

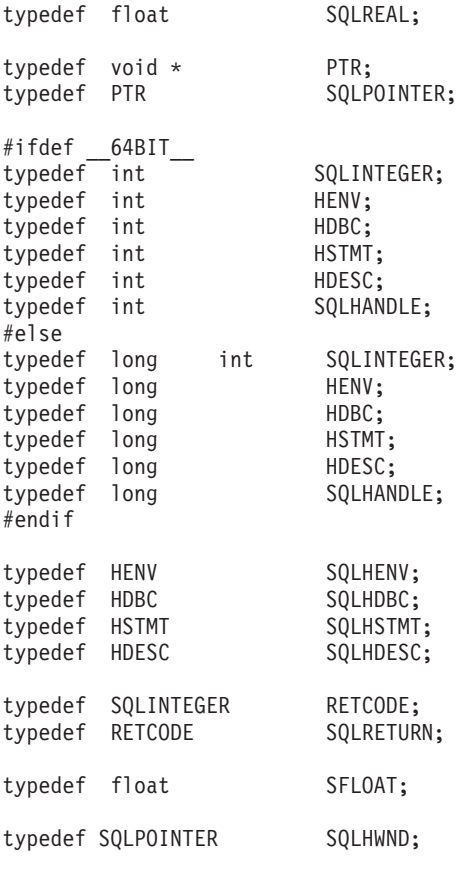

/\*

\* DATE, TIME, and TIMESTAMP structures. These are for compatibility \* purposes only. When actually specifying or retrieving DATE, TIME, \* and TIMESTAMP values, character strings must be used. \*/

typedef struct DATE\_STRUCT { SQLSMALLINT year;<br>SQLSMALLINT month; SQLSMALLINT SQLSMALLINT day; } DATE\_STRUCT; typedef struct TIME\_STRUCT { SQLSMALLINT hour; SQLSMALLINT minute; SQLSMALLINT second; } TIME\_STRUCT; typedef struct TIMESTAMP\_STRUCT { SQLSMALLINT year; SQLSMALLINT month; SQLSMALLINT day; SQLSMALLINT hour; SQLSMALLINT minute;<br>SQLSMALLINT second; SQLSMALLINT SQLINTEGER fraction; /\* fraction of a second \*/ } TIMESTAMP\_STRUCT;

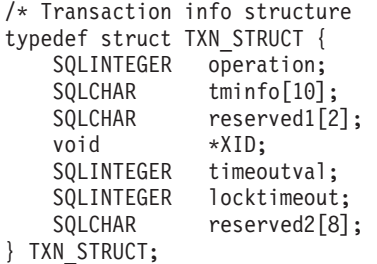

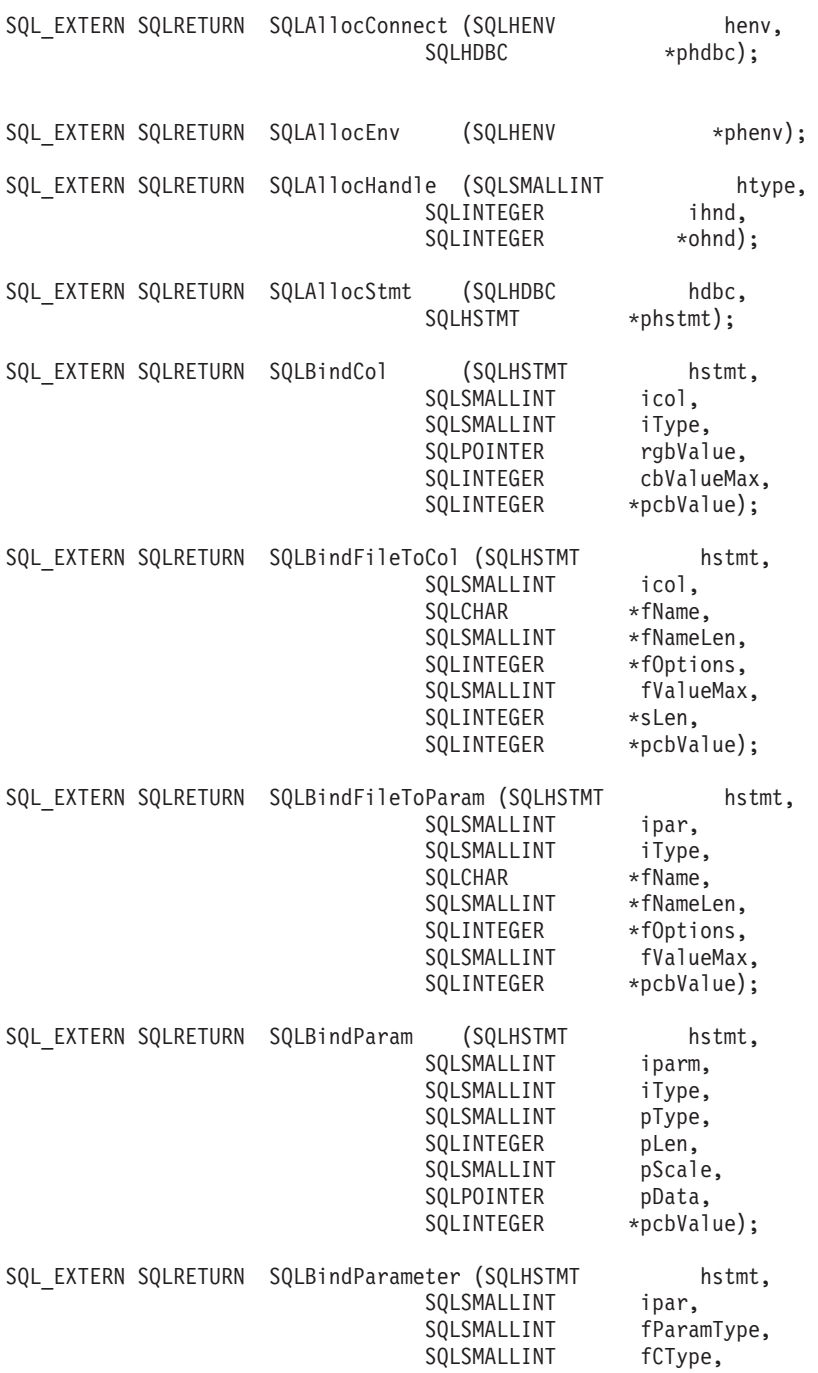

 $\mathbf{r}$ 

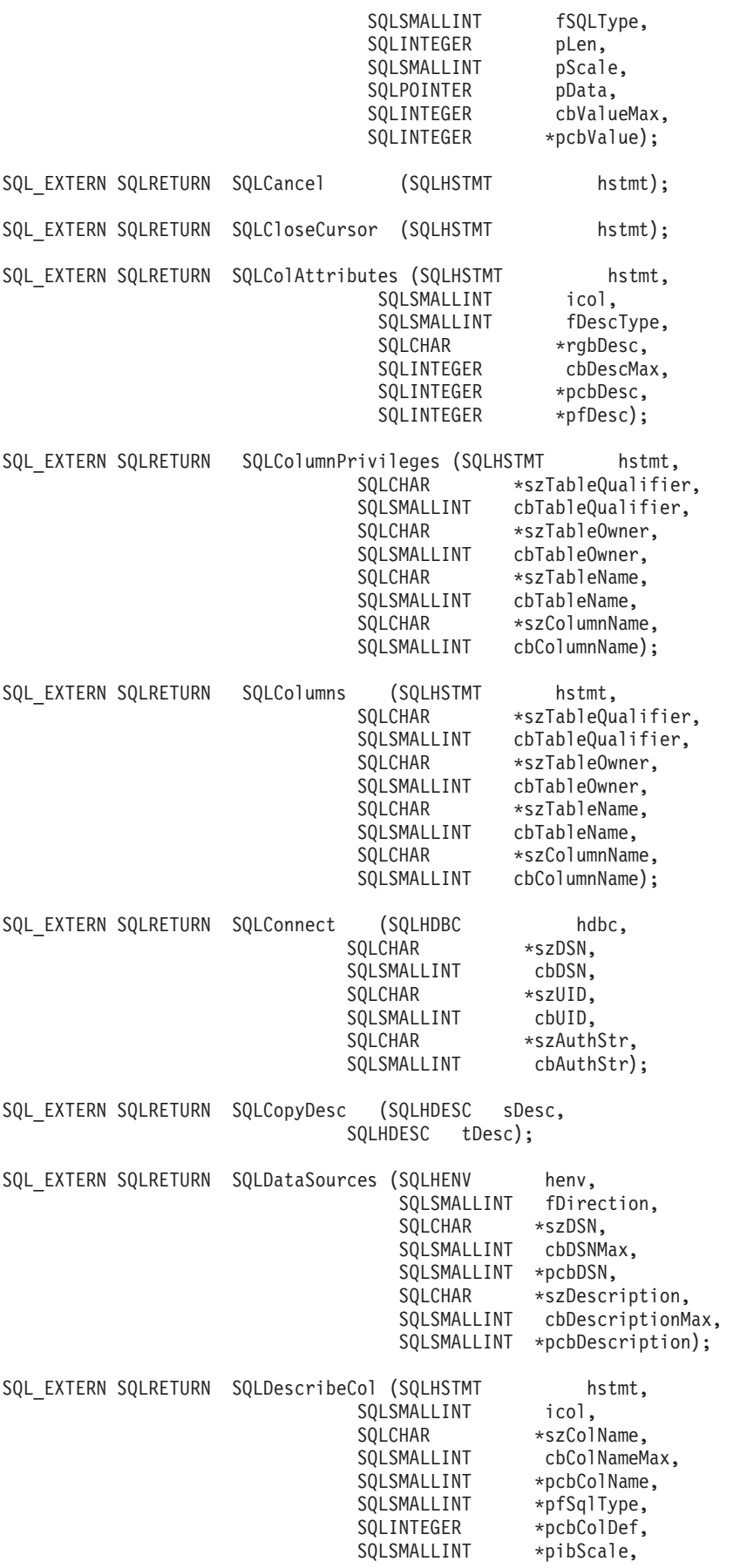

SQLSMALLINT \*pfNullable); SQL EXTERN SQLRETURN SQLDescribeParam (SQLHSTMT hstmt, SQLSMALLINT ipar,<br>SOLSMALLINT \*pfSql \*pfSqlType, SQLINTEGER \*pcbColDef, SQLSMALLINT \*pibScale, SQLSMALLINT \*pfNullable); SQL\_EXTERN SQLRETURN SQLDisconnect (SQLHDBC hdbc); SQL EXTERN SQLRETURN SQLDriverConnect (SQLHDBC hdbc, SQLPOINTER hwnd, SQLCHAR \*szConnStrIn, SQLSMALLINT cbConnStrin, SQLCHAR \*szConnStrOut, SQLSMALLINT cbConnStrOutMax, SQLSMALLINT \*pcbConnStrOut, SQLSMALLINT fDriverCompletion); SQL EXTERN SQLRETURN SQLEndTran (SQLSMALLINT htype, SQLHENV henv, SQLSMALLINT ctype); SQL EXTERN SQLRETURN SQLError (SQLHENV henv, SQLHDBC hdbc, SQLHSTMT hstmt, SQLCHAR \*szSqlState, SQLINTEGER \*pfNativeError, SQLCHAR \*szErrorMsg, SQLSMALLINT cbErrorMsgMax,<br>SQLSMALLINT \*pcbErrorMsg); \*pcbErrorMsg); SQL EXTERN SQLRETURN SQLExecDirect (SQLHSTMT hstmt, SQLCHAR \*szSqlStr,<br>SQLINTEGER cbSqlStr) cbSqlStr); SQL EXTERN SQLRETURN SQLExecute (SQLHSTMT hstmt); SQL\_EXTERN SQLRETURN SQLExtendedFetch (SQLHSTMT hstmt,<br>SQLSMALLINT f0rient, SQLSMALLINT SQLINTEGER fOffset, SQLINTEGER \*pcrow, SQLSMALLINT \*rgfRowStatus); SQL EXTERN SQLRETURN SQLFetch (SQLHSTMT hstmt); SQL EXTERN SQLRETURN SQLFetchScroll (SQLHSTMT hstmt, SQLSMALLINT f0rient, SQLINTEGER fOffset); SQL EXTERN SQLRETURN SQLForeignKeys (SQLHSTMT hstmt, SQLCHAR \*szPkTableQualifier, SQLSMALLINT cbPkTableQualifier, SQLCHAR \*szPkTableOwner, SQLSMALLINT cbPkTableOwner, SQLCHAR \*szPkTableName, SQLSMALLINT cbPkTableName, SQLCHAR \*szFkTableQualifier, SQLSMALLINT cbFkTableQualifier, SQLCHAR \*szFkTableOwner, SQLSMALLINT cbFkTableOwner, SQLCHAR \*szFkTableName,<br>SQLSMALLINT cbFkTableName) cbFkTableName);

SQL EXTERN SQLRETURN SQLFreeConnect (SQLHDBC hdbc);

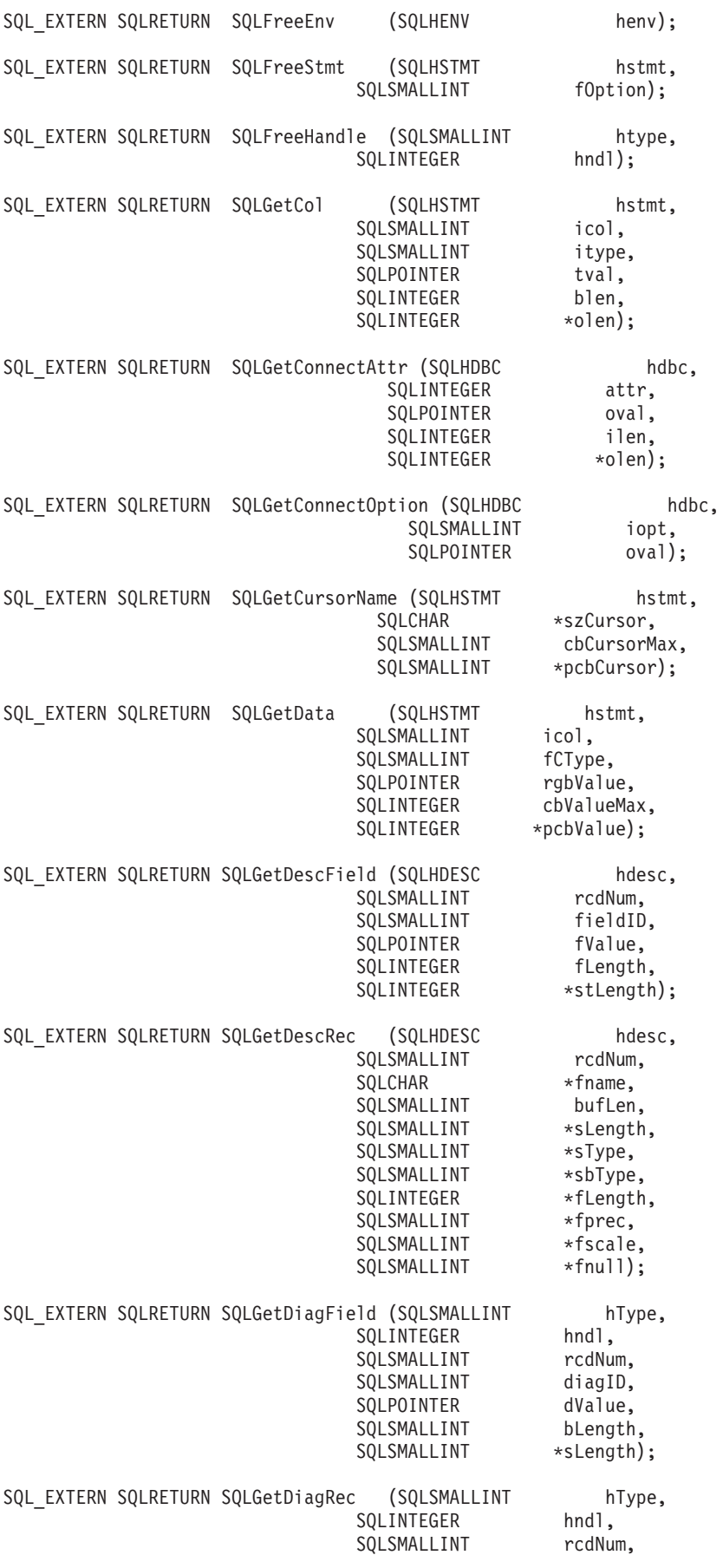

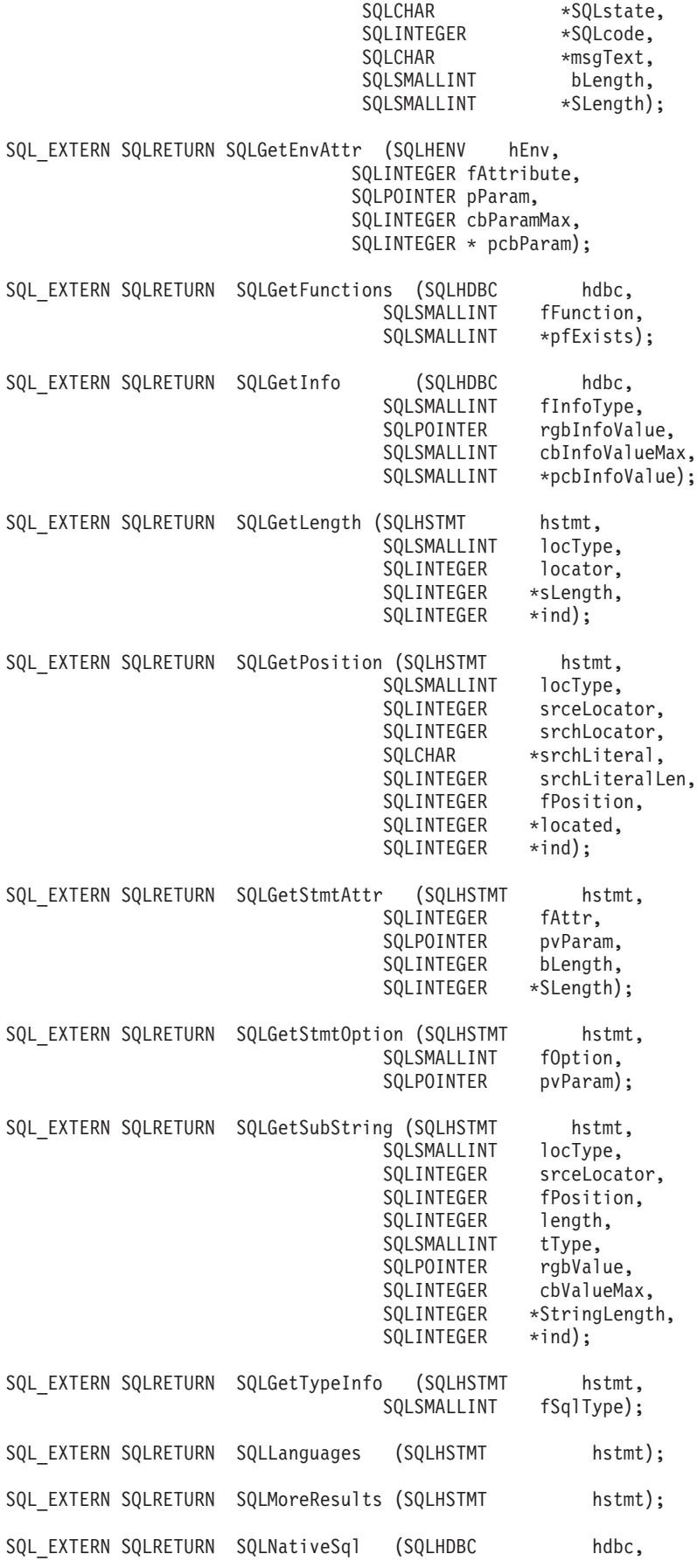

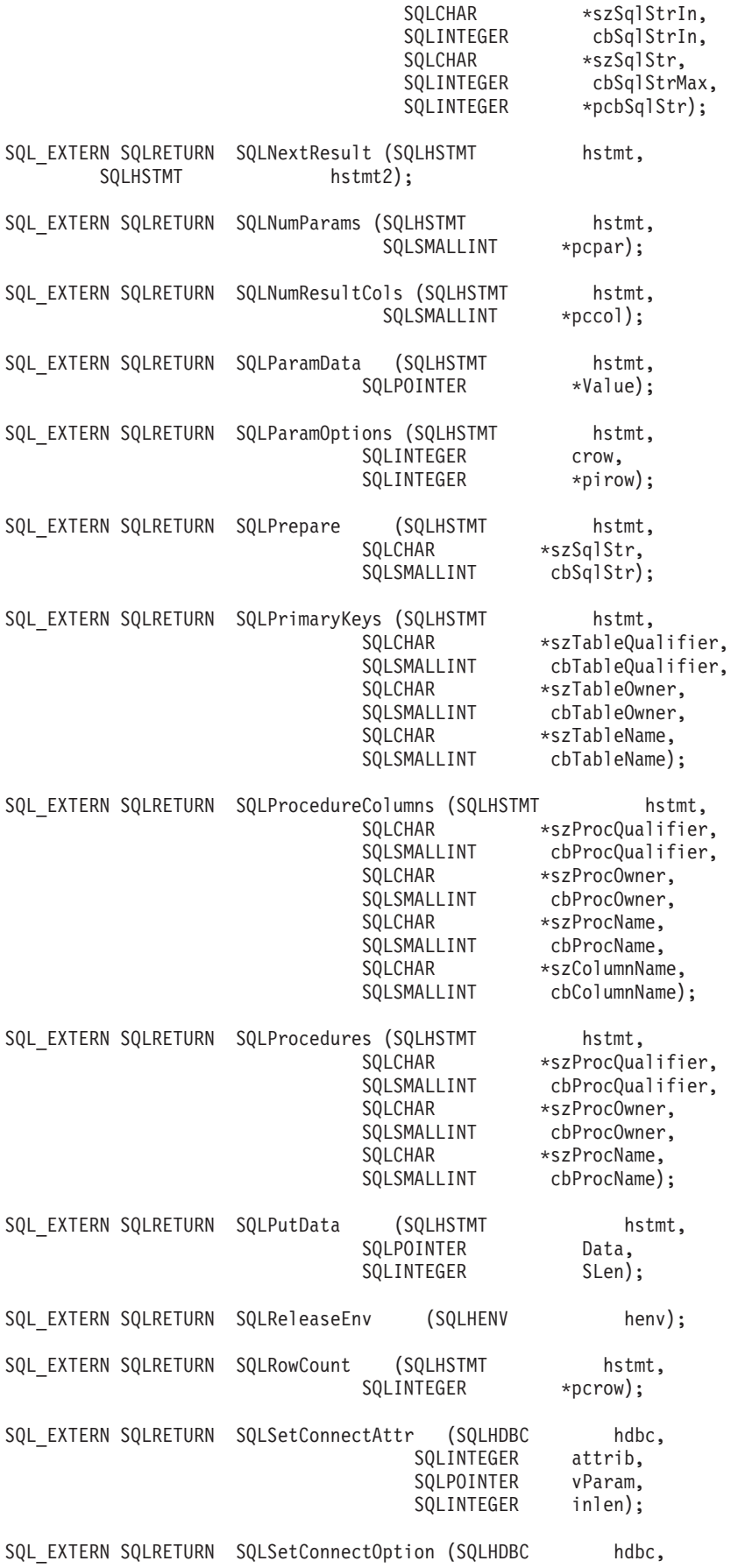

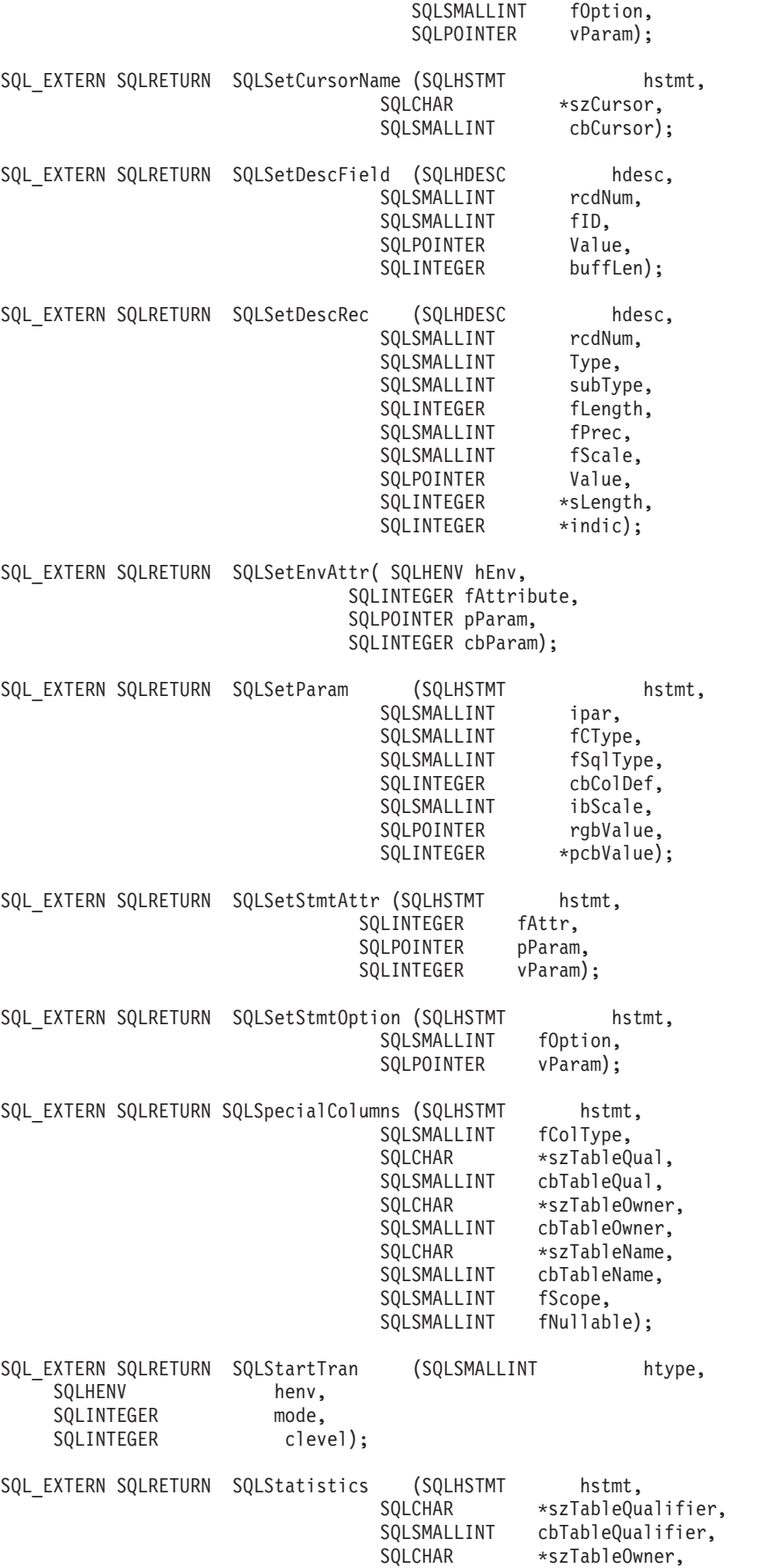

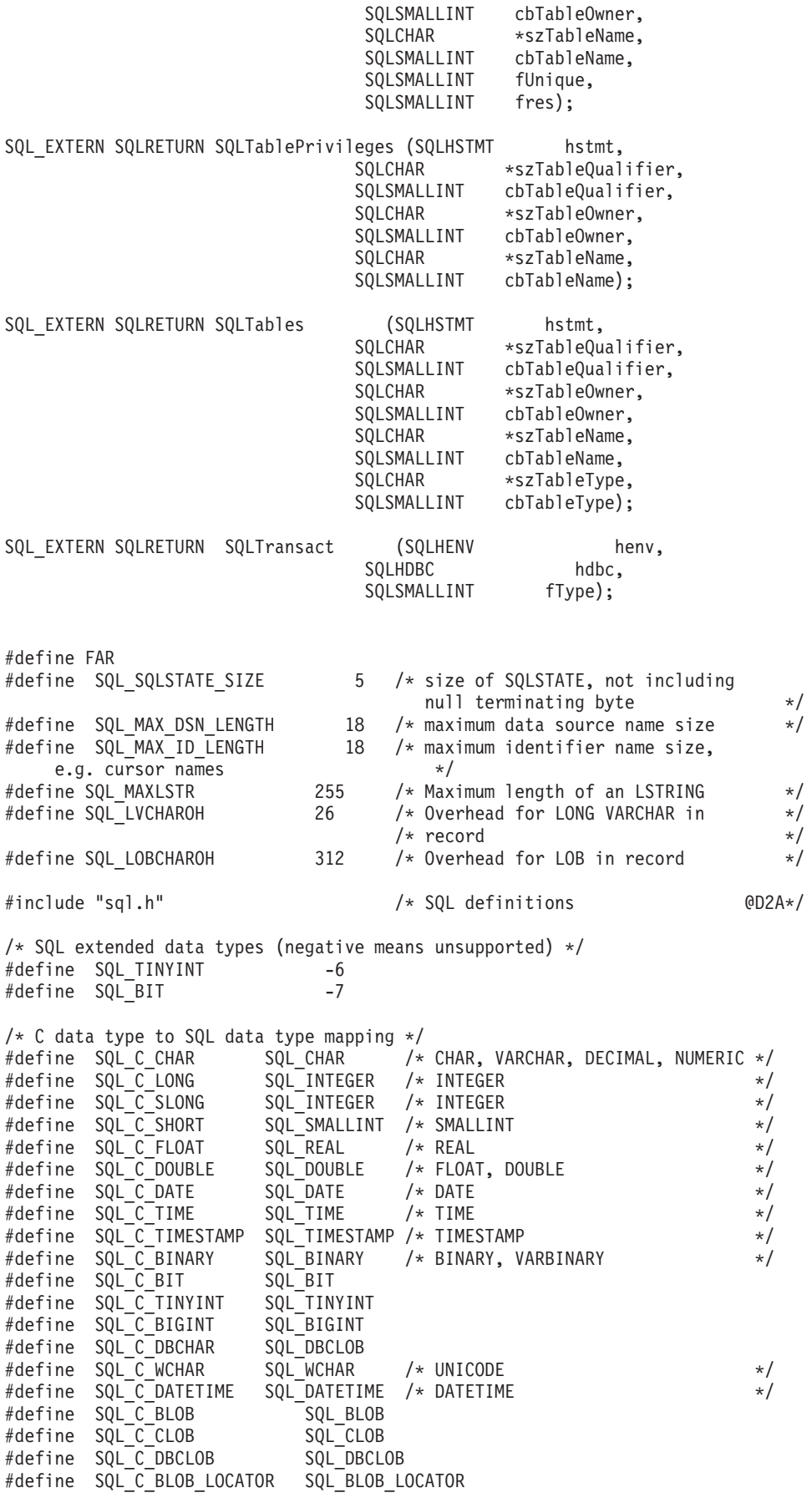

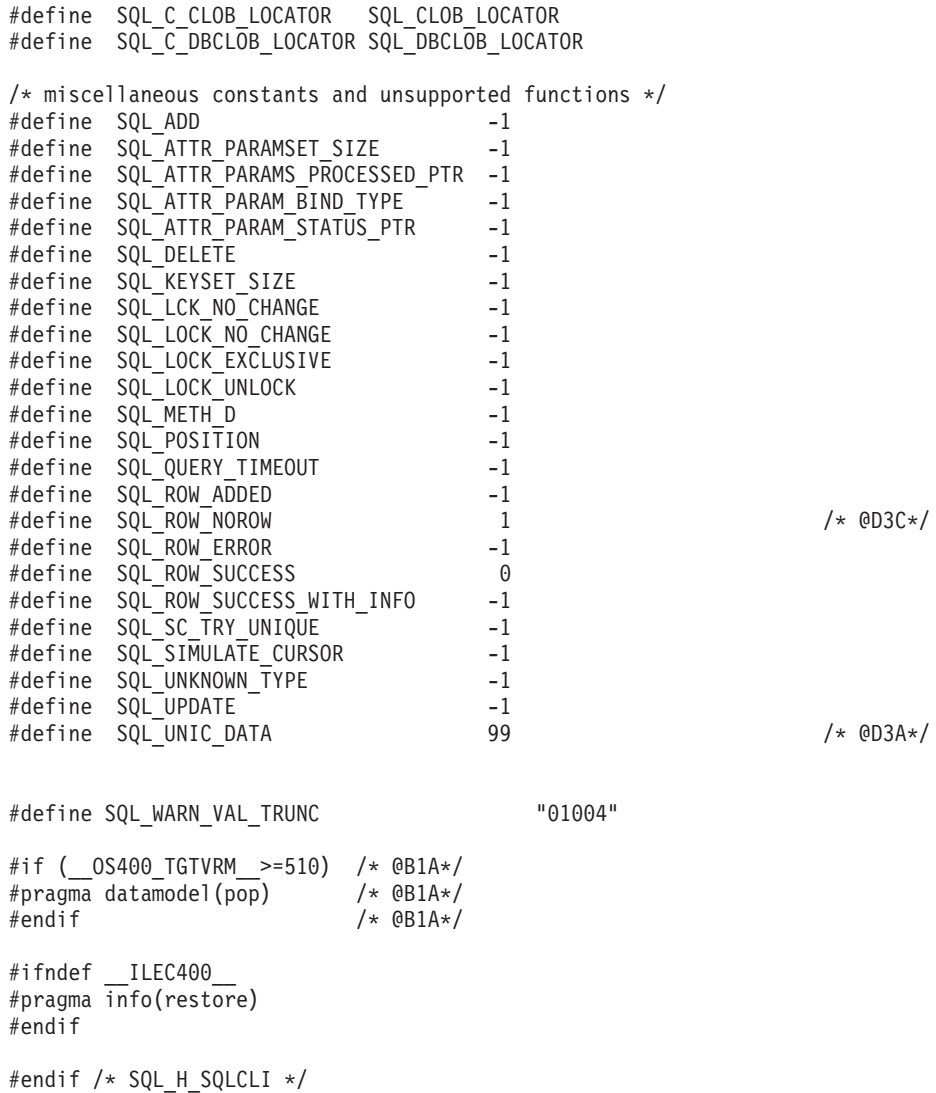

## **Running DB2 UDB CLI in server mode**

The reason for running in SQL server mode is that many applications need to act as database servers. This means that a single job performs SQL requests on behalf of multiple users.

Without using SQL server mode, applications might encounter one or more of the following limitations:

- v A single job can have only one commit transaction per activation group.
- A single job can be connected to a relational database (RDB) only once.
- v All SQL statements run under the user profile of the job, regardless of the user ID passed on the connection.

SQL server mode circumvents these limitations by routing all SQL statements to separate jobs. Each connection runs in its own job. The system uses prestart jobs in the QSYSWRK subsystem to minimize the startup time for each connection. Because each call to SQLConnect can accept a different user profile, each job also has its own commit transaction. As soon as the SQLDisconnect has been performed, the job is reset and put back in the pool of available jobs.

## **Starting DB2 UDB CLI in SQL server mode**

There are two ways to place a job into SQL server mode.

v The most likely case is using the call level interface (CLI) function, *SQLSetEnvAttr*. The SQL server mode is best suited to CLI applications because they already use the concept of multiple connections handles. Set this mode immediately after allocating the CLI environment. Furthermore, the job cannot run any SQL, or start commitment control, before setting this mode. If either one of those cases is true, the mode does not become changed to server mode, and SQL continues to run inline.

EXAMPLE.

. .

. SQLAllocEnv(&henv); long attr; attr = SQL\_TRUE SQLSetEnvAttr(henv,SQL\_ATTR\_SERVER\_MODE,&attr,0); SQLAllocConnect(henv,&hdbc);

v The second way to set the server mode is using the Change Job (QWTCHGJB) API.

As soon as SQL server mode has been set, all SQL connections and SQL statements run in server mode. There is no switching back and forth. The job, when in server mode, cannot start commitment control, and cannot use Interactive SQL.

#### **Related information**

Application programming interfaces

## **Restrictions for running DB2 UDB CLI in server mode**

Here are the restrictions when you run DB2 UDB call level interface (CLI) in server mode.

- v A job must set the server mode at the very beginning of processing before doing anything else. For jobs that are strictly CLI users, they must use the SQLSetEnvAttr call to turn on server mode. Remember to do this right after SQLAllocEnv but before any other calls. As soon as the server mode is on, it cannot be turned off.
- v All the SQL functions run in the prestart jobs and commitment control. Do not start commitment control in the originating job either before or after entering server mode.
- v Because the SQL is processed in the prestart job, there is no sensitivity to certain changes in the originating job. This includes changes to library list, job priority, message logging, and so forth. The prestart is sensitive to a change of the coded character set identifier (CCSID) value in the originating job, because this can affect the way data is mapped back to the program of the user.
- v When running server mode, the application must use SQL commits and rollbacks, either embedded or by the SQL CLI. They cannot use the CL commands, because there is no commitment control that is running in the originating job. The job must issue a COMMIT statement before disconnecting; otherwise an implicit ROLLBACK occurs.
- v It is not possible to use interactive SQL from a job in server mode. Use of STRSQL when in server mode results in an SQL6141 message.
- v It is also not possible to perform SQL compilation in server mode. Server mode can be used when running compiled SQL programs, but must not be on for the compiles. The compiles fail if the job is in server mode.
- v SQLDataSources is unique in that it does not require a connection handle to run. When in server mode, the program must already have done a connecttion to the local database before using SQLDataSources. Because DataSources is used to find the name of the RDB for connection, IBM supports passing a NULL pointer for the RDB name on SQLConnect to obtain a local connection. This makes it possible to write a generic program, when there is no prior knowledge of the system names.
- v When doing commits and rollbacks through the CLI, the calls to SQLEndTran and SQLTransact must include a connection handle. When not running in server mode, one can omit the connection handle to commit everything. However, this is not supported in server mode, because each connection (or thread) has its own transaction scoping.
- It is not recommended to share connection handles across threads, when running in SQL server mode. This is because one thread can overwrite return data or error information that another thread has yet to process.
- If any other SQL work has been done in the job before setting server mode in CLI, then it is impossible to change the CLI environment to run in server mode. An example of this is the use of embedded SQL before the call to do any CLI work that attempts to set the server mode attribute.

#### Related reference

"SQLDataSources - Get list of data sources" on page 64 SQLDataSources () returns a list of target databases available, one at a time. A database must be cataloged to be available.

### **Examples: DB2 UDB CLI applications**

These examples have been drawn from the applications provided in the SQL call level interface topic collection. Detailed error checking has not been implemented in the examples.

### Example: Embedded SQL and the equivalent DB2 UDB CLI function calls

This example shows embedded statements in comments and the equivalent DB2 UDB call level interface (CLI) function calls.

Note: By using the code examples, you agree to the terms of the "Code license and disclaimer information" on page 256.

```
** file = embedded.c**** Example of executing an SQL statement using CLI.
** The equivalent embedded SQL statements are shown in comments.
**** Functions used:
***SQLAllocConnect SQLFreeConnect<br>SQLAllocEnv SQLFreeEnv<br>SQLAllocStmt SQLFreeStmt<br>SQLConnect SQLDisconnect
*****SQLAllocEnv
******SQLFetch<br>SQLTr<sup>-</sup>
**^{\star\star}SQLBindCol
         SQLSetParam
***SQLTransact
**SQLError
                            SQLExecDirect
++#include <stdio.h>
#include <string.h>
#include "sqlcli.h"
#ifndef NULL
#define NULL 0
#endif
int print err (SQLHDBC
                        hdbc,
             SQLHSTMT hstmt);
int main ()\mathcal{L}SOLHENV
                 henv;
   SQLHDBC
                 hdbc;
   SQLHSTMT
                 hstmt;
              server[] = "sample";SQLCHAR
   SQLCHAR
              uid[30];
```

```
SQLCHAR pwd[30];
SQLINTEGER id;
SQLCHAR name[51];<br>SOLINTEGER namelen.
             namelen, intlen;
SQLSMALLINT scale;
scale = 0;
/* EXEC SQL CONNECT TO :server USER :uid USING :authentication_string; */
SQLAllocEnv (&henv); /* allocate an environment handle */
SQLAllocConnect (henv, &hdbc); /* allocate a connection handle */
/* Connect to database indicated by "server" variable with */
/* authorization-name given in "uid", authentication-string given */<br>/* in "pwd". Note server, uid, and pwd contain null-terminated */
     in "pwd". Note server, uid, and pwd contain null-terminated *//* strings, as indicated by the 3 input lengths set to SQL_NTS */if (SQLConnect (hdbc, server, SQL NTS, NULL, SQL NTS, NULL, SQL NTS)
              != SQL SUCCESS)
   return (print err (hdbc, SQL NULL HSTMT));
SQLAllocStmt (hdbc, &hstmt); /* allocate a statement handle */
/* EXEC SQL CREATE TABLE NAMEID (ID integer, NAME varchar(50)); */{
  SQLCHAR create[] = "CREATE TABLE NAMEID (ID integer, NAME varchar(50))";
/* execute the sql statement */
  if (SQLExecDirect (hstmt, create, SQL_NTS) != SQL_SUCCESS)
      return (print err (hdbc, hstmt));
}
/* EXEC SQL COMMIT WORK;<br>SQLTransact (henv, hdbc, SQL COMMIT);       /* commit create table */
SQLTransact (henv, hdbc, SQL COMMIT);
/* EXEC SQL INSERT INTO NAMEID VALUES ( :id, :name */
{
  SQLCHAR insert[] = "INSERT INTO NAMEID VALUES (?, ?)";
/* show the use of SQLPrepare/SQLExecute method */
/* prepare the insert \star/if (SQLPrepare (hstmt, insert, SQL_NTS) != SQL_SUCCESS)
     return (print err (hdbc, hstmt));
/* Set up the first input parameter "id" *intlen = sizeof (SQLINTEGER);
  SQLSetParam (hstmt, 1,
              SQL_C_LONG, SQL_INTEGER,
              (SQLINTEGER) sizeof (SQLINTEGER),
              scale, (SQLPOINTER) &id,
              (SQLINTEGER *) &intlen);
  namelen = SQL_NTS;
/* Set up the second input parameter "name" */
  SQLSetParam (hstmt, 2,
               SQL_C_CHAR, SQL_VARCHAR,
               50,
               scale, (SQLPOINTER) name,
               (SQLINTEGER *) &namelen);
```

```
/* now assign parameter values and execute the insert */id=500;
      strcpy (name, "Babbage");
      if (SQLExecute (hstmt) != SQL_SUCCESS)
        return (print err (hdbc, hstmt));
   }
   \frac{1}{2} EXEC SQL COMMIT WORK;
   SQLTransact (henv, hdbc, SQL_COMMIT); /* commit inserts */
   /* EXEC SQL DECLARE c1 CURSOR FOR SELECT ID, NAME FROM NAMEID; */
   \frac{1}{2} EXEC SOL OPEN c1; \frac{1}{2}/* The application doesn't specify "declare c1 cursor for" */
   {
     SQLCHAR select[] = "select ID, NAME from NAMEID";
      if (SQLExecDirect (hstmt, select, SQL_NTS) != SQL_SUCCESS)
        return (print err (hdbc, hstmt));
   }
   /* EXEC SQL FETCH c1 INTO :id, :name; * //* Binding first column to output variable "id" */
   SQLBindCol (hstmt, 1,
             SQL_C_LONG, (SQLPOINTER) &id,
             (SQLINTEGER) sizeof (SQLINTEGER),
             (SQLINTEGER *) &intlen);
   /* Binding second column to output variable "name" */
   SQLBindCol (hstmt, 2,
             SQL C CHAR, (SQLPOINTER) name,
             (SQLINTEGER) sizeof (name),
             &namelen);
   SQLFetch (hstmt); \frac{1}{x} now execute the fetch \frac{x}{x}printf("Result of Select: id = %ld name = %s\n", id, name);
   /* finally, we should commit, discard hstmt, disconnect *//* EXEC SQL COMMIT WORK;
   SQLTransact (henv, hdbc, SQL COMMIT); /* commit the transaction */
   /* EXEC SQL CLOSE c1;<br>SQLFreeStmt (hstmt, SQL DROP);      /* free the statement handle     */
   SQLFreeStmt (hstmt, SQL DROP); \frac{1}{2} /* free the statement handle \frac{1}{2} //
   /* EXEC SQL DISCONNECT; \star/SQLDisconnect (hdbc); \frac{1}{2} /* disconnect from the database */
   SQLFreeConnect (hdbc); \frac{1}{2} /* free the connection handle */
   SQLFreeEnv (henv); \frac{1}{2} /* free the environment handle \frac{1}{2}return (0);
int print err (SQLHDBC hdbc,
            SQLHSTMT hstmt)
SQLCHAR buffer[SQL_MAX_MESSAGE_LENGTH + 1];
SQLCHAR sqlstate[SQL_SQLSTATE_SIZE + 1];
SQLINTEGER sqlcode;
SQLSMALLINT length;
      while ( SQLError(SQL NULL HENV, hdbc, hstmt,
```

```
sqlstate,
```
}

{
```
&sqlcode,
         buffer,
         SQL MAX MESSAGE LENGTH + 1,
         \text{Alength} == SQL_SUCCESS )
\{printf("SQLSTATE: %s Native Error Code: %ld\n",
               sqlstate, sqlcode);
        printf("%s \n", buffer);
        printf("------------------------------ \n");
 \};
return(SQL ERROR);
```
 $\}$ 

## **Example: Using the CLI XA transaction connection attributes**

This example shows how to use the call level interface (CLI) XA transaction connection attributes.

Note: By using the code examples, you agree to the terms of the "Code license and disclaimer information" on page 256.

```
** file = CLIXAEXMP1.c
**** Example of a typical flow of work in an XA transaction using the CLI.
**** XA Functions used:
***\star\star-- Open an XA resource for use in a transaction
         xa open()
\star\starxa prepare() -- Prepare for commitment of work in the transaction
**xa_{\text{commit}}() -- Commit work done in the transaction
**** CLI Functions used:
**\star\starSQLAllocHanle
                         SQLBindParameter
                                           SQLDisconnect
                         SQLExecute
         SQLError
                                           SQLFreeHandle
****SQLPrepare
                         SQLSetConnectAttr SQLSetEnvAttr
**** This example will:
** - Open the XA transaction manager
** - Open a CLI connection and start a transaction for it using SQL_TXN_CREATE
** - Do some commitable CLI work under this transaction
** - End the transaction on the first connection using SQL TXN END
** - Close the first CLI connection and open a second connection
** - Use the SQL TXN FIND option to find the previous transaction
** - Do more commitable work on this transaction and end the transaction
** - Use the XA APIs to prepare and commit the work
#define _XA_PROTOTYPES<br>#define _MULTI_THREADED
#include <xa.h>
#include <stdio.h>
#include <string.h>
#include <sqlcli.h>
#include <time.h>
#include <stdlib.h>
void genXid(XID *xid) {
   time t
             t;
   memset(xid, 0, sizeof(xid));
   xid->formatID = 69;
   xid->gtrid length = 4;
   xid->bqual_length = 4;
    /* xid->data must be a globally unique naming identifier
      when taking gtrid and bqual together - the example below
      is most likely not unique */
```

```
/* gtrid contents */xid->data[0] = 0xFA;
   xid->data[1] = 0xED;xid->data[2] = 0xFA;xid->data[3] = 0xED;
   time(8t);/* bqual contents */xid->data[4] = (((int)t) >> 24) & 0xFF;
   xid->data[5] = (((int)t) >> 16) & 0xFF;
   xid->data[6] = (((int)t) >> 8) & 0xFF;
   xid->data[7] = (((int)t) >> 0) & 0xFF;
\}int main(int argc, char **argv)
/* Declarations Section
                                                \star/SQLHENV henv:
   SQLHDBC hdbc;
   SQLHSTMT hstmt;
   SQLRETURN rtnc;
   SQLINTEGER attr;
   SQLINTEGER int buffer;
   SQLINTEGER rlength;
   SQLINTEGER buffint;
   SQLINTEGER ilen;
   SQLCHAR s[80];
   SQLCHAR state[10];
   SQLCHAR buffer[600];
   SQLCHAR sqlstr[600];
   SQLINTEGER natErr;
   SQLSMALLINT len;
   /* Declare local XA variables */struct TXN_STRUCT new;
   XID
               xid;
   charxa0penFormat[128];
   int
               mainRmid = 1;
   int
               xaRc;
   /* Initialize the XA structure variable's (defined in sqlcli.h) */strcpy(new.tminfo,"MYPRODUCT");
   strcpy(new.reserved1,"");
   new.timeoutval = 0;new.locktimeout = 0;
   strcpy(new.reserved2,"");
   genXid(&xid);
   new.XID = & xid;/* Use the XA APIs to start the transaction manager *//* The xa info argument for xa open MUST include the THDCTL=C keyword
      and value when using using CLI with XA transactions */
   sprintf(xaOpenFormat, "RDBNAME=*LOCAL THDCTL=C");
   xaRc = xa open(xaOpenFormat, mainRmid, TMNOFLAGS);
   printf("xa_open(%s, %d, TMNOFLAGS) = %d\n",
          xaOpenFormat, mainRmid, xaRc);
   /* Setup the CLI resources */attr=SQL TRUE;
   rtnc=SQLAllocHandle(SQL HANDLE ENV, SQL NULL HANDLE, & henv);
   rtnc=SQLSetEnvAttr(henv,SQL_ATTR SERVER MODE,&attr,0); /* set server mode */
   rtnc=SQLAllocHandle(SQL_HANDLE_DBC,henv,&hdbc);
   /* Mark the connection as an external transaction and connect */rtnc=SQLSetConnectAttr(hdbc, SQL ATTR TXN EXTERNAL, &attr, 0);
```

```
248 System i: Database DB2 UDB SQL call level interface (ODBC)
```
 $r$ tnc=SQLConnect(hdbc,NULL,0,NULL,0,NULL,0);

```
/* Start the transaction */new.operation = SQL TXN CREATE;
  rtnc=SQLSetConnectAttr(hdbc,SQL_ATTR_TXN_INFO,&new,0);
  /* Do some CLI work */
  rtnc=SQLAllocHandle(SQL_HANDLE_STMT,hdbc,&hstmt);
  strcpy(sqlstr,"insert into tab values(?)");
  rtnc=SQLPrepare(hstmt,sqlstr,SQL_NTS);
  rtnc=
  SQLBindParameter(hstmt,1,1,SQL_INTEGER,SQL_INTEGER,10,2,&buffint,0,&ilen);
  buffint=10; /* set the integer value to insert */rtnc=SQLExecute(hstmt);
  if (rtnc!=SQL_SUCCESS)
  {
printf("SQLExecute failed with return code: %i \n", rtnc);
   rtnc=SQLError(0, 0,hstmt, state, &natErr, buffer, 600, &len);
   printf("%i is the SQLCODE\n",natErr);
   printf("%i is the length of error text\n",len);
   printf("%s is the state\n",state );
  printf("%s \n",buffer);
  }
 else
 printf("SQLExecute succeeded, value %i inserted \n", buffint);
  /* End the transaction */
  new.operation = SQL_TXN_END;
  rtnc=SQLSetConnectAttr(hdbc,SQL_ATTR_TXN_INFO,&new,0);
  /* Cleanup and disconnect from the first connection */rtnc=SQLFreeHandle(SQL_HANDLE_STMT,hstmt);
rtnc=SQLDisconnect(hdbc);
  /* Mark the second connection as an external transaction and connect */attr=SQL_TRUE;
  rtnc=SQLSetConnectAttr(hdbc, SQL ATTR TXN EXTERNAL, &attr, 0);
  rtnc=SQLConnect(hdbc,NULL,0,NULL,0,NULL,0);
  /* Find the open transaction from the first connection */new.operation = SQL TXN FIND;
  rtnc=SQLSetConnectAttr(hdbc,SQL_ATTR_TXN_INFO,&new,0);
  /* Do some CLI work on the second connection */
  rtnc=SQLAllocHandle(SQL_HANDLE_STMT,hdbc,&hstmt);
  strcpy(sqlstr, "insert into tab-values(?)");rtnc=SQLPrepare(hstmt,sqlstr,SQL_NTS);
  rtnc=
  SQLBindParameter(hstmt,1,1,SQL_INTEGER,SQL_INTEGER,10,2,&buffint,0,&ilen);
  buffint=15; /* set the integer value to insert */rtnc=SQLExecute(hstmt);
  if (rtnc!=SQL_SUCCESS)
  {
printf("SQLExecute failed with return code: %i \n", rtnc);
   rtnc=SQLError(0, 0,hstmt, state, &natErr, buffer, 600, &len);
   printf("%i is the SQLCODE\n",natErr);
   printf("%i is the length of error text\n",len);
   printf("%s is the state\n",state );
  printf("%s \n",buffer);
  }
 else
 printf("Second SQLExecute succeeded, value %i inserted \n", buffint);
  /* End the transaction */
  new.operation = SQL_TXN_END;
  rtnc=SQLSetConnectAttr(hdbc,SQL_ATTR_TXN_INFO,&new,0);
  /* Now, use XA to prepare/commit transaction */
```

```
/* Prepare to commit */xaRc = xa prepare(&xid, mainRmid, TMNOFLAGS);
  printf("xa_prepare(xid, %d, TMNOFLAGS) = %d\n",mainRmid, xaRc);
   /* Commit */if (xaRc := XA RDONLY) {
       xaRc = xa commit(&xid, mainRmid, TMNOFLAGS);
       print("xa_count(xid, %d, TMNOFLAGS) = %d\n', mainRmid, xaRc);else {
      printf("xa commit() skipped for read only TX\");
   \{/* Cleanup the CLI resources */rtnc=SQLFreeHandle(SQL HANDLE STMT, hstmt);
 rtnc=SQLDisconnect(hdbc);
 rtnc=SQLFreeHandle(SQL_HANDLE_DBC,hdbc);
 rtnc=SQLFreeHandle(SQL HANDLE ENV, henv);
return 0:
```
## **Example: Interactive SQL and the equivalent DB2 UDB CLI function** calls

This example shows the processing of interactive SQL statements.

This example follows the flow described in "Writing a DB2 UDB CLI application" on page 5.

Note: By using the code examples, you agree to the terms of the "Code license and disclaimer information" on page 256.

```
** file = typical.c
\star\star** Example of executing interactive SQL statements, displaying result sets
** and simple transaction management.
***** Functions used:
**\begin{tabular}{ll} SQLA11ocConnect & \texttt{SQLFreeConnect} \\ SQLA11ocEnv & \texttt{SQLFreeEnv} \\ SQLA11ocStmt & \texttt{SQLFreeStrut} \\ SQLConnect & \texttt{SQLDisconnect} \\ \end{tabular}\star\star**********SQLBindCol SQLFetch<br>SQLDescribeCol SQLNumResultCols<br>SQLError SQLRowCount
*********SQLExecDirect
                                 SQLTransact
\star\star\star\star#include <stdlib.h>
#include <stdio.h>
#include <string.h>
#include "sqlcli.h"
#define MAX STMT LEN 255
#define MAXCOLS 100
#define max(a,b) (a > b ? a : b)int initialize (SQLHENV *henv,
                SQLHDBC *hdbc);
int process stmt (SQLHENV
                               henv.
                  SQLHDBC
                                   hdbc,
```

```
SOLCHAR
                             \starsqlstr);
int terminate(SQLHENV henv,
             SQLHDBC hdbc);
                         henv,
int print error(SQLHENV
              SQLHDBC
                         hdbc,
              SQLHSTMT
                         hstmt);int check_error(SQLHENV
                         henv,
              SQLHDBC
                         hdbc,
              SQLHSTMT
                         hstmt,
              SQLRETURN frc);
void display results (SQLHSTMT hstmt,
                   SQLSMALLINT nresultcols);
** main
** - initialize
** - start a transaction
** - get statement
  - another statement?
**** - COMMIT or ROLLBACK
** - another transaction?
** - terminate
int main()
\{SQLHENV
              henv;
              hdbc;
   SQLHDBC
              sqlstmt[MAX STMT LEN + 1]="";
   SQLCHAR
              sqltrans[sizeof("ROLLBACK")];
   SQLCHAR
   SQLRETURN rc;
   rc = initialize(&henv, &hdbc);
   if (rc == SQL\_ERROR) return(terminate(henv, hdbc));
   printf("Enter an SQL statement to start a transaction(or 'q' to Quit):\n");
   gets(sqlstmt);
   while (sq]stmt[0] !='q')
   \{while (sq] \text{stmt}[0] != 'q')
       \{ rc = process stmt(henv, hdbc, sqlstmt);
           if (rc == SQL ERROR) return(SQL ERROR);
           printf("Enter<sup>an</sup> SQL statement(or 'q' to Quit):\n");
           gets(sq]stmt);\}printf("Enter 'c' to COMMIT or 'r' to ROLLBACK the transaction\n");
       fgets(sqltrans, sizeof("ROLLBACK"), stdin);
       if (sq) trans [0] == 'c')₹
         rc = SQLTransaction (henv, hdbc, SQLCOMMIT);
         if (rc == SQL SUCCESS)
           printf ("Transaction commit was successful\n");
         else
           check_error (henv, hdbc, SQL_NULL_HSTMT, rc);
       \{if (sqltrans[0] == 'r')rc = SQLTransact (henv, hdbc, SQL ROLLBACK);
         if (rc == SQL SUCCESS)
           printf ("Transaction roll back was successful\n");
```

```
else
           check error (henv, hdbc, SQL NULL HSTMT, rc);
       \overline{\phantom{a}}printf("Enter an SQL statement to start a transaction or 'q' to quit\n");
       qets(sqlstmt);\}terminate(henv, hdbc);
   return (SQL SUCCESS);
\}/* end main */** process stmt
** - allocates a statement handle
** - executes the statement
** - determines the type of statement
**- if there are no result columns, therefore non-select statement
       - if rowcount > 0, assume statement was UPDATE, INSERT, DELETE
*****else
\star\star- assume a DDL, or Grant/Revoke statement
**else
\star\star- must be a select statement.
***- display results
** - frees the statement handle
int process stmt (SQLHENV
                           henv,
                 SQLHDBC
                           hdbc,
                 SQLCHAR
                           *sqlstr)
\{SQLHSTMT
               hstmt:
SQLSMALLINT
               nresultcols;
SQLINTEGER
               rowcount;
SQLRETURN
               rc;
                                     /* allocate a statement handle */
   SQLAllocStmt (hdbc, &hstmt);
   /* execute the SQL statement in "sqlstr"
                                             \star/rc = SQLExecDirect (hstmt, sqlstr, SQL_NTS);
   if (rc != SQL SUCCESS)
       if (re == SQL NO DATA FOUND) {
           printf("\nStatement executed without error, however,\n");
           printf("no data was found or modified\n");
           return (SQL SUCCESS);
       \left\{ \right\}else
           check error (henv, hdbc, hstmt, rc);
   SQLRowCount (hstmt, &rowcount);
   rc = SQLNumResultCols (hstmt, &nresultcols);
   if (rc != SQL_SUCCESS)
     check_error (henv, hdbc, hstmt, rc);
   /* determine statement type */
   if (nresultcols == 0) /* statement is not a select statement */
   \{if (rowcount > 0) /* assume statement is UPDATE, INSERT, DELETE */\{printf ("Statement executed, %ld rows affected\n", rowcount);
     else /* assume statement is GRANT, REVOKE or a DLL statement */\{printf ("Statement completed successful\n");
```

```
\}\{else /* display the result set */
      display results(hstmt, nresultcols);
   \frac{1}{2} /* end determine statement type */
   SQLFreeStmt (hstmt, SQL DROP);
                                 /* free statement handle */return (0);\}/* end process stmt */
** initialize
** - allocate environment handle
** - allocate connection handle
** - prompt for server, user id, & password
** - connect to server
int initialize(SQLHENV *henv,
           SQLHDBC *hdbc)
\{SQLCHAR
         server[18],
          uid[10],
          pwd[10];
SQLRETURN
        rc;rc = SQLAlllocEnv (henv);/* allocate an environment handle */if (rc != SQL_SUCCESS )
      check_error (*henv, *hdbc, SQL_NULL_HSTMT, rc);
   rc = SQLAllocConnect (*henv, hdbc); /* allocate a connection handle
                                                                \star/if (rc != SQL SUCCESS )
      check_error (*henv, *hdbc, SQL NULL HSTMT, rc);
   printf("Enter Server Name:\n");
   gets(server);
   printf("Enter User Name:\n");
   gets(uid);
   printf("Enter Password Name:\n");
   gets(pwd);if (uid[0] == '0'){ rc = SQLConnect (*hdbc, server, SQL NTS, NULL, SQL NTS, NULL, SQL NTS);
      if (rc != SQL SUCCESS )
          check error (*henv, *hdbc, SQL NULL HSTMT, rc);
   \}az fa
      rc = SQLConnect (*hdbc, server, SQL_NTS, uid, SQL_NTS, pwd, SQL_NTS);
   \{if (rc != SQL SUCCESS )
          check error (*henv, *hdbc, SQL NULL HSTMT, rc);
\}/* end initialize */** terminate
** - disconnect
** - free connection handle
** - free environment handle
int terminate(SQLHENV henv,
           SQLHDBC hdbc)
SQLRETURN rc;
                                /* disconnect from database
   rc = SQLDisconnect(hdbc);\star/
```
 $if$  (rc !=  $SQL$  SUCCESS ) print error (henv, hdbc, SQL NULL HSTMT);  $rc = SQLFreeConnect (hdbc);$  $/*$  free connection handle  $\star/$ if (rc != SQL\_SUCCESS ) print\_error (henv, hdbc, SQL\_NULL\_HSTMT);  $rc = SQLFreeEnv$  (henv);  $/*$  free environment handle  $\star/$  $if$  (rc !=  $SQL$  SUCCESS ) print error (henv, SQL NULL HDBC, SQL NULL HSTMT);  $}/*$  end terminate  $*/$ \*\* display\_results - displays the selected character fields  $***$  $\star\star$ - for each column  $**$ - get column name  $***$ - bind column - display column headings  $***$  $**$ - fetch each row - if value truncated, build error message  $***$  $**$ - if column null, set value to "NULL"  $\star\star$ - display row  $**$ - print truncation message  $\star\star$ - free local storage  $**$ void display\_results(SQLHSTMT hstmt, SQLSMALLINT nresultcols) SQLCHAR  $colname[32];$ coltype[MAXCOLS]; SQLSMALLINT SQLSMALLINT colnamelen; SQLSMALLINT nullable; collen[MAXCOLS]; SQLINTEGER SQLSMALLINT scale; outlen[MAXCOLS]; SQLINTEGER SQLCHAR \* data[MAXCOLS]; SQLCHAR  $ermsg[256]$ ; SQLRETURN rc; SQLINTEGER  $\mathbf{i}$ ; SQLINTEGER displaysize; for  $(i = 0; i <$  nresultcols;  $i++)$  $\{$ SQLDescribeCol (hstmt, i+1, colname, sizeof (colname), &colnamelen, &coltype[i], &collen[i], &scale, &nullable); /\* get display length for column \*/ SQLColAttributes (hstmt, i+1, SQL DESC PRECISION, NULL, 0 NULL, &displaysize);  $/*$  set column length to max of display length, and column name length. Plus one byte for null terminator  $\star/$  $\text{collen}[i] = \max(\text{displaysize}, \text{collen}[i]);$ collen[i] = max(collen[i], strlen((char \*) colname)  $)+1$ ; printf ("%-\*.\*s", collen[i], collen[i], colname);  $/*$  allocate memory to bind column  $\star/$  $data[i] = (SQLCHAR *)$  malloc  $(collen[i])$ ; /\* bind columns to program vars, converting all types to CHAR \*/ SQLBindCol (hstmt, i+1, SQL\_C\_CHAR, data[i], collen[i], &outlen[i]);  $print(f("n")$ ;

 $/*$  display result rows

```
while ((rc = SQLFetch (hstmt)) != SQL NO DATA FOUND)\text{ermsg}[0] = '0';for (i = 0; i < nresultcols; i++)€
          /* Build a truncation message for any columns truncated */if (outlen[i] \geq collen[i])sprintf ((char \star) errmsg + strlen ((char \star) errmsg),
          \left\{ \right."%d chars truncated, col %d\n",
                       outlen[i]-collen[i]+1, i+1);if (outlen[i] == SQL NULL DATA)
              printf ("%-*.*s", collen[i], collen[i], "NULL");else
              printf ("%-*.*s", collen[i], collen[i], data[i]);
       \} /* for all columns in this row */
       printf ("\n%s", errmsg); /* print any truncation messages
                                                              \star/\frac{1}{2} /* while rows to fetch */
   /* free data buffers
                                                              \star/for (i = 0; i < nresultcols; i++)\{free (data[i]);\{}/* end display_results
** SUPPORT FUNCTIONS
                   - call SQLError(), display SQLSTATE and message
** - print error
**- check_error
                   - call print_error
**- check severity of Return Code
                   - rollback & exit if error, continue if warning
**int print error (SQLHENV
                        henv,
               SQLHDBC
                        hdbc,
               SQLHSTMT hstmt)
SQLCHAR
          buffer[SQL MAX MESSAGE LENGTH + 1];
          sqlstate[SQL_SQLSTATE_SIZE + 1];
SQLCHAR
SQLINTEGER sqlcode;
SQLSMALLINT length;
   while ( SQLError(henv, hdbc, hstmt, sqlstate, &sqlcode, buffer,
                  SQL MAX MESSAGE LENGTH + 1, &length) == SQL SUCCESS )
   \{printf("\n **** ERROR *****\n");
      printf("
                    SQLSTATE: %s\n", sqlstate);
      printf("Native Error Code: %ld\n", sqlcode);
      printf("%s \langle n^{\mu}, \text{buffer} \rangle;
   \};
   return;
\mathcal{F}int check error (SQLHENV
                        henv,
               SQLHDBC
                        hdbc.
               SQLHSTMT hstmt,
               SQLRETURN frc)
SQLRETURN rc;
   print_error(henv, hdbc, hstmt);
```

```
switch (frc){
case SQL SUCCESS : break;
case SQL_ERROR :
case SQL_INVALID_HANDLE:
    printf("\n \overline{**} FATAL ERROR, Attempting to rollback transaction **\n\rangle;
    rc = SQLTransact(henv, hdbc, SQL_ROLLBACK);
    if (rc != SQL_SUCCESS)
        printf("Rollback Failed, Exiting application\n");
    else
        printf("Rollback Successful, Exiting application\n");
    terminate(henv, hdbc);
    exit(frc);
    break;
case SQL_SUCCESS_WITH_INFO :
    printf("\n ** Warning Message, application continuing\n");
    break;
case SQL NO DATA FOUND :
    printf("\n ** No Data Found ** \n");
    break;
default :
    printf("\n ** Invalid Return Code ** \n");
    printf(" ** Attempting to rollback transaction **\n");
    SQLTransact(henv, hdbc, SQL ROLLBACK);
    terminate(henv, hdbc);
    exit(frc);
    break;
}
return(SQL_SUCCESS);
```
### **Code license and disclaimer information**

IBM grants you a nonexclusive copyright license to use all programming code examples from which you can generate similar function tailored to your own specific needs.

SUBJECT TO ANY STATUTORY WARRANTIES WHICH CANNOT BE EXCLUDED, IBM, ITS |

PROGRAM DEVELOPERS AND SUPPLIERS MAKE NO WARRANTIES OR CONDITIONS EITHER |

EXPRESS OR IMPLIED, INCLUDING BUT NOT LIMITED TO, THE IMPLIED WARRANTIES OR |

CONDITIONS OF MERCHANTABILITY, FITNESS FOR A PARTICULAR PURPOSE, AND  $\blacksquare$ 

NON-INFRINGEMENT, REGARDING THE PROGRAM OR TECHNICAL SUPPORT, IF ANY. |

UNDER NO CIRCUMSTANCES IS IBM, ITS PROGRAM DEVELOPERS OR SUPPLIERS LIABLE FOR | ANY OF THE FOLLOWING, EVEN IF INFORMED OF THEIR POSSIBILITY: |

1. LOSS OF, OR DAMAGE TO, DATA; |  $\perp$ 

}

- 2. DIRECT, SPECIAL, INCIDENTAL, OR INDIRECT DAMAGES, OR FOR ANY ECONOMIC CONSEQUENTIAL DAMAGES; OR | |
- 3. LOST PROFITS, BUSINESS, REVENUE, GOODWILL, OR ANTICIPATED SAVINGS.  $\blacksquare$

SOME JURISDICTIONS DO NOT ALLOW THE EXCLUSION OR LIMITATION OF DIRECT, |

INCIDENTAL, OR CONSEQUENTIAL DAMAGES, SO SOME OR ALL OF THE ABOVE LIMITATIONS | OR EXCLUSIONS MAY NOT APPLY TO YOU. |

# **Appendix. Notices**

This information was developed for products and services offered in the U.S.A.

IBM may not offer the products, services, or features discussed in this document in other countries. Consult your local IBM representative for information on the products and services currently available in your area. Any reference to an IBM product, program, or service is not intended to state or imply that only that IBM product, program, or service may be used. Any functionally equivalent product, program, or service that does not infringe any IBM intellectual property right may be used instead. However, it is the user's responsibility to evaluate and verify the operation of any non-IBM product, program, or service.

IBM may have patents or pending patent applications covering subject matter described in this document. The furnishing of this document does not grant you any license to these patents. You can send license inquiries, in writing, to:

IBM Director of Licensing IBM Corporation North Castle Drive Armonk, NY 10504-1785 U.S.A.

For license inquiries regarding double-byte (DBCS) information, contact the IBM Intellectual Property Department in your country or send inquiries, in writing, to:

IBM World Trade Asia Corporation Licensing 2-31 Roppongi 3-chome, Minato-ku Tokyo 106-0032, Japan

**The following paragraph does not apply to the United Kingdom or any other country where such provisions are inconsistent with local law:** INTERNATIONAL BUSINESS MACHINES CORPORATION PROVIDES THIS PUBLICATION "AS IS" WITHOUT WARRANTY OF ANY KIND, EITHER EXPRESS OR IMPLIED, INCLUDING, BUT NOT LIMITED TO, THE IMPLIED WARRANTIES OF NON-INFRINGEMENT, MERCHANTABILITY OR FITNESS FOR A PARTICULAR PURPOSE. Some states do not allow disclaimer of express or implied warranties in certain transactions, therefore, this statement may not apply to you.

This information could include technical inaccuracies or typographical errors. Changes are periodically made to the information herein; these changes will be incorporated in new editions of the publication. IBM may make improvements and/or changes in the product(s) and/or the program(s) described in this publication at any time without notice.

Any references in this information to non-IBM Web sites are provided for convenience only and do not in any manner serve as an endorsement of those Web sites. The materials at those Web sites are not part of the materials for this IBM product and use of those Web sites is at your own risk.

IBM may use or distribute any of the information you supply in any way it believes appropriate without incurring any obligation to you.

Licensees of this program who wish to have information about it for the purpose of enabling: (i) the exchange of information between independently created programs and other programs (including this one) and (ii) the mutual use of the information which has been exchanged, should contact:

#### IBM Corporation

Software Interoperability Coordinator, Department YBWA 3605 Highway 52 N Rochester, MN 55901 U.S.A.

Such information may be available, subject to appropriate terms and conditions, including in some cases, payment of a fee.

The licensed program described in this information and all licensed material available for it are provided | by IBM under terms of the IBM Customer Agreement, IBM International Program License Agreement, | IBM License Agreement for Machine Code, or any equivalent agreement between us. |

Any performance data contained herein was determined in a controlled environment. Therefore, the results obtained in other operating environments may vary significantly. Some measurements may have been made on development-level systems and there is no guarantee that these measurements will be the same on generally available systems. Furthermore, some measurements may have been estimated through extrapolation. Actual results may vary. Users of this document should verify the applicable data for their specific environment.

Information concerning non-IBM products was obtained from the suppliers of those products, their published announcements or other publicly available sources. IBM has not tested those products and cannot confirm the accuracy of performance, compatibility or any other claims related to non-IBM products. Questions on the capabilities of non-IBM products should be addressed to the suppliers of those products.

All statements regarding IBM's future direction or intent are subject to change or withdrawal without notice, and represent goals and objectives only.

This information contains examples of data and reports used in daily business operations. To illustrate them as completely as possible, the examples include the names of individuals, companies, brands, and products. All of these names are fictitious and any similarity to the names and addresses used by an actual business enterprise is entirely coincidental.

#### COPYRIGHT LICENSE:

This information contains sample application programs in source language, which illustrate programming techniques on various operating platforms. You may copy, modify, and distribute these sample programs in any form without payment to IBM, for the purposes of developing, using, marketing or distributing application programs conforming to the application programming interface for the operating platform for which the sample programs are written. These examples have not been thoroughly tested under all conditions. IBM, therefore, cannot guarantee or imply reliability, serviceability, or function of these programs.

Each copy or any portion of these sample programs or any derivative work, must include a copyright notice as follows:

© (your company name) (year). Portions of this code are derived from IBM Corp. Sample Programs. © Copyright IBM Corp. \_enter the year or years\_. All rights reserved.

If you are viewing this information softcopy, the photographs and color illustrations may not appear.

## **Programming Interface Information**

This DB2 UDB SQL call level interface publication documents intended Programming Interfaces that allow the customer to write programs to obtain the services of IBM i5/OS.

## **Trademarks**

The following terms are trademarks of International Business Machines Corporation in the United States, other countries, or both:

- D<sub>B2</sub> |
- DB2 Universal Database |
- i5/OS |
- IBM |
- IBM (logo) |
- Integrated Language Environment |
- iSeries |
- OS/390 |
- System i |
- $|z/OS$

Microsoft and Windows are trademarks of Microsoft Corporation in the United States, other countries, or both.

Linux is a registered trademark of Linus Torvalds in the United States, other countries, or both. |

UNIX is a registered trademark of The Open Group in the United States and other countries.

Other company, product, and service names may be trademarks or service marks of others.

### **Terms and conditions**

Permissions for the use of these publications is granted subject to the following terms and conditions.

**Personal Use:** You may reproduce these publications for your personal, noncommercial use provided that all proprietary notices are preserved. You may not distribute, display or make derivative works of these publications, or any portion thereof, without the express consent of IBM.

**Commercial Use:** You may reproduce, distribute and display these publications solely within your enterprise provided that all proprietary notices are preserved. You may not make derivative works of these publications, or reproduce, distribute or display these publications or any portion thereof outside your enterprise, without the express consent of IBM.

Except as expressly granted in this permission, no other permissions, licenses or rights are granted, either express or implied, to the publications or any information, data, software or other intellectual property contained therein.

IBM reserves the right to withdraw the permissions granted herein whenever, in its discretion, the use of the publications is detrimental to its interest or, as determined by IBM, the above instructions are not being properly followed.

You may not download, export or re-export this information except in full compliance with all applicable laws and regulations, including all United States export laws and regulations.

IBM MAKES NO GUARANTEE ABOUT THE CONTENT OF THESE PUBLICATIONS. THE PUBLICATIONS ARE PROVIDED ″AS-IS″ AND WITHOUT WARRANTY OF ANY KIND, EITHER EXPRESSED OR IMPLIED, INCLUDING BUT NOT LIMITED TO IMPLIED WARRANTIES OF MERCHANTABILITY, NON-INFRINGEMENT, AND FITNESS FOR A PARTICULAR PURPOSE.

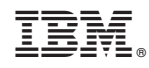

Printed in USA